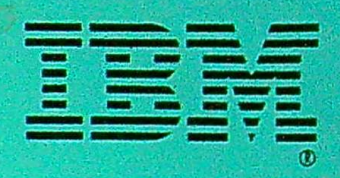

# Technical Reference

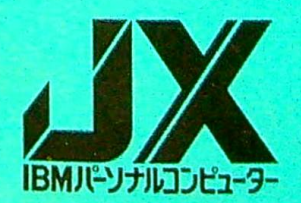

 $\mathcal{R}^{\text{max}}$  and  $\mathcal{R}^{\text{max}}$ 

 $\label{eq:1} \left\vert \mathcal{A}\right\rangle$ 

 $\mathcal{L}^{\mathcal{L}}(\mathcal{L}^{\mathcal{L}}(\mathcal{L}^{\mathcal{L$  $\mathcal{L}_{\text{max}}$  and  $\mathcal{L}_{\text{max}}$  .

### JX TECHNICAL REFERENCE MANUAL

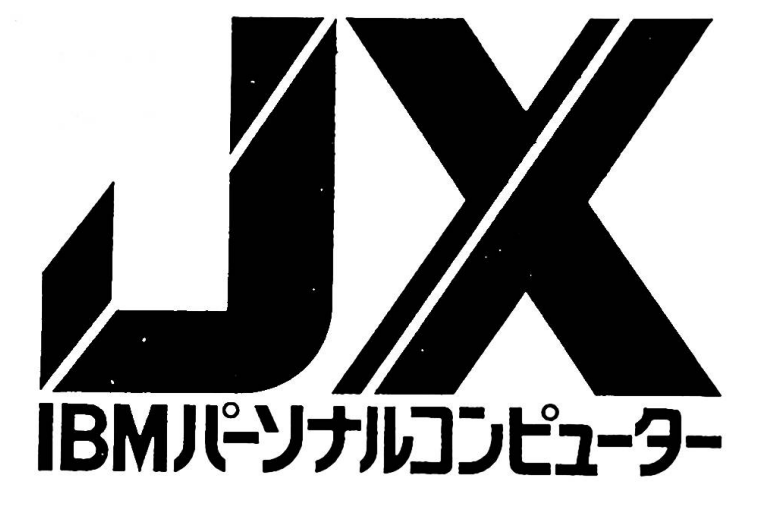

#### SOFTWARE PLANNING & DEVELOPMENT

**VSBU** 

DECEMBER 1984

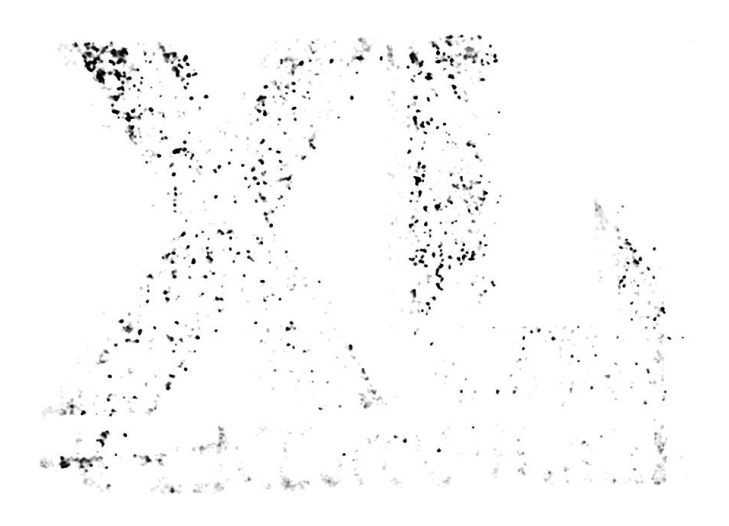

tere marki a akrite<sub>ri</sub> ili prima  $1.39 \pm 0.9993333$ 

1st edition November, 1984

© Copyright International Business Machines Corporation 1984, 1985

l,

Preface

This manual contains necessary information for the development of I/O devices and software. To understand and utilize this manual in a proper manner, basic knowledge of operation of the IBM 5510 Personal Computer is required. The CPU of this systen uses an INTEL 8088 microprocessor and related **knowledge** of it is also required. This manual consists of the following:

Chapter 1 Introduction to the System Chapter 2 Base System Chapter 3 Video Subsystem Chapter 4 System Options Chapter 5 Software Chapter 6 Compatibility Append ix **A** BIOS Listing Appendix B Lo& ic **Diagrams**  Appendix C Character Code Table/Character Font

First Edition (December 1984)

International Business Machines Corporation provides this **manual "as** is" without warranty of any kind. either express or implied, including, but not limited to the implied warranties of merchantability and fitness for a particular purpose. IBM may make improvements and or changes in the product(s) and or the pro&ram(s) described in this manual at any **time** and without notice.

This publication could contain technical inaccuracies or typographical errors. Changes **will** be incorporated in **new**  editions of this **manual.** 

1

 $\alpha$  ,  $\alpha$  ,  $\alpha$  ,  $\beta$ 

 $\mathcal{L}_{\mathcal{P},\mathcal{R}} = -\frac{1}{2} \eta \mathcal{P}_{\mathcal{R}} - \frac{1}{2} \eta \mathcal{P}_{\mathcal{R}} - \frac{2}{2} \mathcal{P}_{\mathcal{R}} - \frac{2}{2} \mathcal{P}_{\mathcal{R}} - \frac{2}{2} \mathcal{P}_{\mathcal{R}} - \frac{1}{2} \mathcal{P}_{\mathcal{R}} - \frac{1}{2} \mathcal{P}_{\mathcal{R}} - \frac{1}{2} \mathcal{P}_{\mathcal{R}} - \frac{1}{2} \mathcal{P}_{\mathcal{R}} - \frac{1}{2} \mathcal{P}_{\mathcal$  $\label{eq:2.1} \begin{array}{c} \mathcal{L} \\ \mathcal{L} \\ \mathcal{L} \\ \mathcal{L} \end{array}$  $\sim$  and  $\approx$  $\mathcal{O}_k = \{ \alpha \}$  $\mathbb{R}^n \times \mathbb{R}^{n \times n}$  . Let  $\mathfrak{p}_{\infty} = -\mathfrak{p}_{\infty}$  , where  $\mathfrak{p}_{\infty}$  is a set  $\mathfrak{p}_{\infty}$  and  $\mathfrak{p}_{\infty}$  and  $\mathfrak{p}_{\infty}$  $\sim 10^{-10}$  km s  $^{-1}$ 4. .. I mail is species ... comp . in  $^{\circ}$  ).

> where the west and the international  $\frac{1}{\sqrt{2}}$  $\label{eq:12} \hat{\mathcal{C}}^{(1)} = \left[ \begin{array}{ccc} 0 & s & s^{\frac{1}{2}} & s & s^{\frac{1}{2}} \end{array} \right]_{\mathcal{C}^{(1)}} = \left[ \begin{array}{ccc} 0 & s^{\frac{1}{2}} & s^{\frac{1}{2}} \end{array} \right]$

 $\label{eq:2.1} \mathcal{L} \sim \mathcal{E} \, \mathcal{R} \, \mathcal{L} \, \mathcal{L} \, \mathcal$  $k$  is a set  $\mathbb{R}^{N}$  .  $\label{eq:10} \mathcal{A}^{(1,2)}(z) = 0 \qquad \qquad z = 0 \qquad \qquad z = 0 \qquad \$ we are the second in the second  $\beta$ 

黄连的第三章由于南北方面都是小姐的遗憾了,因为它一个古时的地方的人的感觉。 人名卡尔 计程序程序

aling jude will collect that?

 $\mathbf{k} \in \mathbb{R}^{N} \quad \text{ where } \quad \mathbf{k} \in \mathbb{R}^{N} \times \mathbb{R}^{N} \times \$ 

3. Annanamentonyak Iskriyatski polograf (adapta politika ka i zapreč  $\mathscr{L}(\mathbb{R}) \times \mathbb{R} \times \mathbb{R}$ stasper sin" by residing

 $\|v_n^*\|_1\leq \mu^*\|v_n^*\|_1\leq \|\nabla_{\theta}v_n^*\|_1^2\leq \|\nabla_{\theta}v_n^*\|_1^2\leq \|\nabla_{\theta}v_n^*\|_1^2\leq \mu^*\|\nabla_{\theta}v_n^*\|_1^2\leq \|\nabla_{\theta}v_n^*\|_1^2\leq \varepsilon^2\|v_n^*\|_1^2\leq \varepsilon^2\|v_n^*\|_1^2\leq \varepsilon^2\|v_n^*\|_1^2\leq \varepsilon^2\|v_n^*\|_1^2\leq \varepsilon^$ 

## Table of Contents and the Contents of Contents and the Contents of Contents and the Contents of the Contents of the Contents of the Contents of the Contents of the Contents of the Contents of the Contents of the Contents o

 $\frac{1}{2}$ 

 $\overline{\mathcal{B}}$ 

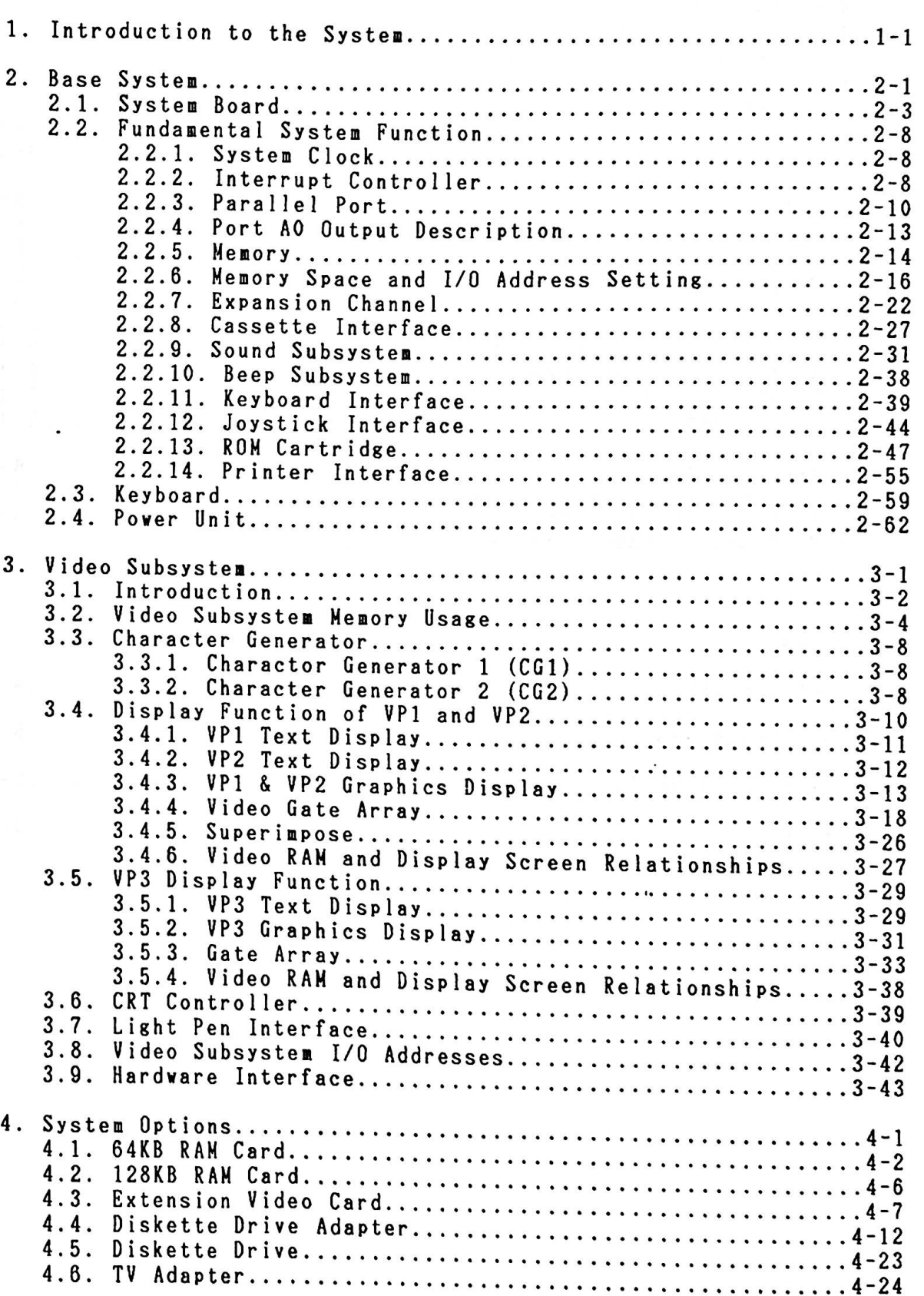

 $\sim 10^{-10}$ 

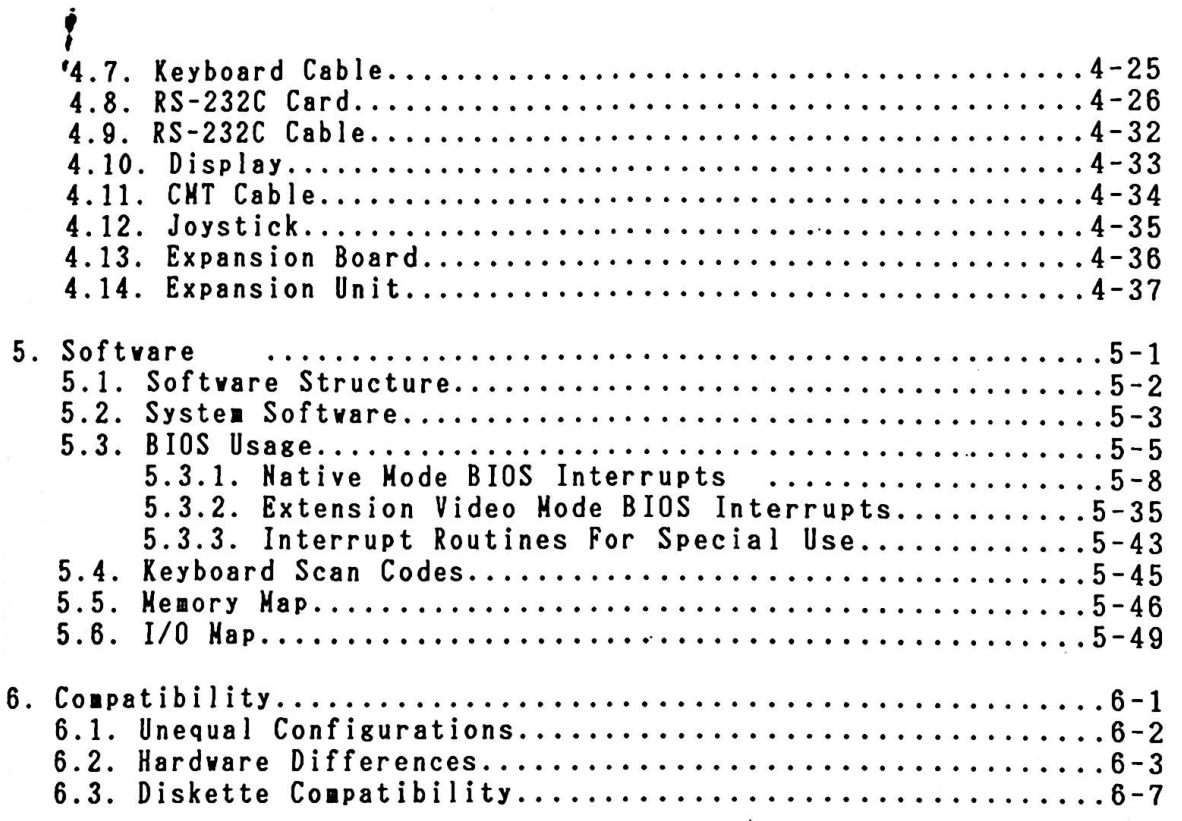

#### Appendices

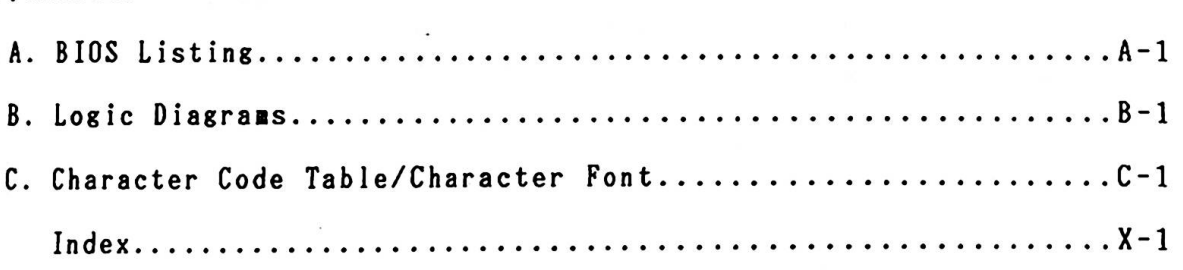

 $\begin{array}{ccc} \mathbf{a} & \mathbf{a} & \mathbf{a} \\ \mathbf{a} & \mathbf{a} & \mathbf{a} \\ \mathbf{a} & \mathbf{a} & \mathbf{a} \\ \mathbf{a} & \mathbf{a} & \mathbf{a} \\ \mathbf{a} & \mathbf{a} & \mathbf{a} \\ \mathbf{a} & \mathbf{a} & \mathbf{a} \end{array}$ 

 $\bar{\chi}$ 

1. Introduction to the System

The IBM 5510 System basically consists of a System Unit and Keyboard. By adding optional units and/or features, various system configurations can be defined. In this Chapter, these units/features are introduced.

 $\begin{array}{lllllllllllllll} \mathbf{a} & \mathbf{a} & \mathbf$ 

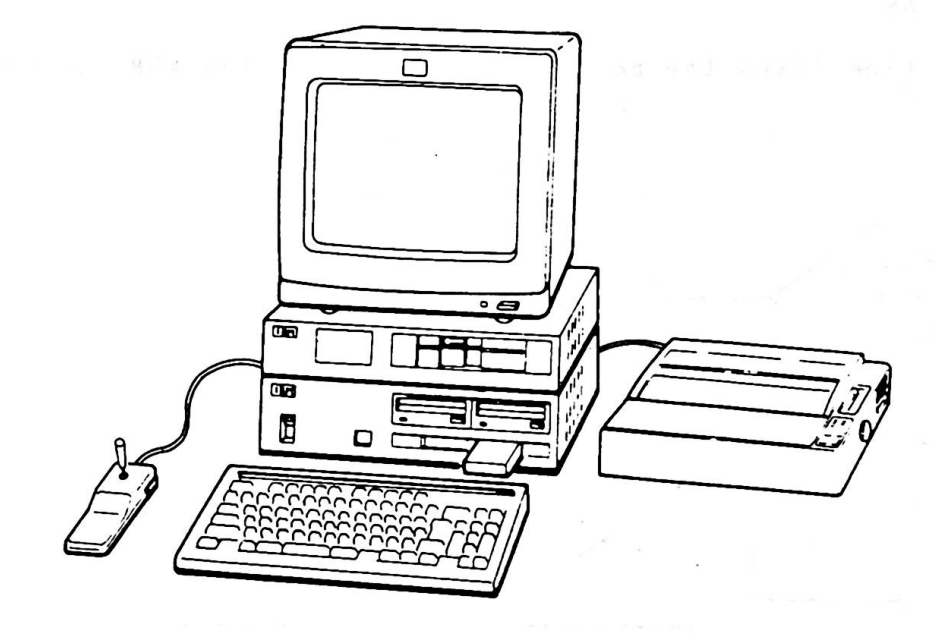

System Configuration Sample

the first part of the second second control of the second control of the second control of the second control of

. Lognes pill as as "time" and

With a summer of the University of the

The IBM 5510 is a compact systen vith a single system board The IBM 5510 is a compact system with a single system b<br>which holds most of the logical circuits. It has many which holds most of the logical cir<br>functions and value-added options.

One of the major characteristics of the IBM 5510 is that it is designed to operate in three different modes: English Mode. designed to operate in three different modes: English Mode,<br>Native Mode and Extension Video Mode. Switching modes can be Native Node and Extension Video Node. Switching modes can be<br>performed only by inserting a ROM Cartridge. When no cartridge performed only by inserting a ROM Cartridge. When no cartridge<br>is inserted, the system operates in Native Mode.

Mode Setting

A BIOS Routine fixes the mode depending upon which ROM Cartridge is inserted.

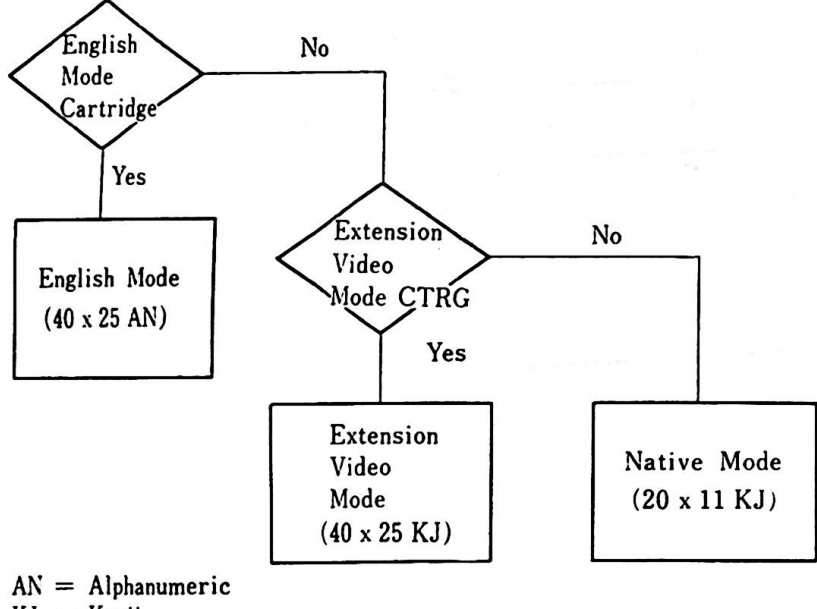

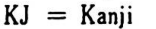

As shovn in the above chart, **mode** can be selected by inserting As shown in the above chart, mode can be selected by inserting<br>ROM Cartridges. Users can also make their own cartridges (For ROM Cartridges. Users can also make their own cartridges (For<br>instance for game programs) and can run the programs. For this purpose, there are some rules to follow in relation to the ROM purpose, there are some rules to follow in relation to the ROM<br>Cartridge. These rules are described in Chapter 2.0 Base System Cartridge. These rules are desc<br>– ROM Cartridge in this manual.

1. Introduction to the System

The IBM 5510 Video System supports a wide variety of displays ranging from a TV set normally installed in the **home** to a high resolution CRT display. The Video System can display up to 40 Kanji characters across and 25 lines vertically and 720 x 512 dots in two color graphic mode. In Text mode, Alphanumerics, special charcters, Katakana, Hiragana and Kanji can be displayed.

The Video System functionally consists of three Video Processors (VPl, VP2, VP3). Which of these processors is active depends on th operational mode. By using Video RAM, such functions as Animation are possible. By operating VPl and VP2, superi■posing screens is possible.

The IBM 5510 Video System holds up to eight "pages" as a standard and a **maximum** of twelve "pages" when additional RAM is installed. VPl supports pages 0 through 7 for ASCII code, while VP2 and VP3 support pages 8 through 11 for JIS code. Here, "page" refers to support pages 8 through 11 for JIS code. Here, "page<mark>" refers t</mark><br>16KB units in <mark>memory which contain data to be displayed on the</mark> screen.

The IBM 5510 system unit has the following optional features and provides interfaces for them:

64KB RAM Card increases the system **memory** size by 64KB to a total of 128KB and enables users to **work with** a higher resolution video node in VPl.

128KB RAH Card increases the **system memory** size by 128KB to a total of 256KB and holds Address Decode Logic. Up to three cards can be installed when the Expansion Unit is used, making the maximum memory size 512KB.

Extension Video Card **makes** it possible to display up to 40 Kanji characters across and 25 lines vertically. Grid Line, 720 x 512 dot two color and 320 x 512 four color graphic displays are also possible. The **maximum** Video RAM size is 64KB, including the 32KB provided with the base **system.** 

Diskette Drive Adapter Card controls up to three diskette drives. Diskettes are formatted to 360 KB in English **mode** and 720 KB in Native and Extension Video **mode.** 

3-1/2" Diskette Drive supports a 3-1/2" 2DD Diskette.

5-1/4" Diskette Drive supports a 5-1/4" 2DD Diskette. RS -232C Card is a Serial Interface Card which plugs into the IBM 5510 System Board and supports Start-Stop transmission. RS-232C Cable connects the RS-232€ Card **with** a Serial 1/0 Unit. 12" Color Display is a aediua resolution Red/Green/Blue/Intensity direct-drive display which can display a **maximum** of 16 colors. 12" Monochrome Display is a high-resolution direct-drive display which is dual-mode and can display English, Native and Extension Video modes. Operational Frequency can be changed by changing the signal transmitted from the System Unit. 14" Color Display is a high resolution Red/Green/Blue/Intensity direct-drive display which is dual-mode and can display English, Native and Extension Video modes. Operational Frequency can be changed by changing the signal transmitted from the **system** unit. Joystick is an input device which provides the user **with two** dimensional positioning control. Two push buttons provide the user **with**  additional input capability. It is center-loaded and is calibrated to 100,000 Ohms. TV Adapter allows an ordinary home TV set to be connected to the IBM 5510 System. It includes an RF Modulator, When the system unit is turned on, the connection is switched **from** normal TV broadcasting. Keyboard Cable is used to connect the keyboard to the **system** unit. Then the keyboard cable is not used, an infrared link provides cordless counication betveen the keyboard and the system unit. CMT Cable connects a cassette tape recorder unit **with** the system unit. 5512 Printer is a desk-top, non-impact printer. The thermal transfer print head, consisting of 24 heating elements, makes a 24 x 24 Kanji, 12 x 24 Hankaku, 16 x 24 PICA, or 12 x 24 ELITE character font 1Z x Z4<br><mark>m</mark>atrx. 5513 Printer is a desk-top thermal/matrix printer which uses roll paper.

Printer Cable connects printer units with the system unit.

Expansion Unit is the same in size as the systen unit and is placed on top of the system unit. It contains a Power Unit and allows the user to expand the the nunber of diskette drives to two or three. Through installation of an Expansion Board Kit, the nu■ber of 1/0 Channels and the ■e■ory size can be increased.

Expansion Board Kit consists of an Expansion Board Adapter and Expansion Board. It holds five 1/0 Channel slots.

 $\mathfrak{gl}\mathfrak{a}\mathfrak{e}^{\mathfrak{q}}=\mathfrak{e}\mathfrak{e}\mathfrak{e}\mathfrak{e}^{\mathfrak{e}}$ and guide seleve oft A is after depoint with her. tiru roversox? 

 $\sim$   $\sim$ 

#### 2. Base System

The IBM 5510 consists of a System Unit and Keyboard. The keyboard is provided vith an infrared optical link and therefore board is provided with an infrared optical link and therefore<br>can make key entries without a keyboard cable. It can also use a keyboard cable to connect to the system unit. The cable is available as an optional feature.

Various kinds of optional features are available for installation with the system unit. Their descriptions are in Chapter 4.0 (4.0 System Option). In this chapter, system functions are described based on the System Board, vhich is the fundamental part of the system unit.

Video displays are described in Chapter 3.0 (Video Subsystem).

Figure 2-1

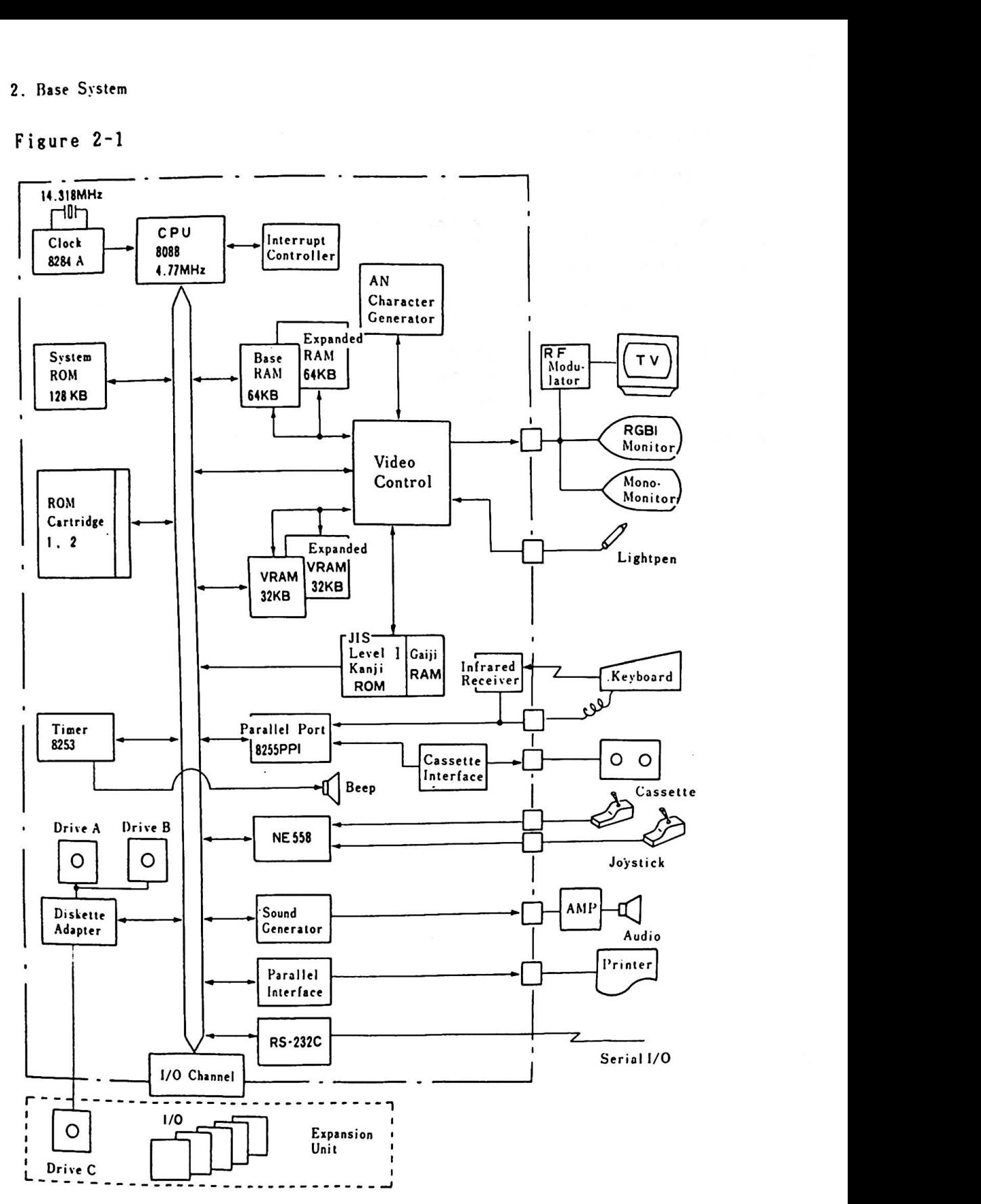

Figure 2 -1 System Block Diagram

2.1. Systea Board

The IBM 5510 System Board is a single board which perfor■s **aost**  of the system functions and is the nucleus of the systen. The system board fits horizontally in the base of the syste■ unit. It uses double-sided four layered printed circuit boards **with** an internal pover/ground plane. It is designed vith highly integrated circuits.

The logical circuits use 8088 **family** dedicated LSI, seven custom-made LSI consisting of CMOS gate arrays and various I/0 LSI to make the system compact while performing many sophisticated functions. The Systea Board provides the following interface connectors for optional features:

- 64KB RAK Card
- 128KB RAM Card or Expansion Board Kit  $\overline{\phantom{0}}$
- $\overline{a}$ Extension Video Card
- Diskette Drive Adapter  $\overline{\phantom{a}}$
- ROM Cartridge
- Keyboard
- $\overline{\phantom{0}}$ RS-232C Card
- $\overline{\phantom{0}}$ Display(3 tyes)
- $\blacksquare$ TV Adapter
- Light Pen
- Audio Amplifier (connector only)  $\overline{\phantom{0}}$
- $\blacksquare$ Cassette Tape Cable
- $\sim$ Joystick
- Printer (2 types)

AC pover(+5V, +12V, -12V) enters the systen board through the power supply connector.

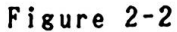

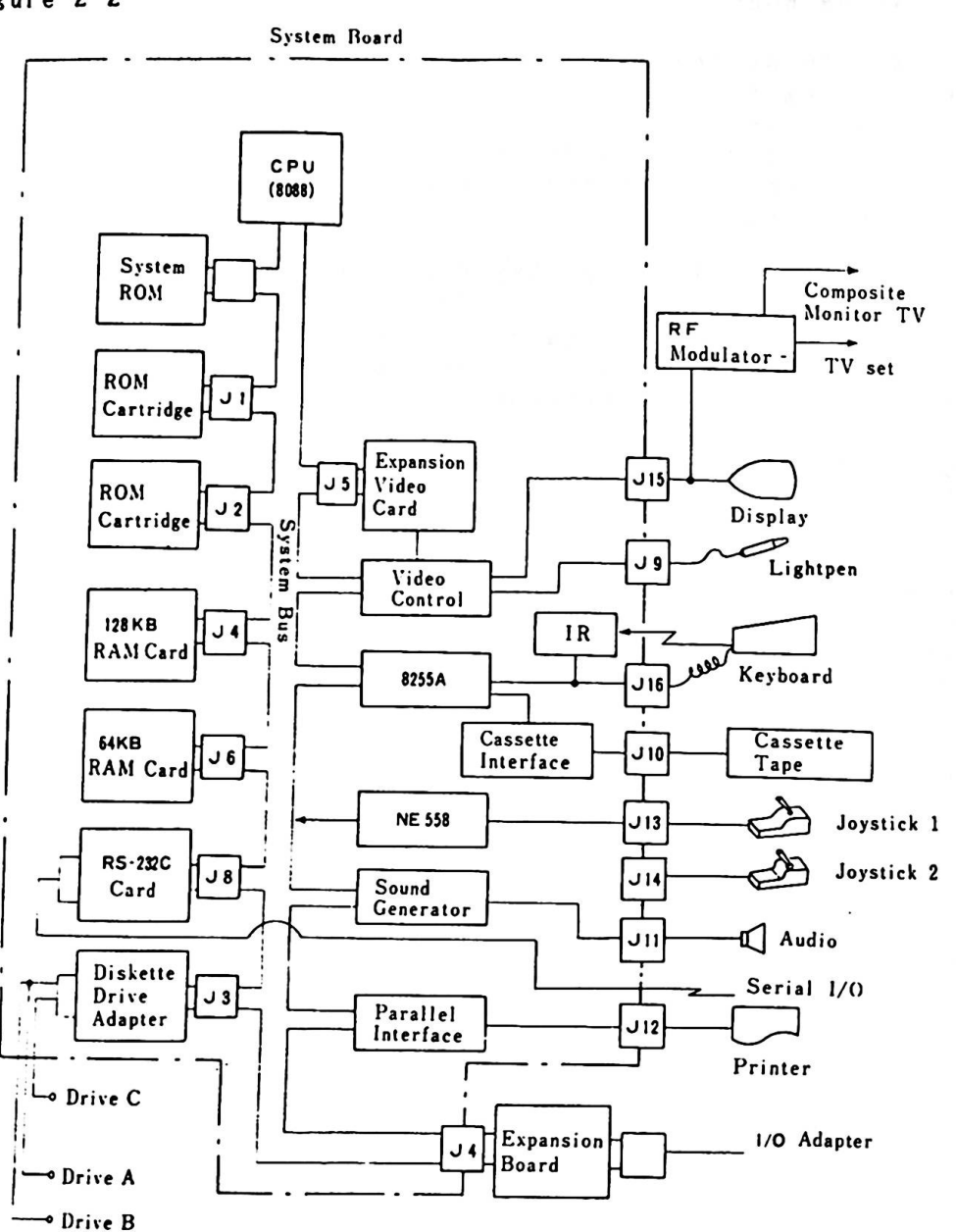

Remark) ---: Within System Board JXX: Connector Number

Figure 2-2 I/O Connection Diagram

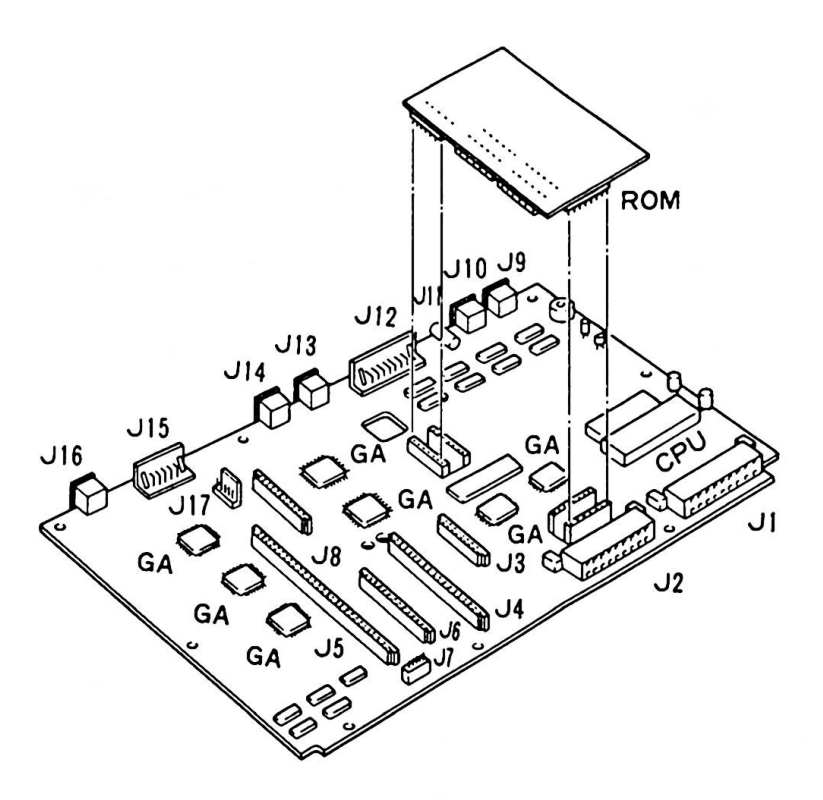

#### Remark) GA: Gate Array ROM Board : System ROM and Kanji Character Generator (CG2) included

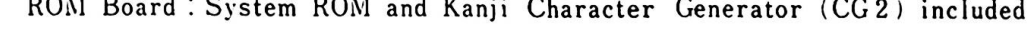

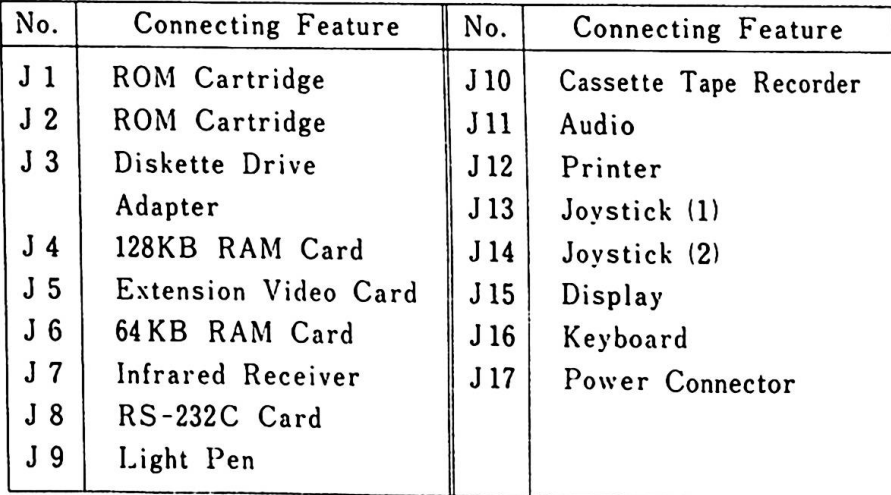

Figure 2-3 Connectors on System Board

2. Base System

**Figure 2-4** 

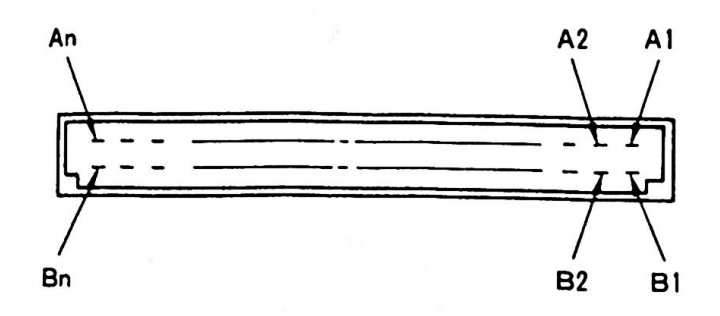

Card Connector(J3, J4, J5, **J6, JS)** 

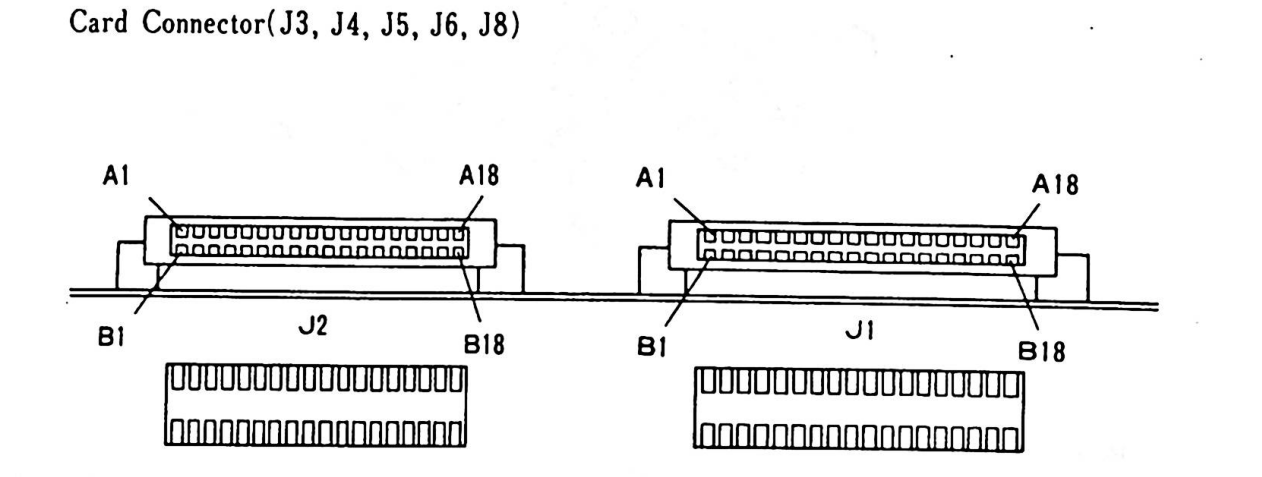

**ROM Cartridge Connector (Jl, J2)** 

**Figure** 2-4 Connector, **Pin Numbers** 

,

The nucleus of the system board is the Intel 8088 microprocessor. This processor (hereafter called CPU) is software-compatible **with**  the 8086 micro-processor. The 8088 supports 16 bit operations, including multiplication and division and supports 20 bits of addressing (1 megabyte storage). It operates in the **minimum** mode at 4.77 MHz.

The three programmable timer/counters are provided by an Intel The three programmable timer/counters are provided by an Intel<br>8235-5 programmable interval timer and are used by the system<br>in the following manner;

- Channel 0  $\ddot{\phantom{1}}$ Used as a general-purpose **timer** to provide constant **time** base for **implementing** a **time-of**day clock.
- Channel 1 Used for deserializing the keyboard data and for **time-of-day overflow** during diskette operations.
- Channel 2  $\ddot{\cdot}$ Used to support the tone generation for the audio speaker and to **write** data to the cassette.

There are nine prioritized hardware interrupt levels and out of them, four are bussed to the system I/0 channel for use by adapters. The non-maskable interrupt (NMI) of the 8088 is attached to the keyboard-interface circuits and receives an interrupt for each scan code sent by the keyboard.

The systen board has space for 128K bytes by 8 bits of ROM and the ROM is aligned at the top of the 8088's address space.

The **system** board ■akes it possible to process **complex** screen handling and sound generation through its sound generator and video subsystem. 2. Base System

#### 2.2. Fundamental System Function

In this Chapter, fundamental system functions and the hardware to support the functions are described.

#### 2.2.1. Syste■ Clock

The CPU operates in the minimum mode using a 4.77 MHz clock. The tine of one clock cycle is 210 nsec. Normally, four clock cycles are required for a bus cycle, so that an 840 nsec ROM memory cycle time is achieved. When RAM memory is shared with memory cycle time is achieved. When KAM memory is shared with<br>video memory RAM, write and read cycles will take an average of video memory RAM, write and read cycles will take an average of<br>2 wait cycles, leading to an average of 6 clock cycles. The bus 2 wait cycles, leading to an average of 6 clock cycles. The bu<br>cycle time is 1.260 micro-seconds. The bus cycle time for I/O video memory what, write and read cycles will take an average<br>2 wait cycles, leading to an average of 6 clock cycles. The<br>cycle time is 1.260 micro-seconds. The bus cycle time for 1<br>reads and writes is also 1.260 micro-sec reads and writes is also 1.260 micro-seconds. The 4.77 MHz<br>clock, whose frequency is derived from a 14.31818 MHz crystal is divided by 3 for the processor clock, and by 4 to obtain the 3.58 HHz color burst signal required for color televisions. The 1.789 MHz clock, which is divided by 8 is used as a baud rate clock of an RS-232C card.

#### 2.2.2. Interrupt Controller

Eight hardvare levels of interrupts are available for the system. The highest priority interrupt is the NMI in the 8088. The NMI The highest priority interrupt is the NMI in the 8088. The NMI<br>is followed by eight prioritized interrupt levels (0 - 7) in the Is followed by eight prioritized interrupt levels (0 - 7) in the assessment Controller. The priority of the 8259A Programmable Interru<br>interrupts are as follo<mark>v</mark>s:

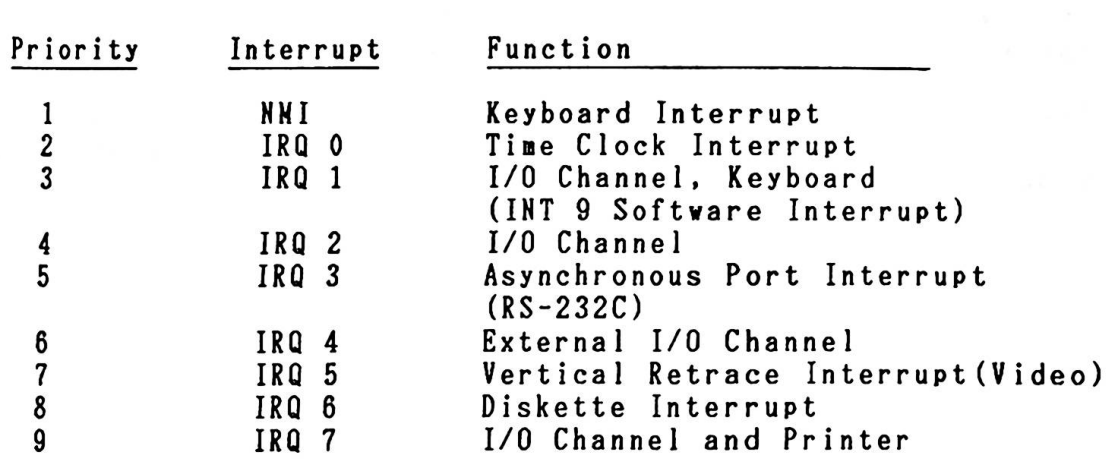

2.2 Fundamental System Function

8259A Programming Considerations and the second services of the service of the service of the service of the service of the service of the service of the service of the service of the service of the service of the service

- (1) 8259A is initially set up **with** the following character-istics:
	- Buffered Mode  $\blacksquare$
	- $\blacksquare$ 8088/86 Mode
	- 8088/86 Mode<br>Single Mode Master(No cascading is allowed)  $\overline{a}$
	- Single Mode Master()<br>Edge Triggered Mode  $\blacksquare$
	- Edge Triggered Mode<br>- I/O Address is 20 (Hex)
	- $\blacksquare$ can issue Hardware Interrupt types Hex 8(IRQ 0) to Hex OF(IRQ 7)

The following is an exanple setup'.

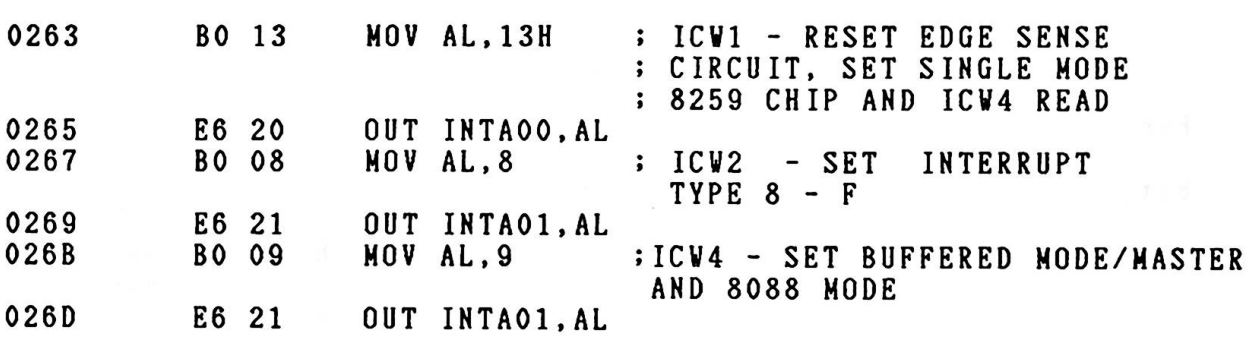

- (2) IRQ 1,2.4 and 7 can be used by the I/O Channel. Care should be taken vhen IRQl and IRQ 7 are used, as they are shared by several 1/0 devices.
- (3) HMI can be ■asked by operation of port AO.

 $\sim 10^{-11}$ 

2. Base System 2.2.3. Parallel Port 8255 PPI (Progra■■able Peripheral Interface) is used as one of

the I/0 Interfaces and supports control of the Keyboard, **Timer,**  and Cassette Motor. It also checks whether there is an option card or not. Bit Assignments for each Port(A, B, and C) and card or not. Bit Assignments for each Port (A, B, and C) and corresponding functions are as follows;

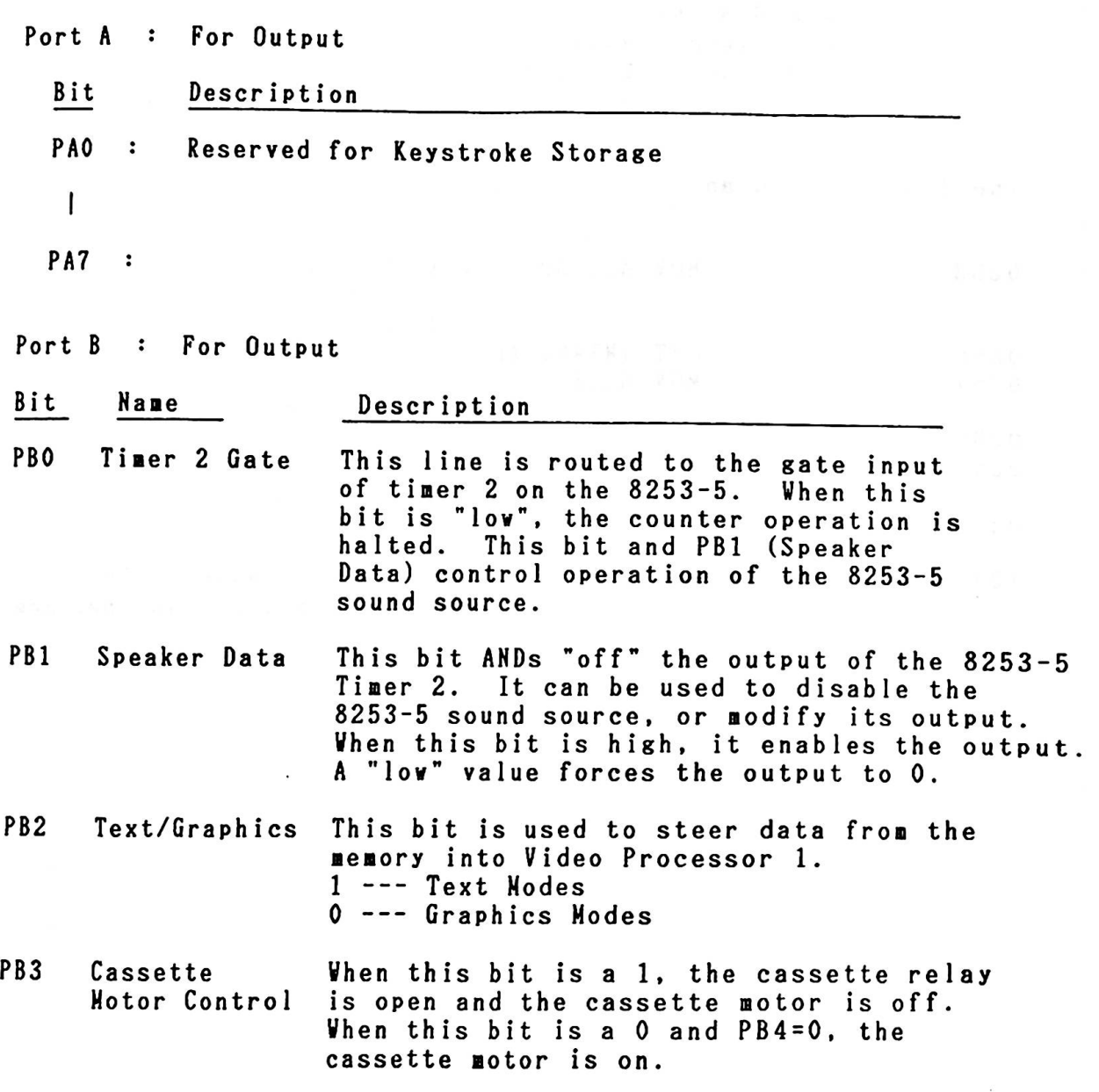

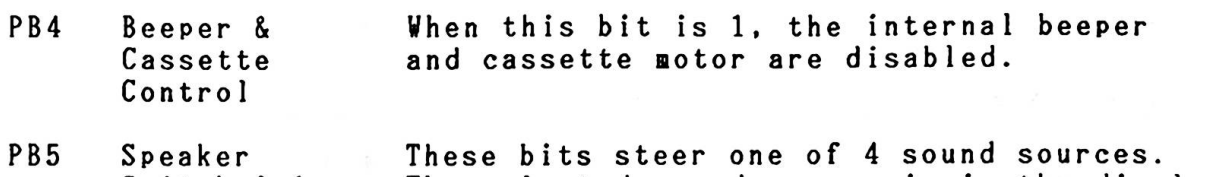

Switch 0,1 PB6 The selected sound source is in the display or in the external speaker. Selected sound sources are as follows;

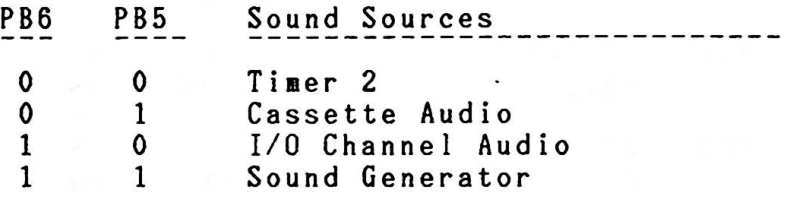

PB7 Open Reserved for future use

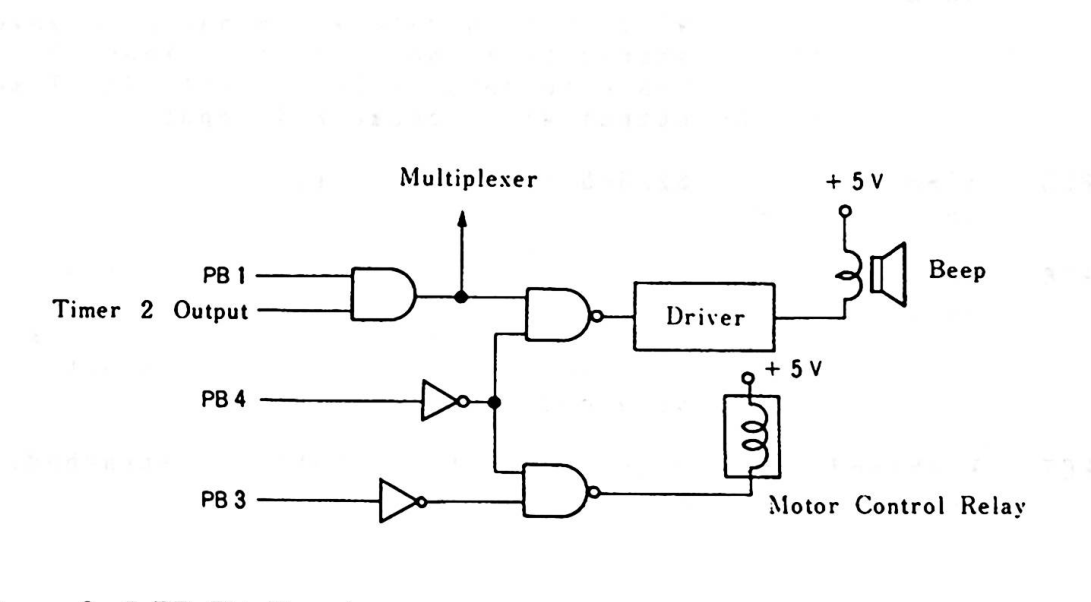

Figure 2-5 PB Bit Function

#### 2. Base System

Port C : For Input

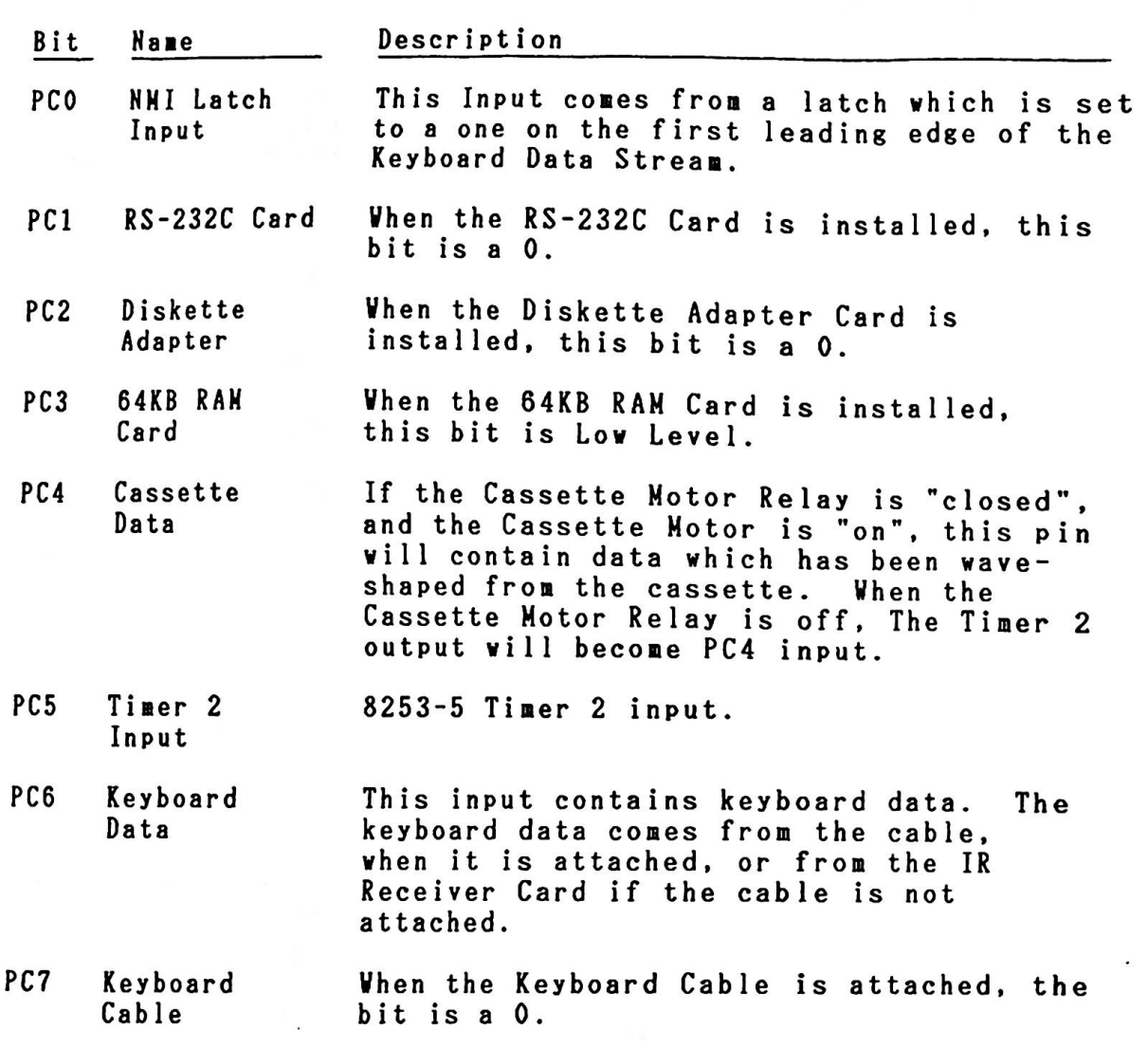

2.2.4. Port AO Output Description

Port output of I/0 Address AO (Hex) **allows NMI** interrupt and clock input selections. (Reference : 2.2.11 Keyboard Interface)

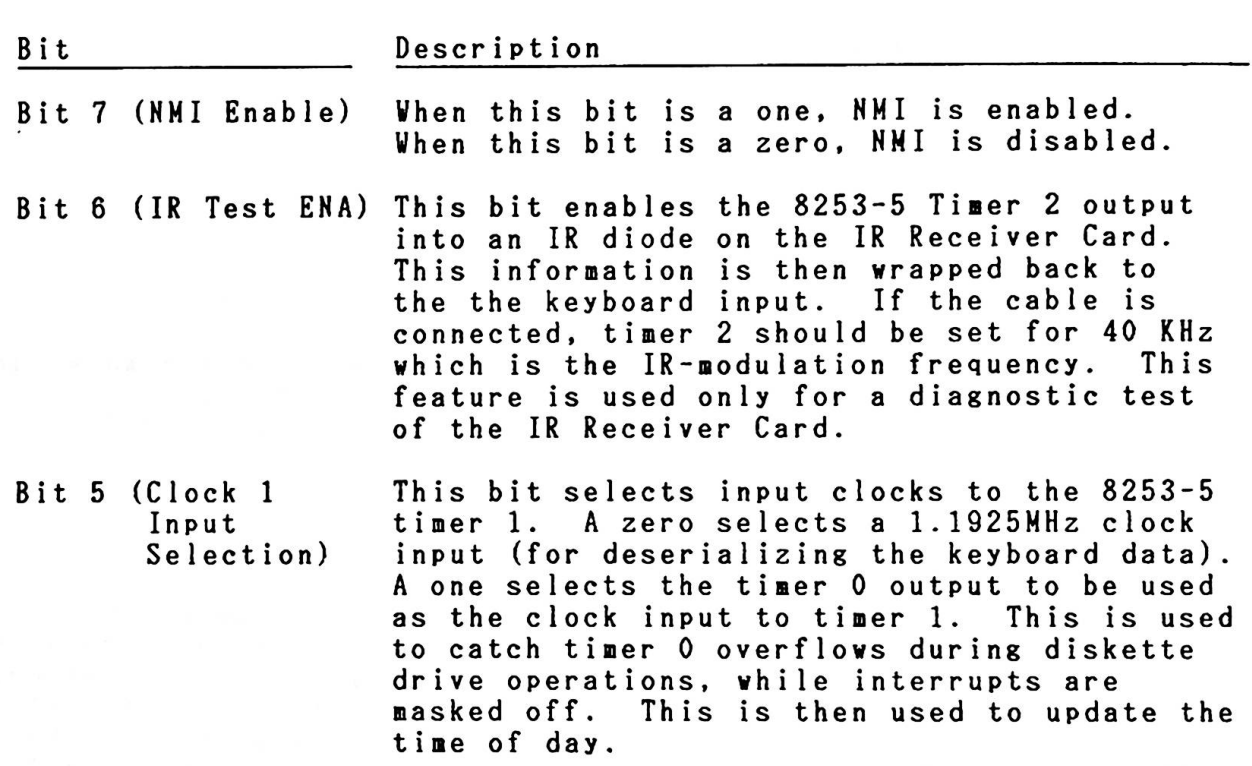

 $\label{eq:3.1} \left\{ \left( \mathbf{A} \right) \in \mathcal{A}, \mathcal{I} \in \mathbb{R}^d \right\} \quad \text{if} \quad \mathbf{A} \in \mathcal{B} \quad \text{if} \quad \mathcal{I} \in \mathcal{I} \text{ for some } \mathcal{I} \quad \text{if} \quad \mathcal{I} \in \mathcal{I} \text{ for some } \mathcal{I} \in \mathcal{I} \text{ for some } \mathcal{I} \in \mathcal{I} \text{ for some } \mathcal{I} \in \mathcal{I} \text{ for some } \mathcal{I} \text{ for some } \mathcal{I} \text$ 

2. Base System

2.2.5. Hemory

The IBM 5510 has two kinds of memory, ROM (Read Only Memory) and RAM (Random Access Memory). Memory is categorized functionally as follows;

- General-use Nemory
- System ROM
- Video RAM
- Character Generator 1 (CG1)
- Character Generator 2 (CG2)
- Gaiji RAM

#### General-use memory

64KB of R/V memory resides on the system board. R/V Memory can be expanded to a 512KB maximum. The standard 64KB memory consists of eight 64K bit modules and has no parity bit. Sources of these memory modules include the Texas Instruments THS4164-15 or equivalent. These are dynamic RAM with 150 ns access time. Hemory size can be expanded by installing additional 64KB or 128KB cards.

Address space of 00000 - 7FFFF (Hex) is always reserved for RAN. Normally, the standard 64KB uses address space of 00000 -OFFFF (Hex). If an additional 64 KB memory card is installed. address space of 00000 - 1FFFF (Hex) is used for the total of 128 KB space. The 64 KB system board memory is mapped to the EVEN memory address, while the 64 KB additional memory card is mapped to the ODD memory address within the 128 KB reserved space. When an additional 128KB RAM card is installed. the address space will be changed accordingly.  $(Reference : 5.5$   $Memory Map)$ 

System ROM

The ROM subsystem is made up of 128KB of ROM aligned at E0000 -FFFFF (Hex) and has the following functions:

- Pover on Self-Diagnostic test
- Initialization (ROM, RAM, I/O Port Configuration set-up)
- Basic Interpreter
- $-$  BIOS
- Diskette Boot Strap Loader
- Kanji Dictionary
- ROM Cartridge auto-link

The access time of this ROM Cartridge is 250ns and the cycle time is 375ns.

Video RAM

The system board has 32KB Video RAM as a standard feature. The Video RAM consists of four 16K x 4 modules. These ■odules include the THS 4416-15 or its equivalent and are dynamic RAM **with** 15Ons access **time.** 

Character Generator (CGl)

2KB ROM space is reserved for Alphanumeric and Special character fonts used in English Mode.

Character Generator (CG2)

128KB ROM space is provided to for Kanji, Alphanumeric, Special character, Hiragana and Katakana fonts to be used in Native and Extension Video Mode.

Ga iii RAH

2KB static **RAM** is reserved for storage of up to 62 fonts (15 x 16). They can be accessed by Video Processor 2 and 3. The CPU can also read/vrite data. The modules are static **RAM with** 2OOns access **time.** 

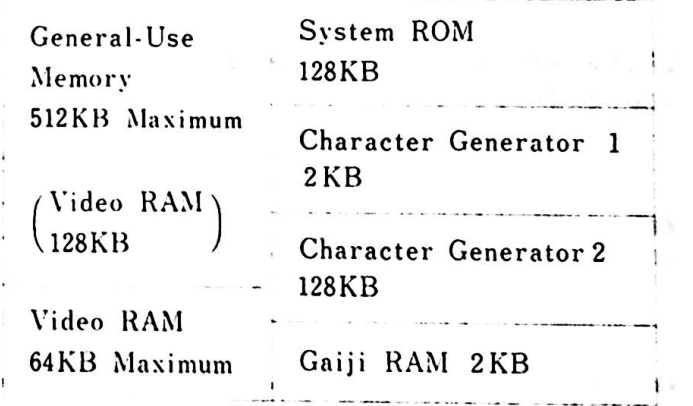

**STRESS IN TRANSPORTED TO THE CONTRACTOR OF A STRESS OF A STRESS OF A** 

Figure 2-6 **Memory** Classification

2. Base System

# 2 , 2 .6. Me■orY Space and 1/0 Address Setting

The IBM 5510 is provided with memory space and dedicated custom Ine IDM JULY 12 SPACE is separated into 11 blocks and the LOI. THE BORD BLOCK USES are defined by the software. The IBM 5510 is provided with memory space and dedicated custom<br>LSI. The memory space is separated into 11 blocks and the<br>addresses each memory block uses are defined by the software.<br>The minimum unit of definition is 32KB by software. These controls are performed by setting the appropriate parameter in I/O address 1FF (Hex). py sortunctorer in I/O address 1FF (Hex).<br>priate parameter in tvo of the control registers which reside<br>Parameters are set in tvo of the control registers which reside Parameters are set in two of the control registers which resid<br>in each block. Hemory space and I/O addresses are set by the following hardware elements:

- Status Register
- Block Definition
- Control Register 1 (REGl)
- Control Register 2(REG2)

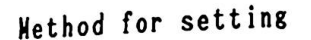

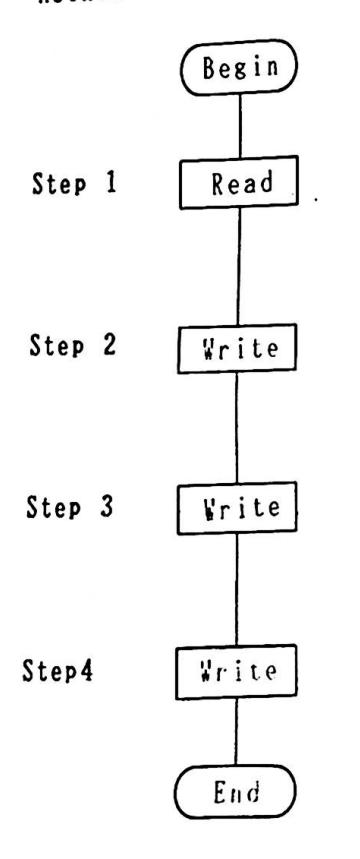

Read Status is reset by reading Status Register in I/0 address lFF(Hex)

> **Write** Block definition value in 1/0 address lFF(Hex)

**Write parameter** to be set in REGl in I/0 address 1FF(Hex)

Step4 *Irite* **Write parameter to be set in REG2** in I/0 address 1FF(Hex)

Status Register

When I/0 address 1FF(Hex) is read, the following status is obtained.

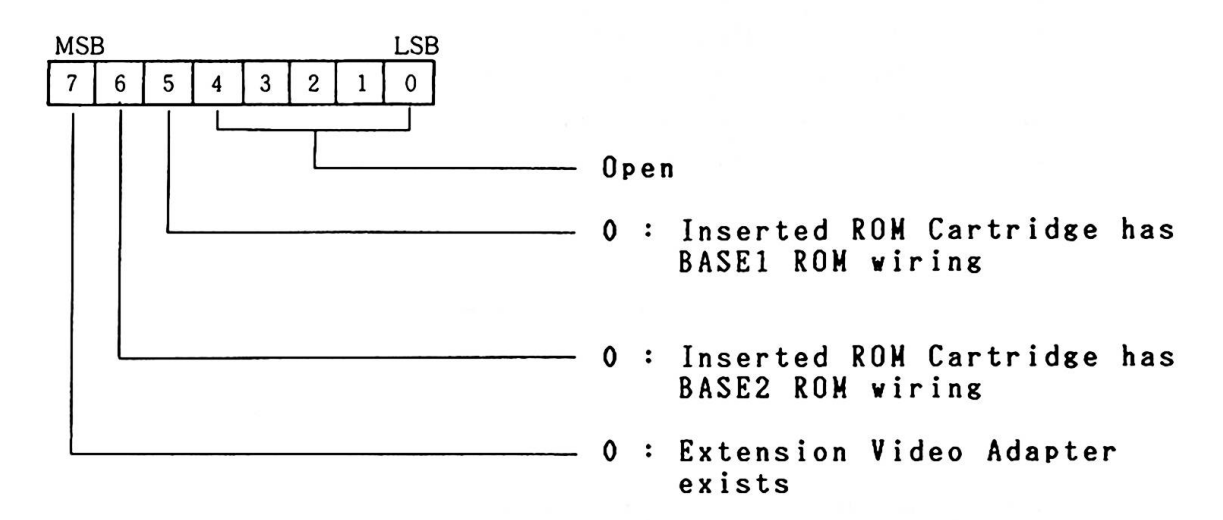

Block Definition Value

Each **memory** block is defined by Block Definition Value 00 - 0A (Hex) and l/0 Block by 80 - 93 (Hex).

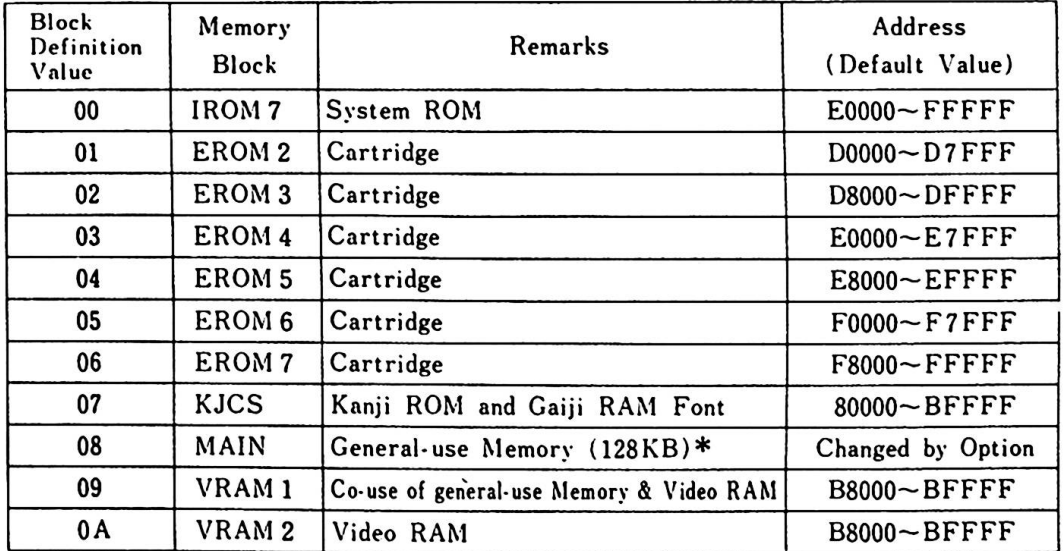

Renark) # --- The total of 64 KB Base and 64 KB Expanded Henory. Fisure 2-7 Memory Block & Definition Value

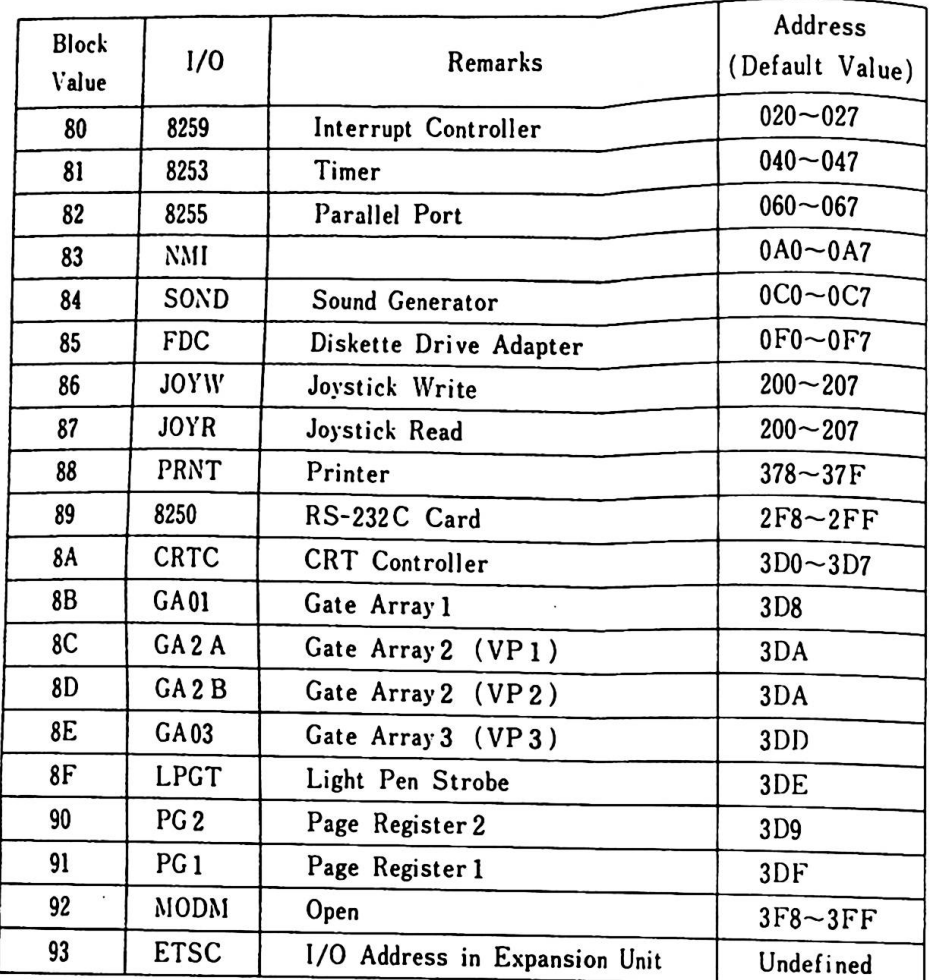

**Re**■**ark)** I/0 Blocks 80 - 92 are those l/0 vithin the system unit Vhen one of these are selected, bus line of the Expansion Unit is separated from the system bus.

Figure 2-8 l/0 Block and Definition Value

#### Address Change

As the address bits of each memory block or I/0 blocks are programmable, their addresses can be changed.

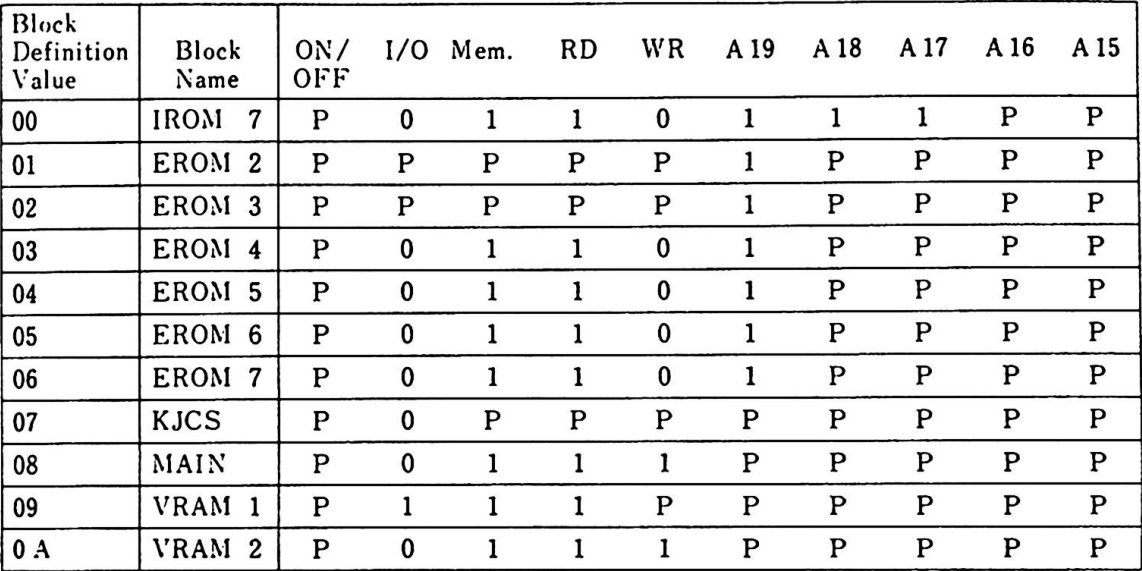

#### P : Programmable

Figure 2-9 Memory Address Change

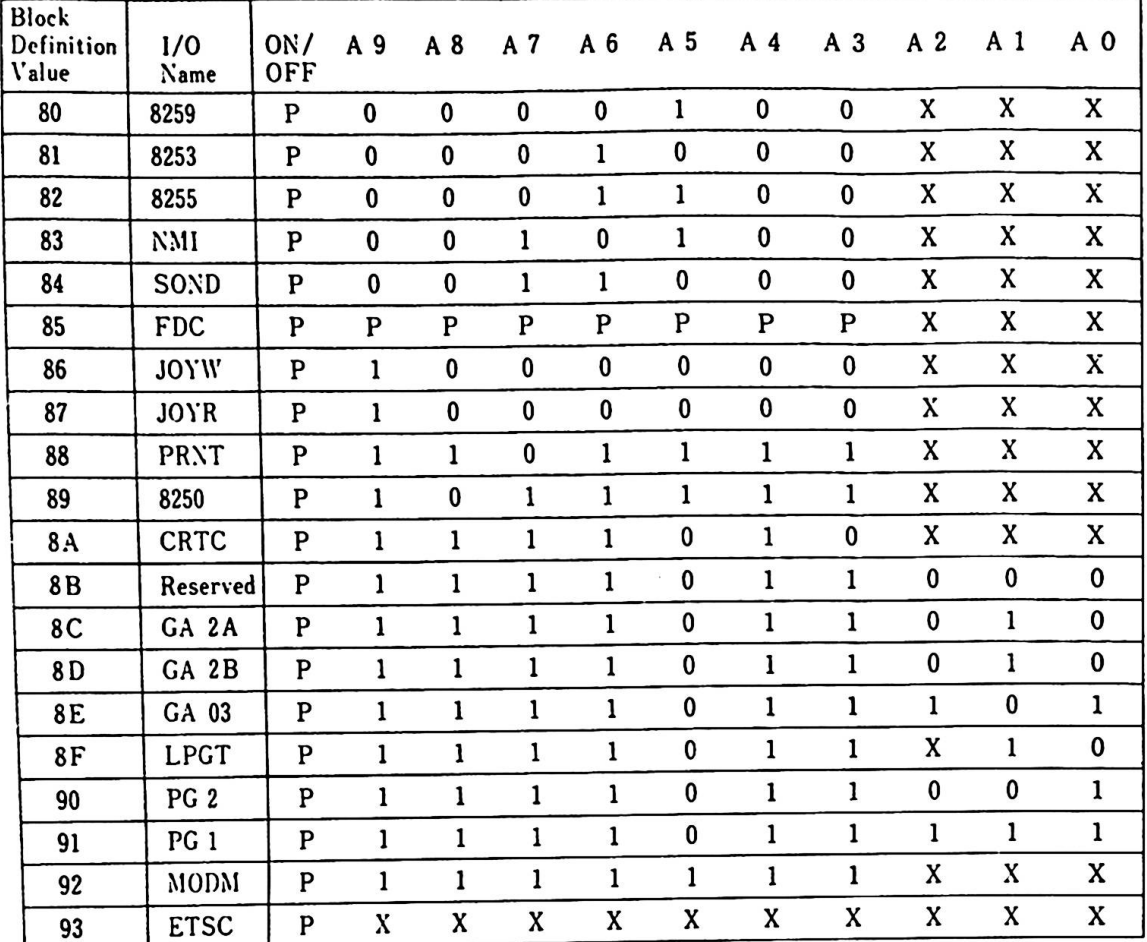

P : Progrannable

X : Neslected

0, 1 : Fixed

Reaarks) In order to specify I/0 address of Expansion Unit, In order to specify I/O address of Expansion Unit,<br>the bit of Block Definition Value 93 "P" (on/off) should be set as l.

Figure 2-10 I/0 Address Change
Control Register (REG1, REG2)

Each **memory** block or each 1/0 address block has one REGl and one REG2.

**Memory** Block Control Register

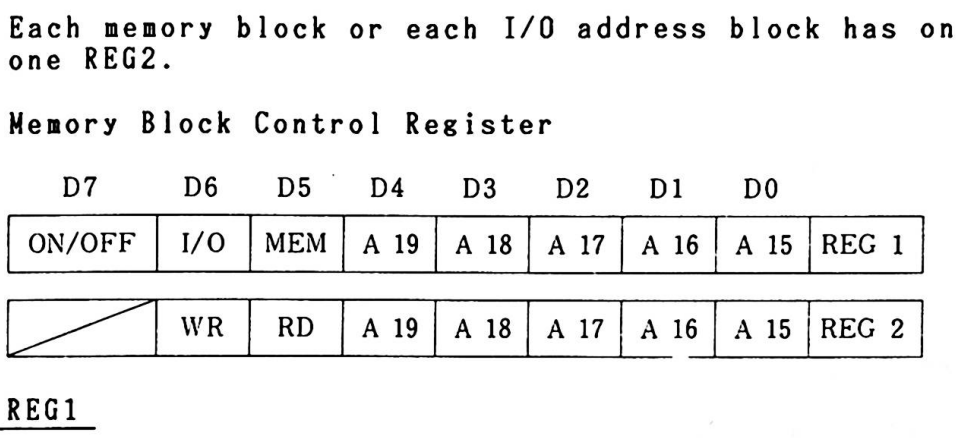

REGl

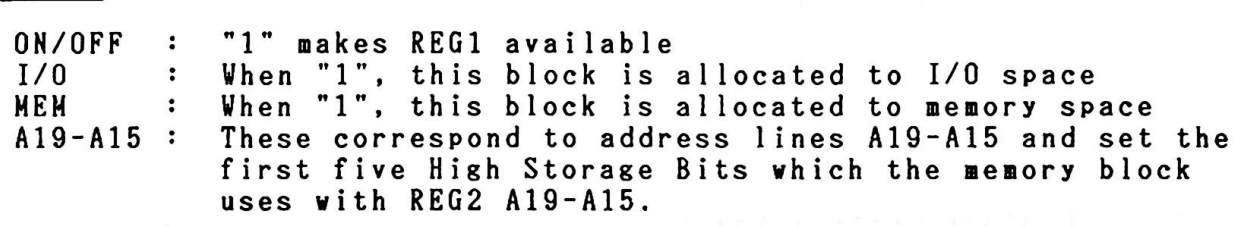

#### REG2

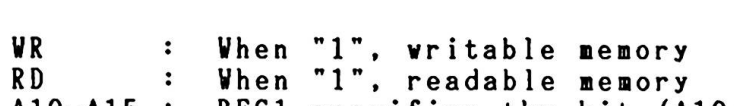

RD  $\ddot{\cdot}$ 

 $A19 - A15$ : REGl specifies the bit (A19-A15) for coaparison **with**  the address bus output. When this bit is "1", comparison is not performed and vhen "O", comparison is done. When the comparison result is equal, these are valid addresses for this **memory** block. As for A14-AO, bit shown in the address bus is used as available addresses.

For instance, if REG1 is B7(Hex) and REG2 is 61(Hex), this aeuory block uses addresses B0000-BFFFF(Hex).

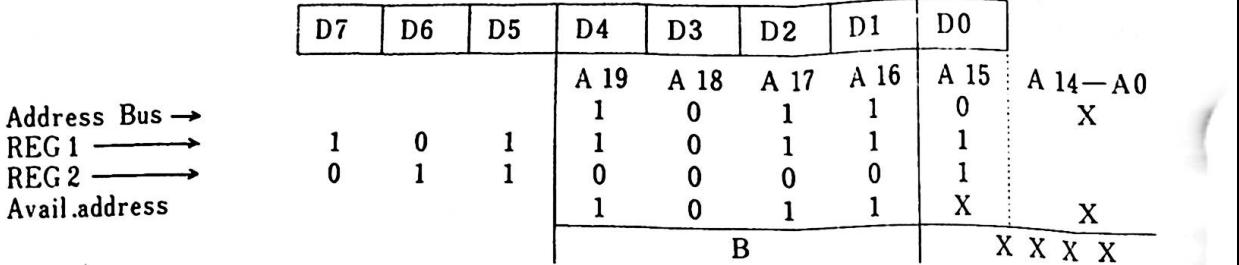

# 1/0 Block Control Register

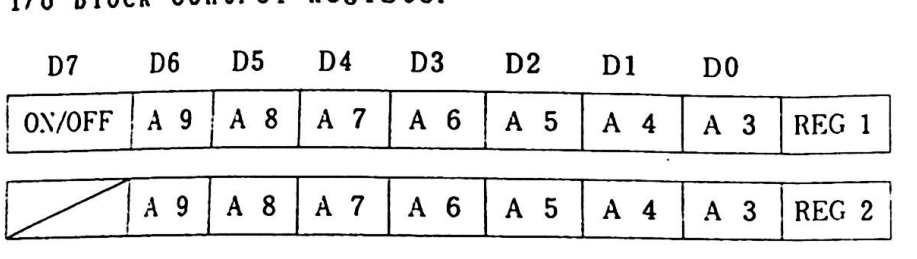

The I/0 Block Control Register and **Memory** Block Control Registerhave the same functions. I/O Address Lines compared are I/O Control REGl and REG2 but the extent of the comparison is liaited to A9 - A3.

## 2.2.7. Expansion Channel

The Expansion Channel is the **means** through which the CPU bus lir is expanded. It can be connected **with** various l/0 adapters vhic users can develop themselves.

Major Characteristics

- 64 Pin Connector is used
- "READY" signal is available for low-speed I/0 features and slover access time memory
- **Maxi**■**u** load is one standard TTL
- 128KB RAK card, Expansion Board Adapter and other 1/0 **featurw**  are connected.

 $\sim$ 

| Signal Name     | Pin(A)                  | Pin(B)           | Signal Name    |
|-----------------|-------------------------|------------------|----------------|
| D <sub>0</sub>  | A 1                     | <b>B</b> 1       | D1             |
| D <sub>2</sub>  | 2                       | $\boldsymbol{2}$ | D <sub>3</sub> |
| D4              | 3                       | 3                | D <sub>5</sub> |
| D <sub>6</sub>  | 4                       | 4                | D7             |
| GND             | 5                       | 5                | GND            |
| A0              | 6                       | 6                | A1             |
| A2              | $\overline{\mathbf{r}}$ | 7                | A3             |
| A4.             | 8                       | 8                | A <sub>5</sub> |
| A6              | 9                       | 9                | A7             |
| <b>GND</b>      | 10                      | 10               | <b>GND</b>     |
| A8              | 11                      | 11               | A9             |
| A10             | 12                      | 12               | A11            |
| A12             | 13                      | 13               | A13            |
| A14             | 14                      | 14               | A15            |
| $+5V$           | 15                      | 15               | $+5V$          |
| A <sub>16</sub> | 16                      | 16               | A17            |
| A 18            | 17                      | 17               | A19            |
| $-10R$          | 18                      | 18               | $-10V$         |
| $-MEMR$         | 19                      | 19               | $-MEMW$        |
| ALE             | 20                      | 20               | <b>HLDA</b>    |
| CPU CLK         | 21                      | 21               | GND            |
| IO/M            | 22                      | 22               | DOT CLOCK      |
| OPEN            | 23                      | 23               | <b>OPEN</b>    |
| <b>READY</b>    | 24                      | 24               | <b>RESET</b>   |
| $-EXRD$         | 25                      | 25               | $-ETSC$        |
| <b>IRQ 1</b>    | 26                      | 26               | IRQ 2          |
| IRQ 4           | 27                      | 27               | IRQ 7          |
| $-HRQ$          | 28                      | 28               | $-$ DEN        |
| $R/-DT$         | 29                      | 29               | <b>REFC</b>    |
| AUDIO IN        | 30                      | 30               | GND            |
| AMODE           | 31                      | 31               | <b>OPEN</b>    |
| $+12V$          | 32                      | 32               | $-12V$         |

**Figure 2-11 Expansion Channel Connector(J4)** 

- 2. Base System
- Rearks) I/0 refers to the direction seen from the system board. Each signal is at standard TTL level except for AUDIO.

## Signal 1/0 Description

- DO D7 I/0 Data Lines 0 - 7: These lines provide data bus bits 0 to 7 for the processor, memory and I/0 Devices. DO is the Least Significant Bit (LSB) and D7 is the Most Significant Bit(MSB).
- $AO A19$ 0 Address Lines 0 - 19: These 20 address lines alloy access of up to l megabyte of memory. allow access of up to 1 megabyte of memory.<br>AO is the least significant bit (LSB) and A19 is the most significant bit (MSB).
- -10R <sup>0</sup> I/0 Read Command: When this command line output is "O", it instructs an 1/0 device to drive its data onto the data bus. This signal may be driven by the 8088 microprocessor or by an external bus aster(such as the OMA controller) after it has gained control of the bus.
- -I0V <sup>0</sup> I/0 Write Command: When this command line output is "O", it instructs an 1/0 device to read the data on the data bus. This signal **may** be driven by the CPU or by an external bus aster(such as the OMA controller) after it has gained control of the bus.
- -MEHR <sup>0</sup> **Memory** Read **Command:** This **command** line instructs the **memory** to drive its data onto the data bus.
- -NEXV <sup>0</sup> lenory Write Command: When this command line output is "O", it instructs the **memory** to store the data present on the data bus.
- ALE 0 ADDRESS LATCH ENABLE: This line provides the timing signal to latch the address bus.

HLDA 0 HOLD ACK : This line indicates to a bus master on the channel that -HRQ has been honored and that the 8088 has floated its bus and control lines.

# Signal CPU CLK

l/0

0

Description

System Clock: It is a "devide-by-three" of the 14.31818 MHz oscillator and has a period of 210 ns (4.77MHz). The clock has 33 % of the duty cycle.

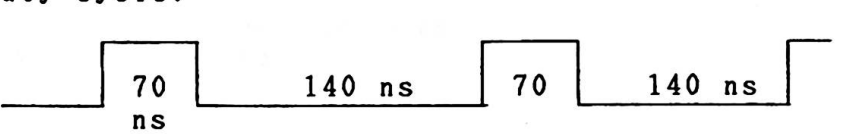

I0/-M <sup>0</sup>

I/0 or **Memory** Status: This status line is used to distinguish a memory access **from** an I/0 access. This line should be driven by a bus master after it has gained control of the bus. If this line is "high", it indicates an 1/0 access; if this line is "lov", it allows **memory** access.

READY I This line, normally "high"("ready"), is Pulled "low"(not ready) by a memory or I/0 device to lengthen 1/0 or memory cycles. It allows slower devices to attach to the 1/0 channel with a **minimum** of difficulty. Any slow device requiring this line should drive it low immediately upon detecting a valid address and 10/-M signal. Machine cycles (1/0 and **memory)** are extended by an integral number and CLK cycles (210 ns). Any bus master on the 1/0 channel should also honor this "ready" line. It is pulled **"low"** by the system board on memory and write cycles and outputting to the sound subsystem.

- RESET 0 This line is used to reset or initialize system logic upon pover-up. This line is synchronized to the trailing edge of the clock and is "active high". Its duration upon power up is 26.5 micro secs.
- -EXRD 0 EXPANSION BUS READ CONTROL: This line is used to control the direction of data flow on the expansion channel. The read status makes it "O",
- -ETCS 0 EXPANSION BUS Tri-state Control: It is used to control the Expansion Bus to Tri-state.

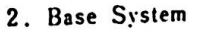

I '  $\frac{1}{2}$ .

 $\overline{\phantom{a}}$ 

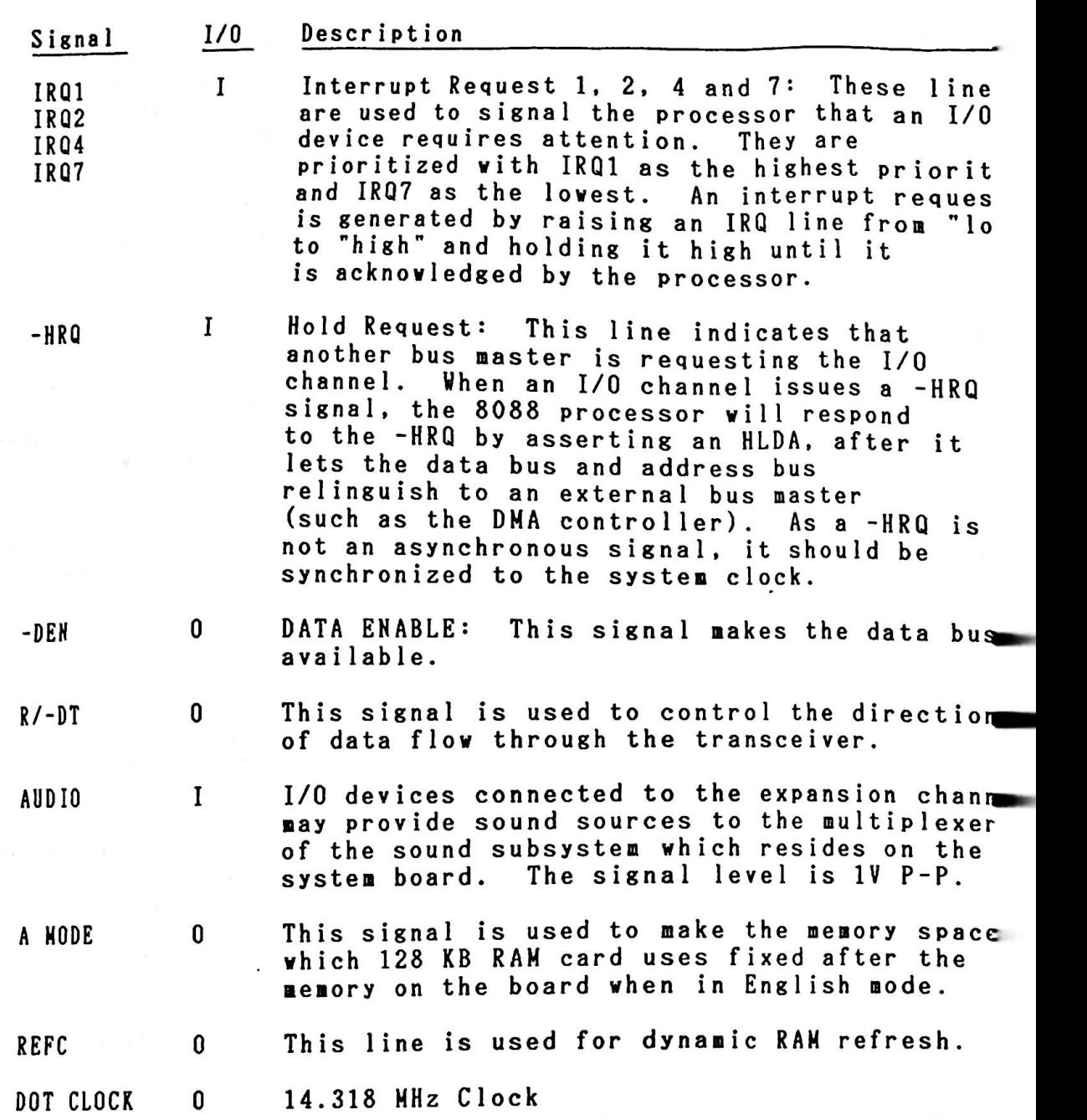

 $\ddot{\phantom{0}}$ 

## 2.2.8. Cassette Interface

The cassette interface is controlled by software. Output from the 8253 Tiner 2 controls data to be written to the cassette recorder. The digital signal read from the cassette is input at PC4, 8255A PPI. PB3 and PB4 output controls the relay. at PC4, 8255A PPI. PB3 and PB4 output controls the relay.<br>When the relay is inactive(Motor is disabled), the cassette output signal has **a wrap** feature which connects the output to the input. *i* the relay is inactive (Motor is disabled), the cass<br> *t* signal has a wrap feature which connects the out<br> *nput*.<br> *Format*<br> *<sup>1</sup>* Synchronous Bit Synchronous Byte Data CRC Data CRC  $\begin{bmatrix} 1' & 0' & 16' & 0 \end{bmatrix}$ 

#### Data Format

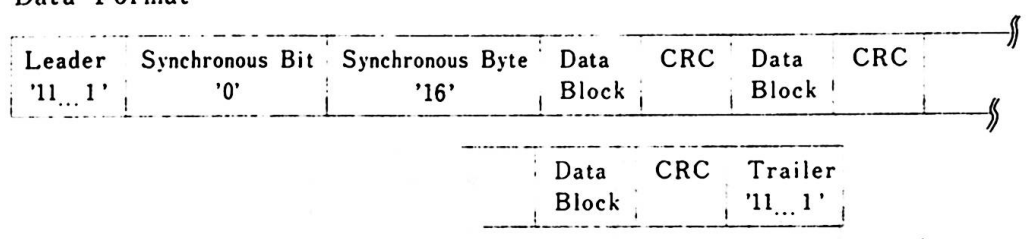

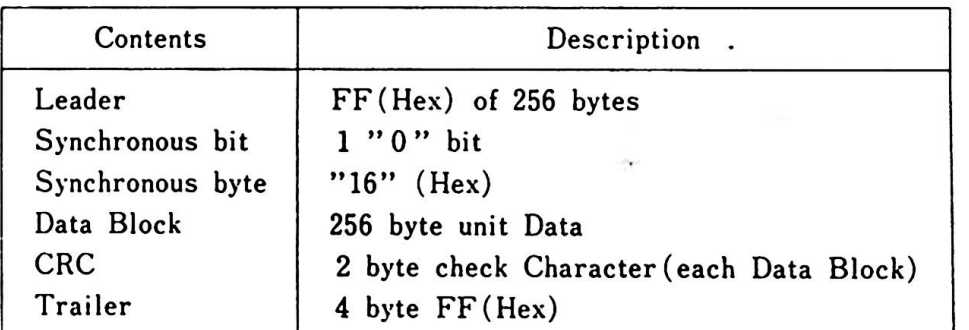

## Figure 2-12 Cassette Data Format

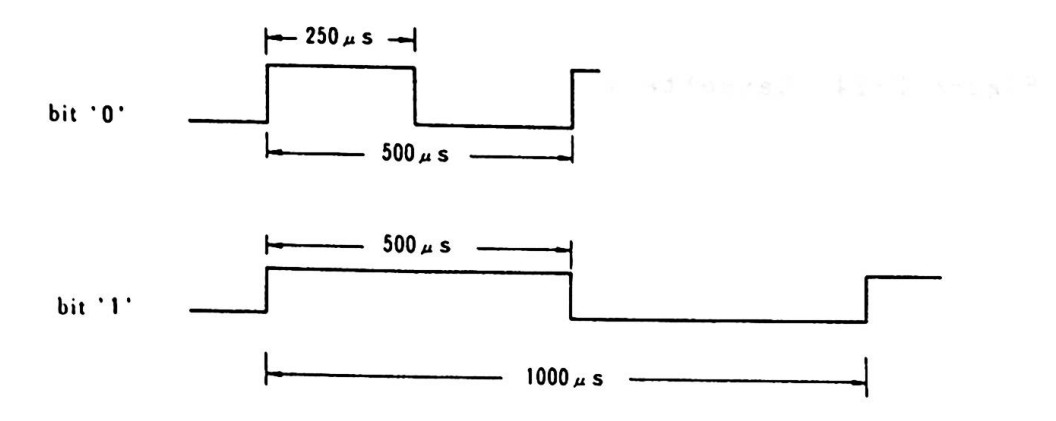

Figure 2-13 Bit Forat

2. Base System and the state

#### Cassette Tape Vrite

 $\frac{1}{2}$ 

*l* 

大地口的名词复数 医阿里斯氏试验检尿道检查检查检查

ģ.

*1* 

Cassette tape write is performed from MIC DATA OUT (Timer 2 output). The cycle of Timer 2 is 0.5ms for bit 0 and is lms for bit 1. Data are written in units of 256-byte (Block) and when the length of data is shorter than multiplies of 256-byte, the last available data are repeatedly written to couplete the block.

ĝ

fal addazes . A.C.C

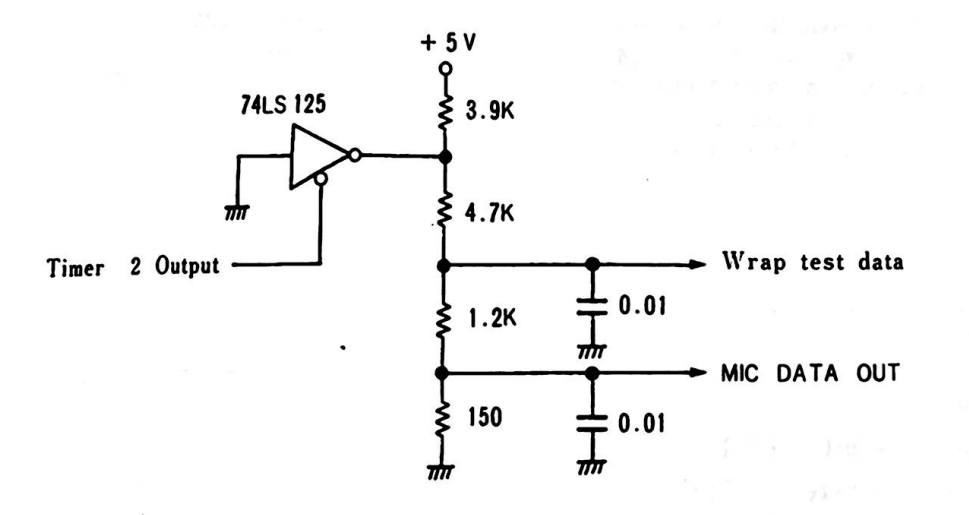

Fisure 2-14 Cassette Vrite

#### Cassette Tape Read

When more than 1/4 of leader is correctly read, the synchronous When more than 1/4 of leader is correctly read, the synchronous<br>bit ("0") and synchronous byte are read. At the point where synchronous bytes are correctly read, data blocks are then read. If data are not read correctly up to a point of the synchronous bytes, the leader is searched again. When data are read, a CRC check is performed for each block. Level O interrupt is not alloved vhile reading the cassette tape.

Data read is input from CASS AUDIO to PC4.

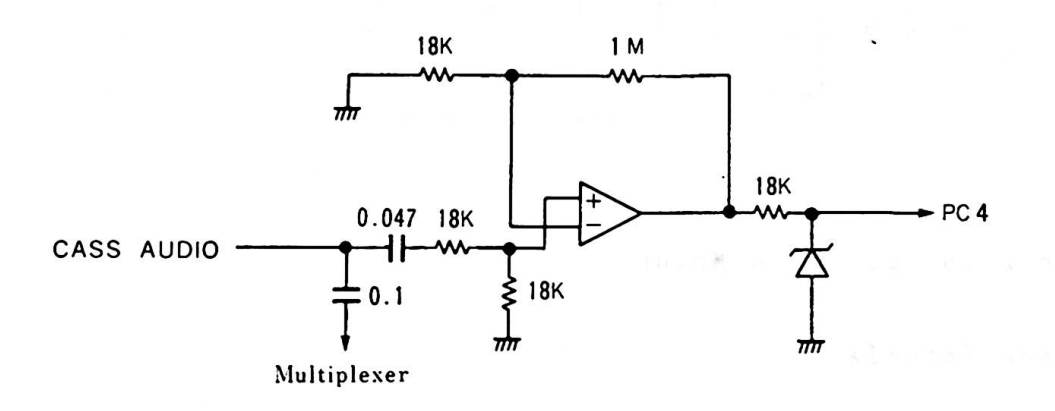

# Figure 2-15 Cassette Read

ista rie Cooperaction (Side

Motor Control

When both PB3 and PB4 are "O", the relay is active and the motor is turned on.

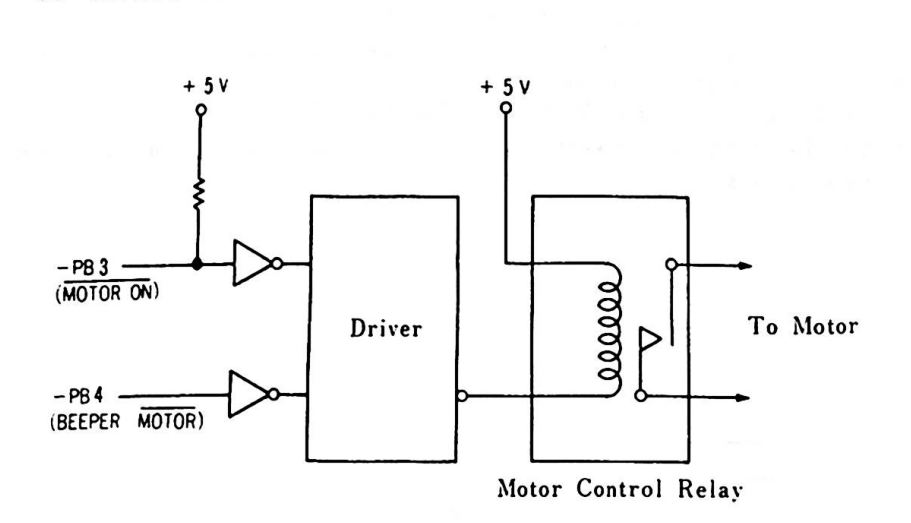

Figure 2-16 Cassette Motor Control

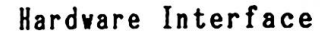

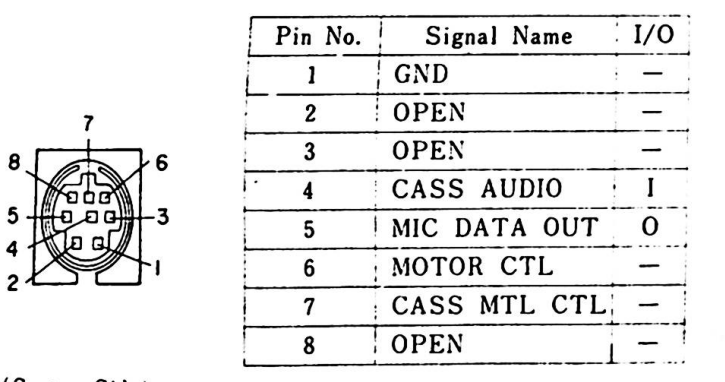

(System-Side)

Figure 2-17 Interface Connector(JlO)

## 2.2.9. Sound Subsystem

The nucleus of the sound subsystem is an analog ■ultiplexer(MPX) which allows 1 to 4 different sound sources to be selected, amplified and sent to the audio output. The MPX and amplifier are configured so the amplifier's gain is unique to and consistent **with** each sound source. The amplifier is configured as a single-pole low pass filter vith a 3dB cut-off frequency of 4.8 KHz. This filter is used to "round" off the corners of of 4.8 KHz. This filter is used to "round" off the corners of<br>the square-wave signals. The output of the amplifier is supplied to the display interface and audio interface connector. If.an external speaker is used, an external amplifier must be used to drive it. The audio output is lV P-P alternating current and can drive a lOK Ohm or greater input impedance.

Sound source selection depends on the configuration of port bits PBS and PB6of 8255A PPI. Power-on selects Timer 2.

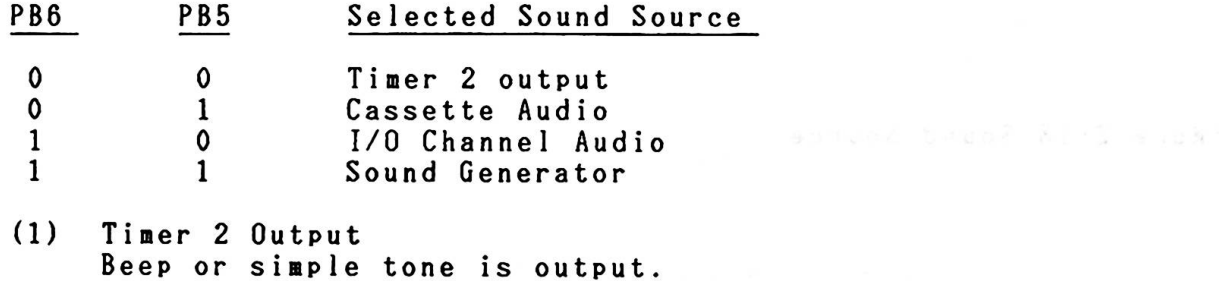

- (2) Cassette Audio Allows use of recorded sound on the cassette tape as the sound source.
- (3) 1/0 Channel Audio Allows the Expansion Channel to connect such 1/0 devices as a sound synthesizer and have an output in Expansion Channel Connector (J4) Pin A30 "Audio" for input to multiplexer.
- (4) Sound Generator SN76489A is used.

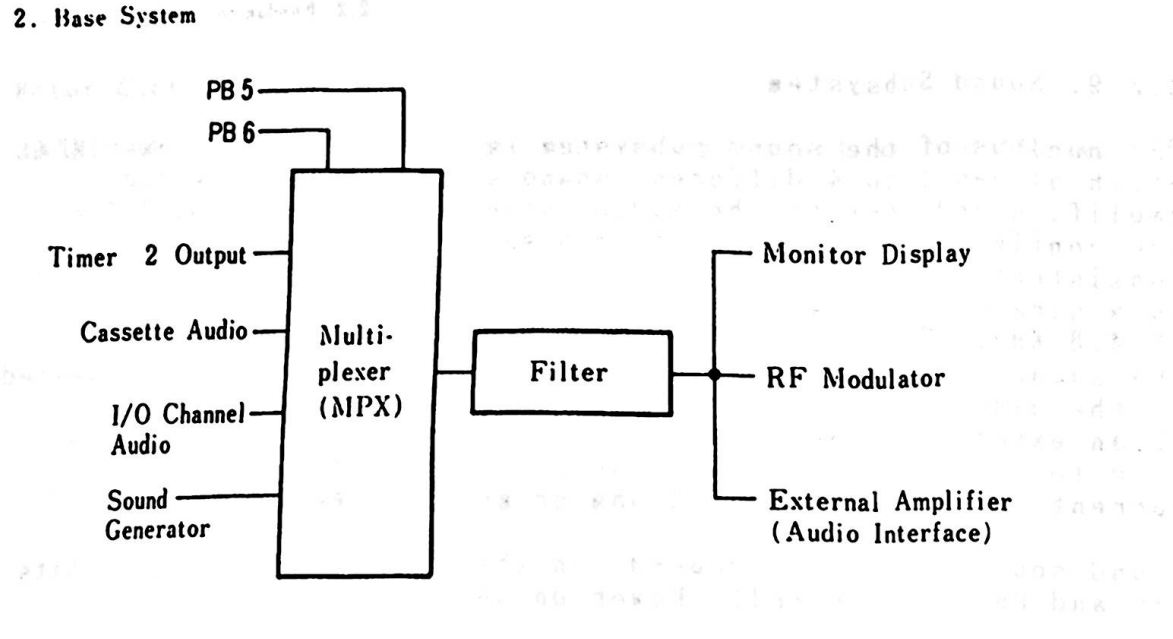

berak belas

Julius S Joe research anns<br>Britis Anna Meiric

Sodenensü bel

 $0.8$  i  $T$ 

Figure 2-18 Sound Source

The RF ■odulator is included in the TV Adapter. It ■odulates the the audio signal and sends it **with** the screen signals to the TV set.

ý

: *'!*  l" ~ } t { *~ ~*   $\frac{1}{2}$ :i ~ t

the sea

?

 $\label{eq:2.1} \begin{split} \mathcal{L}_{\text{max}}(\mathbf{r},\mathbf{r})&=\mathcal{L}_{\text{max}}(\mathbf{r},\mathbf{r})\cdot\mathbf{r}^{\prime}=\mathcal{L}_{\text{max}}(\mathbf{r},\mathbf{r})\cdot\mathbf{r}^{\prime}=\mathbf{r}^{\prime}(\mathbf{r},\mathbf{r})\cdot\mathbf{r}^{\prime}=\mathbf{r}^{\prime}(\mathbf{r},\mathbf{r})\cdot\mathbf{r}^{\prime}=\mathbf{r}^{\prime}(\mathbf{r},\mathbf{r})\cdot\mathbf{r}^{\prime}=\mathbf{r}^{\prime}$ 

The IBM 5510 uses SN76489A as its sound generator. Its 1/0 address is CO (Hex). This chip consists of a CPU Interface, Control Register, three tone generators, a Noise Generator, and an Audio Mixer. It is controlled by software and<br>allows 3 simultaneous tone. A 3.579 MHz Clock Input is used. A 3.579 MHz Clock Input is used.

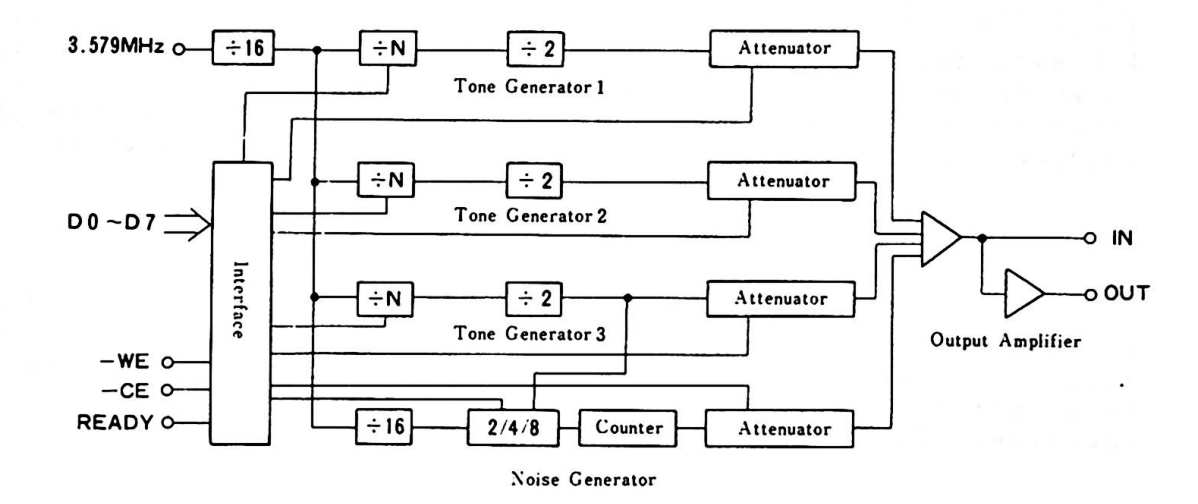

The following is a description of each configured element:

Figure 2-19 Sound Generator Block Diagram

#### CPU Interface

The systen microprocessor interfaces with the SN76489A by means of the 8 data lines and 3 control lines (WE, CE and READY). **VE** stands for Vrite Enable and CE for Chip Enable. The SN76489A is controlled by 1 or 2 bytes of data issued by the CPU. Each tone generator requires 10 bits of information for the frequency. The data transfer is made twice for each byte. 4 bits of infornation are required to select the attenuation. A l byte data transfer is required. It requires 32 clock cycles to vrite data on the register and uses a READY signal for syn chronization. The READY signal becomes "Low Level" at the CE leading edge and "High Level" at the end of the data write.

#### Control Register

The sound generator has 8 internal registers which are used to control the 3 tone generators and the noise source. During all data transfers to the sound generator, the first byte contains a three bit field which determines the destination control register. The register address codes are as follows;

|            | Bit            |              |                | Control Register<br>Hex.                   |
|------------|----------------|--------------|----------------|--------------------------------------------|
| <b>MSB</b> | R <sub>2</sub> | R1           | R <sub>0</sub> | Destination                                |
| l          | 0              | 0            | 0              | 8<br>Tone 1 Frequency                      |
|            | 0              | 0            |                | 9<br>Tone 1 Attenuator                     |
|            | 0              | 1            | $\mathbf{0}$   | A<br>Tone 2 Frequency                      |
|            | $\mathbf{0}$   |              |                | B<br>Tone 2 Attenuator                     |
|            |                | 0            | 0              | С<br>Tone 3 Frequency                      |
|            |                | $\mathbf{0}$ | 1              | D<br>Tone 3 Attenuator                     |
| ı          | ı              |              | $\Omega$       | E<br>Noise Control                         |
| ı          |                | ı            | 1              | F<br>Noise Attenuator                      |
|            |                |              |                |                                            |
| 7          | 6              | 5            | 4              | 6<br>7<br>0<br>2<br>3<br>1                 |
| ı          | R2             | R1           | R <sub>0</sub> | x<br>0<br>F1<br>F <sub>0</sub><br>F2<br>F3 |
| <b>MSB</b> |                | 1 st byte    |                | LSB<br>2 nd byte                           |

Figure 2-20 Control Resister Destination

Tone Generator and the second the local standard control of the second the

Each tone generator consists of;

- Frequency synthesis section (Programmable Counter)  $\overline{\phantom{a}}$
- Attenuation section (Programmable Attenuator)  $\overline{\phantom{0}}$

The frequency synthesis section requires 10 bits of information (Hex FO - F9) from 2 bytes of data issued from the CPU.

Data Format (2 byte transfer)

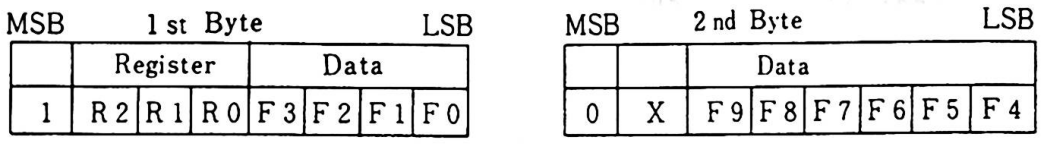

(1) Register is selected by RO - R2

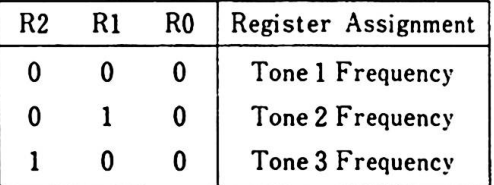

(2) Frequency is set by FO - F9 (10 bit binary nunber). F9 is the most significant bit and FO is the least significant bit.<br>  $\frac{F9 \left[ F8 \left[ F7 \right] F6 \left[ F5 \right] F4 \left[ F3 \right] F2 \left[ F1 \right] F0}$ 

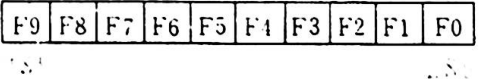

The frequency can be calculated by the following;

- N  $f = \frac{1}{1 - 1}$  (HZ) 3 2n
- Where N=Base clock frequency (3.579MHz) n=10 bit binary nunber (FO - F9)

The following is an example of obtaining a 440HZ frequency:

3579000 440 =  $n = 254$ 32n Bit positions of F9 - F0 are 0 0 1 1 1 1 1 1 1 0.

The attenuator allows 15 stages of sound volume, ranging from OdB to 28dB, based on the 1 byte of data issued from the CPU.

Data Format (1 byte transfer)

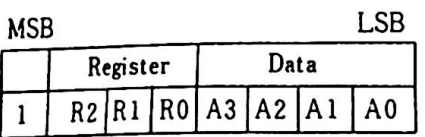

(1) Resister is selected by RO - R3.

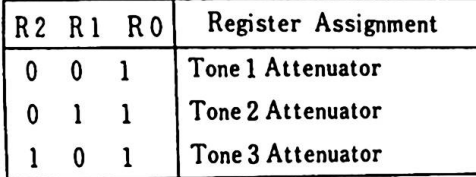

(2) Sound volume is set every 2dB each by bits AO - A3.

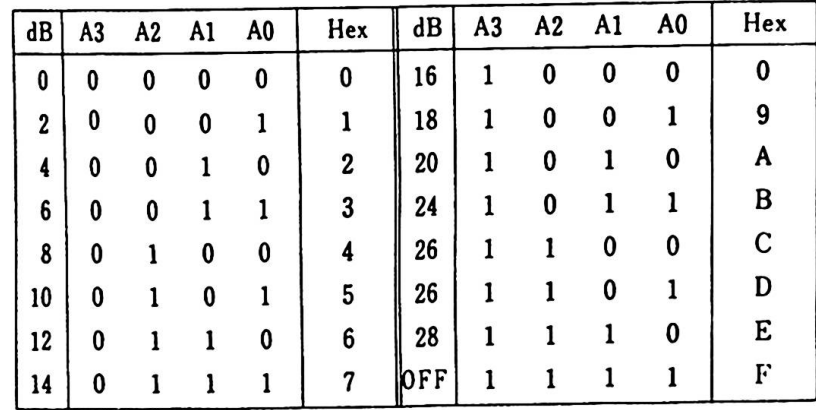

Noise Generator

The noise Generator consists of: Noise Source Attenuator - Attenuator<br>and can control the sound tone. (NFO:1, NF1:1 mode) The noise source is a shift register with an exclusive -OR feedback-network. The feedback network has provisions to<br>protect the shift register from being locked in the zero state (periodic noise).

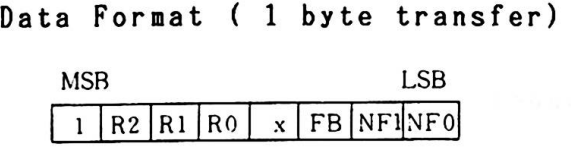

(1) Register is selected by RO - R2

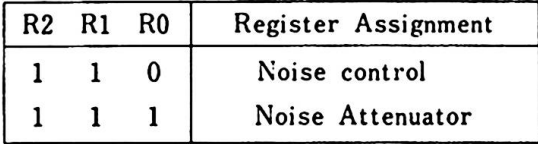

- (2) The kind of noise is selected by the bit FB
	- FB Configuration
		- 0 "Periodic" Noise<br>1 "White" Noise "White" Noise
- (3) Shift rate is set by NFl and NFO

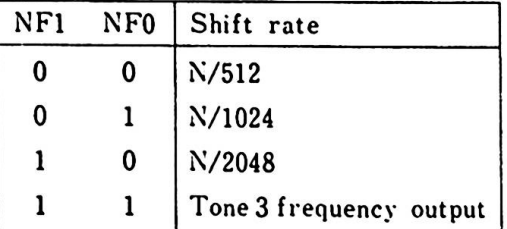

(4) Attenuator control is the **same** as the Tone Generator.

Audio **Mixer** 

The audio mixer sums the three tone-generator outputs and the<br>noise generator output. The output buffer will generate up t The output buffer will generate up to lO■A.

Hardvare Interface

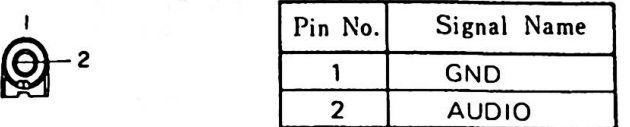

Figure 2-21 Audio Interface Connector(Jll)

2.2.10. Beep Subsystem

The system beeper is a small piezoelectric speaker, which can be driven from one or two sound sources. The tvo sound sources are as follows;

- 8255A PPI (PB4) Output
- 8253-5 Timer 2 Output (Timer clock)

The input clock for this **timer** is 1.19MHz.

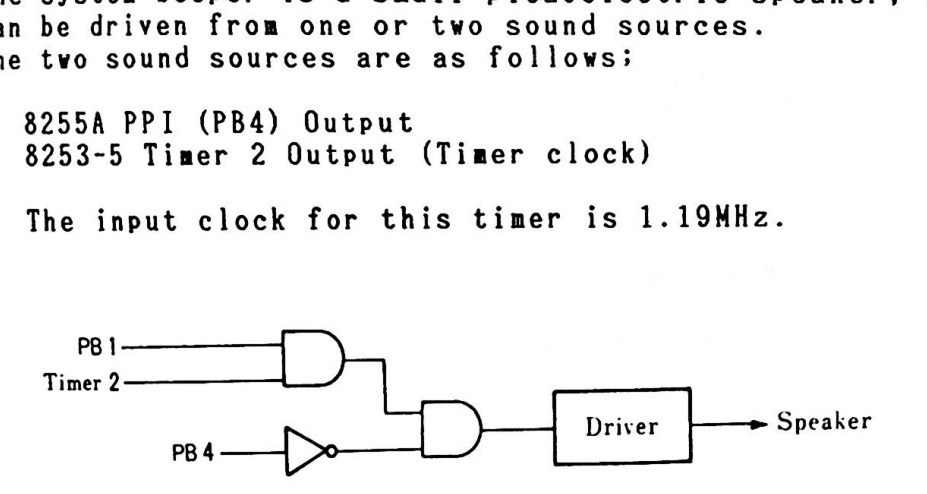

Figure 2-22 Beep Circuit

## 2.2.11. Keyboard Interface

The infrared link or keyboard cable provides communications between the keyboard and the system unit.

After the system unit reads serially encoded keyboard data from PC6, the software de-serializes them using the 8253 Timer 1.

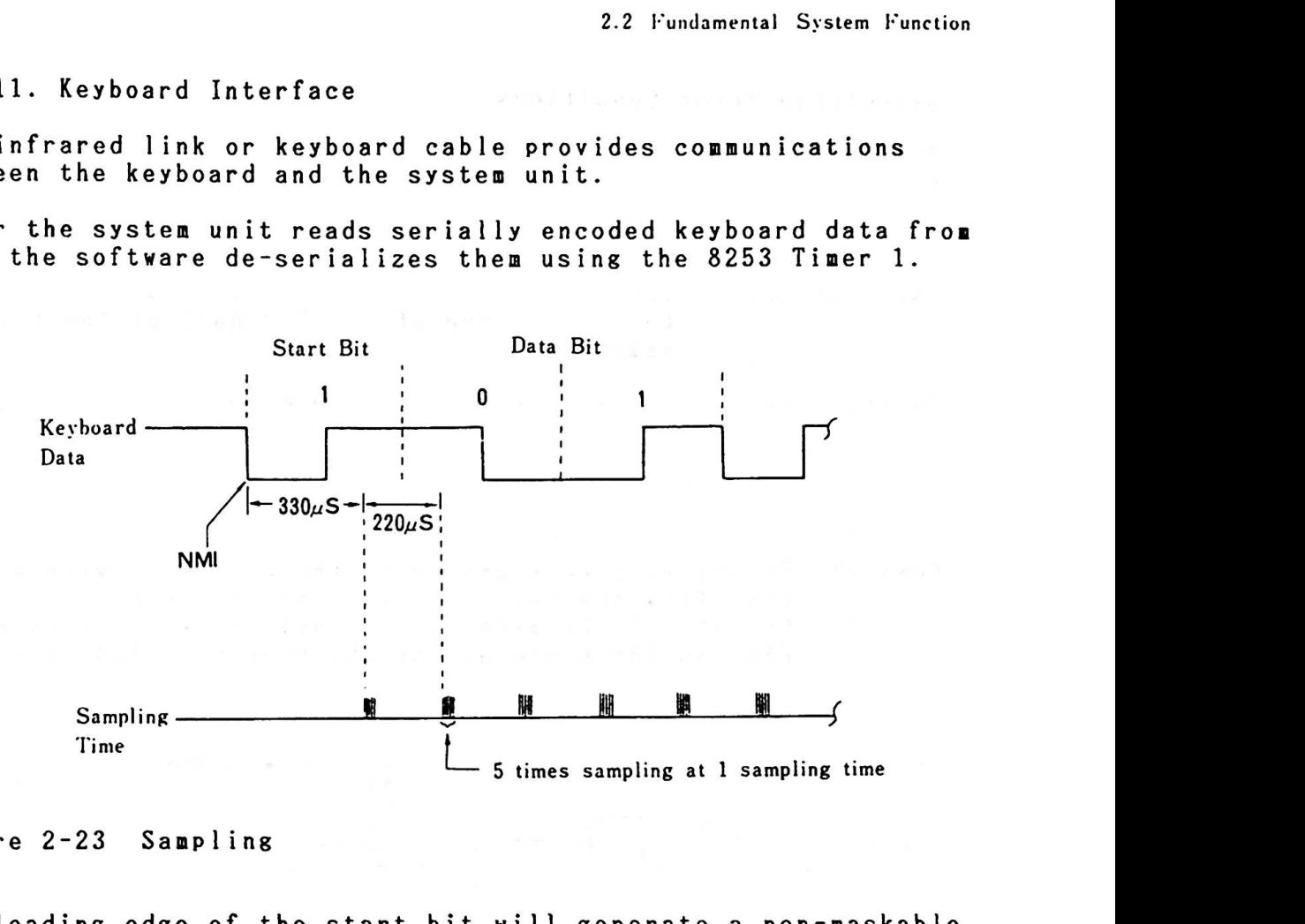

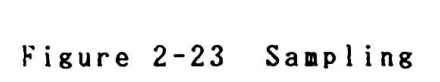

The leading edge of the start bit will generate a non-maskable<br>interrupt (NMI). Once the processor enters the NMI routine to The leading edge of the start bit will generate a non-maskable<br>interrupt (NMI). Once the processor enters the NMI routine to handle the deserialization, the keyboard data line is sampled and the processor is **waiting** to sample the trailing edge of the start bit. When the trailing edge of the start bit is sampled, the processor **will wait** for 330 nicro-sec and sample the first half of the first data bit. The processor then samples the keyboard data every half bit cell-time. The sampling interval is 220 micro-sec. The processor samples each half bit sample 5 times and **will** determine the logical level of the sa■ple by **aajority**  rule. This enables the processor to discriminate against transient glitches and to filter out noise.

Detectable Error Conditions

The softvare checks whether the received data has an error or not. There are tvo kinds of errors, Phase and Parity errors.

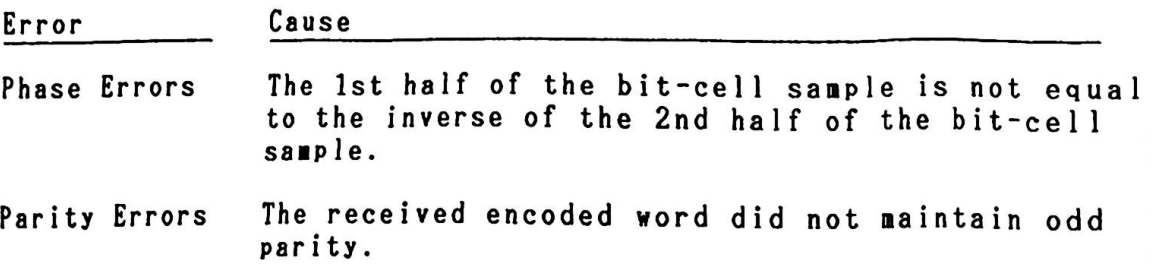

Reark) Errors vill be signaled by the processor vith a short tone from the beeper or external speaker. Output vill be **made** to external speaker, if both of PBS and PB6 are O and to the beeper if PB4 is O.

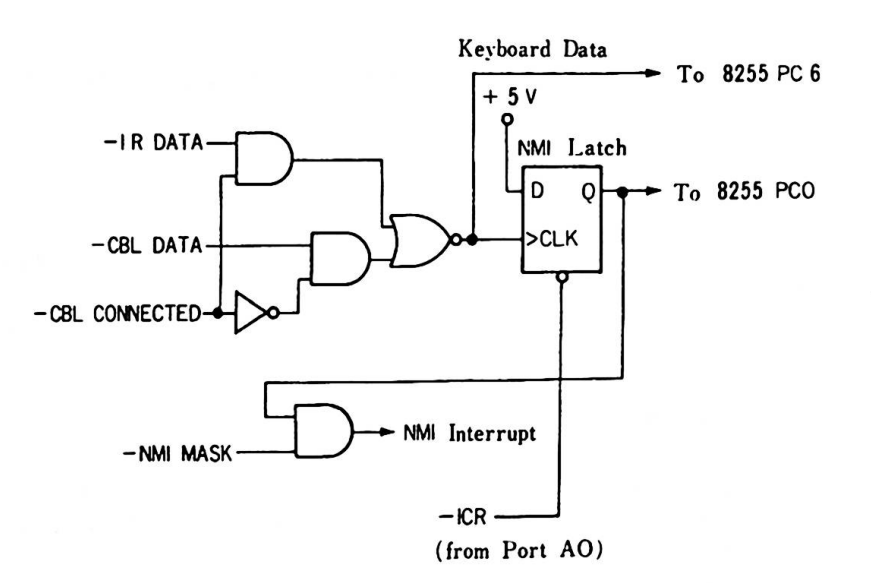

Figure 2-24 Keyboard Interface Block Diagram

Operational Parameters

The operational distance from infrared devices to the system is 5 meters (line of sight). Operational efficiency can be impaired by outside sources. Those sources are, excessively bright lights and hish voltage lines. A keyboard cable is recommended for those instances.

Port AO

Port AO is strongly related to the keyboard data handling and is described here. When a key is depressed, a serialized scan code is sent to the system unit. The latch causes an NHI on the first leading edge of the keyboard data if the enable NMI bit (port AO bit D7) is on. The 8088 then reads the 8253 timer to (port AO bit D7) is on. The 8088 then reads the 8253 timer to determine when to interrogate the serial stream. Depending on determine when to interrogate the serial stream. Depending<br>whether the bit is on or off, 1 character of data is deseriwhether the bit is on or off, 1 character of data is deseri-<br>alized and the NMI Interrupt service routine resets the NMI latch to read the next NMI interrupt. The NMI latch is cleared by reading 1/0 port AO(Hex). As the latch can also be read on the 8255 PCO, the program can determine if a keystroke occurred **while** NMI was disabled by reading the status latch. For instance, during certain critical operations such as diskette 1/0, the processor **will mask** off the NMI interrupt. As the keyboard input during this **time** cannot be serviced, the NMI latch should be checked later and the appropriate action should be taken. The system board provides for selection of keyboard data **from** either the cable or the IR receiver board. Vhen the signal level -CBL CONNECTED on the keyboard cable connector is "O", data are read from the cable and when "1", from the IR receiver board. The 8088 processor uses one 8255 PPI bit (PC6) to do the **software** de-serialization of the keyboard.

#### Infrared Receiver

The infrared receiver is located in the system unit and has an infrared sensitive device that demodulates the signal transmitted<br>from the keyboard and sends it to the system. The infrared from the keyboard and sends it to the system. sensitive device is located on the front of the card and receives its input through an opening in the front of the system unit box. There is also an infrared trans■itter ■ounted on the receiver card for diagnostic purposes.

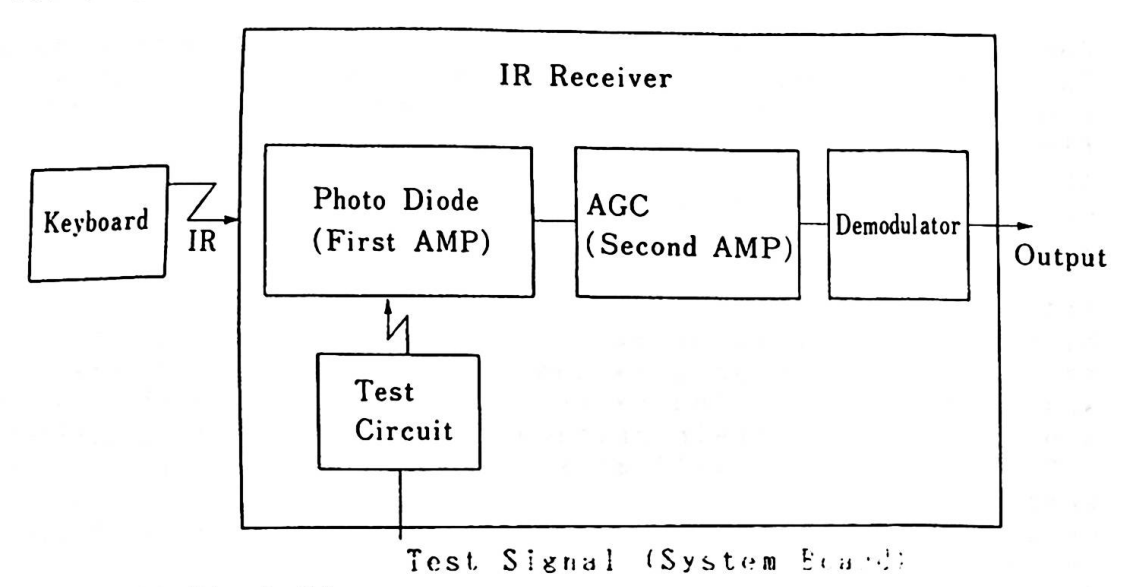

Figure 2-25 IR Block Diagram

The infrared receiver is ■ounted on the **system** board **with** a 5-pit connector.

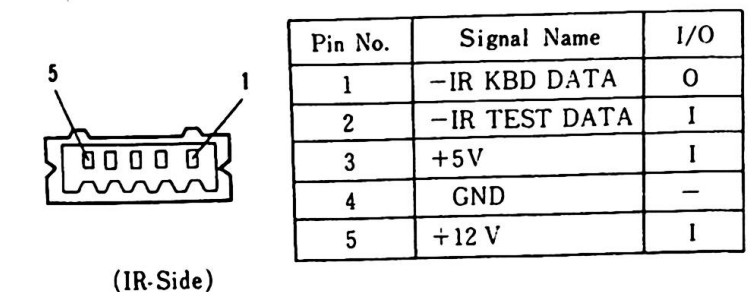

Fisure 2-26 IR Connector specifications (J7)

Keyboard Cable Interface

The keyboard cable connects to the syten unit connector J16. The -CBL CONNECTED signal notifies the system unit that the cable is connected. The **system** unit's IR receiver circuit is "disabled" by this signal. When the keyboard cable is used, the power is supplied **from** the **system** unit.  $\ddot{ }$ <br>  $\ddot{ }$  is<br>  $\ddot{ }$ <br>  $\ddot{ }$ 

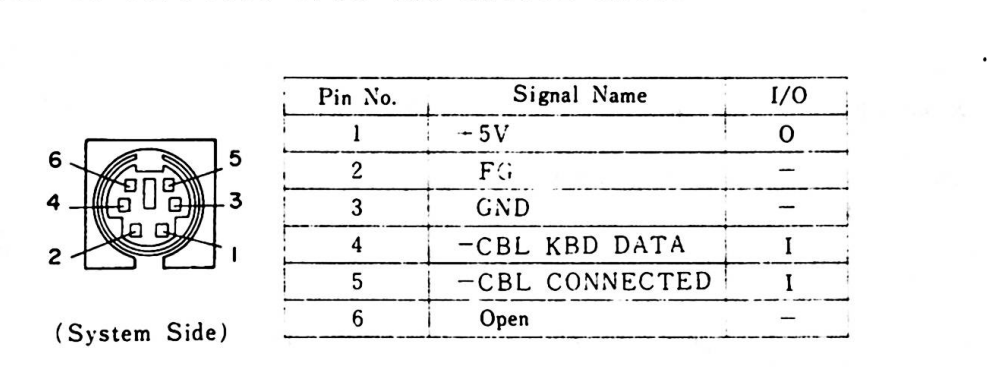

alkh a remade a

Figure 2-27 Keyboard Cable Connector (J16)

# 2.2.12. Joystick Interface

Interface connectors are provided for two joysticks. The l/0 address is common and is 201 (Hex). Vhen the data are read frou the joystick, the following data are sent on the data bus:

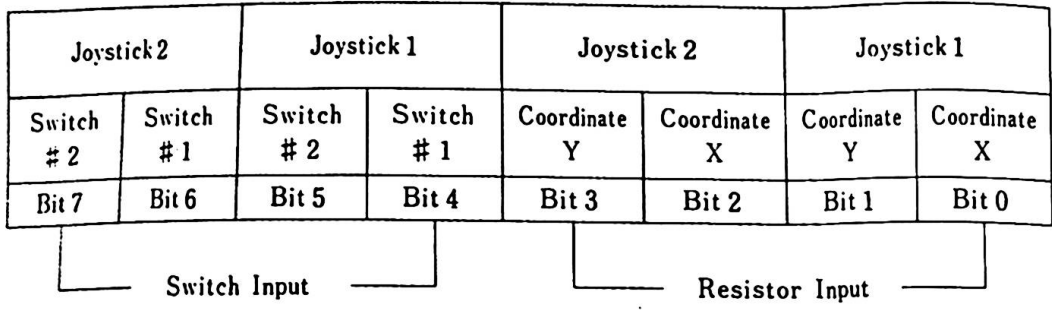

#### Switch Input

Switch input **is shown** in data bits 7,6(or 5,4) vhen I/0 address Switch input is shown in data bits 7,6 (or 5,4) when I/O address<br>201(Hex) is read. Each of the four switch inputs has a 1K ohm 201(Hex) is read. Each of the four switch inputs has a 1K ohm<br>pull up resistor connected to +5V. When the button is depressed<br>it is read as 0 and when the button is not depressed, it is read it is read as 0 and when the button is not depressed, it is read as 1.

Resistor Input

The joystick position is indicated by X and Y coordinates which are set by the two (for 1 joystick) variable resistors. When software writes data (dummy) in I/0 address 201 (Hex), the hardware issues two kinds of pulses in accordance with the hardware issues two kinds of pulses in accordance with the<br>resistor value. This pulse output is shown in data bit 3,2 esistor value. Inis pulse output is snown in data bit 5,2<br>(or 1,0) when I/O address 201(Hex) is read. The software can determine the coordinate value based on this.

The width of the pulse is calculated by the following formula: **Time=** 24.2 micro sec+ 0.011 X R micro sec where R is the resistance in ohms.

X Coordinate Resistor Input -Y Coordinate Resistor Input ---~ ut
<br>
ut
<br>
alue
<br>
Pulse
Conver alue. Inis puise output is snown in data<br>the I/O address 201(Hex) is read. The so<br>the coordinate value based on this.<br>Of the pulse is calculated by the followi<br>2 micro sec + 0.011 X R micro sec<br>the resistance in ohms.<br>X Co cs -Data Bus I/O Re ad »  $D0 - D7$ Resistor Value  $\downarrow$ Conversion Buffer Switch 1 Input  $-$ Switch 2 Input ------------'

Figure 2-28 Joystick Interface Block Diasra

 $0.725.101$ 

 $e^{-\lambda_{\mathbf{r}_i}}$ 

 $\alpha_{\rm c} = 100$ 

Hardware Interface

 $\mathcal{F}g \simeq \mathcal{C}^{(1)} \qquad \quad \mathcal{F}^{(1)}_{\mathcal{A}} \simeq \mathcal{F}^{(2)}_{\mathcal{A}} \simeq g^{-\frac{1}{2}}$ 

 $1 - 3 - 2 + 1 = -4$ 

 $\mathbb{S}^1$  .

 $\tilde{\mathcal{A}} = \left\{ \begin{array}{ll} \mathcal{A} & \mathcal{A} & \mathcal{A} \\ \mathcal{A} & \mathcal{A} & \mathcal{A} \end{array} \right.$ 

The joystick interface has tvo connectors in the rear of the system unit to connect tvo joysticks.

r

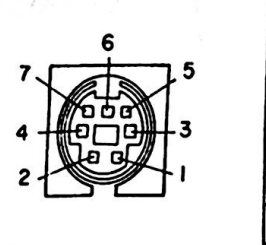

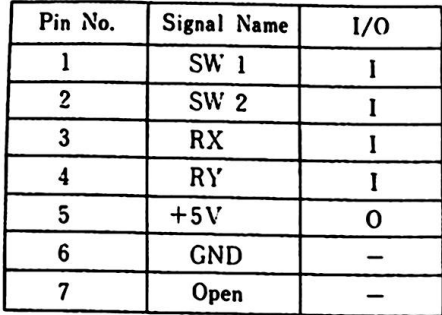

(System Side)

 $\rightarrow$   $\gamma$ 

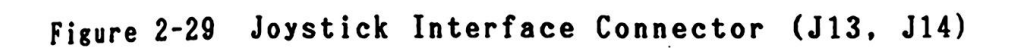

are a series and more solders a sa

2.2.13. ROM Cartridge

When a ROM cartridge is inserted into either one of two identical slots in the front of the **machine, ROM** is added to the syste■ unit or is replaced.

Each cartridge can hold up to 96 **KB ROM.** Cartridge selection is accomplished by the chip selects, each of **which** addresses one of the high 32KB memory blocks. Each cartridge uses up to three of the six chip selects and the selection is determined based on the intended use of the cartridge.

The **ROM modules** used are 250 ns access **time** devices. Typical modules are the Mostek MK37000, TMM23256, SY23128 or equivalent.

Cartridge ROM Storage Allocations

Address map of systen ROM and ROM cartridge is as follows;

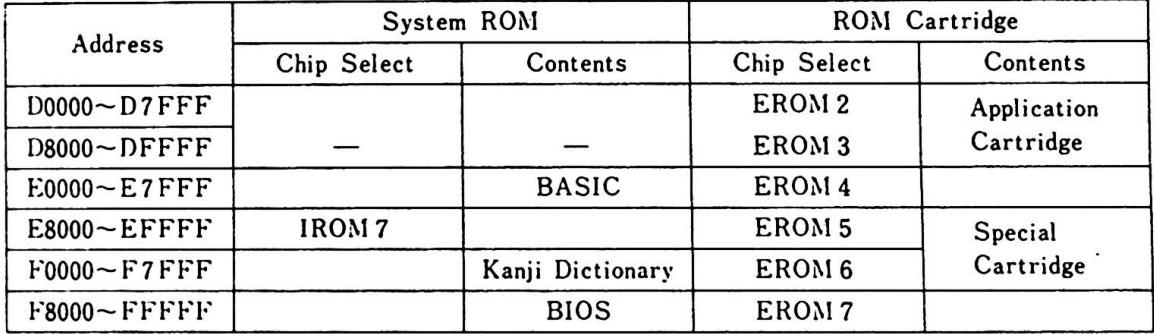

Figure 2-30 Cartridge ROM Chip Select

- The system ROM on the board is selected by chip select IRON 7.
- System ROM address space is E0000 FFFFF (Hex).
- Some portions of the address space for ROM cartridges will be used by the system ROM and some will not.
- 2. Base System
- Hor■allY, application cartridges should use ERON 2 and EROM (D0000 - DFFFF).
- When EROM 4 EROM 7 (E0000 FFFFF) whose address space is When EROM 4 - EROM 7 (EOOOO - FFFFF) whose address space is<br>shared by the system ROM, is used, addressing must be done shared by t<br>carefully.
- ERON 4 and 5 are used for Language compilers which will not co■pete **with** BASIC.
- Vhen ERON 6,7 are used for replacement of BIOS, the system characteristics can be changed. In this case, BASE 1 ROM (A04 Pin) or BASE 2 ROM (A09 Pin) should be wired to GND GND (A01 Pin) to notify the **system.**
- When ERON 4 7 chip selects which will compete with the system ROM is used, ROM space allocation of the system ROM vill be as follows'

1. *FOOOO -* FFFFF (64KB) 2. F8000 - FFFFF (32KB) *3.* All area deletion

- This change of ROM space al location is made at the **time** of self-diagnostic test right after the system pover-on or syst reset.
- Vhen tvo cartridges of different **modes** are used in combination, "Error L" will be displayed. To continue, the carriage return key should be pressed.

There are some ground rules to follow in making application cartridges. The major rules are-

Conventions

(1) These conventions should be followed for "Initial **Program**  Load-able" **program** cartridges. These cartridges should include:

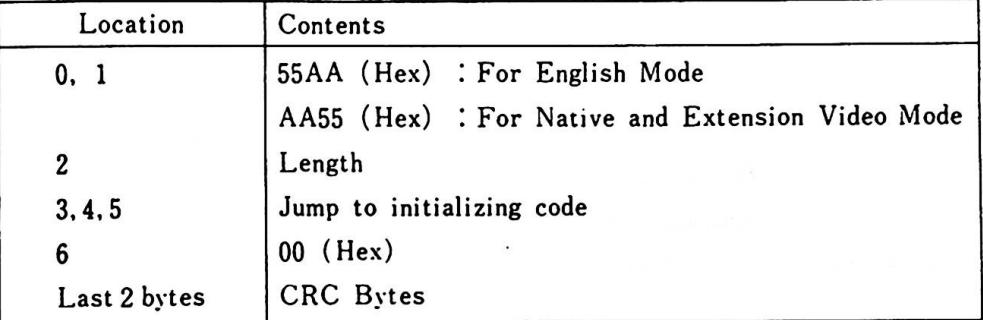

- l. Locations O and 1 are used to check whether there is a cartridge inserted during self-diagnostic test. 55AA (Hex) or AA55 (Hex) indicates that a cartridge is inserted.
- 2. Location 2 contains a length indicator representing the entire address space taken by the ROM on the cartridge. The algorithm for determining the contents of this byte is (ROM data size/512). The contents of this byte are used by the CRC check routine to determine how much ROM to Address space for a ROM cartridge is on a 2048 byte boundary.
- 3. Locations 3, 4, and 5 contain a Jump call which is used to jump during an initialization routine. For cartridge programs that are "[PL-able" (Basic or Assembler programs). programs that are "IPL-able" (Basic or Assembler programs),<br>this routine should set the INT 18 vector to point to their entry points. Other types of cartridges should **merely**  return to the caller. Setting the INT 18 (Hex) vector **will**  enable transfer of control to the cartridge **program** by the IPL routine.
- 4. Location 6 should be 00.
- 5. CRC byte: The last two locations of the address space used by the cartridge **must** be blank. CRC characters **will** be placed in these bytes when the cartridge is built. For the CRC algorithm, refer to the routine at label "CRC Check" in the BIOS listing.

(2) For cartridges which include DOS command words and run under For cartridges which include DOS command words and<br>DOS, the following conventions should be followed: - - - . - -- .. - .. -

| Location         | Contents                                                      |
|------------------|---------------------------------------------------------------|
| 0, 1             | 55AA (Hex): For English Mode                                  |
|                  | AA55 (Hex) : For Native and Extension Video Mode              |
| $\boldsymbol{2}$ | Length                                                        |
| $3 - 5$          | Jump to initializing code                                     |
| 6                | The length of the command word                                |
| $\mathbf{z}$     | Command name                                                  |
| Y                | Location of jump, when command name is typed                  |
| X                | The length of the next command word, or 00 (Hex) when no more |
|                  | command words exist.                                          |
| Last 2 bytes     | <b>CRC</b> Bytes                                              |

- 1. Locations 0 and 1 are used to check whether there is a cartridge inserted during self-diagnostic test. 55AA (Hex) or AA55 (lex) indicates that a cartridge is inserted.
- 2. Location 2 contains a length indicator representing the entire address space taken by the ROM on the cartridge. The algoritha for deter■ining the contnts of this byte is (ROM data size/512). The contents of this byte are used by the CRC check routine to determine how much ROM to chee Address space for a ROM cartridge is on a 2048 byte boundary
- 3. Location 3 contains a **Jump** call **which** is used to jump during Location 3 contains a Jump call which is used to jump during<br>an initialization routine. (There might be instances where an initialization routine. (T<br>only FAR RETURN call exists.)
- 4. Locations 6 Y are co■■and **name** pointers. If a cartridge has a routine called "Test" at location OFBS (Hex. offset from the start of the segment that the cartridge is in) that needs to be executed when "Test" is entered as a DOS command, the entries (in Hex) at locations  $6 - Y$  would be:

Location 6 Location <sup>Z</sup> Location Y 04 (4 byte length command name) 54(T), 45(E), 53(S), 54(T) T E S T B50F (offset : OFB5)

Until the count field changes to 00, which occurs after Until the count field changes to 00, which occurs after<br>the last name pointer (6-Y), the next name pointer will the last<br>be se<mark>t.</mark>

- 5. CRC byte: The last two locations of the address space used by the cartridge must be blank. CRC characters will be placed in these bytes when the cartridge is built. For the CRC algorithm, refer to the routine at label "CRC Check" in the BIOS listing.
- (3) The cartridge chip selects should specify EROM2 or EROM3, when the cartridge is designed to run application programs which are written in the Basic language, because the Basic Interpreter addresses EOOOO (Hex). When the Basic Interpreter is activated, a check is **made** to see if there is a cartridge application at D0000 (Hex). Vhen there is a cartridge application and its format is correct, the app]ication is loaded into RAM and run.

The format for interpretable BASIC code must be as follows:

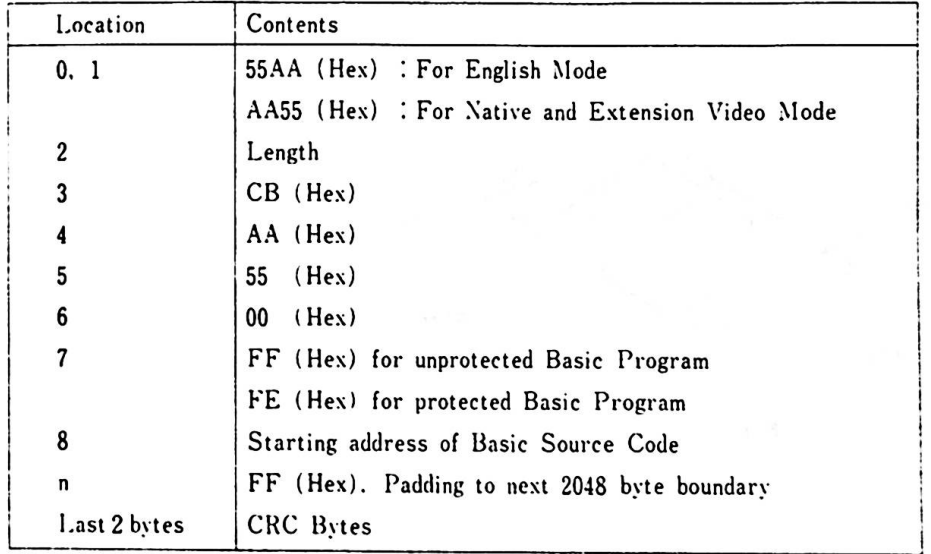

- l. Locations O and 1 are used to check whether there is a cartridge inserted during self-diagnostic test. 55AA (Hex) or AA55 (Hex) indicates that a cartridge is inserted.
- Z. Location Z contains a length indicator representing the entire address space taken by the ROM on the cartridge. The algorithm for determining the contents of this byte is (ROM data size/512). The contents of this byte are used by check routine to determine how much ROM to check. Address space for the ROM cartridge is on a 2048 byte boundary.
- 2. Base System
- *3.*  Location 3 must be CB (Hex. Far Return instruction).
- 4. Locations 4 and 5 contain the vord AA55 (Hex). This is Locations 4 and 5 contain the word AA55 (Hex). This is<br>used by the Basic Interpreter to check for the presence of used by the Basic Interpreter t<br><mark>a Basic Application cartridge.</mark>
- 5. Location 6 must be 00.
- 6. Location 7 can either FF (Hex) to indicate an unprotected Basic Program, or FE (Hex) to indicate a protected program.
- 7. Location 8 ust be the start of the Basic Application progran.
- 8. CRC byte : The last two locations of the address space used LKL Dyte : The Tast two locations of the address space u<br>by the cartridge must be blank. CRC characters will be placed in these bytes **when** the cartridge is built.

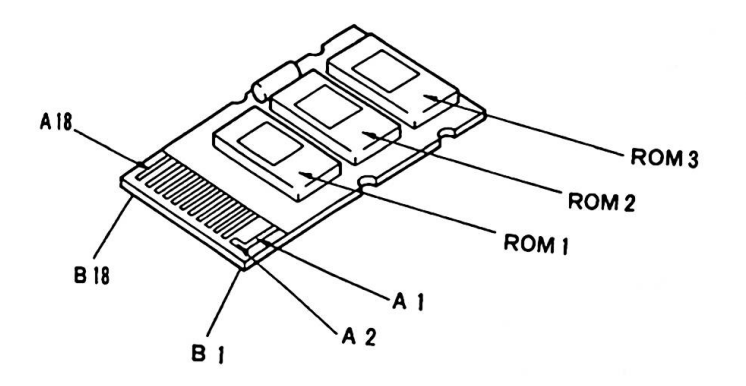

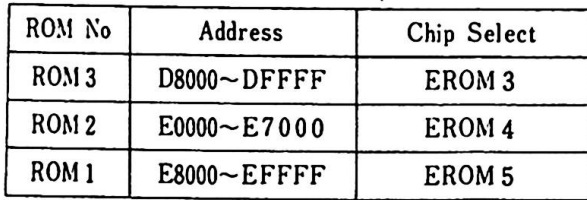

Figure 2-31 ROM Cartridge

Hardware Interface

There are two slots for ROM cartridge insertion and they both have the **same** function. The following is a description of Pin allocations and signals:

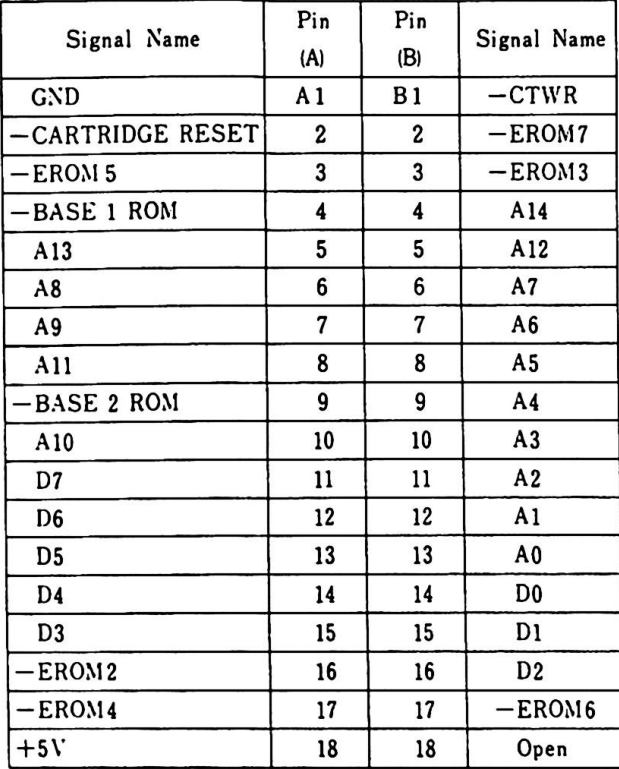

Figure 2-32 ROM Cartridge Connector (J1,J2)

Re■arks) 1. I/0 is referred to as "System-side" v **iev.**  2. Each signal is at a standard TTL level.

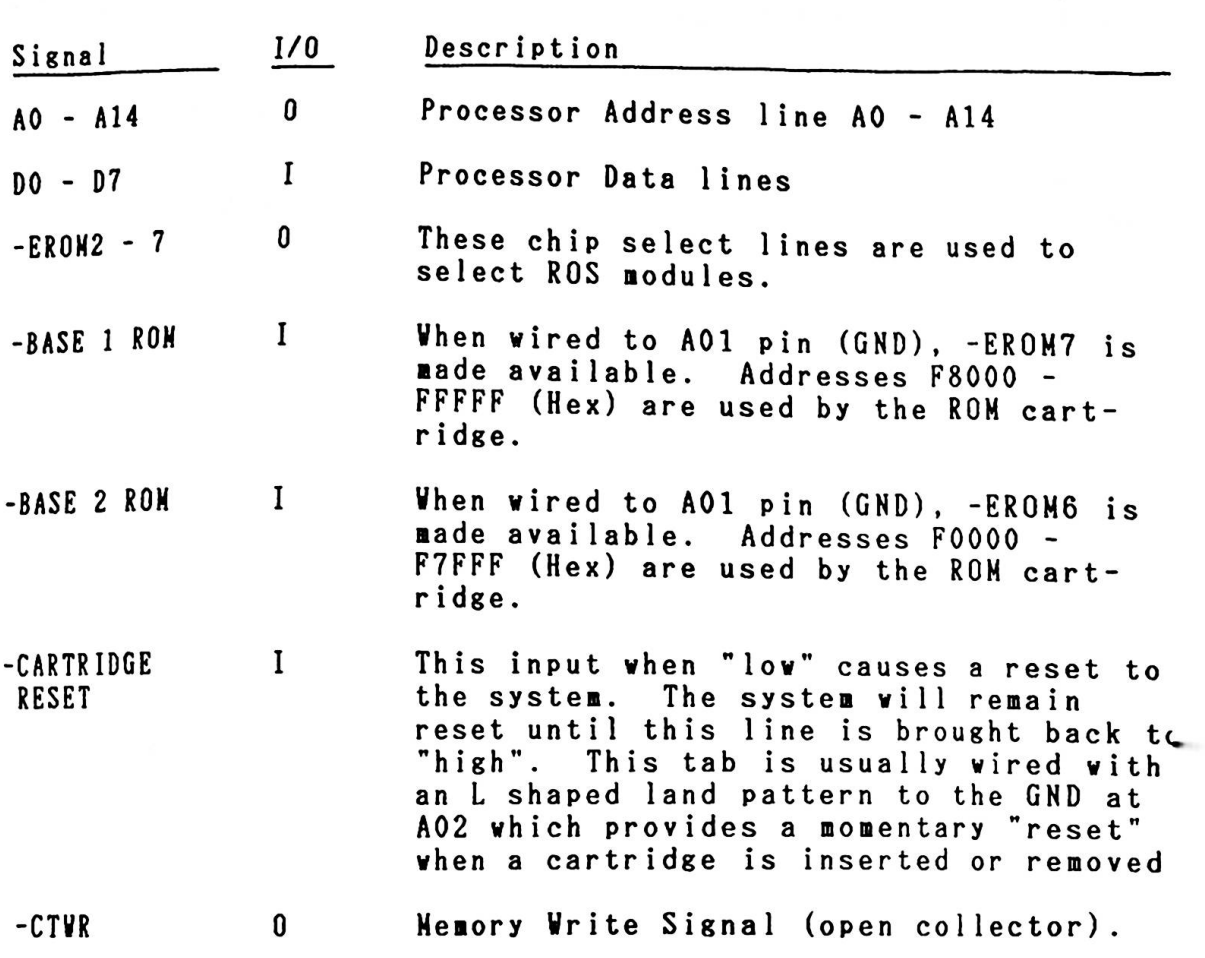

and the company of the company of the company of the company of the company of the company of the company of the

#### 2.2.14. Printer Interface

Centronics specifications for an 8 bit parallel interface are provided.

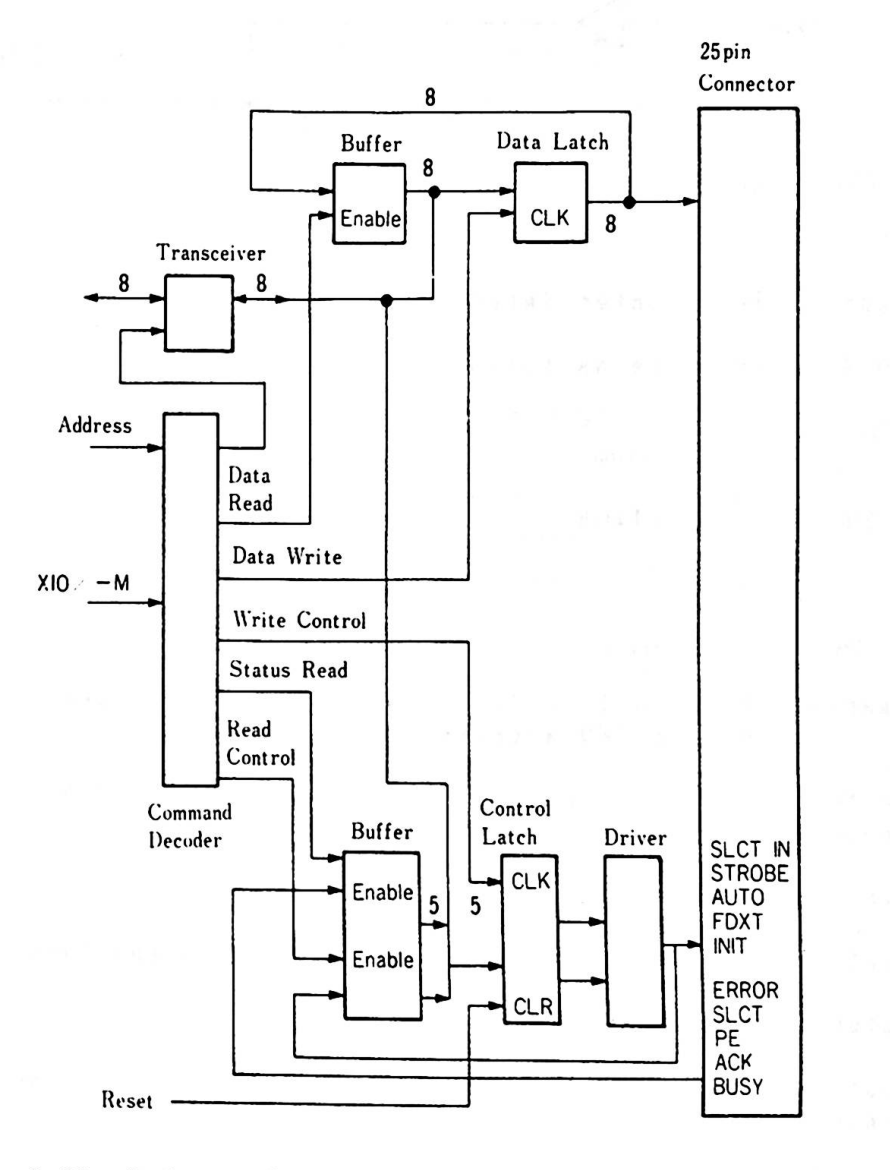

Figure 2-33 Printer Interface Block Diagra■

The interrupt level is 7. To ■**ake** it possible to interrupt, control latch bit 4 should be changed to 1.

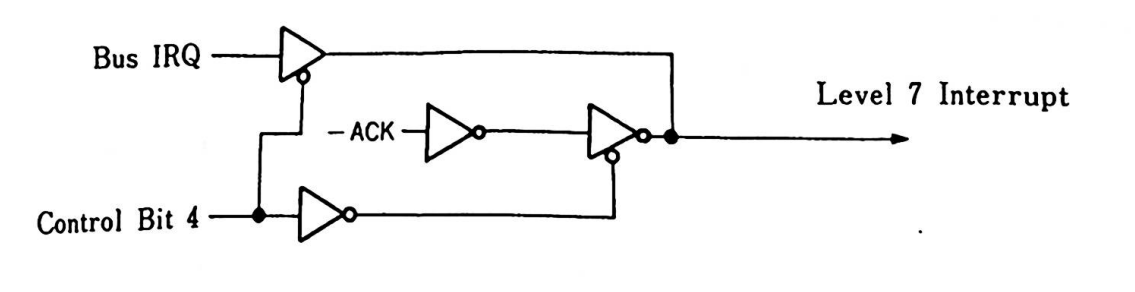

## Figure 2-34 Printer Interrupt

[/0 Addresses are as f o 11 **ows:** 

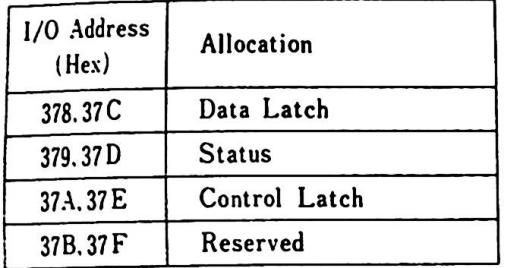

Remarks) Address line A2 is not decoded and therefore either on of tvo l/0 addresses are to be used.

 $\overline{\mathbf{A}}$ 

 $\left($ 

The folloving descriptions apply when the IBM 5513 Printer is connected with the printer interface:

Data Latch (1/0 address 378 or 37C)

Printer output data are temporarily kept in the Data Latch.

Status  $(I/O$  address  $379$  or  $37D)$ 

Status (I/O address 379 or 37D)<br>Input data read at I/O address 379 or 37D contain the following<br>printer status:

Bit 7 (BUSY): Vhen "O", a printer cannot accept data. When "O", a printer cannot accept data.<br>Following are instances where "O" is set:

- 1. Data Transfer 1. Data Tran<br>2. Printing
	-
- 3. An error occurs
- Bit 6 (ACK): When the printer finishes accepting data, it will return the signal -ACK to notify the system that it got ready to accept the next data.
- Bit 5 (PE): When the printer paper runs out, "1" is set.
- Bit 4 (SELECT): When the printer is selected, "1" is set.

Bit 3 (ERROR): When a printer error occurs, "O" is set.

- Bit 2 (KJ-CD): When "1", connection to an Image Printer is assume.
- Bit 1,0: Open

Control Latch (address 37A or 37E) containes the printer control signal.

Bit 7, 6. 5 : Open

Bit 4 (INTR) : Vhen "]", an interrupt is possible (Level 7).

- Bit 3 (SELECT IN): Vhen "1", it is possible to control the printer from the CPU.
- Bit 2 (INIT): Vhen "O", the printer is initialized. (More than 50 microseconds is required.)
- Bit 1 (AUTO FD): When "1", a line feed is performed after each line is printed.
- Bit 0 (STROBE): 5 microsecond pulse (level "1") allovs sending of data for this duration.

2. Base System

### Hardware Interface

The connector used is a D shaped connector and the signal level is at standard TTL.  $\ddot{\phantom{a}}$ 

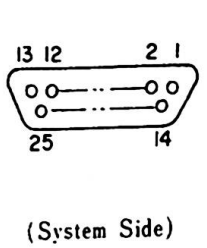

| Pin No.   | Signal Name   | 1/0 |
|-----------|---------------|-----|
|           | -STROBE<br>0  |     |
| $2 - 9$   | DATA 0-7<br>0 |     |
| 10        | $-ACK$        |     |
| 11        | <b>BUSY</b>   | Ī   |
| 12        | PE            | I   |
| 13        | <b>SLCT</b>   | I   |
| 14        | $-$ AUTO FD   | 0   |
| 15        | $-ERROR$      | I   |
| 16        | $-$ INIT      | 0   |
| 17        | -SLCT IN      | O   |
| 18        | KJ-CD         |     |
| $19 - 25$ | <b>GND</b>    |     |

Figure 2-35 Printer Interface Connector (J12)

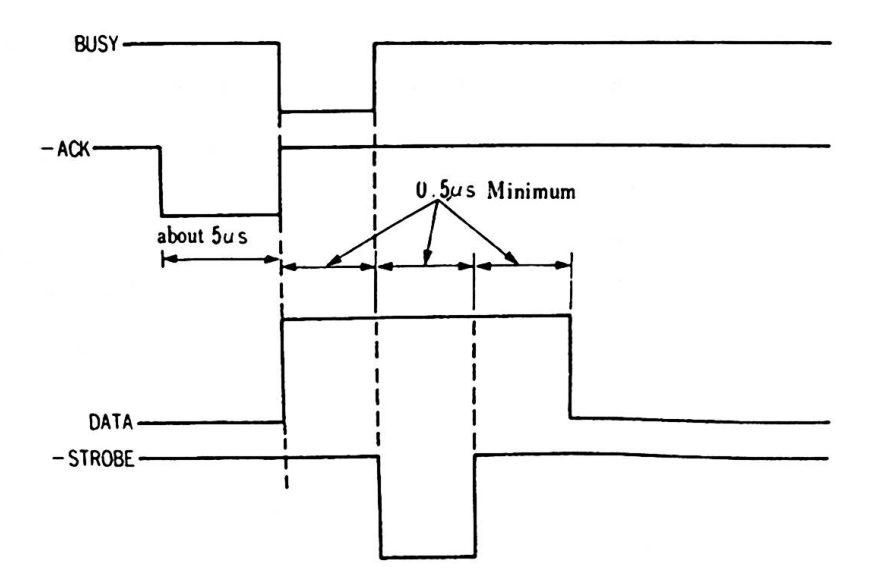

Figure 2-36 Timing Chart

# 2.3. Keyboard

The cordless keyboard is battery powered and interfaces to the system unit with an infrared (IR) optical link. There are two types of keyboards. One is a 83-key (Compact Keyboard) and the other is a 102-key (Full Keyboard). The keys are arranged in a standard typewriter layout **with** the addition of function keys and cursor keys. All keys are typamatic keys. (Vhen a key is pressed for more than 0.6 seconds, that key code is repeatedly<br>sent out at a speed of 11 characters per second) The at a speed of 11 characters per second.) The microprocessor in the keyboard is normally in a standby-poverdown mode until a key is depressed. When an optional keyboard cable is used, power is supplied from the system unit and signals are transmitted via the cable.

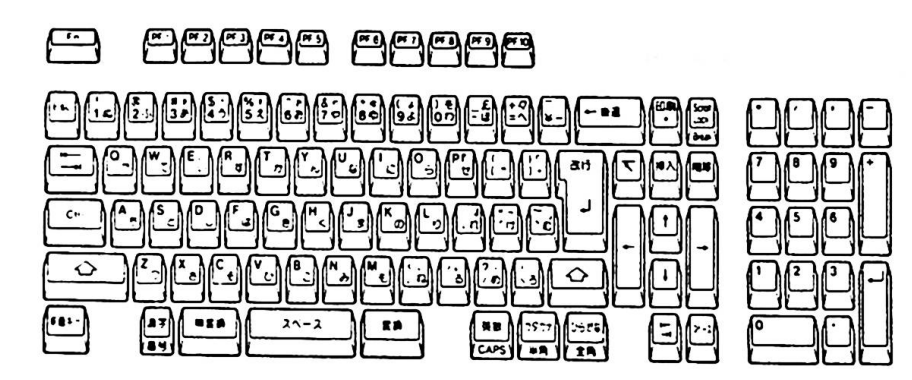

Figure 2-37 Full Keyboard

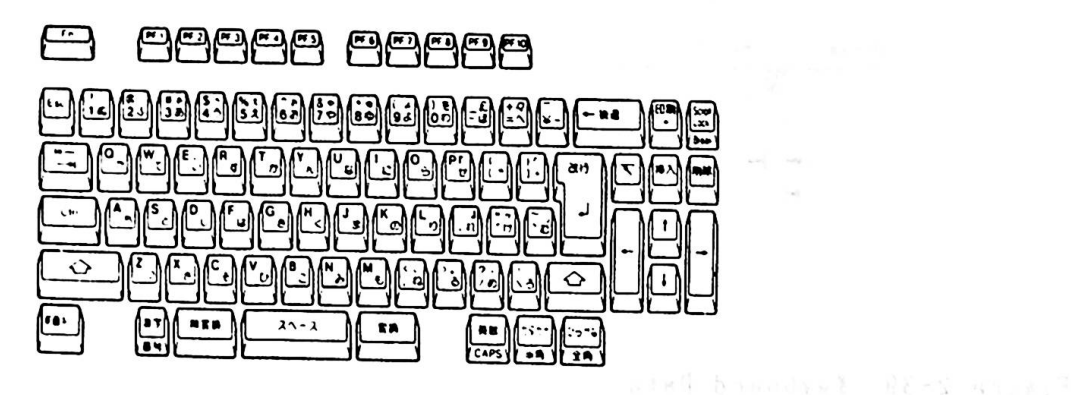

Figure 2-38 Compact Keyboard

Transmitter

Serially encoded scan codes are transmitted to the system unit with a bit cell of 440 micro-sec. (Odd parity) After each scan code is transmitted, they are added with 11 stop bits. When infrared link is used, logical 1 contains a 40 KHz (50 % duty ratio) carrier burst signals.

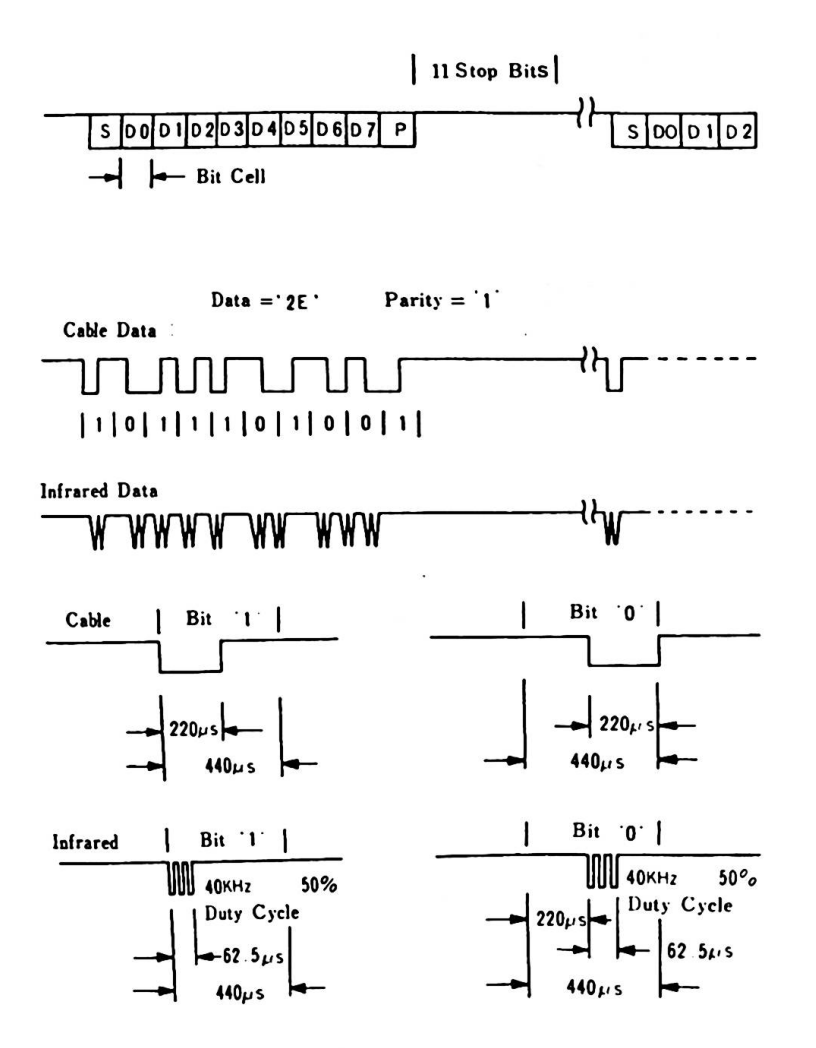

Figure 2-39 Keyboard Data Transmission Format

Micro Processor

The keyboard contains a ■icroprocessor and its functions are as follows;

- Suppress Chattering
- Scan Code Conversion Typamatic
- 
- N Key Roll-over
- Simultaneous Keystroke check
- From parallel to serialized Scan Code Conversion Bi phase Modulation
- 

When keys are not pressed, the keyboard is in a standby-power down mode.

Scan Code

Each key is assigned a scan code and vhen a key is pressed or released, serially encoded codes are sent to the syste■ unit. The scan code when a key is released, is obtained by adding 80 (Hex) to the scan code vhen a key is pressed. For instance, the scan code of "ESC" vhen pressed is "O1" and is "81" vhen released. (Reference : Appendix C)

Error Detect

The keyboard has an N Key Roll-over function. Every combination is possible at  $N = 2$  and when at  $N = 3$ , more than 95 % will be correctly processed. When Keys of unavailable combination are pressed, scan code 55 (Hex) is sent to the systen unit as a phantom key and notifies it that the keystrokes are in error. In this case nothing vill appear on the display or incorrect words vill be displayed.

### 2.4. Power Unit

The power unit resides in the system box and provides direct current pover to a system board, a diskette drive and cooling fan. The output is  $+5V$ ,  $+12V$ ,  $-12V$ .

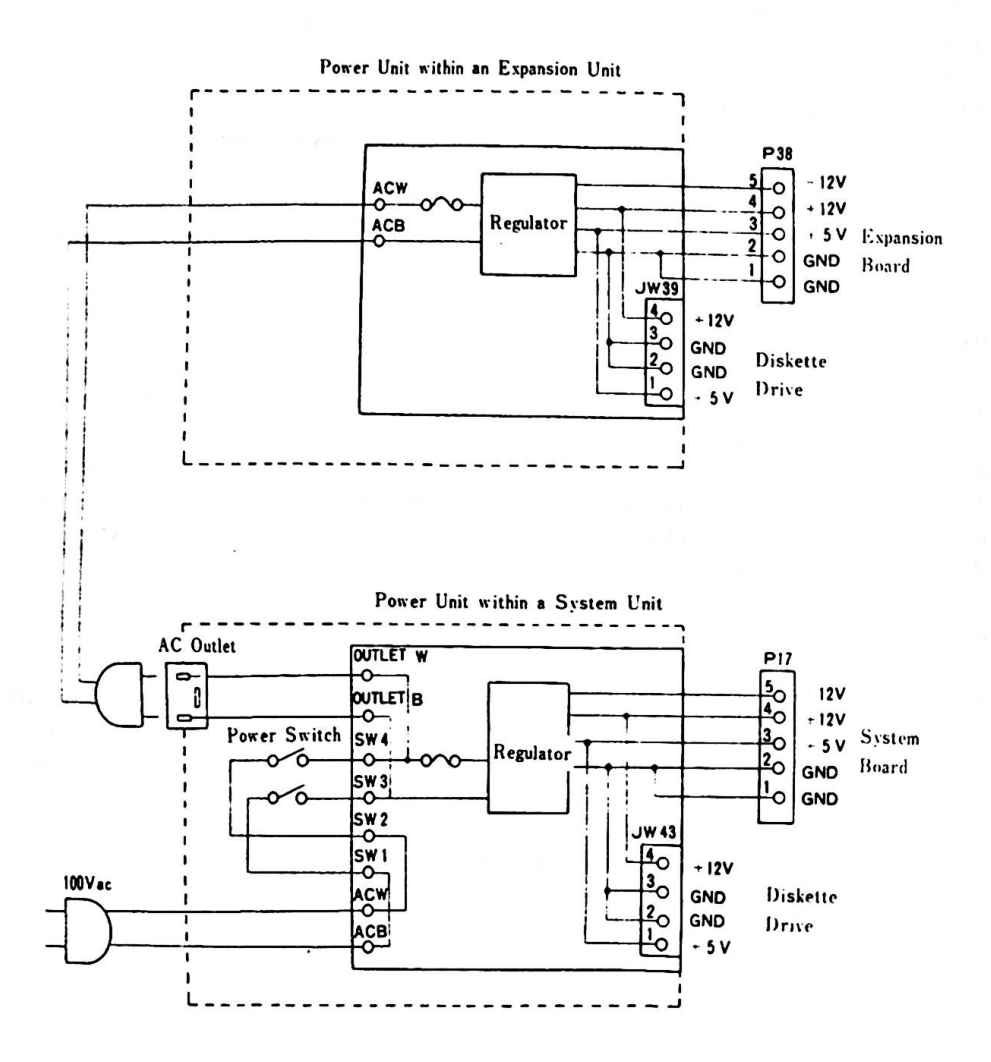

Figure 2-40 Pover Unit Logic Diagram

 $\sim$ 

# Pover Specifications

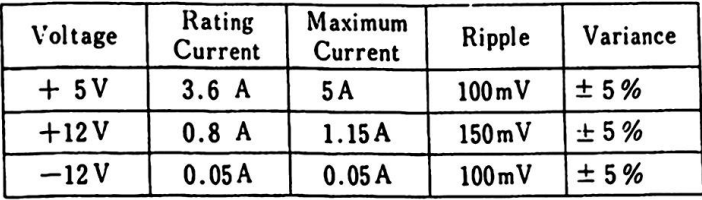

 $\sim 10^{-10}$  k  $^{-1}$ 

 $\epsilon$ 

an counself web. 7 is

noit-whereal f S

The video subsystem allows the IBM color display, a vide variety The video subsystem allows the IBM color display, a vide varie<br>of television-frequency monitors, or ordinary home TV sets to of television-frequency monitors, or ordinary home TV sets to<br>display characters and graphics. It can operate in black-and-<br>white as well as in color mode and provides a lightpen interface.<br>In this chapter, an overall desc white as well as in color mode and provides a lightpen interface.<br>In this chapter, an overall description of the VSS is mentioned first. followed by descriptions of the functions of the three video processors (VPl, VP2 and VP3).

 $\label{eq:3.1} 21.0 \quad \ \ \, 7.4 \, \mathrm{K} \cdot 1.4 \quad \ \ \, 8.9 \, \mathrm{J} \quad \ \ \, 7.1 \, \mathrm{J} \cdot 7.1 \, \mathrm{J}$ ing they were as a series and contact the second states  $\label{eq:3.1} \quad \text{as} \quad \quad \text{and} \quad \quad \text{and} \quad \quad \text$ FeManike (British Standard Condition)  $\begin{array}{ccccccccc} \mathcal{H} & \times & \mathcal{H} & & & & \frac{1}{2} \mathbb{I} & \times & \times & & & \mathcal{H} \mathbb{R} \mathbb{I} & \times & \mathcal{H} \\ \mathcal{H} & \mathcal{H} & & & & & \mathcal{H}^{\mathcal{H}} & \times & \times & & & \mathcal{H} \mathbb{R} \mathbb{I} & \times & & & \mathcal{H} \\ \mathcal{H} & \mathcal{H} & & & & & & \mathcal{H} \mathbb{I} \mathbb{I} & \times & & & \mathcal{H} \mathbb{R} \mathbb{I} & \times & & & \math$ 

**Contract Contract** 

 $3 - 1$ 

### 3.1. Introduction

The video subsystem is implemented using a CRT controller and a video gate array. It contains three video processors.

Video processor 1 (VPl) is used both in English and in Native ode. It can process alphanumerics and special characters node. It can process alphanumerics and special characters<br>(8 x 8 dot) which are compatible with PCjr. It can also process a aaxinun of 640 x 200 dot 4 color graphics.

Video processor 2 (VP2) is used in Native ■ode. It can process Kanji, Hiragana, full and half-size Katakana characters, alphanu■erics, special characters and a maxinun of 640 x 200 dot 4 color graphics.

Video processor 3 (VP3) is contained in an optional Extension Video Card and is used in Extension Video mode. It can process Kanji, Hiragana, full and half-size Katakana characters, alpha-nuerics, special characters, grid lines which are co■patible vith the IBM Multistation 5550 and a **maximum** of 720 x 512 dot tvo color graphics.

There are four video frequencies available depending on operational aode. They are as follovs:

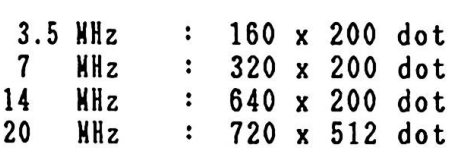

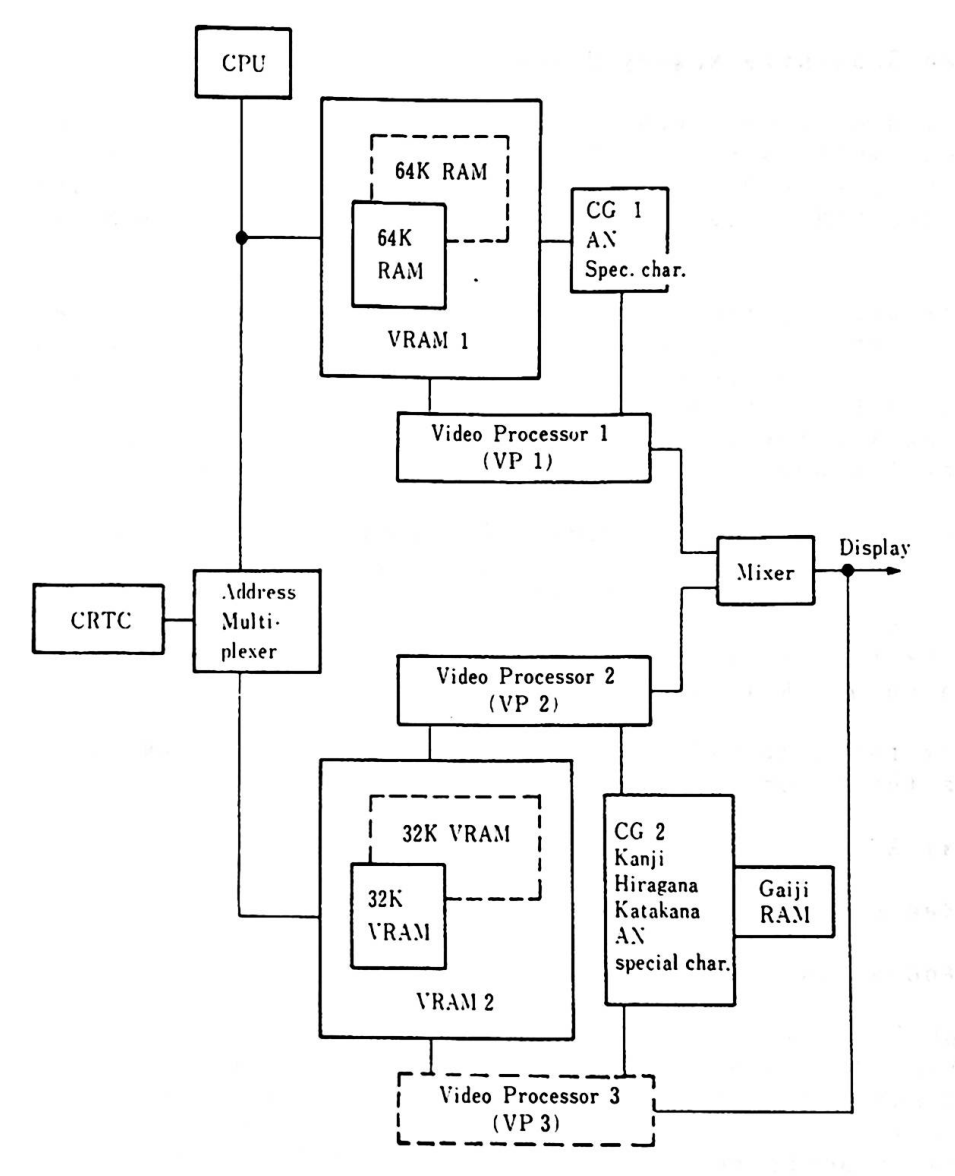

Remarks) 1. CG : Character Generator  $2.$  $---:$  Option  $3.$ **AN** : Alphanumerics

Figure 3-1 Video Subsystem Block Diagram

### 3.2. Video Subsystea Henory Usage

The base video color/graphics subsystem accesses 64K bytes of system read/write memory (RAM) and 32K bytes of video RAM. When an optional RAM card (64 KB) and an Extension Video Card (32 KB video RAN included) are installed, video RAM space is expanded.

The memory used by the VSS is separated into VRAM 1 and VRAM 2. VRAM 1 consists of 64 KB memory on the system board which VRAN 1 consists of 64 KB memory on the system board which is provided as a standard feature and 64 KB of expanded memory. VRAN 2 is 64 KB of video RAM (32 KB of expanded memory). The reading/vriting of video RAM is usually performed by first specifying the page and by using the virtual address.

If an additional 128 KB of memory is added, it can not be accessed by the VSS and cannot be used as video RAM. When 192KBof expanded eaory (one 64KB RAM card and one 128KB RAM card) is added, the address space of the 128KB expansion comes first, fol loved by that of the 64KB on the system board and the 64KB expansion card (Reference: 5.5 Memory Hap) .

expansion card (Reference: 5.5 Memory Map).<br>The memory for displaying screens by the VSS (video RAM) uses the model of the second concepts:

- Virtual Address - Page

- Page Register

Virtual Addresses

B8000 - BFFFF (Hex) are virtual addresses for VPl and VP2. A0000-AFFFF (Hex) are virtual address for VP3. The **memory** for these addresses does not physically exist. When a data read/vrite is perfor■ed fro■ the CPU to these addresses, the read/vrite is performed from the CPU to these addresses, the<br>read/vrite is performed on the pages (any of 0 − B) vhich are read/write is performed on the pages<br>specified by the CPU page register.

#### Page

A page is a memory block separated into 16 KB units. It is part A page is a memory block separated into 16 KB units. It is part<br>of a total of 192 KB memory which consists of 64 KB of base<br>memory and 64 KB of expanded memory, making total of 128 KB (VRF<br>1) plus 64 KB of Video RAM (VPAM nemory and 64 KB of expanded memory, making total of 128 KB (VRP<br>1) plus 64 KB of Video RAN (VRAM 2). One screen is displayed vith 1, 2 or 4 pages. The number of pages necessary to displayed<br>a screen depends on the number of colors and the display<br>resolution. Four pages are necessary to display a 720 x 512 dot resolution. Four pages are necessary to display a 720 x 512 dot 2 color or 360 x 512 dot 4 color screen.

THE AREA WINDOWS

controlled the control

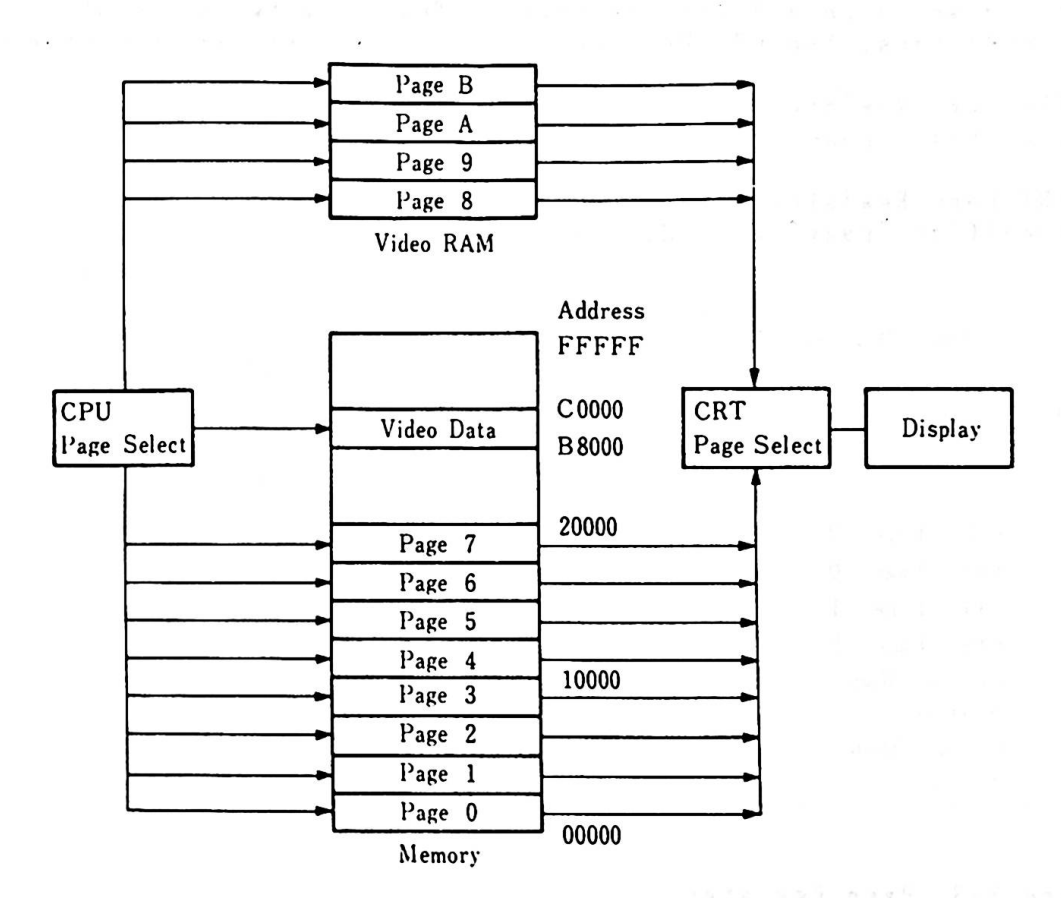

Remarks) The memory addresses shown above are correct for the The memory addresses shown above are correct for the<br>case where only 64KB of expanded memory is installed.<br>Absoluted at the control of the control. ease where only 64KB of expart<br>(Reference : 5.5 Memory Map)

Figure 3-2 Video Henory Hap

Page Register

Pages 0-7 are al located for VRAH 1, vhile pages 8-B are for Pages 0-7 are allocated for VRAM 1, while pages 8-B are for<br>VRAM 2. The pages are selected by the page register. The I/O address for VRAH 1 is 3DF (Hex) and for VRAM 2 is 3D9 (Hex). Both are vrite-only 8 bit registers. There are two kinds of page registers, the CPU Page Register and the CRT Page Register.

- CPU Page Register specifies "page" for read/write from CPU to video RAM.
- CRT Pase Resister specifies "page" for display on the screen.

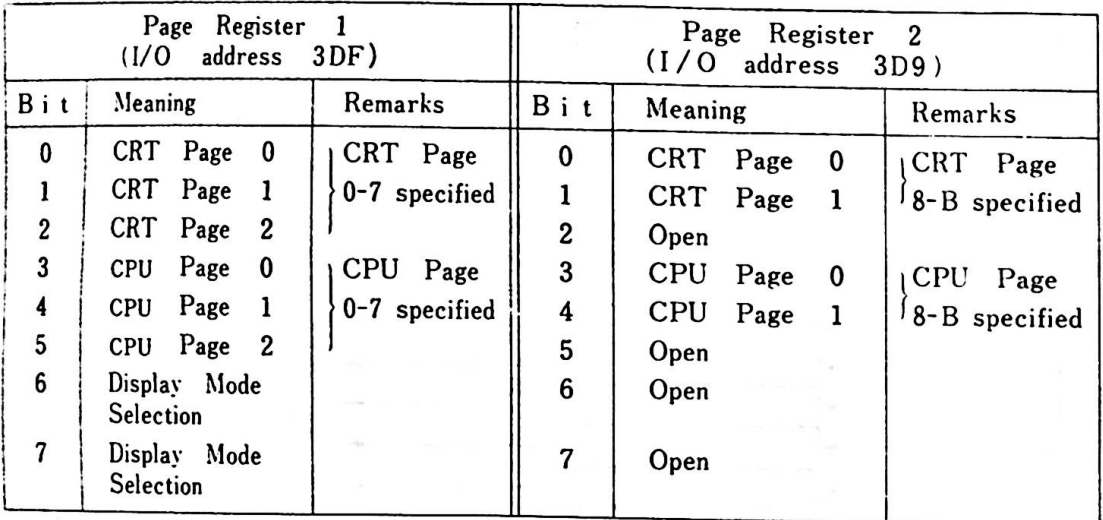

# Figure 3-3 Page Register

 $\ddot{\phantom{a}}$ 

**K. Robert Band Good** 

to FAX the PRE-ed pure.

and the first pro-

ansal et

Bits  $0 - 2$ Which page in VRAH 1 (16 KB/page) to display is determined by these three bits in page register l. Which page in VRAM 2 (16 KB/pase) to display is deterained by these three bits in page register 2.

Bits 3 - 5 These three bits select the page for the data transfer in case the data reside at virtual addresses B8000-BFFFF (Hex). In Extension Video mode, bits 3 and 4 should be set to "O" and virtual addresses of A0000-AFFFF (Hex) are used.

Bit 6, 7 (Only for VP 1) VPl display mode is selected.

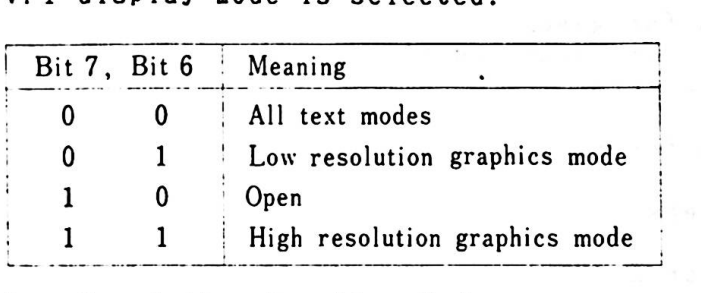

Low Resolution Graphics Hodes:

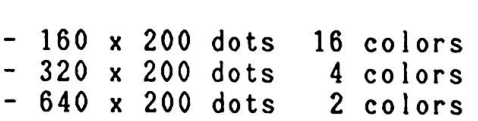

High Resolution Graphics Modes:

- 320 x 200 dots 16 colors - 640 x 200 dots 4 colors

The CPU page register allows pages other than that being displayed to be selected and to be read/vritten. A change of the contents of the CPU register does not affect the displaying screen, but when the contents of the CRT page register are changed, the screen being displayed vill change. Page changes are performed by the CRT page register by BIOS at the **time** of vertical line retrace of the display raster. Because of this, you can use page changes effectively to achieve an ani■ation effect without garbling the screen.

(Reference: 2.2.6 Hemory Space and I/O Address Setting)

3.3. Character Generator

The Video Subsysten has **tvo** different character generators: Character Generator 1 (CGl) and Character Generator 2 (CG2).

3.3.1. Charactor Generator 1 (CG1)

CGl consists of 2 KB of storage, for alphanumerics and special CG1 consists of 2 KB of storage, for alphanumerics and special<br>characters and is used only by VP1. One character consists of<br>8 m 8 data - CG1 has a 350 no access time (BEA characters and is used only by VP1. One character consists of<br>8 x 8 dots. CG1 has a 350 ns access time/350 ns cycle-time.<br>A, NH2264 (or equivalent) is used An NN2364 (or equivalent) is used.

The kinds of characters contained in CGl are as follows:

- 16 special characters for **games**
- 15 characters for **word** processor editing
- 96 ASCII graphic characters
- 48 English characters
- 48 graphic characters for business use
- 16 symbols
- 15 scientific characters

3.3.2. Character Generator 2 (CG2)

CG2, used by VP2 and VP3,uses 128 KB of **ROM.**  The following are its characteristics:

- 1. The IBM 5510 uses the JIS Level 1 Kanji character set. CG2 contains Hankaku (half-size)characters of 8 x 16 dots such as alphanumerics, special characters and Katakana, and Zenkaku (full-size) characters of 16 x 16 dots such as Hiragana and JIS Level 1 character set Kanji. CG2 contains 8 x 8 alpha/nu■erics, special characters and Katakana which are used for 80 x 25 text **aode** display by VP2.
- 2. CG2 consists of four 32 KB ROMs of type TM23256(or equiva lent)
- 3. Access time and cycle-time are both 250 ns.
- 4. CG2 can be accessed **froa** the VP2 and VP3 code buffer and fonts can be read through BIOS, CG2 can be accessed from the VP2 and VP3 code buffer and<br>fonts can be read through BIOS. In order to display Kanji<br>characters in graphics mode, CG2 is read by BIOS and characters in graphics mode, CG2 is read by BIOS and<br>is written on the video RAM.

### 3.3 Character Generator

 $483$ 

 $\mathcal{F}_{\mathcal{X},\mathcal{C}}$  . Then  $\mathcal{X}$ 

 $8.75 - 1.00$ 

5. In order to distinguish one-byte (Hankaku) codes from twobyte (Zenkaku) code, 256KB of virtual address space are used. The codes are then compressed 128KB of Kanji ROM  $(CG2)$ .

 $\label{eq:2.1} \begin{array}{cccccccccc} \mathbb{P} & & & & & \mathbb{P} & & & \mathbb{P} \\ & \mathbb{P} & & \mathbb{P} & & \mathbb{P} & & \mathbb{P} & & \mathbb{P} \\ & \mathbb{P} & & \mathbb{P} & & \mathbb{P} & & \mathbb{P} & & \mathbb{P} \\ \end{array}$ 

 $\label{eq:12} \frac{1}{\omega} \qquad \qquad \frac{1}{\omega} \frac{\omega}{\omega} \qquad \qquad \frac{1}{\omega} \frac{\omega}{\omega} \qquad \qquad \frac{1}{\omega} \frac{\omega}{\omega} \qquad \qquad \frac{1}{\omega} \frac{\omega}{\omega} \qquad \qquad \frac{1}{\omega} \frac{\omega}{\omega} \frac{\omega}{\omega} \qquad \qquad \frac{1}{\omega} \frac{\omega}{\omega} \frac{\omega}{\omega} \qquad \qquad \frac{1}{\omega} \frac{\omega}{\omega} \frac{\omega}{\omega} \qquad \qquad \frac{1}{\omega} \frac{\omega}{\omega} \frac{\omega$ 

and the state of the state of

the first of the second control of the second second control of the second second control of the second second second second second second second second second second second second second second second second second second

 $\label{eq:12} \mathbf{g} = \begin{bmatrix} \mathbf{g} & \mathbf{g} & \mathbf{g} & \mathbf{g} & \mathbf{g} & \mathbf{g} \\ \mathbf{g} & \mathbf{g} & \mathbf{g} & \mathbf{g} & \mathbf{g} & \mathbf{g} \end{bmatrix}$ 

 $\begin{array}{ccccccccc} \alpha_{11} & \alpha_{12} & \alpha_{13} & \alpha_{14} & \alpha_{15} & \alpha_{16} & \alpha_{17} & \alpha_{18} & \alpha_{19} & \alpha_{19} & \alpha_{19} & \alpha_{19} & \alpha_{19} & \alpha_{19} & \alpha_{19} & \alpha_{19} & \alpha_{19} & \alpha_{19} & \alpha_{19} & \alpha_{19} & \alpha_{19} & \alpha_{19} & \alpha_{19} & \alpha_{19} & \alpha_{19} & \alpha_{19} & \alpha_{19} & \alpha_{19} & \alpha_{10} & \alpha_{10} & \$ 

 $\label{eq:R1} \mathbb{E}[\mathbb{E}[\mathbf{e}^{\mathrm{T}}_{\mathbf{e}}] \geq \mathbb{E}[\mathbf{e}^{\mathrm{T}}_{\mathbf{e}}] \geq \mathbb{E}[\mathbf{e}^{\mathrm{T}}_{\mathbf{e}}] \geq \mathbb{E}[\mathbf{e}^{\mathrm{T}}_{\mathbf{e}}] \mathbb{E}[\mathbf{e}^{\mathrm{T}}_{\mathbf{e}}] = \mathbb{E}[\mathbf{e}^{\mathrm{T}}_{\mathbf{e}}] \geq \mathbb{E}[\mathbf{e}^{\mathrm{T}}_{\mathbf{e}}]$ 

 $\sim$ 

 $\label{eq:U} U = \mathbb{Z} \cup \mathbb{Z} \cup \mathbb{Z} \cup \mathbb{Z} \cup \mathbb{Z} \cup \mathbb{Z}$ 

 $\label{eq:3.1} \sqrt{2-1} \times \cdots \times \sqrt{2} \, \mathbb{E}^{2} \, \mathbb{E}^{2} \, \cdots \, \mathbb{E}^{2} \, \cdots \, \mathbb{E}^{2} \, \mathbb{E}^{2}$ 

 $\mathfrak{g}_{\mathbb{C}} = \mathfrak{g}_{\mathbb{C}} = \mathfrak{g}_{\mathbb{C}} \mathfrak{g}_{\mathbb{C}} = \mathfrak{g}_{\mathbb{C}} \mathfrak{g}_{\mathbb{C}} = \mathfrak{g}_{\mathbb{C}} \mathfrak{g}_{\mathbb{C}} = \mathfrak{g}_{\mathbb{C}} \mathfrak{g}_{\mathbb{C}} = \mathfrak{g}_{\mathbb{C}} \mathfrak{g}_{\mathbb{C}}$ 

The Party and the property of the contract of the contract of the contract of the contract of the contract of the contract of the contract of the contract of the contract of the contract of the contract of the contract of エコード 特 マーマー(ゆーを)2人 エースレイー (後一) の地点作

- 6. Vhen a Kanji is written on video **RAM,** the hardware uses the Kanji code to point to a ROM Kanji address and the character at that address is displayed.
- 7. In enory, CG2 is allocated to 80000 BFFFF.

 $\left\langle A_{\mathcal{S}}\right\rangle _{2}^{2}=-\left\langle \mathcal{E}_{\mathcal{S}}^{2}\right\rangle _{2}=-2-4\delta_{2}$ (3.4) 明天 A

Sussex of a new case that the thought wanted access is concert  $\mathcal{C}^{\mathcal{A}}(\mathcal{C}^{\mathcal{A}}(\mathcal{S}))=\mathcal{C}^{\mathcal{A}}(\mathcal{S})$ 2 . It also a faith hands signal and the hand and a  $8.1 - 2.3$   $3.4$   $1.18$ 

(begins and proper semi- plane and feed developed

noilead state at one file bet sspeci

# 3.4. Display Function of VPl and VP2

VP1 and VP2 have the following two display modes:

- Text ■ode
- Graphics ■ode

The Graphic displaying functions of VPl and VP2 are the **same,**  but their text displaying functions are different:

| Function                         | VP <sub>1</sub>                                                                                                    | V P 2                                                                                                    |  |
|----------------------------------|----------------------------------------------------------------------------------------------------|----------------------------------------------------------------------------------------------------|--|
| Text<br>Display                  | 40 char. $\times$ 25 lines (AN)<br>80<br>$\frac{1}{2}$ $\times$ 25<br>$(AN)*$<br>$^{\prime\prime}$                                                                                                    | 20 char. $\times$ 11 lines (Kanji)<br>40<br>$\times$ 11<br>$\prime\prime$<br>$\prime\prime$ ( $\prime\prime$<br>$\rightarrow$<br>$40 \times 25$ (ANK)<br>$80 \times 25$ (ANK) |  |
| Graphics<br>Display              | $160 \times 200$ dot 16 colors<br>$320 \times 200$<br>4<br>$\prime\prime$<br>4<br>320 × 200<br>16<br>$\prime\prime$<br>$\prime$<br>$\ast$<br>$640 \times 200$<br>$\boldsymbol{2}$<br>$\prime\prime$<br>$\prime$<br>640 × 200<br>$\overline{4}$<br>$\prime$<br>$\prime$<br>$\ast$ | The same as VP1                                                                                                    |  |
| Character<br>display<br>possible | Alphanumeric<br>Special Characters<br>$(8 \times 8$ dot)                                                                                                    | JIS Level 1 Kanji<br>$(16 \times 16$ dot)<br>Hiragana $(16 \times 16$ dot)                                                                                                    |  |
|                                  |                                                                                                    | Katakana, Alphanumeric,<br>Special Char. (16 $\times$ 16 or<br>$8 \times 16$ dot)                                                                                             |  |
|                                  |                                                                                                    | Katakana, Alphanumeric,<br>Special Char. $(8 \times 8 \text{ dot})$                                                                                                    |  |
| Super-<br>Impose                 | Graphics display only                                                                                                    | Graphics and Text display                                                                                                    |  |

VP1/VP2 Displaying functions

Remarks) 1.  $\neq$  indicates that 64 KB expanded memory is required<br>for VP1. for VP1.<br>2. AN stands for Alphanumeric and ANK for Alphanumeric

AN stands for Alphanumeric and ANK for Alph<mark>anumer</mark><br>and Katakana.

,

I

Figure 3–4 – VP1 and VP2 Display Function

spruge 1 tus" 199

 $\cdots$ 

### 3.4.1. VPI Text Display

In color-text mode, 16 colors are available either for the foreground or the background. The number of background colors, however, becomes 8 when "blink" is used. One of 16 colors is available for use in the text mode screen border.

The character generator contains 256 character fonts in its 2 KB **ROM (CG1).** 

The display character codes are stored in even addresses, while their character attributes are stored in the odd addresses next to **them.** 

Video RAM Addresses

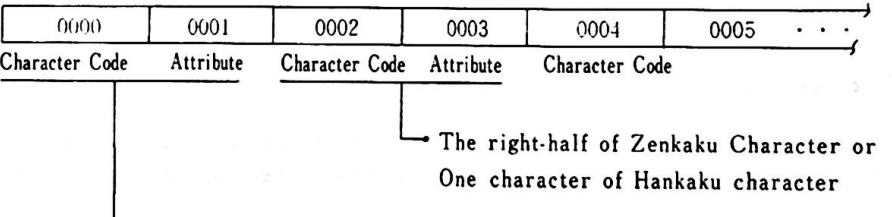

The left-half of Zenkaku ( full-size) character or One character of Hankaku (half-size) character

VPl Attributes

(1) Blink is possible

In the mode control 2 register, a "]" makes blink possible. The nunber of background colors, however, is reduced to a maxiuun of 8.

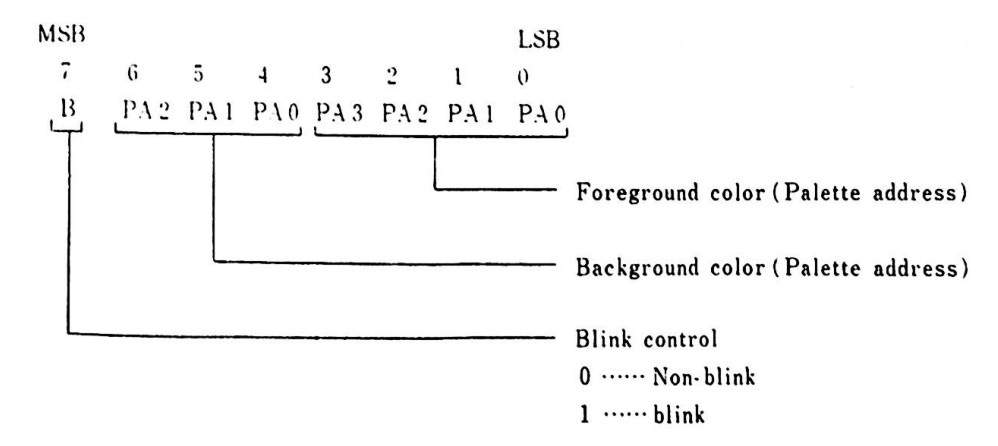

(2) Blink is not possible

# MSB LSB 7 6 5 4 3 2 1 0 PA3 PA2 PA1 PA0 PA3 PA2 PA1 PA0 I ــــا I ~---------- Foreground color ( Palette address) ------------------ Background color Background color<br>(Palette address)

# 3.4.2. VP2 Text Display

VP2 Attributes

(1) Blink is possible

In the VP2 mode control 1 register, if bit 6 is "0", it is possible to display alphanumeric **mode** characters. (8 x 8 dots to display one character. Reference: 3.4.4 Video Gate Array.) to display one character. Reference: 3.4.4 Video Gate Array.)<br>In this display mode, an attribute has the same meaning as in<br>VP1.

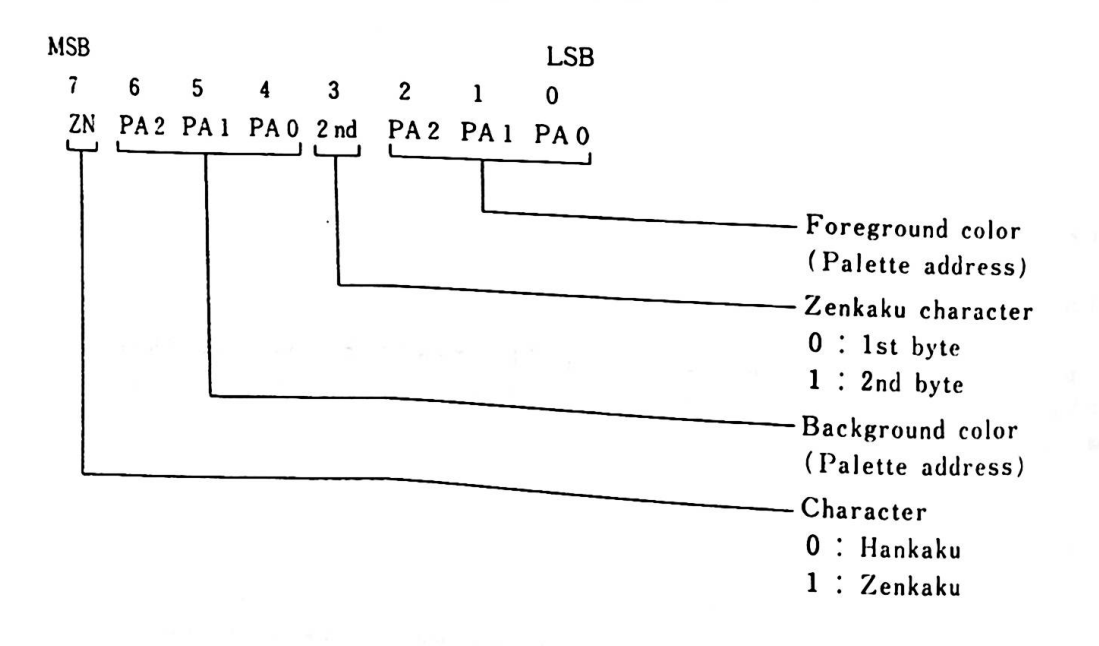

# 3.4.3. VP1 & VP2 Graphics Display

VPl and VP2 support the following six graphics **aodes:** 

Graphics Mode 1

Graphics **mode** 1 displays on an ordinary TV set, 12" color display or 14" color display and has the following characteristics:

- 160 dot horizontal and 200 dot vertical display
- 16 colors are available for each dot
- 16 KB **memory** per screen are necessary, as the color is specified for each dot
- 1 byte is required to specify 2 dots
- This corresponds to Screen Mode 1 in Basic.

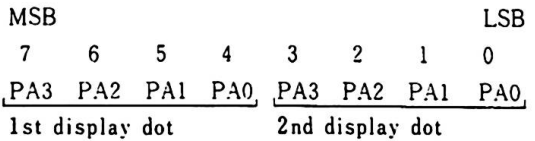

### Graphics Mode 2

Graphics ■ode 2 displays on an ordinary TV set, 12" color display or 14" color display and has the following characteristics:

- 320 dot horizontal and 200 dot vertical display
- 4 out of 16 colors can be displayed
- 16 KB menory per screen are necessary, as the color is specified for each dot
- 1 byte is required to specify 4 dots
- This corresponds to Screen Hode 2 in **Basic.**

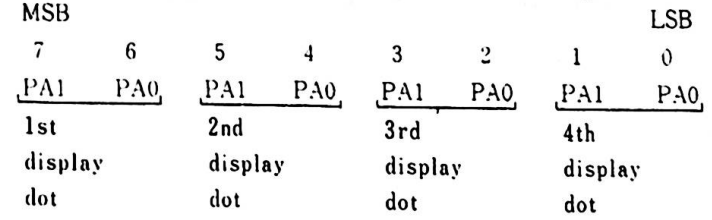

### Graphics Node *<sup>3</sup>*

Graphics ■ode *3* displays high-resolution 2 color graphics and Graphics mode 3 displays nigh-resolution 2 color graphics and<br>is possible only on high-resolution displays. This mode has is possible only on high-resolu<br>the following characteristics:

- 640 dot horizontal and 200 dot vertical display

- 2 out of 16 colors can be displayed
- 2 out of 16 colors can be displayed<br>- 16 KB memory per screen are necessary, as the color is speci−<br>- fiel for spok det fied for each dot fied for each dot<br>1 byte is required to specify 8 dots
- 
- This corresponds to Screen Mode 3 in Basic.

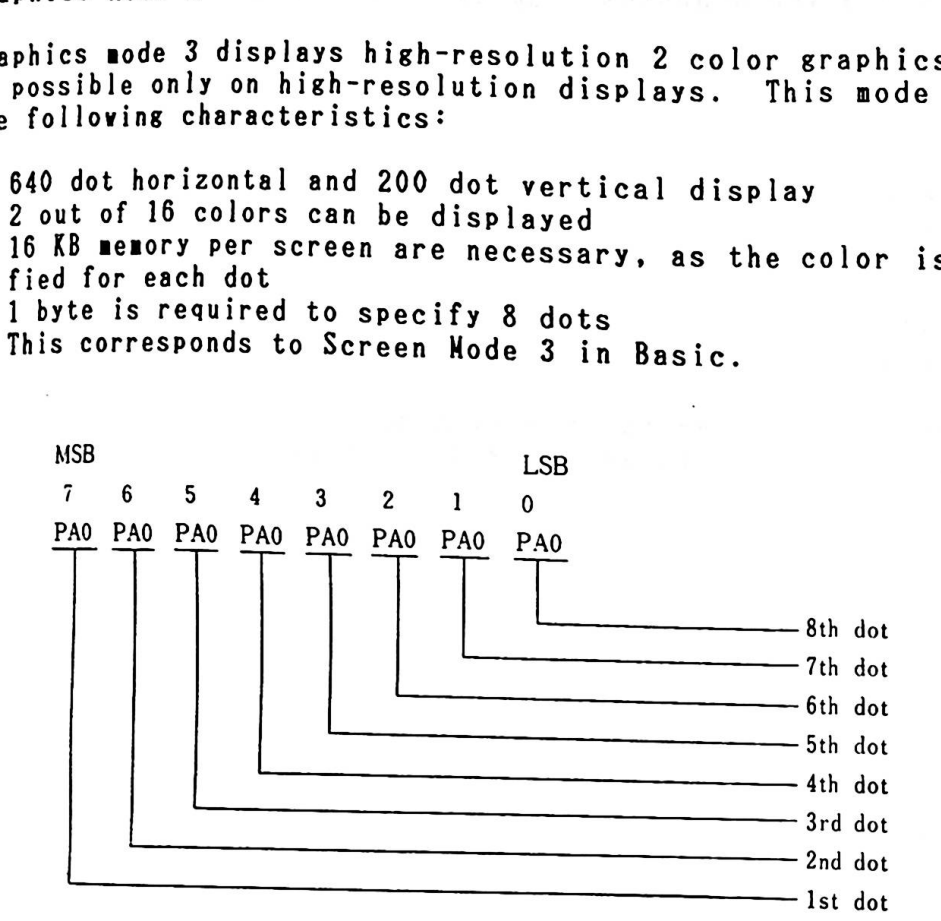

# Graphics Mode 4

Graphics mode 4 displays on an ordinary TV set, 12" color displa or 14" color display and has the following characteristics:

- 320 dot horizontal and 200 dot vertical display
- 16 colors are available for display
- 320 dot horizontal and 200 dot vertical display<br>– 16 colors are available for display<br>– 32 KB memory per screen are necessary, as the color is speci-<br>fied for each dot
- 1 byte is required to specify 2 dots
- 64 KB expanded memory is required for VP1.

```
- This corresponds to Screen Mode 4 in Basic.
```
MSB

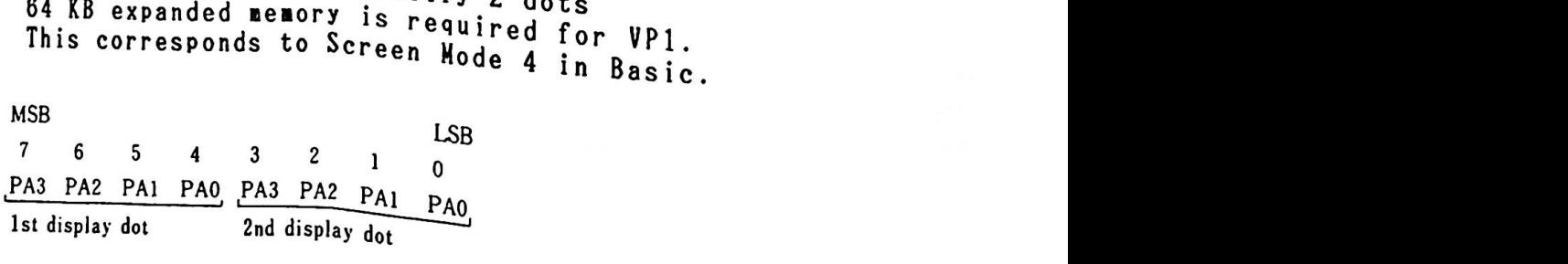

Graphics Mode 5 start are seen and dishow aginger? Graphics mode 5 can display only on high-resolution displays and has the following characteristics:

- 640 dot horizontal and 200 dot vertical display
- 4 out of 16 colors can be displayed
- 32 KB memory per screen are necessary, as the color is speci-fied for each dot
- 64 KB expanded **memory** is required for VPl
- 2 bytes are required to specify 8 dots
- This corresponds to Screen Mode 5 in Basic.

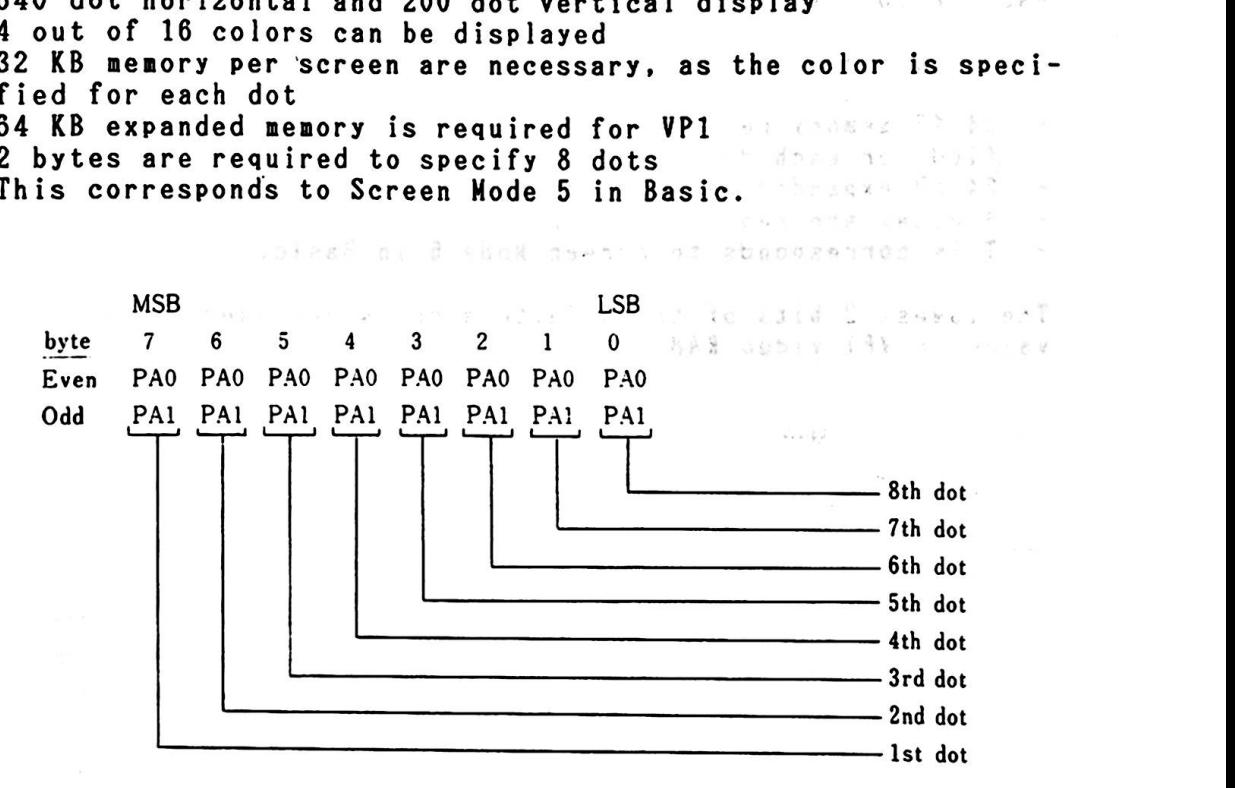

 $3 - 15$ 

Graphics Node 6

Graphics mode 6 can display only on a high-resolution display. This mode is achieved by combining two screens. One is screen<br>mode 5 of VP1 and the other is screen mode 5 of VP2. This mode aode 5 of VPl and the other is screen mode 5 of VP2. Th is mode has the folloving characteristics:

- 640 dot horizontal and 200 dot vertical display<br>- 16 colors can be displayed
- 16 colors can be displayed
- 16 colors can be displayed<br>64 KB memory per screen are necessary, as the color is speci-<br>fied for sech det  $\sim$ fied for each dot fied for each dot<br>- 64 KB expanded memory is necessary
- 
- 4 bytes are required to specify 8 dots<br>- This corresponds to Screen Mode 6 in D

This corresponds to Screen Mode 6 in Basic.

The lovest 2 bits of the Palette address are used to set the value in VPl video **RAM.** 

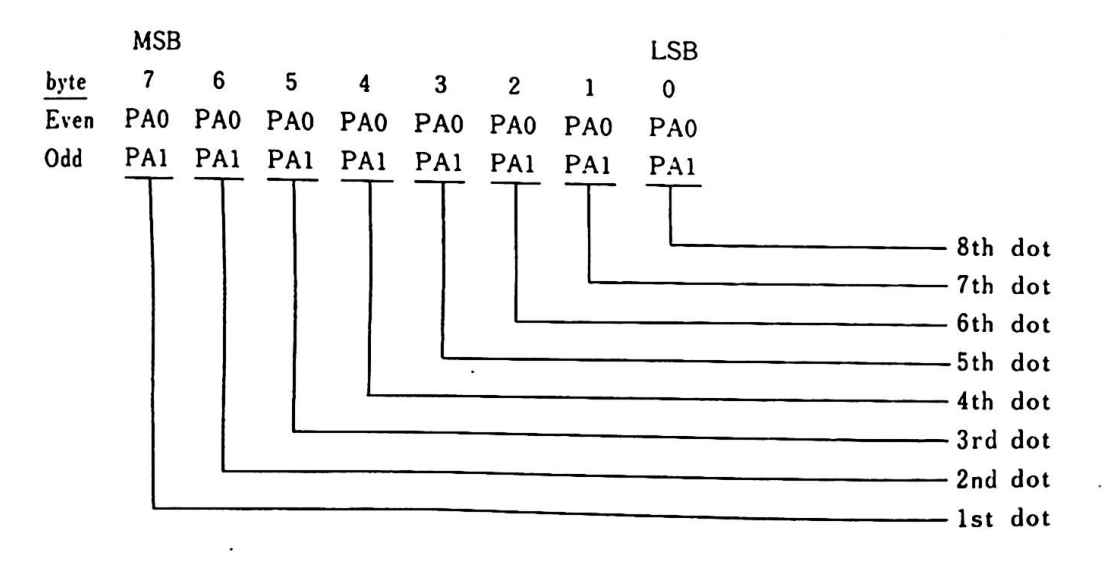

The highest 2 bits of the palette address are used to set the value in VP2 video RAM.

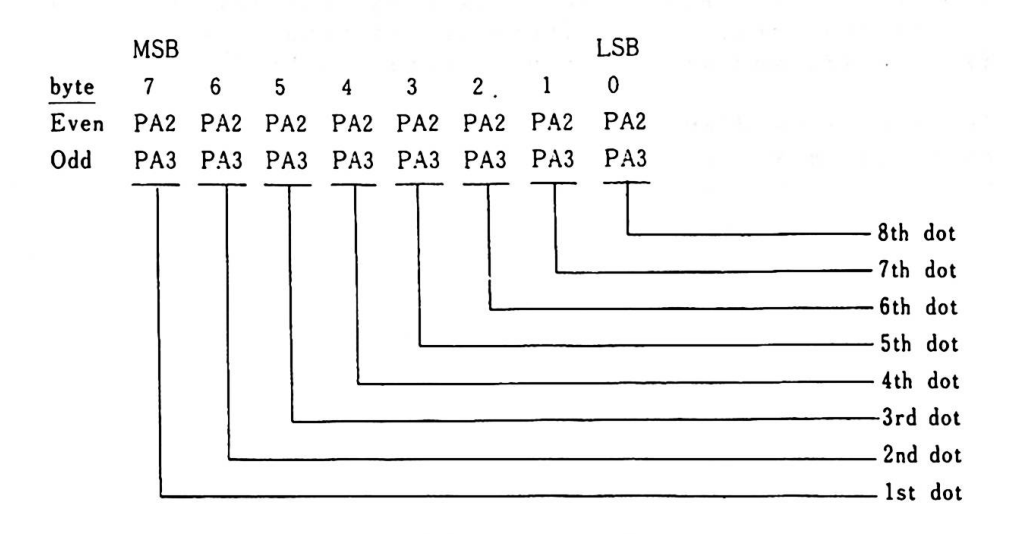

In graphics mode 6, methods of specifying the palette address differs from those of graphics modes 1 through 5.

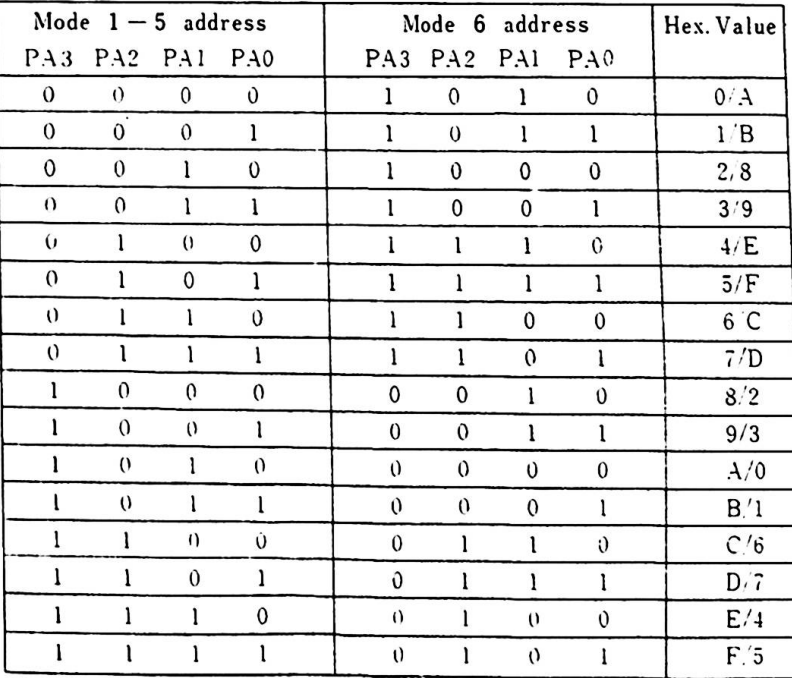

#### 3.4.4. Video Gate Array

The video gate array controls the video functions and the I/O address is 3DA (Hex). The gate array for VPl and VP2 has 8 kin 3.4.4. Video date ning<br>The video gate array controls the video functions and the I/O<br>address is 3DA (Hex). The gate array for VP1 and VP2 has 8 kinc<br>VP1 and VP2 and also ones used commonly by VP1 and VP2.

To control read/vrite to a register, a flip-flop latch is used. Each tine a vrite is perfor■ed to an 1/0 register, address/data flip-flop latch **viii** be reversed. When a read is performed, this flip-flop changes to "address status",

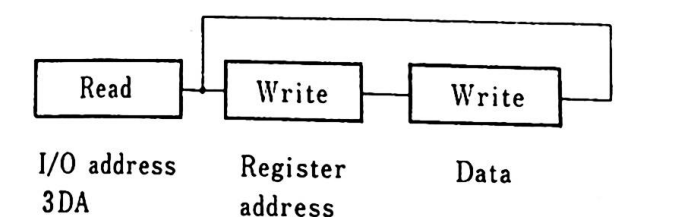

The following are descriptions of the registers:

Internal Register Address

The addresses for VP1 and VP2 are the same. When a register for VPl is accessed, however, the "P" bit of **memory** block GA2A shoul vri is accessed, novever, the "P" bit of memory block GA2A shoul<br>be "1". Similarly, when a register for VP2 is accessed the "P" be "1". Similarly, when a register interval is accessed, however, the "P" bit of memory block GA2A should be "1". Similarly, when a register for VP2 is accessed the "P" bit of memory block GA2A should be "1". (Reference 2. Space and I/O Address Setting) scriptions of the registers:<br>dress<br>dress<br>1 and VP2 are the same. When a register<br>ever, the "P" bit of memory block GA2A s<br>when a register for VP2 is accessed the<br>GA2B should be "1". (Reference 2.2.6 Me<br>s Setting)<br>me<br>il reg

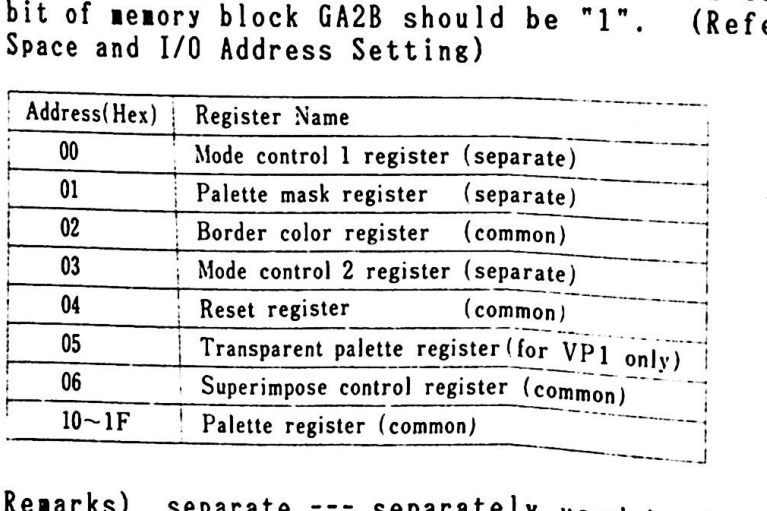

Remarks) separate --- separately used by UP1 . separate --- separately used by VP1 and VP2<br>common ----- commonly used by VP1 and VP2

 $3 - 3 - 13$ 

 $\sim$   $\Sigma$   $\gamma$  (  $\times$ 

 $\ddot{\phantom{a}}$ 

stateges to all satisfies

Mode Control 1 Register

This is a write-only 8 bit register and the address in the video and the addre The address in the vice

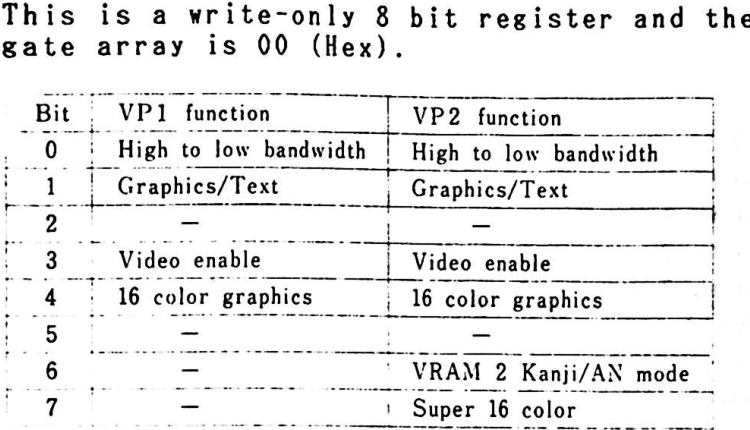

Bit 0 The high video bandwidth display requires it to be "I", The following display modes require the high video bandwidth. An optional 64 KB expanded RAM card is required for VPl.

> 80 char. x 25 lines text **mode**  - 640 x 200 dot 4 color graphics <sup>320</sup>x 200 dot 16 color graphis

- Bit <sup>1</sup> "1" for all graphics modes, "0" for text mode.
- $Bit 2:$ Alvays "O",
- $Bit 3:$ "1" **makes** the video signal available. "O" **makes** it not available and the screen beco■es border color.
- Bit  $4:$ "1" for 160 x 200 dot 16 color graphics and 320 x 200 dot 16 color graphics.
- Bit  $6:$ For VP2. "1" nakes it possible to display Kanji characters using VRAM 2. When it is "0" and bit 1 is "0". <sup>80</sup>chars. x 25 lines text display (ANK) is possible using VP2.
- $Bit 7:$ For VP2. "1" makes it possible to display 640 x 200 dot 16 color graphics (screen mode 6). In this case, as both VRAM 1 and VRAM 2 are used, superimpose is not possible.

Palette Hask Register

Palette Mask Register<br>This is a write-only 8 bit register and the address in the vide<br>gate array is 01 (Hex). "O" makes it possible to mask the gate array is 01 (Hex). "O" **makes** it possible to **mask** the palette. ,

I

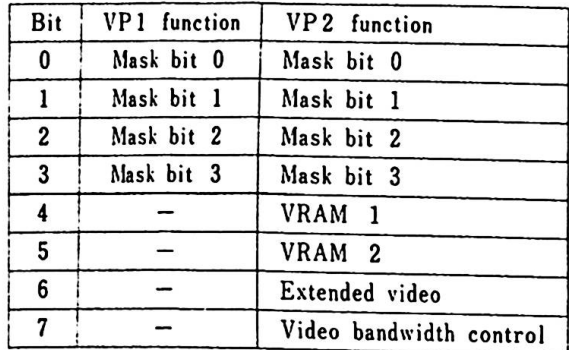

Bit 0 - 3 : "0" masks palette register address bit.

Bit 4 : "1" makes VP1 access VRAM 1.

Bit 5: "1" makes VP2 access VRAM 2.

Bit 6: "1" makes VP3 access VRAM 3.

Bit 7: This changes the video bandwidth. "O" sets 14 MH while "1" sets 20 MHz.

Border Color Resister

This is a vrite-only 4 bit register vhose address in the video gate array is  $02$  (Hex). The four bits correspond to  $R$ ,  $G$ ,  $B$  and <sup>I</sup>and the border color is fixed by their combination.

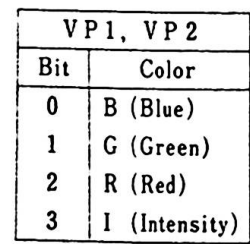

Mode Control 2 Register

This is a write-only register **whose** address in the video gate array is 03 (Hex).

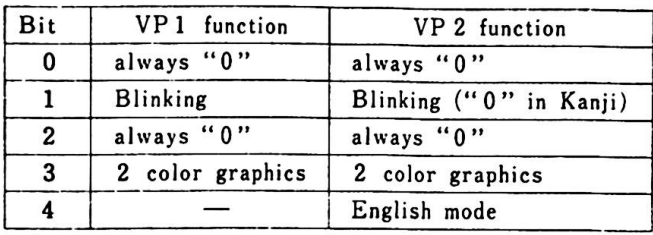

Bit 1 : When "1", the attribute byte in text display has the following meaning:

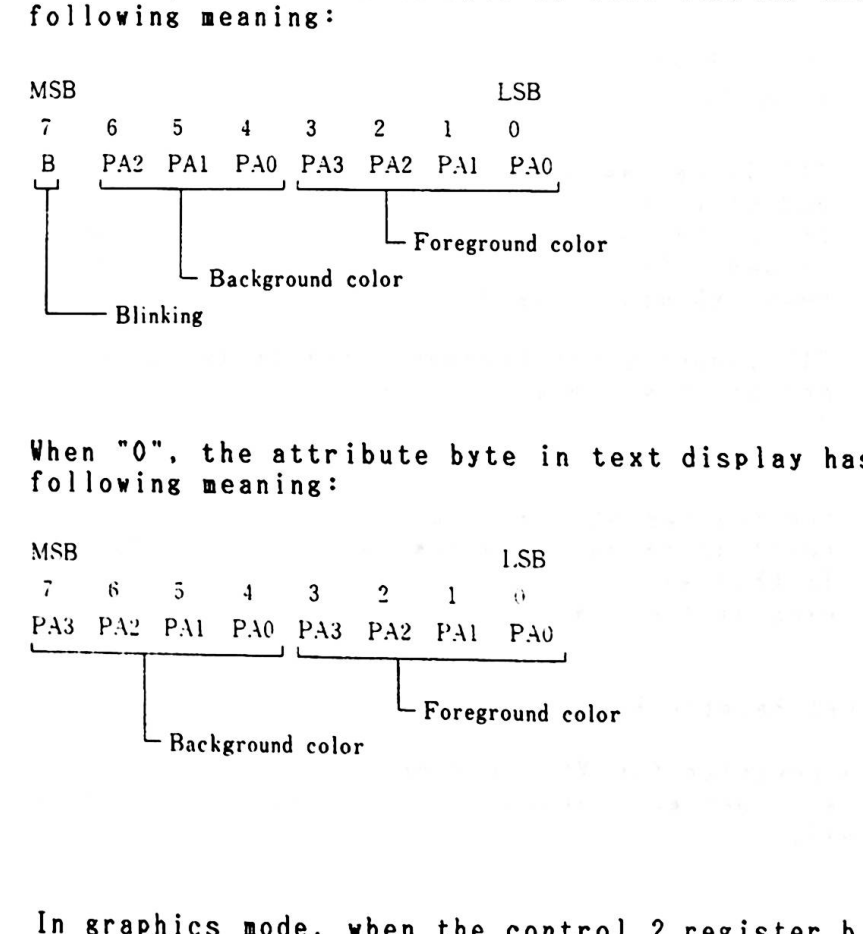

When "O", the attribute byte in text display has the following meaning-

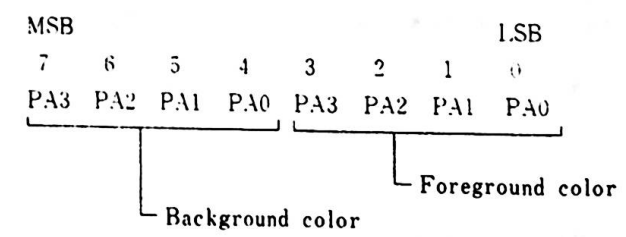

In graphics **mode, when** the control 2 register bit 1 is "]", the palette (PA3) high bit address is replaced by character the blink rate and for this, 2 colors **viii** be character the blink rate and for this, 2 colors will<br>displayed alternately. If the palette of the higher<br>hilf half and the lover half are the **same,** the color **reaains**  unchanged. If they are different, two colors vill be displayed alternately in accordance with the blink rate. To cause this, only 8 colors are possible and bit 3 of the palette ask register becoaes inactive.

Bit 3 "1" vhen in 640 x 200 2 color graphics mode.

Bit  $4:$ "1" when in English mode. The memory space for the 128 KB expanded RAM card is placed after that of the 64 KB enory on the systen board and the 64 KB expanded RAM. "O" when in Native and Extended Video mode. In this case, memory space for the 128 KB expanded RAM is always placed after memory address 20000 (Hex).

Reset Register

This is a vrite-only 2 bit register whose address in the gate array is 04 (Hex).

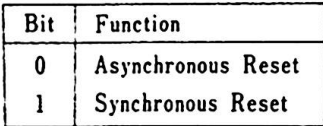

- Bit <sup>O</sup> "1" issues an asynchronous reset in the video gate array "1" issues an asynchronous reset in the video gate are<br>and stops all memory cycles. All output signals are and stops all memory cycles. All output signals are<br>tri-stated and memory is cleared. This reset should be issued only once after power-on and then the synchronous reset should be used.
- Bit  $1:$ "1" issues a synchronous reset in the video gate array "1" issues a synchronous reset in the video gate array<br>and stops all memory cycles. All output signals stop.<br>" Vhen a synchronous reset is **made** after a **memory** refresh at the tine of a display **mode** change, the contents of the gate array ■ode control register and the CRT control register will be changed. After the synchronous reset is rel eased, a **memory** refresh is done. In this vay, the **memory** contents will not be changed even at the time of display mode change.

Transparent Palette Register

This is a register for VP1 only and specifies which palette This is a register for VP1 only and specifies which palette<br>register will become transparent. The address in the gate array<br>is 05 (Hex).

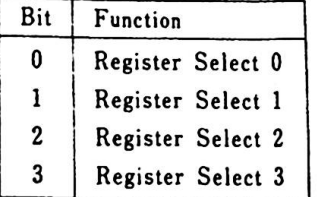

 $\frac{\text{argmax}(q\pi\mathcal{H}(\mathcal{A}t, \mathbf{q}, \mathbf{r}))}{\text{var}(q\mathcal{A}(\mathcal{A}))} = \frac{\text{argmax}(q\mathcal{A}(\mathcal{A}t, \mathbf{q}))}{\text{var}(q\mathcal{A}(\mathcal{A}))}$ 

and the state of the state of the state of

# Superi■pose Control Register

made sof attalsh

The address in the gate array is 06 (Hex). It controls superimposing of VRAM 1 and VRAM 2.<br>Bit Function

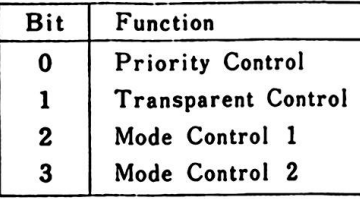

Bit 3,  $2 = 11$  --- OR 10 --- AND 01 XOR

 $\ddot{\phantom{0}}$ 

00 --- has the following meanings depending on bits 0 and 1.  $\ddot{\phantom{a}}$ 

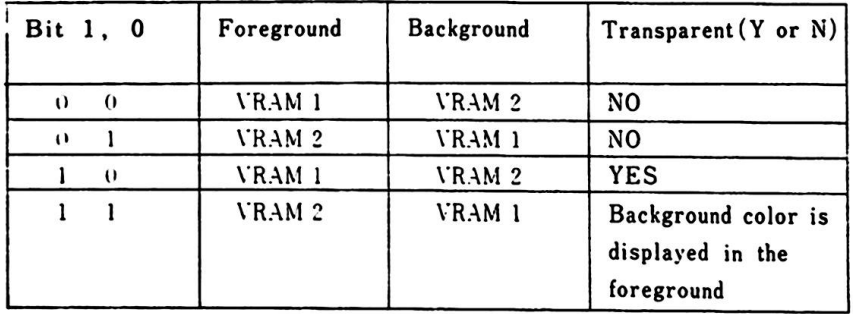

3. Video Subsystem of the selection

Palette Register o and a good a comparison for the formulation of the second

Met aurogene in Sin en in Inn Sougar 112

- 6

 $\cdot$ 

This is a vrite-only 4 bit register. The combination of the 4 bits selects a color. There are 16 registers and the addresses in the video gate array are 10 - 1F (Hex). Each address has a corresponding color code.

 $\label{eq:3.1} \mathbf{v} \mapsto \mathbf{v} \in \mathbb{F}_{q \times q} \left[ \begin{array}{cc} 0 & \mathbf{v} \\ \mathbf{v} & \mathbf{v} \end{array} \right] \quad \text{ and } \quad \mathbf{v} \mapsto \left[ \begin{array}{cc} 0 & \mathbf{v} \\ \mathbf{v} & \mathbf{v} \end{array} \right]$ 

 $\mathcal{N}=\frac{1}{2}$  and  $\mathcal{N}=\frac{1}{2}$ 

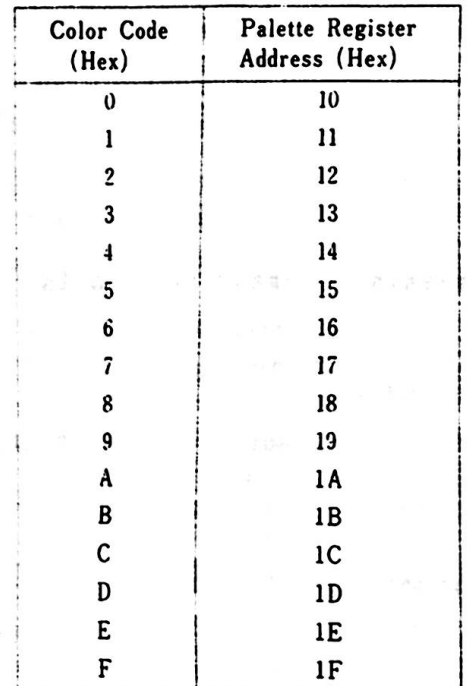

Service State

Fisure 3-5 Palette Register and Color Code

 $\frac{\partial^2 u}{\partial x^2} = -\frac{1}{2} \frac{1}{2} \frac{u}{\partial x} = -\frac{1}{2} \frac{1}{2} \frac{1$ 

 $\mathcal{L}_{\mathcal{A}}$ 

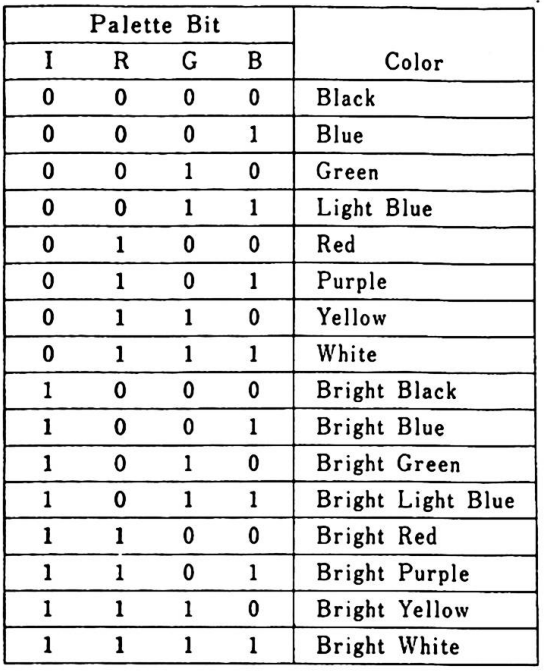

Figure 3-6 Palette Resister and the color displayed

Vhen the palette is loaded, the video is in a "display disable" status and the color on the screen is set depending on the contents of the register which the processor specifies. contents of the register which the processor specifies.<br>When the program finishes loading the palette, the video changes<br>cosin to a "disclamental" When the program finishes loading th<br>again to a "display enable" status.

3. Video Subsystem and the state of the

### 3.4.5. Superimpose

VP1 and VP2 operate on the same clock at 14.31818 MHz. The two video signals can be imposed using the mixer. The video mixer includes a 4 bit x 16 word palette. The mixer sets the priority of VP1 and VP2 and allows screens to be imposed using such logic operations as AND, OR, or XOR.

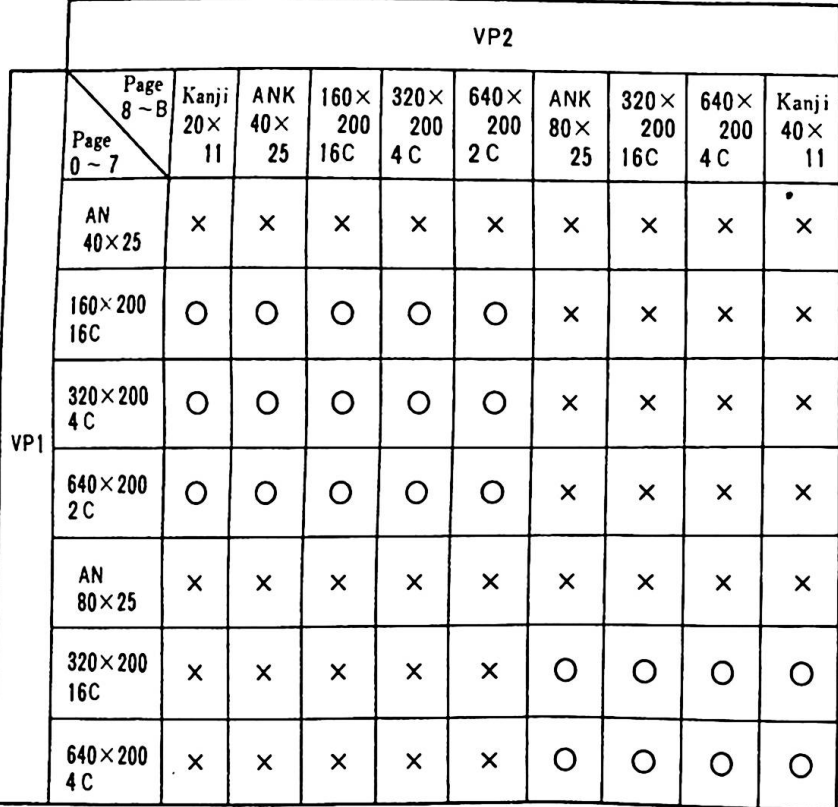

Remarks) O ---- Imposition Possible X ---- Impossible AN --- Alphanumeric, Special Character<br>ANK -- Alphanumeric, Special Character, Katakana  $C$  ---- Color

Figure 3-7 Combinations for Superimpose

化过滤机器 三线带 人名法瑞典 收集

3.4.6. Video RAM and Display Screen Relationships

The size of video RAM necessary to display graphics depends on what is being displayed.

The following displays require two banks of **memory,** each of The following display<br>which is 8000 bytes:

Graphics mode 1 (160 x 200 dot 16 colors) Graphics mode 1 (160 x 200 dot 16 colors)<br>Graphics mode 2 (320 x 200 dot -4 colors) Graphics **mode** 3 (640 x 200 dot 2 colors) 8 dots/byte 2 dots/byte 2 dots/byte<br>4 dots/byte<br>-

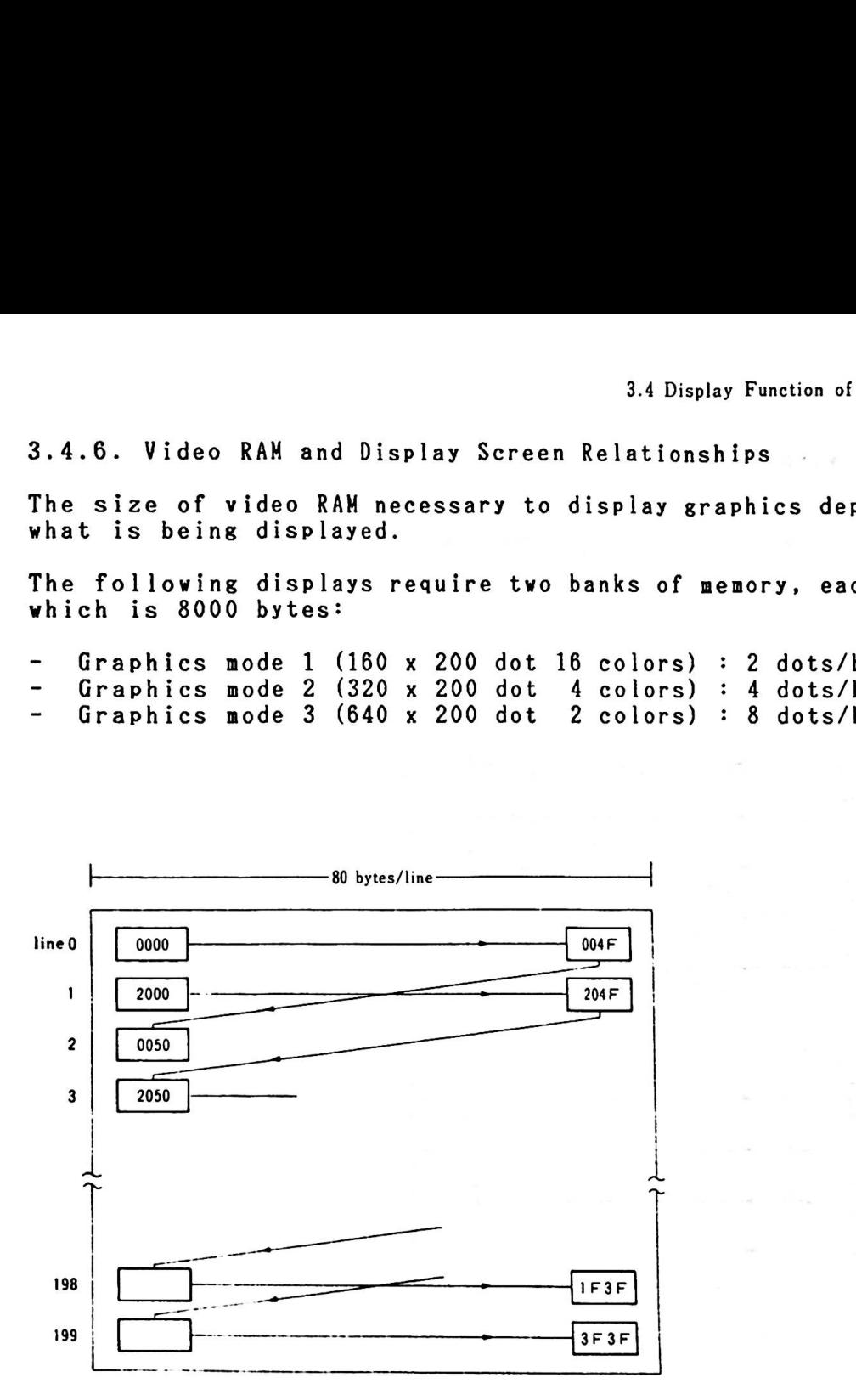

Reaark) The value in the rectangle indicates the relative address (Hex) of the video RAM.

 $\mathcal{A}(\mathbf{u}) = \mathcal{I}(\mathbf{u})$ 

Figure 3-8 Video RAM and the screen (1 of 2)

The folloving displays require four banks of memory, each of vhich is 8000 bytes.

- Graphics **1ode** 4 (320 x 200 dot 16 colors)  $-$  Graphics mode 5 (640 x 200 dot 4 colors)

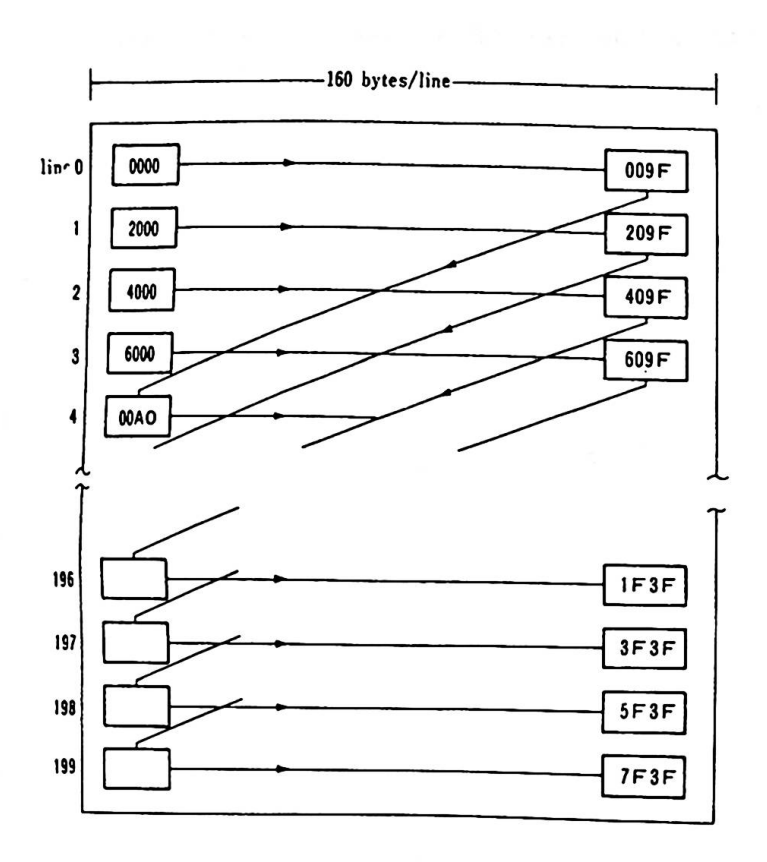

Remark) The value in the rectangle indicates the relative address (Hex) of the video **RAM.** 

Figure 3-8 Video RAH and the screen (2 of 2)
3.5. VP3 Display Function

VP3 is a video processor for Extension Video mode and is included in an optional Extension Video card.

3.5.1. VP3 Text Display

VP3 supports display of the following types of text

- Kanji, Hiragana Zenkaku(Full-size) 16 x 16 dot, 40 characters x 25 lines
- $\blacksquare$ Katakana, Alphanumerics, Special Characters Zenkaku(Full-size) 16 x 16 dot, 40 characters x 25 lines Hankaku (Half-size) 8 x 16 dot, 80 characters x 25 lines
- Vertical and Horizontal Grid lines

Attributes differ between monochrome and color displays.

Monochrome display attributes:

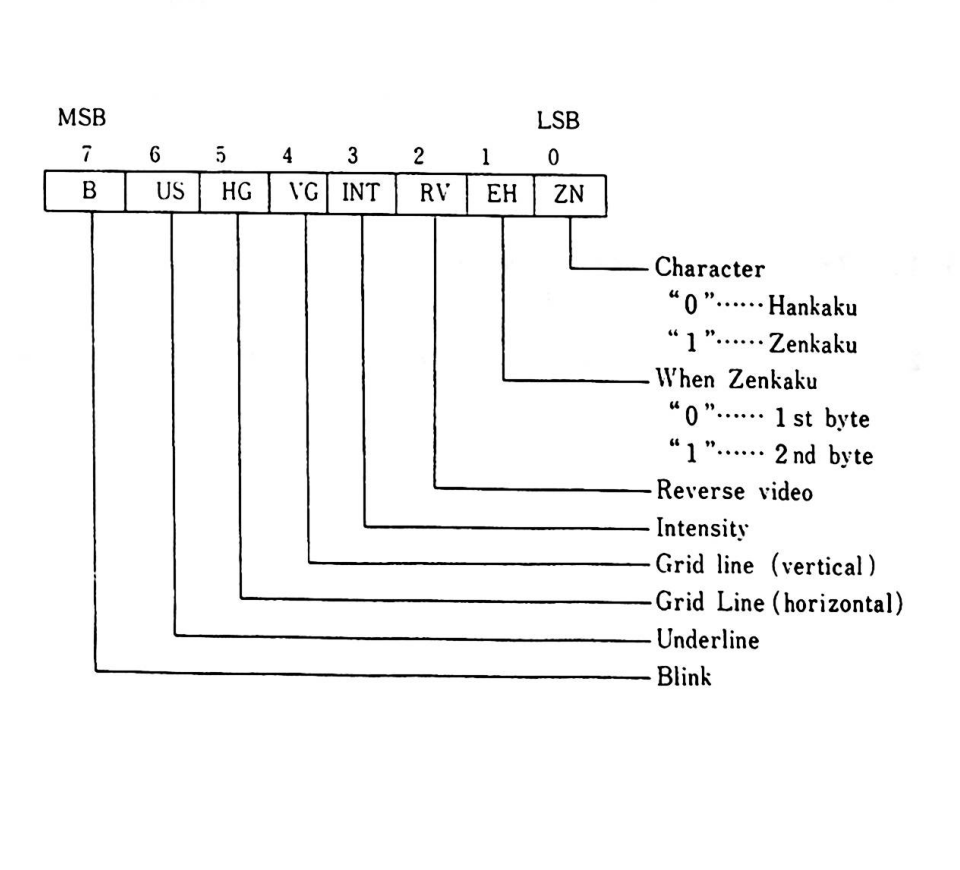

#### Color **Display Attributes:**

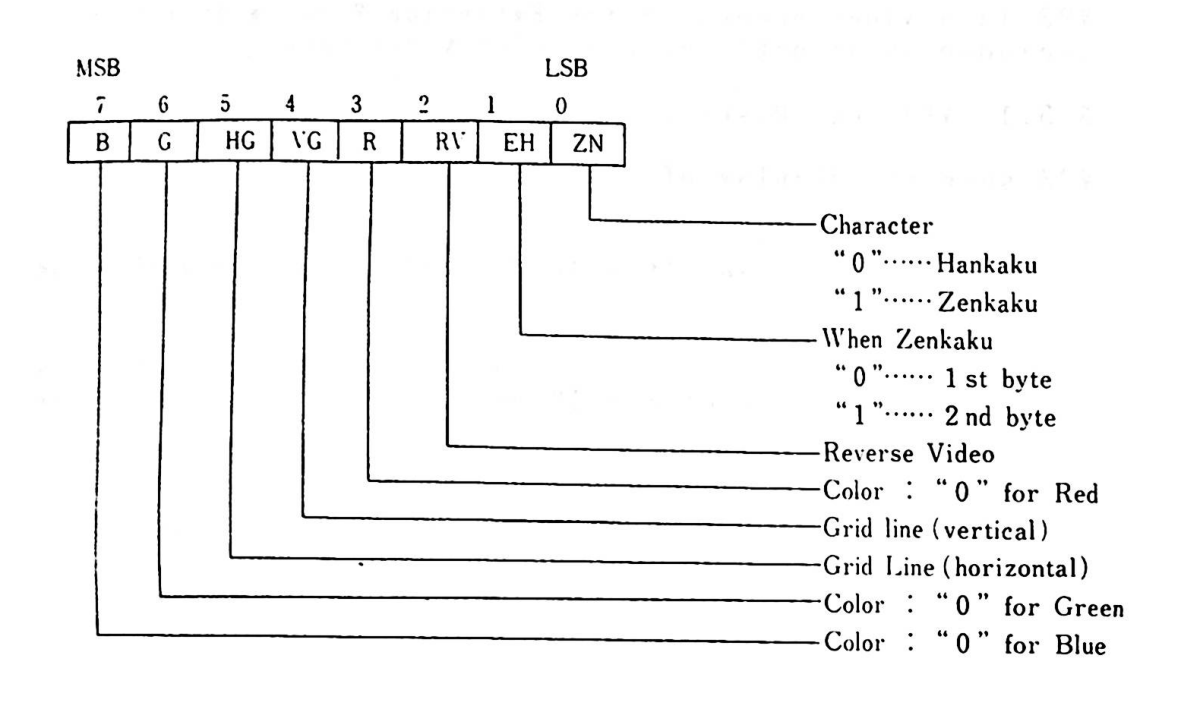

- Remarks) 1. The combination of bits 3, 6 and 7 makes it possible to display 8 colors.
	- 2. Display is not possible **when** all of bits 2, 3, 6 and pispiay is<br>7 are "1".

 $\label{eq:2.1} \begin{array}{llll} \mathcal{F} & \mathcal{F}(\mathcal{F}) & \mathcal{F}(\mathcal{F}) & \mathcal{F}(\mathcal{F}) \\ \mathcal{F}(\mathcal{F}) & \mathcal{F}(\mathcal{F}) & \mathcal{F}(\mathcal{F}) & \mathcal{F}(\mathcal{F}) \end{array}$ 

the complete the angle paragraphs of the second

## 3.5.2. VP3 Graphics Display

 $90005$ 

In VP3 graphics display, the address space of A0000 - AFFFF (Hex) is al located as the video RAM virtual addresses.

VP3 supports the following two graphics modes:

360 x 512 dot 4 colors Mode 1 **Mode 1 : 300 x 512 dot 4 colors**<br>**Mode 2 : 720 x 512 dot 2 colors** edub 3 sections also  $\qquad \qquad \blacksquare$ 

**Mode** <sup>1</sup>

**Mode** 1 **graphics** display has the following characteristics:

- 360 horizontal x 512 vertical dot display screen  $\overline{\phantom{a}}$
- 4 out of 16 colors can be displayed at one time  $\overline{\phantom{0}}$
- $\blacksquare$ 46,080 bytes of memory are required, as the color is specified for each dot. 1 byte specifies 4 dots.

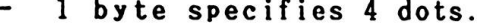

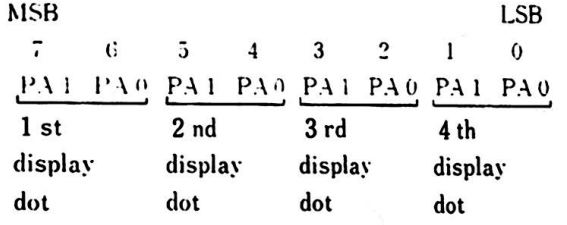

#### 3. Video Subsystem

Mode 2

Node 2 graphics display has the following characteristics;

- 720 horizontal x 512 vertical dot display screen
- 2 out of 16 colors can be diplayed at one time<br>- 46.080 bytes of memory are required as the col 2 out of 16 colors can be diplayed at one time<br>46,080 bytes of memory are required, as the color is
- specified for each dot. 1 byte specifies 8 dots.

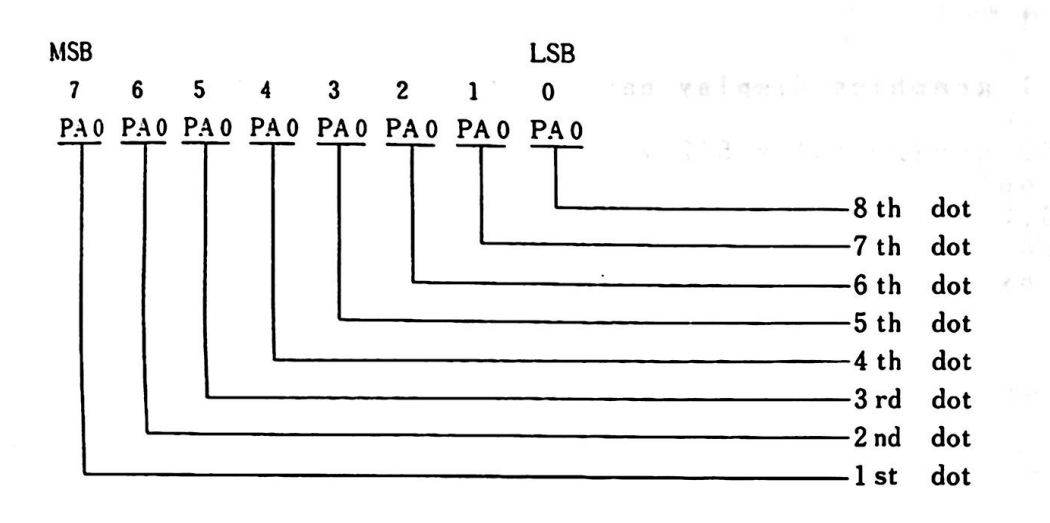

## 3.5.3. Gate Array

The VP3 gate array is contained in an optional Extension Video Card and the I/0 address is 3DD (Hex). The gate array has eight internal registers whose internal addresses are 00 - 07 (Hex). The internal registers perform various controls on VP3.

Write to internal register

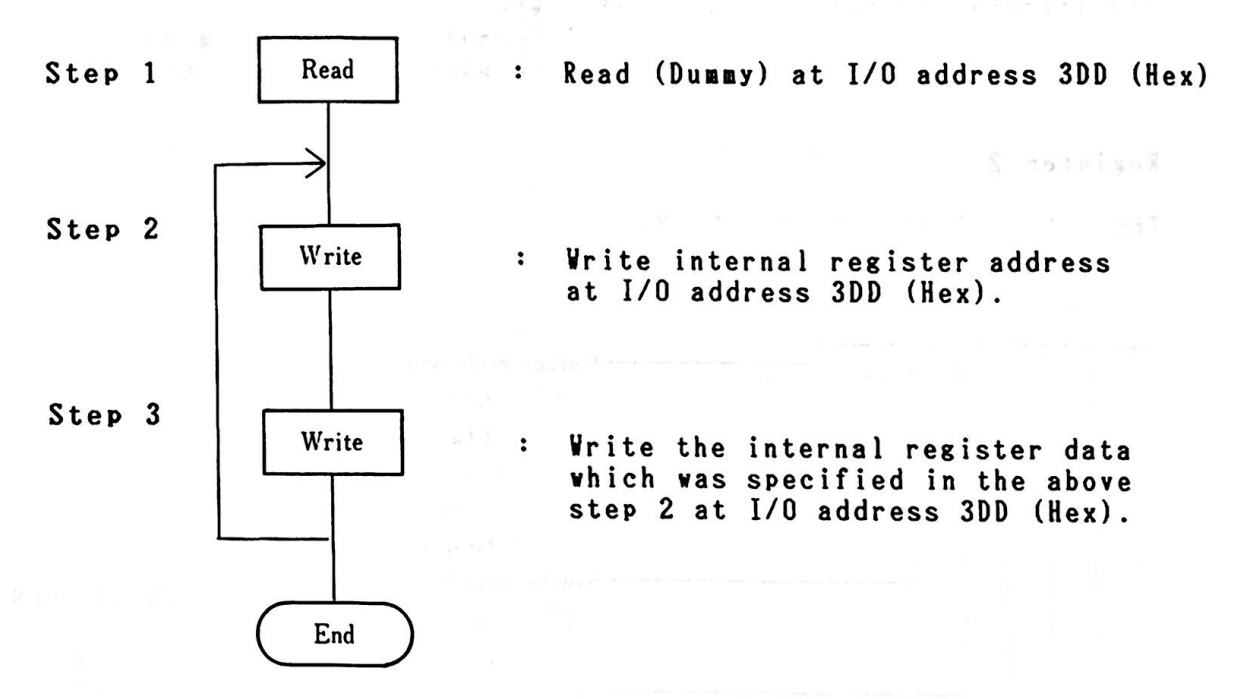

# 3. 18 '0" tim .td influent to ? fif 'e "i") mills t. . . .

3. Video Subsystem

Resister 0

The internal address is 00 (Hex). Vhen any data are written in this register, a write to the internal register is made possible.

Register 1

The internal address is 01 (Hex). Vhen any data are written in this register, a write to the internal register is made impossible. Registers other than the palette register are cleared.

Resister 2

The internal address is 02 (Hex).

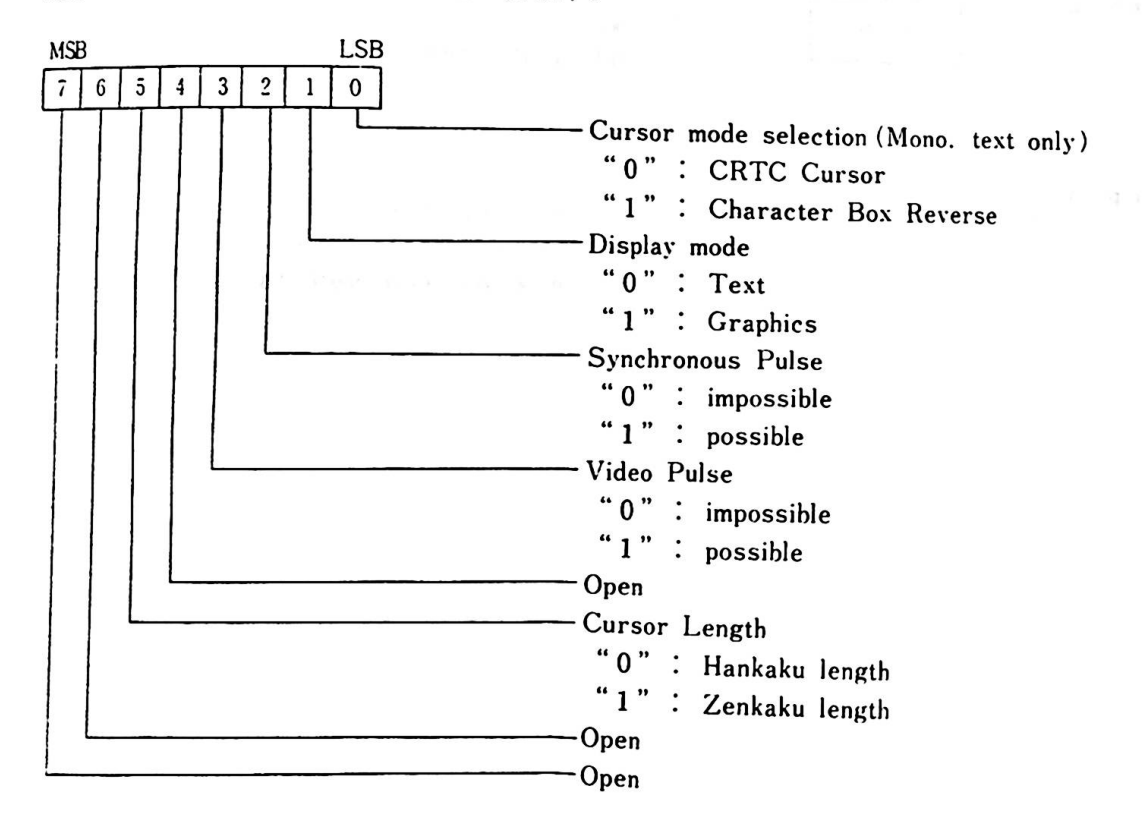

In color aode ("1" at bit 7 of Register 5), only "O" at bit *<sup>0</sup>* is valid.

 $-3 - 131233 + 4$ 

.insab 30 x; swarbby respect wel

Register 3

This register contains the information for setting the color in the palette register. The internal address is 03 (Hex).

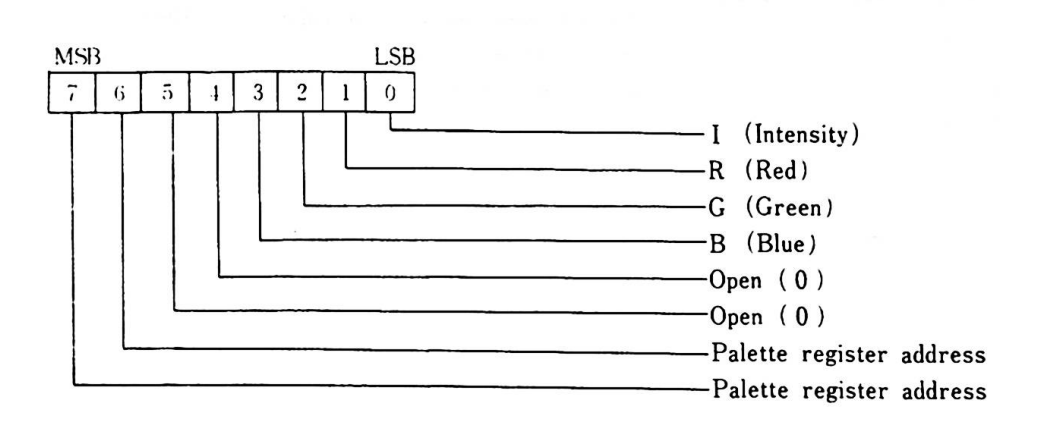

#### Bit 7, 6:

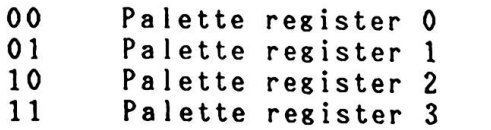

The palette registers O through 3 can be used in 360 x 512 dot graphics display. The palette registers O and 1 can be used in 720 x 512 dot graphics display.

Resister 4

The internal address is 04 (Hex). A write is performed against this register to **make** the clock available (any data will do).

3. Video Subsystem

Resister 5

The internal address is 05 (Hex).

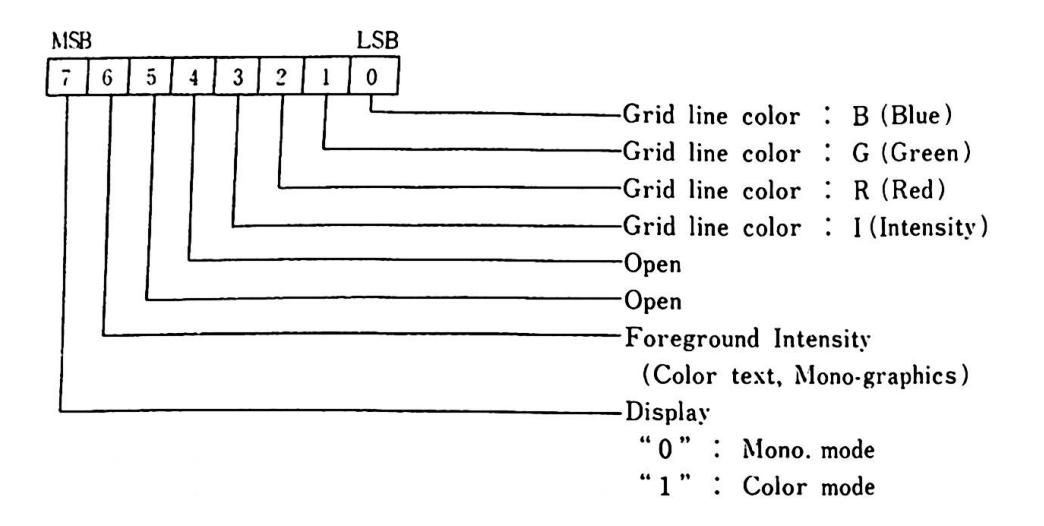

## Resister 6

The internal address is 06 (Hex).

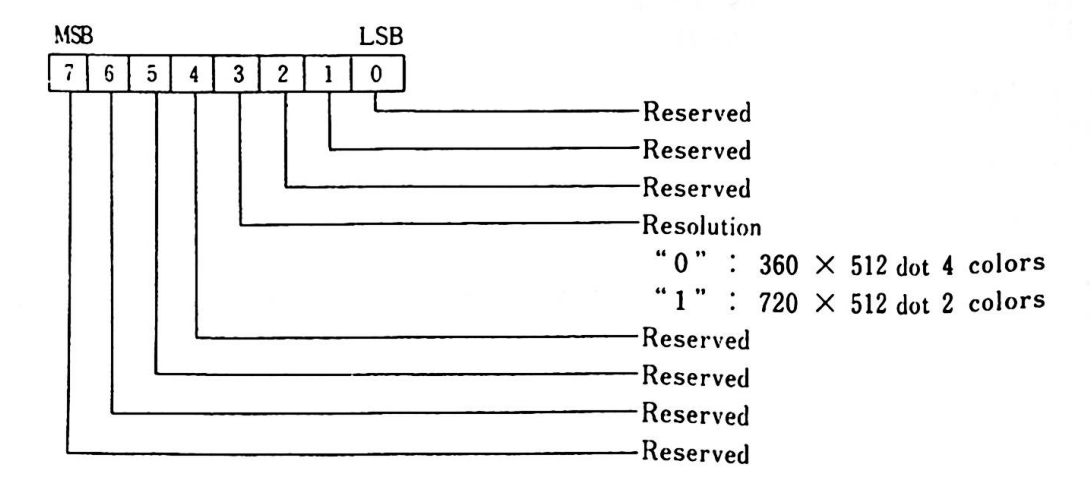

Register 7

The internal address is 07 (Hex).

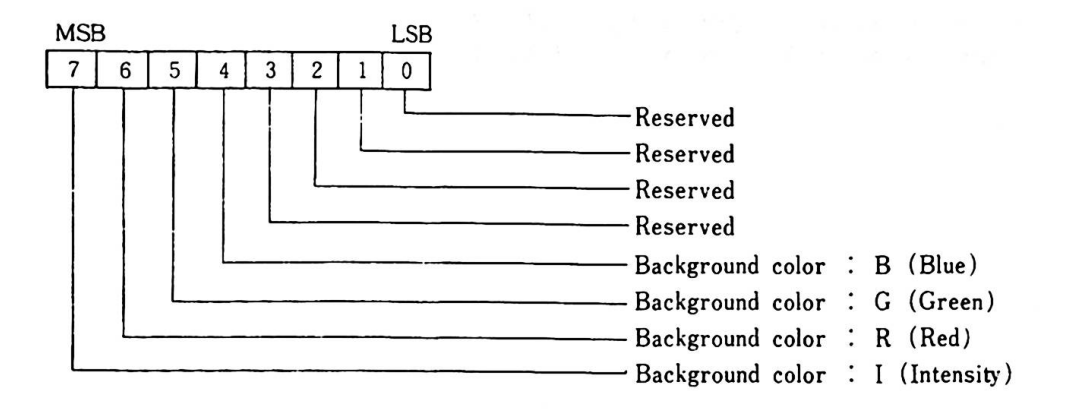

**Display Mode Selection** 

**The VP3 display mode is set by the combination of the bits as**  follows:

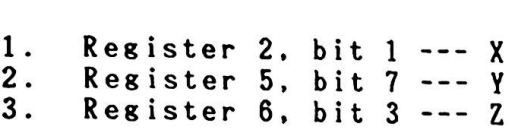

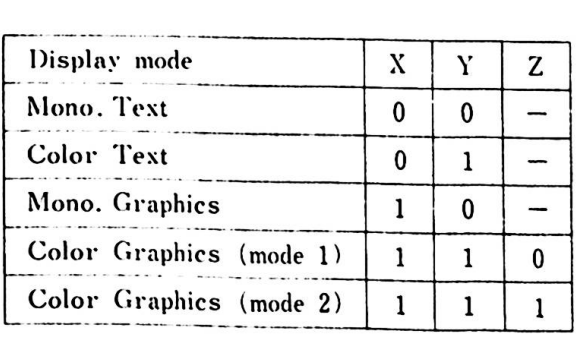

3.5.4. Video RAM and Display Screen Relationships

Two banks of memory each of 23,040 bytes are used to display the following:

**THERMAN** 

- Graphics mode 1 (360 x 512 dot, 4 colors)<br>- Graphics mode 2 (720 x 512 dot, 2 colors)

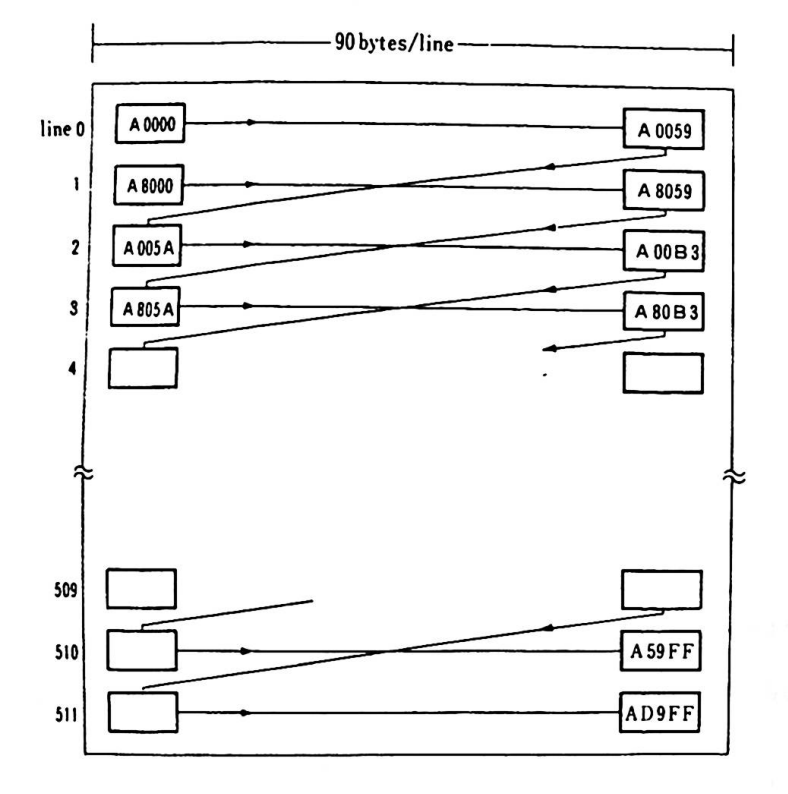

Remark) The value in the rectangle indicates the absolute address (Hex) of the video RAM.

Figure 3-9 Video RAM and the screen (VP3)

#### 3.6. CRT Controller

The HD46505 is used as the CRT Controller (CRTC). It has 19 accessible internal registers. One of these registers, the Index register, is actually used as a pointer to the other 18 registers. It is a write-only register and the I/O address is 3D4 (Hex). In order to write data in any of the 18 registers, the Index register is first loaded with the necessary pointer. Then, the Data register is loaded with the information to be placed in the selected register. The data register is loaded from the processor by executing an OUT instruction to I/O address 3D5 (Hex).

The following are the relationships between the modes and the registers:

 $\label{eq:2.1} \frac{1}{\lambda} \frac{1}{\lambda} \, \frac{1}{\lambda} \, \frac{$ 

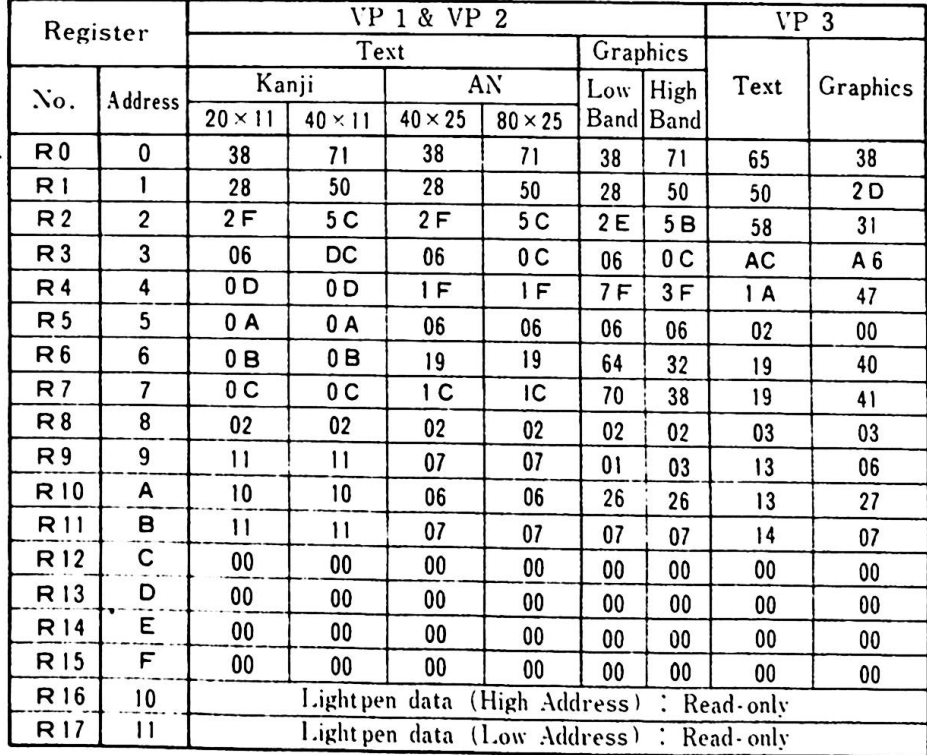

Remark) All register values are given in Hexadecimal. Figure 3-10 Display and CRTC Register Value

## 3.7. Light Pen Interface

The light pen interface is designed for RGBI (Red, Green, Blue, Intensity). Due to tining differences depending on different display types, the rov/colu■n value returned **from** the CRT may vary. These differences ust be compensated for through software.

The folloving shov the light pen data read sequences:

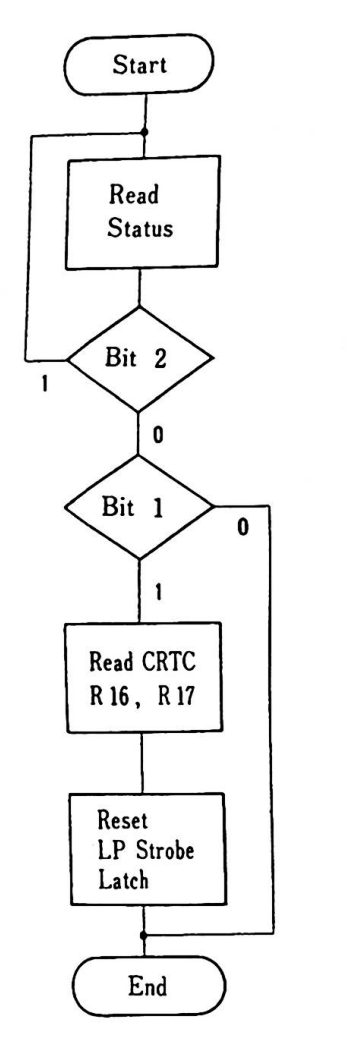

Read 1/0 address 3DA (Hex) Read Bit 1 : LP strobe latch<br>Status Bit 2 : - IP SW Bit  $2 : -LP SN$ 

- 0 Light Pen switch is on. 1: Light Pen switch is not pressed.
- 0 Light Pen is not lighted. 1 Light Pen is lighted and address data are in R16 and R17 of CRTC.

Write data in 1/0 address 3DB (Hex). (Any data **viii** do.)

Hardware Interface for a conception of assessment of the

 $\label{eq:3.1} \omega_{\text{th}}(\omega)=\omega_{\text{th}}(\omega)=\omega$ 

A 1 ight pen is connected to a five pin connector on the back of the systen unit.

 $\sim$ 

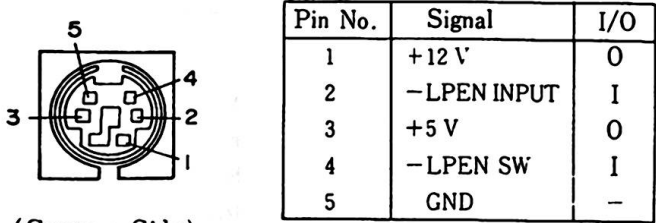

( System Side)

Figure  $3-11$  Light Pen Interface Connector (J9)

3. Video Subsystem

#### 3.8. Video Subsystea I/0 Addresses

In Hative Node, 1/0 addresses used by the Video Subsystem are initialized **with** the following but they can be changed by the **software:** 

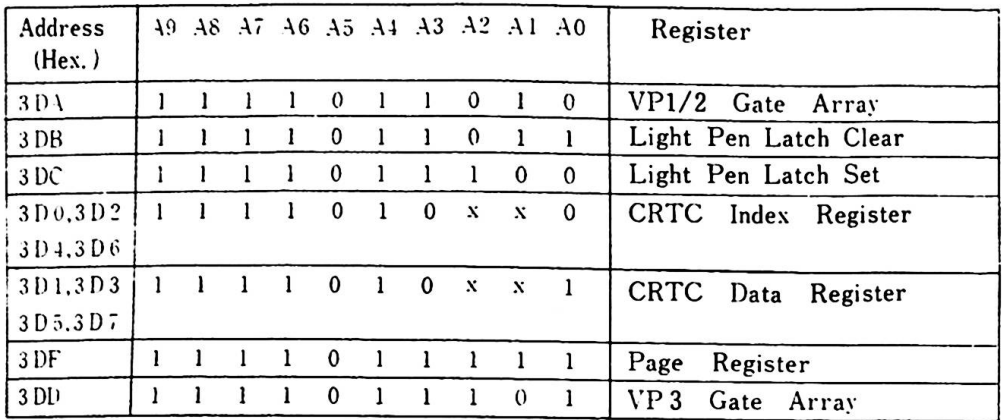

 $X = N/A$ 

Figure 3-12 Video I/O Addresses

3-42

## 3.9. Hardware Interface

 $\ddot{\phantom{0}}$ 

This interface provides power to an optional TV Adapter. The<br>signal level is standard TTL but the audio output operates with a 1V Peak-to-Peak signal biased at OV which can drive a 10 K Ohm or greater input impedance.

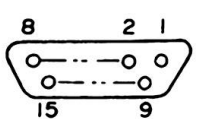

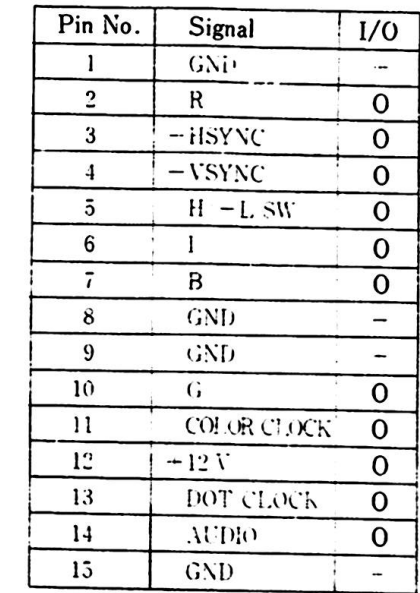

Figure  $3 - 13$  Display Interface (J15)

 $\mathcal{L}^{\mathcal{L}}(\mathcal{L}^{\mathcal{L}})$  . Let  $\mathcal{L}^{\mathcal{L}}(\mathcal{L}^{\mathcal{L}})$  $\mathcal{L}^{\text{max}}_{\text{max}}$  and  $\mathcal{L}^{\text{max}}_{\text{max}}$  $\overline{\phantom{a}}$  4. System Options

 $\sim$ 

 $\sim$ 

4. System Uptions<br>The IBM 5510 system provides connectors on the system board The IBM 5510 system provides connectors on the system board<br>for optional feature installation. In this Chapter, optional for optional feature installation. In this Chapter, option<br>features and their connection to the system are described. International connection to the system are described.<br>I/O devices can be connected to the Expansion Channel connectors.

 $\sim 10^{11}$  km s  $^{-1}$ 

ng ng mga kalawang mga kalawang mga kalawang ng mga kalawang mga kalawang mga kalawang mga kalawang mga kalawang mga kalawang mga kalawang mga kalawang mga kalawang mga kalawang mga kalawang mga kalawang mga kalawang mga k

 $\sim$ 

 $\sim$   $-$ 

 $\sim$ 

o resolut scolar in a

## 4.1. 64KB RAM Card

Basten Gollens

To display 80 characters x 25 lines in text **mode,** or 640 x 200 dots in 4 colors or 320 x 200 dots in 16 colors in graphics dots in 4 colors or 320 x 200 dots in 16 colors in graphics<br>mode, the system RAM size should be expanded to 128KB through<br>installtion of this option. This card consists of one board and connects to a 50 pin connector on the **system** board. (Only one 64KB card can be installed.) (Only one 64KB card can be installed.)<br>When this card is inserted, the addressing method is changed.

When this card is inserted, the addressing method is changed.<br>This memory option uses the ODD memory space, while the system This memory option uses the ODD memory space, while the system<br>memory is decoded as the EVEN memory. When an additional 128KB of RAM is installed, the addresses **will** again be changed. (Reference : 5.5 **Memory Map)** 

Henory refresh is performed on the system board logic.

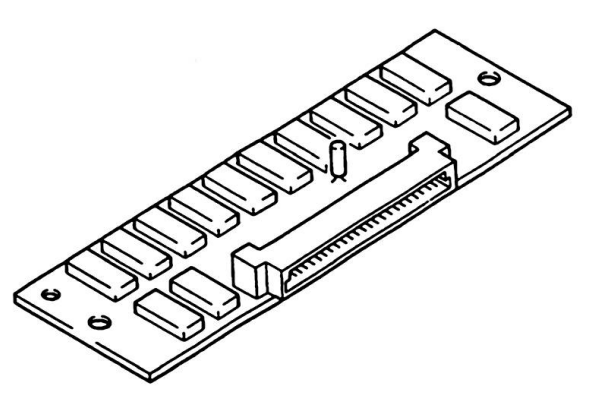

Figure  $4-1$  64KB RAM Card

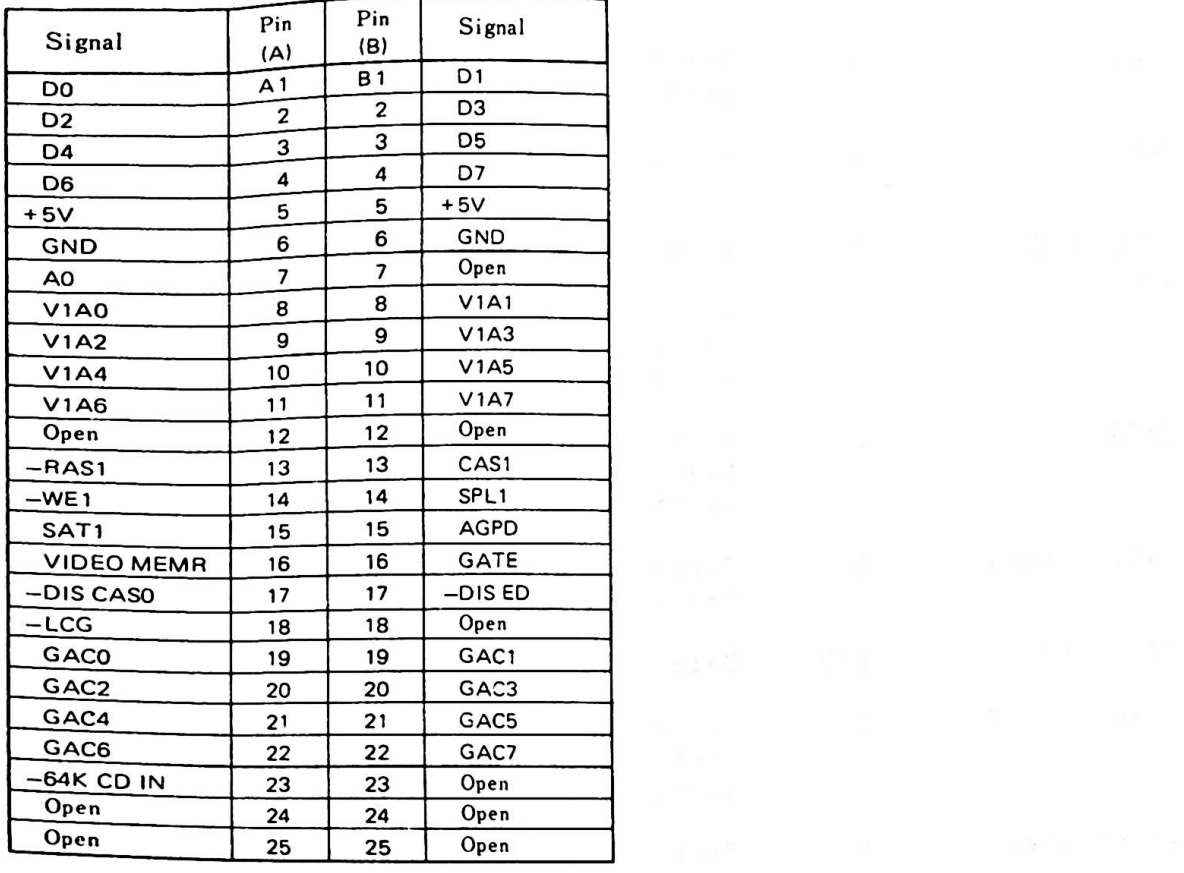

 $\Lambda$ 

The following are the connector specifications for the JX 64KB RAM Card.

Fisure 4-2 64KB RAH Card Connector Specifications (J6)

 $\label{eq:2} \begin{split} \mathcal{C} = \left( \begin{array}{cc} \mathcal{C} & \mathcal{C} & \mathcal{C} & \mathcal{C} \\ \mathcal{C} & \mathcal{C} & \mathcal{C} \end{array} \right) \times \left( \begin{array}{cc} \mathcal{C} & \mathcal{C} & \mathcal{C} & \mathcal{C} \\ \mathcal{C} & \mathcal{C} & \mathcal{C} \\ \mathcal{C} & \mathcal{C} & \mathcal{C} \end{array} \right) \times \left( \begin{array}{cc} \mathcal{C} & \mathcal{C} & \mathcal{C} & \mathcal{C} \\ \mathcal{C}$ 

sugaring and the P.

I/0 refers to the **view** from the card side. Description<br>------------------------- $\frac{\text{Signal}}{\text{signal}}$  1/0 -RAS <sup>I</sup> AO I -DISABLE <sup>I</sup> EDATA SAT1 I GACO - GACT DO- D7  $V1A0 - V1A7$ VIDEO **MEMR**  -AGDP -DIS CASO  $\mathbf{0}$  $I/0$ I I I  $\Omega$ Row Address Strobe. This timing pulse sets the row address for the RAM modules. Address line AO. When this bit is "1", the 64KB RAM card is selected. Vhen the expansion RAM card is installed and the microprocessor is reading an odd byte of data, the expansion card tribyte of data, the expansion card tri-<br>states the latch for an even byte of data on the **system** board using this line. This signal indicates that the expansion RAM card should latch up data **from** the expansion RAM into the attribute latch. These data lines contain VP1 data from the attribute latch. Data lines DO - D7. These are multiplexed address lines and contain the **rov, column,** and CRT addresses. This signal **when** high indicates that the video RAM is being accessed. This line **vhen lov** indicates that a CPU RAM cycle is occurring. This line is used to disable the system board CASO vhen a system microprocessor write is occurring in the expansion **RAM.**  CAS1 -LCG I 0 GATE I Column Address Strobe <sup>1</sup> Column Address Strobe 1<br>This line is used to instruct the system This line is used to instruct the system<br>board that attributes or graphics data should be read from the expansion RAM card. This line becomes the  $-LCG$  output. syste<br>data<br>...

4. System Options

4.1 64KB RAM Card

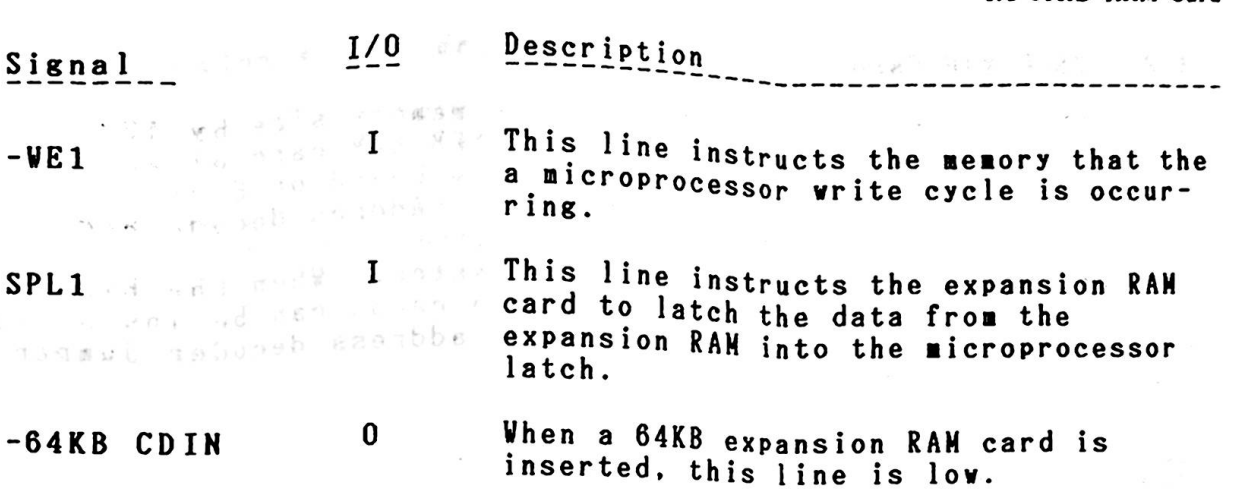

 $\mathcal{N}$ 

 $\mathcal{B}$ 

 $\leq \frac{1}{2}$  )  $\label{eq:12} \mathcal{L} \frac{1}{2} \qquad \qquad \mathcal{L} \frac{1}{2} \qquad \qquad \mathcal{L} \qquad \qquad \mathcal{L} \qquad \qquad \mathcal{L} \qquad \qquad \mathcal{L} \qquad \qquad \mathcal{L}$ 

negan faritie (ale skelle Diwassi)

 $\rightarrow$ 

al since 22 22 in the 2000 tharmel, 5.5 Means RBP?

## 4.2. 128KB RAN Card

The 128KB RAM card expands the system's memory size by 128KB increments up to 512KB maximum. The 128KB RAM card plugs into increments up to 512KB maximum. The 128KB RAM card plugs int<br>the I/O Expansion Connector on the system board or Expansion the I/O Expansion Connector on the system board or Expansion<br>unit. This memory is 150ns dynamic RAM. Addres decode and<br>refect legislate and included refresh logic are included on this card.

One card can be installed in the base **system. When** the Expan sion unit is installed, a total of three cards can be installed. **Vhen** installing the 128KB RAM cards, an address decoder **jumper**  should be connected.

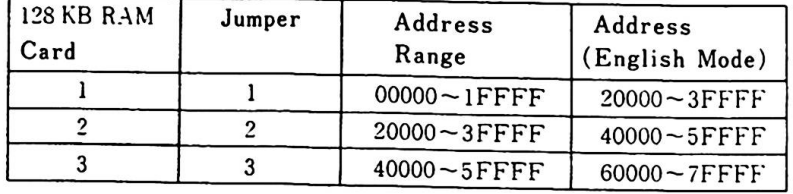

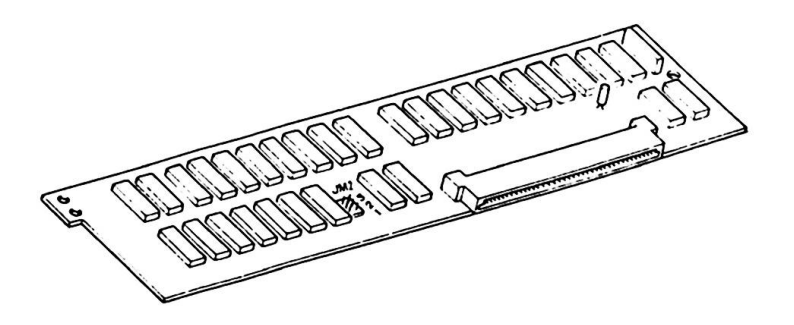

Figure 4-3 128KB RAM Card and Jumper

When the 128KB RAM card is installed with the jumper, base<br>memory addresses are placed after the 128KB RAM addresses at<br>the initial self-diagnostic power-on test or system reset.<br>The base memory addresses, however, will no memory addresses are placed after the 128KB RAM addresses at<br>the initial self-diagnostic power-on test or system reset. e initial self-diagnostic power-on test or system reset.<br>e base memory addresses, however, will not change in Engl <sup>1 ne pase memory addresses, however, will not change in Engl<sup>1</sup></sup>

(Reference: 2.2.7 Expansion Channel, 5.5 Memory Map)

# 4.3. Extension Video Card and the management of the second

The Extension Video Card consists of a sate array for Video The Extension Viust 20MHz oscillator and a 32KB Expansion Video<br>Processor 3 (VP3), a 20MHz oscillator and a 32KB Expansion Video<br>RAM. Enhanced Video function (Extension Video mode) becomes RAM. Enhanced the Extension Video Card, Extension Video Mode POSSIDIE When the high-resolution display (12" monochrome or 14" color) are installed.

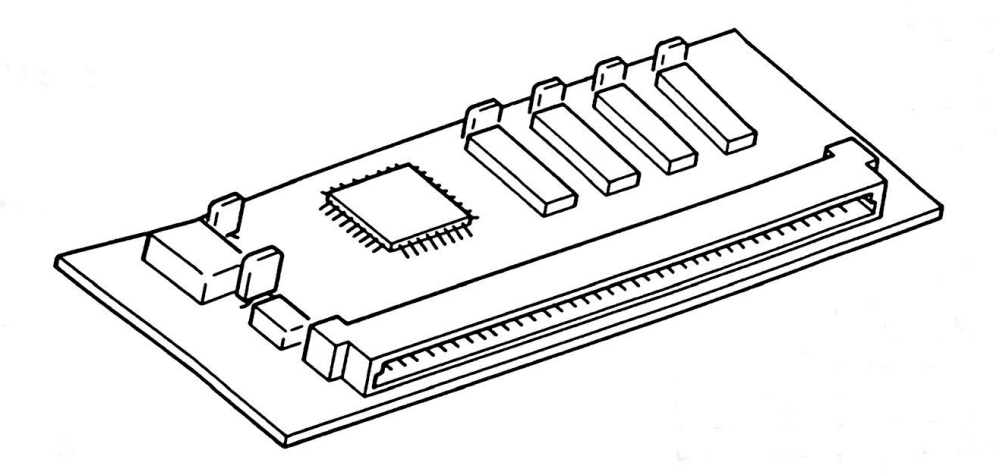

Figure 4-4 Extension Video Card

 $\mathbb{E}[\mathcal{J}_{\mathcal{A}}] = \mathbb{E}[\mathbf{v} \times \mathbf{w}] = \mathbb{E}[\mathbf{v} \times \mathbf{w} - \mathbf{v}^T \mathbf{v} + \mathbf{w}^T \mathbf{v} + \mathbf{v}^T \mathbf{v}^T] = \mathbb{E}[\mathcal{J}_{\mathcal{A}}] = \mathbb{E}[\mathcal{J}_{\mathcal{A}}] = \mathbb{E}[\mathcal{J}_{\mathcal{A}}] = \mathbb{E}[\mathcal{J}_{\mathcal{A}}] = \mathbb{E}[\mathcal{J}_{\mathcal{A}}] = \mathbb{E}[\mathcal{$ 

#### **The following are the connector pin assignments for the Extension**  Video Card:

 $\sim 10^{-11}$ 

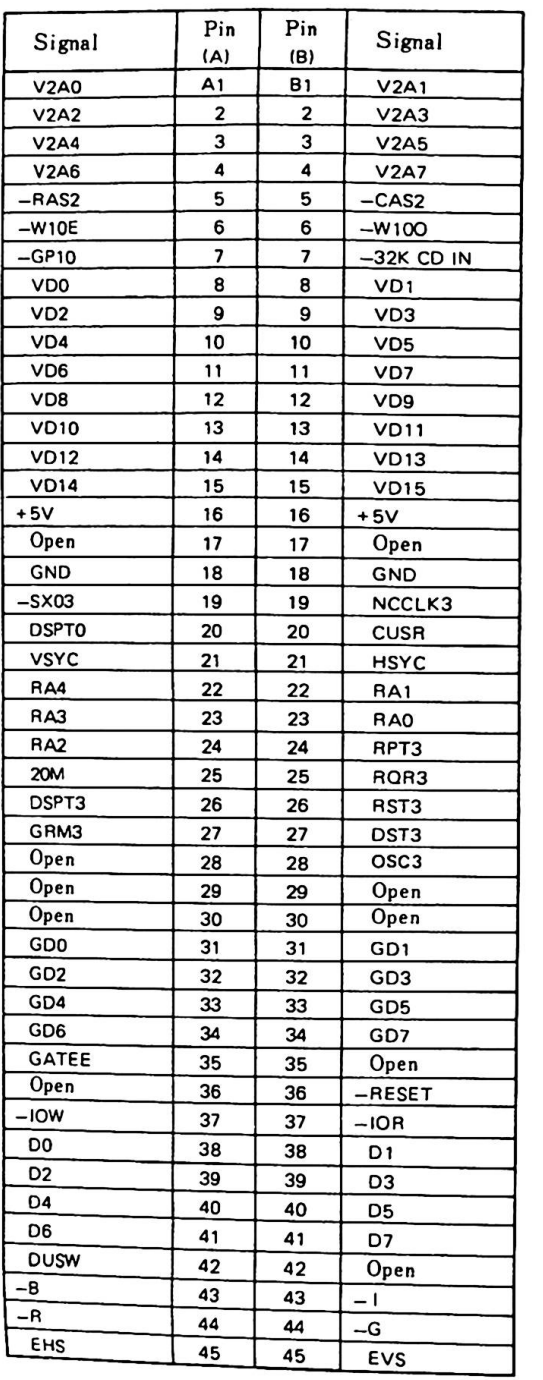

4.3 Extension Video Card

I/O refers to the view from the card side. Signal Name<br>-------- $V2AO - V2A7$  $VDO - VD15$  $-RAS$  2  $-CAS$  2  $-W10E$ -V100 -GP10 -32K CD IN VDO - VD15 -SX03  $\frac{I}{0}$  $\frac{\text{Descript}}{\text{sept}}$ I I I I I These lines are the multiplexed address of the expansion video RAM. Data lines DO - D15 Row Address Strobe. This line instructs the Extension Video Card to latch up the address on the first HPX'd address. Column Address Strobe. This line instructs the expansion VRAM to latch up the address on the second MPX'd address. This line instructs the expansion VRAM to **write** the even addresses of the expansion **VRAM.**  I This line instructs the expansion **VRAM** to **write** the odd addresses of the expansion **VRAM.**  I 0 1/0 I NCCLK 3 DSPTO 0 I This line instructs the expansion VRAH to **gate** out the expansion **VRAM** on a read option. **When an** extension video card is inserted, this signal is lov. Video RAM I/0 Data Bus line. When this signal is low, the VP3 gate array is selected. Inverted sisnal for "GATEE" (A35 Pin) Display Timing signal from CRTC. When high, the contents of VRAH read are When high,<br>displayed **CUSR VSYNC** HS yNc I I I displayed<br>Video signal to display the cursor. Vertical synchronous signal from CRTC Horizontal synchronous signal from CRTC

4. System Options

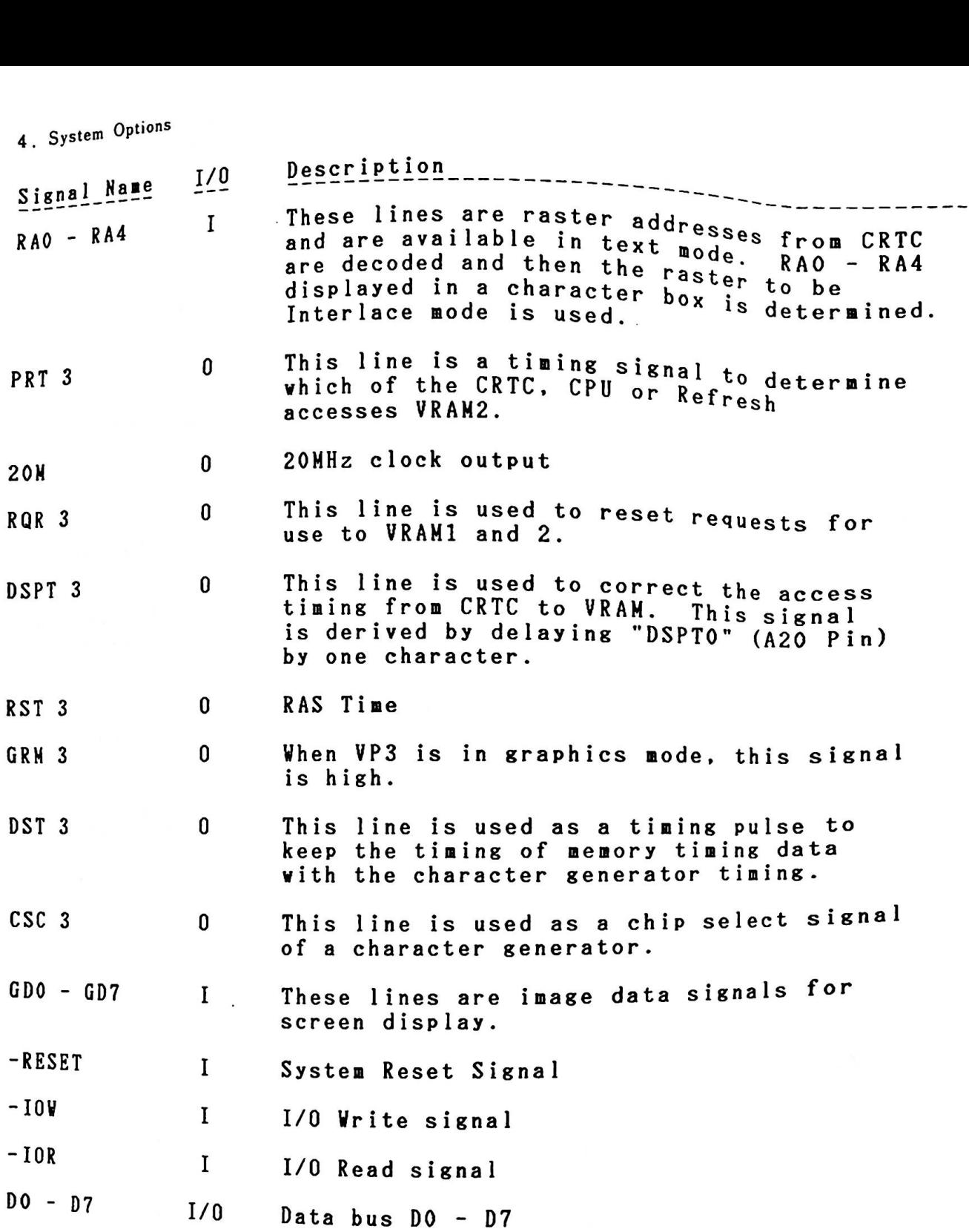

4.3 Extension Video Card

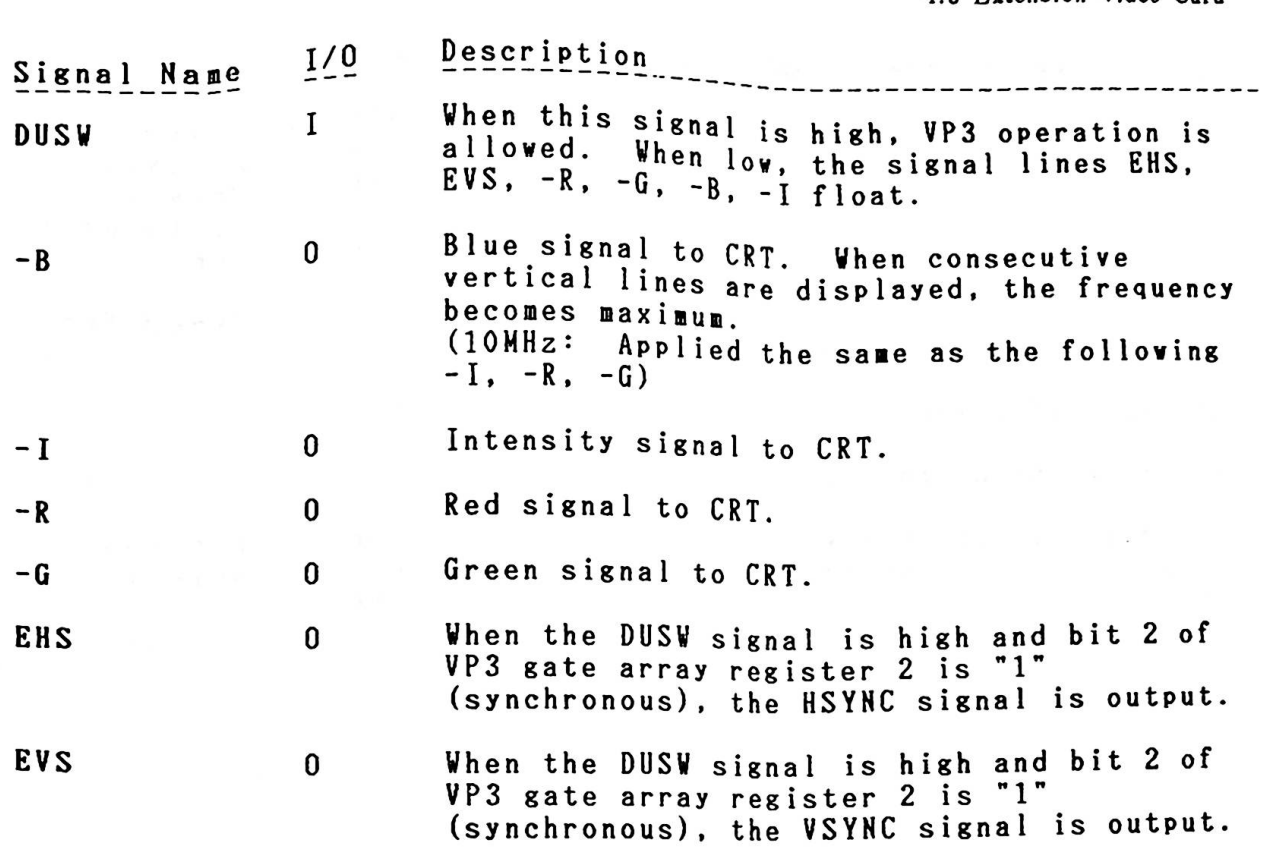

 $\overline{\phantom{a}}$ 

4. System Options

4.4. Diskette Drive Adapter

The diskette drive adapter consists of a single sub-board (card) The diskette drive agapped to the system unit connector  $(30 \text{ p})$  by a and is connected to the system to the three diskette drives signal cable. It is attached through three diskette drives<br>through two kinds of signal cables. Power is supplied to each through two kinds of sister the drive adapter connector.

The adapter uses the JPD765 or equivalent and The adapter uses the JPD705 of Equivalent and is designed for<br>Modified Frequency Modulation (MFM).

The following are descriptions of its components:

DOR (Digital Output Register)

The digital output register (DOR) is a write-only 8 bit register<br>used to control the three diskette drive motors and selection of<br>the diskette drives. The I/O address is F2 (Hex). used to control the three diskette drive motors and selection of<br>the diskette drives. The I/O address is F2 (Hex).

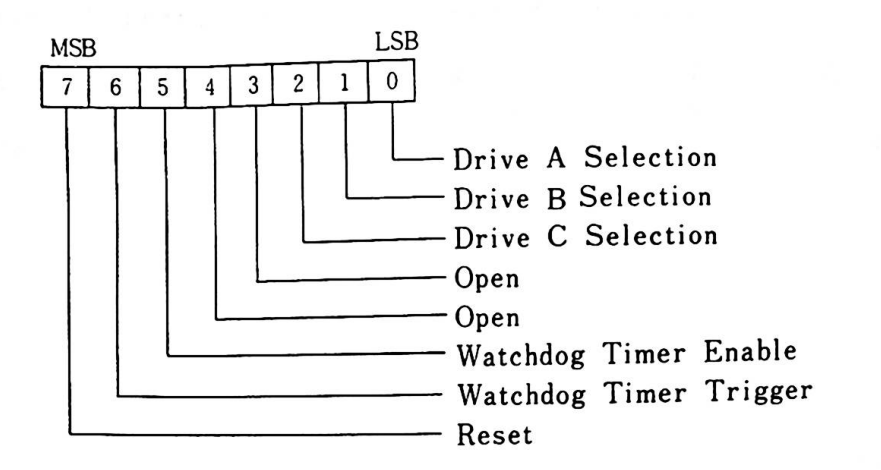

Bit O

(Drive A Selection)<br>"1" activates drive A signal<br>"0" deactivates it and turns. ctivates drive A signal<br>eactivates it and <mark>turn</mark>s path and turns on the **motor.**  "0" deactivates it and turns off the motor.

Bit <sup>1</sup> (Prive B Selection) (Drive B Selection)<br>"1" activates drive B signal path and turns on the motor.<br>"0" deactivates it and turns off the motor. eac ivates it and turns off the motor,

- Bit 2 "1" activates drive C signal path and turns on the motor.<br>"0" deactivates it and turns off the motor.
- Bit 5 (WATCHDOG TIMER CONTROL) "j" activates functions of WATCHDOG **TIMER** CYCLE and allows interrupts. !o" deactivates functions of WATCHDOG **TIMER** CYCLE and rejects interrupts.
- Bit 6 (WATCHDOG TIMER TRIGGER) By alternating 1 and 0 being written, the timer cycle gets started.
- Bit 7 (reset) "1" resets diskette controller. "<sup>0</sup>" releases the reset status of the diskette controller.

**Watchdog Timer** 

The Watchdog **Timer (VDT)** is a one-to-three second tier The Watchdog Timer (WDT) is a one-to-three second timer<br>connected for output to IRQ 6 (Interrupt Level 6) of the 8259A PIC. The Watchdog **Tiaer** is used for the syste■ unit to watch PIC. The Watchdog Timer is used for the system unit to watch<br>the stopped status of the adapter.

Diskette Controller

There are two kinds of registers:

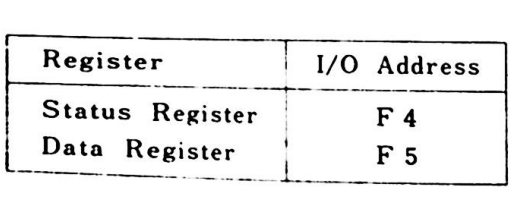

<sup>S</sup>tatus Register

The 8-bit status register which can be read contains the status inforation of the Diskette Controller.

Data Register

Data transmission between the diskette and the CPU are performed<br>throwal unisotion between the diskette and an arematers which through this 8-bit data register. Commands and parameters which<br>are  $+$ . this 8-bit data register. Commands and parameters which are transmitted between the CPU and the diskette controller are<br>temporalisted between the CPU and the diskette controller are temporarily stored in this register.

4. System Options

Programming Considerations

Programming Considerations<br>
1. The diskette controller is initialized with the following<br>
parameters after system power up. Parameters are stored<br>
in the addresses which the interrupt vector 1E (Hex)<br>
indicates parameters alter sitch the interrupt vector 1E (Hex)<br>in the addresses which the interrupt vector 1E (Hex)<br>indicates.

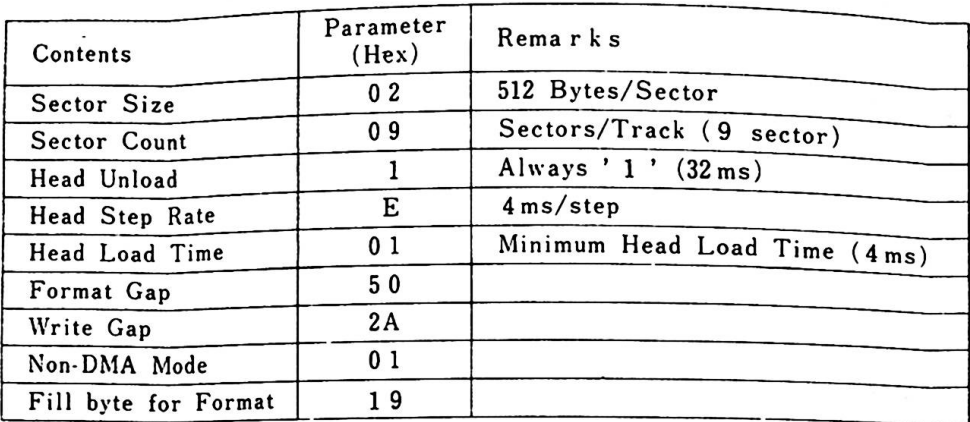

- 2. BIOS uses the following commands for the diskette drive adapter.
	- $\blacksquare$ SPECIFY
	- $\mathbf{m}$ SEEK
	- $\frac{1}{2}$ RECALIBRATE
	- $\blacksquare$ SENSE INTERRUPT STATUS
	- $\overline{\phantom{0}}$ SENSE DRIVE STATUS
	- $\overline{\phantom{0}}$ READ DATA
	- **VRITE DATA**
	- $\frac{1}{2}$ FORMAT TRACK
- 3. Head Load

When a diskette is correctly inserted in a diskette drive When a diskette is correctly inserted in a diskette drive<br>and the drive is selected, the head is automatically loaded.<br>Present Y When a diskette is correctly inserted in a diskette drive<br>and the drive is selected, the head is automatically loaded<br>Programming for head load is, therefore, not necessary.<br>Read/Write commands cannot be accepted until aft Programming for head load is, therefore, not necessary.<br>Read/Vrite commands cannot be accepted until after 0.5 seconds of head load.

4. Interrupt

Inveriaps<br>The system should not allow other interrupts than interrupt<br>level 6 (IRO6 : used by disbetts duive edanter). This is level  $\overline{6}$  (IRQ6 : used by diskette drive adapter). This is<br>due to the state of the state of the stand level 6 (IRQ6 : used by diskette drive adapter). This<br>due to the strict time limitations during diskette read<br>write.

## Figure 4-6

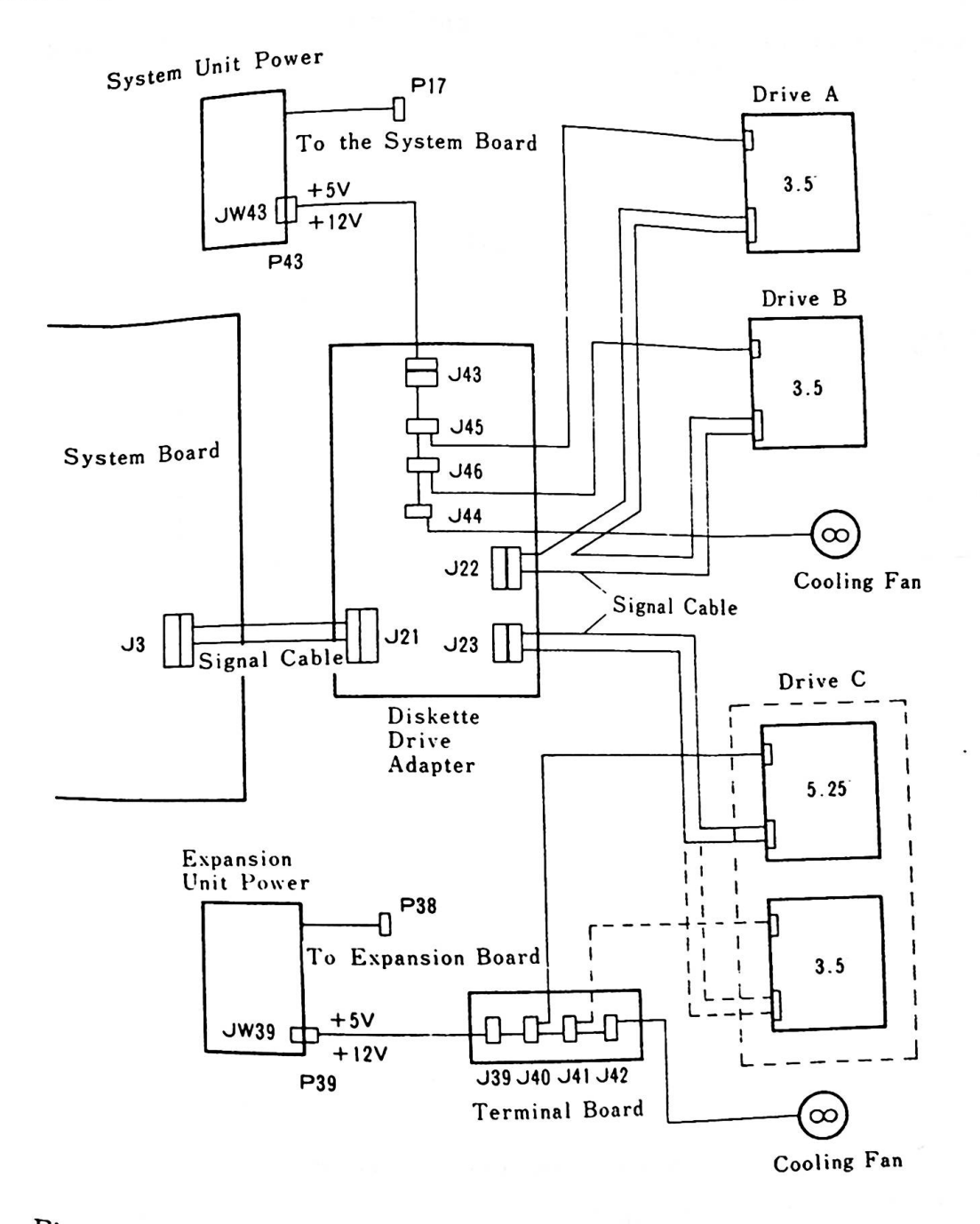

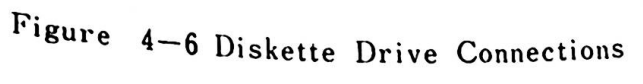

 $4 - 15$ 

The adapter is provided with the signal cable connector and power-supply connectors.

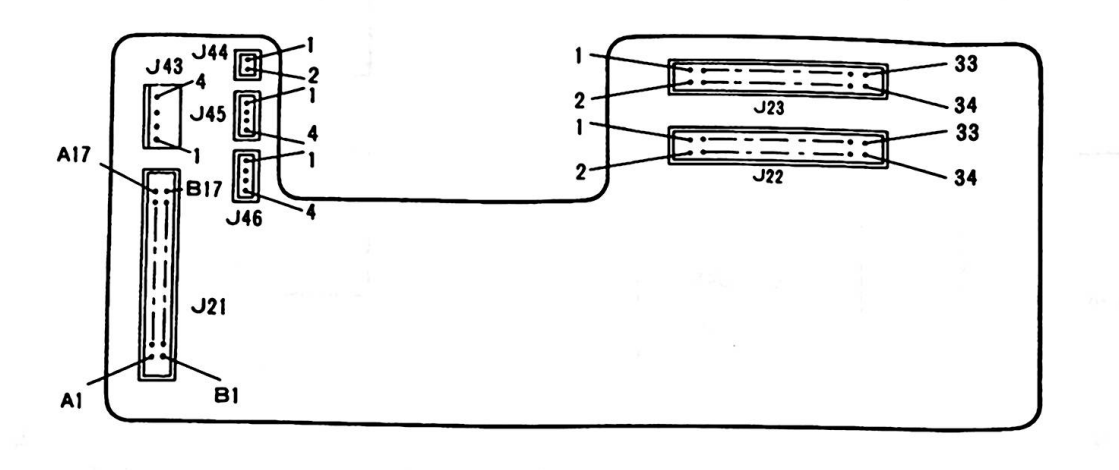

 $J21$  : Signal Cable Connector  $J22$ : Signal Cable Connector (Drive A, B)  $J23$  : Signal Cable Connector (Drive C)  $J43$ : Power-supply Connector (From the Power Unit)  $J44$ : Power-supply Connector (To the Cooling Fan)  $J45$ : Power-supply Connector (To the Drive A)  $J46$ : Power-supply Connector (To the Drive B)

Power for the diskette drive C is supplied from the power unit in the Expansion Unit.

Figure 4-7 The connector on the diskette drive adapter

System Interface

System Interiace<br>The adapter is connected using the dedicated cable<br>connector (J3) on the system board. Following are<br>connector to and their descriptions: connector (J<br>assignments to the the pin

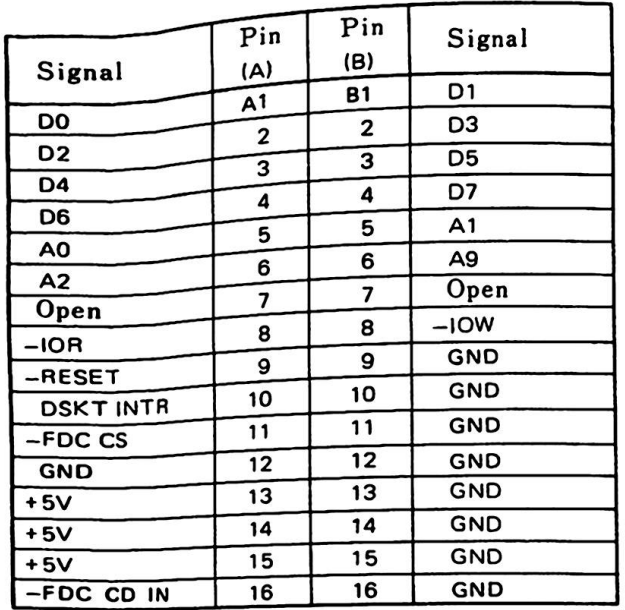

Figure 4-8 Connector for Diskette Drive Adapter (J3)

4-17

4. System Options

 $\sim 100$ 

I/O refers to the view from the card side.

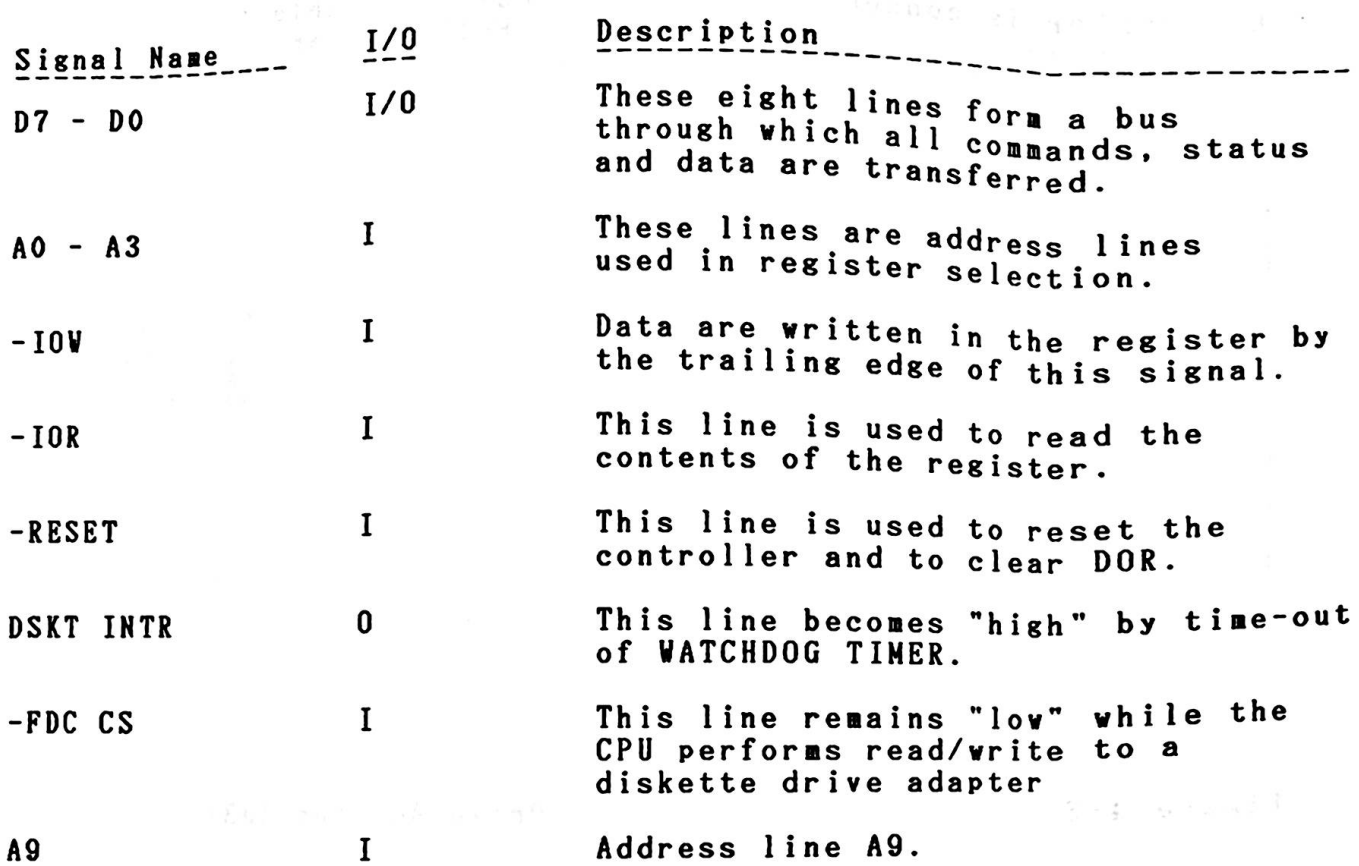

 $\mathcal{L}$ 

Drive Interface

成

Drive Inte<sup>rize</sup><br>Two connect<sup>ors are provided on the card f<br>disketts drive. The 19 1 of 2)</sup> or connection to the Two connectors are provided on the card for connection to t<br>diskette drive. One is for the two diskette drives in the<br>system unit (Fig. 4 - 9, 1 of 2) and the other is for the<br>system unit ive in an Expansion unit (Fig. 4 -Two connectors are provided on the card for connection to diskette drive. One is for the two diskette drives in the system unit (Fig. 4 - 9, 1 of 2) and the other is for the system unit (Fig. 4 - 9, 2 of 2).<br>diskette drive

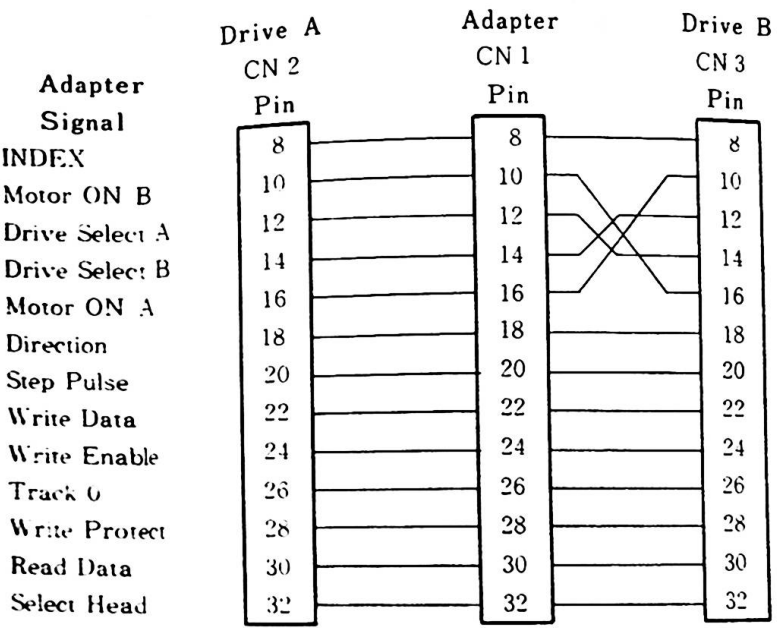

**Reaarks)** 1. Odd number pins fro■ 5 through 33 are GHD, and pins 1 through 4 are open. l through 4 are open.<br>2. CN2 is connected to drive A, while CN3 is connected  $\cdot$  CN2 is connected to drive  $A$ , to drive B. <sup>Lo</sup> drive B.<br>Figure 4-9 Dickette D.i. Siggel Cable (1 of 2) Diskette Drive Signal Cable (l of

4-19

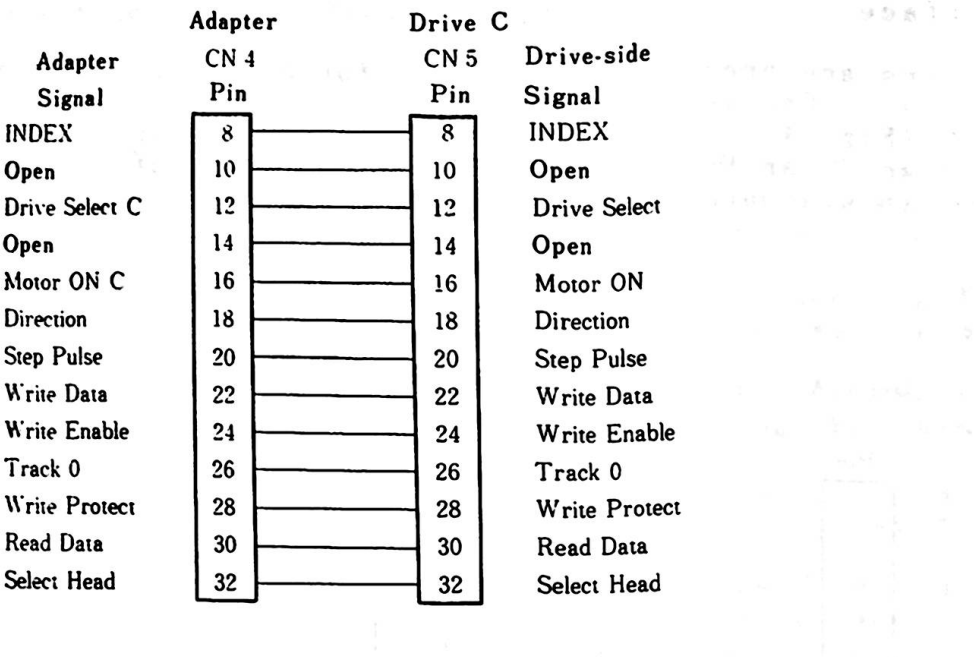

Remarks) 1. Odd number pins from 5 through 33 are GND, and pins <sup>1</sup>through 4 are open. 2. CNS is connected to drive C.

where  $\frac{1}{2}$  is the set of  $\frac{1}{2}$  of  $\frac{1}{2}$  , and  $\frac{1}{2}$  are the set of  $\frac{1}{2}$  ,  $\frac{1}{2}$  ,  $\frac{1}{2}$  ,  $\frac{1}{2}$  ,  $\frac{1}{2}$  ,  $\frac{1}{2}$  ,  $\frac{1}{2}$  ,  $\frac{1}{2}$  ,  $\frac{1}{2}$  ,  $\frac{1}{2}$  ,  $\frac{1}{2}$  ,  $\frac{1$ 

 $\frac{1+\beta}{2} \leq \frac{1+\beta}{2} \leq \frac{1$ 

 $\omega$  . <br> <br> <br> The  $\omega$ 

 $\mathcal{O}(n)^{2} \quad \Longleftrightarrow \quad \mathbf{z} \Rightarrow \mathbf{z} \Rightarrow \math$ 

 $\mathcal{L}^{\mathcal{L}}$ 

 $\label{eq:2.1} \widetilde{x} = -\frac{1}{2} \left( \begin{array}{cc} \frac{1}{2} & \frac{1}{2} & \frac{1}{2} \\ \frac{1}{2} & \frac{1}{2} & \frac{1}{2} \end{array} \right) \quad \text{and} \quad \widetilde{x} = -\frac{1}{2} \,.$ 

 $9.9.81 \pm .10^{-7}$   $m/s = 3$ 

Figure 4-9 Diskette Drive Signal Cable (2 of 2)
1/0 refers to the **view** from the adapter side.

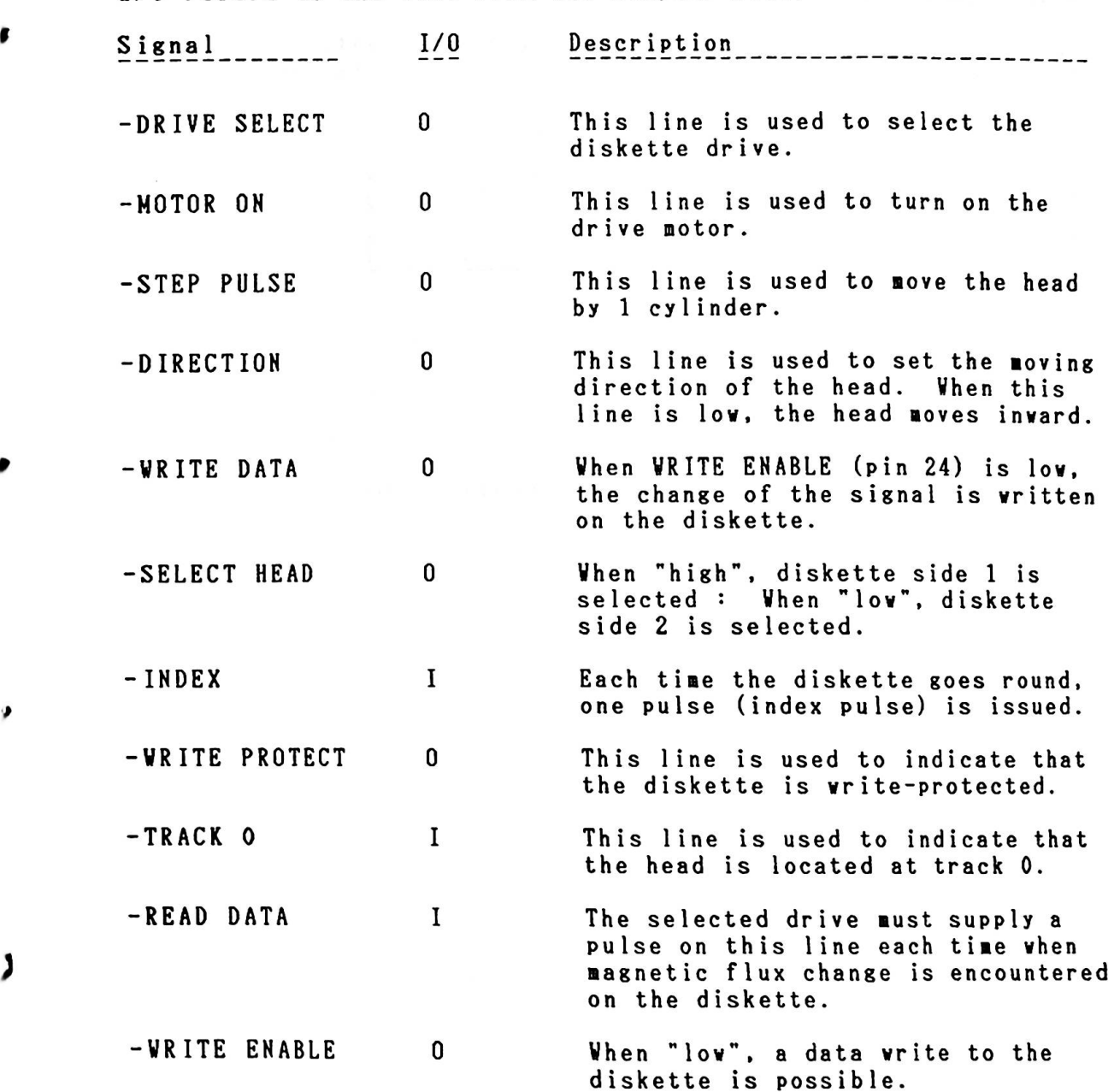

)

٠

Power Supply Connector - and the set went while had an analog full

The power supply connector provides each drive with direct current from the power unit. It also provides the cooling fan with +12V.

Pin No. Signal  $1 + 5 V$ 2 GND 3 GNO  $4 + 12$  V

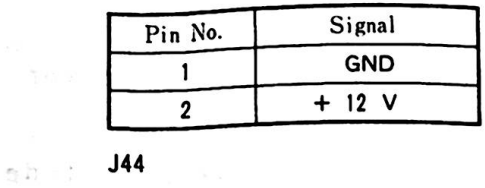

 $\mathbb{E}[\mathcal{A} \times \mathcal{A}] \times \mathcal{B} = \mathbb{E}[\mathcal{A}] \times \mathcal{B} \times \mathbb{E}$ 

 $\mathbf{v}^T\mathbf{u}^T_{11} = -\mathbf{v}^T_{11} \mathbf{v}^T_{12} + \mathbf{v}^T_{12} \mathbf{v}^T_{13}$ 

 $32.131 - 78 - 18$ 

精心不适 人名加尔

 $\label{eq:2.1} \begin{array}{cccccc} \delta^{-1/2} \Delta \gamma_1^2 & \cdots & \bullet \end{array} \begin{array}{cccccc} \epsilon & \bullet & \omega_1^2 & \cdots & \bullet & \omega_1^2 \end{array}$ 

 $\label{eq:3.1} \begin{array}{cccccccccc} \big(\frac{1}{2}\big)^2 & 1 & 2 & \cdots & 2^k & 1 & 2^k & 2^k \end{array}$ 

 $\mathbb{P} \left[ \mathcal{A} \neq \{ \infty \} \right] \times \mathbb{P} \left[ \mathbb{P} \right] \qquad \qquad \mathbb{P} \left[ \mathcal{A} \right] \leq \mathbb{P} \left[ \mathcal{A} \right]$ 

 $\label{eq:Ricci} \begin{array}{cccccccccc} \mathcal{P} & & \mathcal{E} & & \cdots & & \mathcal{E} & \mathcal{E} \end{array}$ 

 $\mathbb{E}\left[\left\{t\right\},\left\{s\right\},\left\{t\right\},\left\{t\$ 

J43, J45, J46

 $\mathcal{R}_{\mathbf{X}}$  ,  $\mathcal{R}_{\mathbf{X}}$  ,  $\mathcal{R}_{\mathbf{X}}$ 

Figure 4-10 Power Supply Connector on the Diskette Adapter

The Common State<br>The Common State

 $\label{eq:3.1} \begin{array}{ll} \frac{1}{2} & & \\ & \frac{1}{2} & \\ & \frac{1}{2} & \frac{1}{2} & \frac{1}{2} & \\ & \frac{1}{2} & \frac{1}{2} & \frac{1}{2} & \\ & \frac{1}{2} & \frac{1}{2} & \frac{1}{2} & \\ & \frac{1}{2} & \frac{1}{2} & \frac{1}{2} & \\ & \frac{1}{2} & \frac{1}{2} & \frac{1}{2} & \\ & \frac{1}{2} & \frac{1}{2} & \frac{1}{2} & \\ & \frac{1}{2} & \frac{1}{2} & \frac{1}{2} & \\ & \$ 

 $\label{eq:R1} \begin{array}{l} \mathcal{L}(\mathbf{S}) = \mathcal{L}(\mathbf{S}) \times \mathcal{L}(\mathbf{S}) \times \mathcal{L}(\mathbf{S}) \times \mathcal{L}(\mathbf{S}) \times \mathcal{L}(\mathbf{S}) \times \mathcal{L}(\mathbf{S}) \times \mathcal{L}(\mathbf{S}) \times \mathcal{L}(\mathbf{S}) \times \mathcal{L}(\mathbf{S}) \times \mathcal{L}(\mathbf{S}) \times \mathcal{L}(\mathbf{S}) \times \mathcal{L}(\mathbf{S}) \times \mathcal{L}(\mathbf{S}) \times \mathcal{L}(\mathbf{$ 

 $\label{eq:3.1} \chi_{\mathcal{D},\mathcal{L}}^{\mathcal{L}}\left(\begin{array}{ccccc}0&\alpha&\beta&\alpha&\beta\end{array}\right)=\frac{2}{\pi}\sum_{\mathcal{D}\in\mathcal{D}}\frac{\alpha}{\alpha}\sum_{\mathcal{D}\in\mathcal{D}}\frac{\alpha}{\alpha}\sum_{\mathcal{D}\in\mathcal{D}}\frac{\alpha}{\alpha}\sum_{\mathcal{D}\in\mathcal{D}}\frac{\alpha}{\alpha}\sum_{\mathcal{D}\in\mathcal{D}}\frac{\alpha}{\alpha}\sum_{\mathcal{D}\in\mathcal{D}}\frac{\alpha}{\alpha}\sum_{\mathcal{D}\in\mathcal{$ 

 $\frac{X_{\alpha}+\alpha_{\beta}X_{\alpha}}{X_{\alpha\beta}+X_{\alpha}}\leq \frac{1}{2}\frac{1}{\alpha}\frac{1}{\alpha}+\frac{1}{2}\frac{1}{\alpha}+\cdots+\frac{1}{2}\frac{1}{\alpha}\frac{1}{\alpha}\frac{1}{\alpha}+\frac{1}{2}\frac{1}{\alpha}\frac{1}{\alpha}+\cdots+\frac{1}{2}\frac{1}{\alpha}\frac{1}{\alpha}\frac{1}{\alpha}$ 

 $\label{eq:3.1} \mathbb{E}_{\left\{y\right\}}(x)=\frac{1}{\left\|\mathbb{E}_{\left\{y\right\}}\right\|_{\mathbb{E}_{\left\{y\right\}}}^{\frac{1}{2}}}{\left\|\mathbb{E}_{\left\{y\right\}}\right\|_{\mathbb{E}_{\left\{y\right\}}}^{\frac{1}{2}}}{\left\|\mathbb{E}_{\left\{y\right\}}\right\|_{\mathbb{E}_{\left\{y\right\}}}^{\frac{1}{2}}}{\left\|\mathbb{E}_{\left\{y\right\}}\right\|_{\mathbb{E}_{\left\{y\right\}}}^{\frac{1}{2}}}{$ 

an<br>Kalendar yan sama ta kasa ya Jama'a

 $\label{eq:2.1} \left\| \hat{Y}_{\mathcal{M},\mathcal{M}}(Y,\mathbf{y}) - \hat{Y}_{\mathcal{M}} \right\| \leq \left\| \hat{Y}_{\mathcal{M}}(Y,\mathbf{y}) - \hat{Y}_{\mathcal{M}}(Y,\mathbf{y}) \right\| \leq \frac{1}{2} \left\| \hat{Y}_{\mathcal{M}}(Y,\mathbf{y}) - \hat{Y}_{\mathcal{M}}(Y,\mathbf{y}) \right\| \leq \frac{1}{2} \left\| \hat{Y}_{\mathcal{M}}(Y,\mathbf{y}) - \hat{Y}_{\mathcal{M}}(Y,\mathbf{y}) \right\| \le$ 

 $\sim 10^{-11}$ 

 $\alpha_{\rm eff}$ 

### 4.5. Diskette Drive

J

J

By installing an optional diskette drive, the IBM 5510 can be By installing an optional diskette drive, the IBM 5510 can b<br>expanded to include a maximum of three 3.5" diskette drives expanded to include a maximum of three 3.5" diskette drive<br>or two 3.5" and one 5.25" diskette drives. Both 3.5" and 5.25" diskettes have the **same** format and have the following 5.25" diskettes have the same format and have the following<br>characteristics:

- Double-sided double-density
- 80 tracks per side
- 9 sectors per track
- 512 bytes per sector - 512 bytes per sector<br>- Seek time 4ms per track
- 
- Write-protect sensor
- Cooling fan
- Track 00 sensor
- Index sensor
- $-$  +5VDC, +12VDC used  $-$

 $\tau \in \mathbb{R}$  ,  $\tau \in \mathbb{R}$  ,  $\tau \in \mathbb{R}$  ,  $\tau \in \mathbb{R}$ 

ð1

### 4.6. TV Adapter

The TV adapter includes the RF Modulator and allows an ordinary TV set to be used as a display by getting the RGBI direct video TV set to be used as a display by getting the RGBI direct video<br>signal through the encoder and modulating it to the frequencies of channel 1 or channel 2.

The adapter has two switches, one for changing the channel (channel 1 or 2) and the other for color mode **(B/W** or color). (channel 1 or 2) and the other for color mode (B/W or color)<br>The RF modulator output is automatically directed to the TV The RF modulator output is automatically directed to the TV<br>set at the time of system power-on. When the system unit is set at the time of system power-on. When the system unit i<br>turned off, the normal TV broadcasting signal is received. turned off, the normal TV broadcasting signal is received.<br>Encoder output becomes the external output as a composite video Encoder<br>signal.

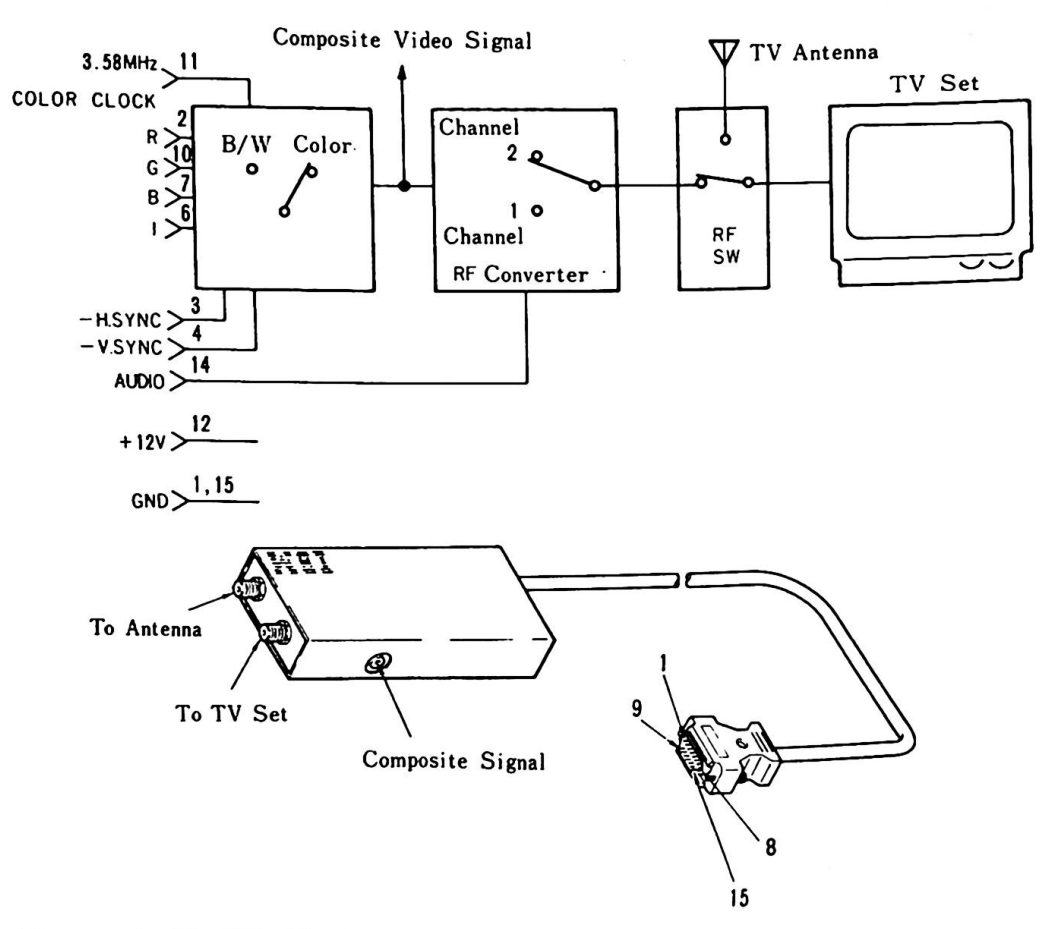

Figure 4-11 TV Adapter

### 4.7. Keyboard Cable

*I* 

2

The IBM 5510 Cordless Keyboard can be attached to the JX using the optional Keyboard Cable. Vhen the keyboard cable is the optional Keyboard Cable. When the keyboard cable is<br>connected, the signal level of -CBL CONNECTED becomes "low" (0 Volt) and the system unit's infrared **(IR)** receiver circuit is disabled, allowing keyboard input via the keyboard cable.

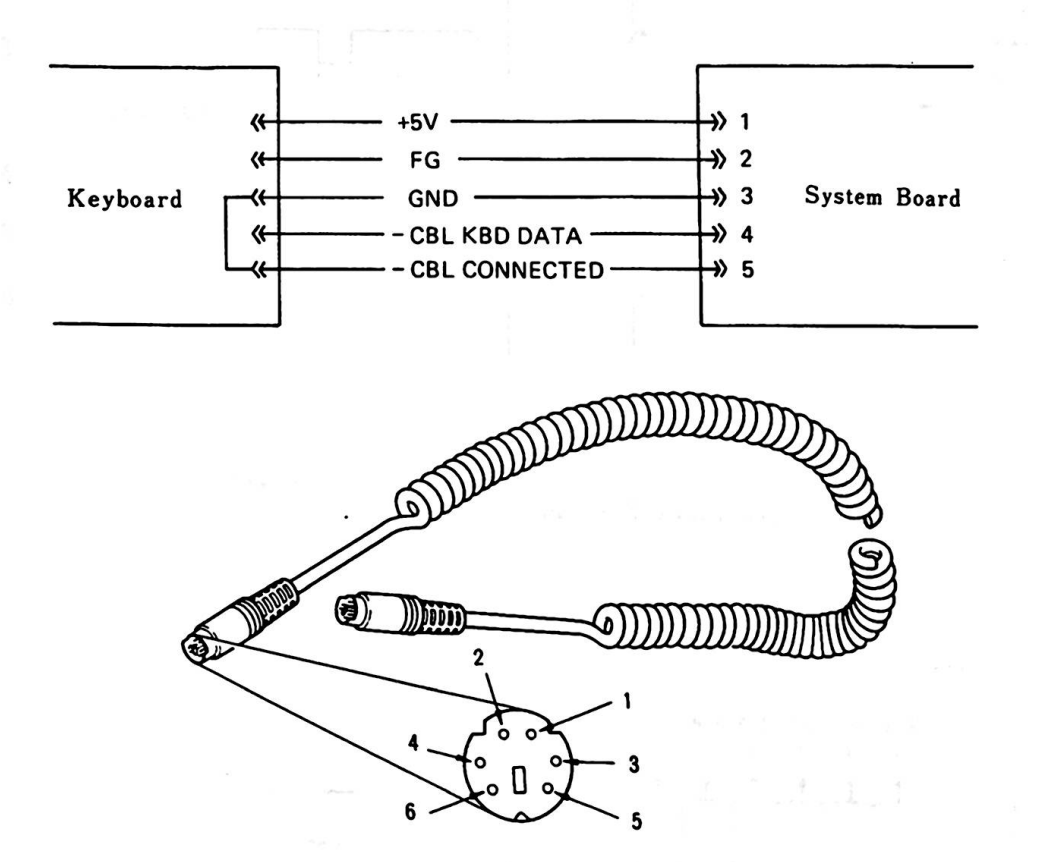

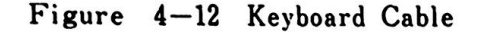

. RS-232C Card

RS-232C card allows asynchronous communication under the owners: 2320 Card<br>RS-232C card allows asynchronous communication under the<br>Saram control. It contains an INS8250A LSI chip.

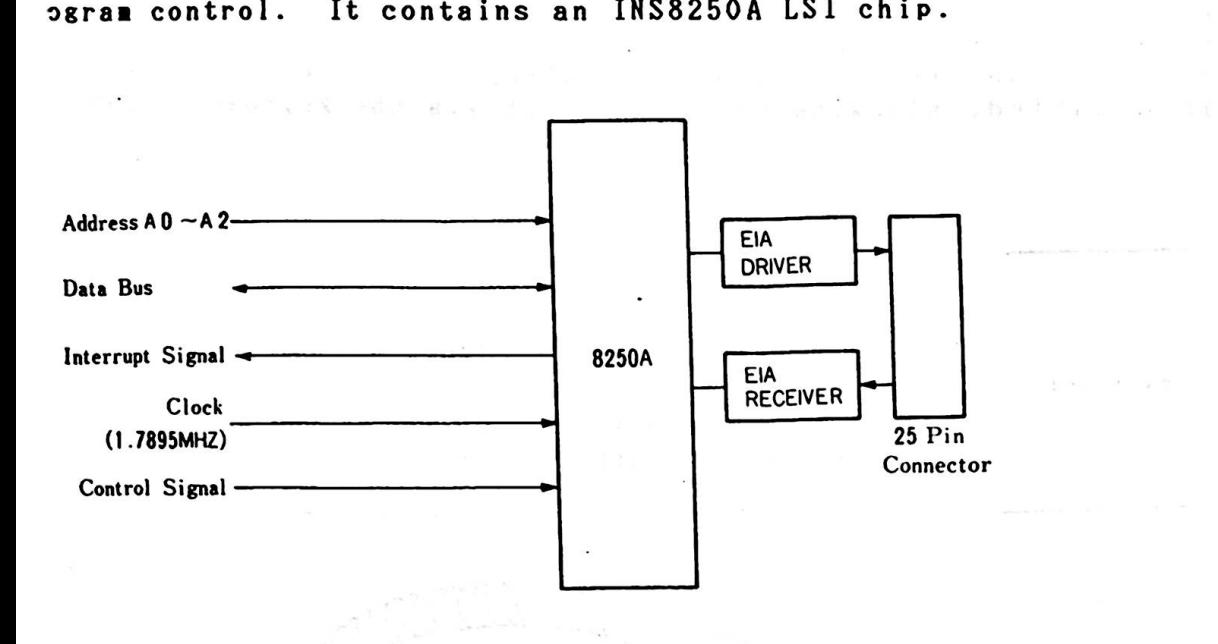

Figure 4-13 RS-232C Card Block Diagram

The following is a standard send/receive data format of asynchronous communications:

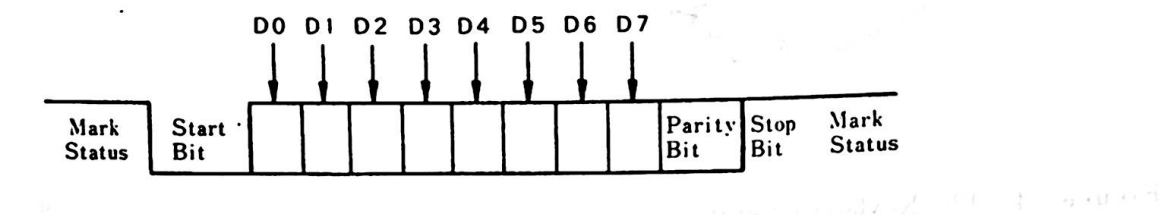

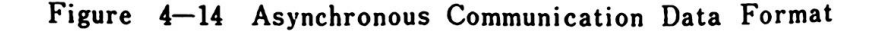

Following are the programming considerations and the necessary data for use with the IBM JX.

- $1.$ When a diskette read/write is performed, asynchronous communications can not be made. (Interrupts are prohibited.)
- $2.$ The speed of asynchronous communication is up to 4800 bps. A speed below 1200 bps is recommended when keyboard data are received.
- $3.$ Consecutive I/O operations to the 8250A should not be made in view of the necessary I/O time for the 8250A. An interval of more than 15 clocks is necessary.
- The hardware interrupt level is "3". 4.
- 5. 8250A pin 34 (OUT1) and pin 31 (OUT2) are not used.
- 6. I/O addresses are as follows:

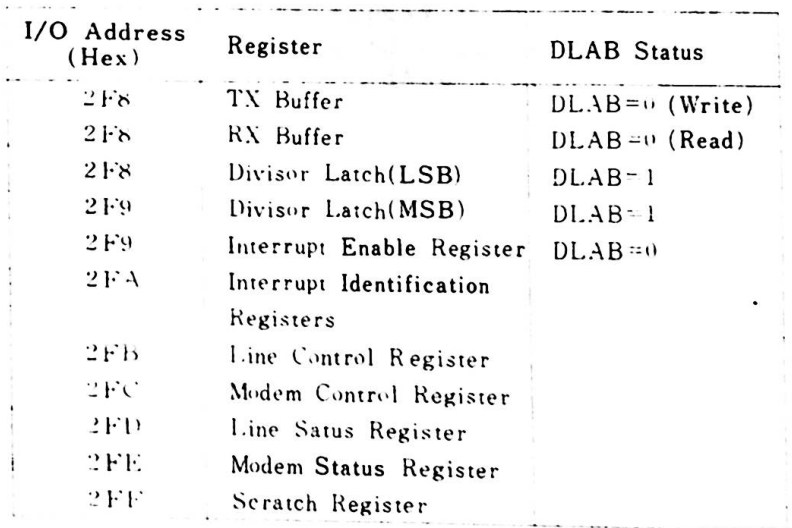

Figure  $4-15$  8250 I/O Addresses

 $4 - 27$ 

7. The folloving Assembler language program initializes the The follo<mark>ving Assembler language p</mark><br>8250A. Operating conditions are:  $-1200$  bps - 8 bi ts - 1 stop bit - Odd parity a se para magyara a papai di dinastia dia marang<br>Katak dan pangkatan sa panggunan pangkatan sa katakan Sample program:  $\mathcal{L}$ PROC NE AR NOV AL,80H SET DLAB=l NOV DX,2FBH To Line Control Register OUT DX,AL **JMP**  $\omega = \omega_1 \times \cdots \times \omega_n$  $$+2$ 1/0 Delay LSB of Divisor Latch LSB Value NOV DX,2F8H NOV AL,5DH OUT DX,AL **JNP**  $$+2$ ; I/O Delay NOV DX,2F9H MSB of Divisor Latch NOV AL, 00H **OUT** DX.AL JNP  $$+2$ 1/0 Delay NOV DX,2FBH Line Control Register NOV AL,OBH 8 Bits/Vord, 1 Stop Bit, Odd Parity, DLAB = 0 OUT DX,AL JNP  $$+2$ 3 I/O Delay NOV DX,2F8H IN AL, DX EN DP

 $\mathcal{L}^{\mathcal{L}}$ 

 $\ddot{\bullet}$ 

 $\bullet$ 

 $\label{eq:R1} \mathcal{L} \leq \mathcal{L} \times \mathbb{R}^{\frac{1}{2}-\frac{1}{2}} \mathbb{R} \qquad \qquad \mathcal{L} = \mathbb{R}^{\frac{1}{2}-\frac{1}{2}} \oplus \mathbb{R}^{\frac{1}{2}+\frac{1}{2}} \mathbb{R}^{\frac{1}{2}+\frac{1}{2}}$ 

解剖 因 可

 $23 - 3 - 3$ 

 $\mathbb{R}^{N\times N}$ 

第二十一 日 第二百世 第二百世

F BOS are assigned to the 1990 P

 $\mathfrak{g}(\mathfrak{A})\mathfrak{g}^{\mathfrak{A}}\mathfrak{g}^{\mathfrak{A}}\mathfrak{g}^{\mathfrak{A}}\mathfrak{g}^{\mathfrak{A}}\mathfrak{g}^{\mathfrak{A}}\mathfrak{g}^{\mathfrak{A}}\mathfrak{g}^{\mathfrak{A}}\mathfrak{g}^{\mathfrak{A}}\mathfrak{g}^{\mathfrak{A}}\mathfrak{g}^{\mathfrak{A}}\mathfrak{g}^{\mathfrak{A}}\mathfrak{g}^{\mathfrak{A}}\mathfrak{g}^{\mathfrak{A}}\mathfrak{g}^{\mathfr$ 

8. RS-232C card connector specifications are as follows:

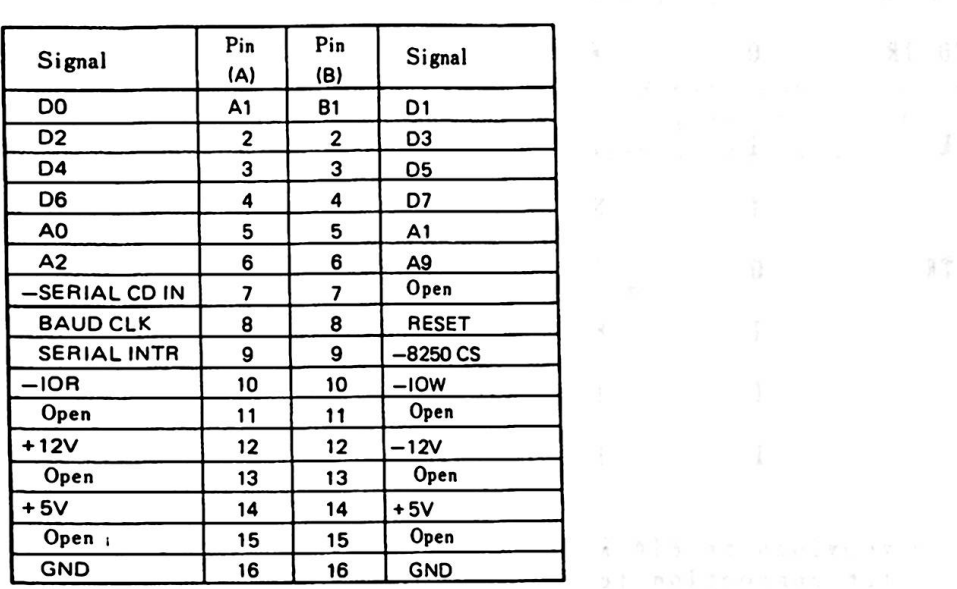

Figure  $4-16$  RS-232C Card Connector  $(J8)$ 

4-29

4, System Options

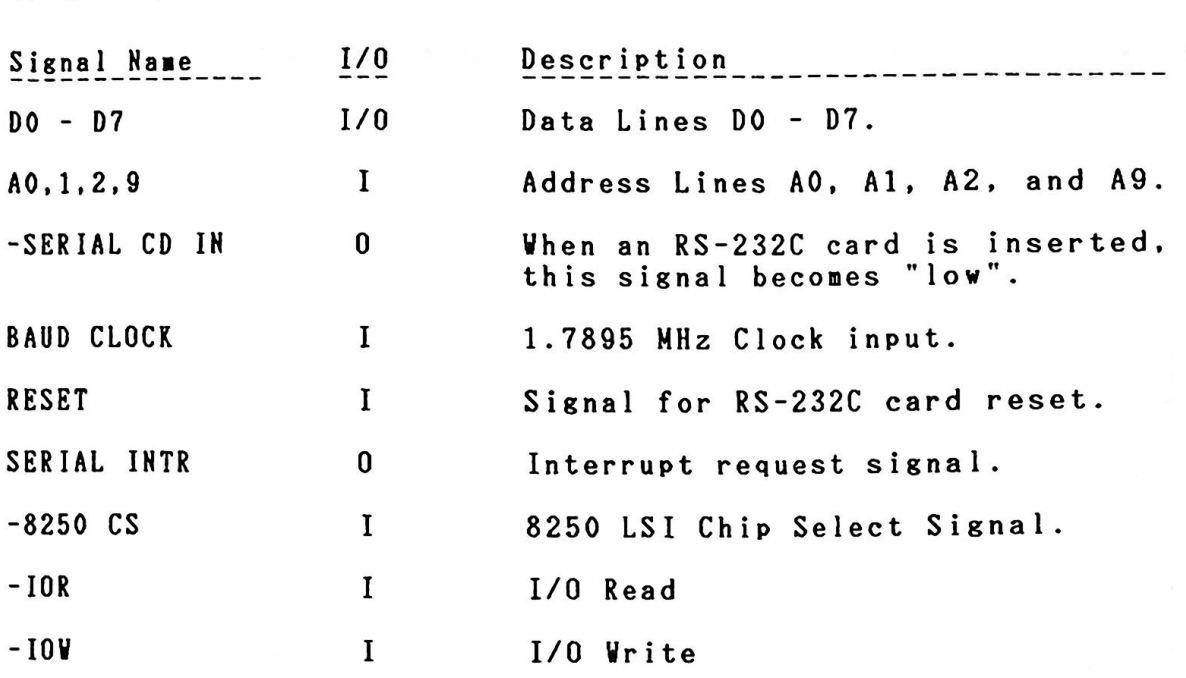

9. This card provides an EIA RS-232C electrically compatible interface for connection to external devices.

| Pin No.      | Signal Name         | Signal Level                                 |
|--------------|---------------------|----------------------------------------------|
| $\mathbf{2}$ | TRANSMIT DATA       | Valid signal levels for                      |
| 3            | RECEIVE DATA        | all pins except 1 and 7<br>are:              |
| 4            | REQUEST TO SEND     | $+$ : +3 V $\sim$ +15 V<br>$-:-3V \sim -15V$ |
| 5            | CLEAR TO SEND       |                                              |
| 6            | DATA SET READY      |                                              |
| 7            | GND                 |                                              |
| 8            | CARRIER DETECT      |                                              |
| 20           | DATA TERMINAL READY |                                              |
|              | FG                  |                                              |

Figure  $4-17$  RS-232C External Interface

 $\bar{\mathcal{A}}$ 

### 10. Baud Rate Generator

The baud rate generator which resides within the 8250A generates the clock signal that is the basis for data transfer speed (baud rate) by dividing the 1.7895MHz clock input by the programmable divisor.

The output clock frequency of the baud rate generator should be set with the product of 16 multiplied by the baud rate. The divisor of the baud rate generator is calculated as follows:

#### Divisor =  $(1.7895 \times 10^6)$   $\div$  (Baud Rate  $\times 16$ )

Sample:

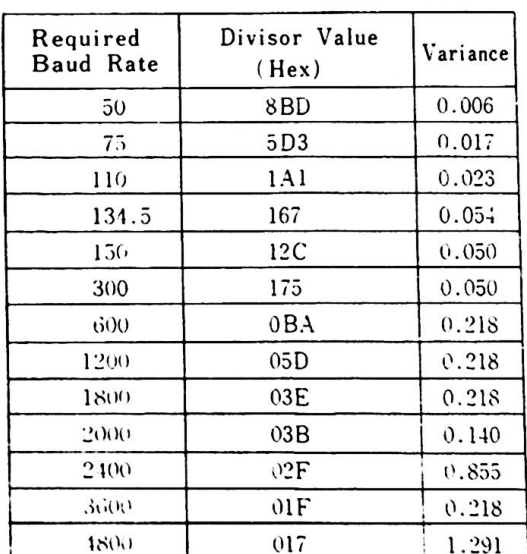

# 4.9. RS-232C Cable

This IBM 5510 optional feature is provided with a 25-pin. "D" shaped connector. The cable is used to connect the RS-232€ shaped connector. The cable is used to connect the RS-23<br>card with serial and asynchronous communication devices<mark>.</mark>

 $\sigma_{\rm c}$  and

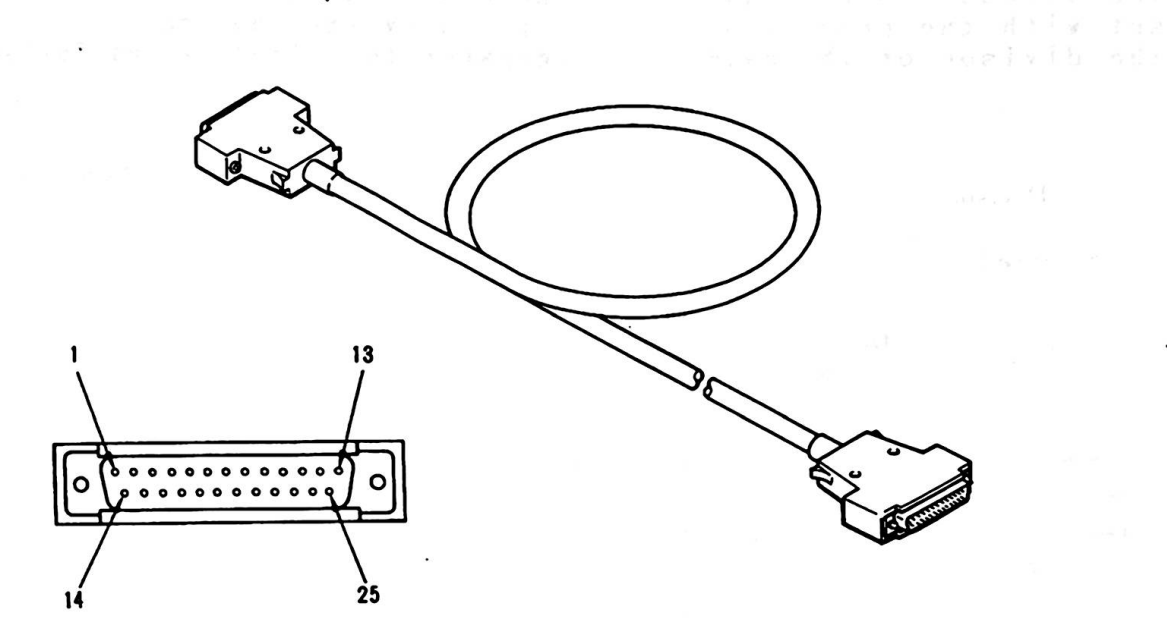

(Reference : 4.8 RS-232C Card)

Figure 4-18 RS-232C Cable

 $\epsilon$ 

4.10. Display

There are three types of displays:

- 12" Color Display<br>- 12" Monochrome Display<br>- 14" Color Display

The 12" Monochrome or 14" Color display is required for operation<br>in Extension Video Mode. These are dual-scan displays and they work in all operational modes. The 12" color display can be used in Native and English modes.

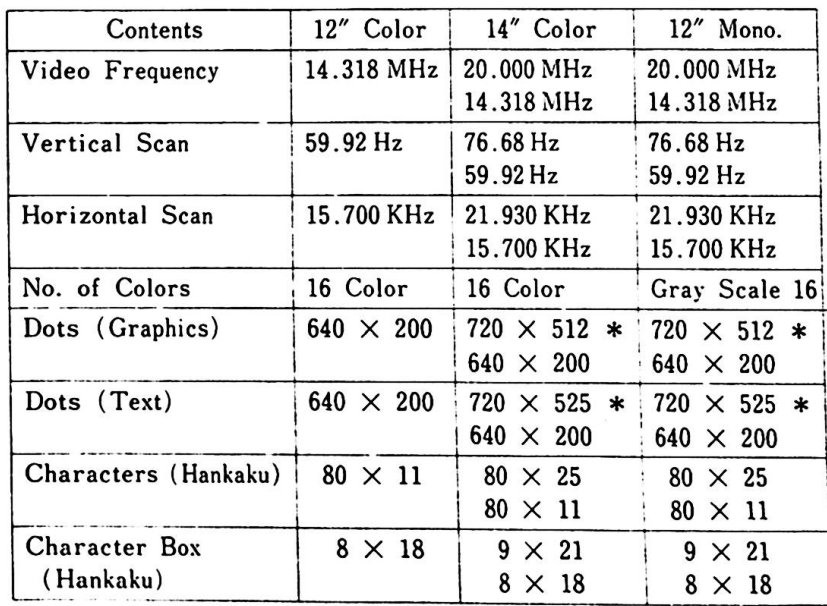

Their characteristics are as follows:

Remark) \* is for Extension Video Mode.

4. System Options

### 4.11. CMT Cable

The CMT cable connects the system unit with a cassette and a set recorder. Connector pin assignments are as follows:

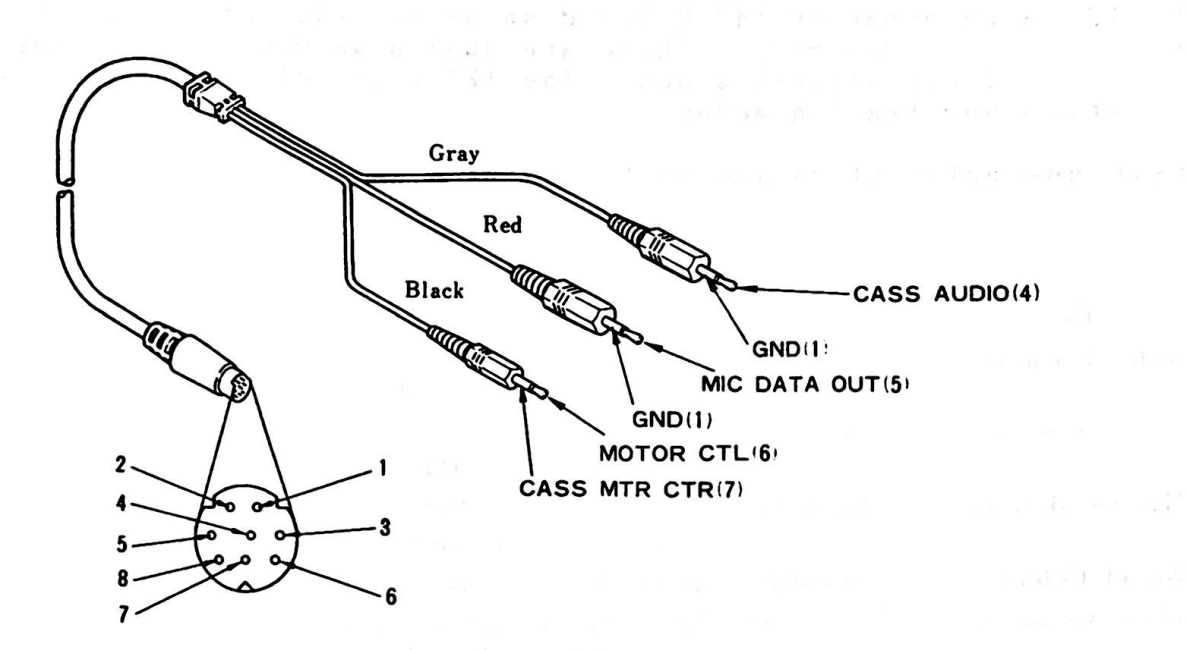

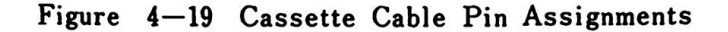

 $\bullet$ 

#### 4.12. Joystick

The joystick is an input device with the location control function indicated in X/Y coordinates. It consists of two switches and two potentiometers. By moving the operational stick vertically (Y coordinate) or horizontally (X coordinate), each potentiometer varies within a range from 0 to 100K Ohms. A maximum of two joysticks can be installed and they are connected to connector J13 (joystick 1) and J14 (joystick 2).

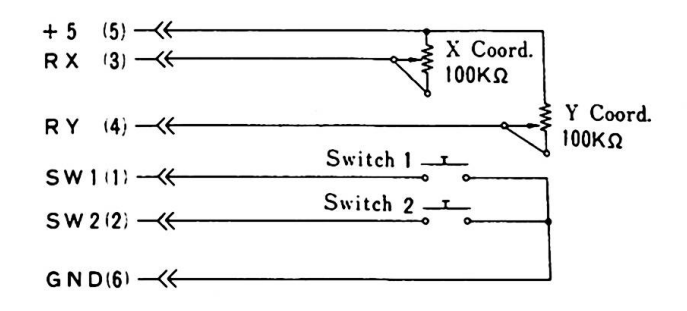

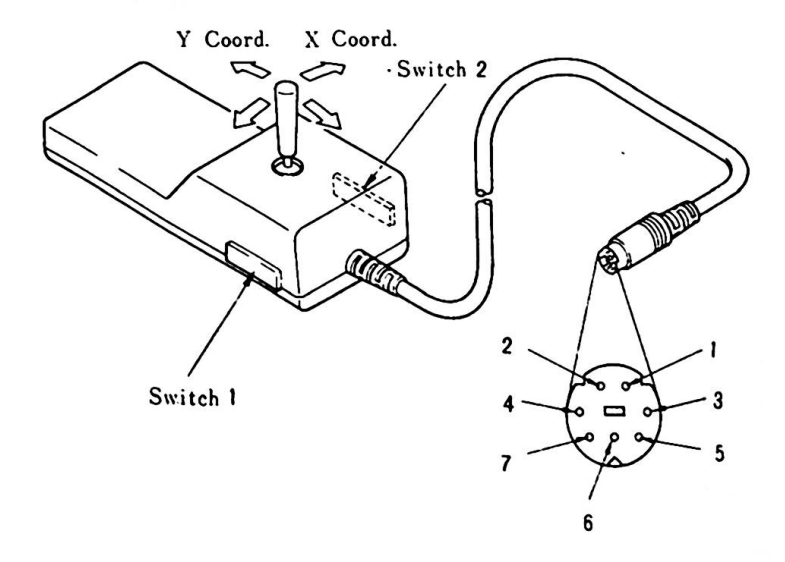

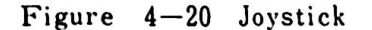

4. System Options

# 4.13. Expansion Board

The Expansion Board is connected to the I/0 channel via the expansion adapter. There are five 64-pin connectors on the board. The pin assignments are the same as those for the I/0 channel. (Reference: 2.2.7 Expansion Channel)

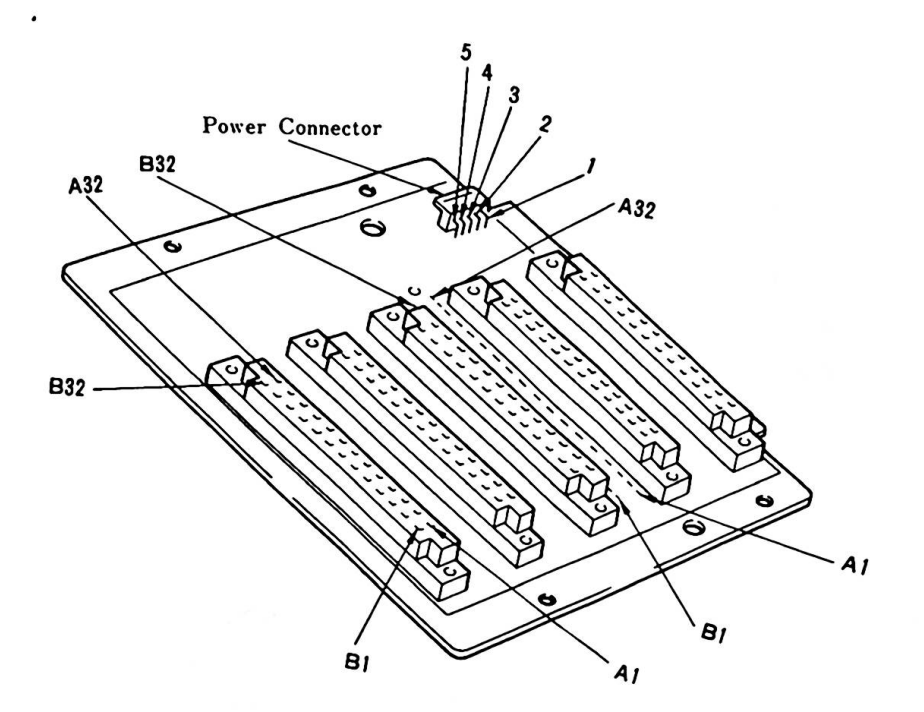

Power Connector

| Pin No. | Signal     |
|---------|------------|
|         | <b>GND</b> |
| 2       | <b>GND</b> |
| 3       | $+5V$      |
| 4       | $+12V$     |
| 5       | $-12V$     |

Figure 4-21 Expansion Board and Pin Assignments

# 4.14. Expansion Unit

4 *I* 

*)* 

 $\overline{2}$ 

The expansion unit contains a pover unit vhose pover capacity is the **same** as that of the system unit. An expansion board and diskette drive C (either 3.5" or 5.25") can be optionally<br>installed. Alternating current is supplied from the connector installed. Alternat<br>on the system unit.

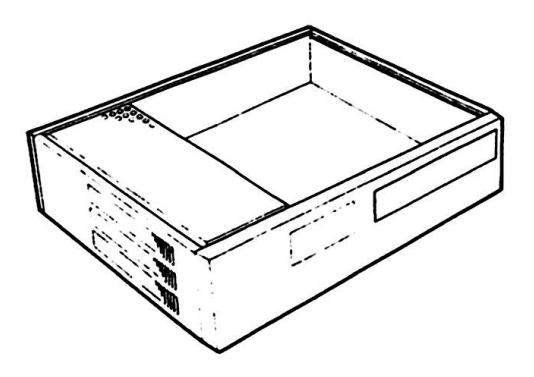

# Figure  $4-22$  Expansion Unit

### 4.14 Subretson Pa. A

 $\sim$ 

 $\sim$ 

 $\label{eq:3.1} \left\langle g_{\mathcal{C},\mathcal{C}}\right\rangle =\left\langle \mathcal{C},\mathcal{C}\right\rangle =\left\langle g_{\mathcal{C}}\right\rangle =\left\langle \mathcal{C}g_{\mathcal{C}}\right\rangle =\left\langle \mathcal{S},g\right\rangle .$ 

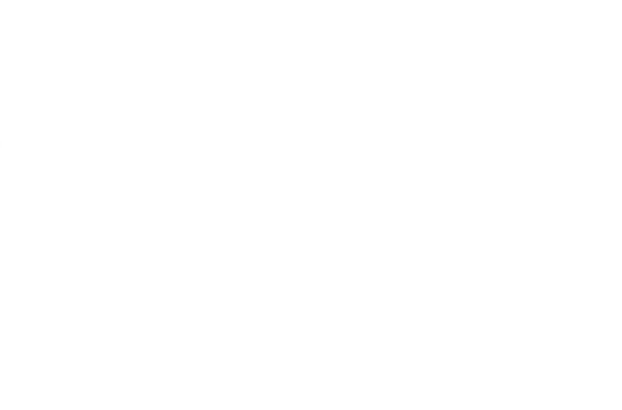

 $z = \arctan\left(\frac{\pi}{2} \right) = \arctan\left(\frac{\pi}{2} \right)$ 

 $\sim$   $\sim$ 

5. Software

j

)

)

*)* 

' This chapter contains information about syste■ **software,**  especially information about putting BIOS to practical use.

 $\ddot{\phantom{a}}$ 

### 5.1. Softvare Structure

The IBN 5510 is utilized by the FORTRAN, PASCAL, ASSEMBLER, and BASIC programming languages in Native or Extension Video mode. BIOS is the interface between software and hardware.

÷.

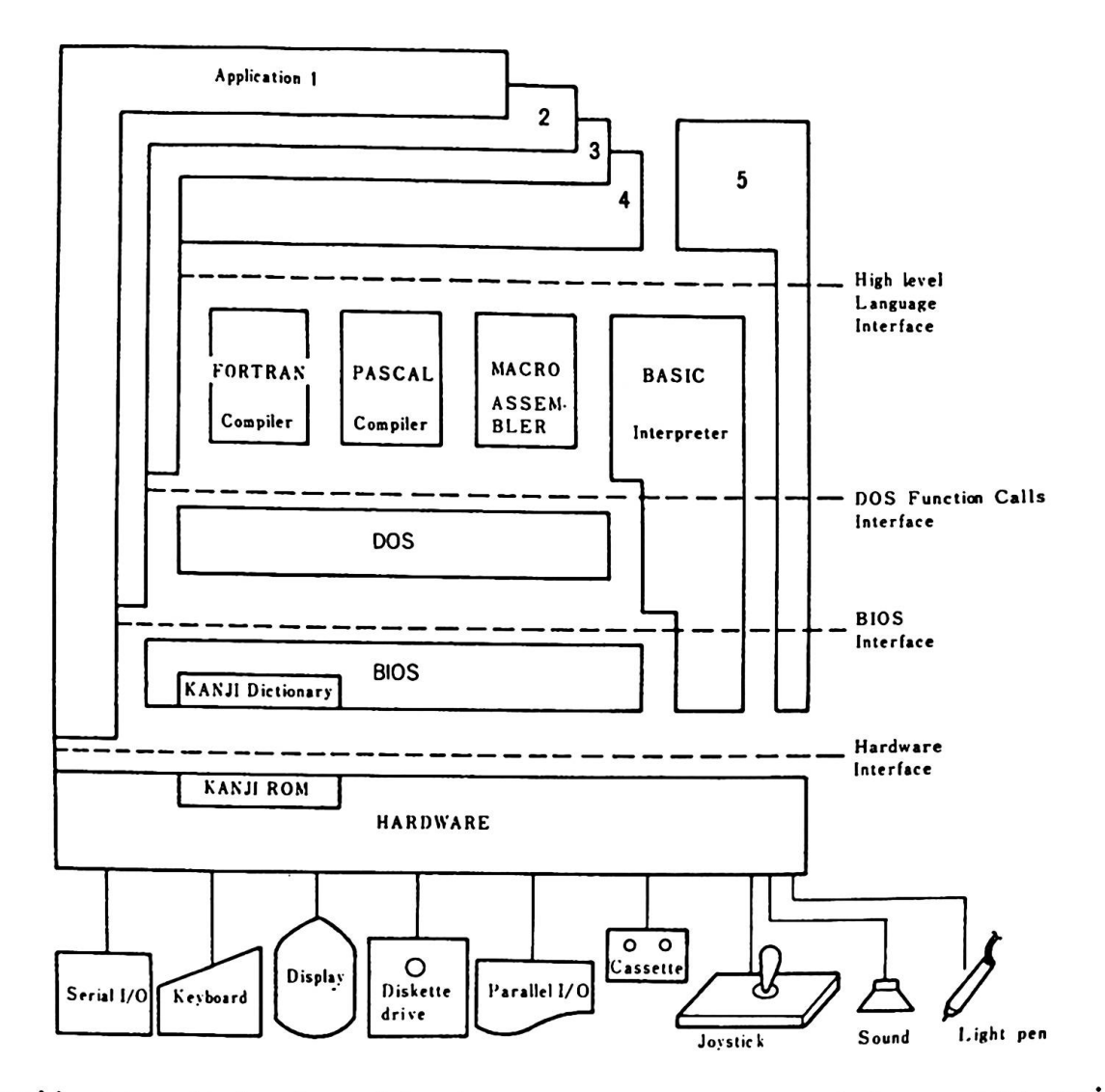

Application 1: by Assembly Language or High level Language using hardware interface Application 2: by Assembly Language using BIOS interface Application 2: by Assembly Language using BIOS interface<br>Application 3: by Assembly Language using DOS interface<br>Application 3: by Assembly Language using DOS interface Application 3: by Assembly Language us<br>Application 4: by High level Language

Figure 5-1 Softvare structure

### 5.2. Systea Softvare

1

 $\lambda$ 

ţ

The Basic Input/Output System (BIOS) of JX Native mode resides in ROM on the system board and provides device level control for the major I/O devices in the system. In Extension Video mode, the initialization routines, video 1/0 and keyboard 1/0 routines are replaced by code which resides in the optional Extension Video mode cartridge. The other BIOS routines are shared **with**  Native mode. In English mode, the initialization routines<br>are replaced by code which resides in the optional English mode cartridge. The value at address FFFFE indicates whether English **mode** or one of the other two ■odes is currently active.

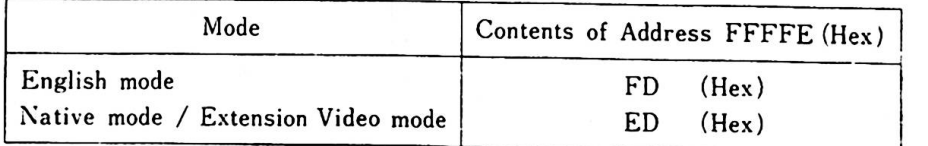

Distinction between Native or Extension Video ■ode is ■ade possible by reading the AL register after issuing INT 11.

Bit 5,4 in AL 10 : Extension video mode 0 1 : Native ■ode

Figure 5-2 shows a map of-systen softvare routines in ROM,

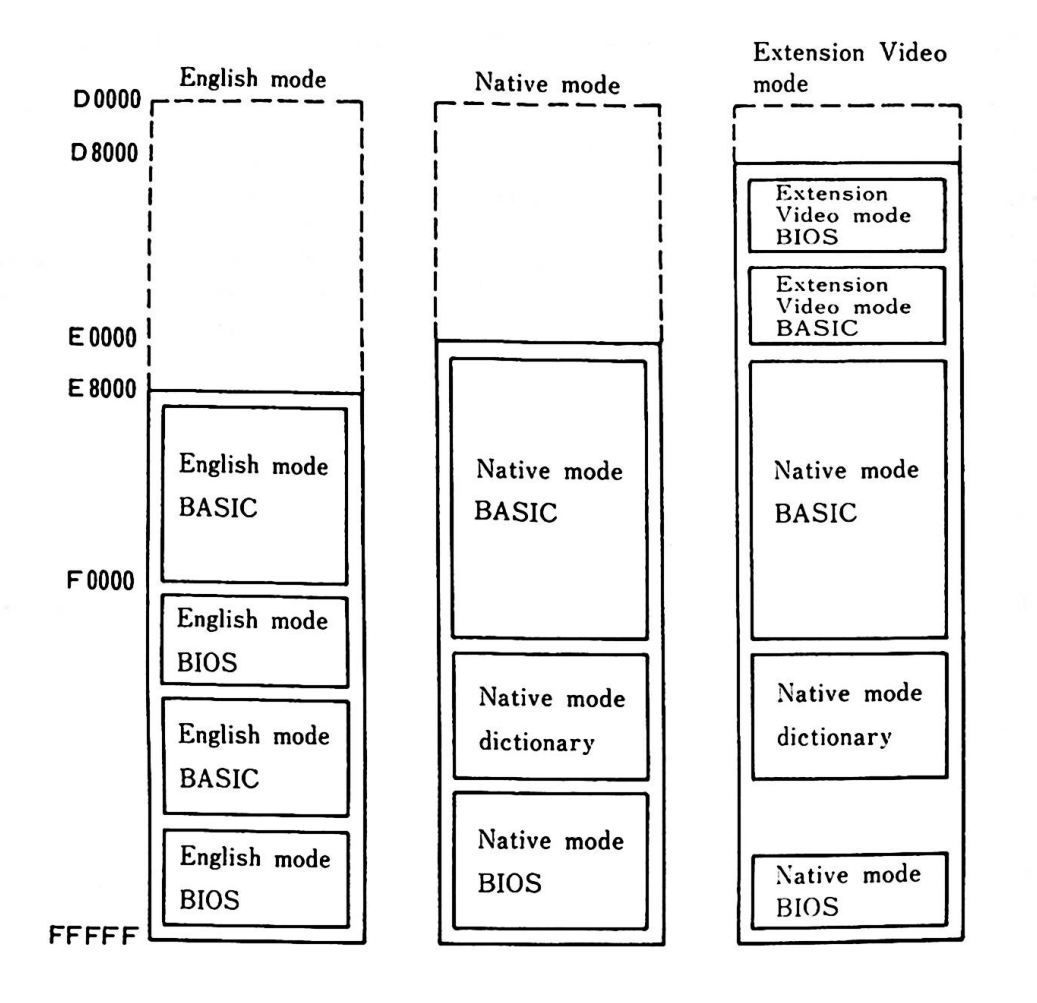

Figure 5-2 System Software Map

5.3 BIOS Usage

5.3. BIOS Usage

)

)

*)* 

Access to BIOS is made through the software interrupts. All data and parameters passed to and from the BIOS routines go through the registers of the HPU(8088).

If a BIOS routine supports several possible functions, the AH register indicates the desired function.

For example, the following code can be used to set or to read the time-of-day.

To set time-of-day:

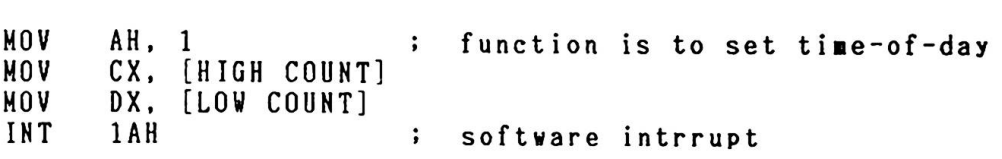

To read time-of-day: ( CX and DX get values of TOD )

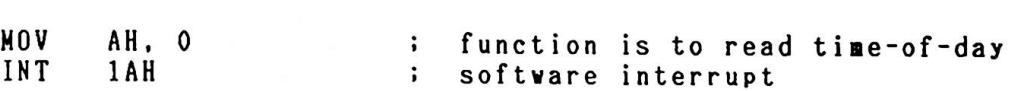

Generally, the BIOS routines save all registers except for AX and the flags.

BIOS Progra■■ing Guidelines

To invoke the BIOS code use Software interrupts. Do not 'hard code' BIOS addresses into applications. The internal **workings** and absolute addresses in BIOS are subject to change without notice.

**2. When** any error is detected in diskette operation, the diskette drive adapter ■ust be reset before retrying the operation. A specified number of retries should be required on diskette "read" to insure that the problem is not due to motor start-up.

3. Vhen altering I/O port bit values, change only those bits which are necessary to the current task. Upon completion, restore the original environment. Failure to adhere to this practice ■ay cause incompatibility between present and future systeas.

The fol **loving are** the BIOS interrupt vectors explained in this chapter. •

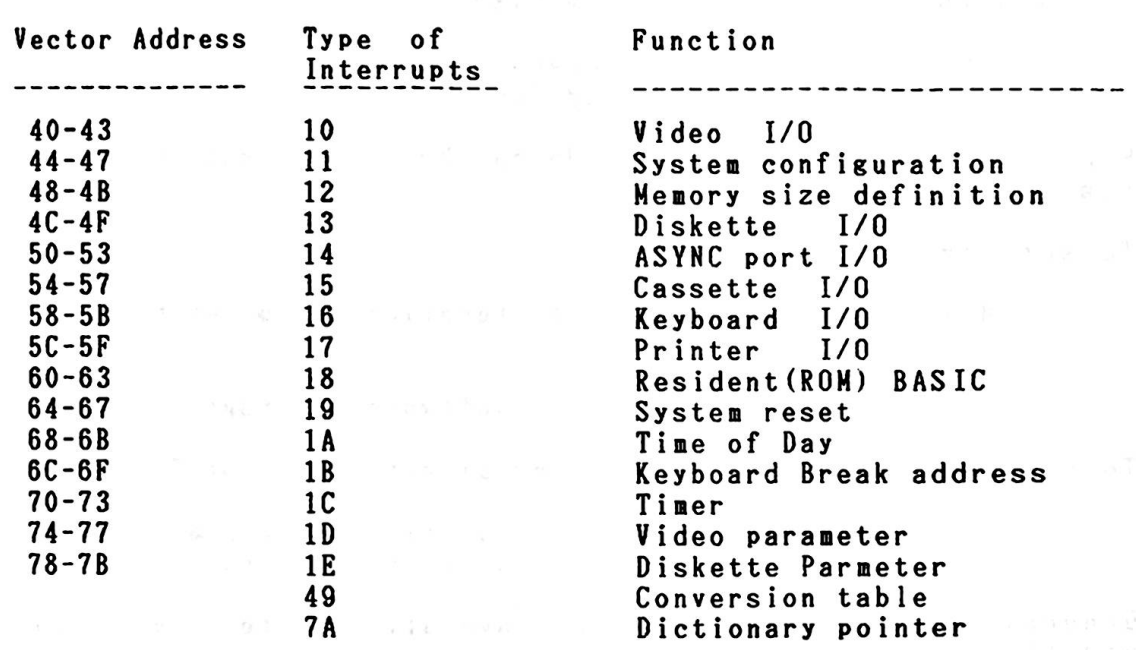

 $\bullet$ 

 $\label{eq:1.1} \epsilon = -\frac{1}{\alpha} \qquad \text{ as} \qquad \text{or} \qquad \frac{1}{\alpha} \times \cdots \times \frac{1}{\alpha} \times \frac{1}{\alpha} \times \cdots$ 

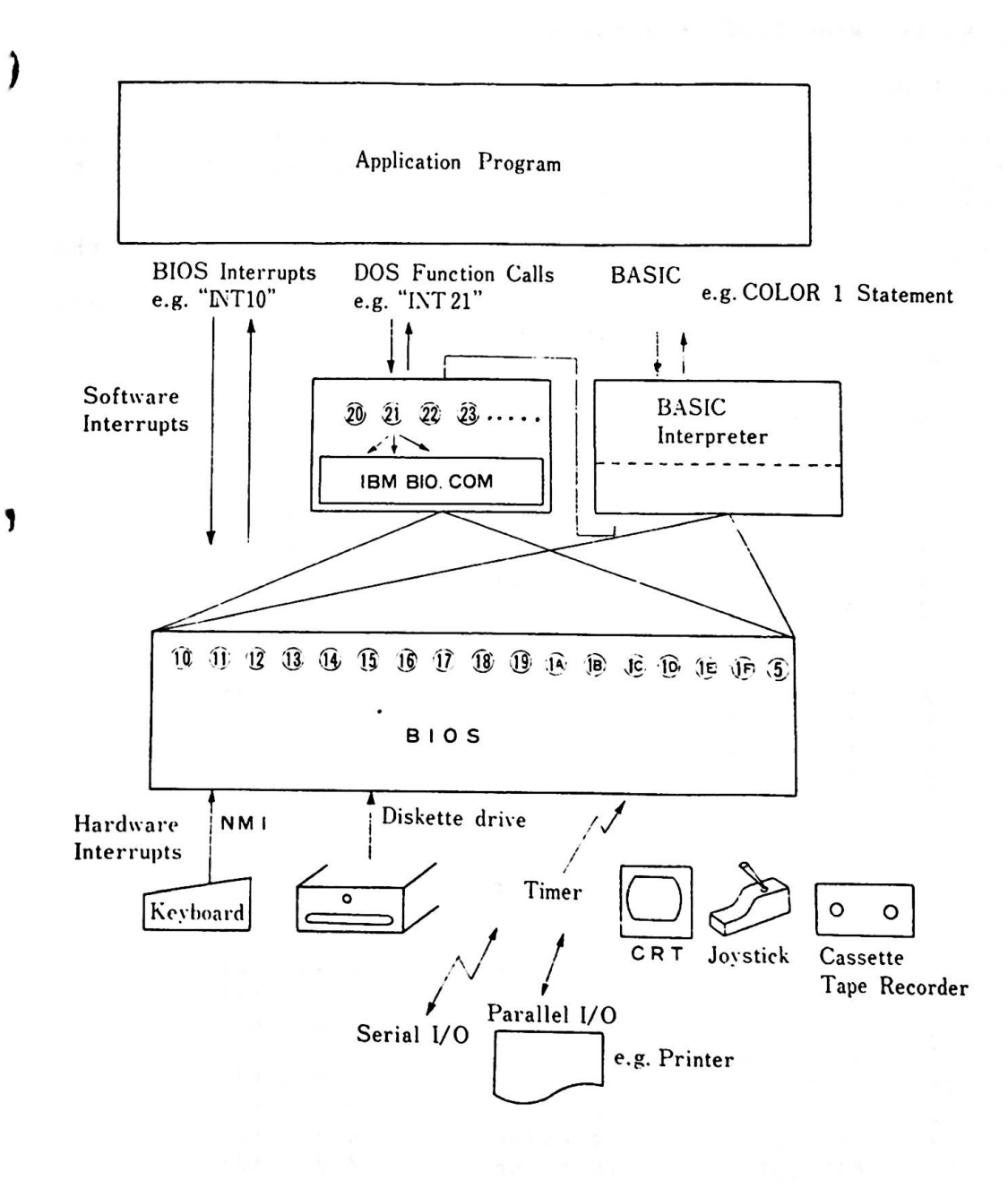

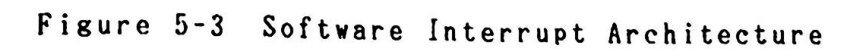

5.3.1. Native Hode BIOS Interrupts

TYPE 10 Video 1/0

This vector points to the the code to be executed when video I/O operation is needed. The function performed depends on the value placed in the AH resister.

•

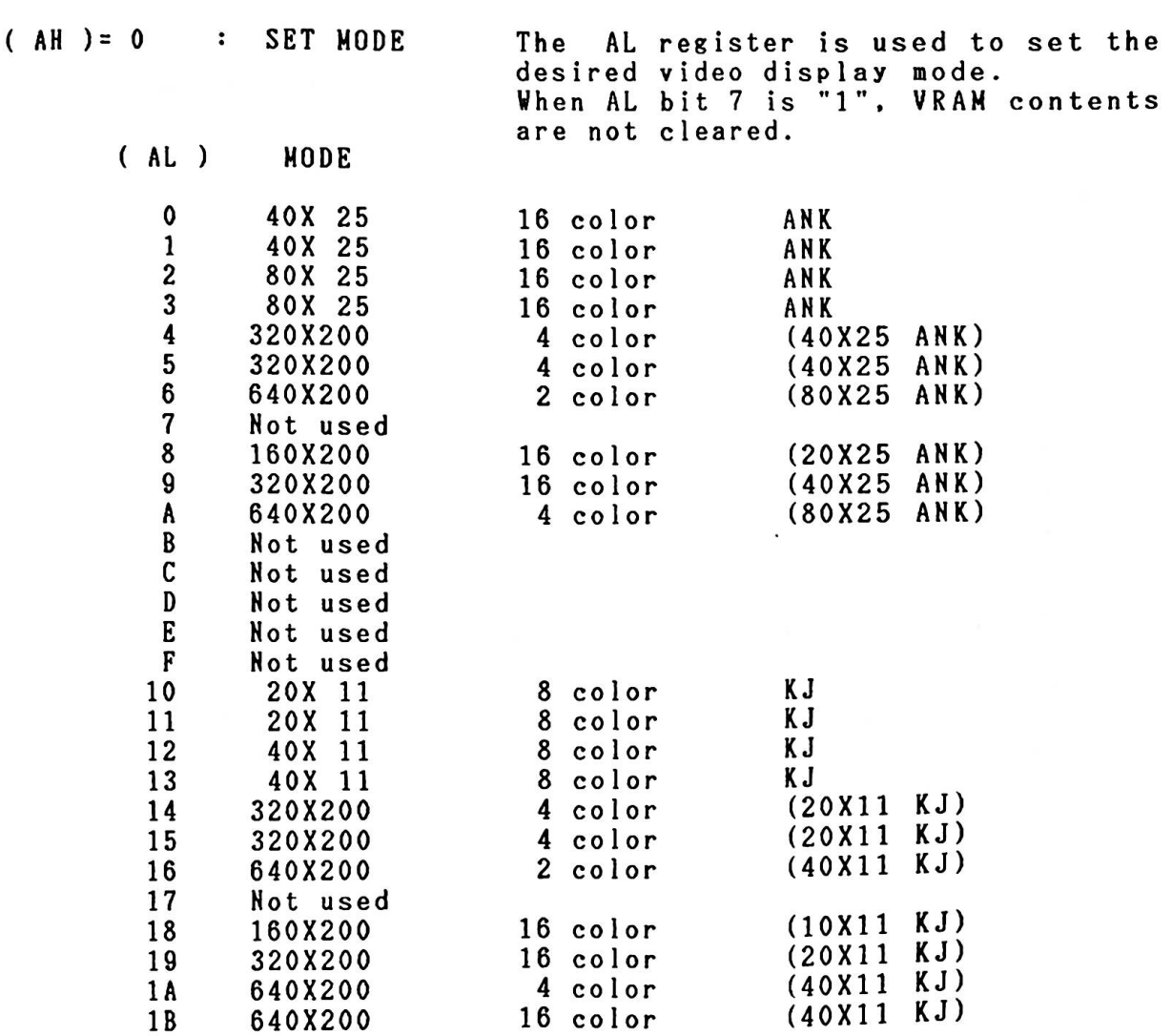

RENARKS )

ANK : Alphanumeric, Special character, Katakana KJ : Kanji

Set cursor type. The cursor type is specified by the following bits in the CX register:

 $( AH ) = 1$ 

**J** 

,

)

 $\overline{\phantom{a}}$ 

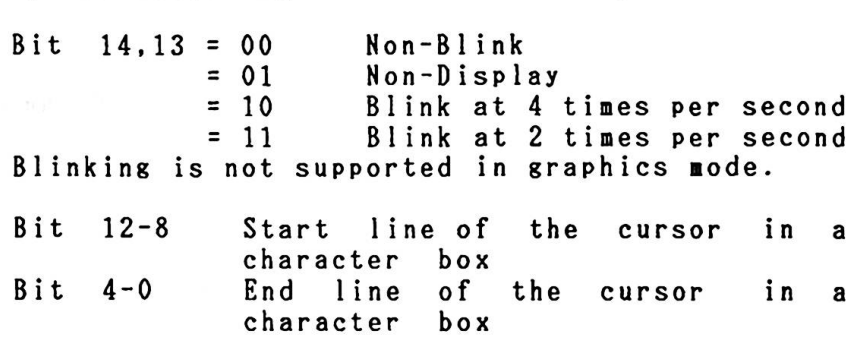

- $(AH) = 2$ Set Cursor position. The cursor position (row,col) is specified by values in ( DH,DL ). A sub page (16 KB page is further separated into 1 KB or 2 KB units) is specified in (BH).<br>In graphics mode,a sub page is set to 00 in(BH). (0,0) indicates the **home** (upper left) position.
- $( AH ) = 3$ Read cursor position. When sub-page number is specified in (BH), the current cursor position  $(DH=row, DL=col)$  and the cursor type  $(CH, CL)$ are read in.
- $(AH) = 4$ Read Light pen position. (AL)=0 : Light pen svitch is not pressed. (AL)=1 : Valid light pen value is in registers.<br>
(AL)=1 : Valid light pen value is in registers.<br>
(DH,DL) : light-pen position (row,col) (DH, DL) : light-pen position (row, col)<br>
(CH) : raster value (0-199)<br>
(BH) : column value (0-319.0-639)  $:$  column value  $(0-319,0-639)$

5. Software

 $(AH) = 5$  $( AH ) = 6$  $( AH ) = 7$  $(AH) = 8$ Select active page. (AL) =00-0F : sub-page ( 16 KB page is further separated into 1 KB or 2 KB units ) is specified.<br>(AL)=80 : Read CRT/CPU page-registers (AL)=80 : Read CRT/CPU page-registers<br>(AL)=81 : Write the contents of (BL) to CPU page-register. CPU page mode is specified in (CL).  $(AL)=82$  : Write the contents of  $(BH)$ to CRT page-register  $(AL)=83$  : Write the contents of  $(BL)$  and  $(BH)$ to CPU and CRT page-registers. CPU page mode is specified in (CL). Scroll display upward. (CH, CL) specifies the upper left corner of the portion to be scrolled (CH=row,CL=column). (DH,DL) is the lower right corner(DH=row,DL=column). AL is the number of<br>lines to be scrolled. BH holds the attributes lines to be scrolled. BH for the space left. AL=0 clears the area defined by CX and DX. Scrolls display downward. Same as  $(AH) = 6$ . Read a character ( into AL) and its attributes (into AH) at the current cursor position. A sub page is specified in (BH). Full size characters return the **following**  attributes: 1st byte 2nd byte lXXX OXXX lXXX lXXX (left half of a character ) (right half of a character) The attributes returned are the **same** as those written when specifying  $(AH) = 9$ . All the attributes are supported in graphics mode. In color graphics **mode,** the color attribute bits of AH have no affect on the color of the characters.

(

 $\bullet$ 

•

 $\blacksquare$ 

( AH )= 9 Writes one or more copies of the character in AL and its attributes in BL starting at the current cursor position. CX contains a count of the number<br>of characters to be written.<br>™  $\Gamma_{\beta-1} \leftarrow e$  $b$  and  $d$ The attributes of full size characters change after the 2nd byte is vritten.

> The meanings of the attribute bits are explained in Chapter 3, " 3.4 Display function of VPI and VP2 "

( AH )= A Write characters only. Same as (AH)=9, except Write characters only. Same as (<br>that attributes are not written.

This is the most offer author in a series of the

or differ the community of the community of the description

. T. S. H. Charles Carl

 $\mathbf{r}$ 

 $\mathbf{v} = \begin{bmatrix} \mathbf{v}_1 & \mathbf{v}_2 & \mathbf{v}_3 & \mathbf{v}_4 & \mathbf{v}_5 \end{bmatrix}$  . The contract of the set of the set of the set of the set of the set of the set of the set of the set of the set of the set of the set of the set of the set of

( AH )= 8 Set a color in the palette. Specify in BL the color number to be assigned to the specified palette number. che specified palette number.<br>(BH)=0 : Set color number for background (BH)=1 : Select the palette number to be used

 $\blacksquare$ 

 $\blacksquare$ 

 $\bullet$ 

 $\bullet$ 

 $\blacksquare$ 

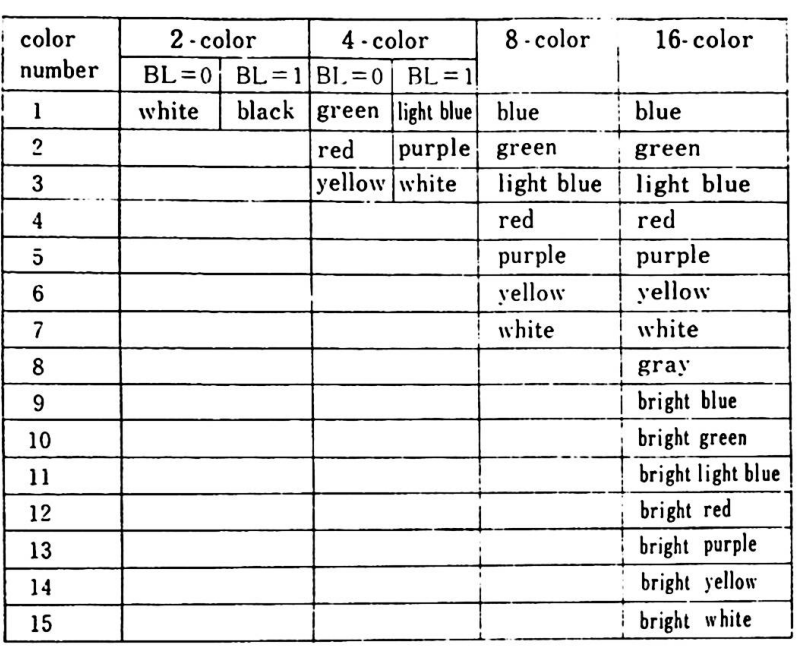

Reaarks) Color number O specifies border color in 40X11 or 80Xll character **mode.**  In graphics **mode,** color number O specifies border and background color.

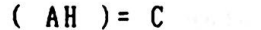

Write a dot. (DX,CX) specifies the bit position (row,column) where the dot is to be written.  $(0,0)$  represents the home position on the display. Both the row and the column nu■bers are in units of dots, not characters. In color **mode,** AL specifies the palette number for the color dot to be written. If the eighth bit (bit 7) in AL is specified as 0, the value of AL **will** be written directly. If the The value of AL WILL be written directly. If the<br>value in bit 7 is set to 1, however, the current value in bit 7 is set to 1 , however, the curr<br>value of the dot will be XOR'ed (exclusive OR) with bit O and the result will be written. This function works only in graphics mode.

- $(AH) = D$ Read a dot. (DX,CX) specifies the (rov,col) of the dot position to be read ( both the row and column number are in units of dots, not characters ). The dot value (on/off) of a dot is read into AL. The function only **works** in graphics mode.
- $(AH) = E$

ASCII teletype routine for output. Writes a character in the cursor position and Writes a character in the cursor position and<br>advances the cursor. If the cursor is already in<br>the rightmost position in line 10, the screen is the rightmost position in line 10, the screen is<br>scrolled upward.

The character to be written is specified in AL.

In graphics mode, color is specified in (BL). THe status/mode synbols line is located outside the screen scroll area.

If the cursor is at the last position in **a row**  and a full size character is to be written, a space is entered at the last position, and the character is written at the first position in the next line.

This function also works in graphics mode.

 $(AH) = F$ 

Get the current display status. AL receives the current mode, AH receives the nu■ber of character columns displayed and BH receives the nuaber of the sub-page.

#### 5. Software

- $( AH )=10$ Set Palette Register. Set the parameter in (AL) .
	- (AL) =0 Specifies the number (OOH-OFH) of the palette register in (BL), and the color nunber in (BH).

 $\bullet$ 

 $\bullet$ 

•

 $\bullet$ 

**e** 

- (AL)=1 Sets contents of (BH) in the boreder color register.
- $(AL)=2$ Sets the palette register and the border Sets the palette register and the border<br>color register. ES:DX points to a 17 color register. ES:DX points to a 17<br>byte list. Bytes 0-15 are written to byte list. Bytes 0-15 are written to<br>palette registers 0-15 . Byte 16 is written to the boreder color register.

. . .

RI6

- $( AH ) = 11-12$ Reserved
- $( AH ) = 13$ Request a character font. Return the character font for the specified character in the user-designated memory location. CX must hold the internal code of the requested character. CH **must**  be O for half size characters. AL must be 0. The font will be placed in the memory location designated by (ES:BX).

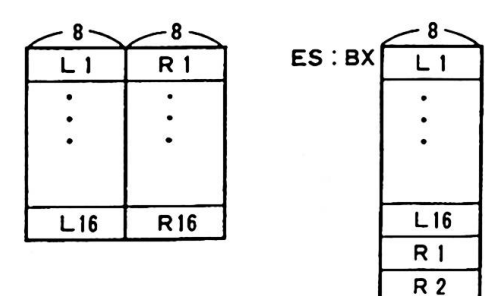

( AH )=14 Superimpose (AL)= 0 : Mode is specified in (BH). **VRAM** is not cleared if bit 7 of (BH) is 1.  $(BH) = 0-3$  not used<br>  $(BH) = 4$  320X200 (BH)=4 320X200 4 colors 40X25 ANK (BH)=5 320X200 4 colors : 40X25 AHK (BH)=6 640X200 2 colors : 80X25 ANK  $(BH)=7$  not used<br> $(BH)=8$  160X200 1 (BH)=8 160X200 16 colors: 20X25 ANK (BH)=9 320X200 16 colors: 40X25 ANK  $640X200$  4 colors  $(BH) = B - 13$  not used (BH) =14 320X200 4 colors 20X11 KANJ I (BH)=15 320X200 4 colors 20X11 KANJ I (BH)=16 640X200 2 colors 40X11 KANJ I  $(BH)=17$  not used<br> $(BH)=18$  160X200 1 (BH)=18 160X200 16 colors: lOXll KAHJI (BH)=19 320X200 16 colors: 20Xll KAHJI 640X200 4 colors : 40X11 KANJI (AL)= <sup>1</sup> (BH)=1 Superimpose is set to enable  $(AL) = 2 : (BH) = 0$ (AL)= 3 Set a transparent color to the palette (AL)= 4 : Set superimpose mode through (BH). (BH)=1 'Superimpose is set to enable<br>(BH)=0 – Superimpose is set to disable  $VRAM$  1 is set for a foreground page. register specified in (BH). Set superimpose mo<br>(BH)=0 priority  $(BH) = 1$  XOR  $(BH) = 2$  AND  $(BH)=3$  OR

 $\mathbf{I}$ 

5. Software

TYPE 11 Device Configuration Status

The device configuration status is returned in AX. The inforation specified by the bits in AX is listed below:

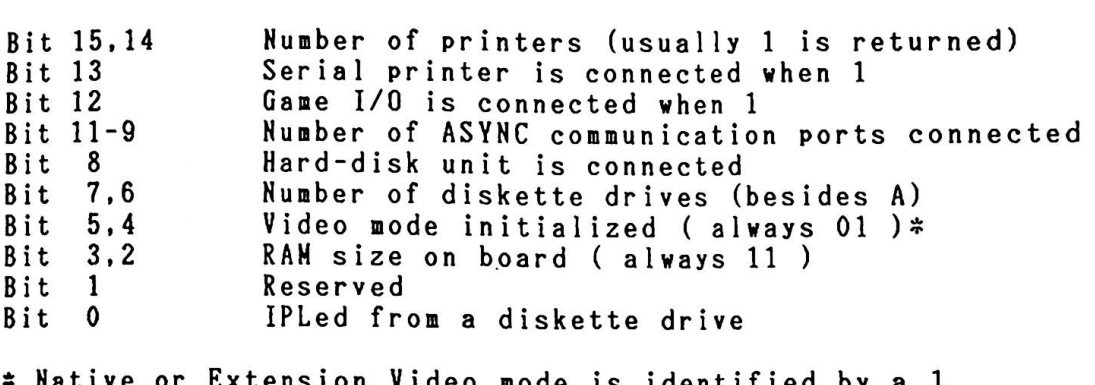

xtension Video mode is identified by a 1. in bit 4. In Native mode it is always l.

TYPE 12 Get **Memory** Size

Me■ory size is set in AX in lK-byte units.

TYPE 13 Diskette I/O

Executes different functions based on the value in AH.

( AH )= 0 Reset the diskette system. Bits 5-0 in DL must be set to the drive number. Set bit 7 to O when diskette drive units are connected, and set bit 6 to O (40 tracks) or 1 (80 tracks). Set bit 7 to 1 when a hard disk unit connected, and set bit 6 to 0 (40 tracks) or 1 (80<br>tracks). Set bit 7 to 1 when a hard disk unit<br>is connected.

€

 $(AH) = 1$ Read the system status. The DL setting is the sane as for (AH)=O. The status froa the last operation, returned in AL, is described **below.** 

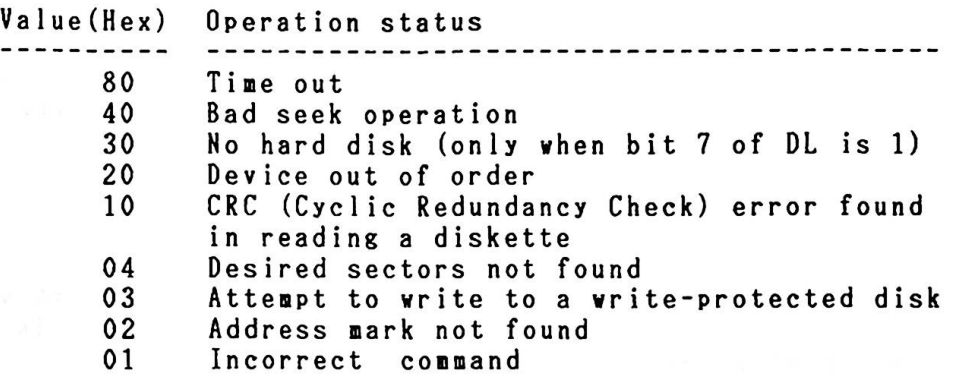

( AH )= 2-7 Set registers as follows; (AL) Number of sectors (value unchecked, not used (CH) track number (CL) sector number (value unchecked, not used **by FORMAT)**  (DH) (DL) by FORHAT ) head number drive nu■ber bit 7 =0 identifies a diskette drive,<br>bit 6 =1 identifies double track acces (0-79, value unchecked) (value unchecked, not ı<br>(0-1, value unchecked) (0-1, value uncheckeo)<br>(0-3, value checked) bit  $6 = 1$  identifies double track access. (ES : BX) buffer location ( not required for checking) ( AH )=2 **Read** sectors (AH )=3 Vrite sectors<br>(AH )=4 Check sectors ( AH ) =4 Check sectors

#### 5. Software

 $( AH ) = 5$ Format sectors. The buffer pointer (ES:BX) must point to the set of address marks of a track. Each address mark consists of 4 bytes (C,H,R,N), where address mark consists of 4 bytes (C,H,R,N), where<br>C stands for track, H for head number, R for sector nu■ber, and N for number of bytes ( 00=128, 01=256, 02=512, 03=1024) within a sector. Each sector in a track must have a corresponding address **mark,** which helps locate the desired sector in a read/write operation.

(

**e** 

 $\bullet$ 

 $\blacksquare$ 

If the transfer of data succeeds, the carry flag (CF)=0 **will** be returned. If not, (CF)=1 is returned, and the status is returned in (AH) as when (AH)=1.

For read, vrite, and check operations, only AX and the carry flag value will be altered. The number of sectors actually read will be returned in AL, but this value is meaningless when a time-out occurs or the system is reset with (AH)= 0. The contents of AH cannot be guaranteed in the latter case.

Vhen an error message is received, retry after resetting the diskette adapter. More than 10 retries are required.

 $( AH ) = 6-7$ Reserved
TYPE 14 ASYNC Communication Port Input/Output

This routine ports as designated by the **following parameters.** Port nunber (0-1) is specified in DX. provides byte stream I/O to the communication

( AH )= 0 Initializes the communications port as specified in AL :

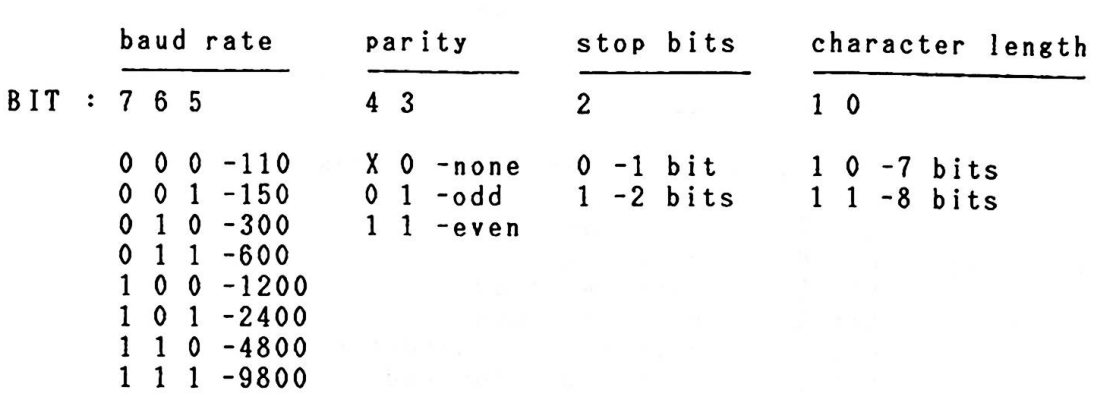

The DTR signal vill be ON upon completion of initialization. When the routine exits, the AL value **will** be set in a call for communications status (AH=3).

 $(AH) = 1$ Send the character in AL over the coununications line. The contents of AL are preserved.

> If the character can not be transmitted, bit 7 of AH is set to 1. Otherwise, the current line status<br>will be returned by the remaining bits as when will be returned by the remaining bits as when  $(AH)=3$ .

 $(AH) = 2$ Receive a character from the communications line into AL, before returning to the caller. On exit AH has the current line status, as set by the AH has the current line status, as set by the<br>status routine (AH=3), except that the only bits status routine (AH=3), except that the<br>left on are the error bits (7,4,3,2,1).

 $\label{eq:1} \mathcal{E} \left( \mathcal{E}^{\mathcal{A}}_{\mathcal{A}} \right) = \mathcal{E} \left( \mathcal{E} \right)$ 

 $\mathbf{R}^{\text{max}}$ 

 $\mathcal{L}^{\mathcal{L}}$  . The  $\mathcal{L}^{\mathcal{L}}$ 

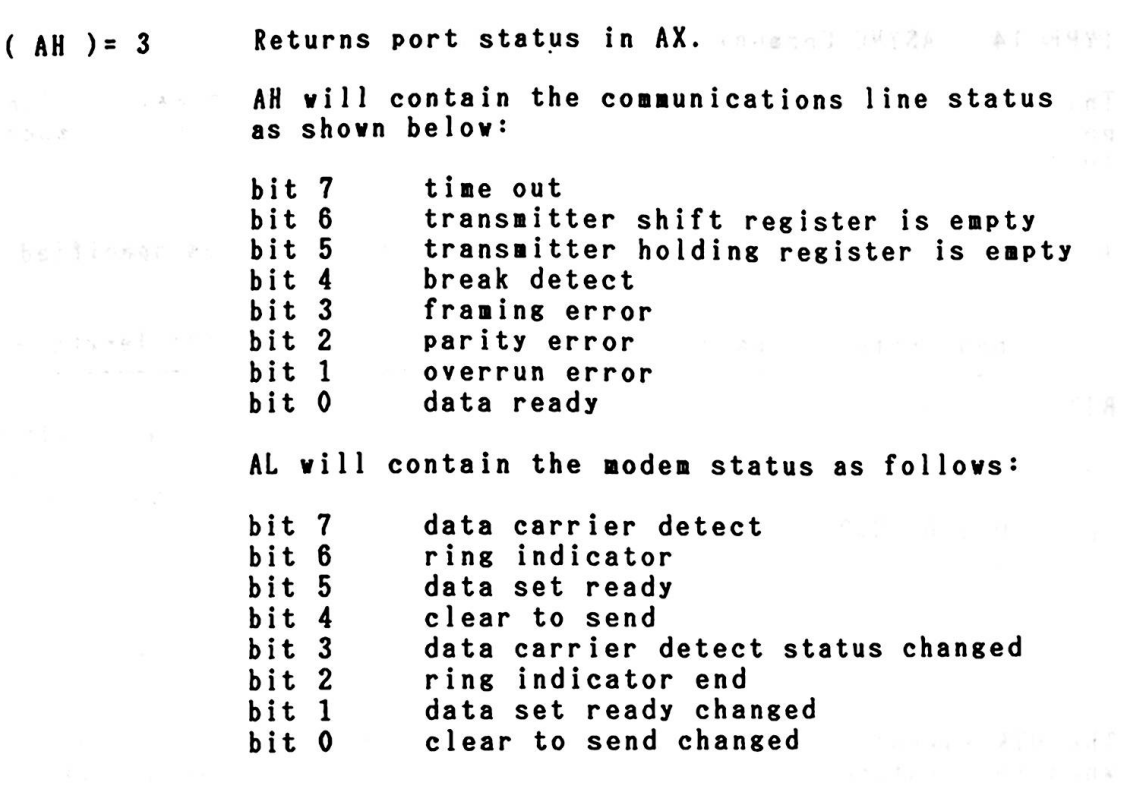

 $\label{eq:2.1} \mathbb{E}[X_{\lambda,\alpha}(\mathbf{f},\mathbf{S})] = \mathbb{E}[X_{\lambda,\alpha}(\mathbf{f},\mathbf{S})] = \mathbb{E}[X_{\lambda,\alpha}(\mathbf{f},\mathbf{S})] = \mathbb{E}[X_{\lambda,\alpha}(\mathbf{f},\mathbf{S})] = \mathbb{E}[X_{\lambda,\alpha}(\mathbf{f},\mathbf{S})] = \mathbb{E}[X_{\lambda,\alpha}(\mathbf{f},\mathbf{S})] = \mathbb{E}[X_{\lambda,\alpha}(\mathbf{f},\mathbf{S})] = \mathbb{E}[X_{\lambda,\alpha}(\mathbf{f},\mathbf$ 

! r '

TYPE 15 Cassette Input/Output

The function is specified in AH as follows:

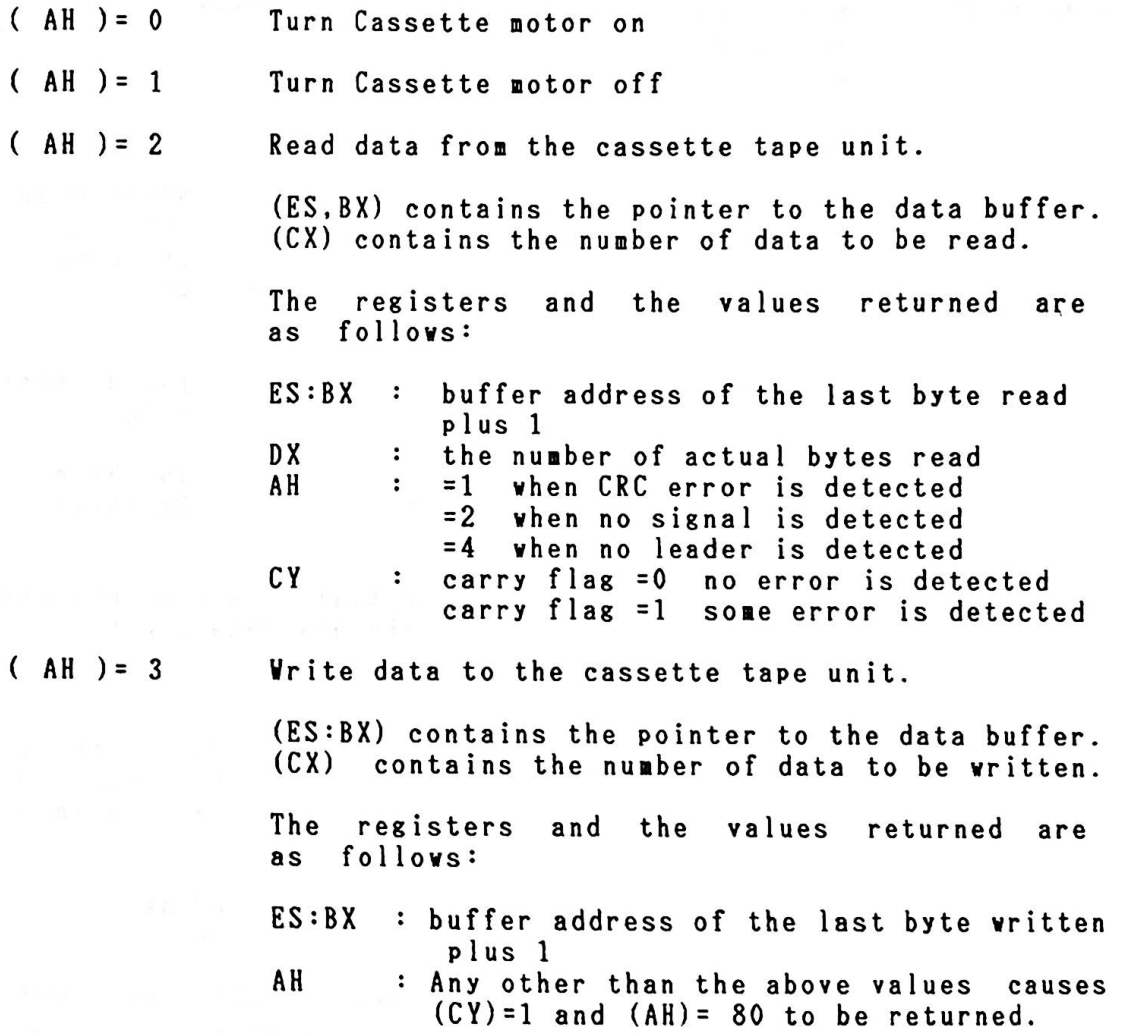

TYPE 16 Keyboard Input/Output

Executes one of the following functions as indicated by AH:

 $\bullet$ 

O

( AH ) = O Reads next character. Reads a character from the keyboard and puts the following codes into AH and AL. Data type 1-byte character 1–byte character<br>2–byte char. 1st-byte 2-byte char. 1st-byte<br>2-byte char. 2nd-byte function **key,** etc. input JIS 8 bit code with ALT key pressed Kanji 1st-byte 2nd-byte AH scan code scan code scan code pseudo scan code 00 FF FF AL ASCII code 1st-byte 2nd-byte 00 pseudo scan code lst-byte 2nd-byte by Kana-Kan conversion

If nore data renain in the buffer, the initial data are returned. Otherwise, the routine stays active for the new data input.

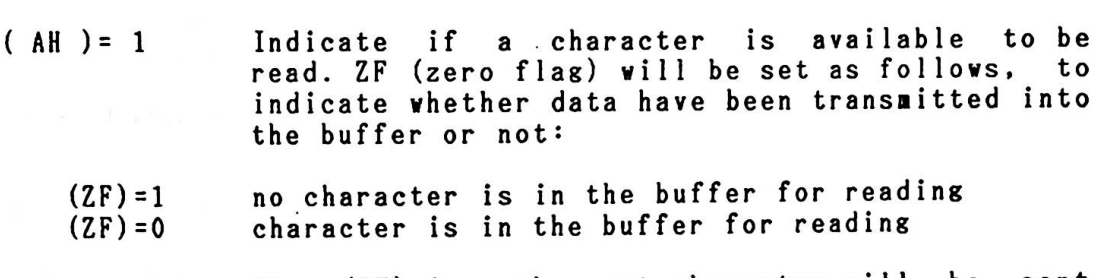

When (ZF)=0, the next character will be sent<br>to AX. The character remains unchanged in the The character remains unchanged in the buffer until a call is nade with (AH)=0 to read the next character.

 $( AH ) = 2$ Reads shift status. Current shift status is sent to AL and AH as follows:

AL resister

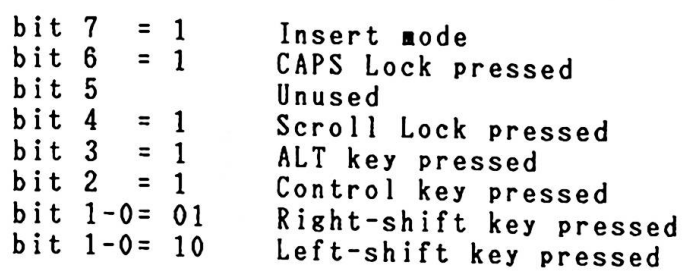

AlH resister

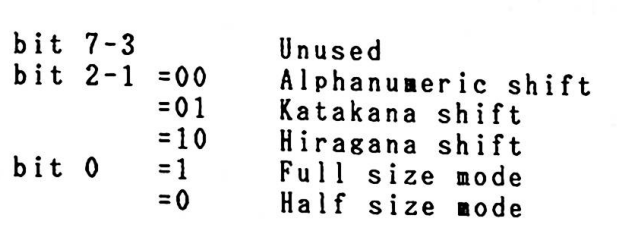

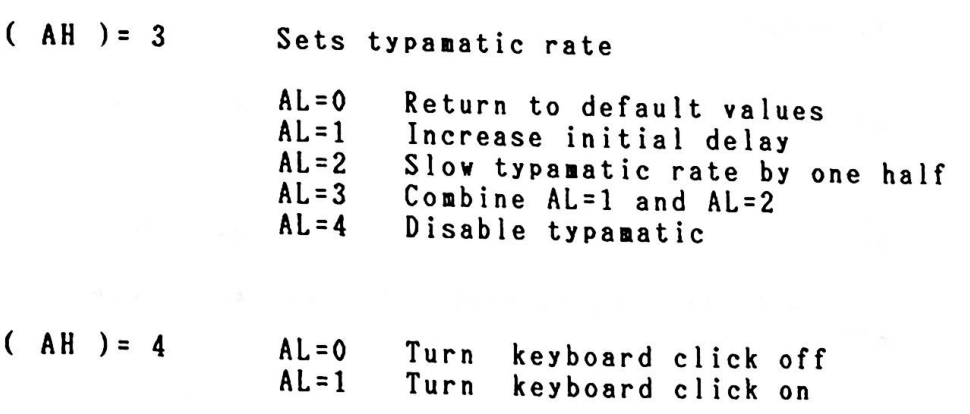

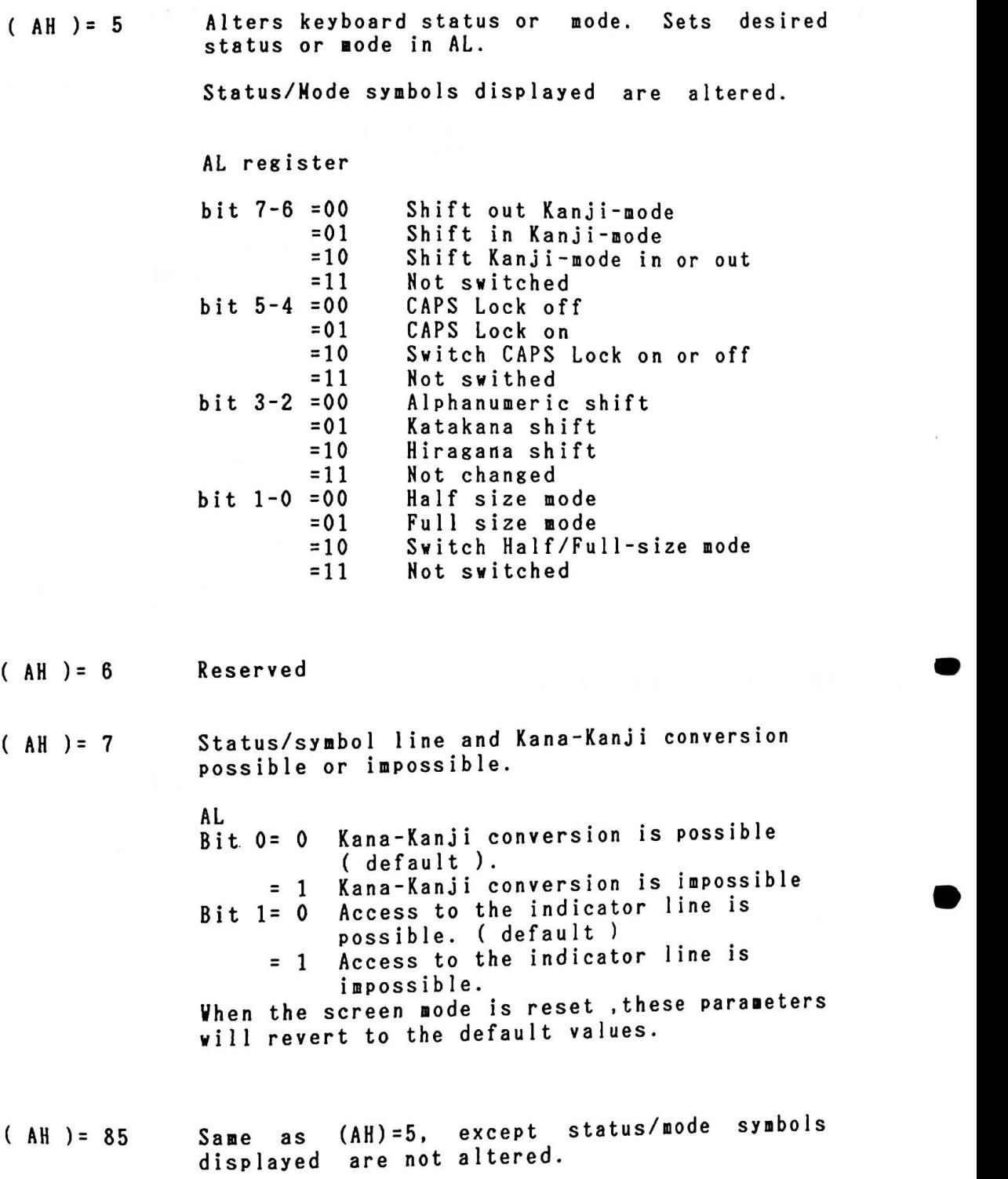

•

# TYPE 17 Printer I/0

The printer BIOS supports the IBM 5512 Thermal Transfer Printer ( hereafter called PT-2 ) and the IBM 5513 Theraal Paper Printer ( hereafter called PT-1 ). When the printer is called by (AH)=0, the entire contents of AL are printed to the PT-2 printer. The situation may not be the same as PT-1. The situation may not be the same as PT-1.<br>Descriptions of PT-1 output when called by (AH)=0 are provided<br>follow pescriptions of PT-1 output when called by (AH)=0 are provided<br>followed by a description of the BIOS common to both printers.

When PT-1 is connected and BIOS is called by AH=0, the contents of AL deter■ines whether they are character code, control code or data. As for the multiple number of bytes of control code, the control code sequence should strictly be followed at the time of BIOS process.

Character codes for sending one byte (ANK) or two byte characters should be IBM internal codes.

The character font output to the printer is an inage of vhat was obtained by a request for a Video BIOS character font. The characters use Hankaku 7 X 16 dot and Zenkaku for <sup>15</sup>X <sup>16</sup> font patterns.

The printer output is performed in units of one line. The data are stored in the BIOS character buffer until the printing **commands** such as LF, FF are received.

At the **time** when BIOS receives printing co■■ands, character Patterns for one line are output to the printer as **image** data. For this reason, characters and image data can not reside within<br>the same line. (In this case, a line is automatically fed.)<br>The PT-1 the same line. (In this case, a line is automatically fed.)<br>The PT-1 uses an 8 dot print head. 16 dot vertical printing requires the head to move twice.

Printed characters can be large or saall characters. A change Printed characters can be large or small characters. A chang<br>from one size to the other must be made at the beginning of a<br>line. **Small** characters are the default.

Control codes used are those for the IBM 5553/5557 printers and some of these differ from those of the PT-1. BIOS converts them to PT-1 codes. Due to the PT-1 hardware limitations, those codes **which** BIOS can not convert are replaced by blanks.

Out of the IBM 5553/5557 control codes, the following are converted by BIOS:

- 1) CAN : Cancellation After the **image** buffer or code buffer within BIOS are cleared, the CAN code is output to the printer.
- 2) CR : Carriage Return Because the PT-1 automatically issues an LF, the CR code is neglected within BIOS.
- 3) LF : Line Feed An LF is taken as a print com■and and after data in the buffer are output to the printer, the LF is perfor■ed. The PT-1 automatically issues an LF.
- 4) FF : Page Change FF is taken as a print command and after data in the buffer are output to the printer, the page change is perfor■ed.
- 5) SP : Space : Space<br>One Hankaku character space corresponds to one space One Hank<br>outpu<mark>t.</mark>
- 6) ESC X 1 : Sinsle length iage data transfer Single length image data transfer<br>( graphics image handling code )<br>data This is used when graphics image data are sent. Conversion is aade as follows: ( 2 byte code data transfer mode should be followed. )

ESC **x** 1 N1 N2 D1 D2 D3 D4 .....D(2 X N1N2)

is converted to

ESC L N1 N2 D1 D3 D5 .... 0(2 X NIN2)-1 +LF  $+CR$ +ESC L N1 N2 D2 04 06 ...• 0(2 X N1N2)

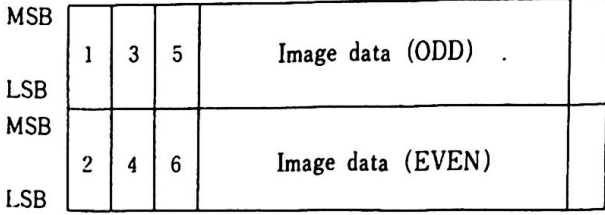

•

 $-21$ 

 $\mathcal{L} = \mathcal{L}_{\mathcal{P}}$ 

 $\mathcal{F} \times \mathcal{F}$  .

 $\sqrt{2}$ 

 $\ddot{\phantom{a}}$ 

7) · ESC **l** 2 : Double length **i**■**age** transfer ( graphics image handling code )

> This is used in graphics **image** data transfer as follows: (2 byte data transfer ■ode should be followed.)

ESC % 2 N1 N2 D1 D2 D3 D4 ....D(2 X N1N2)

is converted to

ESC L HI' H2' DI DI D3 D3 .. D(2 X NIH2)-I 0(2 X NIH2)-I +LF  $+CR$ 

 $\mathcal{A} \mathcal{B}^{\mathcal{R}} \stackrel{\text{def}}{=} \mathcal{O}^{\mathcal{R}} \quad \text{if} \quad \mathcal{B} \mathcal{B} \quad \text{if} \quad \mathcal{C}$ 

t ebun sa ke ya kasa yi boshin mashi yi yi yi yi yi y

+ESC L NI' H2' D2 D2 D4 D4 .. 0(2 X H1H2) 0(2 X NIN2)

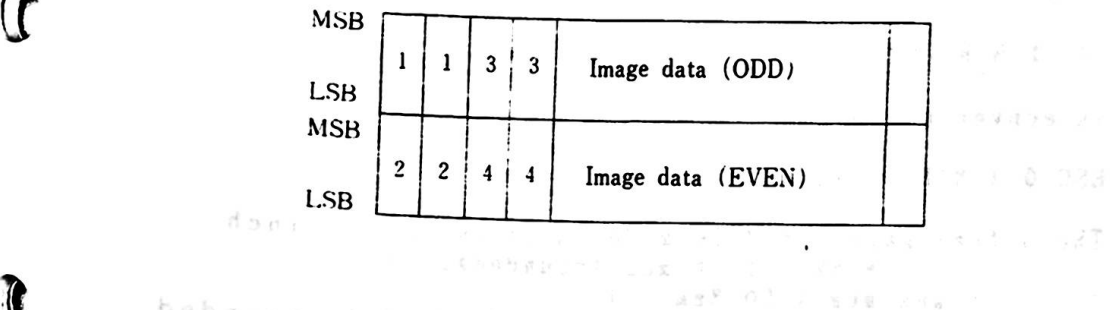

w Jan Stone Marchall and School School School School<br>Company Stone School School School School School

 $\label{eq:3.1} \mathbb{E}\left[\frac{1}{2}\mathbf{x}\right]^{2}=\frac{1}{2}\mathbf{e}^{2}=\frac{1}{2}\mathbf{e}^{2}+\frac{1}{2}\mathbf{e}^{2}+\frac{1}{2}\mathbf{e}^{2}+\frac{1}{2}\mathbf{e}^{2}+\frac{1}{2}\mathbf{e}^{2}+\frac{1}{2}\mathbf{e}^{2}+\frac{1}{2}\mathbf{e}^{2}+\frac{1}{2}\mathbf{e}^{2}+\frac{1}{2}\mathbf{e}^{2}+\frac{1}{2}\mathbf{e}^{2}+\frac{1}{2}\mathbf{e}^{2}+\frac{1}{2}\math$ 

 $\mathfrak{h}(\mathfrak{a}) = \mathfrak{g}(\mathfrak{a}) \mathfrak{g}(\mathfrak{b}) = \mathfrak{f}(\mathfrak{a}) = \mathfrak{g}(\mathfrak{a}) \mathfrak{g}(\mathfrak{g}) = \mathfrak{g}(\mathfrak{g}) \mathfrak{g}(\mathfrak{g}) \mathfrak{g}(\mathfrak{g}) \mathfrak{g}(\mathfrak{g}) \mathfrak{g}(\mathfrak{g}) \mathfrak{g}(\mathfrak{g})$ 

 $\mathcal{F}=\mathcal{S}\mathcal{F}$  .

8) ESC % 3 : Horizontal skip (graphics image handling code) This is a command to skip the dots specified and is converted as follows:

> ESC X 3 H1 N2 is converted to

ESC 1 N1 N2 00 00 00 00 ..... 00 00

**N1N2** 

9) ESC % 5: Vertical skip ( graphics image handling code )

This is **a command** to feed the paper vertically for the number of dots specified. As the PT-I is unable to process dots, the conversion is **made** as follows:

ESC % 5 N1 N2

is converted to

ESC 0 ( H1H2 / 13 )

The actual paper feed is **made** in units of 1/9 inch (2. 82 **mm),** H1H2 / 13 ti■es (rounded). ( 2 inch **maximum (** 50.8 ) ) Where H1H2 / 13 is less than 2, the value is rounded UP to 2.

10) ESC % 6 Set CR point ( graphics **image** handling code)

This **is a command** to **move** the print-begin-position the dots specified and is converted as follows:

ESC % 6 N1 N2

is converted to

CR ( carriage return ) +ESC L N1N2 00 00 00 00 00 00 00 00 00 00

N1H2

 $\mathbf{F}$ 

11) ESC 8 9 : Set Line Space The number of line spaces vhen LF is received is set by the value of NIN2 as follovs;

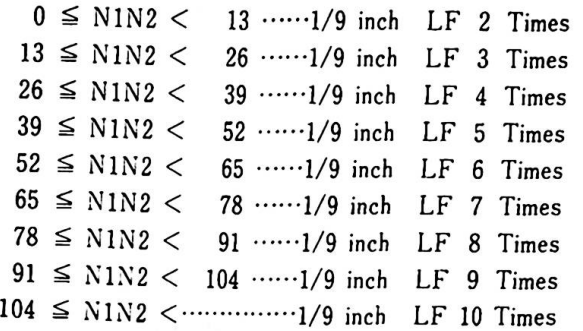

# 12) ESC F : Set page length

This is a command to set the length of a page vith <sup>6</sup>LPI for small characters and 3 LPI for large characters. Conversion is **made** as follows:

ESC F N1 N2

is converted to

ESC C N1 N2 ( N1 N2 < 126 (SMALL) ,63 (LARGE))

Vhen N1N2 is greater than 126 or 63, the value is forced to 126 or 63.

# 13) ESC £ : Set ANK Enlargeaent

When this command is received, a double size character will be printed.

14) ESC │ : Release ANK Enlargement

> When this command is received, ESC £ is released and the **normal** size characters **will** be printed thereafter.

# 15) FS : Fixed length iage transfer ( graphics image : Fixed length i<br>handling code )

When this command is received, the sa■e image transfer When this command is received, the same image transfer<br>commands ( ESC % 1 , ESC % 2 ) as those most recently issued and the **image** data transfer using data numbers **will** be initiated.

# 16) Other control codes

**SIF** 

The following control codes do not have meaning to the PT-1 and are neglected by BIOS. In this case, couands which consist of single or multiple bytes neglect all the bytes which the command takes as valid. The printer waits for the next control code **to be presented.** 

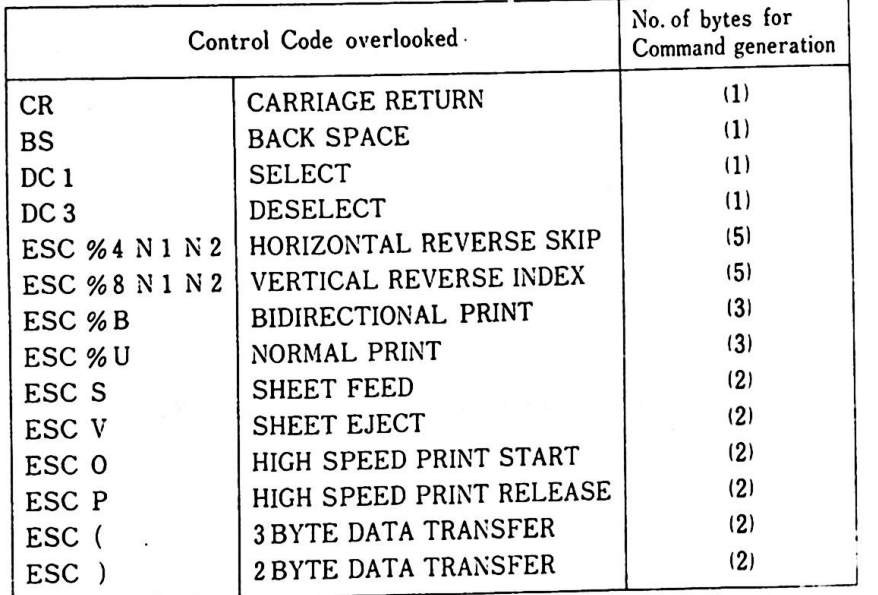

**REMARKS)** 1. As ESC % 1. ESC % 2, ESC % 3, ESC % 5, ESC % 6,FS are operated within BIOS as the graphics image handling codes, another LF is added when thay are used together with character data.

> 2. Vhen ESC X 1, ESC % 2, ESC % 3, ESC % 6 as used, the total of H1H2 within a line should not exceed 1120 dots, larger values are ignored.

'

**•** 

 $\bullet$ 

•

3. **When** ■ultiple ESC co■mands are received, the first ESC is valid and other ESC are ignored until a code other than ESC is issued.

 $\bullet$ 

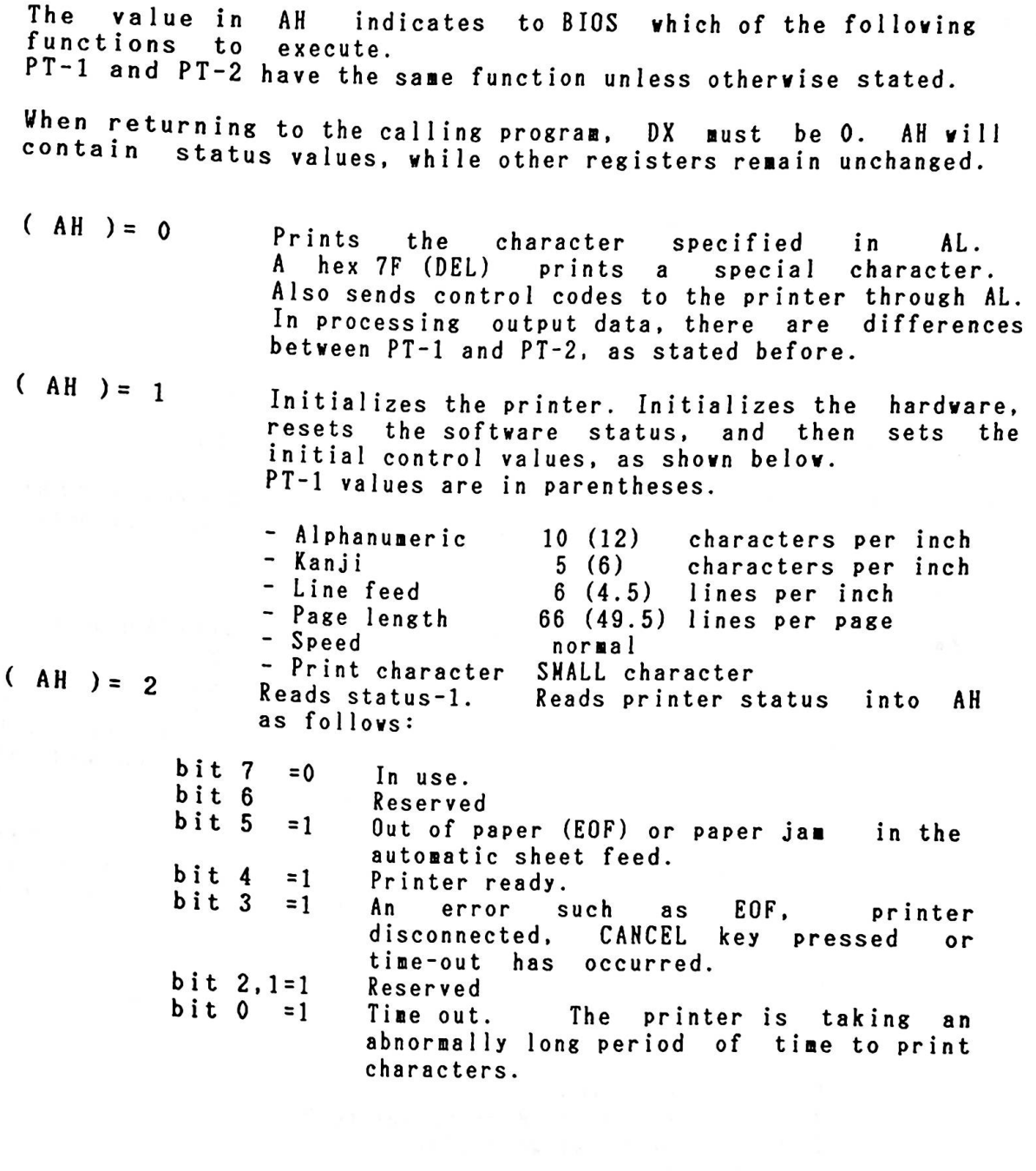

4

count of

 $\label{eq:2.1} \frac{1}{2} \sum_{i=1}^n \frac{1}{2} \sum_{j=1}^n \frac{1}{2} \sum_{j=1}^n \frac{1}{2} \sum_{j=1}^n \frac{1}{2} \sum_{j=1}^n \frac{1}{2} \sum_{j=1}^n \frac{1}{2} \sum_{j=1}^n \frac{1}{2} \sum_{j=1}^n \frac{1}{2} \sum_{j=1}^n \frac{1}{2} \sum_{j=1}^n \frac{1}{2} \sum_{j=1}^n \frac{1}{2} \sum_{j=1}^n \frac{1}{2} \sum_{j=1}^n \frac{$ 

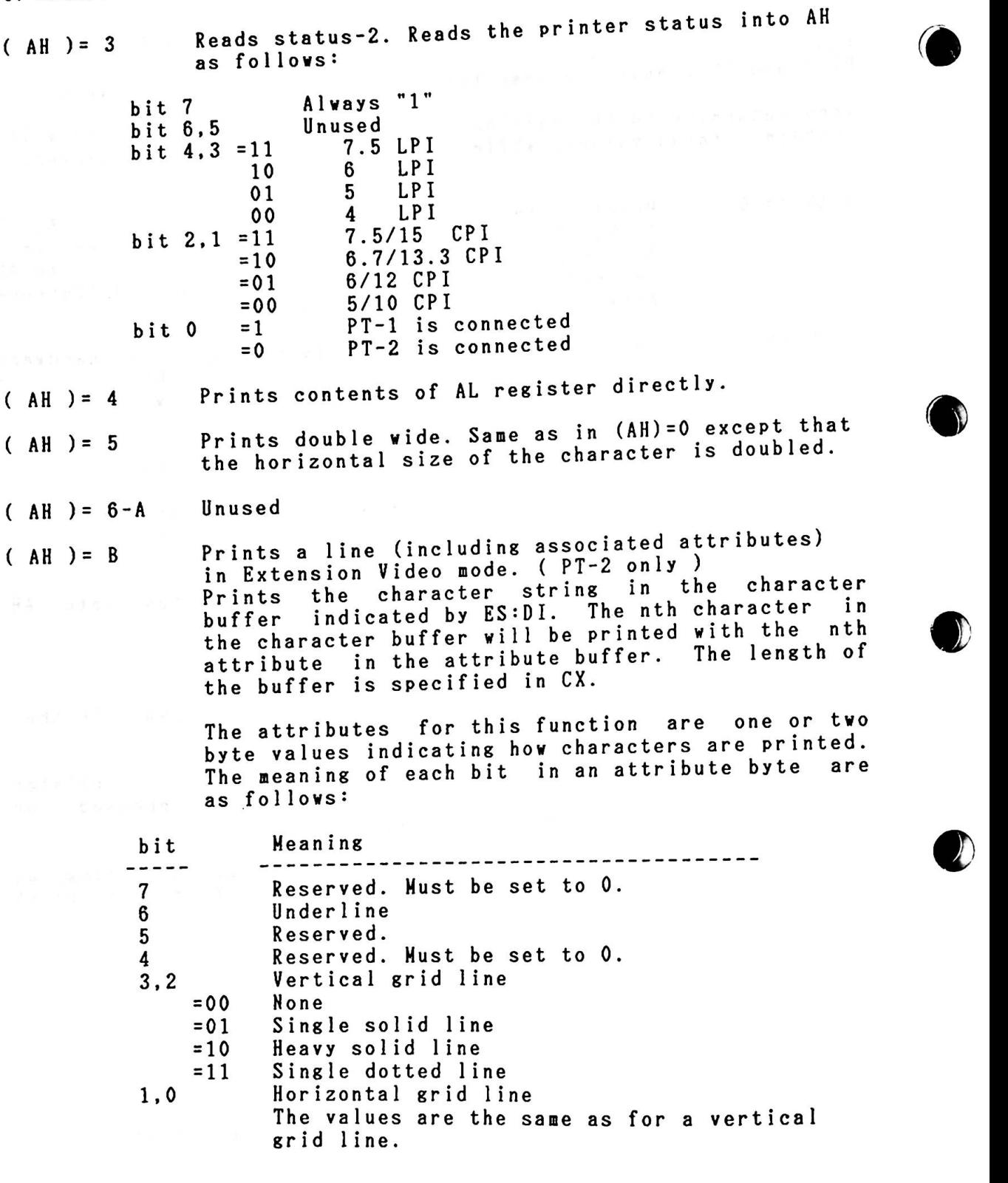

 $\mathcal{D}$ 

A one-byte attribute is needed for a half-size character; a 2-byte attribute is needed for a full-size character. Horizontal lines are printed above the characters involved: vertical lines are printed to the left of the characters involved.

After the number of bytes specified in the CX register is printed, BIOS vill automatically print a carriage return character and a line feed character unless the character buffer ends **with** a carriage return character or a line-feed character, or both. Thus the character<br>buffer must contain all the characters to be printed buffer **must** contain all the characters to be printed The control characters that can be included in the character buffer are li■ited to the carriage return, line-feed, ESC [and ESCJ that are used at the end of the character buffer.

 $( AH ) = C$ 

G

)

Sets printer control values. The control values are specified in AL as follows.

- (AL) Specified control value
- 0 Reset printer default values. See (AH)=1.

<sup>1</sup>Change character pitch

 $\left( \begin{array}{c} (BH) = 90 \\ (BH) = 78 \end{array} \right)$  $(BH) = 78$  $(BH) = 6C$  $(BH) = 60$ 5 Full size characters/inch<br>6 Full size characters/inch 6 Full size characters/inch 6 Full size characters/inch<br>6.7 Full size characters/inch 6.7 Full size characters/inch<br>7.5 Full size characters/inch

> The value for half size characters is double that of full size characters.

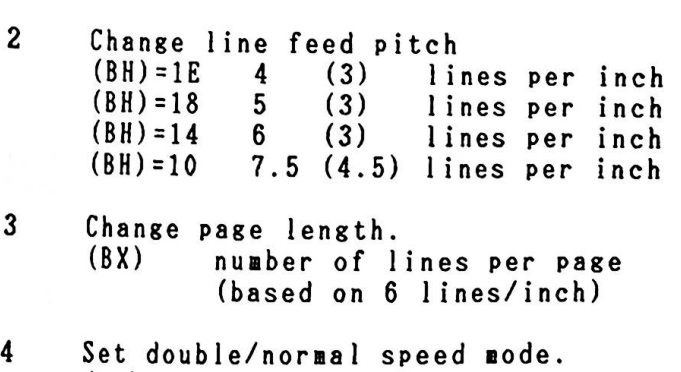

(BH)=0 set double speed uode set normal speed mode

5 Set unidirectional/bidirectional printing mode<br>(PT-2 only)<br>idipentional printing mode (BH)=O set unidirectional printing **mode**  (BH)=l set bidirectional printing ■ode 6 Change printing character (PT-1 only ) (BH)= 0 SMALL character (BH)= 1 LARGE character TYPE 18 TYPE 19 TYPE 1A ROM BASIC This interrupt executes a BASIC program. System reset DOS is restarted by the BOOT program, or by issuing INT 18. Tiner Support. Reads or sets the ti■e as specified in AH.  $(AH) = 0$  $( AH ) = 1$ Reads the current value of the time-of-day counter and returns the following: ex DX  $AL=0$  $AL < >0$ most significant word of count least significant word of count count has not passed 24 hours since the last tine it was read 24 hours have passed Set **time-of-day** counter to the value specified in the CX and DX registers. CX and most significant word of count<br>
DX least significant word of count note: Counting rate is 1193180/65536 per sec,i.e., there are 18.2 counts per sec.

 $\bullet$ 

5.3.2. Extension Video Mode BIOS Interrupts

 $\begin{pmatrix} 5 \\ 1 \\ 1 \end{pmatrix}$ INT10, INT11, and IHT16 have different meanings in Extension Video mode from in Native mode. An explanation of these three interrupts in Extension Video mode are as follows.<br>Refer to chapter 3 " 3.5 VP3 Display Function ", for more information on Extension Video mode.

TYPE 10 Display Input/Output

Execute the following functions as specified in AH.

 $(AH) = 0$ Set mode. Sets display mode as specified in AL.

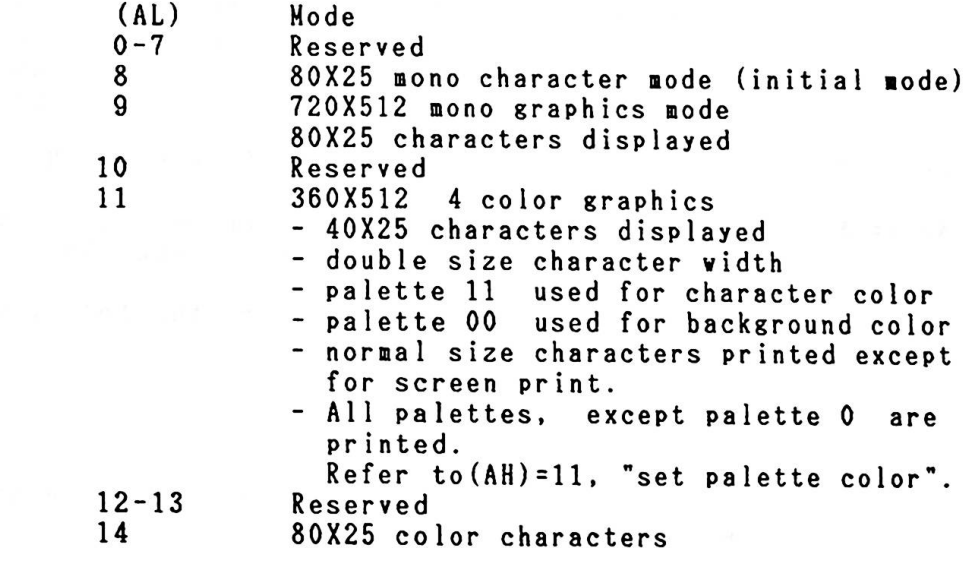

 $(AH) = 1$ 

Set cursor-type. The cursor type is specified **by**  bits in the CX register.

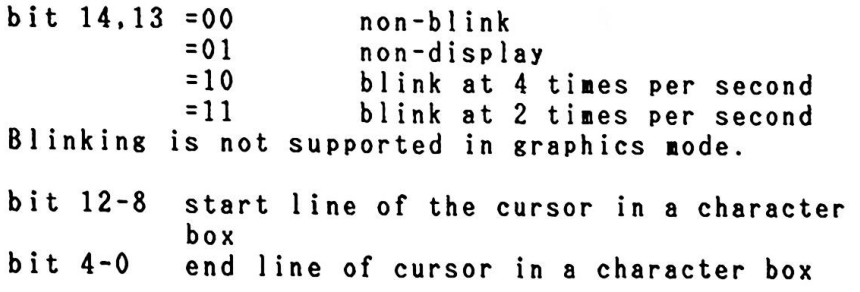

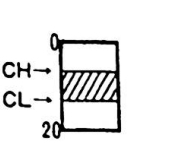

- 5. Software
- $( AH ) = 2$ Set cursor position. The cursor position (rov,col) is specified by values in ( DH,DL ). (0,0) indicates the **home** (upper left) position.
- $( AH ) = 3$ Read cursor position. (DH,DL) contains the current cursor position ( DH=rov,DL=col ). (CH,CL) contain the cursor type.
- $( AH ) = 4$ Reserved
- $( AH ) = 5$ Reserved
- $(AH) = 6$ Scrolls display upward. (CH,CL) specifies the upper left corner of the position to be scrolled (CH=rov,CL=column), (DH,DL) the lover right corner (DH=rov,DL=column), AL the number of lines to be scrolled, and BH the attributes for the space left. AL=0 clears the area defined by CX and OX.
- $(AH) = 7$ Scrolls display dovnvard. **Same** as ( AH )=6.
- $( AH ) = 8$ Reads the character at the current cursor position into AL and its attributes into AH.

Full-size characters return the **following**  attributes.

lst-byte 2nd-byte **XXXX** XXOl **XXXX XX01**<br>XXXX XX11

The attributes returned written by ( AH )=9. are the sa■e as those  $\bullet$ 

~

All attributes are supported in graphics mode.

In color graphics mode the color attribute bits<br>In color graphics mode the color attribute bits characters. o f A H h av (AH)=9.<br>tes are supported in graphics mode.<br>aphics mode the color attribute bits<br>e no affect on the color of the  $(AH) = 9$ 

Writes cursor posision attributes and characters. Characters to write in AL and their attributes. with the number of characters indicated units of half-size characters. should be specified in CX. For full-size characters. the attributes change after the 2nd byte is written.

Bit 1 or O of the attribute is set depending on the contents of the AL register.

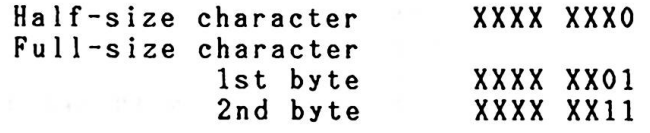

All the attributes except high-intensity and blink are supported in graphics node.

In color graphics **mode,**  the color attribute bits of BL have no affect on the color of the characters.

- $(AH) = A$ Vrite character only. Same as (AH)=9, except that attributes are not written ( nothing specified in BL ) .
- (AH ) = B Set a color in the palette. Specify in BH Set a color in the palette. Specify in BH<br>the palette number to be set (0-3). Specify in BL the palette number to be set (0-3). Specify in BL<br>the color number ( 0-15 ) to be assigned to the specified palette number.

 $(AH) = C$ Write a dot.  $(DX,CX)$  specifies the bit position (row, column) where the dot is to be written, (0,0) represents the home position on the display. Both the row and the column number are in units of dots, not characters. In color **mode.** AL specifies the palette nu■ber (0- 3) for the color dot to be written. 3) for the color dot to be written.<br>In monochrome graphics mode, bit 0 or 1 is specified in AL. If the eighth bit (bit 7) in AL is specified as O, the value in bit O (or bit 0,1) of specified as 0, the value in bit 0 (or bit 0,1) of<br>AL will be written directly. If the value in bit 7 is set to 1, however. the XOR (exclusive OR) value of the current value and the value of bit O in AL **will** be written.

This function works only in graphics mode.

 $(AH) = D$ Read a dot. (DX.CX) specify the (row,column) Read a dot. (*bai*on, be read (both the row and<br>of the dot position to be read (both the row and of the dot position of in units of dots, not<br>column number are in (er (eff) is need into of the dot poor are in units of dots, not<br>column number are in units of dots, not<br>characters). The dot value (on /off) is read into bit 0 (or 0,1) of AL.

This function only vorks in graphics mode.

ASCII teletype routine for output.

 $(AH) = E$ ASUII teletype routing for section on and<br>Writes a character at the cursor position and advances the cursor. If the cursor is already in advances the cursor. If the cursor<br>the rightmost position in line 24, scrolled upward.<br>scrolled upward.<br>scrolled upward. The character to be written is specified in AL.

> If the cursor is at the last position in a row and a full-size character is to be written, a space is placed at this position and at the 1st position in the next row the full-size character is written.

This function also **works** in graphics mode.

- $( AH ) = F$ Get the current display status. current **mode** and AH receives character columns displayed. the number of AL receives the
- $( AH )=10$ Request a font pattern. Returns the font pattern for the specified character in the userdesignated memory location. CX must hold the internal code of.the requested character. CH must ■ust be O for half-size characters. AL **must** be 0. Fonts **will** be placed in the **memory** location designated by (EX:BX), as follows:

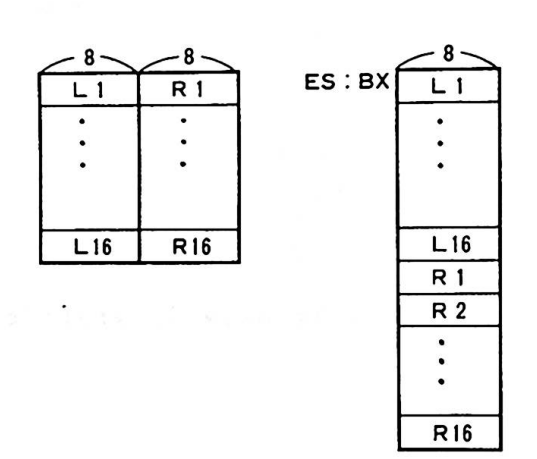

 $\bullet$ 

 $\bullet$ 

 $\bullet$ 

( AH )=11 Sets the display attributes. The display attributes are specified in BH he display<br>as follows:

(BH) Display attributes

bit 6 =1 display in high-intensity<br>bit 3-0 grid line color (0-15).  $grid$  line color  $(0-15)$ . The colors are the **same** as those described in "Setting the palette ",

TYPE 11 Device Configuration Status

The device configuration status is returned in AX. The information, specified by the bits in AX, is listed **below:** 

bit 15,14 bit 13 =1 bit 12 bit 12<br>bit 11-9<br>... bit  $11-9$ <br>bit  $8 = 1$ bit 8 = 1<br>bit 7,6<br>bit 5.4  $5,4$ bit 3.2 bit 1<br>bit 0 bit 0  $=00$ Humber of printers (usually 1 is returned) Reserved Reserved Number of ASYNC communication ports connected Reserved Number of diskette drives Video mode initialized ( always =10 ) \* Type of display 12 inch monochrome display( alvays =00 Reserved Reserved (=l diskette drive is connected)

\* Extension **mode** is identified by checking bits 5 and 4 for values of 1 and 0, respectively.

**RAM** addresses 700-701(Hex) are reserved for systen use in Extension Video **mode.** 

TYPE 16 Keyboard Input/Output

One of the following functions is executed depending on the value in AH:

 $(AH) = 0$  Reads next character. Reads a character from the keyboard and puts the following codes into AH and AL.

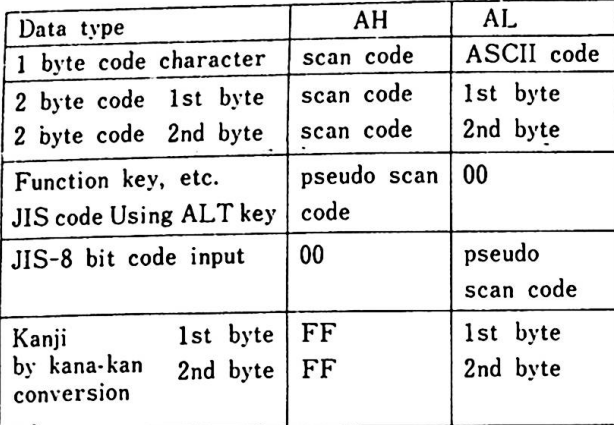

If more data remain in the buffer, the initial data are returned. Otherwise, the routine stays active for the next data input.

 $\sim$   $\sim$ 

 $\bullet$ 

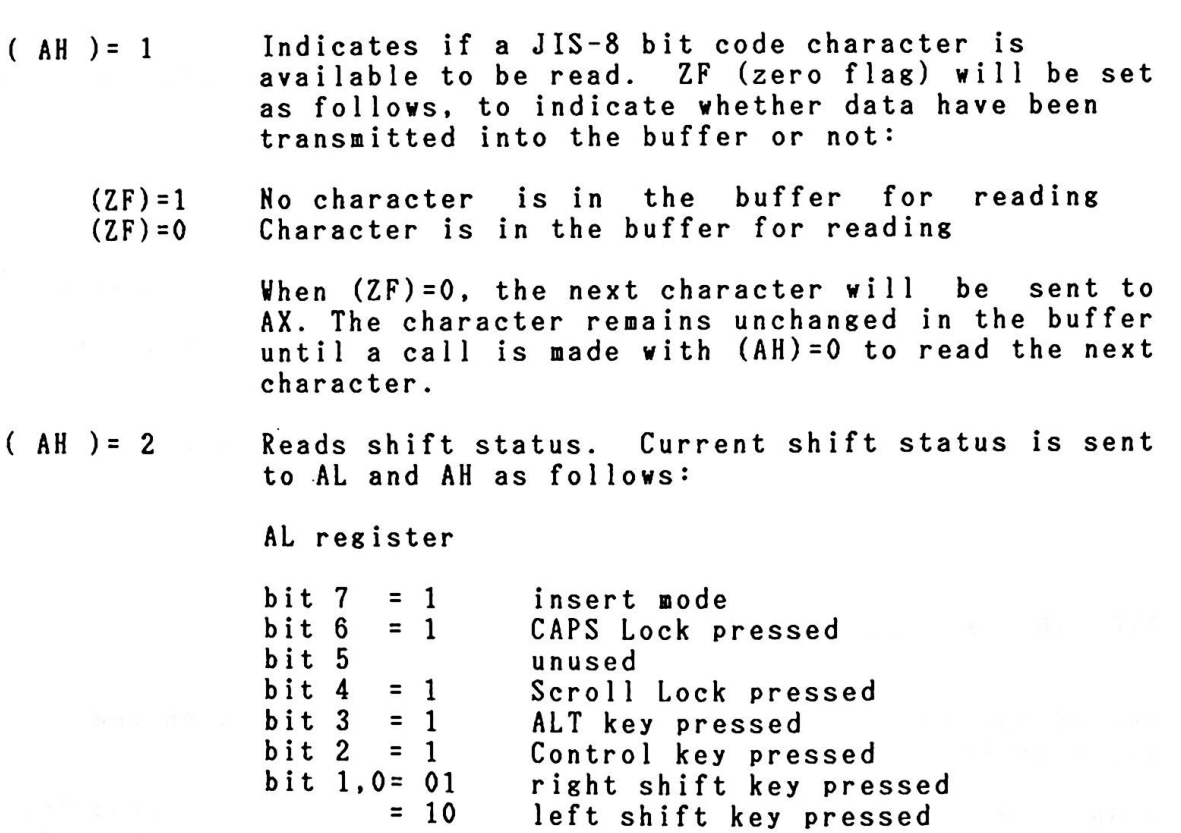

AH register bit 7-3  $bit 2, 1 =00$ =01 =10 bit  $0 = 1$  $= 0$ Unused Alphanumeric shift Katakana shift Hiragana shift Full-size **mode**  Half-size **mode**   $( AH ) = 3$  $(AH) = 4$  $(AH) = 5$ Clicker on : Causes the speaker to generate sound **with** frequencies of 31-32767 Hz as specified in CX. Clicker off : Turns keyboard click off. Alters keyboard status or **mode.** Sets desired status or mode in AL. AL register bit 7-6 = 00 Shift out Kanji-mode =00 Shift out Kanji-mode<br>=01 Shift in Kanji-mode<br>=10 Shift in Kanji-mode =01 Shift in Kanji-mode<br>=10 Shift Kanji-mode in or out<br>=11 Do not switch =11 Do not switch<br>bit 5-4 =00 CAPS Lock off  $=00$  CAPS Lock off<br> $=01$  CAPS Lock on • =01 CAPS Lock on =10 Sy itch CAPS Lock on or off  $=10$  Switch CAPS Lo<br> $=11$  Do not switch<br>bit  $3-2 = 00$  Alphanumeric  $= 00$  Alphanumeric shift<br> $= 01$  Katakana shift =01 Katakana shift =10 Hiragana shift  $=11$  Do not change shift status<br>bit  $1-0 = 00$  Half-size mode  $\begin{array}{cc} =00 & \text{Half-size node} \\ =01 & \text{Full-size mode} \end{array}$ =01 Full-size mode =01 Full-size mode<br>
=10 Switch Half/Full size mode<br>
=11 Do not switch<br>
Status/Mode surbele displayed age alter  $=11$  Do not switch Status/lode symbols displayed are altered.  $(AH) = 6$  Reserved (AH) = 7 Kana-to-Kanji conversion and status/mode symbol Kana-to-Kanji conversion and<br>line possible or impossible.

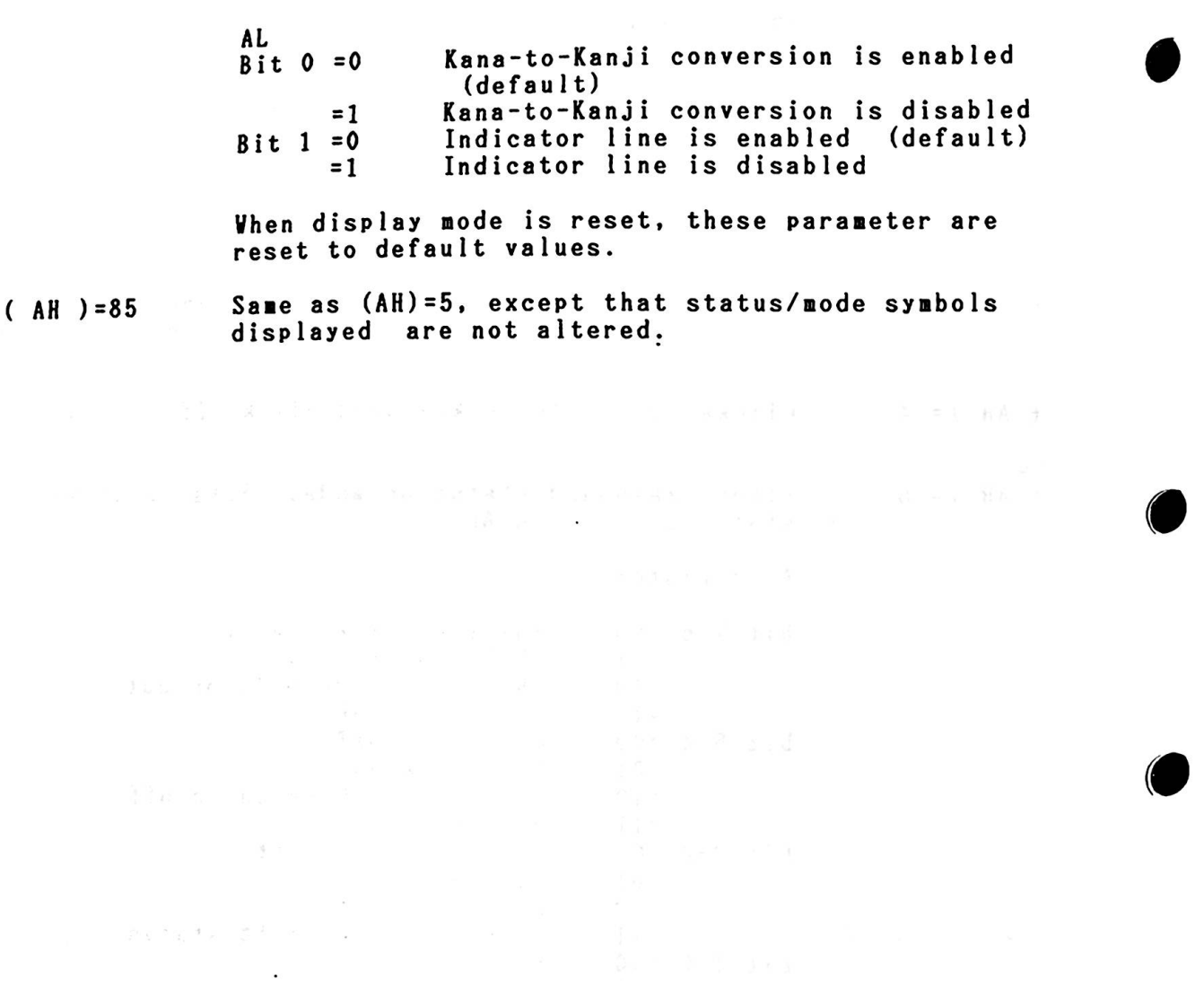

 $\cdot$ 

5-42

 $\tilde{A}^{\pm}$  ,  $\tilde{C}^{\pm}$  ,  $\tilde{C}^{\pm}$  , and  $\tilde{C}^{\pm}$  , and  $\tilde{C}^{\pm}$  , and  $\tilde{C}^{\pm}$  , and  $\tilde{C}^{\pm}$  , and  $\tilde{C}^{\pm}$  , and  $\tilde{C}^{\pm}$  , and  $\tilde{C}^{\pm}$  , and  $\tilde{C}^{\pm}$  , and  $\tilde{C}^{\pm}$  , and

 $\mathcal{L}_{\text{max}}$  and  $\mathcal{L}_{\text{max}}$ 

 $\label{eq:2.1} \begin{array}{lllllllllll} \phi_{\alpha}(\alpha) & \Phi_{\alpha}(\beta) & \phi_{\alpha}(\beta) & \phi_{\alpha}(\beta) \end{array}$ 

### 5.3.3. Interrupt Routines For Special Use

The following are descriptions of the BIOS routines for special  $use:$ 

- INT 5 : Screen print When screen prints, either in Native **mode** or Extension Video mode are required the screen mode (character or graphics mode) is automatically set for the printer, and the printing is done in the correct mode. The printing direction for character **mode** is the **same** as that displayed. For the graphics **mode,** the printing line is rotated 90 degrees.
- INT 1B : Keyboard Break Address This vector points to the code to be executed **when**  Break is pressed on the keyboard. The vector is invoked **while** responding to the keyboard interrupt, and control should be returned through an IRET instruction. The POWER-ON routines initialize this vector to an IRET instruction, so that nothing occurs **when** Break is pressed unless the application progra■ sets a different value.

Control may be retained by this routine, vith the following problem. The 'Break' may have occurred during interrupt processing, so that one or **more** 'End of Interrupt' commands must be issued in case an operation was underway at the **time.** 

INT lC **: Timer** 

©

This vector points to the code to be executed on **every**  systea-clock tick. This vector is invoked **while**  responding to the **'timer'** interrupt, and control should be returned through an IRET instruction. The **POWER-ON** routines initialize this vector to point to an IRET instruction, so that nothing occurs unless the application modifies the pointer. It is the responsibility of the application to save and restore all resisters that are aodified.

INT 1D : Video Parameter

This vector points to a data region containing the parameters required for the initialization of the CRT Controller. Note that there are six separate tables, and all six **must** be reproduced if all modes of operation ( ANK, Graphics, Kanji ) are supported. The POWER-ON routines initialize this vector to point to the parameters contained in the ROM video-routines. It is recommended that if a programmer vishes to use a different parameter table, that the table contained in ROM be copied to RAM and just modify the values needed for the application.

INT 1E : Diskette **Parameter**  This vector points to a data region containing the parameters required for the diskette drive. The POVER-ON routines initialize the vector to point to the parameters contained in the ROM DISKETTE-routine. It is reco■mended that if a programmer wishes to use a different parameter table, that the table contained in ROH be copied to RAH and just modify the values in ROM be copied to RAM and just modify the values<br>needed for the application. The motor start-up-time parameter **(parameter** 10) is overridden by BIOS to force a 500-ms delay (value 04) if the parameter value is less than 04.

#### INT 1F : RESERVED

- INT 49 : Conversion Table This interrupt contains the address of a table used to translate non-keyboard scan-codes (scan codes from 56 (Hex) to 69(Hex).) If Interrupt hex 48 detects a 56(Hex) to 69(Hex).) If Interrupt hex 48 detects a<br>scan code between 56 - 69 (Hex) it translates it using the table pointed to by Interrupt Hex 49. The address that Interrupt Hex 49 points to can be changed by users to point to their own table if different translations are required.
- INT 7A : Pointer To Dictionary This routine includes pointers to the dictionary for Kana-to-Kanji conversion.

saw visask dd

 $\alpha$ 

 $\alpha_0$  ,  $\alpha_1$  ,  $\alpha_2$  ,  $\alpha_3$  ,  $\alpha_4$  ,  $\alpha_5$ 

 $15.76 - 6$ 

community.

 $\ddot{\phantom{0}}$ 

计对码 电台计算设计 计单元语言 医小脑下部

# 5.4. Keyboard Scan Codes

 $6.4 - 12$ 

CAROLIN

**ROMP** 

 $\ddot{\phantom{a}}$ 

Scan codes are used to transfer keyboard data to the systen unit. A different scan code is generated by pushing or releasing a key. Functions not represented by a single keystroke can be achieved by pressing two or more keys simultaneously. The BIOS keyboard routine converts then and returns one single character code. BIOS sends scan codes and converted character codes to the CPU.

The BIOS routines for processing keyboard data are INT2, INT48, INT49, INT16. INT9, INT78, INT79, and INT7A.

 $\sim 100$ 

 $- - - 437 + 6$ 

 $\label{eq:2.1} \partial \mathbb{P}_{\mathcal{A}} \, = \, \begin{array}{ccccccccccc} \mathcal{A} & \mathcal{A} & \$ 

 $\sim$ 

A control of the things of the sign of the second with

5.5. Henory Hap

**RAM** for general use can be expanded to a 512KB **maximum.**  The memory space allocation is referred to in Chapter 2, " 2.2.6 **Memory** Space and I/O address Setting."

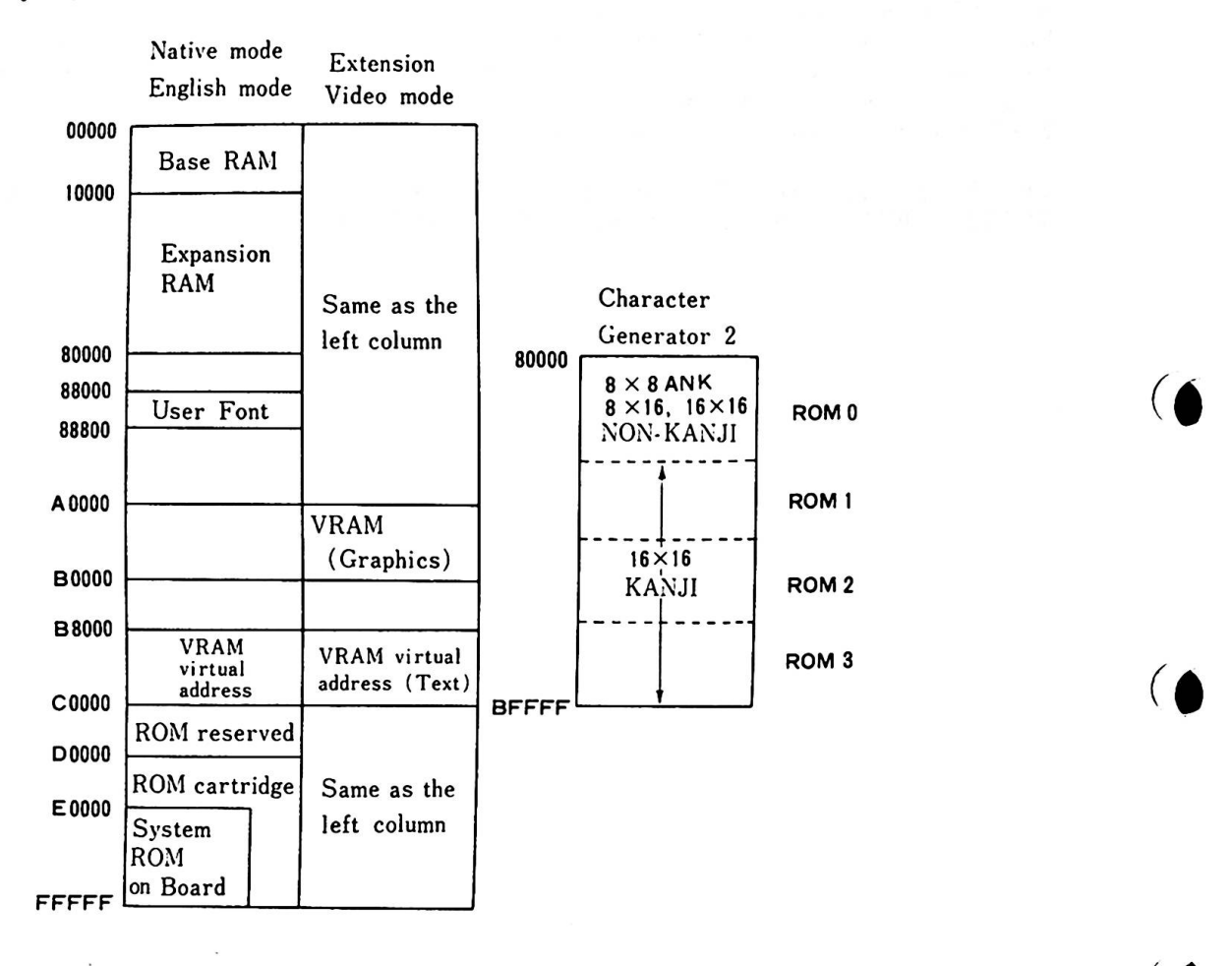

**Remarks )** The map of addresses 00000-80000 (Hex) changes depending on whether or not a 128KB RAM card is installed. Refer to Figure 5-5 and 5-6.

 $\bullet$ 

Figure 5-4 Menory Hap

tild studind i sur' ka' al jy arzijano

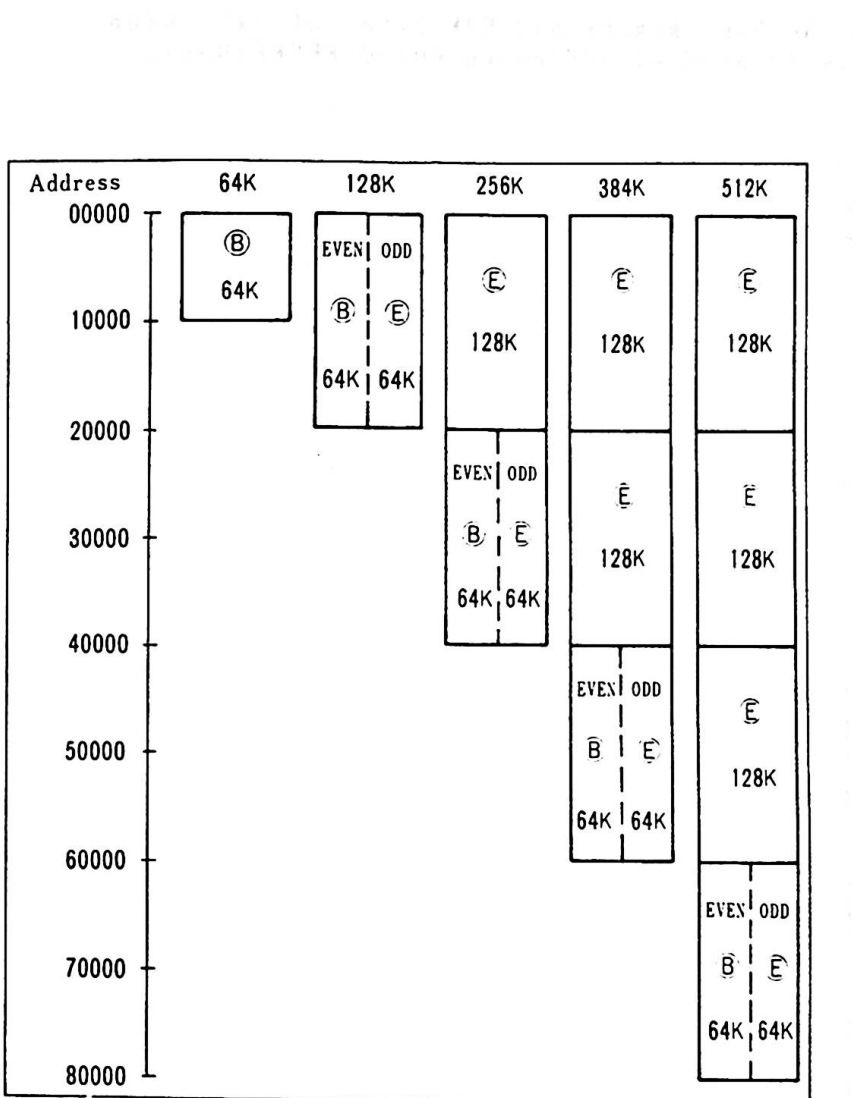

Meaning of abbreviations: @ 64 K : 64 KB Base Memory ®) 64K : 64KB RAM Card ® 128 K : 128 KB RAM Card EVEN : Even address used ODD : Odd address used Figure 5-5 Memory Space ( Native and Extension Video mode)

5-47

In English mode the base **memory** and 64K bytes of expansion ■e■ory are always located at addresses 00000-FFFFF(Hex). 6

(6

 $\bullet$ 

 $\overline{(\ }$ 

 $\mathbf{\Theta}$ 

I

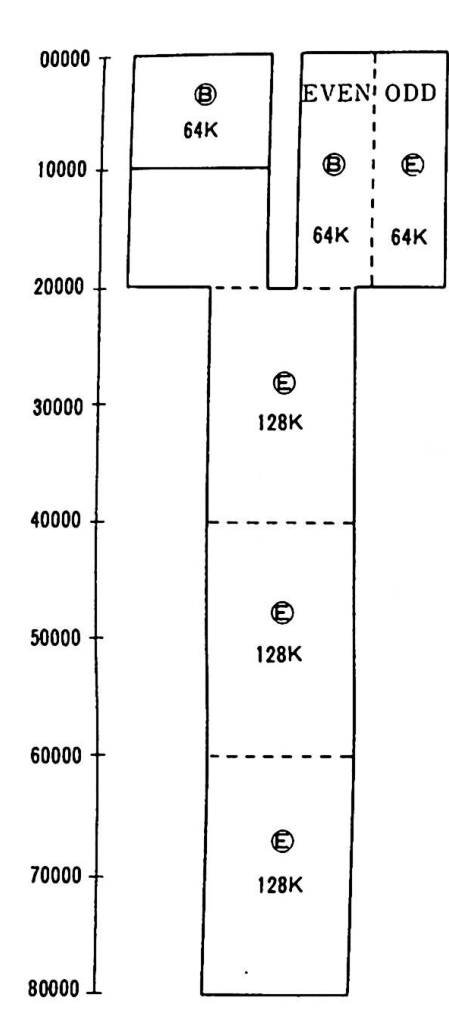

Meaning of abbreviations: ® 64 K : 64 KB Base Memory ®64K : 64KB RAM Card ®©128K : 128KB RAM Card EVEN : Even address used<br>ODD : Odd address used : Odd address used

Figure 5-6 Memory Space (English mode)

5.6. I/0 Ma

I/O addresses are initialized as follows. Addresses can be I/O addresses are initialized as follows. Addresses can<br>changed for some I/O. The relocation of I/O addresses is changed for some I/O. The relocation of I/O addresses is<br>referred to in Chapter 2, "2.2.6 Memory Space and I/O Address referred<br>Setting".

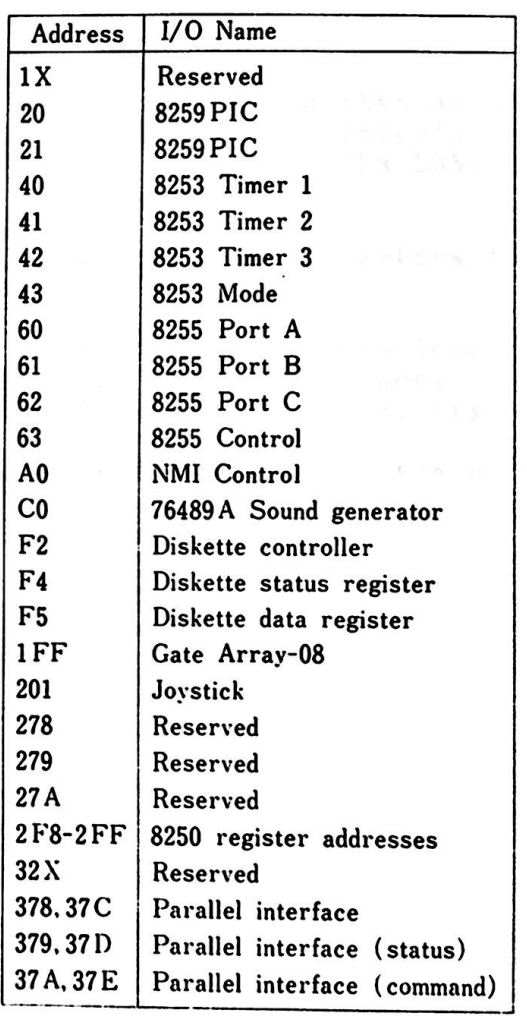

Figure  $5-7$  I/O Addresses (1 of 2)

5-49

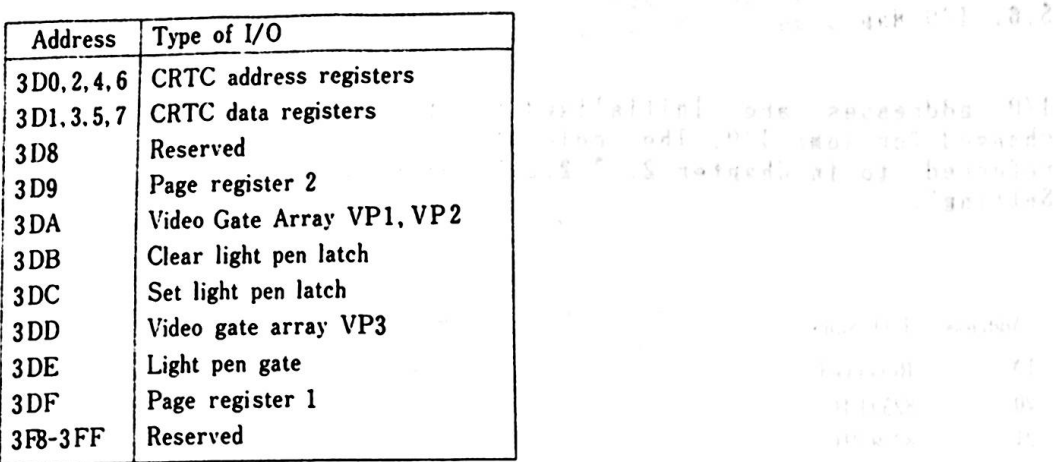

Figure  $5-7$  I/O Addresses (2 of 2)

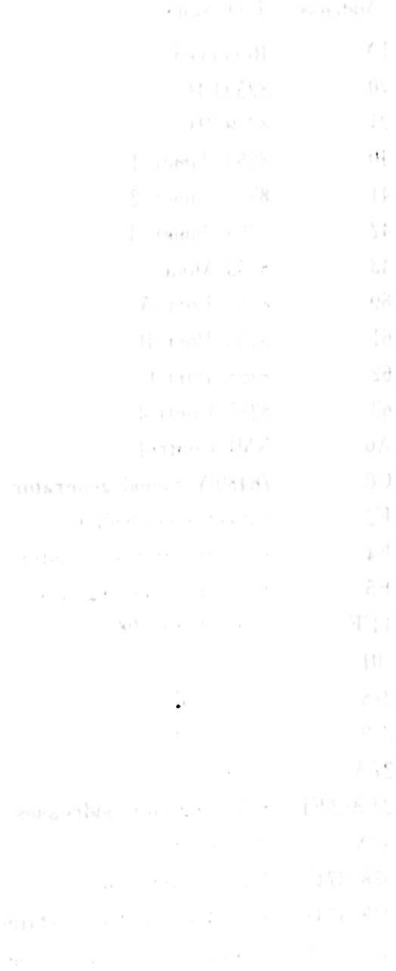

6. Compatibility

o

0

This chapter describes points to keep in mind to maintain<br>compatibility among the IBM 5510, IBM 5550 and PCjr systems.<br>The difference compatibility among the IBM 5510, IBM 5550 and PCjr systems.<br>The differences among these systems are also described.

To have compatibility between the IBM 5510 and PCjr, it is necessary to operate the IBM 5510 in English mode. In order to be compatible with the IBM Multistation 5550, the 5510 must be operated in Extension Video ■ode. ROM cartridges are available for changing the mode of operation.

It is recommended that an application program use only the BIOS and DOS interrupt interfaces in order to achieve compatibility with the PCjr and IBM 5550, since absolute addresses vary among the three machines.

There are several factors to keep in **mind** to ■aintain co■pati-bility. They are:

- 1. Unequal Configurations
- 
- 2. Hardware Differences 3. Diskette Compatibility

Discussions of these topics follow.

 $6 - 1$ 

6. Compatibility

# 6.1. Unequal Configurations

Fro■ the configuration/hardvare point of **view,** there exist soue functions which the IBM 5550 has, while the IBM 5510 does not have. Application programs which call for those functions aight not work on the IBM 5510. The following are functions unique to the IBM 5550:

 $v \leftarrow \mathcal{N} \mathcal{N}$  . The set  $\mathcal{N} = 3$ 

- 1. Hardware<br> $= 5550 R$ 
	- Hardware<br>- 5550 ROM Function<br>- DNA
	- OMA
	- 1024 x 768 dot display function  $\overline{\phantom{0}}$
	- IBM 5550 unique key-tops  $\mathbf{r}$
	- IBM 5550 unique printer function  $\blacksquare$
- 2. BIOS
	- 1024 x 768 dot graphics mode
	- $\overline{a}$ Hard Disk
- 3. DOS
	- User fonts of 63 or more characters  $\blacksquare$
	- Hard disk support com■ands (SWITCH, BACKUP, RESTORE)  $\overline{\phantom{0}}$

 $\mathbf{r}$ 

 $\bigodot$ 

# 6.2. Hardware Differences

The IBM 5510, PCir, and the IBM 5550 differ in hardware design and there might be instances where application program compatibility is not maintained because of the differences in the hardware. Figure 6-1 shows the hardware features of the IBM <sup>5550</sup>and PCjr compared with those of the IBM 5510. Due to different shapes in connectors, some hardware ■ight need modification before being used, but **when** the hardware is functionally compatible, it is classified as compatible. ----. --- -·- -- - -- - -- - ----- ..

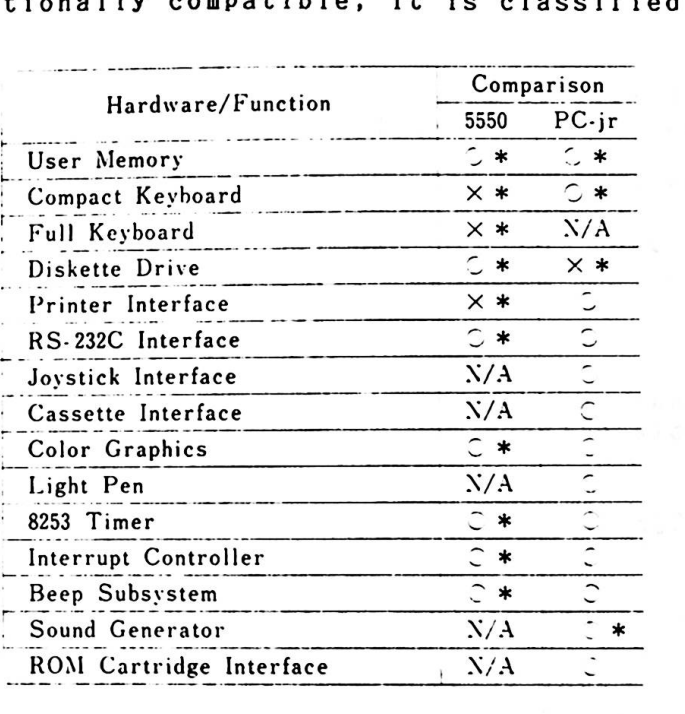

Remarks)  $\bigcirc$  --- Compatible  $X$  --- Incompatible

\* --- With Conditions (Mentioned hereafter)<br>N/A - Not Applicable

Figure 6-1 Hardware Configuration Comparison

6. Compatibility

Hardvare Differences fron PCjr

- 1. User **RAM**  PCir alvays shares the user RAM vith the video RAM, while the IBM 5510 has dedicated video RAM and only utilizes user RAM as video RAM in special cases. When a program uses video pages 0 through 7 on the 5510 system, user memory of 16 KB per page is required. Pages 8 through B (Hex) are areas for the dedicated video **RAM** and vhen these are accessed, user RAM is not used.
- 2. Diskette Drive - IBM 5510 : 80 tracks/side or 40 tracks/side, 3.5" or 5.25"

 $-$  PCir : 40 tracks/side, 5.25"

The size difference between the 3.5" and 5.25" diskettes makes physical compatibility impossible, but the diskette for■ats are compatible.

- 3. Keyboard Keyboard<br>The IBM 5510 keyboard has added keys for Kanji handling but<br>other keys are compatible with the PCjr keyboard.
- 4. Sound Generator The IBM 5510 and the PCir use compatible chips.
- 5. RS-232C Card

This is provided **as a** standard feature on the PCjr, **while** on the IBM 5510, it is an optional feature. English mode applications using either COMl or COM2 mode should have this optional feature to run on the IBM 5510.

 $\ddot{\odot}$
Hardware Differences from IBM 5550

1. User RAM

G

©

0

The IBM 5510 has the concept of multiple pages and can have up to 12 pages, while the IBM 5550 does not (one page is assumed). The memory maps for the two systems are different. However, if an application program accesses the hardware through BIOS cal ls, the memory map differences should be unimportant. Memory size should also be taken into account when considering compatibility because the minimum memory size of the IBM 5550 is larger than that of the 5510.

2. Diskette Operation

The IBM 5510 does not have DHA capability, while the IBM 5550 has. The IBM 5510 uses a level 6 hardware interrupt. When diskette I/O takes place, the entire system is masked and other I/0 devices are inactivated (operator keystrokes and RS-232C etc.).

- 3. Keyboard The IBM 5510 keyboard scan codes differ from those of the IBM IBM 5550. Compatibility is maintained by using interrupt IBM 5550. Compatibility is maintained by using interrupt<br>type 16 (keystroke read). The keyboard operation, however, eye to they stroke ready. The heyboard operation, nowever,<br>differs due to differences in the number and the functions of the key tops.
- 4. Video Display Function There is quite a high degree of compatibility betveen the IBK 5550 and Extension Video aode, but the font sizes of the two systems differ. The IBM 5550 has a wrap function for displaying screens, while the IBM 5510 does not.
	- 5. Kanji Font The IBM 5510 requires 32 bytes/character, vhile the IBM 5550 The IBM 5510 requires 32 byte<br>requires 72 bytes/character.
- 6. Dictionary The IBM 5510 dictionary resides in ROM, while the IBM 5550 dictionary resides on a diskette and is loaded into **RAM**  on demand.
	- 7. RS-232C Interface The IBM 5550 supports up to 9600 BPS communications through use of DNA, while the IBM 5510 supports up to 4800 BPS use of DNA, while the IBM 5510 supports up to 4800 BPS<br>communications through use of a level 3 interrupt. When diskette 1/0 takes place, interrupts other than level 6 are rejected and therefore, RS-232C interface l/0 will not occur.
	- 8. Ti mer (8253) Input The IBM 5510 clock is 1.19 MHz, **while** that of the IBM 5550 is 2.0 HHz.

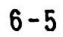

- 6. Compability
- 9. Interrupt Controller Both systems use a 8259A PIC, but as the interrupt level assignments for the two syste■s differ, there might be instances where compatibility is not maintained.
- 10. Bee

As there is a difference in the frequency of the Timer Input clock between the **two systems,** their beep sounds are slightly different.

**t** 

@

11. Timing

When an IBM 5550 application **program** is dependent on the processing speed or **timing,** it **might** not run on the IBM 5510. In this case, the program should be modified in accordance with the IBM 5510 specifications. In developing application programs, the following points should be taken into consideration:

The processing speed differs with the size and type of menory in vhich an application program is running.

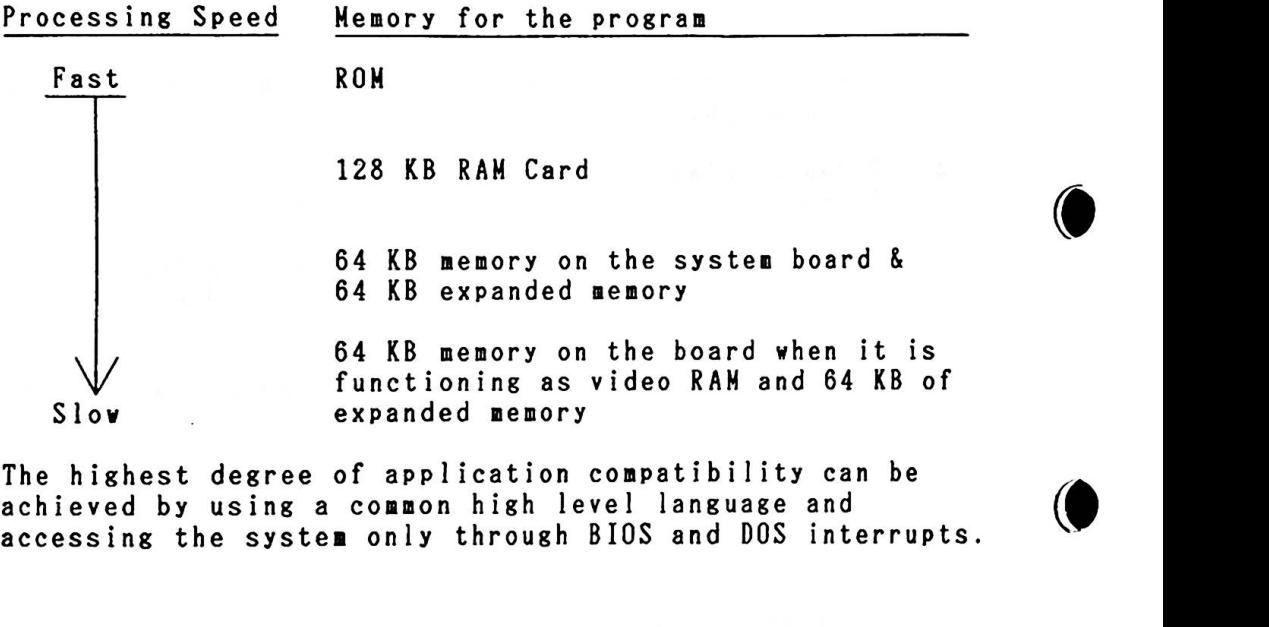

The highest degree of application compatibility can be achieved by using a common high level language and<br>accessing the system only through BIOS and DOS interrupts.

#### 6.3. Diskette Compatibility

When a 5.25" diskette drive is installed in an Expansion Unit, there will be instances where the PCjr or the IBM 5550 is completely compatible with the IBM 5510. When only 3.5" diskette drives are provided, the physical shape and size of the diskettes makes it impossible to have compatibility. 3.5" and 5.25" diskettes are, however, the same in format and logically they are compatible. The following chart shows compatibility when a 5.25" diskette drive is installed in an IBM 5510 system:

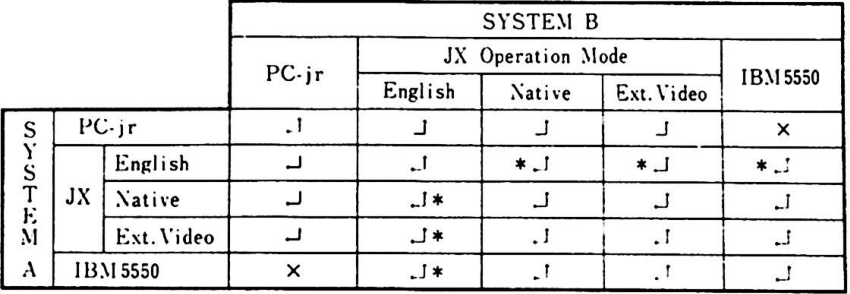

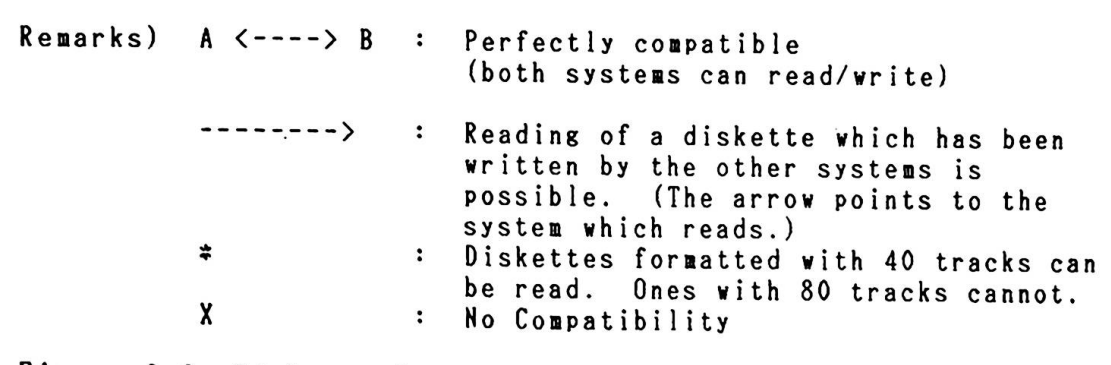

Figure 6-2 Diskette Compatibility

 $\label{eq:R} \mathcal{L}(\mathcal{L}(\mathcal{L})) = \mathcal{L}(\mathcal{L}(\mathcal{L})) = \mathcal{L}(\mathcal{L}(\mathcal{L})) = \mathcal{L}(\mathcal{L}(\mathcal{L})) = \mathcal{L}(\mathcal{L}(\mathcal{L})) = \mathcal{L}(\mathcal{L}(\mathcal{L}))$  $\label{eq:2.1} \frac{1}{2} \int_{\mathbb{R}^3} \frac{1}{\sqrt{2}} \, \frac{1}{\sqrt{2}} \,$ 

1 - 「 」 第 一 毎日の共生する

# Appendix A. BIOS

•

 $\sim 0.1$ 

 $\ddot{\phantom{0}}$ 

 $\lambda_{\rm{eff}}$ 

 $\tilde{\mathcal{L}}$ 

 $\sim$   $\sim$ 

 $\chi_{\rm c}(\mathbf{g})=0$  .

 $\sim$ 

 $\hat{\mathbf{r}}_i$ 

 $\sim$ 

A

 $\Lambda$ 

 $\bar{\mathbf{r}}$ 

 $\sim$   $\sim$ 

 $\frac{1}{\sqrt{2}}$  ,  $\frac{1}{\sqrt{2}}$  ,  $\frac{1}{\sqrt{2}}$ 

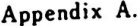

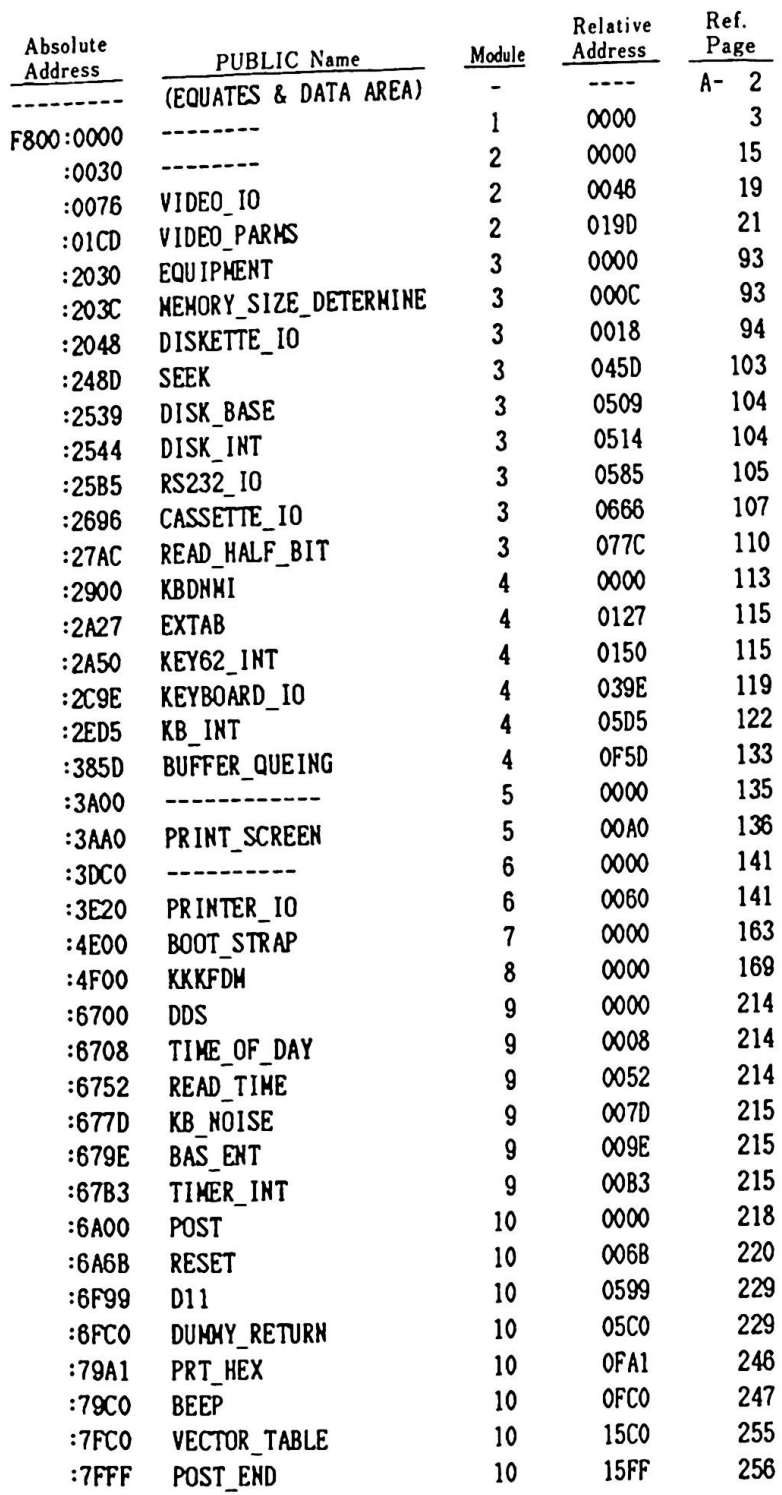

Remark) Refer to the table shown above, when you find the character "E" for the operand in the BIOS listing.

 $\bigcap$ 

 $\overline{(\cdot)}$ 

 $\overline{(\ }$ 

 $\overline{(\ }$ 

 $\ddot{\phantom{0}}$ 

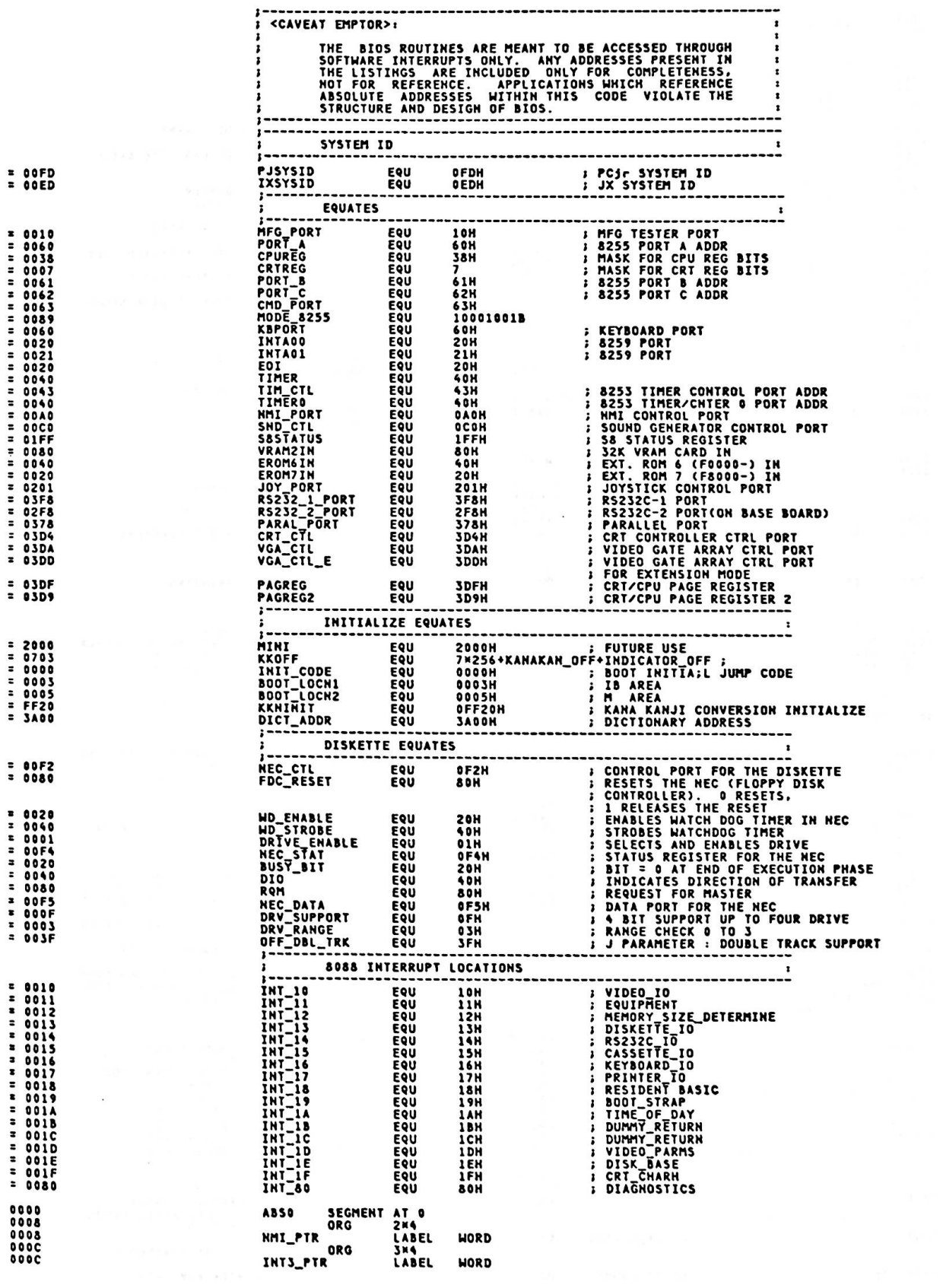

 $\ddot{\phantom{a}}$ 

 $\mathcal{L}^{\mathcal{L}}(\mathcal{L}^{\mathcal{L}}(\mathcal{L}^{\mathcal{L}}(\mathcal{L}^{\mathcal{L}}(\mathcal{L}^{\mathcal{L}})))$ 

 $A-3$ 

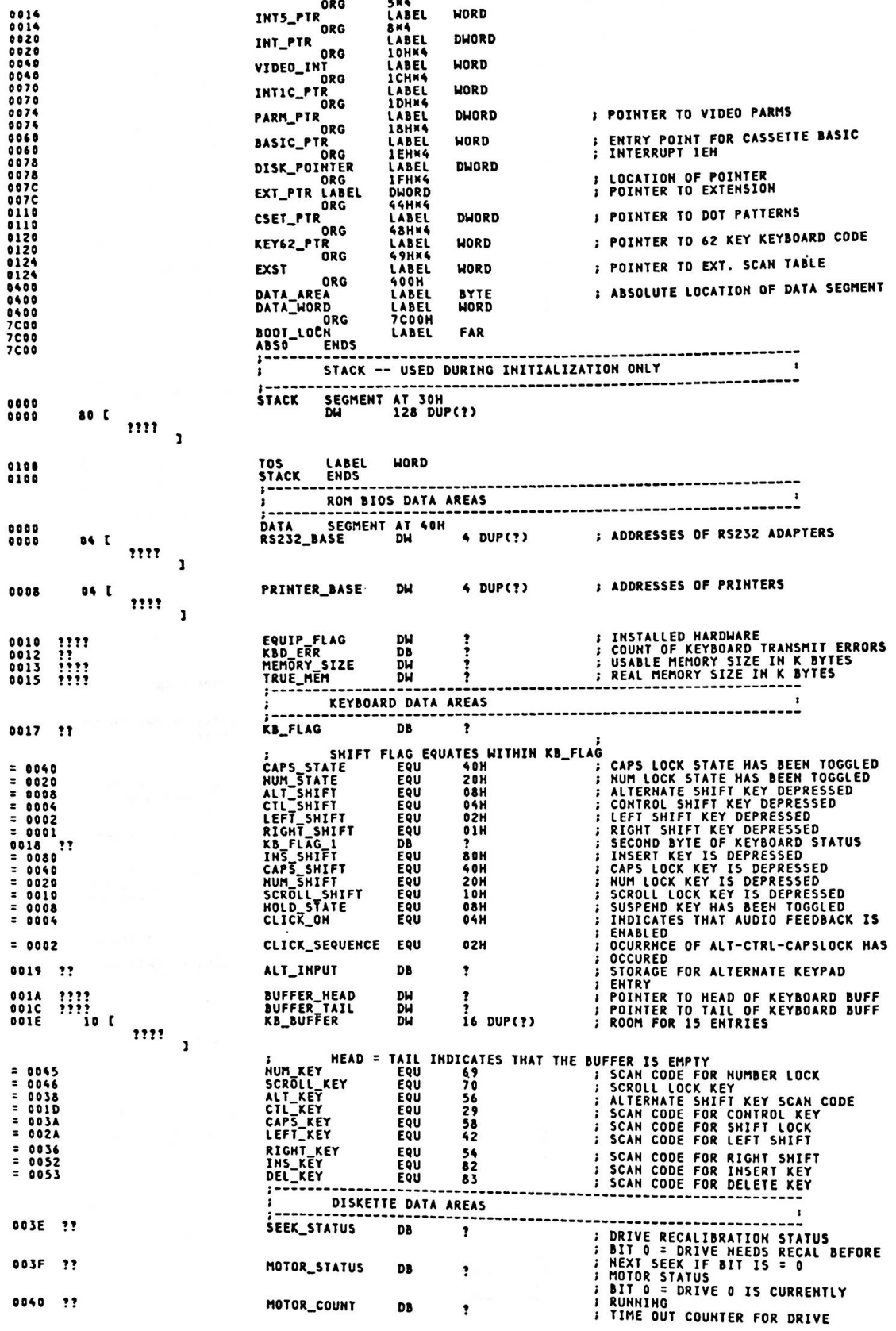

ĵ

 $\ddot{\cdot}$ 

 $\ddot{\cdot}$  $\frac{1}{2}$ 

 $\begin{picture}(22,15) \put(0,0){\line(1,0){155}} \put(15,0){\line(1,0){155}} \put(15,0){\line(1,0){155}} \put(15,0){\line(1,0){155}} \put(15,0){\line(1,0){155}} \put(15,0){\line(1,0){155}} \put(15,0){\line(1,0){155}} \put(15,0){\line(1,0){155}} \put(15,0){\line(1,0){155}} \put(15,0){\line(1,0){155}} \put(15,0){\line(1,0){155}} \$ 

 $\overline{C}$ 

 $\overline{(\cdot)}$ 

 $\overline{C}$ 

 $\overline{C}$ 

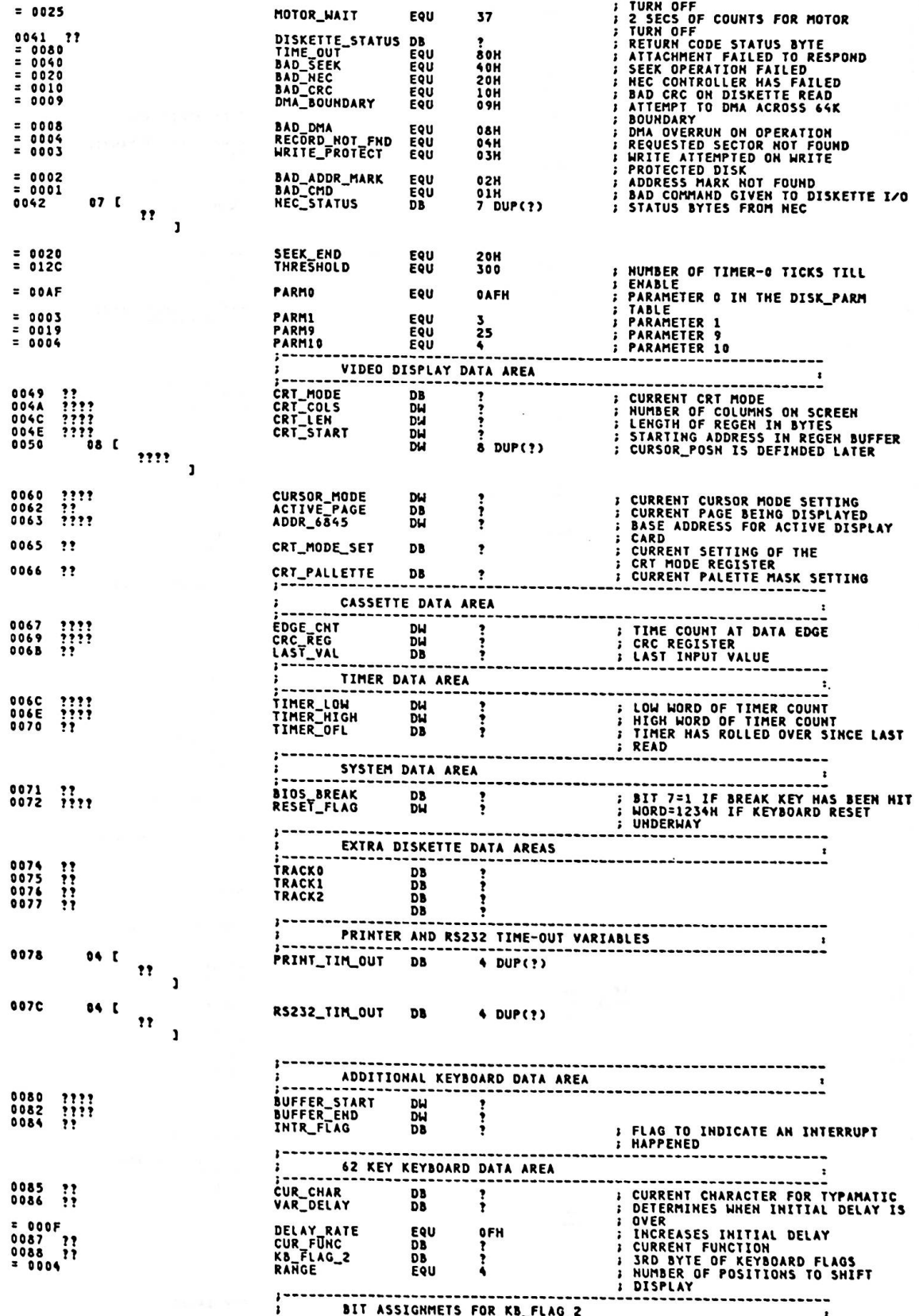

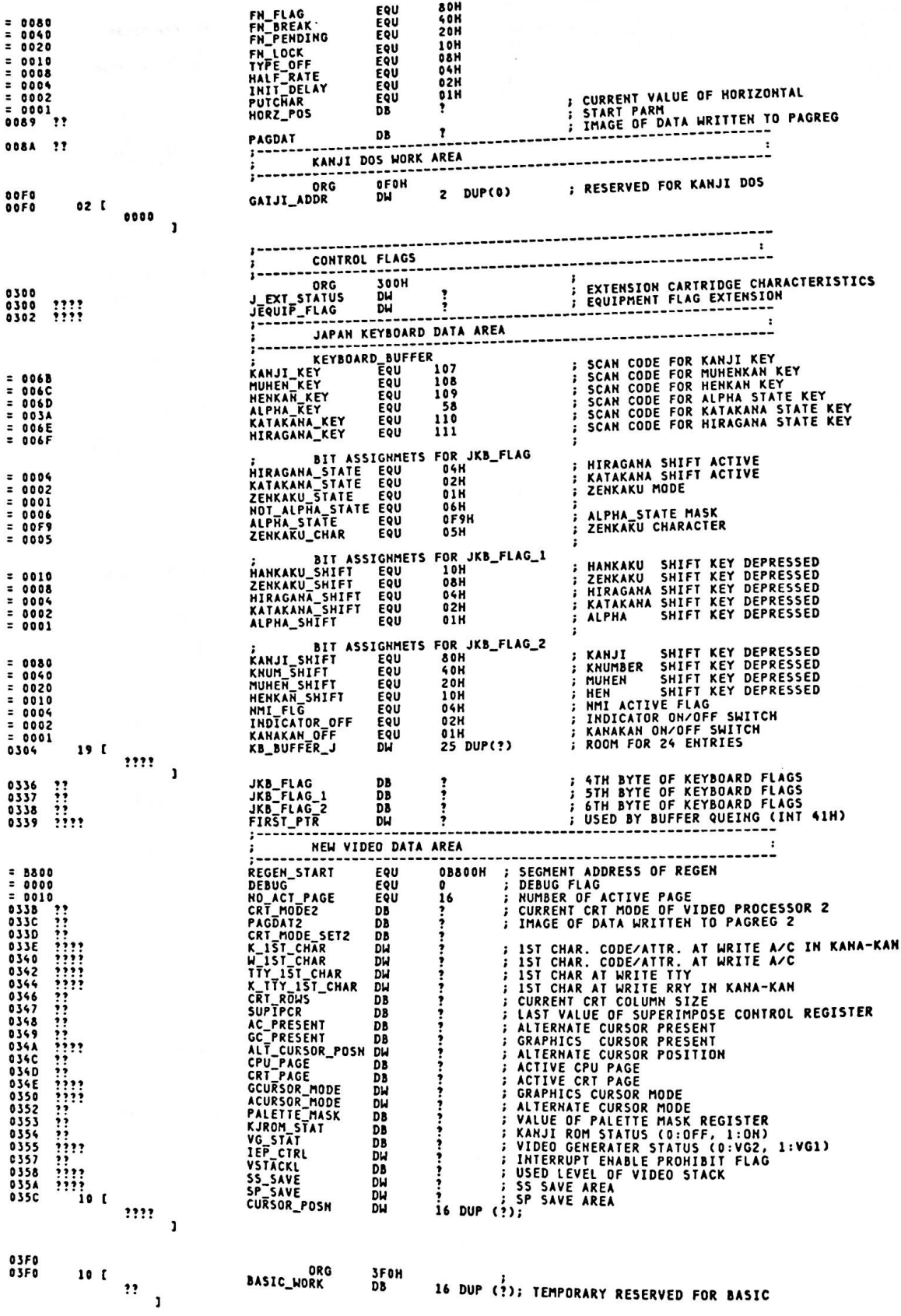

 $\bigcirc$ 

 $\big($ 

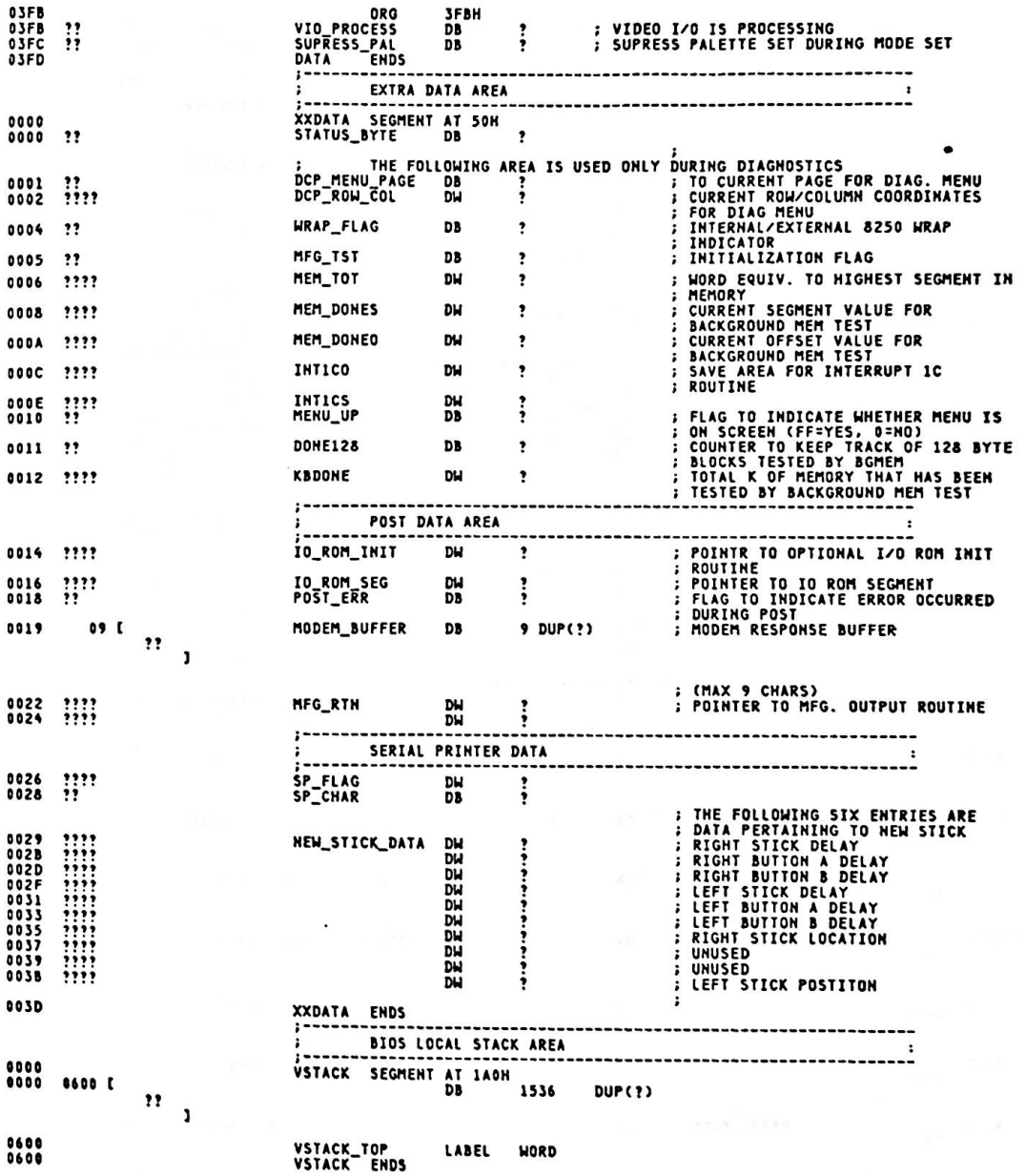

 $\sim$ 

 $A-7$ 

 $\alpha$  ,  $\alpha$  ,  $\alpha$ 

 $\alpha$  ,  $\beta$ 

### Appendix A.

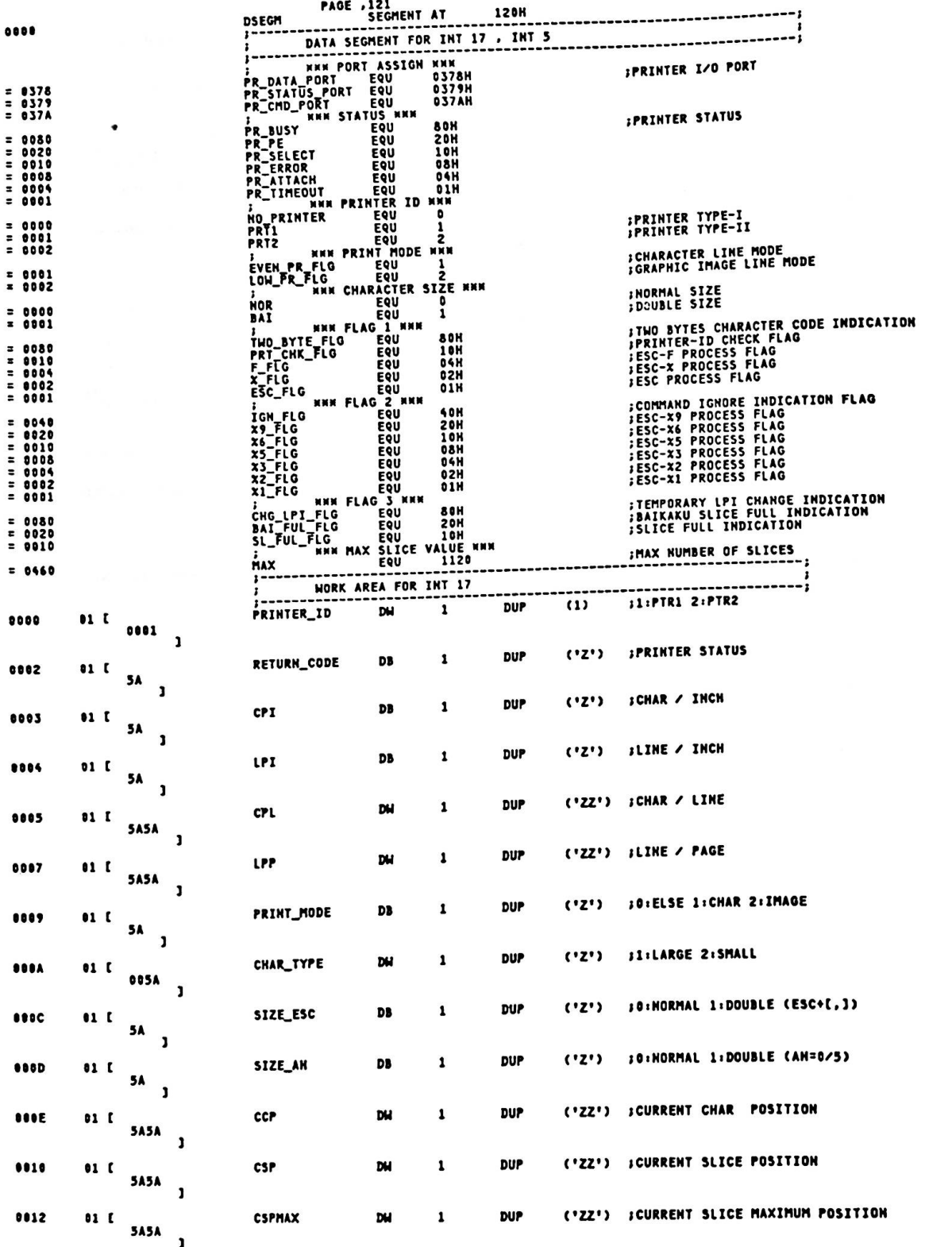

(

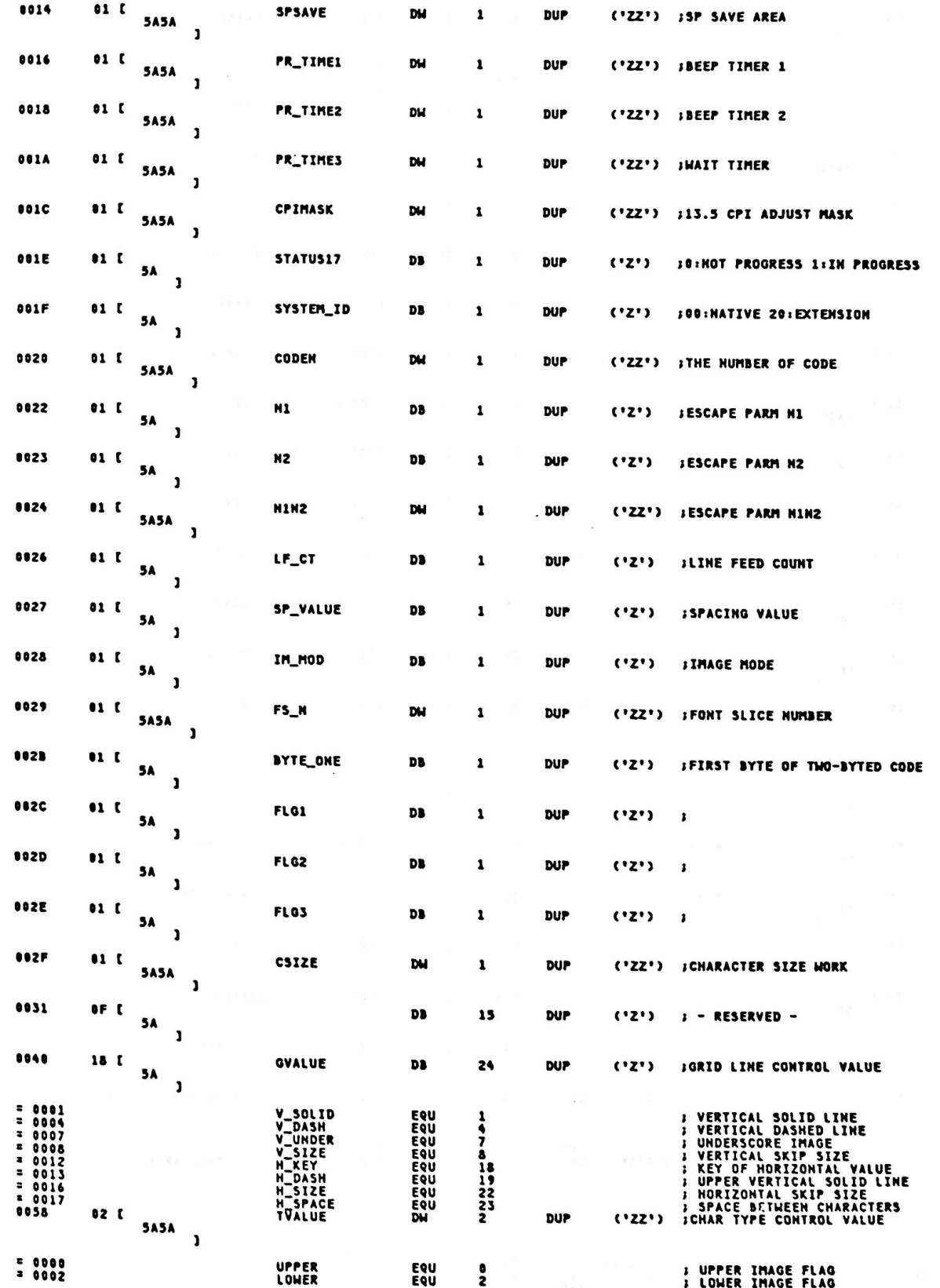

 $\overline{\mathbf{z}}$ 

Appendix A.

|                                                            |               |             |   |                    |             |               | DUP                       | (2')   | $\imath$ - RESERVED -                               |  |  |
|------------------------------------------------------------|---------------|-------------|---|--------------------|-------------|---------------|---------------------------|--------|-----------------------------------------------------|--|--|
|                                                            | 04 L          |             |   |                    | ٠<br>DB     |               |                           |        |                                                     |  |  |
| 005C                                                       |               | 5٨          |   |                    |             |               |                           |        |                                                     |  |  |
|                                                            |               |             | J |                    |             |               |                           |        |                                                     |  |  |
| ,,,,,,,,,,,,,,,,,,,,,,,,,,,,<br><b>WORK AREA FOR INT 5</b> |               |             |   |                    |             |               |                           |        |                                                     |  |  |
|                                                            |               |             |   |                    |             |               | -----                     |        | -------------------<br>('ZZ') ; HORIZONTAL DOT SIZE |  |  |
|                                                            | 01 L          |             |   | <b>HSIZE</b>       | DH          | 1             | <b>DUP</b>                |        |                                                     |  |  |
| ,,,,                                                       |               | <b>SASA</b> |   |                    |             |               |                           |        |                                                     |  |  |
|                                                            |               |             | J |                    |             |               | <b>DUP</b>                |        | ('ZZ') ;VERTICAL<br>DOT SIZE                        |  |  |
| 0062                                                       | 01 L          |             |   | <b>VSIZE</b>       | DH          | ı             |                           |        |                                                     |  |  |
|                                                            |               | <b>5A5A</b> |   |                    |             |               |                           |        |                                                     |  |  |
|                                                            |               |             | ı |                    |             |               | DUP                       |        | ('ZZ') ; HORIZONTAL ENLARGE RATIO                   |  |  |
| ,,,,                                                       | $\mathbf{u}$  |             |   | HRATIO             | DW          | $\mathbf{1}$  |                           |        |                                                     |  |  |
|                                                            |               | <b>5A5A</b> | 1 |                    |             |               |                           |        |                                                     |  |  |
|                                                            |               |             |   |                    |             |               | <b>DUP</b>                |        | ENLARGE RATIO<br>('ZZ') SVERTICAL                   |  |  |
| ,,,,                                                       | 01 L          |             |   | <b>VRATIO</b>      | DH          | 1             |                           |        |                                                     |  |  |
|                                                            |               | <b>SASA</b> | ı |                    |             |               |                           |        |                                                     |  |  |
|                                                            |               |             |   |                    |             |               | DUP                       | く'Z')  | <b>JACTIVE PAGE</b>                                 |  |  |
| ,,,,                                                       | $\mathbf{u}$  |             |   | <b>PAGENO</b>      | DB          | 1             |                           |        |                                                     |  |  |
|                                                            |               | 58          | 1 |                    |             |               |                           |        |                                                     |  |  |
|                                                            |               |             |   |                    |             |               | DUP                       |        | ('ZZ') ISP SAVE AREA FOR INT 5                      |  |  |
| 886 T                                                      | 01 L          |             |   | <b>SPSAVES</b>     | DH          | 1             |                           |        |                                                     |  |  |
|                                                            |               | <b>SASA</b> | J |                    |             |               |                           |        |                                                     |  |  |
|                                                            |               |             |   |                    |             |               | <b>DUP</b>                |        | ('ZZ') :COLOR TABLE OFFSET                          |  |  |
| 086B                                                       | 01 L          |             |   | <b>COLORTB</b>     | DH          | 1             |                           |        |                                                     |  |  |
|                                                            |               | <b>5A5A</b> | ı |                    |             |               |                           |        |                                                     |  |  |
|                                                            |               |             |   |                    |             |               | DUP                       | ('Z')  | J>0:GRAPHIC <0:CHARACTER                            |  |  |
| 886D                                                       | 01 L          |             |   | VIDEO_MODE         | DB          | 1             |                           |        |                                                     |  |  |
|                                                            |               | <b>5A</b>   | ı |                    |             |               |                           |        |                                                     |  |  |
|                                                            |               |             |   |                    |             |               | DUP                       | ('ZZ') | <b>ISLICE SIZE (16 OR 24)</b>                       |  |  |
| 996 E                                                      | 01 L          |             |   | <b>SLICE</b>       | DH          | 1             |                           |        |                                                     |  |  |
|                                                            |               | <b>SASA</b> | ı |                    |             |               |                           |        |                                                     |  |  |
|                                                            |               |             |   |                    |             |               | DUP                       | ('Z')  | <b>JSHIFT VALUE</b>                                 |  |  |
| <b>78</b>                                                  | 11 L          |             |   | <b>SHIFT</b>       | DB          | 1             |                           |        |                                                     |  |  |
|                                                            |               | 5A          | ı |                    |             |               |                           |        |                                                     |  |  |
|                                                            |               |             |   |                    |             | 15            | <b>DUP</b>                | ('Z')  | <b>; - RESERVED -</b>                               |  |  |
| 8871                                                       | OF [          |             |   |                    | DB          |               |                           |        |                                                     |  |  |
|                                                            |               | 5A          | ı |                    |             |               |                           |        |                                                     |  |  |
|                                                            |               |             |   |                    |             | 24            | DUP                       | ('Z')  | <b>SCOLOR DOT PATTERN AREA</b>                      |  |  |
| 0088                                                       | 18 L          |             |   | DOT                | DB          |               |                           |        |                                                     |  |  |
|                                                            |               | 5A          | ı |                    |             |               |                           |        |                                                     |  |  |
|                                                            |               |             |   |                    |             | 8             | DUP                       | ('Z')  | ; - RESERVED -                                      |  |  |
| 11 98                                                      | 08 U          |             |   |                    | DB          |               |                           |        |                                                     |  |  |
|                                                            |               | 5A          | ı |                    |             |               |                           |        |                                                     |  |  |
|                                                            |               |             |   |                    |             |               |                           |        |                                                     |  |  |
|                                                            |               |             |   | <b>BUFFER</b>      |             |               | _________________________ |        |                                                     |  |  |
|                                                            |               |             |   |                    |             |               | -----                     |        | <br>SAVE AREA<br><b>J CODE</b>                      |  |  |
| 88 A B                                                     | FI [          |             |   | <b>CODE_BUFFER</b> | DB          | 240           | DUP                       | (2')   |                                                     |  |  |
|                                                            |               | 5A          | J |                    |             |               |                           |        |                                                     |  |  |
|                                                            |               |             |   |                    |             |               |                           |        | <b>SATTRIBUTE SAVE AREA</b>                         |  |  |
| <b>0190</b>                                                | FO C          |             |   | ATTR_BUFFER        | DB          | 240           | DUP                       | (2)    |                                                     |  |  |
|                                                            |               | 5A          | ı |                    |             |               |                           |        |                                                     |  |  |
|                                                            |               |             |   |                    |             |               |                           |        |                                                     |  |  |
| 9280                                                       | 20 L          |             |   | <b>FONT</b>        | DB          | 32            | DUP                       | (2')   | <b><i>SFONT IMAGE WORK AREA</i></b>                 |  |  |
|                                                            |               | 54          | J |                    |             |               |                           |        |                                                     |  |  |
|                                                            |               |             |   |                    |             |               |                           |        |                                                     |  |  |
| 82A D                                                      | 36 L          |             |   | GRID               | DB          | 54            | <b>DUP</b>                | ('Z')  | <b>JORID LINE IMAGE AREA</b>                        |  |  |
|                                                            |               | 5A          | J |                    |             |               |                           |        |                                                     |  |  |
|                                                            |               |             |   |                    |             |               |                           |        |                                                     |  |  |
| <b>82D6</b>                                                | FE [          |             |   |                    | <b>DB</b>   | 254           | <b>DUP</b>                | (2')   | <b>; - RESERVED -</b>                               |  |  |
|                                                            |               | 54          | J |                    |             |               |                           |        |                                                     |  |  |
|                                                            |               |             |   |                    |             |               |                           |        |                                                     |  |  |
| <b>03D4</b>                                                | AU [          |             |   | CODE_INT5          | DB          | 160           | <b>DUP</b>                | (2')   | AREA FOR INT 5<br><b>SCODE</b>                      |  |  |
|                                                            |               | 5A          |   |                    |             |               |                           |        |                                                     |  |  |
|                                                            |               |             | ı |                    |             |               |                           |        |                                                     |  |  |
| 0474                                                       | AO E          |             |   | ATTR_INT5          | DB          | 160           | <b>DUP</b>                | ('Z')  | <b>JATTRIBUTE AREA FOR INT 5</b>                    |  |  |
|                                                            |               | 5A          |   |                    |             |               |                           |        |                                                     |  |  |
|                                                            |               |             | ı |                    |             |               |                           |        |                                                     |  |  |
| 00A0                                                       |               |             |   |                    | ORG         | <b>OFFSET</b> | <b>CODE_BUFFER</b>        |        |                                                     |  |  |
| <b>COAO</b>                                                | <b>8474 L</b> |             |   | IMAGE_BUFFER       | DB          | 1140          | <b>DUP</b>                | (2)    | <b>JEVEN DOT SAVE AREA</b>                          |  |  |
|                                                            |               | 54          |   |                    |             |               |                           |        |                                                     |  |  |
|                                                            |               |             | ı |                    |             |               |                           |        |                                                     |  |  |
| 0514                                                       |               |             |   | <b>DSEGH</b>       | <b>ENDS</b> |               |                           |        |                                                     |  |  |
|                                                            |               |             |   | $1 - - -$          |             |               |                           |        | ---------                                           |  |  |
|                                                            |               |             |   | EXTRA SEGMENT      |             |               |                           |        | -- 1                                                |  |  |
| ,,,,                                                       |               |             |   | XXDATA SEGMENT AT  |             | <b>50H</b>    |                           |        |                                                     |  |  |
|                                                            |               |             |   | STATUS_BYTE        | DB          | ۰             |                           |        |                                                     |  |  |
| 0001                                                       |               |             |   | <b>XXDATA</b>      | <b>ENDS</b> |               |                           |        |                                                     |  |  |

 $\bigcap$ 

 $\blacksquare$ A sherest

 $\begin{aligned} \mathcal{H}_{\mathbf{R}}&\cong\mathcal{H}(\mathcal{A},\mathcal{A},\mathcal{A},\mathcal{A},\mathcal{A})\otimes\mathcal{H}(\mathcal{A},\mathcal{A},\mathcal{A})\\ &\cong\mathcal{H}(\mathcal{A},\mathcal{A},\mathcal{A},\mathcal{A})\otimes\mathcal{H}(\mathcal{A},\mathcal{A},\mathcal{A})\otimes\mathcal{H}(\mathcal{A},\mathcal{A})\otimes\mathcal{H}(\mathcal{A},\mathcal{A})\otimes\mathcal{H}(\mathcal{A},\mathcal{A})\otimes\mathcal{H}(\math$ 

 $\begin{array}{l} \mathcal{B} \cong \mathcal{B} \subset \mathcal{B} \subset \mathcal{B} \end{array}$ 

 $\alpha$ 

 $\mathbb{K}\neq\mathbb{N}$  ).

 $\frac{1+\mu+2}{2}$ 

 $\pmb{\cdot}$ 

 $\bar{\chi}$ 

ì

This page intentionally left blank.

STREET TO THE 2

 $\alpha$ 

 $\sigma_{\gamma,0}$  :

 $\label{eq:2.1} \langle \xi, \sigma \rangle_{\rm{eff}} = - \mu \, \delta^{1/2} \, , \qquad \quad \gamma \, .$ 

 $\frac{1}{2}$  .  $\frac{1}{2}$ 

 $\alpha_{\rm c}$ 

as a turn was apartment of the

 $\label{eq:3.1} \|\tilde{y}\|_2^2\, \|\tilde{Y}\|_2\, \|\tilde{Y}\|_2^2\, \|\tilde{Y}\|_2\, \|\tilde{Y}\|_2^2\, \|\tilde{Y}\|_2^2\, \|\tilde{Y}\|_2^2\, \|\tilde{Y}\|_2^2\, \|\tilde{Y}\|_2^2\, \|\tilde{Y}\|_2^2\, \|\tilde{Y}\|_2^2\, \|\tilde{Y}\|_2^2\, \|\tilde{Y}\|_2^2\, \|\tilde{Y}\|_2^2\, \|\tilde{Y}\|_2^2\, \|\tilde{$ 

 $4.5 \div 2 = 1.1 \div 6 = 1.7$ 

Appendix A.

NNNNNNNNNNNNN<br>NNNNNNNNNNNN **N**<br>**N**<br>**N**<br>**N**<br>**N**<br>**N** \*\*\*\*\*\*\*\*\*\*\*\*\*\*  $\frac{1}{1}$ <br> $\frac{1}{1}$ <br> $\frac{1}{1}$ <br> $\frac{1}{1}$ <br> $\frac{1}{1}$ <br> $\frac{1}{1}$ <br> $\frac{1}{1}$ <br> $\frac{1}{1}$ <br> $\frac{1}{1}$ RON RESIDENT CODE  $\cdot$ SEGMENT PUBLIC  $0000$ ASSUME CS:CODE,DS:ABS0,ES:NOTHING,SS:STACK<br>BEGIN = \$<br>DB '5601JFB COPR. IBM 1984' ; COPYRIGHT NOTICE = 0000<br>0000 35 36 30 31 4A 46<br>42 20 43 4F 50 52<br>2E 20 49 42 4D 20<br>31 39 38 34<br>...  $\ddot{\phantom{0}}$ ORG \$<br>ORG BEGIN+30H<br>ENDS **FREAL SIZE** 0016<br>0030<br>0030 CODE

.

 $\gamma_{\rm c}$ 

 $\epsilon$ 

 $\bar{\phantom{a}}$ 

 $\cdot$ 

 $\overline{\mathcal{C}}$ 

**NATIONAL** 

**HANNANNHHHH**<br>H MODULE 2 M<br>HANNANNHHHH

. . . . . . . . . . . . . . . . . .

ı  $\ddot{\ddot{\cdot}}$ 

 $\ddot{\phantom{0}}$ j ż ı  $\ddot{\cdot}$ 

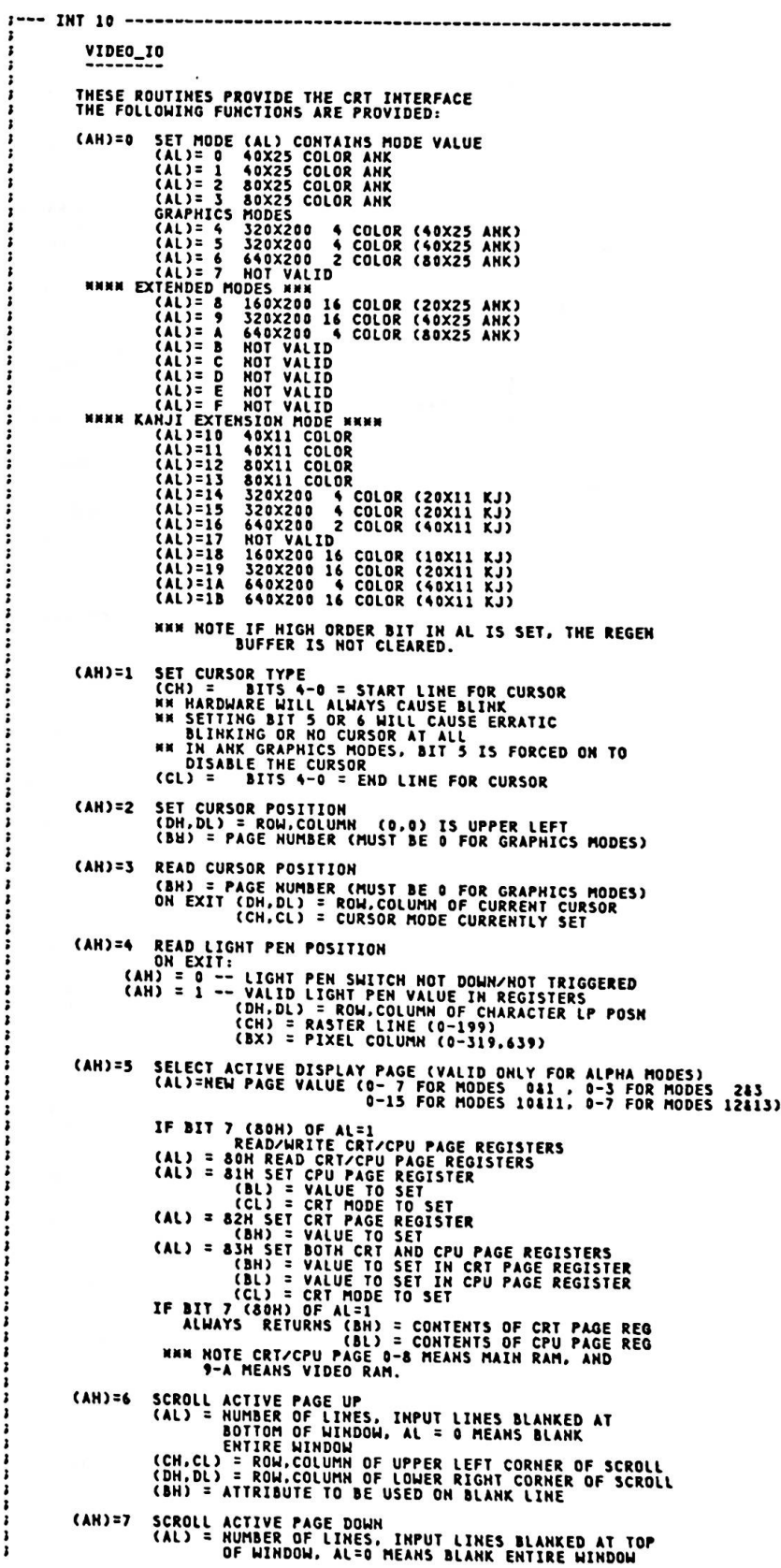

 $\frac{1}{3}$ 

ż  $\ddot{\cdot}$ 

 $\ddot{i}$ 

i

ï

(CH,CL) = ROW,COLUMN OF UPPER LEFT CORNER OF SCROLL<br>(DH,DL) = ROW,COLUMN OF LOWER RIGHT CORNER OF SCROLL<br>(BH) = ATTRIBUTE TO BE USED ON BLANK LINE CHARACTER HAHDLING ROUTIMES<br>
(AH) = & READ ATTRIBUTE/CHARACTER AT CURRENT CURSOR POSITION<br>
(BH) = DISPLAY PAGE (VALID FOR ALPHA MODE)<br>
ON EXIT:<br>
(AL) = CHARACTER READ<br>
(AH) = ATTRIBUTE OF CHARACTER READ (ALPHA MODES AND<br>
( **EXECUTE AN IN KANJI GRAPHICS MODE, CODE AND ATTRIBUTE ARE ASSURED<br>ONLY WHEN CPU PAGE IS NOT SWITCHED.**<br>CONTRACT AND AND AND AND AND AND AND ARE FOR FOR IN ANK GRAPHICS MODE, CHARACTER CODE 81H-9FH, EDH-FCH IS READ AS 81H. (AN) = 9 WRITE ATTRIBUTE/CHARACTER AT CURRENT CURSOR POSITION<br>
(BH) = DISPLAY PAGE (VALID FOR ALPHA MODES ONLY)<br>
(CX) = COUNT OF CHARACTERS TO WRITE<br>
(AL) = CHAR TO WRITE<br>
(BL) = ATTRIBUTE OF CHARACTER (ALPHA)/COLOR OF<br>
CH (AH) = 10 (OAH) WRITE CHARACTER ONLY AT CURRENT CURSOR POSITION<br>
(BH) = DISPLAY PAGE (VALID FOR ALPHA MODES ONLY)<br>
(CX) = COUNT OF CHARACTERS TO WRITE<br>
(AL) = CHAR TO WRITE ON WRITE DOT FOR BIT 7 OF BL = 1.<br>
SEE NOTE ON WR FOR READ/WRITE CHARACTER INTERFACE WHILE IN GRAPHICS MODE.<br>THE CHARACTERS ARE FORMED FROM A CHARACTER<br>FOR WRITE CHARACTERS ARE FORMED FROM A CHARACTER<br>FOR WRITE CHARACTER INTERFACE IN GRAPHICS MODE, THE<br>REPLICATION FACTOR CONTRIBUTE SINCE ON THE SURFAIRS WILL WANT CONTRIBUTE (AH) = PALETTE COLOR TO BE USED WITH THAT COLOR TO BE USED WITH THAT COLOR TO SELECTS THE PALETTE TO BE USED.<br>
COLOR TO BE USED WITH THAT COLOR ID<br>
COLOR TO = 0 SELECTS COLOR ...<br>
ALWAYS<br>
BUUE<br>
CYAN<br>
REGENTA FOR COLOR<br>
BROWN FOR COLOR<br>
LIGHT GRAY FOR COLOR 7<br>
LIGHT GRAY FOR COLOR<br>
ALWAYS SETS UP PALETTE AS:<br>
BLUE<br>
CREAN FOR COLOR 7<br>
CREAN FOR COLOR<br>
TOR COLOR<br>
TOR COLOR<br>
TOR COLOR<br>
FOR CO VELLOW FOR COLOR 7<br>
DARK GRAY FOR COLOR 7<br>
DARK GRAY FOR COLOR 8<br>
LIGHT GRAY FOR COLOR 8<br>
LIGHT GRAY FOR COLOR 10<br>
LIGHT CYAN FOR COLOR 11<br>
LIGHT RED<br>
LIGHT RED<br>
LIGHT RED<br>
LIGHT RED<br>
LIGHT MELOW FOR COLOR 13<br>
LIGHT YELLOW (AH) = 12 (OCH) WRITE DOT<br>(DX) = ROW HUMBER<br>(CX) = COLUMH HUMBER<br>(AL) = COLOR VALUE<br>(AL) = COLOR VALUE<br>IF BIT 7 OF AL = 1, THEM THE COLOR VALUE IS<br>EXCLUSIVE OR'D WITH THE CURRENT CONTENTS OF THE DOT (AH) = 13 (ODH) READ DOT<br>(DX) = ROW HUMBER<br>(CX) = COLUMM HUMBER<br>(AL) RETURNS THE DOT READ

ASCII TELETYPE ROUTINE FOR OUTPUT<br>(AH) = 14 (OEH) WRITE TELETYPE TO ACTIVE PAGE<br>(AL) = CHAR TO WRITE<br>(BL) = FOREGROUND COLOR IN GRAPHICS MODE<br>HOTE -- SCREEN WIDTH IS CONTROLLED BY PREVIOUS<br>HOTE -- MODE SET (AH) = 15 (OFH) CURRENT VIDEO STATE<br>RETURNS THE CURRENT VIDEO STATE<br>(AL) = MODE CURRENTLY SET (SEE AH=0 FOR EXPLANATION)<br>(AH) = NUMBER OF CHARACTER COLUMNS ON SCREEN<br>(BH) = CURRENT ACTIVE DISPLAY PAGE (AH) = 16 (10H) SET PALETTE REGISTERS<br>
(AL) = 0 SET PALETTE REGISTER<br>
(BH) = PALETTE REGISTER TO SET (00H – 0FH)<br>
(AL) = 1 SET BORDER COLOR REGISTER<br>
(AL) = 1 SET ALUE TO SET<br>
(AL) = 2 SET ALLUE TO SET<br>
(AL) = 2 SET ALLETT ES:DX POINTS TO A 17 BYTE LIST<br>BYTES O THRU 15 ARE VALUES FOR PALETTE<br>"REGISTERS O THRU 15<br>"BYTE 16 IS THE VALUE FOR THE BORDER<br>"REGISTER"<br>"REGISTER" (AH) = 17 (11H) RESERVED<br>(AH) = 18 (12H) RESERVED (AH) = 19 (13H) REQUEST FONT PATTERN<br>RETURNS THE REQUESTED FONT PATTERN IN USER AREA<br>(AL)=0 REQUEST BASE-FONT WITH FULL CHARACTER BOX<br>(AL)=80H REQUEST BASE-FONT WITH FULL CHARACTER BOX (AL)=40H WRITE FOHT PATTERN FROM USER AREA TO GAIJI RAM<br>(CX) = INTERNAL CODE FOR REQUESTED FONT<br>FOR MANKAKU-FONT (CH)=0<br>(ES:BX) = DATA AREA FOR FONT<br>-16X16 ; 16 BYTE 36 BYTE<br>-16X8 ; 16 BYTE 18 BYTE (AH) = 20 (14H) SUPERIMPOSE SCREEN<br>
(AL) = 0 SET MODE CAREN<br>
(BH) = 4 320X200 4 COLOR (40X25 ANK)<br>
(BH) = 4 320X200 4 COLOR (40X25 ANK)<br>
(BH) = 5 440X200 4 COLOR (40X25 ANK)<br>
(BH) = 5 440X200 2 COLOR (80X25 ANK)<br>
(BH) = 8 (40X25 ANK)<br>(40X25 ANK)<br>(80X25 ANK) (20X25 ANK)<br>(40X25 ANK)<br>(80X25 ANK) (20X11 KJ)<br>(20X11 KJ)<br>(40X11 KJ) **WAN NOTE IF HIGH ORDER BIT IN AL IS SET, THE REGEN<br>BUFFER IS NOT CLEARED.**  $(L) =$ ; I  $\ddot{\phantom{0}}$ I I I I I I I I I  $\ddot{\phantom{1}}$ I I I I I  $\ddot{\cdot}$ CS,SS,DS,ES,BP,DI,SI,BX,CX,DX PRESERVED DURING CALL<br>AX IS DESTROYED I VIDEO GATE ARRAY REGISTERS - - - - - - - - - - - - - - - - - - - - - - - --  $\ddot{\bullet}$ PORT 3DA OUTP UT <All (Al) (Al) = 1 SET SUPERIMPOSE<br>
(BH)= 0 OFF<br>
CBH)= 0 OFF<br>
= 2 SET FORGROUND PAGE<br>
= 3 SET TRANSPARENT PALETTE<br>
= 3 SET TRANSPARENT PALETTE<br>
= 4 SET SUPERIMPOSE MODE<br>
= 4 SET SUPERIMPOSE MODE<br>
(BH) = 0 PRI (PRIORITY)<br>
(BH) = 2 AND<br>
(B **\* VIDEO PROCESSOR 1 (MAIN RAM:VRAM1) \* VIDEO PROCESSOR 2 (VIDEO RAM:VRAM2)** R EG 0 01H<br>02H 0 4 H 10H<br>20H 4 0H **80H** REG 1<br>01H<br>02H 0 4H OSH<br>10H M O OE C O N T R OL 1 R E G I S T ER M O DE C O N T R OL l **R E G I S T ER**  · HI B A NDW I D T H ? = L OW B A NDW I D TH · G R A P H I C S / = A L P HA + G R A P H I C S ? = A L P HA R E S E RV ED R E S E RV ED + V I D EO £ H A I LE V D LE +VIDEO ENAB +16 COLOR GRAPHICS<br>RESERVED<br>RESERVED<br>RESERVED +16 COLOR GRAPHICS<br>RESERVED<br>+6ANJI MODE<br>+640X200 16 COLOR GRAPHICS PALETTE MASK REISTER<br>PALETTE MASK 1<br>PALETTE MASK 1<br>PALETTE MASK 2<br>PALETTE MASK 3 **RESERVED** PALETTE MASK REISTER<br>PALETTE MASK 0<br>PALETTE MASK 2<br>PALETTE MASK 2<br>PALETTE MASK 3<br>PALETTE MASK 3

•

•

•

 $\begin{array}{rcl} &=& 0000 \\ &=& 000 \lambda \\ &=& 000 \lambda \\ &=& 000 \lambda \\ &=& 000 \lambda \\ &=& 000 \lambda \\ &=& 001 \lambda \\ &=& 0010 \\ &=& 0010 \\ &=& 0010 \\ &=& 0010 \\ &=& 0010 \\ &=& 0010 \\ &=& 0010 \\ &=& 0010 \\ &=& 0010 \\ &=& 0010 \\ &=& 0010 \\ &=& 0010 \\ &=& 0010 \\ &=& 0010 \\ &=& 0010 \\ &=& 0010 \\ &=& 0010 \\ &=& 0010 \\ &=& 001$ 

 $z$  0004

 $= 0008$ 

 $= 0000$ 

 $= 0008$ 

 $= 0001$ 

 $\begin{array}{rcl} = & 0001 \\ = & 0002 \\ = & 0008 \\ = & 0005 \\ = & 0004 \\ = & 0005 \\ = & 0005 \\ = & 0006 \\ = & 0010 \\ = & 0010 \end{array}$ 

 $= 0001$ <br>= 0002

 $= 0000$ <br>= 0008

 $= 000$ 

 $= 0002$ 

 $\begin{array}{r} 0.000 \\ 0.001 \\ 0.010 \\ 0.002 \\ 0.003 \\ 0.003 \\ 0.004 \\ 0.010 \\ \end{array}$ 

 $0009$ 

 $= 000A$ 

 $\ddot{\ddot{\cdot}}$ 0007

 $\pmb{z}$ 8816 Ξ

+VRAM-2 ENABLE<br>+HIGH RESOLUTION ENABLE<br>+HIGH/-LOW FREQUENCY DISPLAY 20H<br>40H<br>80H **RESERVED<br>RESERVED<br>RESERVED**  $\ddot{ }$  $\frac{1}{1}$ BORDER COLOR REGISTER **BORDER COLOR REGISTER** REG<sub>2</sub> **BLUE**<br>GREEH **01H** OZH<br>OSH RFD INTENSITY 08H **MODE CONTROL 2 REGISTER<br>RESERVED -- MUST BE ZERO<br>+ENABLE BLINK<br>RESERVED -- MUST BE ZERO<br>RESERVED -- MUST BE ZERO<br>(24002200 2 COLOR ONLY)<br>RESERVED<br>RESERVED<br>RESERVED** MODE CONTROL 2 REGISTER<br>RESERVED -- MUST BE ZERO<br>+ENABLE BLINK<br>RESERVED -- MUST BE ZERO<br>+2 COLOR GRAPHICS<br>+2 COLOR GRAPHICS<br>PECEPUED (640X200 2 COLOR ONLY) REG 3<br>01H i  $02H$ <br> $04H$ i 08H **RESERVED<br>RESERVED<br>RESERVED 10H**  $\ddot{\phantom{a}}$ 20H<br>40H **RESERVED 80H RESERVED RESERVED**  $\ddot{\phantom{0}}$ REG 4<br>01H<br>02H **RESET REGISTER RESET REGISTER** +ASYNCHRONOUS RESET<br>+SYNCHRONOUS RESET ï  $\mathbf{r}$ **TRANSPARENT PALETTE<br>SELECT 0<br>SELECT 1<br>SELECT 2<br>SELECT 3** REG 5<br>01H<br>02H<br>04H **RESERVED**<br>RESERVED  $\overline{\phantom{a}}$ RESERVED ï **05H**  $\ddot{.}$ SUPERIMPOSE CONTROL REGISTER<br>+FORE=V-RAM,BACK=MAIN-RAM<br>+TRANSPARENT ON<br>MODE CONTROL 1<br>MODE CONTROL 2 REG 6 ı **RESERVED<br>RESERVED<br>RESERVED<br>RESERVED**  $01H$ 02H<br>02H<br>08H REGS 10 TO 1F PALETTE REGISTERS<br>01H DIUE<br>02H GREEN<br>04H RED PALETTE REGISTERS ï **BLUE<br>GREEN<br>GREEN<br>RED<br>INTENSITY** ļ **O&H** VIDEO GATE ARRAY STATUS<br>PORT 3DA INPUT<br>01H +DISPLAY E<br>02H +LIGHT PEN NPUI<br>+DISPLAY ENABLE<br>+LIGHT PEN TRIGGER SET<br>-LIGHT PEN SWITCH MADE<br>+VERTICAL RETRACE **D4H** 08H **10H** +VIDEO DOTS ODH ; CARIDGE RETURN<br>DAN : LINE FEED<br>7 : BEEP<br>8 : BACK SPACE<br>DAADH ; CODE OF HALF TONE<br>DAADSH AND 7F7FH ; FONT PATTERN OF HALF TONE<br>OFFFFH  $\cdot$ CR<br>LF **EQU<br>EQU LF<br>BELL<br>BS<br>HALFTONE<br>HT\_FONT<br>TRUE** それもありのののこのことになります。 TRUE<br>FALSE<br>GRAPHICS<br>KJGRAPH  $\frac{1}{4}$ EQU<br>EQU<br>EQU **KJ\_MODE**<br>VIDEO KEYBORD DEFAULT\_MODE EQU : PORT B ALPHA MODE<br>: 64K MAIN RAM EXPANTION CARD INSTALLED PORT\_B\_ALPHA<br>EXP64K **EQU<br>EQU 04H**  $08H$ **PC-J MODE CONTROL 1**<br>F VIDEO ENABLE PCMODE1<br>VIDEOENB **EQU<br>EQU** OOH  $08H$ **PC-J PALETTE MASK<br>
PC-J BORDER COLOR<br>
PC-J BORDER COLOR<br>
PC-J MODE CONTROL 2<br>
PC-J MESET<br>
PC-J RESET<br>
PC-J RAMSPARENT PALETTE<br>
PC-J TRAMSPARENT PALETTE<br>
PC-J TRAMSPARENT PALETTE<br>
PC-J SUPERIMPOSE REGISTER<br>
PC-J SUPERIMPOS** 01H<br>02H<br>08H **PCPALETM**<br>**PCBORD** INTSEL<br>PCMODE2<br>PCRESET 03H<br>03H<br>04H<br>02H<br>05H<br>06H SYNCRST<br>PCTRPALT<br>PCSUPER FOIL PCPALET EQU 10H **; V-RAM IS FOREGROUND<br>; TRANSPARENT ON FOREVRAM**<br>TRANSON EQU<br>EQU 01H<br>02H ; PC-J SX-02 STATUS REGISTER<br>; VERTICAL RETRACE<br>; -LIGHT PEH SWITCH MODE<br>; LIGHT PEH TRIGGER SET SX25TAT<br>VERTRET EQU OOH **EQU<br>EQU<br>EQU OBH** LPENSH  $04H$ **; PC-J MODE CONTROL 1<br>
: PC-J PALETTE MASK<br>
: VRAM 1 ENABLE<br>
: PC-J MODE CONTROL 2<br>
: PC-J MODE CONTROL 2<br>
: PC-J RESET<br>
: PC-J RALETTE REGISTER** IXMODE1<br>IXPALETM<br>VRAMIENB EQU OOH  $01H$ 10H<br>02H<br>03H 03/05 IXBORD<br>IXMODE2<br>IXRESET  $0.4H$ **IXPALET** SAKJROM ; SX-08 KANJI ROM AND GAIJI RAM<br>; SX-08 VIDEO RAM (SHARED)<br>; SX-08 VIDEO RAM (SEPARATED) EQU 07H SAVRAMI **09H** EQU<br>EQU **DAH** 

1000 年度

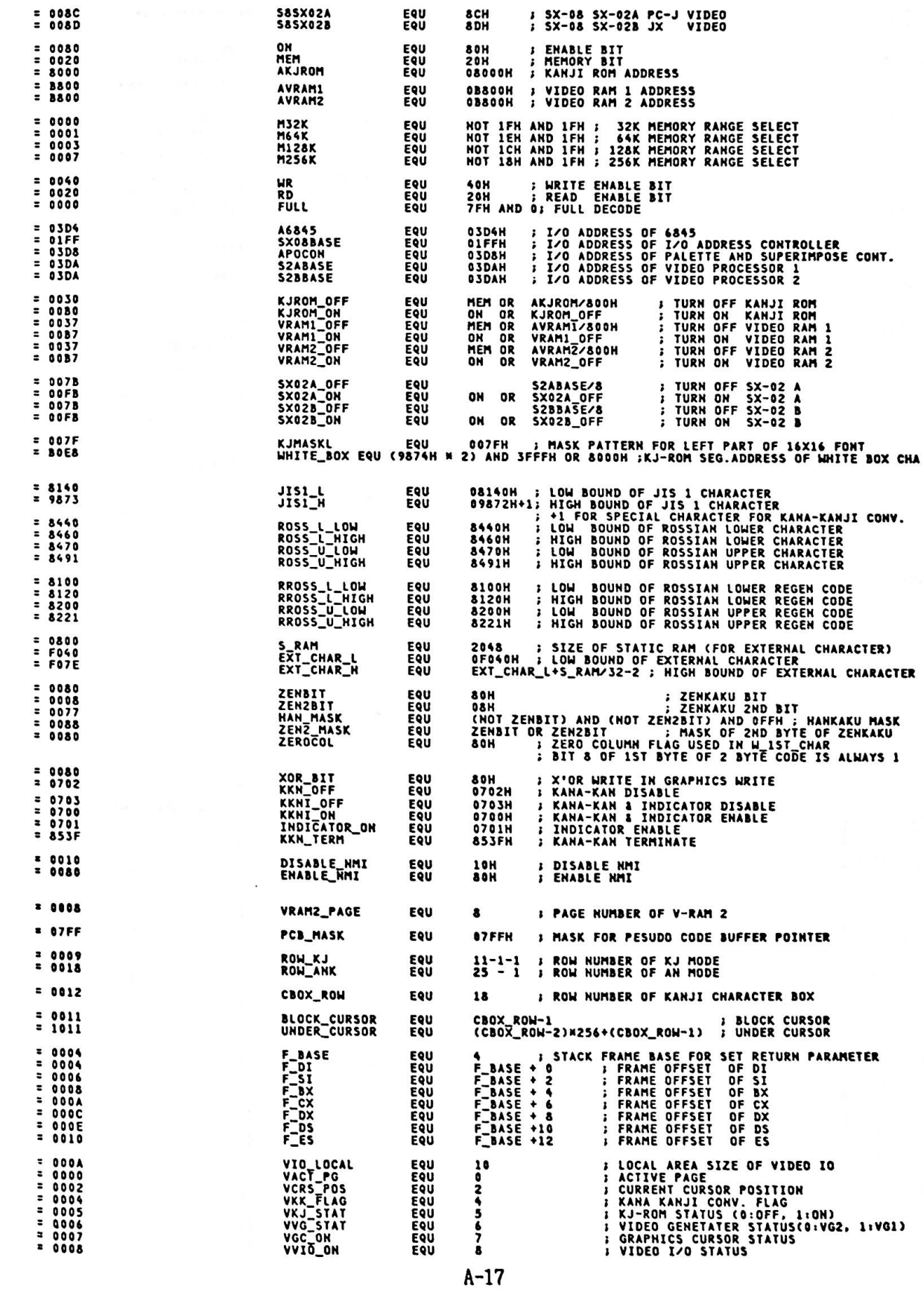

Appendix A.

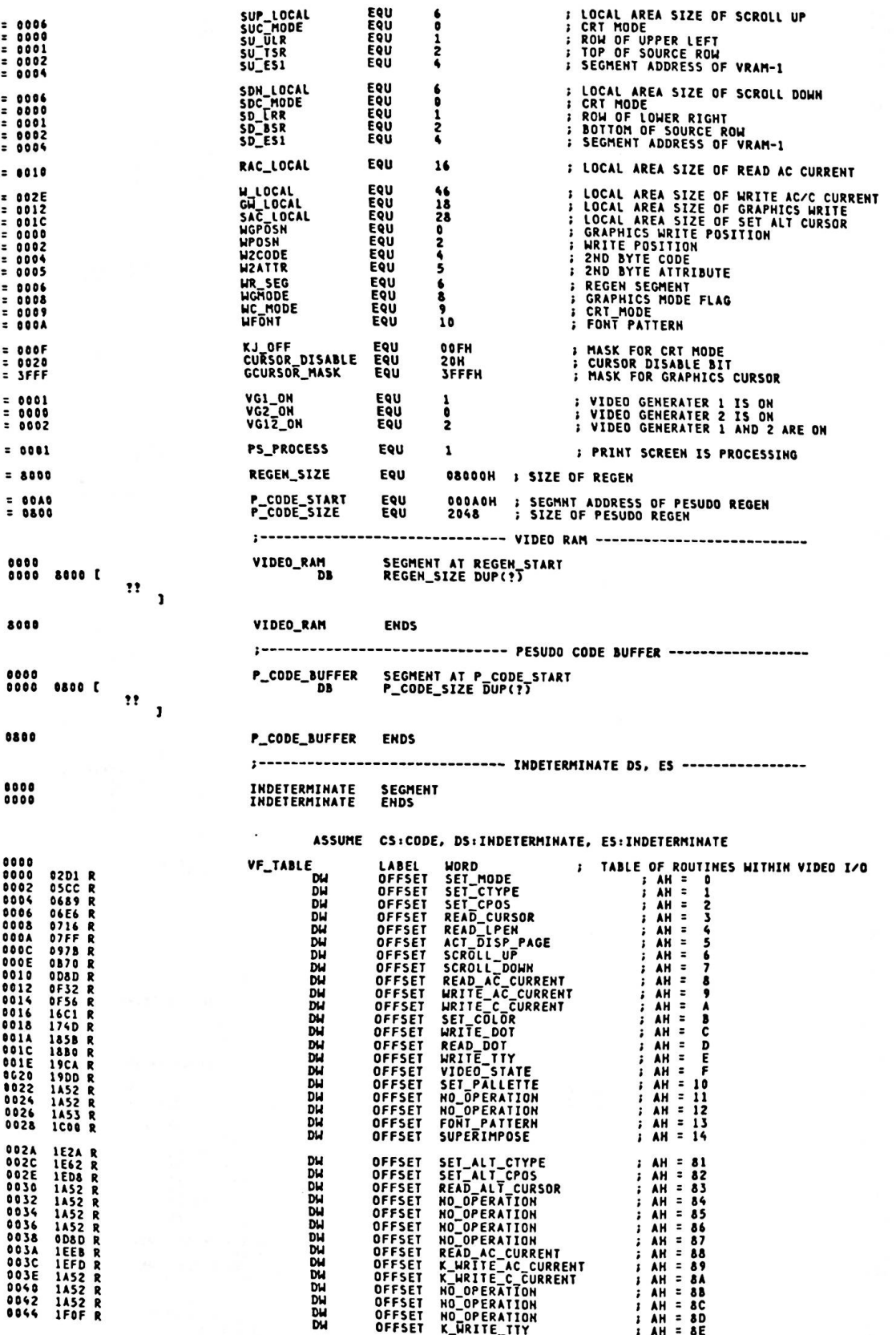

 $\epsilon$ 

 $\overline{C}$ 

(

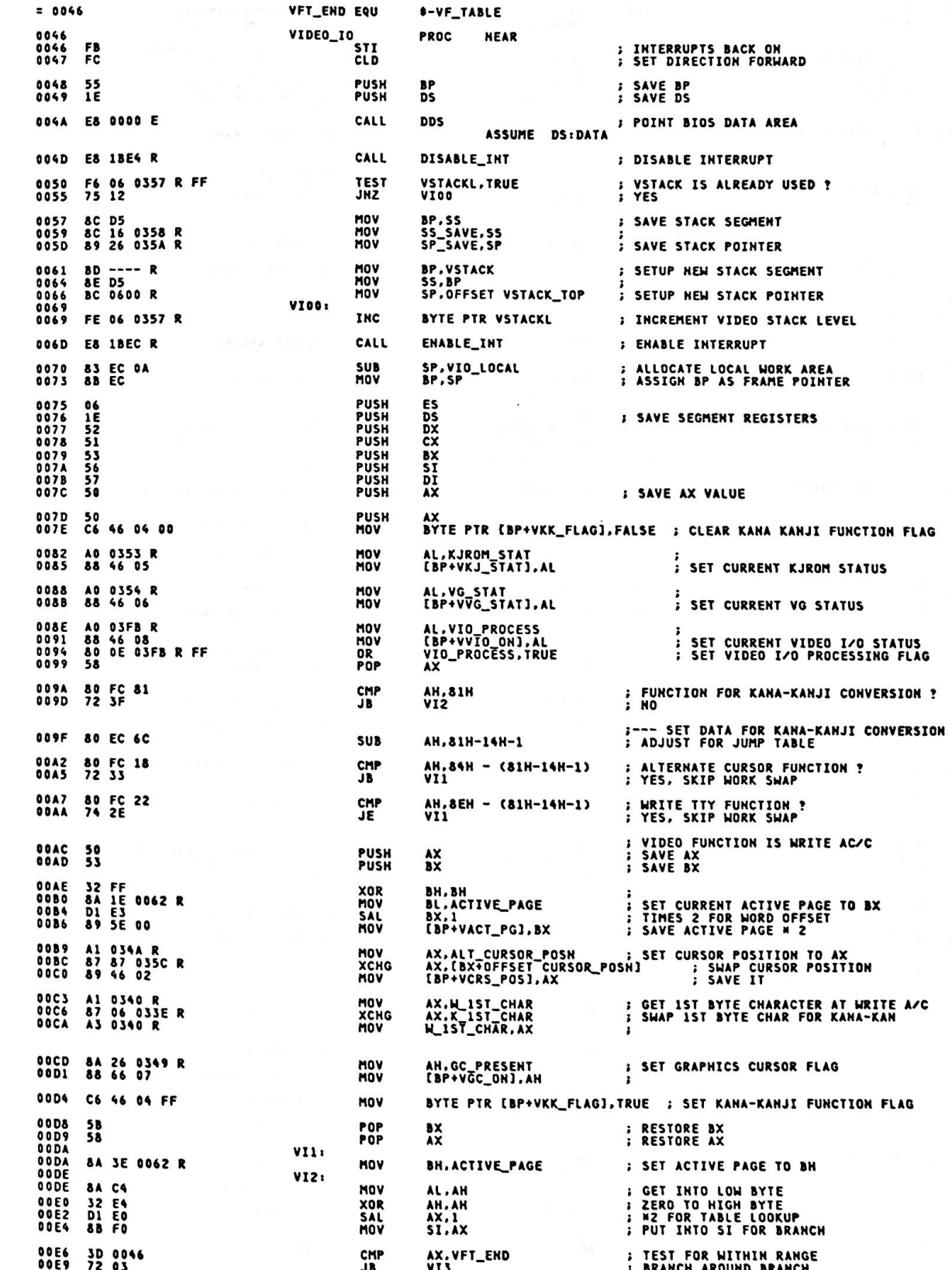

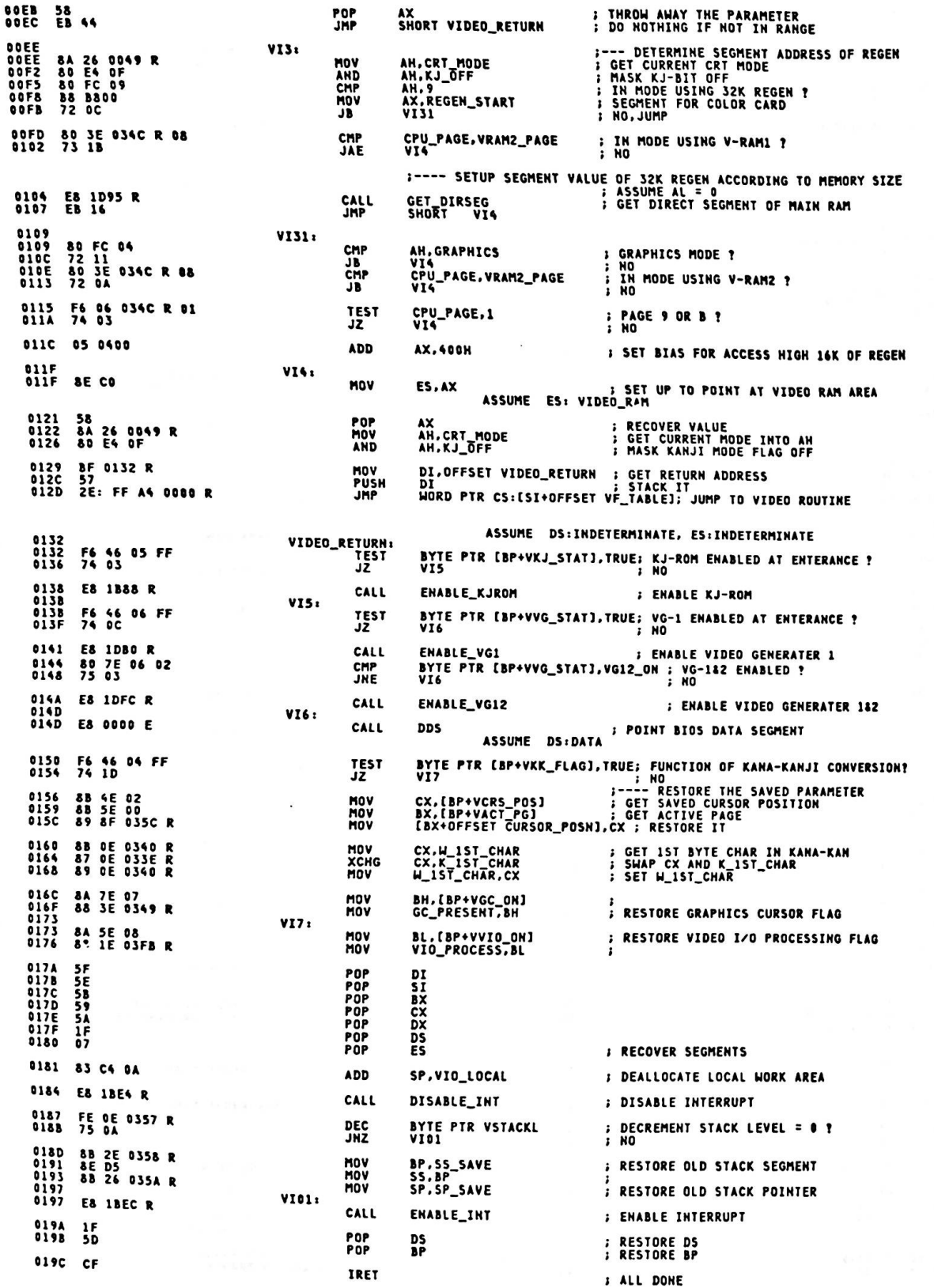

C

ŗ

VIDEO\_IO 019D **ENDP** SET\_MODE INT 10H, AH = 0 THIS ROUTINE INITIALIZES THE ATTACHMENT TO<br>THE SELECTED MODE. THE SCREEN IS BLANKED. **INPUT** AL = MODE SELECTED OUTPUT NONE VOLATILE AX, BX, CX, DX, SI, DI, ES ASSUME CS:CODE, DS:DATA, ES:VIDEO\_RAM  $; - - - - - - -$ 019D 019D

 $= 0010$ 

01AD

01BD

01DD

 $0100$ 

01ED

01FD<br>01FD<br>01FF

0201<br>0203<br>0205<br>0207<br>0208<br>0208

 $0200$ <br> $020F$ 0211<br>0213<br>0215<br>0217

 $0219$ <br> $0218$ 

021D<br>021F<br>0221

0223

0225<br>0227<br>0229

0228<br>0220<br>022F

 $0231$ 

0235

0241

--------------- TABLES FOR USE IN SETTING OF CRT MODE 38 28 2F 06 1F 06<br>19 1C 02 07 06 07<br>00 00 00 00 DB 38H, 28H, 2FH, 06H, 1FH, 6H, 19H, 1CH, 2H, 7H, 6H, 7H, 0,0,0,0 ; SETUP FOR 40X25 **VPARML** EQU **S-VIDEO PARMS** 71 50 5C 0C 1F 06<br>19 1C 02 07 06 07<br>00 00 00 00 DB 71H.50H.5CH.0CH.1FH. 6H.19H.1CH. 2H. 7H. 6H. 7H.0.0.0.0 ; 80X25 38 28 2E 06 7F 06<br>64 70 02 01 26 07<br>00 00 00 00 DB 38H.28H.2EH.06H.7FH. 6H.64H.70H. 2H. 1H.26H. 7H.0.0.0.0 : GRAPHICS 01CD 71 50 5B 0C 3F 06<br>32 38 02 03 26 07<br>00 00 00 00 DB 71H,50H,5BH,0CH,3FH, 6H,32H,38H, 2H, 3H,26H, 7H,0,0,0,0; ; GRAPHICS 32K REGEN VIDEO\_PARMS\_RAS LABEL BYTE<br> DB 38H,28H,2FH,06H,0DH,0AH,0BH,0CH, 2H,11H,10H,11H,0,0,0,0 ; 40x11 38 28 2F 06 0D 0A<br>0B 0C 02 11 10 11<br>00 00 00 00 71 50 5C 0C 0D 0A<br>0B 0C 02 11 10 11<br>00 00 00 00 DB 71H.50H.5CH.0CH.0DH.0AH.0BH.0CH. 2H.11H.10H.11H.0.0.0.0 : 80x11 **:** HODE 1 40X25 (BU)<br> **:** HODE 0 40X25 (BU)<br> **:** HODE 2 40X25 (BU)<br> **:** HODE 2 80X25 (BU)<br> **:** HODE 3 80X25 (BU)<br> **:** HODE 4 320X200 4 (SHADE)<br> **:** HODE 5 320X200 4 (SHADE)<br> **:** HODE 5 140X200 16 COLOR<br> **:** HODE 8 160X200 **HORD<br>2048<br>2048<br>4096<br>4096<br>16384<br>16384** REGEN\_L LABEL<br>DW<br>DW<br>DW<br>DW 0800 0800 0800<br>1000<br>4000<br>4000<br>4000  $\frac{D}{D}$ 23333323232323 16384  $0000$ <br>4000<br>8000 ō 0<br>16384<br>32768<br>32768 8000  $0000$ ö  $0000$ ó  $0000$  $0400$ <br>0400<br>0800 0<br>1024<br>1024<br>2048<br>2048 0800  $\frac{4000}{4000}$ **SZZZZZZZZZ** 16384<br>16384<br>16384  $0000$  $0$ <br>16384<br>32768<br>32768 8000 8000 8000 DH 32768 COL\_L LABEL BYTE ;--- COLUMNS<br>; MODE---0--1--2--3--4--5--6--7--8--9--A--B--C--D--E--F<br>; MODE--10-11-12-13-14-13-16-17-18-19-14<br>DB 40,40,80,80,40,40,80, 0,20,40,80,80; 0, 0, 0, 0 0235 28 28 50 50 28 28<br>50 00 14 28 50 50

TO

GAPARM LABEL **BYTE** :--- TABLE OF GATE ARRAY PARAMETERS FOR MODE SETTING 9241 0C 2F 00 02<br>0245 08 2F 00 02<br>0245 08 2F 00 02<br>0240 09 2F 00 02<br>0251 0A 23 00 00<br>0255 0E 21 00 08<br>0259 0E 21 00 08<br>0259 00 00 00 00 00<br>02261 1A 2F 00 00<br>02261 1A 2F 00 00<br>02261 1B 2F 00 00<br>0221 00 00 00 00 00<br>0221 00 0 DB OCH, 2FH, 0.2  $(BH)$ MODE O **GAPARML** 08H.2FH.0.2<br>0DH.2FH.0.2<br>09H.2FH.0.2 DB COLOR<sup>®</sup> **MODE**  $(8H)$ <br>COLOR HODE<br>HODE DB NNANAN **DB** 09H, 2FH, 0, 2<br>0AH, 23H, 0, 0<br>0EH, 21H, 0, 0<br>0EH, 21H, 0, 0<br>00H, 00H, 0, 0<br>1AH, 2FH, 0, 0<br>1BH, 2FH, 0, 0<br>0BH, 23H, 0, 0<br>0BH, 23H, 0, 0, 0 4 COLOR<br>4 (SHADE)<br>2 (SHADE) **DA**<br>DB **MODE**<br>MODE DR MODE **DB**<br>DB<br>DB<br>DB<br>DB MODE **16 COLOR**<br>**16 COLOR**<br>**4 COLOR** HODE<br>HODE<br>HODE **B**<br>B<br>B **OOH, OOH, 0,0 MODE** ------ INVALID<br>------ INVALID<br>------ INVALID<br>------ INVALID NODE C<br>NODE D<br>NODE E<br>NODE F  $\frac{58}{DB}$ 0.0.1001.0.0<br>0.0.1001.000  $\frac{0}{b}$ 00H.00H.0.0<br>00H.00H.0.0

#### Appendix A.

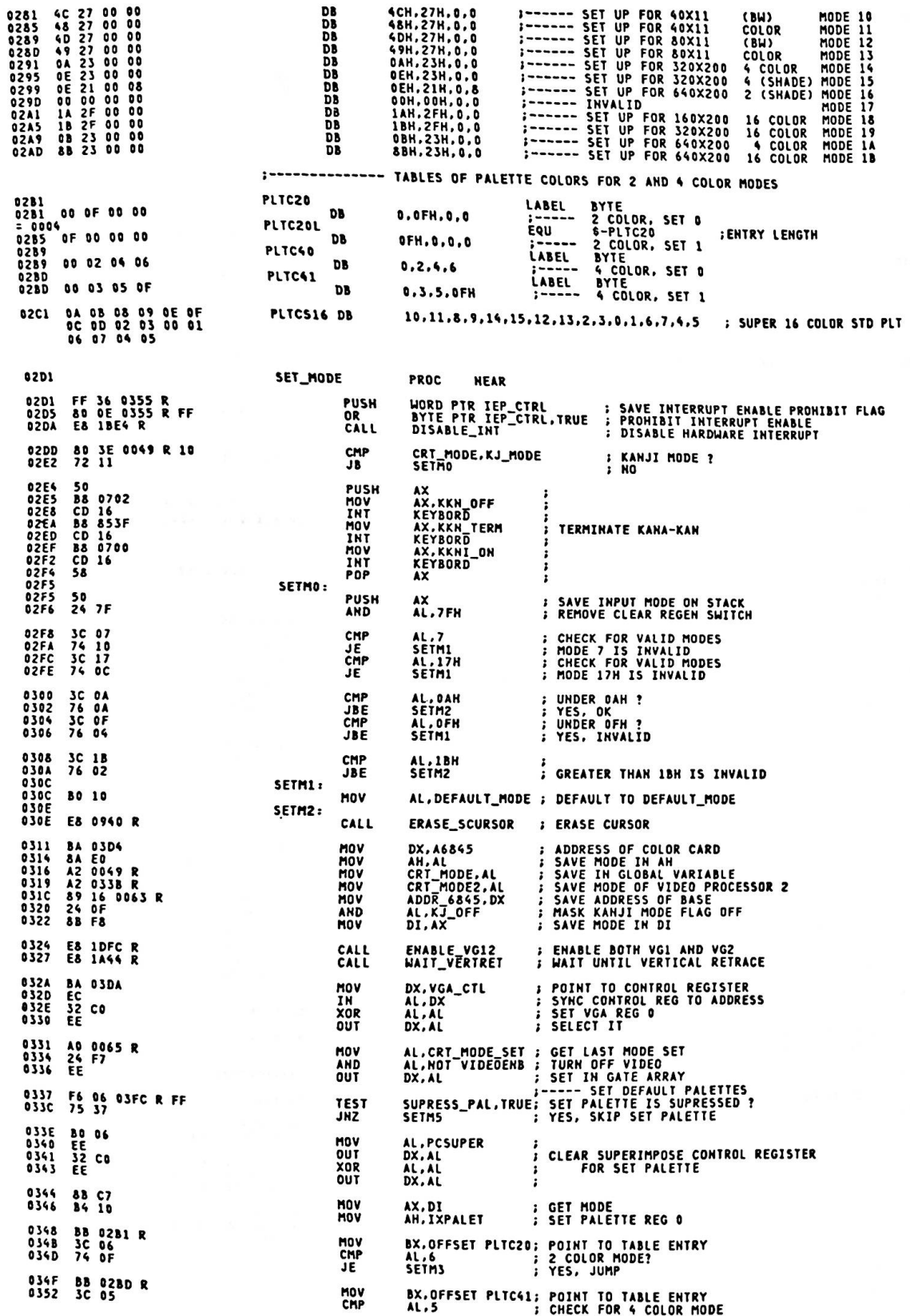

C

 $\big($ 

€

E

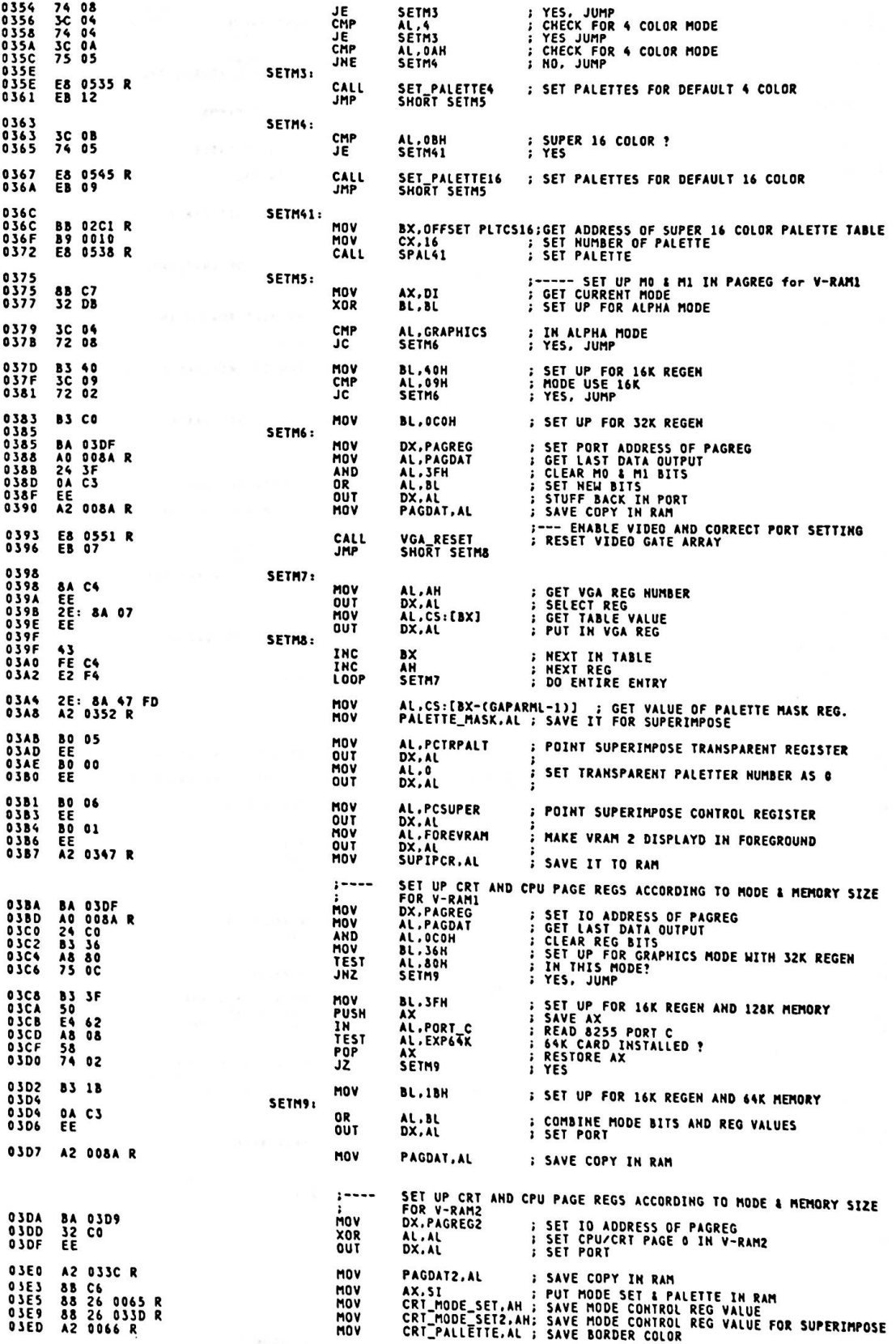

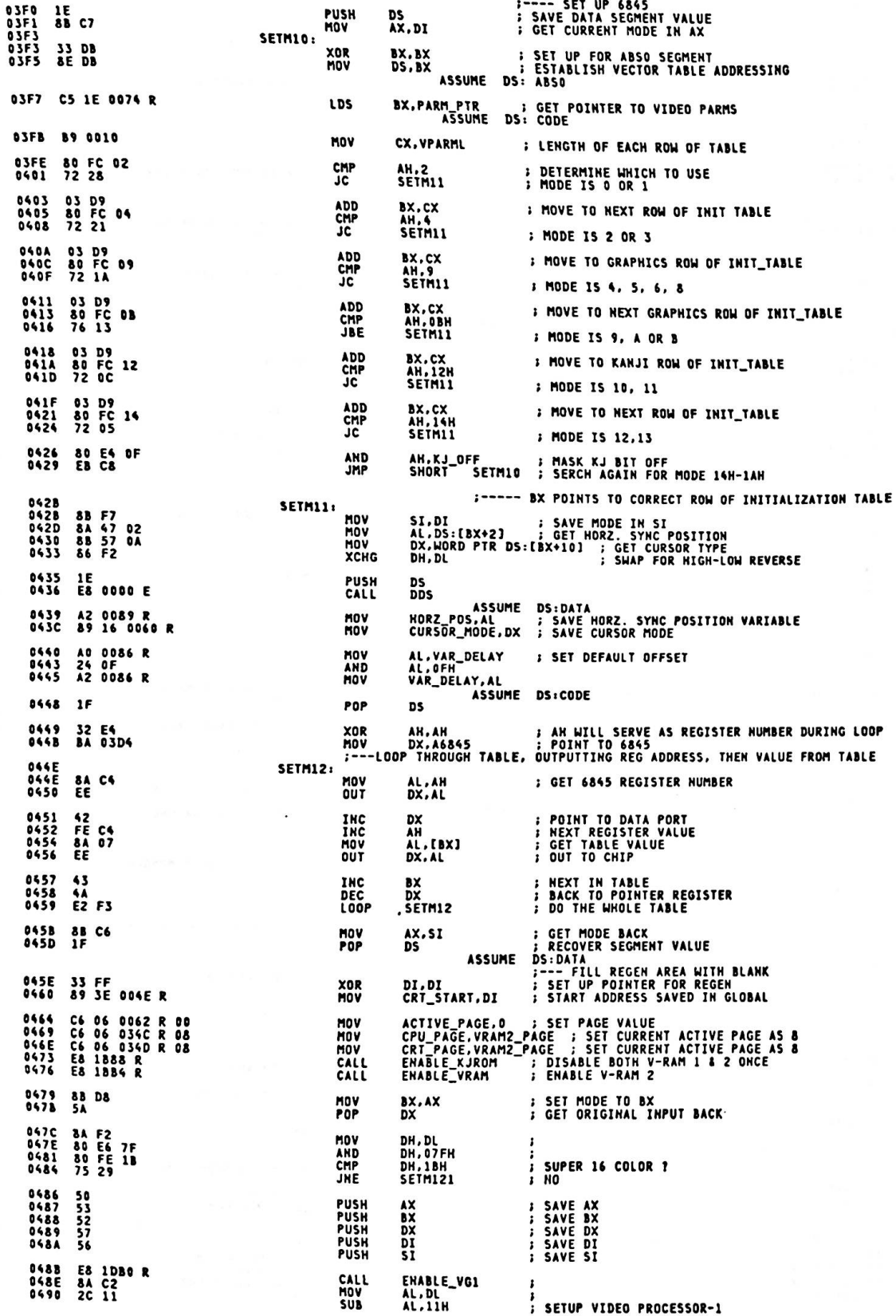

C

Ċ.

Ç

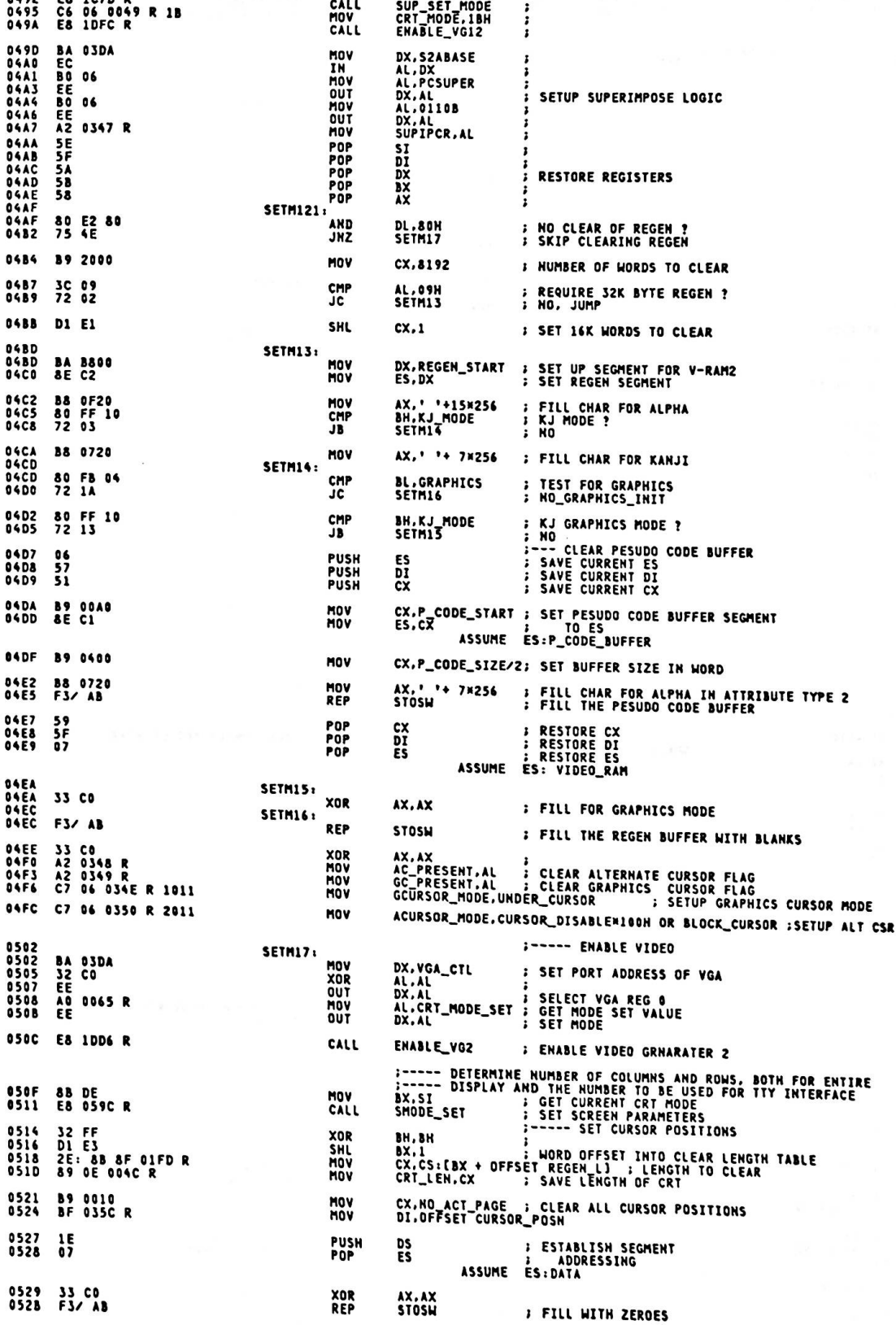

0402 c. n s

WORD PTR IEP\_CTRL:RESTORE INTERRUPT ENABLE PROHIBIT FLAG<br>ENABLE\_INT ; ENABLE INTERRPUT IF IT IS NOT PROHIBITED 052D &F 06 0355 R<br>0531 E8 1BEC R POP<br>CALL RET 0534 C3 SET\_MODE **FRDP** 0535 --------------SET\_PALETTE4 THIS ROUTINE SET PALETTES FOR 4 COLOR **PALETTE REGISTER NUMBER<br>ADDRESS OF SETUP PARAMETERS INPUT**  $M =$ <br> $X =$ OUTPUT NONE VOLATILE AX, CX ASSUME CS:CODE, DS:DATA, ES:VIDEO\_RAM 0535 SET\_PALETTE4 PROC **NEAR** 89 8004 0535<br>0538 MOV  $cx, 4$ **I NUMBER OF REGS TO SET** SPAL41: 8A C4<br>EE<br>2E: 8A 07<br>EE 0538<br>0538<br>0538<br>053E **MOV**<br>OUT AL,AH<br>DX,AL<br>AL,CS:[BX]<br>DX,AL ; GET REG NUMBER<br>; SELECT IT<br>; GET DATA<br>; SET IT **MOV**<br>OUT FE C4<br>43<br>E2 F4 **853F** INC AH<br>BX<br>SPAL41 **; NEXT REG<br>; NEXT TABLE VALUE**  $0541$ <br>0542 LOOP 0544 C3 RFT 8545 SET\_PALETTE4 **ENDP** SET\_PALETTE16 THIS ROUTINE SET PALETTES FOR 16 COLOR INPUT AH = PALETTE REGISTER NUMBER OUTPUT NONE VOLATILE AX.CX :----------------------8545 SET\_PALETTE16 PROC **NEAR** 0545 89 0010 MOV  $cx.16$ : NUMBER OF PALETTES, AN IS REG COUNTER 0548<br>0548 8A C4<br>054A EE<br>054B EE SPAL1: AL, AH<br>DX, AL<br>DX, AL MOV ; GET REG NUMBER<br>; SELECT IT<br>; SET PALETTE VALUE  $\frac{1007}{001}$ 054C FE C4<br>054E E2 F8 INC<br>LOOP AH<br>SPAL1 **; NEXT REG** 0550 C3 RET 0551 SET\_PALETTE16 ENDP  $\mathbf{r}$ --------------------------------VGA\_RESET THIS ROUTINE RESET VIDEO GATE ARRAY INPUT DI = CRT MODE OUTPUT  $5I = CX =$ CONTENTS OF MODE CONTROL 1, BORDER COLOR REG.<br>NUMBER OF GATE ARRAY PARAMETERS VOLATILE AX, BX, DX 0551 VGA\_RESET **PROC NEAR** 0551 8B C7 **0553 8A C4<br>0555 32 E4<br>0555 32 E4<br>0556 F7 E1<br>055C 8B D8<br>055C 8B D8<br>055E 81 C3 0241 R** MOV AX, DI **; GET CURRENT MODE** MOV AL.AH AL.AH<br>CX.GAPARML : SET TABLE ENTRY LENGTH<br>CX.GAPARML : SET TABLE ENTRY LENGTH<br>BX.AX : TIMES MODE FOR OFFSET INTO TABLE<br>BX.OFFSET GAPARM; ADD TABLE START TO OFFSET XOR<br>HOV<br>HOV **ADD** 0562<br>0565<br>0569 2E: 8A 27<br>2E: 8A 47 02<br>8B FO MOV<br>MOV<br>MOV AH.CS:[BX+IXMODE1];SAVE MODE SET AND PALETTE<br>AL.CS:[BX+IXBORD]; TILL WE CAN PUT THEM IN RAM<br>SI.AX 056B E8 058C R CALL MODE\_ALIVE **I KEEP MEMORY DATA VALID** 056E BA 03DA<br>0571 80 04 MOV<br>MOV DX, VGA\_CTL<br>AL, IXRESET **;<br>: POINT TO RESET REG** 

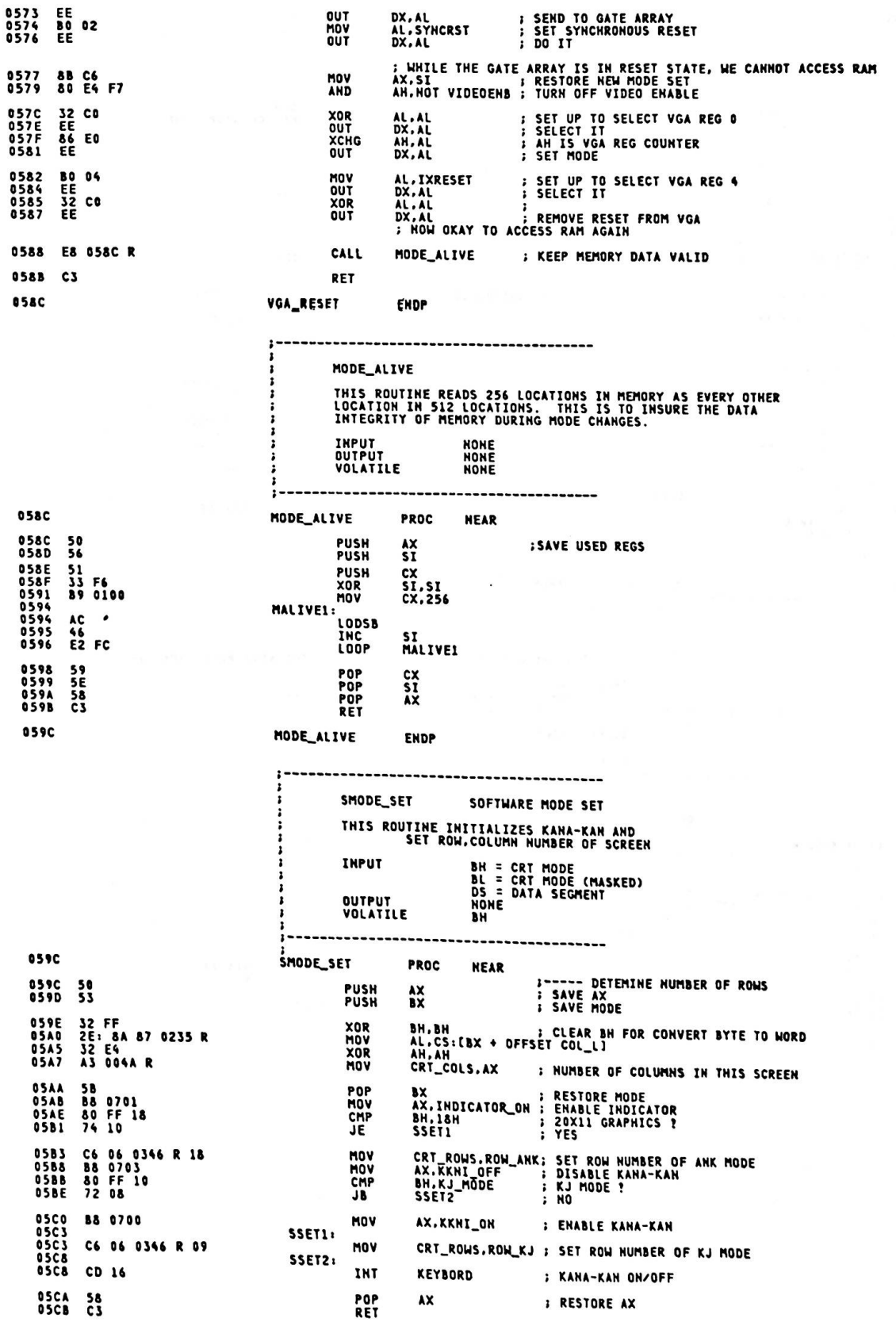

 $\cdot$ 

## Appendix A.

**05C** 

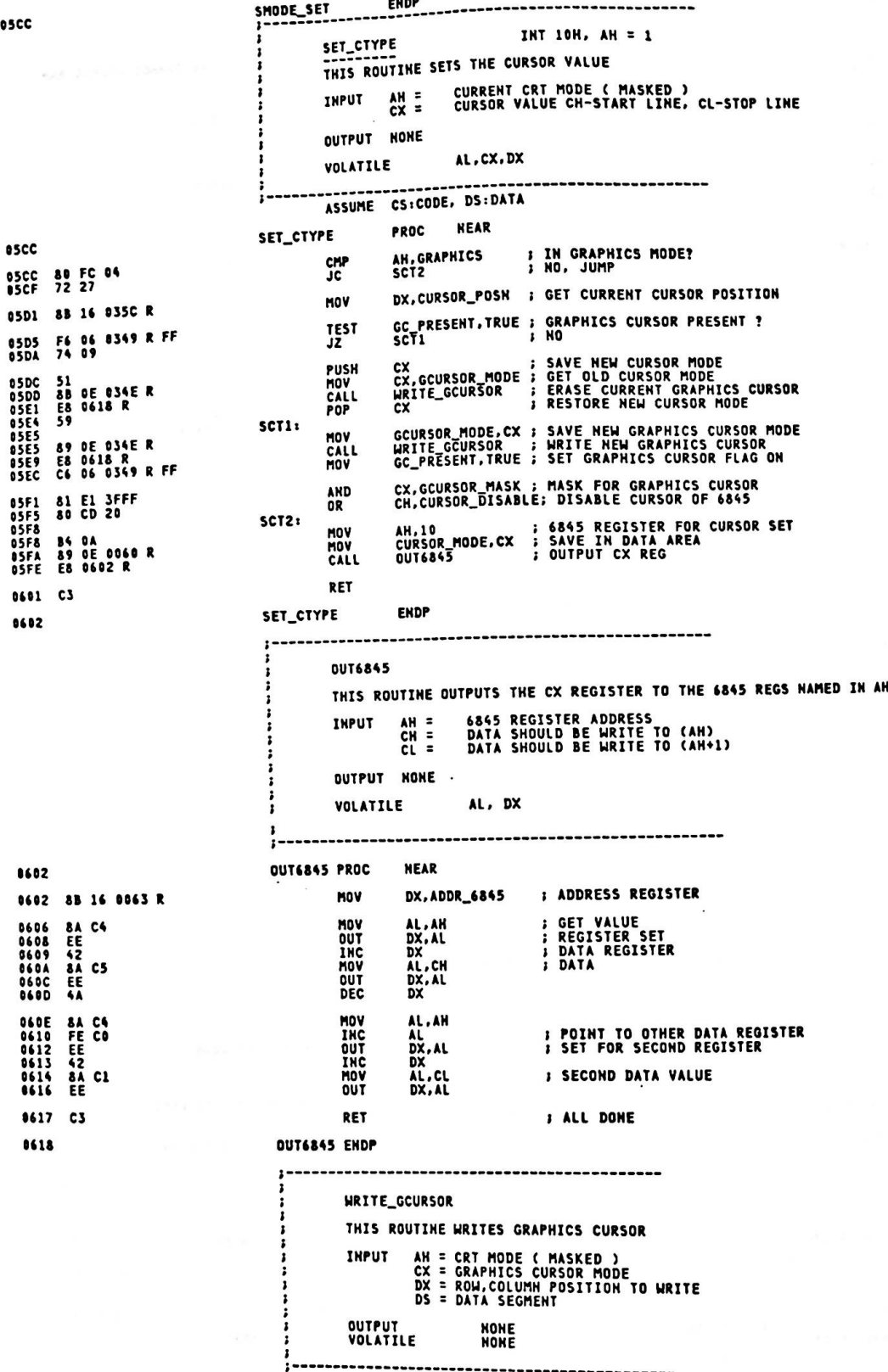

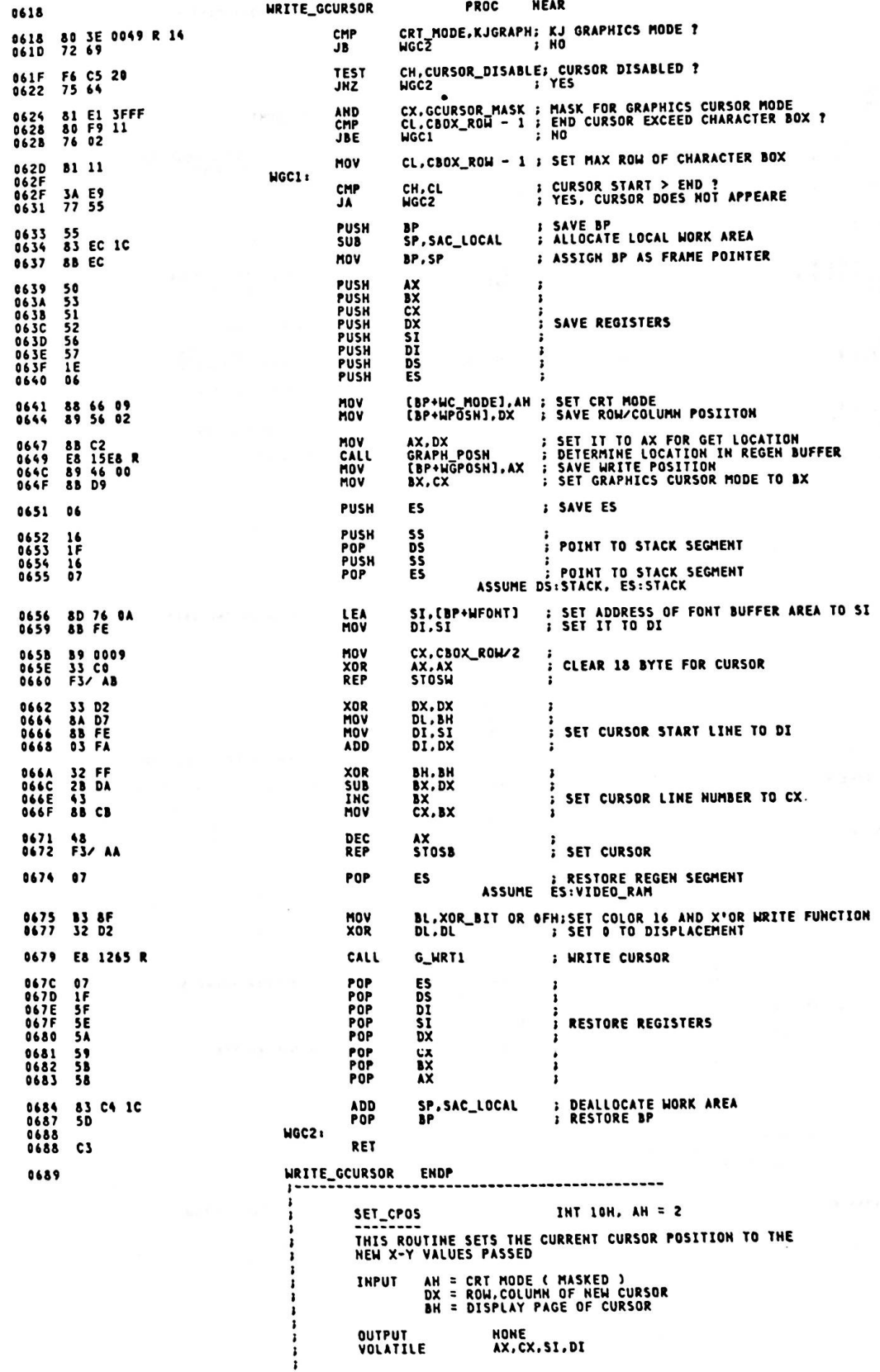

Ĵ

L

 $\ddot{\phantom{0}}$ 

**OUTPUT<br>VOLATILE HONE**<br>AX,CX,SI,DI

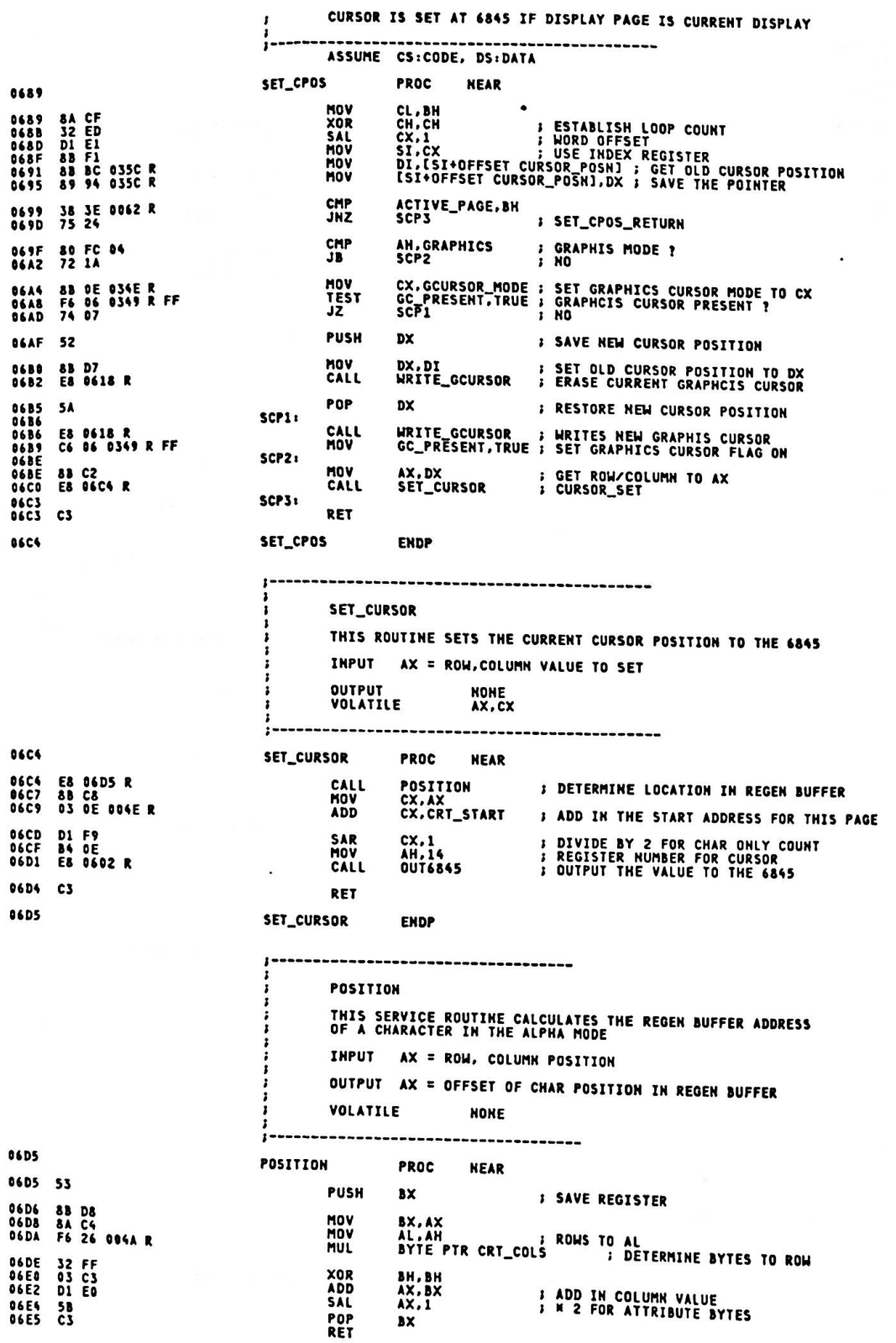

**06E6 POSITION ENDP** READ\_CURSOR INT 10H, AH = 3 ------------<br>THIS ROUTINE READS THE CURRENT CURSOR VALUE FROM THE<br>6845, FORMATS IT, AND SENDS IT BACK TO THE CALLER INPUT **BH = PAGE OF CURSOR** OUTPUT DX = ROW, COLUMN OF THE CURRENT CURSOR POSITION<br>CX = CURRENT CURSOR MODE VOLATILE **BY** ASSUME CS:CODE, DS:DATA 06E6 **READ\_CURSOR PROC NEAR** 06E6 55 **PUSH** BP **SAVE BP 06E7 8A DF<br>06E9 32 FF<br>06EB DI E3<br>06ED 8B 97 035C R<br>06F1 8B 0E 0060 R** MOV BL,BH<br>BM,BH<br>BX,L<br>DX,LBX+OFFSET CURSOR\_POSN]<br>CX,CURSOR\_MODE **XOR<br>SAL<br>MOV** MOV CRT\_MODE,KJGRAPH; KJ GRAPHICS MODE ?<br>RCSR1 ; HO 06F5 80 3E 0049 R 14<br>06FA 72 04 CMP<br>JB 06FC<br>0700<br>0700<br>0702<br>0705 88 OE 034E R **MOV** CX, GCURSOR\_MODE ; SET GRAPHICS CURSOR MODE RCSR1: 88 EC<br>89 56 OC<br>89 4E OA BP,SP<br>[BP+F\_DX],DX<br>[BP+F\_CX],CX **; SET FRAME POINTER<br>; SET RETURN DX<br>; SET RETURN CX MOV** MOV MOV 0708 5D<br>0709 C3 POP<br>RET BP **: RESTORE BP 070A READ\_CURSOR ENDP** -----------------------LIGHT PEN INT 10H, AH = 4 THIS ROUTINE TESTS THE LIGHT PEN SWITCH AND THE LIGHT<br>PEN TRIGGER. IF BOTH ARE SET, THE LOCATION OF THE LIGHT<br>PEN IS DETERMINED. OTHERWISE, A RETURN WITH NO INFORMATION<br>IS MADE. INPUT CURRENT CRT MODE ( MASKED )  $AH =$ ON EXIT: AH = 0 IF NO LIGHT PEN INFORMATION IS AVAILABLE<br>BX,CX,DX ARE DESTROYED<br>AH = 1 IF LIGHT PEN IS AVAILABLE DH.DL = ROW.COLUMN OF CURRENT LIGHT PEN POSITION<br>CH = RASTER POSITION<br>BX = BEST GUESS AT PIXEL HORIZONTAL POSITION ï ASSUME CS:CODE, DS: DATA ----------------------SUBTRACT\_TABLE **070A** 87 O A 06 06 09 09 05 05<br>05 00 05 08 08 08 8716 **READ\_LPEN** PROC **NEAR** 0716 55<br>0717 E8 1DBO R **; SAVE BP<br>; ENABLE VIDEO GENERATER 1 PUSH**<br>CALL **ENABLE\_VO1 :--- WAIT FOR LIGHT PEN TO BE DEPRESSED<br>: SET NO LIGHT PEN RETURN CODE<br>: GET ADDRESS OF VGA CONTROL REG** AH.AH<br>DX.VGA\_CTL 071A 32 E4<br>071C BA 03DA XOR<br>MOV 071F<br>0720<br>0722 EC<br>A8 04<br>74 03 IN<br>TEST<br>JZ AL.DX<br>AL.LPENSW<br>RLPENI **S GET STATUS REGISTER**<br>**B TEST LIGHT PEN SWITCH** 0724 E9 07E5 R JMP **RLPEN14 I NOT SET. RETURN**  $1727$ **RLPEN1:** ;--- NOW TEST FOR LIGHT PEN TRIGGER<br>; TEST LIGHT PEN TRIGGER<br>; RETURN WITHOUT RESETTING TRIGGER  $0727$  A8 02<br>0729 75 03 **TEST** AL.LPENTRG<br>RLPEN2 JNZ 0728 E9 07EF R **JMP RLPEN15** 1--- TRIGGER HAS BEEN SET, READ THE VALUE IN 072E<br>072E 84 10 **RLPEN2:** AH.16<br>
I---INPUT REGS POINTED TO BY AH, AND CONVERT TO ROM COLUMN IN DX<br>
DX,ADDR\_6845 | ADDRESS REGISTER FOR 6845<br>
AL,AH | SEGISTER TO READ<br>
DX,AL | SET THE VALUE<br>
CALL | SAVE IN CX<br>
CALL | SAVE IN CX<br>
DX<br>
DX<br>
DX<br>
CALL | S MOV 0730 8B 16 0063 R<br>0734 8A C4<br>0736 EE<br>0733 EC<br>0738 8A E8<br>073B 4A E8<br>073B 4A E8 MOV HOV **QUT THE THE DEC**<br>DEC<br>DEC

Appendix A.

| 073E<br>8748<br>8741<br>0742<br>8743                     | <b>8A C4</b><br>εE<br>42<br>EC<br>8A E5                                      |                | MOV<br>OUT<br>INC<br>IN<br><b>MOV</b>                       | AL.AH<br><b>DX, AL</b><br>DX<br>AL, DX<br>AH, CH                   | <b>; SECOND DATA REGISTER</b><br>POINT TO DATA REGISTER<br>;<br><b>J GET SECOND DATA VALUE</b><br>: AX HAS INPUT VALUE                                                                     |
|----------------------------------------------------------|------------------------------------------------------------------------------|----------------|-------------------------------------------------------------|--------------------------------------------------------------------|----------------------------------------------------------------------------------------------------|
| 0745<br>0749<br>074D<br>9752                             | <b>8A 1E 0049 R</b><br>81 E3 000F<br><b>2E: 8A 9F 070A R</b><br><b>2B C3</b> |                | <b>MOV</b><br><b>AND</b><br>MOV<br><b>SUB</b>               | BL,CRT_MODE<br>BX,KJ_OFF<br>AX, BX                                 | :--- AX HAS THE VALUE READ IN FROM THE 6845<br><b>; MODE VALUE TO BX</b><br>BL.CS:SUBTBL[BX]; DETERMINE AMOUNT TO SUBTRACT<br>: TAKE IT AWAY                                               |
| 0754<br>0757<br>0759<br>0758                             | <b>3D OFAO</b><br>72 02<br>33 CO                                             | <b>RLPEN3:</b> | <b>CMP</b><br>JB<br>XOR                                     | AX, 4000<br><b>RLPEN3</b><br>AX, AX                                | ,<br>IN TOP OR BOTTOM BORDER?<br><b>; NO, OKAY</b><br><b>F YES, SET TO ZERO</b>                                                                                                    |
| 075B<br>075F<br>8761<br><b>0763</b><br>0765              | <b>8B 1E 004E R</b><br>DI EB<br>2B C3<br>79 02<br><b>2B CO</b>               |                | MOV<br><b>SHR</b><br><b>SUB</b><br><b>JNS</b><br><b>SUB</b> | BX,CRT_START<br>BX, 1<br>AX, BX<br><b>RLPEN4</b><br>AX, AX         | <b>: CONVERT TO CORRECT PAGE ORIGIN</b><br>: IF POSITIVE, DETERMINE MODE<br><b>: &lt;0 PLAYS AS 0</b>                                                                                      |
| 0767<br>1767                                             | <b>B1 03</b>                                                                 | <b>RLPEN4:</b> | MOV                                                         | CL,3                                                               | <b>:--- DETERMINE MODE OF OPERATION</b><br><b>; DETERMINE_MODE</b><br><b>SET M&amp; SHIFT COUNT</b>                                                                                        |
| 9769<br>076D<br>8770<br>8773                             | 8A 36 0949 R<br>80 E6 OF<br>80 FE 04<br>72 4D                                |                | <b>MOV</b><br>AND<br><b>CMP</b>                             | DH.CRT_MODE<br>DH,KJ_OFF<br>DH. GRAPHICS                           | <b>; SET CRT MODE TO DH</b><br><b>: STRIP KJ BIT OFF</b><br><b>: GRAPHICS MODE ?</b>                                                                                                    |
| 8775<br>8777<br>877A                                     | <b>B2 28</b><br>80 FE 09<br>72 82                                            |                | JB<br><b>MOV</b><br><b>CMP</b><br>JB                        | <b>RLPEN11</b><br><b>DL.40</b><br>DH.9<br><b>RLPENS</b>            | ; ALPHA PEN<br>:--- GRAPHICS MODE<br>: DIVISOR FOR GRAPHICS<br><b>; USING 32K REGEN?</b><br><b>PHO' ANNIE</b>                                                                              |
| 877C<br><b>077E</b><br>077E                              | <b>B2 50</b><br>F6 F2                                                        | <b>RLPENS:</b> | MOV<br>DIV                                                  | <b>DL.80</b><br>DL                                                 | <b>; YES, SET RIGHT DIVSOR</b><br><b>; DETERMINE ROW(AL) AND COLUMN(AH)</b>                                                                                                    |
| 0780<br>0782<br>0784<br>0787                             | 8A E8<br><b>02 ED</b><br>80 FE 89<br>72 86                                   |                | MOV<br>ADD<br>CMP<br>JB                                     | CH, AL<br>CH.CH<br>DH.9<br><b>RLPEN6</b>                           | AL RANGE 0-99, AH RANGE 0-39<br>ı<br><b>:--- DETERMINE GRAPHIC ROW POSITION</b><br><b>SAVE ROW VALUE IN CH</b><br><b>: M2 FOR EVEN/ODD FIELD</b><br>USING 32K REGEN?<br>÷<br>NO. JUMP<br>ı |
| 0789<br><b>078B</b><br><b>078D</b>                       | DO<br>EC<br>DO EO<br><b>02 ED</b>                                            |                | <b>SHR</b><br><b>SHL</b>                                    | AH, 1<br>AL,1                                                      | <b>S ADJUST ROW &amp; COLUMN</b>                                                                                                    |
| 878F<br>078F                                             | 8A DC                                                                        | <b>RLPEN6:</b> | <b>ADD</b><br>MOV                                           | сн.сн<br><b>BL.AH</b>                                              | <b>M4 FOR 4 SCAN LINES</b><br>$\ddot{\phantom{a}}$<br>;<br>COLUMN VALUE TO BX                                                                                                    |
| 0791<br><b>0793</b><br><b>0796</b><br>0798<br>87 9 A     | 2A FF<br>80 FE 06<br>$7213$<br>77 06                                         |                | SUB<br><b>CMP</b><br>JB<br>JA                               | <b>BH, BH</b><br>DH.6<br><b>RLPENS</b><br><b>RLPENS</b>            | MULTIPLY BY 8 FOR MEDIUM RES<br>;<br>DETERMINE MEDIUM OR HIGH RES<br>$\cdot$<br>MODE 4 OR 5<br>$\ddot{\phantom{0}}$<br>MODE 8, 9, OR A, B<br>;                                             |
| 07 9 A<br>879C<br><b>079E</b>                            | <b>B1 04</b><br>DO<br>E4<br>EB OB                                            | <b>RLPEN7:</b> | MOV<br><b>SAL</b><br>JMP                                    | CL, 4<br>AH, 1<br>SHORT RLPEN9                                     | SHIFT VALUE FOR HIGH RES<br>$\cdot$<br>COLUMN VALUE TIMES 2 FOR HIGH RES<br>:                                                                                                    |
| <b>07A0</b><br><b>07AB</b><br><b>07AS</b><br>07AS        | 80 FE 09<br>77 FS<br>74 84                                                   | <b>RLPENS:</b> | <b>CMP</b><br>JA<br>JE                                      | DH.9<br><b>RLPEN7</b><br><b>RLPENS</b>                             | <b>: CHECK MODE</b><br>MODE A.B<br>$\ddot{\phantom{1}}$<br>; MODE 9                                                                                                    |
| <b>07A7</b><br><b>07A9</b><br>07AB                       | <b>B1 02</b><br>DO EC                                                        |                | <b>MOV</b><br>SHR                                           | CL.Z<br>AH.1                                                       | <b>; MODE &amp; SHIFT VALUE</b>                                                                                                    |
| <b>07AB</b>                                              | D3 E3                                                                        | <b>RLPEN9:</b> | <b>SHL</b>                                                  | BX, CL                                                             | <b>B NOT HIGH RES</b><br><b>: MULTIPLY *16 FOR HIGH RES</b>                                                                                                    |
| <b>07AD</b><br>07AF                                      | 8A D4<br>32 E4                                                               |                | MOV                                                         | <b>DL,AH</b>                                                       | <b>:--- DETERMINE ALPHA CHAR POSITION</b><br><b>; COLUMN VALUE FOR RETURN</b>                                                                                                    |
| <b>07B1</b>                                              | <b>B6 04</b>                                                                 |                | <b>XOR</b><br>nov                                           | AH, AH                                                             | <b>: CLEAT TO CONVERT TO WORD</b>                                                                                                    |
| 07B3<br><b>07B&amp;</b><br><b>07BA</b>                   | 80 3E 0049 R 10<br>72 82<br>86 09                                            |                | CMP<br>JB                                                   | <b>DH.8/2</b><br>CRT_MODE, KJ_MODE; KANJI MODE ?<br><b>RLPEN10</b> | <b>; DIVISOR FOR ANK (8 ROW/ 2 SCAN)</b><br><b>F MD</b>                                                                                                    |
| りょうし<br><b>07BC</b>                                      | <b>F6 F6</b>                                                                 | RLPEN10:       | <b>MOV</b><br>DIV                                           | DH.CBOX_ROW/2<br>DH                                                | <b><i>I</i></b> DIVISOR FOR KJ<br>(18 ROW 2 SCAN)                                                                                                    |
| 07C0                                                     | O7BE 8A FO<br>EB 21                                                          |                | nov                                                         | DH, AL                                                             | <b>; DIVIDE FOR CHAR POSITION</b><br><b>: SET ROW POSITION TO DH</b>                                                                                                    |
| <b>07C2</b><br>87C2                                      | F6 36 004A R<br>07C6 8A FO                                                   | RLPEN11:       | <b>JMP</b><br>DIV                                           | SHORT RLPEN13                                                      | <b>J LIGHT_PEN_RETURN_SET</b><br><b>:--- ALPHA MODE ON LIGHT PEN</b><br>BYTE PTR CRT_COLS ; DETERMINE ROW, COLUMN VALUE                                                                    |
| 07C8 8A D4<br>97CA<br>07CC<br><b>07CE</b><br><b>07D3</b> | 8A E&<br><b>D2 E0</b>                                                        |                | MOV<br><b>MOV</b><br><b>MOV</b>                             | DH.AL<br>DL.AH<br>CH, AL                                           | <b>; ROWS TO DH</b><br><b>J COLS TO DL</b><br><b>SET ALM1 TO CH</b>                                                                                                    |
|                                                          | 80 3E 0049 R 10<br>72 06                                                     |                | SAL<br>CMP<br>JB                                            | AL.CL<br>CRI_MODE, KJ_MODE; KANJI MODE ?<br><b>RLPEH12</b>         | I MULTIPLY ROWS N &<br>1 NQ                                                                                                    |
| 07D5<br>07D7<br>07D9<br>07DB                             | DO EO<br><b>DO E5</b><br><b>02 CS</b>                                        |                | <b>SAL</b><br>SAL<br><b>ADD</b>                             | AL.1<br>CH.1<br>AL.CH                                              | <b>J--- MULTIPLY ROWS N 18</b><br><b>I MULTIPLY ROWS N 16</b><br><b>S CH HAS CLM2</b>                                                                                                    |
| 07DB<br><b>07DD</b>                                      | 8A E8<br>8A DC                                                               | RLPEN12:       | MOV                                                         | CH, AL                                                             | <b>J AL HAS CLAIS</b>                                                                                                    |
| 07 D F<br>07E1<br>07E3                                   | 32 FF<br>D3 E3                                                               |                | MOV<br>XOR<br><b>SAL</b>                                    | BL, AH<br>BH, BH<br>BX.CL                                          | <b>; GET RASTER VALUE TO RETURN REG</b><br><b>: COLUMN VALUE</b><br>$I$ TO BX                                                                                                    |
| <b>07E3</b><br>07E5                                      | <b>B4 01</b>                                                                 | RLPEN13:       | MOV                                                         | AH, 1                                                              | <b>J LIGHT_PEN_RETURN_SET</b>                                                                                                    |
| <b>07ES</b><br><b>07E6</b><br><b>O7EA</b>                | 52<br>8B 16 0063 R<br><b>83 C2 07</b>                                        | RLPEN14:       | <b>PUSH</b><br><b>MOV</b><br><b>ADD</b>                     | DX<br>DX.ADDR_6845<br>DX.7                                         | <b>FINDICATE EVERYTHING SET</b><br><b>FLIGHT_PEN_RETURN</b><br><b>SAVE RETURN VALUE (IN CASE)</b><br><b>J GET BASE ADDRESS</b><br><b><i>I POINT TO RESET PARM</i></b>                      |
**; ADDRESS, NOT DATA, IS IMPORTANT<br>! RECOVER VALUE<br>! RETURN NO RESET<br>! SET FRAME POINTER<br>! SET RETURN BX<br>! SET RETURN CX<br>! SET RETURN DX** 07ED<br>07EE<br>07EF<br>07EF<br>07F1<br>07F4<br>07F7 EE<br>5A DX.AL<br>DX **OUT** POP **RLPEN15:** 8B EC<br>89 5E 08<br>89 4E 0A<br>89 56 0C BP,SP<br>[BP+F\_BX],BX<br>[BP+F\_CX],CX<br>[BP+F\_DX],DX HOV HOV<br>HOV<br>HOV 07FA E8 1DD6 R CALL ENABLE\_VG2 **I ENABLE VIDEO GENERATER 2** 07FD 5D<br>07FE C3 POP **; RESTORE BP BP** RET 07FF READ\_LPEN **ENDP** ACT\_DISP\_PAGE INT 10H, AH = 5 THIS ROUTINE SETS THE ACTIVE DISPLAY PAGE, ALLOWING<br>THE FULL USE OF THE RAM SET ASIDE FOR THE VIDEO ATTACHMENT  $AL =$ CRT MODE (MASKED)<br>NEW ACTIVE DISPLAY PAGE INPUT OUTPUT NOME THE 6845 IS RESET TO DISPLAY THAT PAGE ASSUME CS:CODE, DS:DATA ACT\_DISP\_PAGE PROC MEAR 07FF 07FF 55 **PUSH**  $\mathbf{B}$ ; SAVE BP : CRT/CPU PAGE REG FUNCTION<br>: YES. GO HANDLE IT **TEST**<br>JNZ 0800 A8 80<br>0802 75 2A AL, O&ON<br>Set\_crtcpu **SRAPHICS MODE ?**<br>FYES, SKIP CMP AH.GRAPHICS<br>ACTDP1 0804 80 FC 04<br>0807 73 23 JAE 0809 50 **PUSH**  $AX$ **I SAVE CRT MODE** ACTIVE\_PAGE,AL : SAVE ACTIVE PAGE VALUE<br>CX.CRT\_LEN : GET SAVED LENGTH OF REGEN BUFFER<br>: CONVERT : SAVE PAGE VALUE<br>AX : SAVE PAGE VALUE 080A<br>080D<br>0811 A2 0062 R<br>8B OE 004C R<br>98 MOV<br>MOV CRU  $0812$  $50$ PUSH MUL<br>MOV<br>SAR<br>SAR<br>CALL<br>CALL 0813<br>0815<br>0818<br>0814<br>081C<br>081E F7 E1<br>A3 004E R<br>8B C8<br>D1 F9<br>B4 OC<br>E8 0602 R CX<br>CRT\_START,AX<br>CX,AX<br>CX,1<br>AH,12<br>OUT6845 **; DISPLAY PAGE TIMES REGEN LENGTH<br>; SAVE START ADDRESS FOR LATER USE<br>; START ADDRESS TO CX<br>: DIVIDE BY 2 FOR 6845 HANDLING<br>; 6845 REGISTER FOR START ADDRESS** 0821<br>0822<br>0824 5B<br>D1 E3<br>8B 87 035C R<br>E8 06C4 R POP SAL<br>HOV 0828 CALL **0828** 58 POP AX **I RESTORE CRT MODE** 082C<br>082C<br>082D ACTDP1:  $5D$ POP **SP** *I* RESTORE BP RET **082E** ACT\_DISP\_PAGE **ENDP** SET\_CRTCPU THIS ROUTINE READS OR WRITES THE CRT/CPU PAGE REGISTERS AH =  $\delta$  SH =<br> $\delta$  SH =<br> $\delta$  SH =<br> $\delta$ L = **CRT MODE (MASKED)<br>
Henry SET BOTH CRT AND CPU PAGE REGS<br>
BH = VALUE TO SET IN CPU PAGE REG<br>
BL = VALUE TO SET IN CPU PAGE REG<br>
CL = CRT MODE FOR CPU PAGE<br>
BH = SET CPU PAGE REG<br>
BL = VALUE TO SET IN CRT PAGE REG<br>
BL = VAL INPUT** AL =  $82H$  =  $AL = B1H$  $AL = 80H$ **OUTPUT ALL FUNCTIONS RETURN<br>BH = CURRENT CONTENTS OF CRT PAGE REG** BL = CURRENT CONTENTS OF CPU PAGE REG SET\_CRTCPU **082E NEAR PROC** FF 36 0355 R<br>80 OE 0355 R FF<br>E8 1BE4 R 082E<br>0832 PUSH **OR**  $0837$ CALL **BRAPHICS MODE ?**<br>} YES AH.GRAPHICS<br>SETCC00 083A<br>083D 80 FC 04<br>73 10 CMP JAE PUSH<br>PUSH **I SAVE AX** 083F<br>0840  $\frac{50}{51}$  $\frac{\lambda}{\lambda}$ 

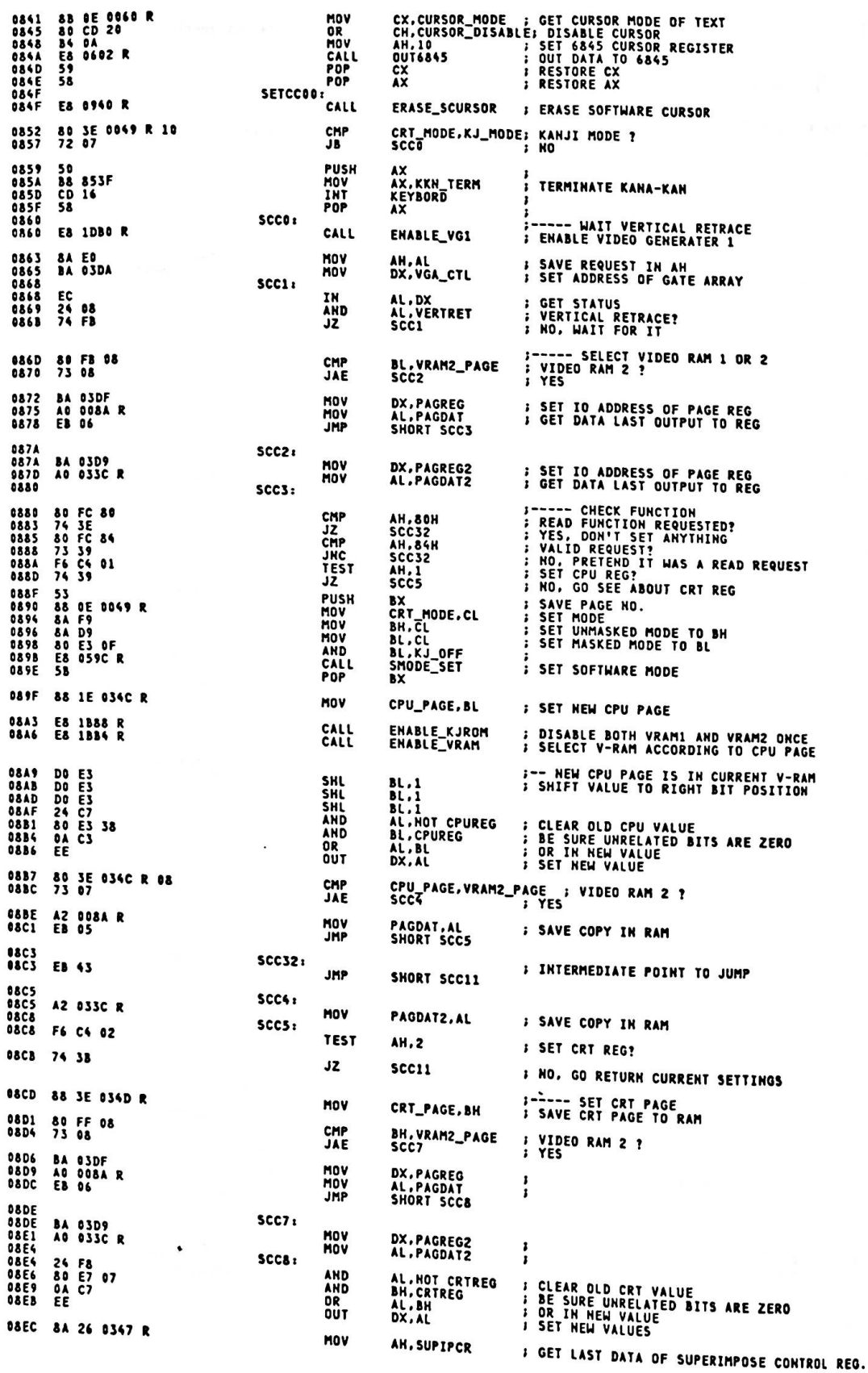

CRT\_PAGE, VRAM2\_PAGE , VIDEO RAM 2 ? 08F0 80 3E 034D R 08<br>08F5 73 08 CMP<br>JAE 08F7 A2 008A R<br>08FA 80 E4 FE<br>08FD EB 06 MOV PAGDAT,AL<br>AH,HOT FOREVRAM ; SET V-RAM AS BACKGROUND<br>SHORT SCC10 AND<br>JMP 08FF<br>08FF A2 033C R<br>0902 80 CC 01<br>0905 E8 0929 R<br>0908 8A 3E 034D R<br>0908 8A 3E 034C R<br>090C 8A 1E 034C R  $SCC9:$ MOV PAGDAT2, AL<br>AH, FOREVRAM ;<br>; SET V-RAM AS FOREGROUND **OR**  $SCC10:$ CALL SET\_SUPREG ; SET AH TO SUPERIMPOSE REGISTER  $SCC11:$ MOV BH.CRT\_PAGE<br>BL.CPU\_PAGE **; GET CURRENT CRT PAGE<br>; GET CURRENT CPU PAGE** MOV ; ENABLE VIDEO GENERATER 2 0910 E8 1DD6 R CALL ENABLE\_VG2 MOV<br>INT GET CURSOR TYPE AH, 3<br>VIDEO 0913 B4 03<br>0915 CD 10 0917 B4 01<br>0919 CD 10<br>0918 8F 06<br>091F E8 1B MOV<br>INT AH.1<br>VIDEO **: SET CURSOR TYPE**  $\mathbf{r}$ **SCC12:** POP<br>CALL WORD PTR IEP\_CTRL:RESTORE INTERRUPT ENABLE PROHIBIT FLAG<br>ENABLE\_INT ; ENABLE INTERRUPT IF IT IS NOT PROHIBITED **8F 06 0355 R**<br>E8 1BEC R MOV<br>MOV BP.SP<br>[BP+F\_BX].BX **; SET FRAME POINTER**<br>; SET RETURN BX  $0922$ <br>0924 8B EC<br>89 5E 08 POP<br>Ret  $0927$ <br>0928 **BP I RESTORE BP**  $\frac{5}{5}$  $0929$ SET\_CRTCPU **ENDP** SET\_SUPREG SET SUPERIMPOSE REGISTER THIS ROUTINE SET SUPERIMPOSE REGISTER INPUT  $AB =$ <br> $DS =$ VALUE TO SET<br>DATA SEGMENT OUTPUT<br>VOLATILE NONE<br>AL.BX.DX ------------- $0929$ **SET\_SUPREG** PROC **NEAR ; SET OUT DATA TO BL<br>; SET SUPERIMPOSE ON ?<br>; YES<br>; MASK MODE CONTROL BITS FOR SUPERIMPOSE OFF** 0929<br>0928<br>092E BL,AH<br>BL,TRANSON<br>SUPREG1<br>BL,FOREVRAM 8A DC<br>F6 C3 02<br>75 03<br>80 E3 01 MOV TEST<br>JNE 0930<br>0933<br>0933<br>0935 AND SUPREG1: **BH,PCSUPER<br>DX,S2ABASE<br>OUT\_GA<br>SUPIPCR,AH ; SET SUPERIMPOSE CONTROL REG<br>; GET ADDRESS OF SX-02A<br>; OUT BX TO GATE ARRAY<br>; SAVE NEW VALUE TO RAM B7 06<br>BA 03DA<br>E8 1E22 R** MOV HOV<br>CALL 0938 88 26 0347 R MOV 0938 RET **093F C3**  $0940$ SET\_SUPREG **ENDP ERASE\_SCURSOR ERASE SOFTWARE CURSOR** THIS ROUTINE ERASE SOFTWARE CURSOR IF IT PRESENTS AH =<br>DS =<br>NONE CRT MODE (MASKED)<br>DATA SEGMENT **THPUT OUTPUT** VOLATILE NONE 0940 **ERASE\_SCURSOR** PROC **NEAR PUSH** 0940 51<br>0941 52  $\frac{cx}{dx}$ **SAVE CX**<br>**B** SAVE DX **PUSH** ; GRAPHICS MODE ?<br>; NO. CMP<br>JB AH, GRAPHICS<br>ERACRS1 0942<br>0945 80 FC 04<br>72 17 **S GRAPHICS CURSOR PRESENT ?**<br>} NO TEST<br>JZ GC\_PRESENT, TRUE<br>ERACRS1  $0947$ <br>094C F6 06<br>74 10 **0349 R FF ; SET CURSOR MODE<br>; SET CURSOR POSITION IN GRAPHICS<br>; WRITE GRAPHICS CURSOR** 094E<br>0952<br>0956 88 OE 034E R<br>88 16 035C R<br>E8 0618 R HOV<br>HOV<br>CALL CX,GCURSOR\_MODE<br>DX,CURSOR\_POSN<br>WRITE\_GCURSOR 0959<br>095E<br>095E<br>095F **MOV** GC\_PRESENT, FALSE **I FLAG OFF** C6 06 0349 R 00 **ERACRS1:** POP<br>POP **RESTORE DX**<br>*RESTORE CX*  $\frac{54}{59}$  $\frac{DX}{CX}$ RET 0960 **C3** 

```
Appendix A.
```
8941

ERASE\_SCURSOR ENDP APPEAR\_SCURSOR APPEAR SOFTWARE CURSOR THIS ROUTINE APPEAR SOFTWARE CURSOR AH =<br>DS =<br>NONE **INPUT** CRT MODE<br>DATA SEGMENT **OUTPUT** VOLATILE **NONE** 0961 APPEAR\_SCURSOR PROC **NEAR SAVE REGISTERS** 0961 51<br>0962 52 PUSH<br>PUSH **CX**<br>DX 0963 80 FC 04<br>0966 72 10 CMP<br>JB AH, GRAPHICS<br>APPCRS1 **SRAPHICS MODE ?**<br>; NO, 0968 8B OE 034E R<br>096C 8B 16 035C R<br>0970 E8 0618 R CX,GCURSOR\_MODE<br>DX,CURSOR\_POSM<br>WRITE\_GCURSOR MOV ; SET CURSOR MODE<br>; SET CURSOR POSITION IN GRAPHICS<br>; WRITE GRAPHICS CURSOR MOV CALL 0973 C6 06 0349 R FF MOV GC\_PRESENT, TRUE **FLAG ON** 0978<br>0978 5A<br>0979 59 APPCRS1: POP **DX**<br>CX *I* RESTORE REGISTERS POP 897A C3 RET  $0978$ APPEAR\_SCURSOR ENDP SCROLL\_UP INT 10H, AH = 6 ż THIS ROUTINE MOVES A BLOCK OF CHARACTERS UP<br>ON THE SCREEN AN = CURRENT CRT MODE ( MASKED )<br>AL = NUMBER OF ROWS TO SCROLL<br>CX = ROW/COLUMN OF UPPER LEFT CORNER<br>DX = ROW/COLUMN OF LOWER RIGHT CORNER<br>DS = DATA SEGMENT<br>DS = DATA SEGMENT<br>ES = REGEN BUFFER SEGMENT **INPUT** OUTPUT NONE -- THE REGEN BUFFER IS MODIFIED **[BP+SUC\_MODE] = CURRENT CRT MODE ( MASKED )<br>[BP+SU\_ULR] = ROW OF UPPER LEFT CORNER<br>[BP+SU\_ES1] = TOP OF SOURCE ROW<br>[BP+SU\_ES1] = SEGMENT OF V-RAM1** HORK ASSUME CS:CODE, DS:DATA, ES:VIDEO\_RAM  $937B$ SCROLL\_UP **NEAR PROC** 0978 55<br>097C 83 EC 06<br>097F 8B EC PUSH<br>SUB<br>MOV BP<br>SP,SUP\_LOCAL<br>BP,SP ; SAVE BP<br>; ALLOCATE LOCAL WORK AREA<br>; SET BP AS FRAME POINTER 0981<br>0982<br>0983 50<br>1E<br>E8 0940 R **PUSH** AX PUSH<br>CALL 0986 8A DB<br>0988 80 E7 77 MOV<br>AND BL.AL<br>BH.HAN\_MASK : SAVE LINE COUNT IN BL<br>: STRIP KANJI BITS OFF FOR SPACE CODE 0988 88 66 00 MOV BYTE PTR [BP+SUC\_MODE], AH; SET MASKED CRT MODE 898E 80 FC 84<br>0991 73 05 CMP<br>JAE AH, GRAPHICS : TEST FOR GRAPHICS MODE<br>SCRUP1 : YES, HANDLE SEPARATELY 0993 E8 09C9 R<br>0996 EB 27 CALL<br>JMP  $0998$ SCRUP1:  $0998$ <br>0990 80 3E 0049 R 10<br>72 1D CMP  $\ddot{\mathbf{a}}$ 099F 88 6E 01<br>09A2 88 6E 02<br>09A5 00 46 02 BYTE PTR [BP+SU\_ULR],CH ; SET UPPER LEFT ROW POSITION<br>BYTE PTR [BP+SU\_TSR],CH ;<br>BYTE PTR [BP+SU\_TSR],AL ; SET TOP OF SOURCE ROW POSITION MOV MOV **ADD** 0948<br>0949<br>0944<br>0948<br>094C<br>094D 50<br>53<br>51<br>52<br>52 PUSH AX<br>DDS<br>ES PUSH<br>PUSH<br>PUSH<br>PUSH SAVE REGISTERS IE  $\tilde{\mathbf{0}}$ 09AE B& 00A0<br>09B1 AE CO **MOV**<br>MOV AX,P\_CODE\_START ; SET PESUDO CODE BUFFER SEGMENT<br>ES,AX ; TO ES 0983 E8 09C9 R CALL TEXT\_UP **SCROLL TEXT UP** 

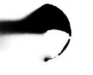

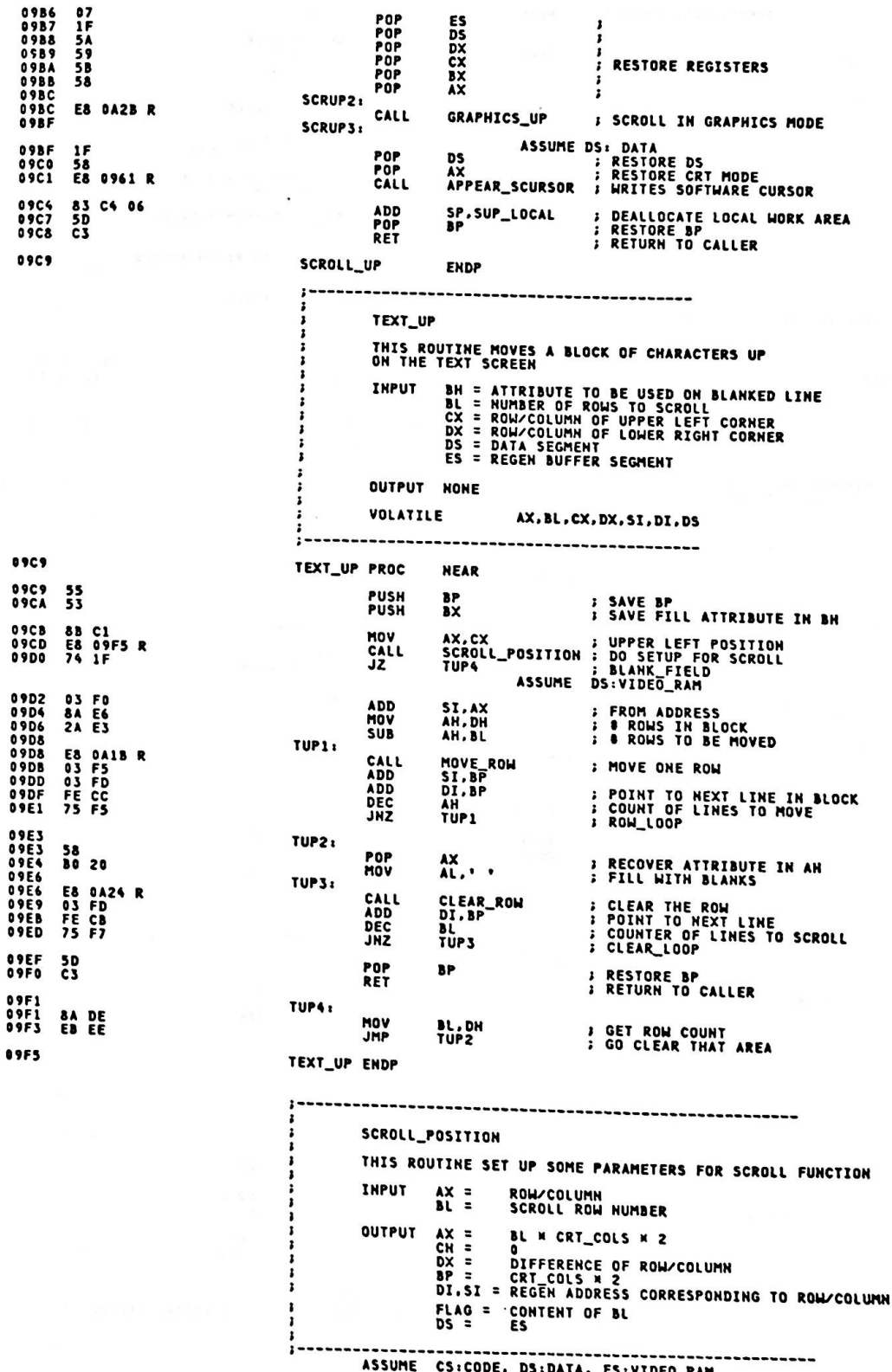

 $\cdot$ 

Appendix A.

SCROLL\_POSITION PROC NEAR 09F5 E8 06D5 R<br>03 06 004E R<br>8B F8<br>8B F0 POSITION<br>AX,CRT\_START<br>DI,AX<br>SI,AX **; CONVERT TO REGEN POINTER<br>; OFFSET OF ACTIVE PAGE<br>; TO ADDRESS FOR SCROLL<br>; FROM ADDRESS FOR SCROLL** CALL 09F5 ADD<br>HOV<br>HOV 09F&<br>09FC **OSFE 28 D1<br>FE C6<br>FE C2<br>32 ED SUB<br>INC<br>INC<br>XOR** DX.CX<br>DH ; DX = #ROWS, #COLS IN BLOCK **0A00** 0A02<br>0A04<br>0A06 **; INCREMENT FOR 0 ORIGIN<br>; SET HIGH BYTE OF COUNT TO ZERO** DL CH.CH **BP,CRT\_COLS GET HUMBER OF COLUMNS IN DISPLAY<br>BP,BP GET LINES 2 FOR ATTRIBUTE BYTE<br>AL,BL GET LINE COUNT<br>BYTE PTR CRT\_COLS ; DETERMINE OFFSET TO FROM ADDRESS<br>AX,AX ; M2 FOR ATTRIBUTE BYTE** 8B 2E 004A R<br>03 ED<br>8A C3<br>F6 26 004A R<br>03 C0 0A08<br>0A0C<br>0A0E<br>0A10<br>0A14 MOV ADD<br>HOV<br>HUL **ADD** PUSH<br>POP 0A16 06<br>0A17 1F ES<br>DS **: ESTABLISH ADDRESSING TO REGEN BUFFER**<br>**: FOR BOTH POINTERS** 0R BL.BL **DAIS OA DB**<br>**OAIA C3** : 0 SCROLL MEANS BLANK FIELD<br>; RETURN WITH FLAGS SET RET SCROLL\_POSITION ENDP **OA1B** MOVE ROW THIS ROUTINE MOVES ONE ROW IN TEXT MODE DL = NUMBER OF CHARACTERS TO MOVE<br>DS:SI = SOURCE TOP ADDRESS<br>ES:DI = DESTINATION TOP ADDRESS INPUT OUTPUT NOTHING VOLATILE CL ASSUME CS:CODE, DS:VIDEO\_RAM, ES:VIDEO\_RAM  $0$ AlB MOVE\_ROW PROC **NEAR BAIB 8A CA<br>BAID 56<br>DAIE 57<br>DAIF F3/ A5<br>DA21 5F<br>DA22 5E<br>DA23 C3** MOV CL.DL<br>SI<br>DI **J GET 8 OF COLS TO MOVE PUSH PUSH ; SAVE START ADDRESS<br>; MOVE THAT LINE ON SCREEN** MOVSW<br>DI<br>SI **REP**<br>POP POP **; RECOVER ADDRESSES** RET **0A24** MOVE\_ROW ENDP CLEAR\_ROW THIS ROUTINE MOVES ONE ROW IN TEXT MODE INPUT AX = ATTRIBUTE/CHARACTER TO FILL<br>ES:DI = DESTINATION TOP ADDRESS OUTPUT NOTHING VOLATILE **CL 0A24** CLEAR\_ROW **PROC NEAR** 0A24<br>0A26<br>0A27<br>0A29 8A CA<br>57<br>F3/ AB<br>5F<br>55<br>C3 CL.DL<br>DI<br>STOSW<br>DI **MOV** *I* GET **8** COLUMNS TO CLEAR PUSH<br>REP<br>POP **J STORE THE FILL CHARACTER OAZA** RET **0A2B** CLEAR\_ROW **ENDP** SCROLL UP (GRAPHICS) THIS ROUTINE SCROLLS UP THE INFORMATION ON THE CRT **The Summary Servest Servest Servest CRIP+SU\_ULR)**<br>
IBP+SU\_ULR) = ROW OF UPPER LEFT CORNER<br>
CH.CL = UPPER LEFT CORNER OF REGION TO SCROLL<br>
DN.DL = LOWER RIGHT CORNER OF REGION TO SCROLL<br>
BOTH OF THE ABOVE ARE IN CHARACTER **INPUT** BH = FILL VALUE FOR BLANKED LINES<br>AL = ● LINES TO SCROLL (AL=0 MEANS BLANK THE ENTIRE FIELD)<br>DS = DATA SEGMENT<br>ES = REGEN SEGMENT OUTPUT NOTHING, THE SCREEN IS SCROLLED VOLATILE AX.BL.CX.DX.SI.DI.DS ASSUME CS:CODE, DS:DATA, ES:VIDEO\_RAM

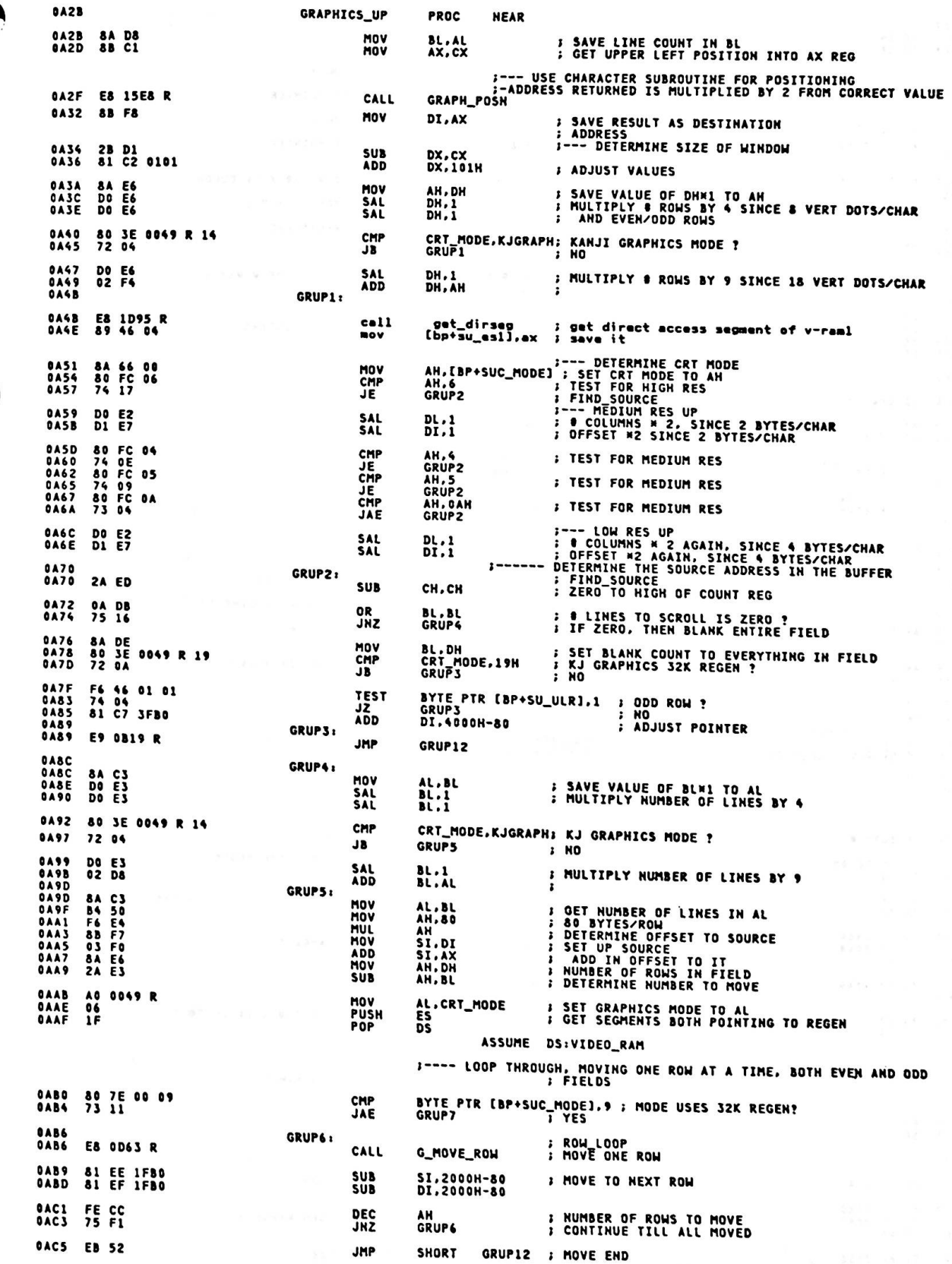

đi

;--- 32K REGEN<br>; KJ GRAPHICS MODE ?<br>; NO **DAC7<br>DAC7 3C 14<br>DAC9 72 14** GRUP7: **CMP**<br>JB AL.KJGRAPH<br>GRUP9 0ACB F6 46 01 01<br>0ACF 74 04<br>0AD1 81 C7 3FB0<br>0AD5 F6 46 02 01<br>0AD5 F6 46 02 01 TEST **ADD** GRUPS: F6 46 02 01<br>74 04<br>81 C6 3FB0 BYTE PTR [BP+SU\_TSR],1 ; ODD ROW ?<br>GRUP9 : HO **TEST** JŽ 0ADB<br>0ADF ÃĎD **SI.4000H-80 ADJUST POINTER** GRUP 9: **OADF 80 7E 00 0B**<br>**OAES** 75 11 BYTE PTR [BP+SUC\_MODE], 0BH ; 640 X 200 X 16 COLOR ?<br>GRUP91 : HO<br>-- SCROLL V-RAM 1 **CMP**<br>JNE **OAES** 57<br> **OAE6** 56<br> **OAE7** 1E<br> **OAE8** 06 PUSH<br>PUSH<br>PUSH<br>PUSH DI<br>SI<br>DS SAVE REGISTERS ĒŠ **DAE9 BE 5E D4<br>DAEC BE 46 04<br>DAEF E8 OD63 R** MOV DS,[BP+SU\_ES1]<br>ES,[BP+SU\_ES1]<br>G\_MOVE\_ROW **GET SEGMENT OF V-RAM 1** HOV<br>CALL **DAF2 07<br>
DAF3 1F<br>
DAF4 5E<br>
DAF5 5F FMOVE ROW** POP<br>POP<br>POP  $\overline{55}$ RESTORE REGISTERS ŠĬ<br>DI POP DAF6 GRUP91: DAF& E& OD&3 R CALL G\_MOVE\_ROW *I MOVE ONE ROW* 0AF9 81 C6 2000<br>0AFD 81 FE 8000<br>0B01 72 04 ADD<br>CMP SI,2000H<br>SI,8000H<br>GRUP10 **FREXT ROW<br>FIN 32K REGEN ?**<br>FYES **JB** 0B03 81 EE 7F60<br>0B07 **SUB** SI.8000H-160 ; NO, WRAP GRUP10: 0507<br>0B07 81 C7 2000<br>0B0B 81 FF 8000<br>0B0F 72 04 ADD<br>CMP DI,2000H<br>DI,8000H<br>GRUP11 **F NEXT ROW<br>F IN S2K REGEN ?**<br>F YES **JB** 0811 81 EF 7F60<br>0815 **SUB** DI.8000H-160 **; NO, WRAP** GRUP11: 0B15 FE CC<br>0B17 75 C6 DEC **; NUMBER OF ROWS TO MOVE<br>; CONTINUE TILL ALL MOVED** AH<br>Grup 9 JÑŽ 0B19<br>0B19 8A C7<br>0B1B ;--- FILL IN THE VACATED LINE(S)<br>; CLEAR\_ENTRY<br>; ATTRIBUTE TO FILL WITH GRUP12: MOV AL.BH GRUP13: 0B1B 80 7E 00 0B<br>0B1F 75 8A CMP JNE 0821 57<br>0822 06 PUSH<br>PUSH DI<br>ES **; SAVE REGISTERS 0B23 8E 46 04<br>0B26 E8 0D7C R** MOV ES,[BP+SU\_ES1] ; GET SEGMENT OF V-RAM 1<br>G\_CLEAR\_ROW ; CLEAR ROW CALL 0829 07<br>082A SF POP<br>POP  $\frac{ES}{DI}$ **; RESTORE REGISTERS 0B2B GRUP131:** 0B2B E8 0D7C R CALL G\_CLEAR\_ROW **J CLEAR THAT ROW OB2E 80 7E 00 09**<br>0B32 72 33 CMP<br>JC **0B34 FE CB**<br>0B36 74 37 DEC<br>JZ BL<br>GRUP16 **B** ADJUST COUNT<br>**: IF ZERO, THEN DONE** 0838 81 C7 2000<br>083C 81 FF 8000<br>0840 72 04 **ADD** DI,2000H<br>DI,8000H<br>GRUP14 CMP<br>JB **I IN 32K REGEN RANGE ? 0342 81 EF 7F60**<br>0846 **SUB** DI.8000H-160 **J ADJUST POINTER** GRUP14: 0846 80 7E 00 0B<br>084A 75 0A CMP<br>JNE 0B4C 57<br>0B4D 06 . PUSH<br>PUSH DI<br>ES **SAVE REGISTERS OB4E AE 46 04<br>0B51 E8 OD7C R** MOV CALL 0854 07<br>0855 5F POP<br>POP  $\mathbf{g}$ <br> $\mathbf{g}$ **: RESTORE REGISTERS** 0856 GRUP141: 0856 E8 0D7C R CALL G\_CLEAR\_ROW 0859 81 C7 3FB0<br>085D 81 FF 9FB0<br>0861 72 04 **; CLEAR 2 MORE ROWS** ADD<br>CMP DI.2000H + (2000H-80) DI.8000H + (2000H-80); IN J2K REGEN RANGE ?<br>GRUP15 ; YES JB 0863 81 EF 7F60 SUB DI.8000H-160 GRUP15: **: BACK UP POINTERS** 

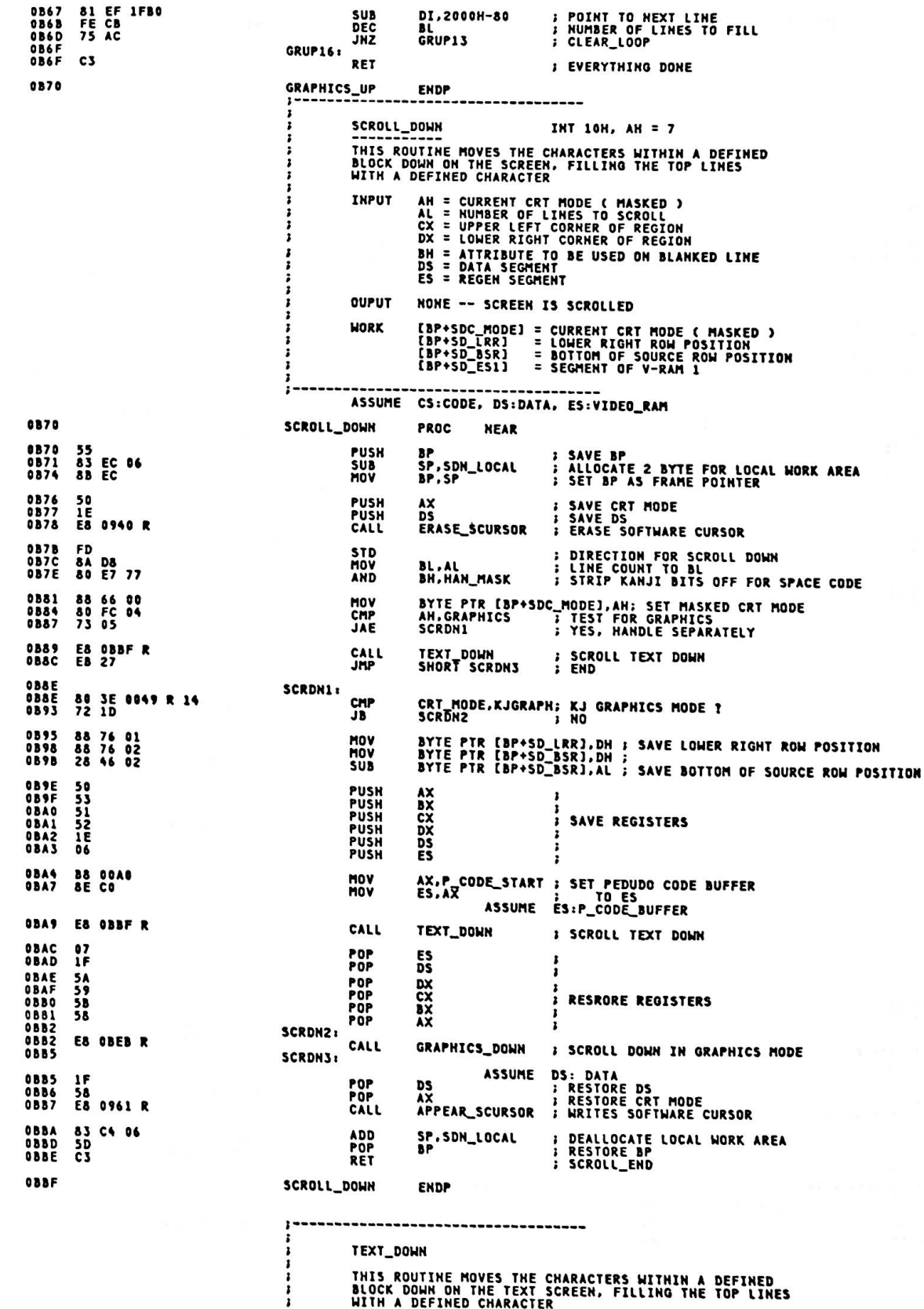

TEXT\_DOWN

THIS ROUTINE MOVES THE CHARACTERS WITHIN A DEFINED<br>BLOCK DOWN ON THE TEXT SCREEN, FILLING THE TOP LINES<br>WITH A DEFINED CHARACTER

i **BH = ATTRIBUTE TO BE USED ON BLANKED LINE<br>BL = NUMBER OF LINES TO SCROLL<br>CX = UPPER LEFT CORNER OF REGION<br>DX = LOWER RIGHT<br>DS = DATA SEGMENT<br>ES = REGEN SEGMENT INPUT OUPUT** NONE VOLATILE AX, BL, CX, DX, SI, DI, DS -----------OBBF TEXT\_DOWN **PROC NEAR** OBBF<br>OBCO  $\frac{55}{53}$ **: SAVE BP<br>: SAVE ATTRIBUTE IN BH** PUSH<br>PUSH **RP** ăх 8B CZ<br>E8 09F5 R<br>74 1F **DAC1** MOV AX,DX<br>SCROLL\_POSITION ; GET REGEN LOCATION<br>TDOWN4 OBCS<br>OBC6 CALL<br>JZ ASSUME DS:VIDEO\_RAM **0BC8 2B F0<br>0BC4 8A E6<br>0BCC 2A E3<br>0BCE E8 0A1B R<br>0BD1 2B FD<br>0BD3 2B FD<br>0BD5 FE CC<br>0BD7 75 F5<br>0BD7 75 F5 SUB** SI.AX **; SI IS FROM ADDRESS<br>; GET TOTAL & ROWS<br>; COUNT TO MOVE IN SCROLL** AH.DH MOV **SUB** TDOWN1: CALL MOVE\_ROW<br>SI.BP<br>DI.BP **: MOVE ONE ROW** SUB<br>SUB<br>DEC AH<br>TDOWN1 JNŽ 08D9<br>08D9<br>08DA TDOWN2: 58<br>BD 20 POP  $AL.$ **: RECOVER ATTRIBUTE IN AH** MOV OBDC<br>OBDC<br>OBDF TDOWN3, **0BDC<br>0BDC E8 0A24 R<br>0BDF 2B FD<br>0BE1 FE CB<br>0BE3 75 F7 CALL<br>SUB<br>DEC<br>JNZ** CLEAR\_ROW<br>DI.BP **: CLEAR ONE ROW<br>: GO TO NEXT ROW BL**<br>TDOWN3 **OBES** 5D<br>OBE6 C3 POP<br>RET **; RESTORE BP**<br>; SCROLL\_END BP 0BE7<br>0BE7<br>0BE9 TDOWN4: **BADE**<br>EBEE MOV **BL,DH<br>SHORT TDOWN2** JMP DBEB TEXT\_DOWN **ENDP** ------------------------------------------SCROLL DOWN (GRAPHICS) THIS ROUTINE SCROLLS DOWN THE INFORMATION ON THE CRT **EXERCISE AND AND SERVE AND SERVES AND SERVES (SPEED AND SERVES AND SERVES AND SERVES AND SERVES AND SERVES AND SERVES AND SERVES AND SERVES AND SERVES AND SERVES AND SERVES AND SERVES AND SERVES AND SERVES AND SERVES AND INPUT** OUTPUT NOTHING, THE SCREEN IS SCROLLED VOLATILE AX, BL, CX, DX, SI, DI, DS ASSUME CS:CODE, DS:DATA, ES:VIDEO\_RAM OBER GRAPHICS\_DOWN PROC **NEAR BL.AL : SET DIRECTION<br>AX.DX : SAVE LINE COUNT IN BL<br>:------ USE CHARACTER SUBROUTIME FOR POSITIONING<br>:------ ADDRESS RETURNED IS MULTIPLIED BY 2 FROM CORRECT VALUE<br>GRAPH\_POSN<br>DI.AX : SAVE RESULT 45 POSSES** OBEB FD<br>OBEC 8A DB<br>OBEE 8B C2 **STD** MOV<br>MOV **OBFO E8 15E8 R**<br>OBF3 8B F8 CALL<br>MOV ; SAVE RESULT AS DESTINATION<br>; ADDRESS<br>;--- DETERMINE SIZE OF WINDOW 0BF5 2B D1<br>0BF7 81 C2 0101 SUB<br>ADD DX.CX<br>DX.101H **; ADJUST VALUES** OBFB<br>OBFD<br>OBFF **8A E6<br>DO E6<br>DO E6** MOV<br>SAL<br>SAL AH.DH ; SAVE VALUE OF DHM1 TO AH<br>; MULTIPLY # ROWS BY 4 SINCE & VERT DOTS/CHAR<br>; AND EVEN/ODD ROWS DH.1<br>DH.1 OCO1 80 3E 0049 R 14<br>OCO6 72 04 CMP **JB** OCOS<br>OCOA<br>OCOC **DO E6**<br>02 F4 SAL DH,1<br>DH,AH **I MULTIPLY & ROWS BY 9 SINCE 18 VERT DOTS/CHAR ADD** GRDN1:

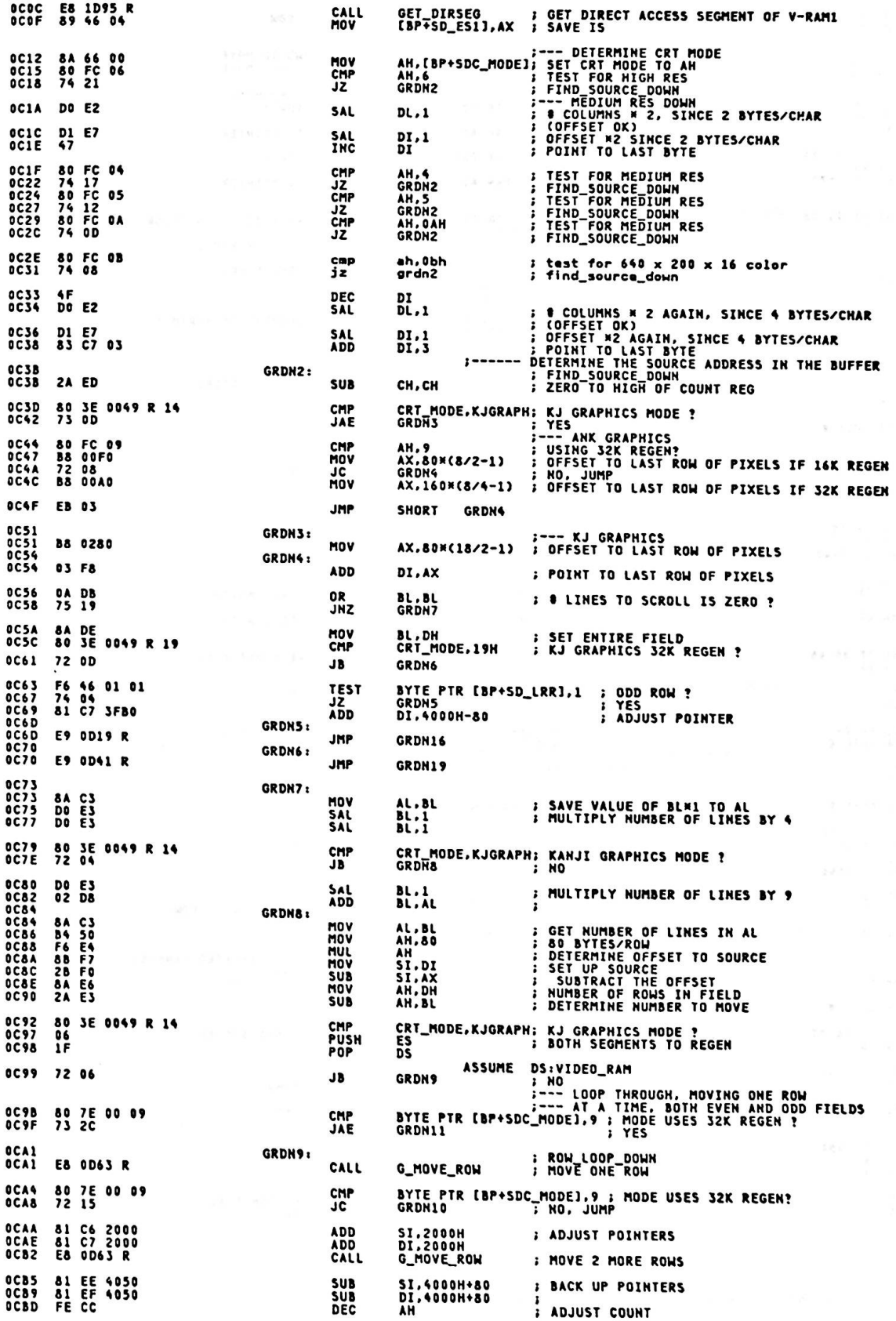

**OCBF<br>OCBF 81 EE 2050<br>OCC3 81 EF 2050** GRDN10: SUB<br>SUB SI,2000H+80<br>DI,2000H+80 *I* **MOVE TO NEXT ROW 0CC7 FE CC<br>0CC9 75 D6<br>0CCB EB 74 FRUMBER OF ROWS TO MOVE<br>FORTINUE TILL ALL MOVED DEC**<br>JNZ **GRDN9** SHORT GRON19 JMP **0CCB EB 74<br>
0CCD F6 46 01 01<br>
0CD 74 04 07 3FB0<br>
0CD3 81 C7 3FB0<br>
0CD7 F6 46 02 01<br>
0CDB 74 04<br>
0CDB 74 04<br>
0CDB 81 C6 3FB0<br>
0CE1** GRDN11: BYTE PTR (BP+SD\_LRR),1 ; ODD ROW ?<br>GRDM12 : PTR (BP+SD\_LRR),1 ; ODD ROW ?<br>DI,4000H-80 ; YES ; ADJUST POINTER **TEST ADD** GRDN12: **TEST** BYTE PTR [BP+SD\_BSR],1 : ODD ROW ? 17 **FILES**<br>FADJUST POINTER **ADD SI.4000H-80** GRDN13: OCE1 80 7E 00 0B CMP JNE --- SCROLL V-RAM 1 **OCE7 57<br>OCE8 56<br>OCE9 1E<br>OCEA 06** PUSH<br>PUSH<br>PUSH  $\frac{DI}{SI}$ SAVE REGISTERS DS<br>ES PUSH **OCEB BE 5E 04<br>OCEE BE 46 04<br>OCF1 E8 OD63 R** MOV DS,[BP+SD\_ES1]<br>ES,[BP+SD\_ES1]<br>G\_MOVE\_ROW **J GET SEGMENT OF V-RAM 1** HOV<br>CALL **: MOVE ROW** OCFS<br>OCFS<br>OCF6<br>OCF8<br>OCF8  $\frac{17}{15}$ POP ES<br>DS<br>SI<br>DI POP<br>POP SË<br>SF *I* RESTORE REGISTERS **POP** GRDN131:  $\cdot$ OCF& E& OD63 R CALL **G\_MOVE\_ROW : MODE ONE ROW OCFB 81 EE 6000<br>OCFF 83 FE 00<br>ODD4 81 C6 7F60 SUB** SI.6000H<br>SI.0000H<br>GRDN14 **; HEXT ROW<br>; IN 32K REGEN ?**<br>; YES<br>; HO, WRAP CHP<br>JGE 0D04 81 C6 7F60<br>0D08 81 EF 6008<br>0D05 83 FF 00<br>0D0F 7D 04<br>0D15 7D 04<br>0D15 FE CC<br>0D15 FE C6<br>0D17 75 C8 **ADD SI.8000H-160** GRDN14: **SUB** DI,6000H<br>DI,0000H<br>GRDN15 ; NEXT ROW<br>; IN 32K REGEN ?<br>; YES<br>; NO, WRAP CMP JGE **ADD** DI.8000H-160 GRDN15: DEC AH<br>Grdh13 **: ADJUST COUNT<br>: CONTINUE TILL ALL MOVED JNZ** 0D19<br>0D19 8A C7<br>0D18 8A C7 GRDN16: MOV **; ATTRIBUTE TO FILL WITH** AL.BH GRDN17: **SD18** 80 7E 00 0B<br>**SD1F** 75 8A CMP BYTE PTR [BP+SDC\_MODE], OBH : 640 X 200 X 16 COLOR ?<br>GRDH171 : HO JNE 0D21 57<br>0D22 06 **PUSH** DI<br>ES **; SAVE REGISTERS PUSH OD23 8E 46 84<br>OD26 E8 OD7C R** MOV<br>CALL ES,[BP+SD\_ES1] ; GET SEGMENT OF V-RAM 1<br>G\_CLEAR\_ROW ; CLEAR ROW 0D29 07<br>0D2A 5F<br>0D2B E8 0D7C R POP<br>POP ES<br>DI *I* RESTORE REGISTERS GRDH171: CALL G\_CLEAR\_ROW **: CLEAR A ROW** OD2E 81 EF 6000 **SUB** DI,6000H 0D32 83 FF 08<br>0D35 7D 04<br>0D37 81 C7 7F60 **: NEXT ROW CMP** DI.000H<br>GRDN18 **F IN S2K REGEN ?**<br>*F* YES<br>*F* NO, WRAP JOE **ADD** DI.8000H-160  $0038$ GRDN18: 0D3B FE CB<br>0D3D 75 DC **DEC**<br>JNZ BL<br>GRDN17 **F NUMBER OF LINES TO FILL<br>F CLEAR ROW LOOP DOWN BY 2 ROW** ODSF EB 20 **JMP** SHORT GRDH22 ; DONE 0D41<br>0D41 8A C7<br>0D43 E8 0D7C R **;------ FILL IN THE VACATED LINE(S)**<br>; CLEAR\_EMTRY\_DOWN<br>; ATTRIBUTE TO FILL WITH<br>; CLEAR\_LOOP\_DOWN<br>; CLEAR\_A ROW GRDN19: MOV AL, BH GRDN20: CALL G\_CLEAR\_ROW OD46 80 7E 00 09<br>OD4A 72 0D BYTE PTR (BP+SDC\_MODE),9 ; MODE USES 32K REGEN?<br>GRDH21 ; NO, JUMP **CMP JC** 0D4C 81 C7 2000<br>0D50 E8 0D7C R ADD<br>CALL DI.2000H<br>G\_CLEAR\_ROW **; NEXT ROW<br>; CLEAR 2 MORE ROWS** 0D53 &1 EF 4050<br>0D59 FE CB<br>0D59 &1 EF 2050<br>0D5P FE CB<br>0D5F 75 E2<br>0D61 75 E2 **SUR** DI.4000H+80 **BACK UP POINTERS**<br>**BADJUST COUNT** DEC  $\mathbf{H}$ GRDN21: **SUB** DI.2000H+80 **; POINT TO NEXT LINE<br>; NUMBER OF LINES TO FILL<br>; CLEAR\_LOOP\_DOWN** DEC **OD61** JHZ GRDN20 OD61 FC<br>OD62 C3 GRDH22: CLD<br>Ret **: RESET THE DIRECTION FLAG**<br>: EVERYTHING DONE 0D63 GRAPHICS\_DOWN **ENDP** 

> MOVE ONE ROW ( GRAPHICS )

 $\ddot{\cdot}$ 

\$\$

 $\ddot{\cdot}$ THIS ROUTINE MOVES ONE GRAPHICS ROW **DL = MOVE COUNT IN BYTE<br>DS:SI = SOURCE ROW ADDRESS<br>ES:DI = DESTINATION ROW ADDRESS INPUT OUTPUT**  $5I =$ <br>DI =  $SI + 2000H$ <br>DI + 2000H VOLATILE  $c<sub>L</sub>$  $\ddot{\cdot}$ -------0D63 G\_MOVE\_ROW PROC NEAR 0D63 8A CA<br>0D65 56<br>0D66 57<br>0D67 F3/ A4<br>0D69 5F<br>0D6A 5E MOV<br>PUSH<br>PUSH CL,DL<br>SI<br>DI **; NUMBER OF BYTES IN THE ROW SAVE POINTERS**<br>; MOVE THE EVEN FIELD rusi<br>REP<br>POP<br>POP **MOVSB**  $rac{DI}{SI}$ 0D6B 81 C6 2000<br>0D6F 81 C7 2000 ADD<br>ADD SI.2000H<br>DI.2000H **: POINT TO THE ODD FIELD** 0D73 56<br>0D74 57<br>0D75 8A CA<br>0D77 5F<br>0D79 5F<br>0D7A 5E SI<br>DI<br>CL.DL<br>MOVSB<br>DI<br>SI **PUSH** PUSH<br>MOV<br>REP **: SAVE THE POINTERS<br>: COUNT BACK<br>: MOVE THE ODD FIELD** POP **POP : POINTERS BACK** OD7B C3 RET **; RETURN TO CALLER** OD7C G\_MOVE\_ROW **ENDP** ---------------------------------CLEAR ONE ROW ( GRAPHICS ) THIS ROUTINE MOVES ONE GRAPHICS ROW **INPUT** DL = CLEAR COUNT IN BYTE<br>ES:DI = DESTINATION ROW ADDRESS **OUTPUT**  $DI =$ DI + 2000H VOLATILE CL  $: - - - - -$ OD7C G\_CLEAR\_ROW **PROC NEAR** 0D7C 8A CA<br>0D7E 57<br>0D7F F3/ AA<br>0D81 5F CL.DL<br>DI<br>STOSB<br>DI **; NUMBER OF BYTES IN FIELD<br>: SAVE POINTER<br>: STORE THE NEW VALUE<br>: POINTER BACK** MOV **PUSH** RFP POP 0D82 81 C7 2008 **ADD** DI,2000H *I* POINT TO ODD FIELD 0D86 57<br>0D87 8A CA<br>0D89 F3/ AA<br>0D8B 5F PUSH<br>MOV<br>REP<br>POP DI<br>CL.DL<br>STOSB<br>DI **: FILL THE ODD FILELD** OD&C C3 RET *I* RETURN TO CALLER **OD&D** O\_CLEAR\_ROW READ\_AC\_CURRENT INT 10H, AM = 8 THIS ROUTINE READS THE ATTRIBUTE AND CHARACTER AT THE<br>THIS ROUTINE READS THE ATTRIBUTE AND CHARACTER AT THE<br>CURRENT CURSOR POSITION AND RETURNS THEM TO THE CALLER 새 =<br>BH =<br>DS =<br>ES = CURRENT CRT MODE (MASKED)<br>Display Page ( Alpha Modes Only )<br>Data Segment<br>Regen Segment **INPUT** OUTPUT AL = CHAR READ  $AN =$ ATTRIBUTE READ ASSUME CS:CODE, DS:DATA, ES:VIDEO\_RAM **OD&D** READ\_AC\_CURRENT PROC **NEAR** 0D8D 80 3E 0049 R 04<br>0D92 72 43 CMP<br>JC CRT\_MODE.GRAPHICS;IS THIS ANK TEXT MODE ?<br>RDACC4 : YES 0D94 80 3E 0049 R 14<br>0D99 73 0C CRT\_MODE.KJGRAPH; KANJI GRAPHICS MODE ?<br>RDAČCI ; YES CMP JAE 0D9B 80 3E 0049 R 10<br>0DA0 73 0C CMP<br>JAE CRI\_MODE,KJ\_MODE; KANJI TEXT MODE ?<br>RDAČC2 ; YES ODA2 E& ODFC R<br>ODA5 E& 38 **CALL** GRAPHICS\_READ ; READ ANK GRAPHICS<br>SHORT RDACCS ; END 0DA7<br>0DA7 89 00A0<br>0DAA 8E C1 RDACC1: MOV CX,P\_CODE\_START ; SET PEDUDO CODE BUFFER SEGMENT<br>ES.CX ; TO ES MOV

ODAC 32 FF<br>ODAE<br>ODAE E8 ODI XOR : CLEAR DISPLAY PAGE<br>: READ\_AC\_CONTINUE BH, BH **RDACC2:** E8 ODEG R<br>8B F3<br>06<br>1F CALL<br>MOV FIND\_POSITION<br>SI.BX 0DB1<br>0DB3<br>0DB4 : ESTABLISH ADDRESSING IN SI PUSH<br>POP  $\frac{25}{25}$ S GET SEGMENT FOR QUICK ACCESS<br>ASSUME DS:VIDEO\_RAM ODB5 AD LODSW **: GET THE CHAR/ATTR** ODB<sub>6</sub><br>ODB9 F6 C4 80<br>74 24 TEST<br>JZ AH.ZENBIT<br>RDACC5 **E 2 BYTE CODE ?** F6 C4 08 AH,ZENZBIT : 2ND BYTE CODE ?<br>RDACC3 : YES<br>CH,AL : : SET IST CHARACTER'S CODE TO CH<br>CL,DS:[ST] : SET 2ND CHARACTER'S CODE TO CL<br>CHECK\_ROSS\_CODE : CHECK AND CONVERT ROSSIAN CHARACTER CODE **ODB8** TEST<br>JNZ **ODBF** 8A E8<br>8A OC<br>E8 1B42 R **ODCO** MOV<br>MOV<br>CALL ODC2<br>ODC4 ODC7 8A C5<br>ODC9 EB 14 MOV AL,CH<br>SHORT RDACC5 **SET IST BYTE OF CONVERTED CODE** JMP ODCB<br>ODCB<br>ODCD **RDACC3:** 8A CB<br>8A 6C FC<br>E8 1B42 R MOV HOV<br>CALL **ODDO** ODD3<br>ODD5 **BA CI**<br>EB 08 MOV AL,CL<br>SHORT RDACC5 **: SET 2ND BYTE OF CONVERTED CODE JMP** ASSUME DS:DATA<br>------ : Read\_ac\_continue  $0DD7$ **RDACC4:** E8 ODEO R<br>8B F3<br>06<br>1F<br>AD 0DD7<br>0DDA<br>0DDC CALL<br>MOV<br>PUSH FIND POSITION<br>SI,BX<br>ES<br>DS **: ESTABLISH ADDRESSING IN SI ODDD**<br>**ODDE** PDP :<br>: GET SEGMENT FOR QUICK ACCESS<br>: GET THE CHAR/ATTR LODSW **ODDF RDACC5: C3 RET** ODEO READ\_AC\_CURRENT ENDP FIND\_POSITION THIS ROUTINE DETERMINES THE REGEN ADDRESS FORM<br>CURRENT CURSOR POSITION INPUT BH = DISPLAY PAGE REGEN ADDRESS CORRESPONDING TO<br>CURRENT CURSOR POSITION OUTPUT BX = VOLATILE AX.CX ASSUME CS:CODE, DS:DATA, ES:VIDEO\_RAM **ODES** FIND\_POSITION PROC **NEAR ODEO<br>ODE2<br>ODE4<br>ODE6<br>ODE8** 8A CF<br>32 ED<br>8B F1<br>D1 E6<br>8B 84 035C R MOV CL.BH<br>CH.CH<br>SI.CX : DISPLAY PAGE TO CX XOR HOV<br>SAL<br>MOV ODEC FIND\_POSN LABEL<br>BX, BX<br>FPOS2 ; CALLED FROM WRITE\_ALT\_CURSOR<br>; SET START ADDRESS TO ZERO<br>; NO\_PAGE<br>; PAGE\_LOOP<br>; LENGTH OF BUFFER ODEC<br>ODEE<br>ODFO 33 DB<br>E3 06 **NEAR** XOR JCXZ FPDS1: ODFO<br>ODF4<br>ODF6 03 1E 004C R<br>E2 FA ADD BX.CRT\_LEN<br>FPOS1 LOOP FPOS2: ODF6<br>ODF9 E8 06D5 R<br>03 D8 ; NO\_PAGE<br>; DETERMINE LOCATION IN REGEN<br>; ADD TO START OF REGEN CALL POSITION **ADD** BX.AX ODFB  $c3$ RET **ODFC** FIND\_POSITION **ENDP**  $\mathbf{r}$ **GRAPHICS READ** THIS ROUTINE READS THE ASCII CHARACTER AT THE CURRENT CURSOR<br>POSITION ON THE SCREEN BY MATCHING THE DOTS ON THE SCREEN TO<br>THE CHARACTER GENERATOR CODE POINTS **INPUT**  $AH =$ CRT MODE ( MASKED ) **INPUT** NONE (0 IS ASSUMED AS THE BACKGROUND COLOR) OUTPUT AL = CHARACTER READ AT THAT POSITION (0 RETURNED IF NONE FOUND) ž 0 IS ASSUMED AS THE BACKGROUND COLOR  $\ddot{\cdot}$ VOLATILE BX.CX.DX.SI.DI.DS.ES

ASSUME CS:CODE, DS:DATA, ES:VIDEO\_RAM

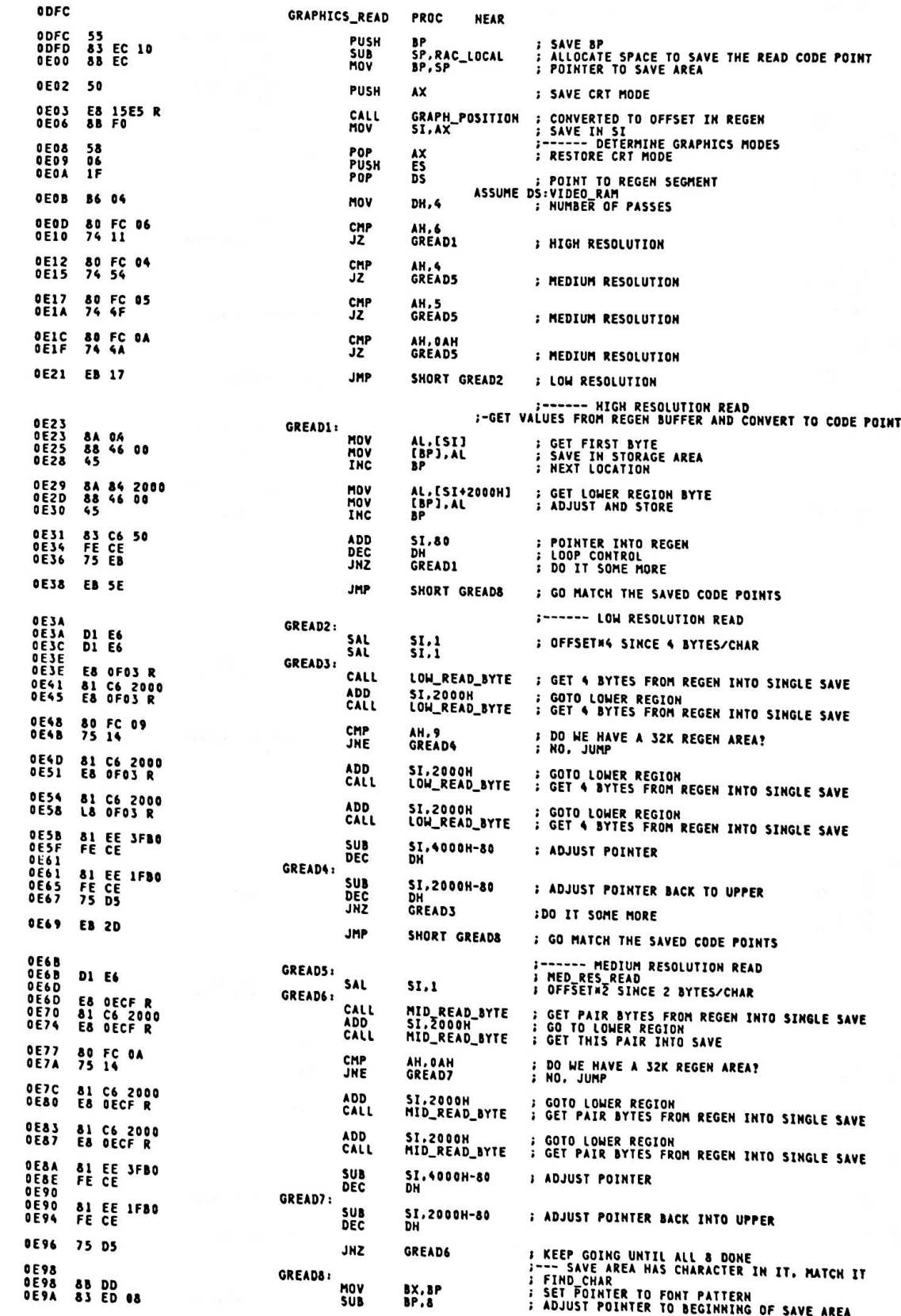

ſ

OE9D<br>OE9F<br>OEAO 88 F5<br>FC<br>33 CO HOV **ST.BP** ; ENSURE DIRECTION<br>; CURRENT CODE POINT BEING MATCHED CLD<br>XOR AX, AX OEAZ<br>OEAS<br>OEA4<br>OEAS  $16$ <br> $15$ <br> $16$ <br> $07$ **FESTABLISH ADDRESSING TO STACK**<br>FOR THE STRING COMPARE<br>FESTABLISH ADDRESSING TO STACK<br>FOR THE STRING COMPARE<br>ASSUME DS:STACK, ES:STACK **PUSH** SS<br>DS<br>SS<br>ES POP<br>PUSH<br>POP OEA6<br>OEA9<br>OEA9 **BA 0100** MOV DX,256 **; NUMBER TO TEST AGAINST GREADS:** 56 **PUSH SI : SAVE AREA POINTER OFAA**  $\frac{50}{56}$ PUSH<br>PUSH AX<br>SI **SAVE AX**<br> **BAVE SI** OEAB OEAC<br>OEAE 32 ED<br>8A C&<br>32 CO XOR CH, CH ; CLEAR FOR HANKAKU FONT<br>; SET CHARACTER CODE<br>; SET REQUEST BASE FONT FUNCTION **HOV**<br>XOR CL, AL<br>AL, AL OEBO 0EB2<br>0EB3<br>0EB5<br>0EB8 52<br>B6 00<br>E8 1A63 R<br>5A **PUSH** DX<br>DH.O<br>FONT<br>DX **; SAVE DX<br>; INDICATES ANK MODE<br>; DO IT<br>; RESTORE DX<br>; SET FONT TOP ADDRESS TO DI** HOV<br>CALL<br>POP  $33 F$ **DEB9**  $\overline{D1}$ ,  $BX$ MOV OEBB<br>OEBC  $rac{5E}{58}$ POP<br>POP SI<br>AX **PRESTORE SI**<br>**PRESTORE AX SFRD B9 0008**<br>F3/ A6 MOV CX.8<br>CMPSR DECO **; NUMBER OF BYTES TO MATCH<br>; COMPARE THE 8 BYTES REPE** OECZ<br>OEC3 5E<br>74 05 POP<br>JZ SI<br>GREADIO **; IF ZERO FLAG SET, THEN MATCH OCCURRED** OEC5<br>OEC7<br>OEC8 FE CO<br>4A<br>75 DF ; NO MATCH, MOVE ON TO NEXT<br>; LOOP CONTROL<br>; DO ALL OF THEM<br>;---CHARACTER IS FOUND ( AL=0 IF NOT FOUND ) **INC**<br>DEC AL<br>DX<br>GREAD9 JN<sub>7</sub> OECA<br>OECA<br>OECD GREAD10: 83 C4 10 ADD<br>POP SP.RAC\_LOCAL<br>BP FREADJUST THE STACK, THROW AWAY WORK AREA DECE C3 RET **; ALL DONE** OECF GRAPHICS\_READ **ENDP** MED\_READ\_BYTE THIS ROUTINE WILL TAKE 2 BYTES FROM THE REGEN BUFFER,<br>COMPARE AGAINST THE CURRENT FOREGROUND COLOR, AND PLACE<br>THE CORRESPONDING ON/OFF BIT PATTERN INTO THE CURRENT<br>POSITION IN THE SAVE AREA **INPUT** AH = CRT MODE ( MASKED )<br>SI,DS = POINTER TO REGEN AREA OF INTEREST<br>BX = EXPANDED FOREGROUND COLOR<br>BP = POINTER TO SAVE AREA **QUTPUT**  $BP = BP+1$ VOLATILE CX.DL OECF MID\_READ\_BYTE PROC **NEAR** OECF 50<br>80 FC 0A AX<br>AH, OAH PUSH<br>CMP **OEDO ; SAVE CURRENT AX<br>; IN 640X200 4 COLOR MODE?** OED3<br>OED5 8A 24<br>8A 44 01 MOV<br>MOV AH,[SI]<br>AL,[SI+1] **: GET FIRST BYTE**<br>**: GET SECOND BYTE** OED8 75 11 JNE **MRBYTE2** ; NO, JUMP ; IN 640X200 4 COLOR MODE, ALL THE cO BITS ARE IN ONE BYTE, AND ALL<br>; THE c1 BITS ARE IN THE NEXT BYTE. HERE WE CHANGE THEM BACK TO<br>; NORMAL c1c0 ADJACENT PAIRS. OEDA<br>OEDB<br>OEDE 53<br>89 0008 **PUSH**  $\frac{BX}{CX, B}$ **SAVE REG<br>SET LOOP COUNTER** MOV OEDE<br>OEEO MRBYTE1: **DO FC**<br>D1 DB SAR  $\frac{\text{AH}}{\text{BX}}$ , 1 : CO BIT INTO CARRY<br>: AND INTO BX **RCR** OEE2<br>OEE4<br>OEE6 DO F& **D1 DB**<br>E2 F6 **SAR**  $\frac{\text{AL}}{\text{AX}}$ . **CONTRACT SAND INTO CARRY<br>: AND INTO BX<br>: REPEAT RCR** LOOP **MRBYTE1** OEER<br>OEEA<br>OEER<br>OEER  $rac{8B}{5B}$  C3 MOV AX, BX<br>BX **FRESULT INTO AX**<br>FRESTORE BX POP MRBYTE2: **B9 C000**<br>32 D2 OEEE<br>OEFO<br>OEFO MOV CX, OCODOH<br>DL, DL : 2 BIT MASK TO TEST THE ENTRIES<br>: RESULT REGISTER XOR 85 C1<br>74 O1 MRBYTES: OEF<sub>2</sub> TEST<br>JZ AX,CX<br>MRBYTE4 **; IS THIS SECTION BACKGROUND?**<br>; IF ZERO, IT IS BACKGROUND OEF4<br>OEF5<br>OEF5 F9 **STC** DO D2 MRBYTE4: **; WASH'T, SO SET CARRY** RCL  $DL.1$ **F MOVE THAT BIT INTO THE RESULT** 

 $A-48$ 

JŦ.

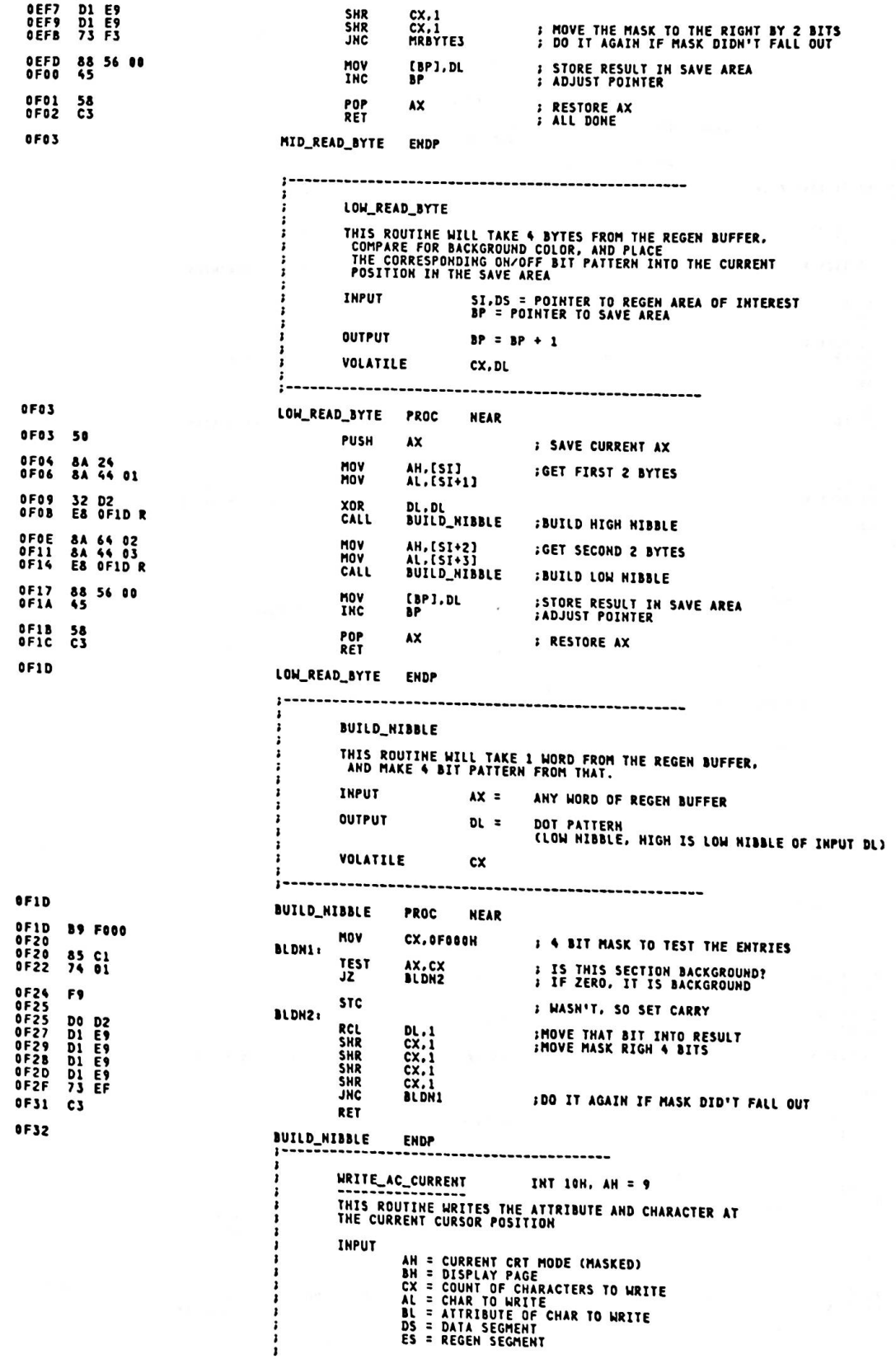

 $A-49$ 

.

**OUTPUT NONE** (GRAPHICS\_WRITE)<br>FIND\_POSITION<br>WRITE\_AC CALL AX, BX, CX, DX, SI, DI VOLATILE ASSUME CS:CODE, DS:DATA, ES:VIDEO\_RAM OF32 WRITE\_AC\_CURRENT PROC **NEAR** 0F32 80 3E 0D49 R 10<br>0F37 73 17 CMP<br>JAE CRT\_MODE.KJ\_MODE; KJ\_DISPLAY MODE ?<br>WRTACC3 : YES 0F39 80 FC 04<br>0F3C 72 03 CMP AH.GRAPHICS<br>WRTACCI **: IS THIS GRAPHICS?**<br>: HO **JC** OF3E E9 1625 R **JMP** GRAPHICS\_WRITE ; GO TO WRITE ANK IN GRAPHICS **WRTACC1: : WRITE\_AC\_CONTINUE<br>: GET ATTRIBUTE TO AM<br>: SAVE ON STACK<br>: SAVE WRITE COUNT MOV** AH.BL<br>AX<br>CX PUSH<br>PUSH<br>CALL<br>MOV<br>POP FIND POSITION<br>DI.BX<br>CX<br>AX **; ADDRESS TO DI REGISTER<br>; WRITE COUNT<br>; CHARACTER IN AX REG<br>: WRITE\_LOOP<br>; PUT THE CHARZATTR<br>; AS MANY TIMES AS REQUESTED** POP **HRTACC2:** STOSH<br>LOOP **WRTACC2** OF4F C3 RET 0F50<br>0F50<br>0F52 **WRTACC3: B2 00<br>E8 OF7B R** ; RESET WRITE CHAR ONLY FLAG<br>; WRITE ATTRIBUTE AND CHARACTER MOV DL, FALSE<br>WRITE\_AC CALL **OF55**  $c3$ **RET OF56** WRITE\_AC\_CURRENT **ENDP**  $\mathbf{r}$ ----------WRITE\_C\_CURRENT INT 10H, AH = 10 (OAH) --------------<br>THIS ROUTINE WRITES THE CHARACTER AT<br>THE CURRENT CURSOR POSITION, ATTRIBUTE UNCHANGED **THPUT** AM = CURRENT CRT MODE (MASKED)<br>BM = DISPLAY PAGE<br>CX = COUNT OF CHARACTERS TO WRITE<br>AL = CHAR TO WRITE<br>BL = COLOR OF CHAR (GRAPHICS)<br>DS = DATA SEGMENT<br>ES = REGEM SEGMENT **OUTPUT NONE** (GRAPHICS\_WRITE)<br>FIND\_POSITION<br>WRITE\_AC CALL VOLATILE AX.BX.CX.DX.SI.DI  $\hat{\mathbf{r}}$ ASSUME CS:CODE, DS:DATA, ES:VIDEO\_RAM **OF56** WRITE\_C\_CURRENT PROC **NEAR** OF56 80 3E 0049 R 10<br>OF5B 73 18 CMP<br>JAE CRT\_MODE,KJ\_MODE; KJ\_DISPLAY MODE ?<br>WRTCC3 ; YES OF5D 80 FC 04<br>OF60 72 03 **CMP**<br>JC AH.GRAPHICS<br>WRTCC1 **: IS THIS GRAPHICS?** OF62 E9 1625 R GRAPHICS\_WRITE : GO TO WRITE ANK IN GRAPHICS **CONSTRACT CONTRACT CONTRACT CONTRACT CONTRACT CONTRACT CONTRACT CONTRACT CONTRACT CONTRACT CONTRACT CONTRACT CONTRACT CONTRACT CONTRACT CONTRACT CONTRACT CONTRACT CONTRACT CONTRACT CONTRACT CONTRACT CONTRACT CONTRACT CONT JMP** WRTCC1: PUSH<br>PUSH<br>CALL<br>MOV<br>POP AX<br>CX<br>FIND\_POSITION<br>DI.BX **SAVE ON STACK**<br>I SAVE WRITE COUNT ADDRESS TO DI<br>HRITE COUNT<br>BL HAS CHAR TO WRITE<br>WRITE LOOP<br>RECOVER CHAR<br>PUT THE CHAR/ATTR<br>BUMP POINTER PAST ATTRIBUTE<br>AS MANY TIMES AS REQUESTED  $\mathbf{r}$  $\overline{\mathbf{g}}$ POP WRTCC2: MOV AL, BL STOSB<br>INC DI<br>WRTCC2 LOOP 0F74 C3  $\mathbf{r}$ **RFT** 0F75<br>0F75<br>0F77 B2 FF<br>E8 OF7B R **WRTCC3:** MOV<br>CALL DL, TRUE ; SET WRITE CHAR ONLY FLAG<br>; WRITE ATTRIBUTE AND CHARACTER WRITE\_AC

OF7A C3 OF7B

## RET

WRITE\_C\_CURRENT ENDP

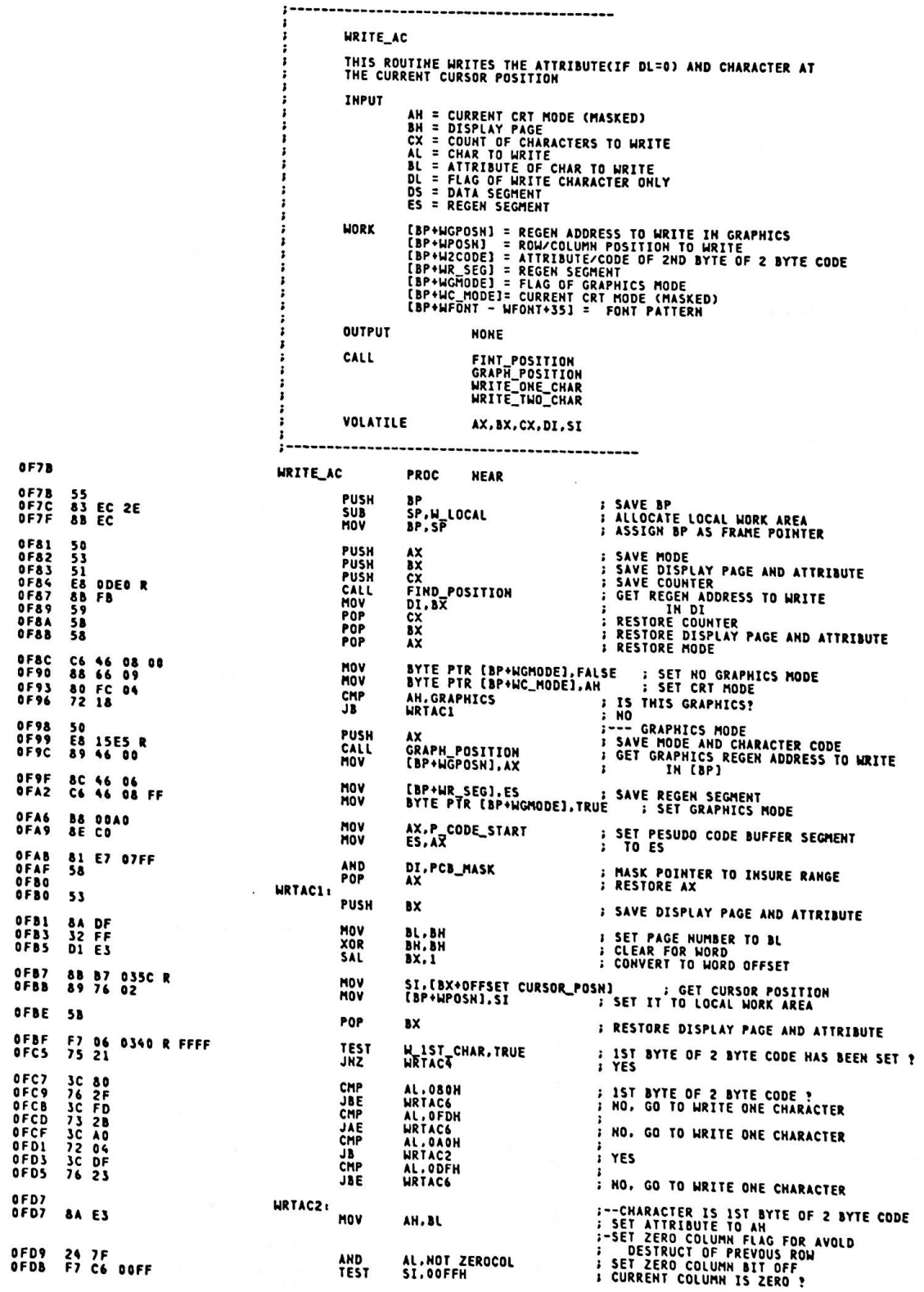

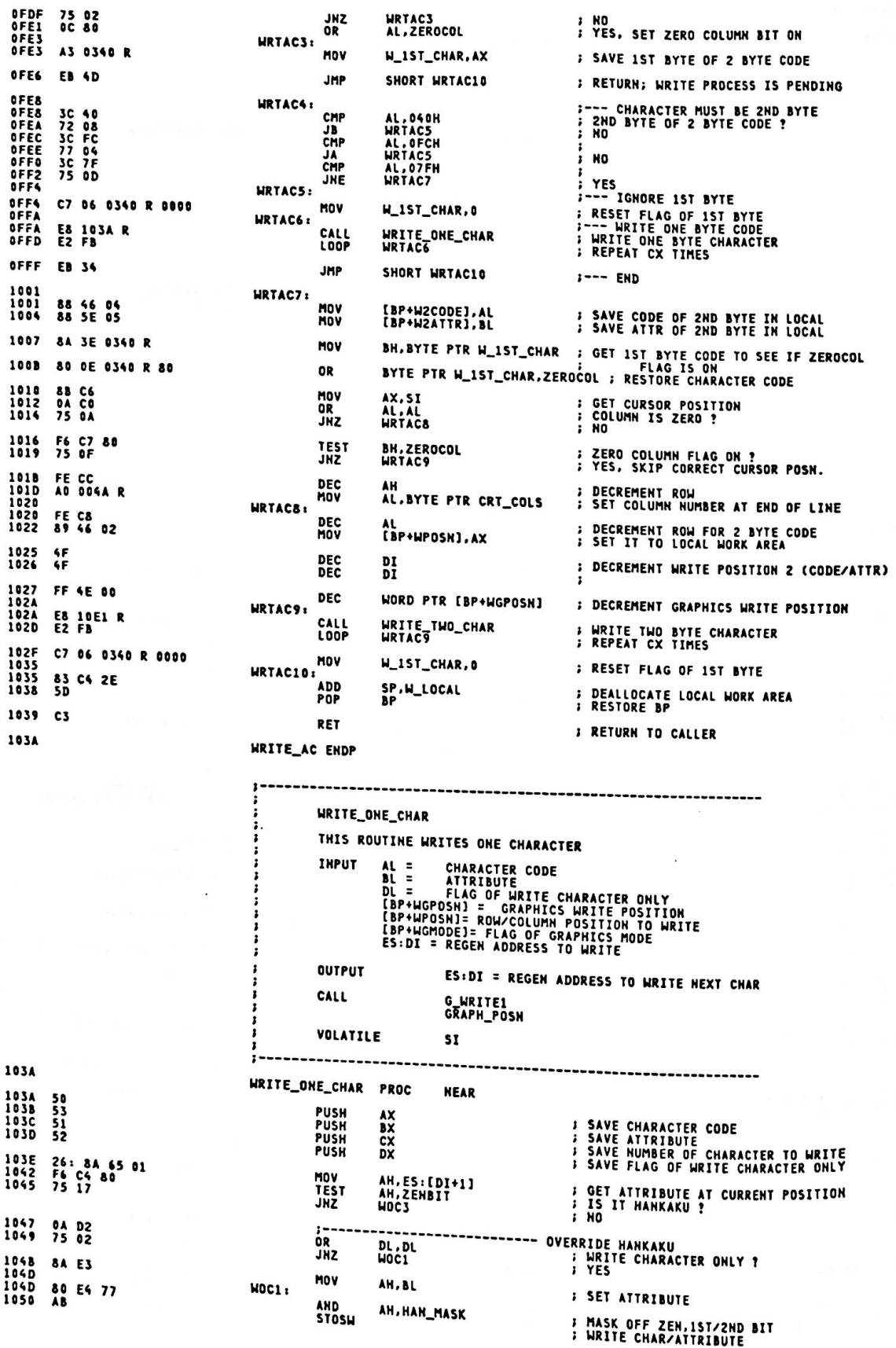

1051 F6 46 08 FF<br>1055 74 05 TEST<br>JZ BYTE PTR [BP+WGMODE], TRUE : GRAPHICS MODE ?<br>WOC2 1057 32 D2<br>1059 E8 1213 R<br>105C EB 5E XOR<br>CALL DL.DL<br>G\_WRITE1 **; SET 0 TO DISPLACEMENT<br>; WRITE ONE CHAR IN GRAPHICS**  $NOC2$ JMP SHORT HOC8 ;--- END 105E<br>105E F6 C4 08<br>1061 75 2D  $NOC3$ TEST<br>JRZ AH,ZENZBIT<br>WOC6 **: SECOND BYTE OF ZENKAKU ?**<br>; YES ----- OVERRIDE 1ST BYTE OF ZENKAKU<br>FRITE CHARACTER ONLY ?<br>FES 1063 0A DZ<br>1065 75 02 ÓR DL.DL<br>WOC4 JWZ. 1067 BA E3<br>1069 80 E4 77<br>106C A3 MOV **SET ATTRIBUTE** AH.BL HOC4: AND<br>STOSW **: MASK OFF ZEN,1ST/2ND BIT<br>: WRITE CHAR/ATTRIBUTE** AH, HAN\_MASK 106D 26: C6 05 20<br>1071 26: 80 65 01 77 **MOV<br>AND** BYTE PTR ES:[DI],' ' ; ERASE 2ND BYTE OF ZENKAKU<br>BYTE PTR ES:[DI+1],HAN\_MASK; MASK OFF ZEN,1ST/2ND BIT BYTE PTR [BP+WGMODE],TRUE ; GRAPHICS MODE ?<br>WOC5 : NO 1076 F6 46 08 FF<br>107A 74 12 TEST<br>JZ 107C 8A E3<br>107E 50 MOV<br>PUSH AH.BL<br>AX **SAVE ATTRIBUTE**<br> **AND CHARACTER** 107F 80 20 MOV  $AL, P$ **J SET SPACE FRASE 11 TO DISPLACEMENT<br>FRASE 2ND BYTE OF ZENKAKU** 1081 82 01<br>1083 E8 1213 R MOV<br>CALL DL.1<br>G\_WRITE1 1086 58<br>1087 8A DC<br>1089 32 D2<br>1088 E8 1213 R AX<br>BL.AH<br>DL.DL **: RESTORE CHARACTER<br>: AND ATTRIBUTE<br>: SET 0 TO DISPLACEMENT<br>: WRITE ONE CHAR IN GRAPHICS** POP<br>MOV **YOR** CALL **G\_WRITE1 108F** WOC5: 108E EB 2C **JMP** SHORT WOC&  $3---$  END 1090<br>1050 0A D2<br>1092 75 02 ;---<br>OR<br>JNZ **WOC6:** -- OVERRIDE 2ND BYTE OF ZENKAKU:<br>; WRITE CHARACTER ONLY ?<br>; YES DL.DL<br>WOC7 1094 8A E3 MOV AH, BL **; SET ATTRIBUTE NOC7:** 1096 80 E4 77 AND AH.HAN\_MASK : MASK OFF ZEN.1ST/2ND BIT 1099 26: C6 45 FE 20<br>109E 26: 80 65 FF 77 BYTE PTR ES:[DI-2],' ' ; ERASE IST BYTE OF ZENKAKU<br>BYTE PTR ES:[DI-1],HAN\_MASK; MASK OFF ZEN,1ST/2HD BIT MOV **AND** 10A3 AB **STOSH** : WRITE CHARZATTRIBUTE 10A4 F6 46 08 FF<br>10A8 74 12 TEST<br>JZ BYTE PTR [BP+WGMODE],TRUE; GRAPHICS MODE ?<br>WOC8 : NO 10AA 8A E3 MOV AH.BL<br>AX **SAVE ATTRIBUTE:**<br>
AND CHARACTER **PUSH** 10AD 80 20<br>10AF 82 FF<br>10B1 E8 1213 R MOV  $AL, I.$ ; SET SPACE<br>; SET -1 TO DISPLACEMENT<br>; ERASE 2ND BYTE OF ZENKAKU DL,-1<br>G\_WRITE1 MOV CALL 1084 58<br>1085 8A DC<br>1087 32 D2<br>1089 E8 1213 R<br>108C AX<br>BL.AM<br>DL.DL<br>G\_WRITE1 POP<br>MOV **: RESTORE CHARACTER<br>
: AND ATTRIBUTE<br>
: SET 0 TO DISPLACEMENT<br>
: WRITE ONE CHAR IN GRAPHICS** XOR<br>CALL **WOC8:** 10BC 88 46 02 MOV AX.[BP+WPOSN]<br>AL **S GET COLUMN COUNT**<br>**B** INCREMENT COLUMN INC 10C1 3A 06 004A R<br>10C5 72 12 CMP<br>JB AL.BYTE PTR CRT\_COLS<br>WOC9 **FXCEED END OF LINE ?**<br>; NO 10C7 32 CO<br>10C9 FE C4 XOR AL.AL **; CLEAR SINCE MODULO OF CRT\_COLS**<br>**; INCREMENT ROW THC** 10CB F6 46 08 FF<br>10CF 74 08 TEST<br>JZ BYTE PTR [BP+WGMODE],TRUE : GRAPHICS MODE ?<br>WOC9 10D1 50<br>10D2 E8 15E8 R<br>10D5 89 46 00<br>10D3 58 PUSH<br>CALL<br>MOV<br>POP AX<br>GRAPH\_POSN<br>[BP+WGPOSN],AX<br>AX ; SAVE AX<br>; SET NEW GRAPHICS WRITE POSITION<br>; TO (BP)<br>; RESTORE AX 1009 89 46 82 HOC9: MOV [BP+WPOSN], AX : SET NEW ROW/COLUMN POSITION 10DC 5A<br>10DD 59<br>10DE 5B POP<br>POP<br>POP ; RESTORE FLAG OF WRITE CHARACTER ONLY<br>; RESTORE NUMBER OF CHARACTER<br>; RESTORE ATTRIBUTE<br>; RESTORE CHARACTER CODE **DX<br>CX<br>BX** 10DF<br>10E0 **POP**<br>RET  $\frac{58}{53}$ AX 10E1 WRITE\_ONE\_CHAR ENDP

HRITE\_TWO\_CHAR

THIS ROUTINE WRITES TWO BYTE CHARACTER

**INPUT (BP+WPOSN) = ROW/COLUMN POSITION TO WRITE<br>
(BP+W2CODE) = 2ND BYTE OF 2 BYTE CODE TO WRITE<br>
(BP+W2ATTR) = ATTRIBUTE FOR 2ND BYTE<br>
(BP+WGMODE) = FLAG OF GRAPHICS MODE<br>
DL = FLAG OF WRITE CHARACTER ONLY<br>
ES:DI = REGEN** ES:DI REGEN ADDRESS TO WRITE NEXT CHARACTER **OUTPUT WRITE\_TWO<br>G\_WRITE1<br>G\_WRITE2<br>GRAPH\_POSN** CALL VOLATILE AX.BX.SI 10E1 **WRITE\_TWO\_CHAR PROC** 10E1 51<br>10E2 52 PUSH<br>PUSH **: SAVE NUMBER OF CHARACTER TO WRITE<br>: SAVE FLAG OF WRITE CHARACTER ONLY** CX<br>DX 10E3 8B 46 02<br>10E6 FE CO AX.[BP+WPOSN]<br>Al MOV<br>INC : GET ROW/COLUMN POSITION<br>: ADJUST FOR COMPARE 10E8 3A 06 004A R<br>10EC 72 2C CMP<br>JB AL.BYTE PTR CRT\_COLS<br>WTC1 **AT LINE END BOUNDARY ?** 10EE FE C4<br>10F0 32 C0<br>10F2 89 46 02 **THC** AH **: INCREMENT ROW<br>: SET 0 TO COLUMN<br>: SET IT TO WORK** XOR<br>MOV AL,AL<br>LBP+WPOSN],AX 10F5 26: C6 05 20<br>10F9 47<br>10FA 26: 80 25 77<br>10FE 47 MOV BYTE PTR ES:[DI],' ' **: WRITE SPACE** INC<br>AND<br>INC ĎŤ 10FF F6 46 08 FF<br>1103 74 15 BYTE PTR [BP+WGMODE],TRUE : GRAPHICS MODE ?<br>WTC1 : NO TEST<br>JZ 1105 50<br>1106 52 PUSH<br>PUSH  $\frac{\mathbf{AX}}{\mathbf{DX}}$ ; SAVE ROW/COLUMN<br>; SAVE FLAG OF WRITE CHAR ONLY 1107<br>1109<br>110D **BO 20<br>8A 1E 0341 R<br>32 D2** MOV<br>MOV<br>XOR<br>CALL 110F E8 1213 R 110<del>1</del> to 1213 K<br>1112 58<br>1115 58<br>1114 E8 15E8 R<br>1117 89 46 00<br>1114 26: 8A 7D 01<br>111E 26: 8A 5D 83 POP<br>POP DX<br>AX **RESTORE FLAG<br>RESTORE ROW/COLUMN<br>SET NEW GRAPHICS WRITE POSITION<br>TO AX** GRAPH\_POSN<br>[BP+WGPOSN],AX CALL<br>MOV HTC1: MOV<br>MOV BH.ES:[DI+1]<br>BL.ES:[DI+3] **; GET ATTR. AT CURRENT CURSOR POSN<br>; GET ATTR. AT CURRENT CURSOR POSN+1** 1122<br>1125<br>1127 F6 C7 80<br>74 05<br>F6 C7 08<br>75 3A **FANKAKU ?**<br> **FANKAKU ?**<br> **FES**<br> **FANKAKU OR 1ST BYTE IS PRESENT AT CURRENT**<br> **FANKAKU ?**<br> **FANKAKU ?**<br> **FANKAKU ?**<br> **FANKAKU ?**<br> **FANKAKU ?**<br> **FANKAKU ?**<br> **FANKAKU ?**<br> **FANKAKU ?** TEST BH.ZENBIT<br>WTC2<br>BH.ZEN2BIT<br>WTC7 JZ<br>TEST<br>JNZ 1127<br>1124<br>1120<br>1126<br>1131<br>1134 F6 C3 80<br>74 05<br>F6 C3 08<br>74 OE urc<sub>2</sub> **BL,ZENBIT<br>WTC3<br>BL,ZEN2BIT<br>WTC5** TEST ĴŽ TEST<br>JZ 1136<br>1136 E8 11E4 R **WTC3:**  $\overline{\text{call}}$ --- OVERRIDE TWO HANKAKU OR 15T,2ND BYTE<br>FIRITE TWO BYTE CHARACTER IN REGEN WRITE\_TWO 1139 F6 46 08 FF<br>113D 74 03 TEST<br>JZ BYTE PTR [BP+WGMODE],TRUE ; GRAPHICS MODE ?<br>WTC4 : NO 113F E& 1335 R<br>1142<br>1142 E& 7D CALL G\_WRITE2 ; WRITE 2 BYTE CHARACTER IN GRAPHICS **WTC4:** JMP SHORT WTC10  $1--$  END  $\frac{1144}{1144}$ WTC5: **E8 11E4 R** OVERRIDE HANKAKU,1ST BYTE OF 2 BYTE CODE :<br>WRITE TWO BYTE CHARACTER IN REGEN : CALL WRITE\_TWO 1147 26: C6 05 20<br>114B 26: 80 65 01 77 BYTE PTR ES:[DI ],' ' ; ERASE 2ND BYTE OF 2 BYTE CODE<br>BYTE PTR ES:[DI+1],HAN\_MASK; MASK OFF KJ-BIT MOV AND F6 46 08 FF<br>74 OE 1150<br>1154 TEST<br>JZ MOV<br>MOV E8 1213 R MOV CALL 1161 E8 1335 R  $1164$ <br>1164 CALL **G\_WRITE2 EB 5B** UTCA. **; WRITE 2 BYTE CHARACTER IN GRAPHICS** SHORT NTC10 **JMP** 1166<br>1166 F6 C3 80<br>1169 75 23  $i---$  END HTC7: TEST<br>JHZ **BL, ZENBIT**<br>HTC9 **ATTRIBUTE AT CURRENT +1 IS HANKAKU ?** 1168 26: C6 45 FE 20<br>1170 26: 80 65 FF 77 ------------------ OVERRIDE 2HD BYTE, HANKAKU<br>BYTE PTR ES:[DI-2],' '' FRASE 1ST BYTE OF 2 BYTE CODE<br>BYTE PTR ES:[DI-1],HAN\_MASK; MASK OFF KJ-BIT **MOV** AND 1175 E8 11E4 R CALL WRITE\_TWO

 $A-54$ 

**I WRITE TWO BYTE CHARACTER IN REGEN** 

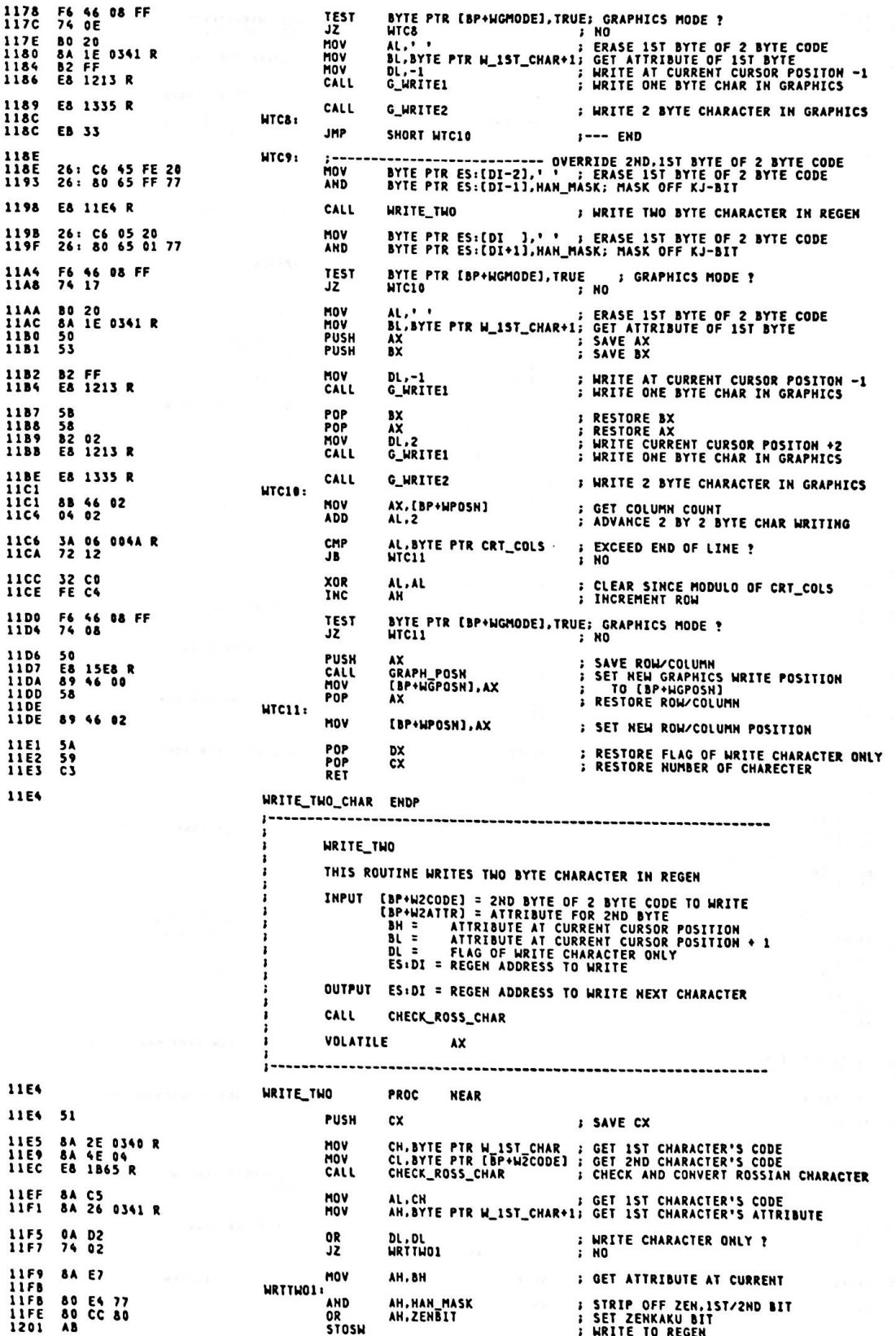

MOV<br>MOV  $1202$   $3A$   $C1$ <br> $1205$   $3A$   $66$  05 AL.CL<br>AH.[BP+WZATTR] **: GET 2ND CHARACTER'S CODE<br>: GET 2ND CHARACTER'S ATTR/CODE**  $1207$  0A DZ<br>1209 74 02  $\frac{OR}{JZ}$ DL, DL<br>WRTTWO2 **WRITE CHARACTER ONLY?** 8A E3 1208 MOV AH.BL **: GET ATTRIBUTE AT CURRENT + 1** 1205 6A 25<br>120D 80 CC 88<br>1210 AB **MRTTWO2** OR AH, ZEN2\_MASK **F SET ZENKAKU, 2ND\_BYTE BIT**<br>F WRITE TO REGEN STORM 1211<br>1212  $59$ <br>C3 POP<br>RET **cx ; RESTORE CX** 1213 WRITE\_TWO **FNDP G WRITEL** THIS ROUTINE WRITES ONE CHARACTER IN GRAPHICS AL = CHARACTER CODE TO WRITE<br>BL = ATTRIBUTE<br>DL = DISPILACEMENT FOR WRITE POSITION<br>[BP+WGPOSN] = WRITE POSITION TO WRITE<br>[BP+WPOSN]= ROW/COLUMN POSITION TO WRITE<br>[BP+WC\_MODE]= CRT MODE (MASKED)<br>[BP+WC\_MODE]= CRT MODE (MASKE INPUT **MORK OUTPUT** [BP+WGPOSN] = NEXT WRITE POSITION (IF DL = 0) CALL ENABLE\_VRAM FONT<br>G\_WRT1 VOLATILE AX.BX.CX.DX.SI  $\mathbf{r}$ 1213 **G\_WRITE1 PROC NEAR** 1213 IE<br>1214 57<br>1215 06 PUSH<br>PUSH **DS SAVE CURRENT DS<br>B SAVE CURRENT DI<br>B SAVE CURRENT ES** ĐĪ **PUSH** Έŝ 1216 F6 C3 80<br>1219 75 05 **TEST** BL.XOR\_BIT<br>G\_WRT11 **EXOR WRITE BIT ON ?**<br>*I* YES JNZ 1218 C6 06 0349 R 00 MOV GC\_PRESENT, FALSE **: GRAPHICS CURSOR FLAG OFF** 1220<br>1220 53 G\_WRT11: **PUSH BX : SAVE COLOR ATTRIBUTE**  $1221$   $16$ <br> $1222$   $07$ **PUSH** ss<br>Es **: SET DESTINATION SEGMENT FOR FONT** POP TO ES ASSUME ES: STACK 1223 8D 5E OA LEA BX,[BP+WFONT] ; SET DESTINATION OFFSET FOR FONT TO BX 1226 32 E4<br>1228 88 C8 XOR AH, AH<br>CX.AX : CLEAR FOR 1 BYTE CODE<br>: SET CHARACTER CODE TO CX MOV 122A 80 F9 A0<br>122D B8 2A55<br>1230 74 07 CMP CL,HALFTONE<br>AX,HT\_FONT<br>G\_WRT12 ; HALF TONE CHARACTER ?<br>; SET FONT PATTERN OF HALF TONE<br>; YES MOV ĴΈ 1232 80 F9 20<br>1235 75 18 **CMP**<br>JNE CL,''<br>G WRT13 **SPACE ?**<br>; NO \*--- SPACE & HALF TONE CODE IS HANDLED SPECIALLY FOR<br>\*--- IMPROVE THROUGHPUT OF "BASIC" AND KANA-KAN<br>\* CLEAR FOR FONT PATTERN OF SPACE 1237 33 CO<br>1239 81 FB<br>1238 89 0008 XOR AX, AX G\_WRT12: MOV<br>MOV DI.BX : SET DESTINATION ADDRESS<br>CX.(CBOX\_ROW-2)/2; SET CLEAR COUNT BY WORD 123E F3/ AB<br>1240 33 CO<br>1242 AB REP STOSW<br>AX, AX **SET FONT PATTERN** XOR<br>STOSW **CLEAR BOTTOM 2 ROW** 1243 F6 06 0353 R FF<br>1248 74 OC TEST<br>JZ 124A E8 1334 R CALL ENABLE\_VRAM **: MUST ENABLE VRAM FOR WRITE GRAPHICS PATTERN** 124D EB 07 SHORT G\_WRT14 **JMP** 124F G\_WRT13: 124F<br>1251 30 80 HOV **B6 10**<br>E8 1A63 R AL,80H<br>DH,KJ\_MODE<br>FONT **; SET FUNCTION OF REQUEST FONT WITH FULL BOX<br>; IMDICATES KJ MODE<br>; GET FONT PATTERN** HOV<br>CALL 1253 1256<br>1256 **G\_WRT14:**  $\frac{06}{15}$ PUSH<br>POP 1257  $\frac{ES}{DS}$ SET SEGMENT FOR FONT PATTERN<br>ASSUME DS:STACK 1258 8B F3 **MOV** SI.BX **J SET TOP ADDRESS OF FONT PATTERN** 125A 5B POP **BX ; RESTORE COLOR ATTRIBUTE** 

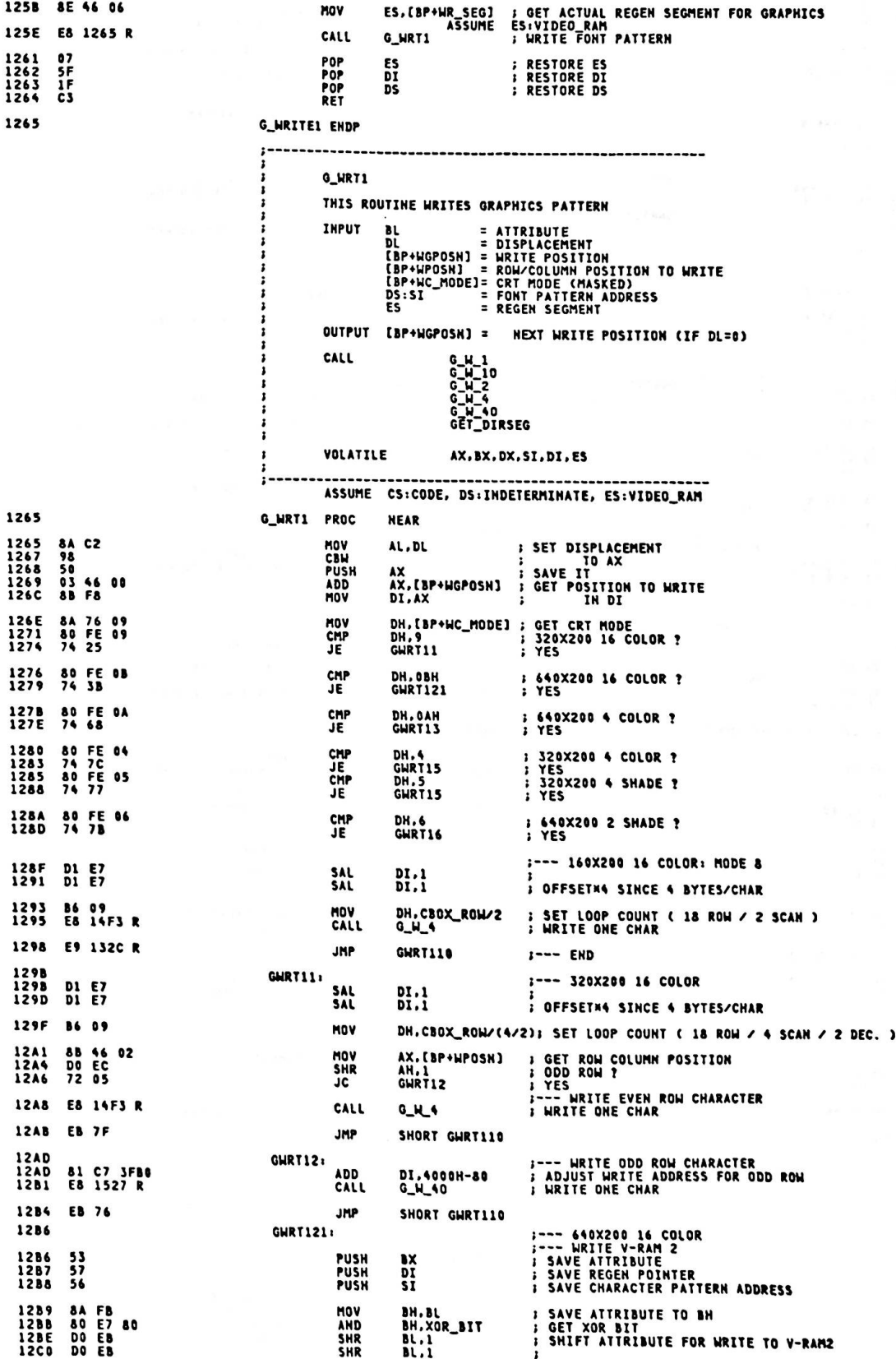

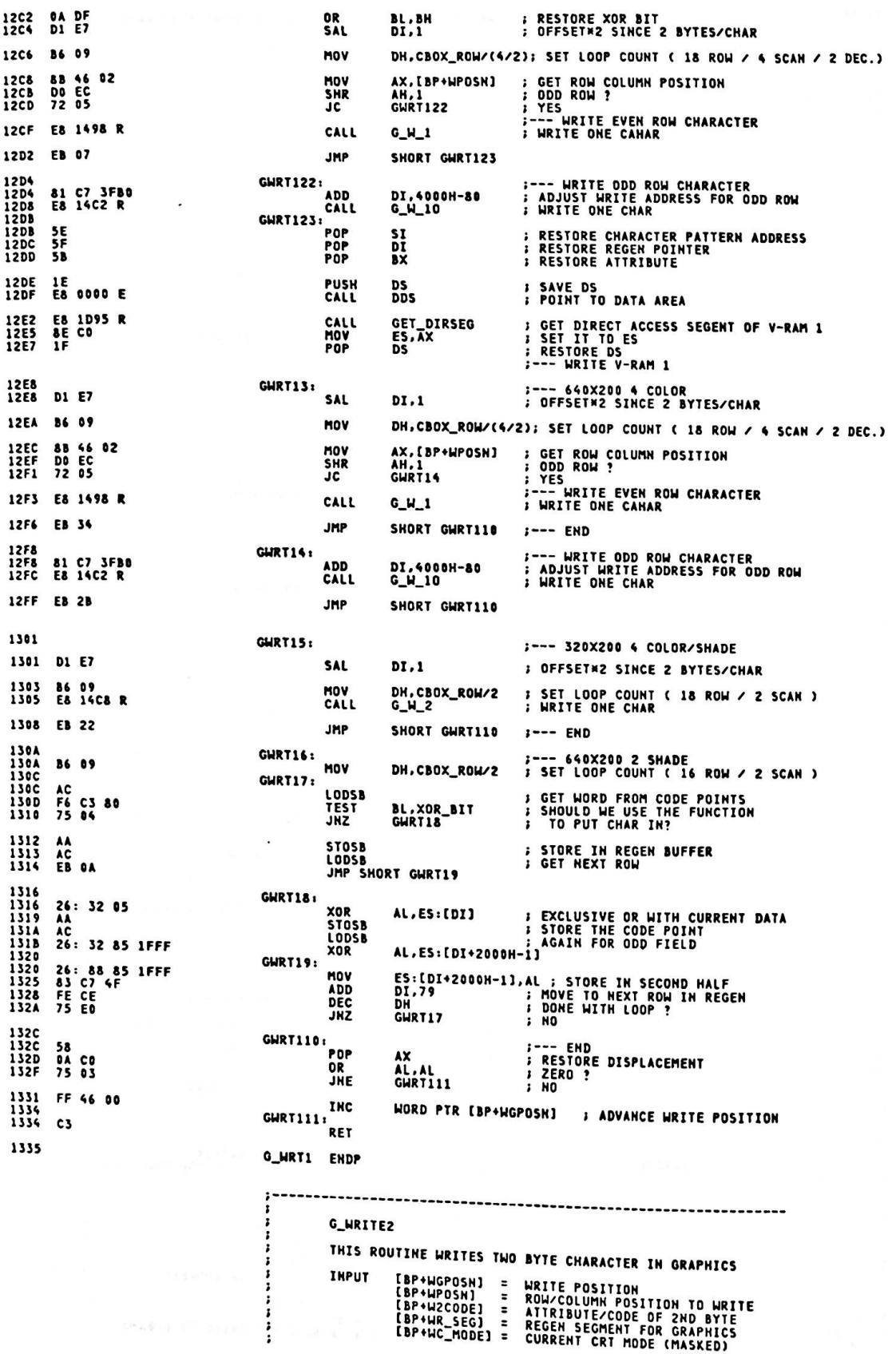

## OUTPUT [BP+WGPOSN] = NEXT\_WRITE\_POSITION<br>WORK [BP+WFONT – WFONT+35] = FONT\_PATTERN ...<br>CHECK\_ROSS\_CHAR<br>C\_M\_1<br>C\_M\_2<br>C\_M\_40<br>CET\_DIRSEG<br>CET\_DIRSEG CALL VOLATILE AX.BX.CX.DX.SI

--------

--------

 $\begin{array}{c}\n\bullet \\
\bullet \\
\bullet \\
\bullet\n\end{array}$ 

 $\sim$   $\sim$   $\sim$ 

J)

 $-$ 

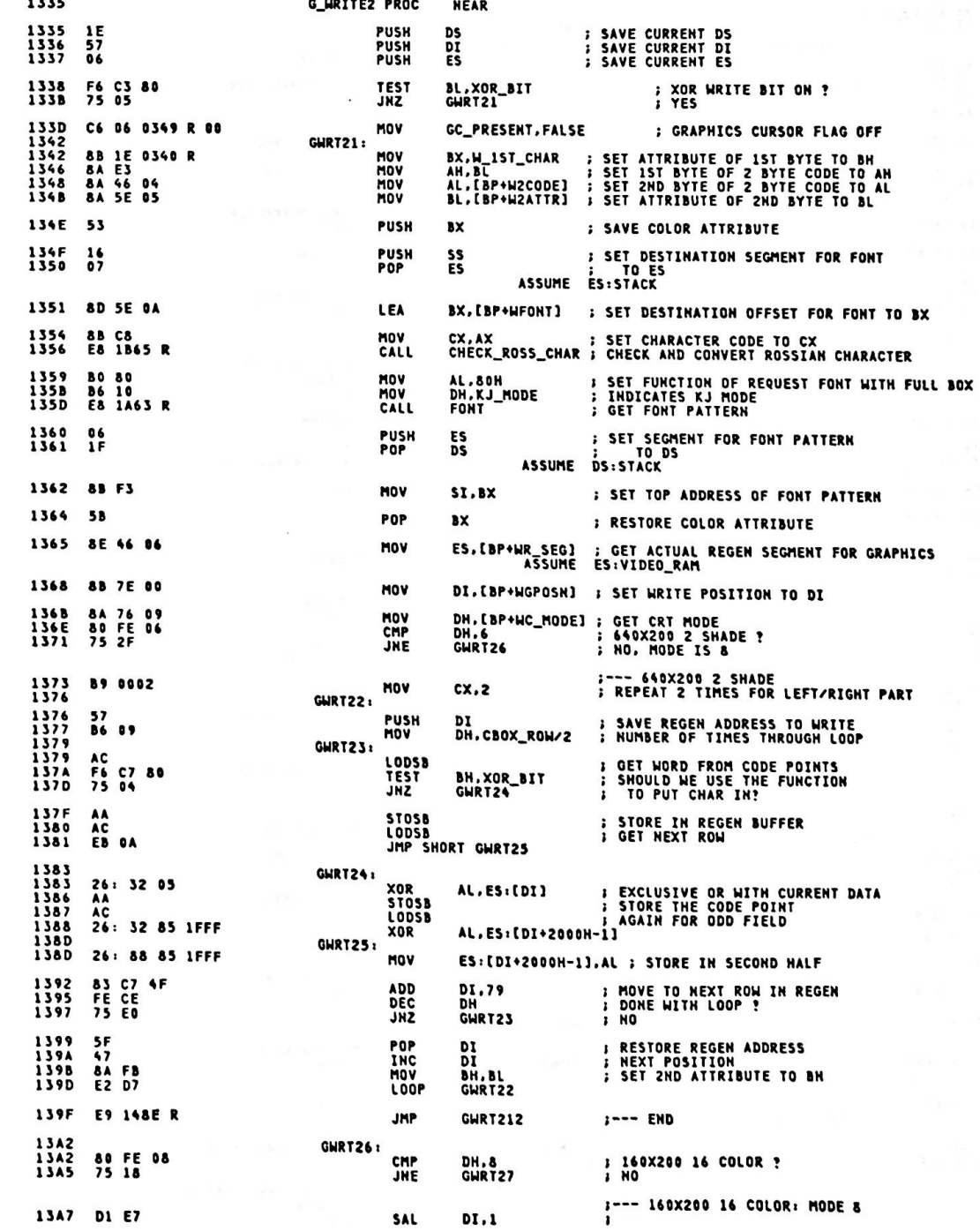

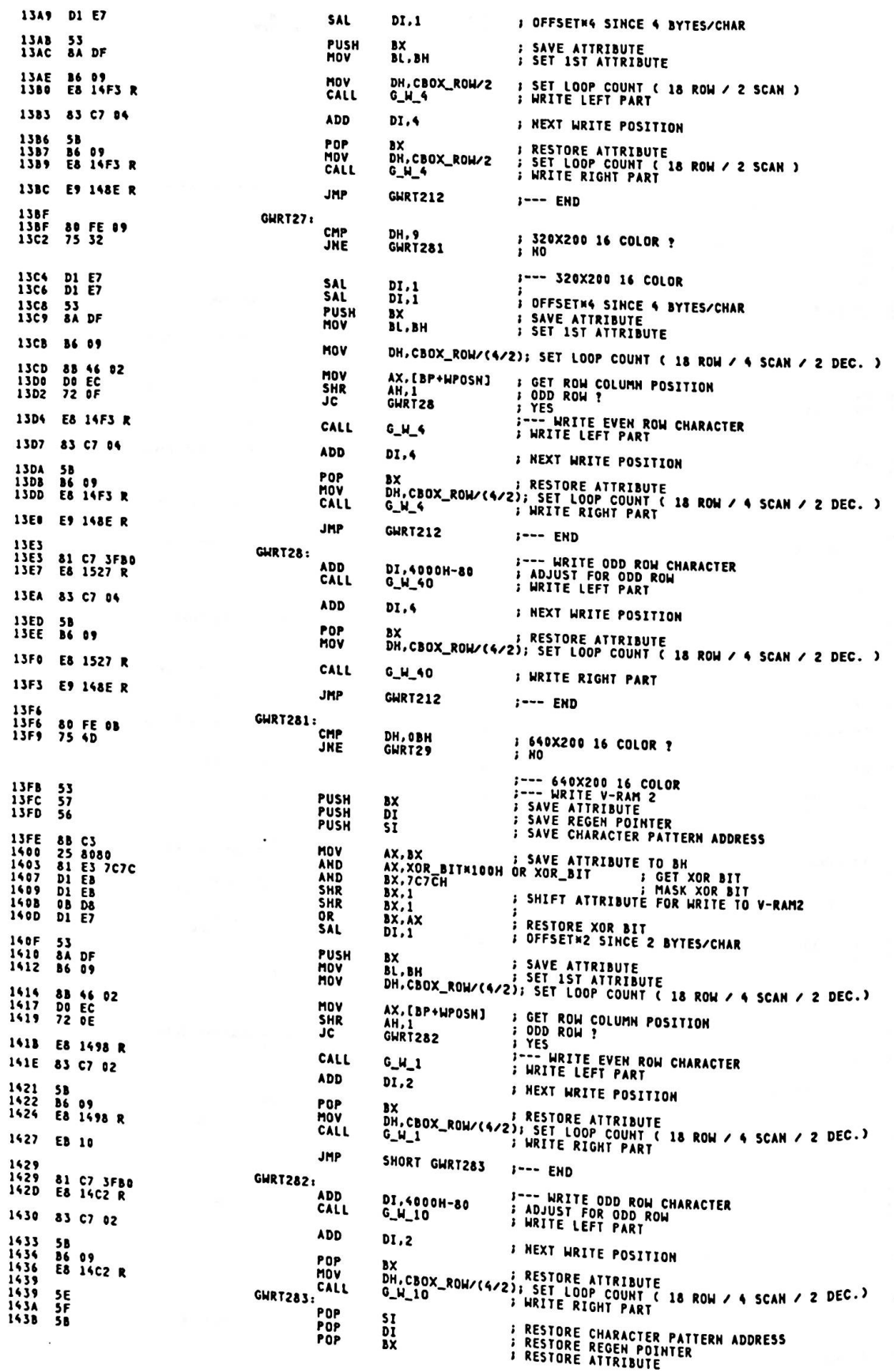

 $A-60$ 

ž

š

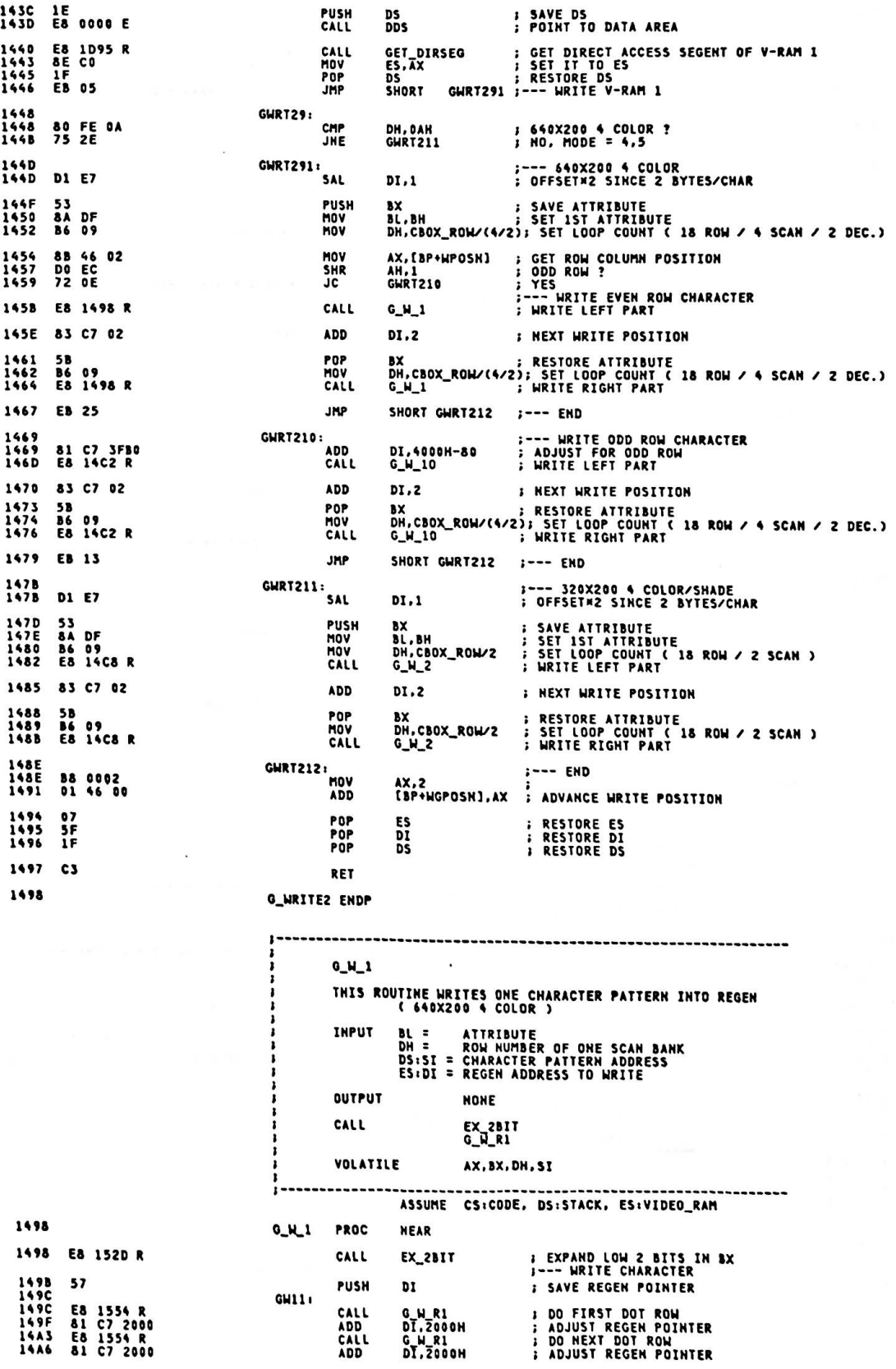

**FALL DONE ?**<br>FNO DEC<br>JZ DH<br>GW13 14AA<br>14AC<br>14AE<br>14AE<br>14B1<br>14B5<br>14B5<br>14B6 FE CE<br>74 12 GW12: **; DO NEXT DOT ROW<br>; ADJUST REGEN POINTER<br>; DO NEXT DOT ROW<br>; ADJUST REGEN POINTER TO NEXT ROW** CALL G\_W\_R1<br>DT,2000H<br>G\_W\_R1<br>DT,6000H-160 E8 1554 R<br>81 C7 2000<br>E8 1554 R<br>81 EF 5F60 ADD<br>CALL<br>SUB **DEC**<br>JNZ DH<br>GW11 14BC<br>14BE<br>14C0<br>14C1<br>14C1 FE CE<br>75 DC *I* KEEP GOING GW13: POP<br>RET DI **: RECOVER REGEN POINTER**  $5F$  $G_M1$ **ENDP** 14C2  $G_H_1$ THIS ROUTINE WRITES ONE CHARACTER PATTERN INTO REGEN ( FOR ODD ROW ) **BL = ATTRIBUTE<br>DH = ROW NUMBER OF ONE SCAN BANK<br>DS:SI = CHARACTER PATTERN ADDRESS<br>ES:DI = REGEN ADDRESS TO WRITE THPUT OUTPUT NONE** CALL EX\_2BIT<br>(G\_W\_1) VOLATILE AX, BX, DH, SI ASSUME CS:CODE, DS:STACK, ES:VIDEO RAM G\_H\_10 PROC **NEAR 14C2** CALL EX\_2BIT **: EXPAND LOW 2 COLOR BITS IN BL<br>;--- WRITE CHARACTER<br>: SAVE REGEN POINTER** 14C2 E8 152D R PUSH<br>JMP DI<br>GW12 14C5 57<br>14C6 EB E6 G\_W\_10 ENDP 1408 G W 2 THIS ROUTINE WRITES ONE CHARACTER PATTERN INTO REGEN<br>( 320X200 4 COLOR, 320X200 4 SHADE ) ÷ **BL = ATTRIBUTE<br>DH = ROW NUMBER OF ONE SCAN BANK<br>DS:SI = CHARACTER PATTERN ADDRESS<br>ES:DI = REGEN ADDRESS TO WRITE INPUT OUTPUT NONE** ï CALL  $G_M_R$ VOLATILE AX, BX, DH, SI  $\mathbf{r}$ -----------------------**14C&**  $G_M2$ PROC **NEAR** 14C8 8A D3 MOV **; COPY ATTRIBUTE TO DL<br>;---EXPANDS THE LOW 2 BITS IN BL TO FILL THE BX<br>; ISOLATE THE COLOR BITS<br>; COPY TO AL<br>; SAVE REGISTER<br>; NUMBER OF TIMES TO DO THIS** DL, BL 14CA 80 E3 03<br>14CD 8A C3<br>14CF 51<br>14D3 B9 0003<br>14D3 D0 E0<br>14D3 D0 E0<br>14D3 D0 E0<br>14D3 0A D8<br>14D3 0A D8 AND<br>MOV<br>PUSH<br>MOV BL.3<br>AL.BL<br>CX.3 **GW21:** 14D3<br>14D5 D0 E0<br>14D7 0A D8<br>14D9 E2 F8 SAL<br>SAL<br>OR<br>Coco AL,1<br>AL,1<br>BL,AL<br>GW21 **; LEFT SHIFT BY 2**<br>; ANOTHER COLOR VERSION INTO BL<br>; FILL ALL OF BL LOOP 14DB 8A FB<br>14DD 59 **MOV** BH.BL<br>CX **; FILL UPPER PORTION<br>; REGISTER BACK<br>;--- WRITE CHARACTER**<br>; SAVE REGEN POINTER POP 14DE 57<br>14DF E8<br>14DF E8<br>14E2 81<br>14E6 E8<br>14E9 81 **PUSH** DI GW22: E& 1572 R<br>&1 C7 2000<br>E& 1572 R<br>&1 EF 1FB0 CALL<br>ADD<br>CALL<br>SUB G\_W\_R2<br>DI,2000H<br>G\_W\_R2<br>DI,2000H-80 **; DO FIRST 2 BYTES<br>; NEXT SPOT IN REGEN<br>; DO NEXT 2 BYTES** 14ED FE CE<br>14EF 75 EE **DEC**<br>JNZ DH<br>GW22 **: KEEP GOING** 14F1 5F<br>14F2 C3 POP DI *I* RECOVER REGEN POINTER RET 14F3  $G_M2$ ENDP

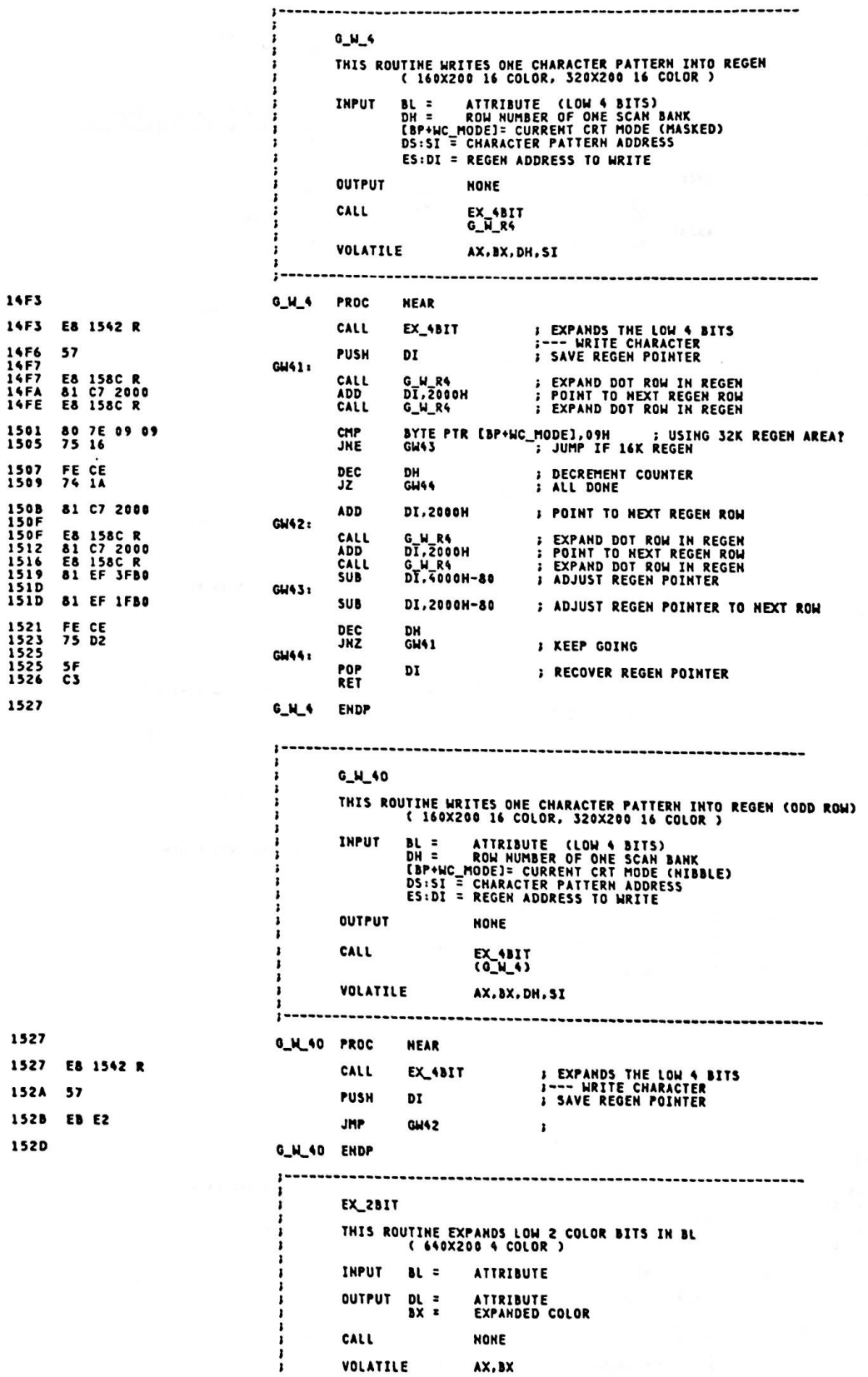

.

 $A - 63$ 

 $\ddot{\phantom{1}}$ 

;<br>;--------------ASSUME CS:CODE, DS:STACK, ES:VIDEO RAM EX\_2BIT PROC **NEAR 152D ; COPY ATTRIBUTE TO DL<br>?--- EXPAND LOW 2 COLOR BITS IN BL (C1C8)<br>? INTO BX (COCOCOCOCOCOCOCOCOCIC1C1C1C1C1C1)**<br>? CO COLOR BIT ON?<br>? YES, SET ALL CO BITS ON **MOV**  $DL, BL$ 152D 8A D3 AX.AX<br>BL.1<br>EX2B1 1912 35<br>1931 74 03 01<br>1931 74 02<br>1938 74 02<br>1938 74 02<br>1938 74 02<br>1930 80 FF<br>193F 88 D8<br>193F 88 D8<br>193F 88 D8 XOR<br>TEST<br>JZ HOV AH, OFFH **EX2B1:** BL.2<br>Ex2B2<br>AL.OFFH ; C1 COLOR BIT ON?<br>; No, JUMP<br>; YES, SET ALL C1 BITS ON **TEST**  $\frac{1}{2}$ **EX282:** MOV BX, AX **: COLOR MASK IN BX** RET EX\_2BIT ENDP 1542 EX\_4BIT THIS ROUTINE EXPANDS LOW 4 COLOR BITS IN BL<br>( 160X200 16 COLOR, 320X200 16 COLOR) **INPUT**  $BL =$ ATTRIBUTE (LOW 4 BITS) ATTRIBUTE<br>EXPANDED ATTRIBUTE OUTPUT  $DL =$ <br> $BX =$ CALL **NONE** VOLATILE AX -----------EX 4BIT PROC **NEAR** 1542 MOV DL, BL<br>CX **: COPY ATTRIBUTE TO DL<br>:---EXPANDS THE LOW 4 BITS IN BL TO FILL BX** 1542 8A D3<br>1544 51 **PUSH** 1545 80 E3 OF<br>1548 8A FB AND BL.OFH<br>BH.BL **: ISOLATE THE COLOR BITS<br>: COPY TO BH HOV MOV** CL.4<br>BH.CL **: MOVE TO HIGH NIBBLE** 154A B1 04<br>154C D2 E7 SHL 154E 0A FB<br>1550 8A DF<br>1552 59 0R BH.BL : MAKE BYTE FROM HIGH AND LOW NIBBLES MOV<br>POP BL.BH 1553 C3 **RET** 1554 EX\_4BIT ENDP  $G_M_R1$ THIS ROUTINE WRITES ONE ROW OF CHARACTER PATTERN INTO REGEN<br>EXPAND 1 DOT ROW OF A CHAR INTO 2 BYTES<br>( 640X200 4 COLOR )  $\mathbf{r}$  $\mathbf{r}$ **BX = EXPANDED ATTRIBUTE<br>DL = ATTRIBUTE<br>DS:SI = CHARACTER PATTERN ADDRESS<br>ES:DI = REGEN ADDRESS TO WRITE INPUT** OUTPUT SI = SI+1 CALL **NONE** VOLATILE AX ASSUME CS:CODE, DS:STACK, ES:VIDEO\_RAM 1554 G\_W\_R1 PROC **NEAR** 1554 AC<br>1555 8A E0<br>1557 23 C3<br>1559 F6 C2 80<br>155C 74 07 LODSB **S GET CODE POINT<br>
S COPY INTO AH<br>
S SET COLOR<br>
S XOR FUNCTION?<br>
S NO, JUMP** AH,AL<br>AX,BX<br>DL,XOR\_BIT **MOV<br>AND<br>TEST** JZ GHR11 155E<br>1561 26: 32 25<br>26: 32 45 01 XOR AH, ES: [DI] **FXCLUSIVE OR WITH CURRENT DATA** 1565<br>1565<br>1568<br>1568 XOR AL, ES:[DI+1] GWR11: 26: 88 25<br>26: 88 45 01 ES:[DI].AH<br>ES:[DI+1],AL MOV **: STORE IN REGEN BUFFER** MOV 156C C3 RET **156D** G\_W\_R1 ENDP  $\mathbf{I}$  $\vdots$ EX\_W\_R2

ï THIS ROUTINE EXPANDS ONE ROW OF CHARACTER PATTERN<br>AND WRITES IT INTO REGEN **AL = CHARACTER PATTERN<br>BX = EXPANDED ATTRIBUTE<br>DS: = ATTRIBUTE<br>DS:SI = CHARACTER PATTERN ADDRESS<br>ES:DI = REGEH ADDRESS TO WRITE INPUT**  $\mathbf{r}$ OUTPUT SI = SI+1 CALL EX\_NIBBLE<br>(G W R2) VOLATILE  $\mathbf{A} \mathbf{X}$  $1 - - - - - -$ 156D EX\_W\_R2 PROC **NFAR** 156D E8 15C2 R<br>1570 E8 04 CALL<br>JMP EX\_NIBBLE<br>SHORT GWR21 **: QUAD UP THE LOW NIBBLE** 1572 EX\_W\_R2 ENDP  $G_M_R$ THIS ROUTINE WRITES ONE ROW OF CHARACTER PATTERN INTO REGEN<br>EXPAND 1 DOT ROW OF A CHAR INTO 2 BYTES<br>( 320X200 4 COLOR, 320X200 4 SHADE ) ï **BX = EXPANDED ATTRIBUTE<br>DL = ATTRIBUTE<br>DS:SI = CHARACTER PATTERN ADDRESS<br>ES:DI = REGEN ADDRESS TO WRITE INPUT** OUTPUT SI = SI+1 CALL EX\_BYTE VOLATILE AX 1572 G M R2 PROC **NEAR** 1572 AC<br>1573 E8 15A0 R<br>1576 23 C3 LODSB<br>CALL **S GET CODE POINT<br>: DOUBLE UP ALL THE BITS EX\_BYTE GWR21:** AND ; CONVERT THEM TO FOREGROUND COLOR<br>; ( 0 BACK )<br>; IS THIS XOR FUNCTION?<br>; NO, STORE IT IN AS IT IS AX.BX 1578 F6 C2 80<br>1578 74 07 **TEST** DL.XOR\_BIT<br>GWR22 157D<br>1580<br>1584<br>1584<br>1587<br>158B  $26: 32 25$ <br> $26: 32 45 01$ XOR<br>XOR AH, ES:[DI]<br>AL, ES:[DI+1] : DO FUNCTION WITH HALF<br>: AND WITH OTHER HALF **GWR22:** 26: 88 25<br>26: 88 45 81<br>C3 MOV ES:[DI].AH<br>ES:[DI+1],AL **STORE FIRST BYTE**<br>**STORE SECOND BYTE MOV**<br>RET **158C** G\_W\_R2 ENDP ------------------------------------- $G_N_R$ THIS ROUTINE WRITES ONE ROW OF CHARACTER PATTERN INTO REGEN<br>EXPAND 1 DOT ROW OF A CHAR INTO 4 BYTES<br>( 160X200 16 COLOR, 320X200 16 COLOR ) **BX = EXPANDED ATTRIBUTE<br>DL = ATTRIBUTE<br>DS:SI = CHARACTER PATTERN ADDRESS<br>ES:DI = REGEN ADDRESS TO WRITE INPUT** OUTPUT SI = SI+1 CALL EX\_W\_R2 VOLATILE AX --------------------**158C** G\_W\_R4 PROC **NEAR** 158C<br>158D  $rac{AC}{50}$ LODSB **: GET CODE POINT<br>: SAVE** PUSH AX 158E<br>158F<br>1591<br>1593  $\frac{51}{02}$ <br> $\frac{1}{59}$  $\begin{array}{c} c x \\ c L \\ A L \\ c x \end{array}$ **PUSH**  $0<sub>1</sub>$ **MOV**<br>SHR I MOV HIGH HIBBLE TO LOW E8 P<sub>OP</sub> 1594<br>1597 E8 156D R<br>58 CALL<br>POP EX\_N\_R2<br>AX **: EXPAND TO 2 BYTES & PUT IN REGEN<br>: RECOVER CODE POINT** 1598<br>1599<br>159A 47<br>47<br>E8 156D R DI<br>DI<br>EX\_W\_R2 INC<br>INC<br>CALL **: ADJUST REGEN POINTER I EXPAND LOW NIBBLE & PUT IN REGEN** 

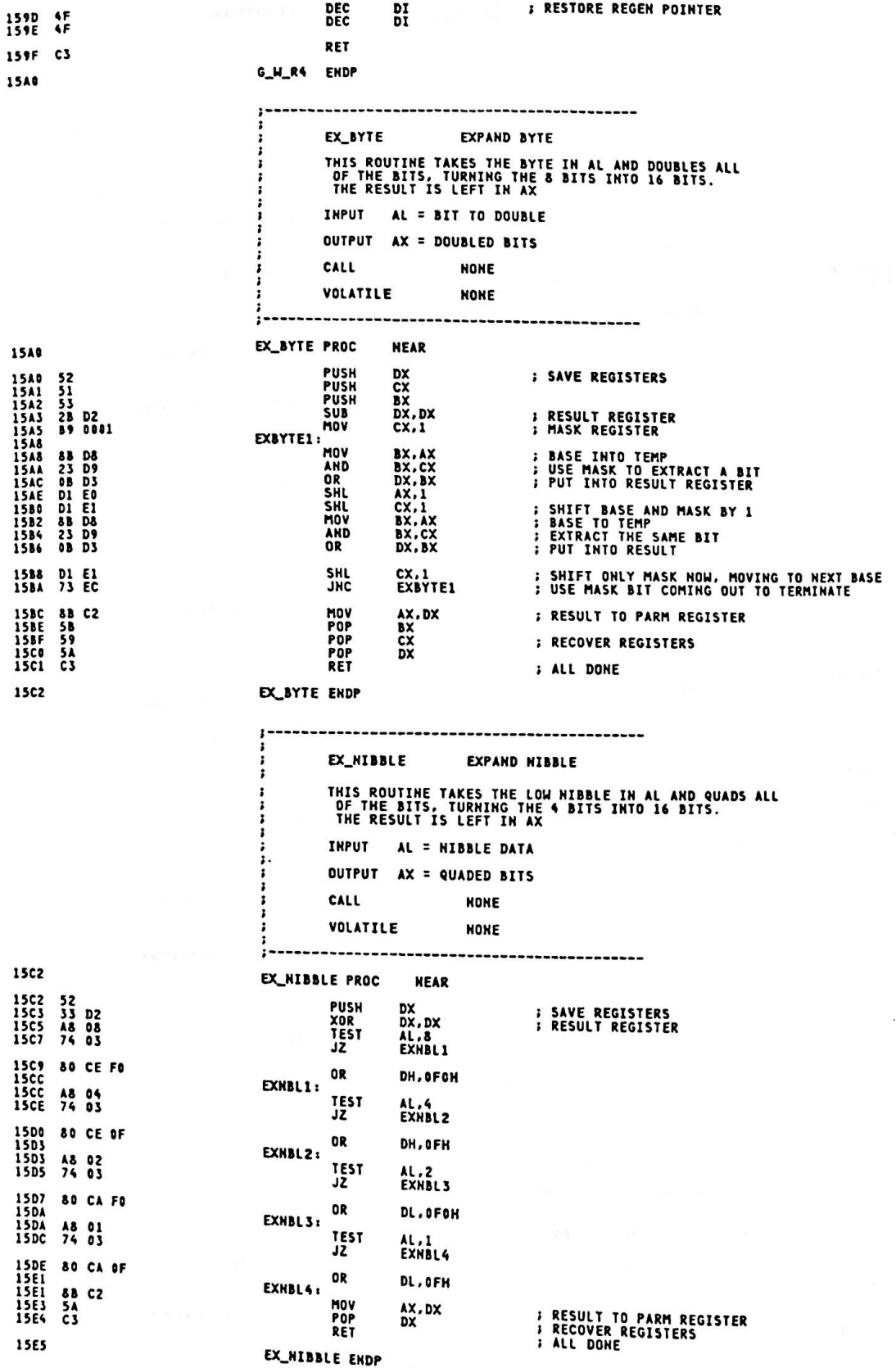

**GRAPH POSITION** THIS ROUTINE TAKES THE CURSOR POSITION CONTAINED IN<br>THE MEMORY LOCATION, AND CONVERTS IT INTO AN OFFSET<br>INTO THE REGEN BUFFER, ASSUMING ONE BYTE/CHAR.<br>FOR MEDIUM RESOLUTION GRAPHICS, THE NUMBER MUST<br>BE DOUBLED. INPUT<br>Output NO REGISTERS,MEMORY LOCATION CURSOR POSN IS USED<br>AX CONTAINS OFFSET INTO REGEN BUFFER VOLATILE **NONE** ASSUME CS:CODE, DS:DATA, ES:VIDEO\_RAM 15E5<br>15E5 A1 035C R GRAPH\_POSITION<br>MOV PROC HEAR<br>Ax,Cursor\_Posh ; Get current cursor **15E8** GRAPH\_POSH LABEL NEAR 15E8<br>15E9  $\frac{53}{51}$ **PUSH**<br>PUSH  $\frac{3x}{x}$ **SAVE REGISTER**<br>SAVE CX 15EA<br>15EC<br>15EE 8B D8<br>8A C4<br>F6 26 D04A R BX,AX ; SAVE A COPY OF CURRENT CURSOR<br>AL,AH ; GET ROWS TO AL<br>BYTE PTR CRT\_COLS ; MULTIPLY BY BYTES/COLUMN MOV HOV MUL 15F2<br>15F6 8A 3E 0049 R<br>80 E7 OF MOV BH,CRT\_MODE<br>BH,KJ\_OFF **S GET CRT MODE<br>; MASK VIDEO PROCESSOR NO. OFF** AND 15F9<br>15FE 80 3E 0049 R 14<br>73 OB CRT\_MODE,KJGRAPH; KANJI GRAPHICS MODE ?<br>GRPOS2 ; YES CMP<br>JAE ;--- AN/ANK GRAPHICS MODE<br>; MODE USING 32K REGEN!<br>; YES, JUMP 1600 80 FF 09<br>1603 73 02 **CMP**<br>JNC **BH.9<br>GRPOS1** 1605<br>1607<br>1607<br>1609 D1 EO SHL  $AX.1$ : MULTIPLY \* 4 SINCE 4 ROWS/BYTE GRPOS1: **D1 E0<br>EB 13 SHL** AY.1 SHORT GRPOS4 JMP 160B GRPOS2: ;--- KANJI GRAPHICS MODE<br>; SAVE AX VALUE FOR AFTER CALCULATION<br>; MODE USING 32K REGEN?<br>; YES, JUMP 160B<br>160B<br>160D<br>1610 8B C8<br>80 FF 09<br>73 04 CX.AX<br>BH.9<br>GRPOS3 MOV CMP JNC  $\begin{array}{cc} D1 & E0 \\ D1 & E1 \end{array}$ SAL  $\alpha$ , 1 : MULTIPLY \* 9 SINCE 18/2=9 ROWS/BYTE SAL GRPOS3: **D1 E0<br>D1 E0<br>D1 E9<br>03 C1**  $AX, 1$ <br> $AX, 1$ <br> $CX, 1$ <br> $AX, CX$ SAL ;<br>; MULTIPLY \* 4.5 SINCE 18/4=4.5 ROWS/BYTE SAL<br>SHR **ADD** GRPOS4: **2A FF**<br>03 C3 **SUB** BH.BH<br>AX.BX **B ISOLATE COLUMN VALUE**<br>**B** DETERMINE OFFSET ADD 1622<br>1623  $\frac{59}{58}$ POP<br>POP  $\frac{c}{2}$ **BESTORE CX<br>BECOVER POINTER** 1624 C<sub>3</sub> RET **; ALL DONE** 1625 GRAPH\_POSITION ENDP **GRAPHICS WRITE** THIS ROUTINE WRITES THE ASCII CHARACTER TO THE CURRENT<br>POSITION ON THE SCREEN. **INPUT** AH = CURRENT CRT MODE (MASKED) AL = CHARACTER TO WRITE<br>BL = COLOR ATTRIBUTE TO BE USED FOR FOREGROUND COLOR<br>IF BIT 7 IS SET, THE CHAR IS XOR'D INTO THE REGEN BU<br>IF BIT 7 IS SET, THE CHAR IS XOR'D INTO THE REGEN BU (0 IS USED FOR THE BACKGROUND COLOR)<br>CX = NUMBER OF CHARS TO WRITE<br>DS = DATA SEGMENT<br>ES = REGEN SEGMENT **OUTPUT NOTHING** FONT<br>GRAPH\_POSITION<br>G\_W\_1<br>G\_W\_2<br>G\_W\_4 CALL **WORK** [BP+WC\_MODE]= CURRENT CRT MODE (MASKED)<br>[BP+WFONT - WFONT+7] = FONT PATTERN VOLATILE AX, BX, CX, DX, SI, DI, DS FOR BOTH ROUTINES, THE IMAGES USED TO FORM CHARS ARE CONTAINED IN ASSUME CS:CODE, DS:DATA, ES:VIDEO\_RAM 1625 GRAPHICS\_WRITE PROC **NEAR** 

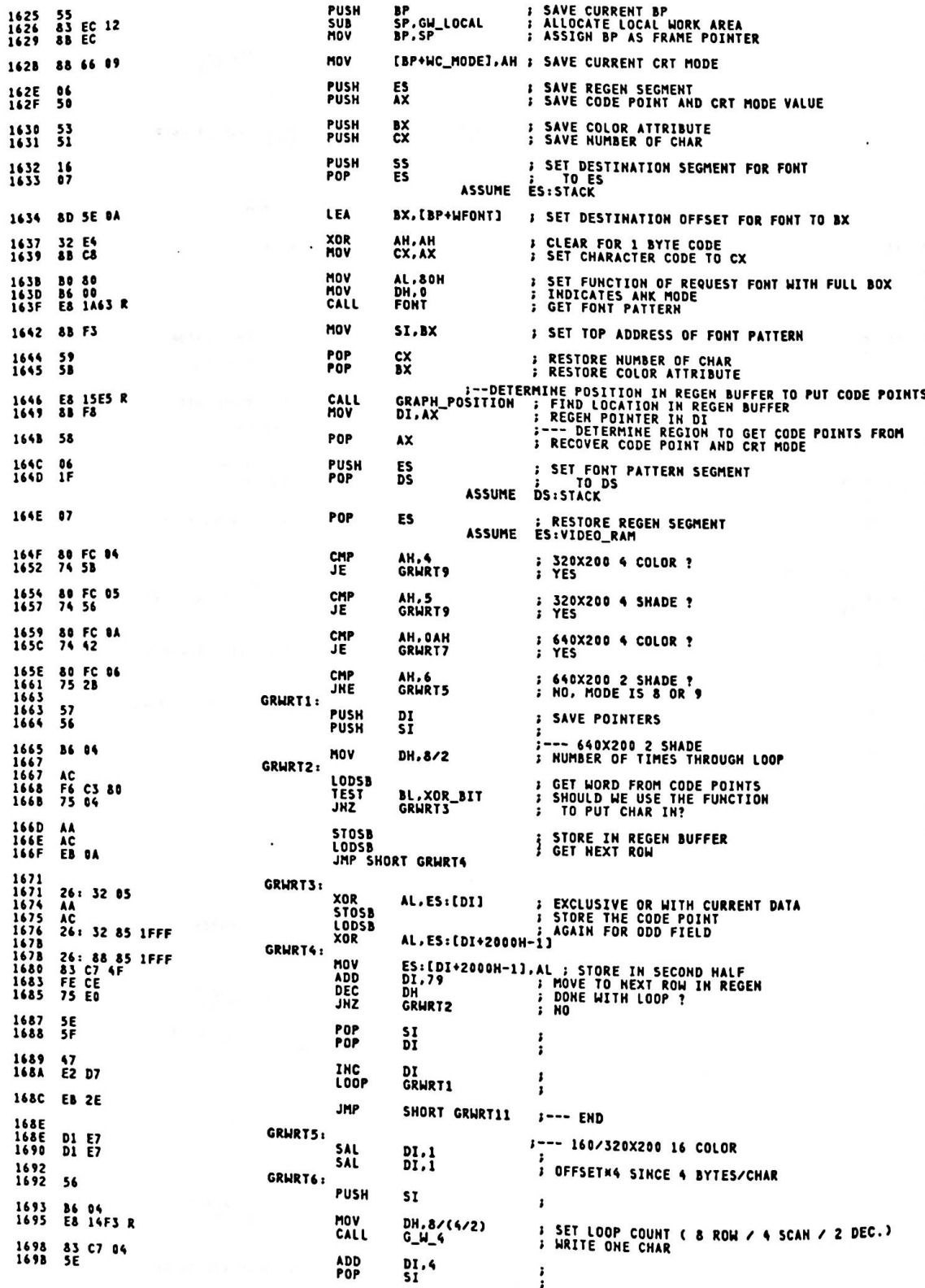
169C E2 F4 LOOP GRWRT6  $\mathbf{1}$ 169E EB 1C SHORT GRWRT11 J--- END **IMP** 16A0<br>16A0 GRWRT7: **:--- 640X200 4 COLOR<br>: OFFSET\*2 SINCE 2 BYTES/CHAR** D1 E7 **SAL**  $DI, 1$ 16A2<br>16A2 GRWRT&: 56 **PUSH** \$I  $\cdot$ 16A3<br>16A5 86 04<br>E8 1498 R **MOV** DH, 8/(4/2)<br>G\_M\_1 **; SET LOOP COUNT ( 8 ROW / 4 SCAN / 2 DEC.)**<br>; WRITE ONE CHAR CALL 16A8<br>16A9  $\frac{17}{17}$ INC  $\frac{DI}{DI}$  $\frac{1}{1}$ 16AA<br>16AB  $5E$ <br> $E2$   $F5$ POP<br>LOOP SI<br>GRWRT&  $\frac{1}{1}$ **16AD** EB OD JMP SHORT GRWRT11 ;--- END 16AF<br>16AF GRWRT9: **:--- 320X200 4 COLOR/SHADE<br>: OFFSET\*2 SINCE 2 BYTES/CHAR** D1 E7 SAL  $DI.1$ GRWRT10:<br>Push 16B1<br>16B1 56 **ST**  $\colon$ 16B2<br>16B4 **86 04<br>E8 14C8 R** MOV<br>CALL DH, 8/2<br>G\_W\_2 : SET LOOP COUNT ( & ROW / 2 SCAN )<br>: WRITE ONE CHAR 16B7<br>16B8  $\frac{47}{47}$ INC DI<br>DI  $\frac{1}{2}$ 1689<br>168A **SE**<br>E2 F5 POP<br>LOOP \$T  $\vdots$ **GRWRT10** 16BC GRWRT11: **;--- END<br>: DEALLOCATE LOCAL WORK<br>; RESTORE BP** SP.GH\_LOCAL<br>BP 83 C4 12 16BC<br>16BF  $ADD$ POP 1600  $c<sub>3</sub>$ RET **16C1** GRAPHICS\_WRITE ENDP ...................... SET COLOR INT 10H, AH = 11 (0BH) ----------<br>THIS ROUTINE WILL ESTABLISH THE BACKGROUND COLOR, THE<br>OVERSCAN COLOR, AND THE FOREGROUND COLOR SET FOR GRAPHICS A CULOR TO THE BACK CRAFT ON THE CULOR VALUE TO THE SCALE TO THE SAME THAT IS A CONSIDER A CHANNEL MOREON THE UNIT OF THE PARTICULAR STATE OF THE PARTICULAR CRAFT OF THE PARTICULAR CRAFT OF THE PARTICULAR CRAFT OF THE PART INPUT  $\overline{\mathbf{r}}$ **OUTPUT** THE COLOR SELECTION IS UPDATED CALL ENABLE\_VG12<br>ENABLE\_VG2<br>SUPREG VOLATILE AX.BX.CX.DX  $\mathbf{H}$ ASSUME CS:CODE, DS:DATA 16C1 SET\_COLOR PROC **NEAR** 16C1 E& 1DFC R CALL : ENABLE VIDEO GENERATER 1 AND 2 ENABLE\_VG12 16C4 BA 03DA MOV DX.VGA\_CTL : I/O PORT FOR PALETTE

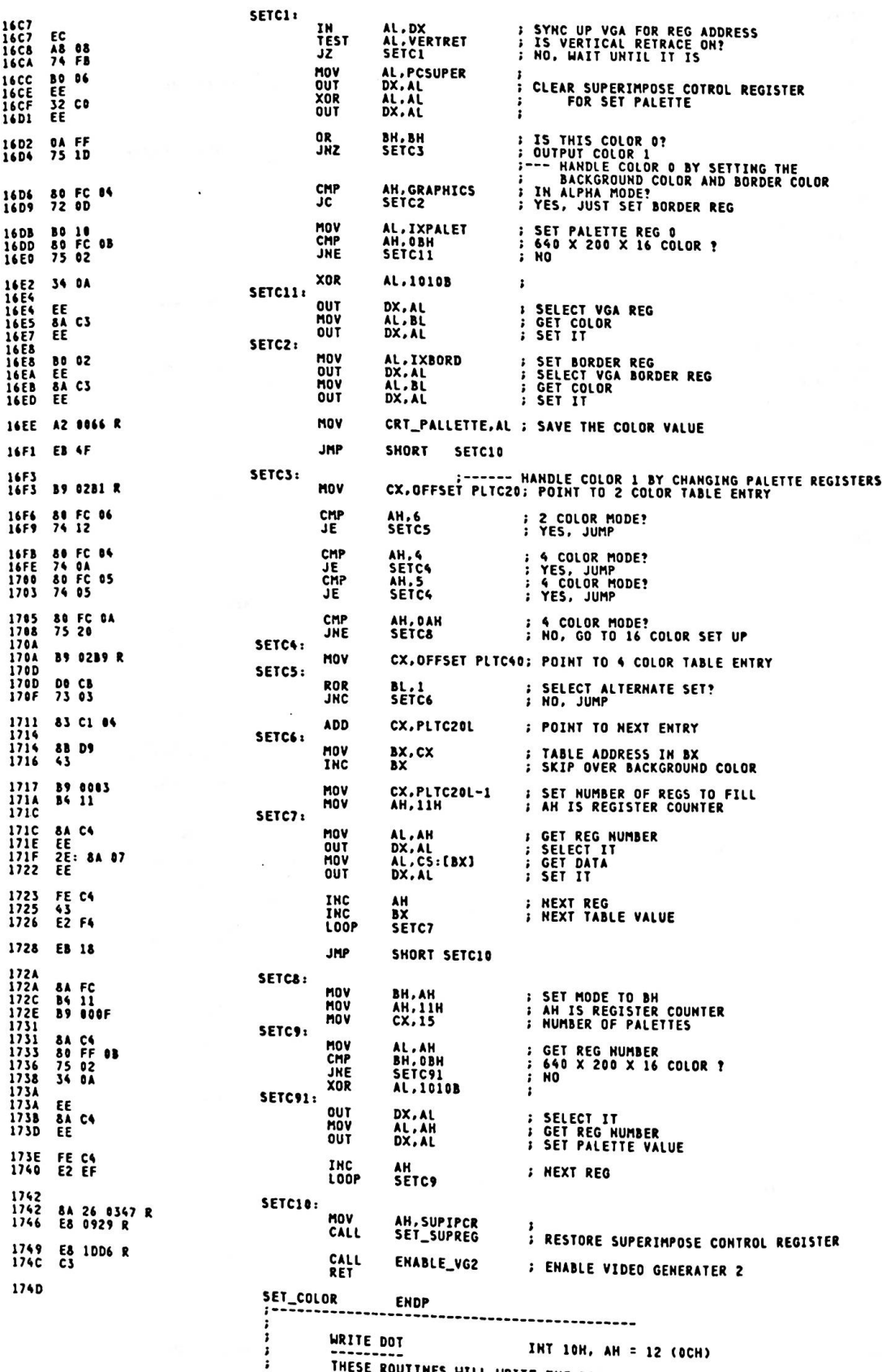

--------<br>THESE ROUTINES WILL WRITE THE DOT AT THE INDICATED LOCATION

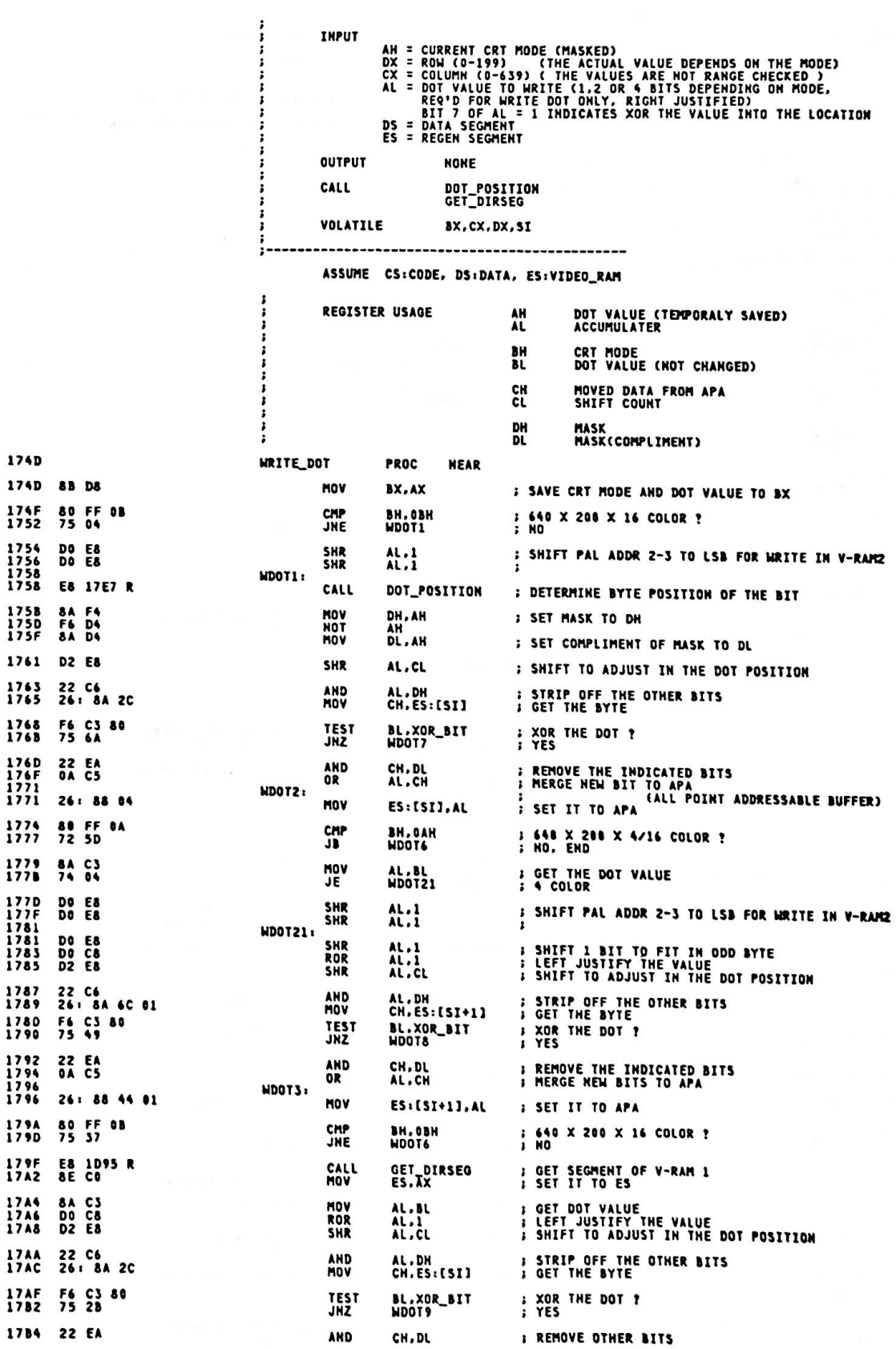

Appendix A.

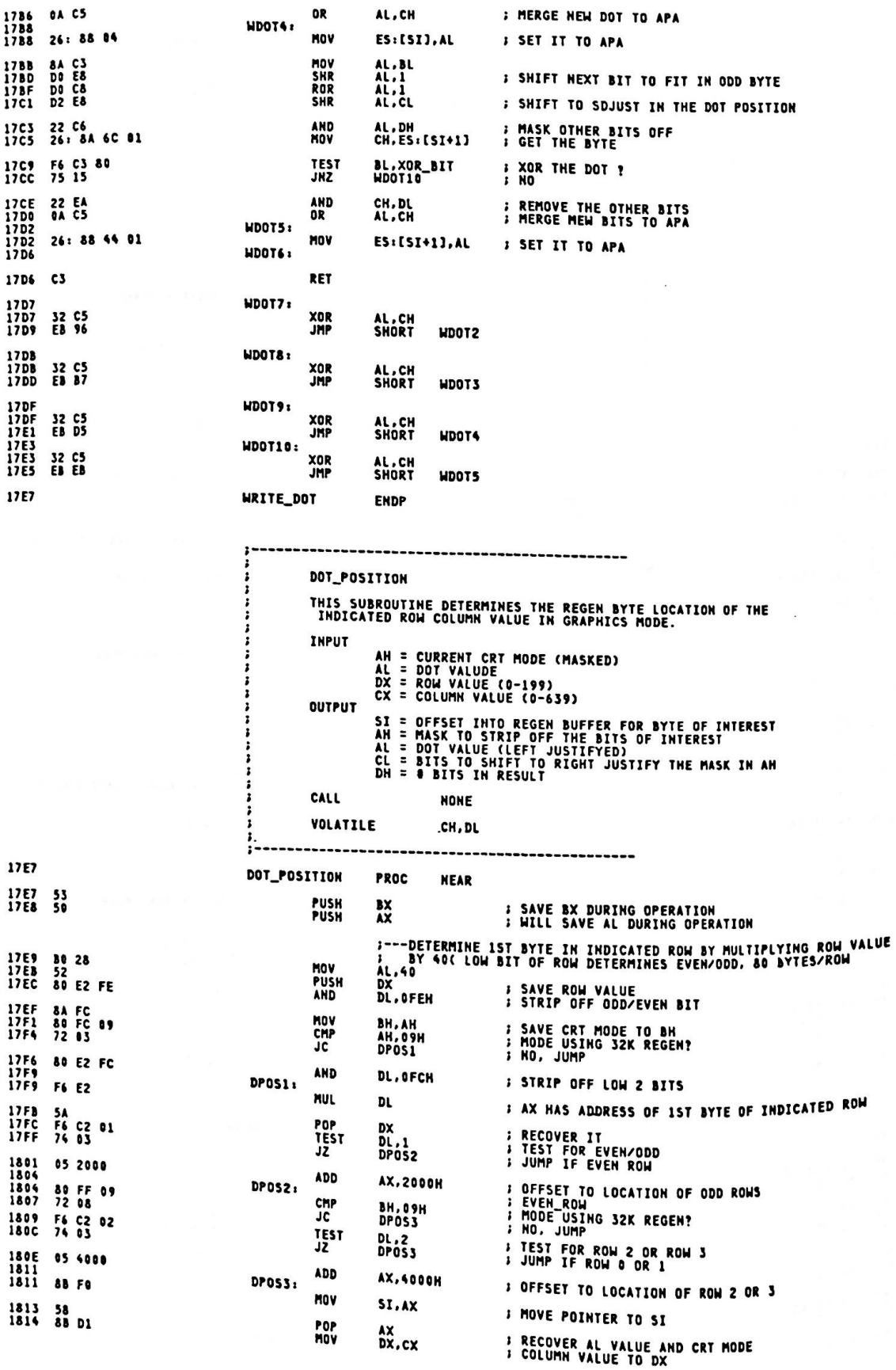

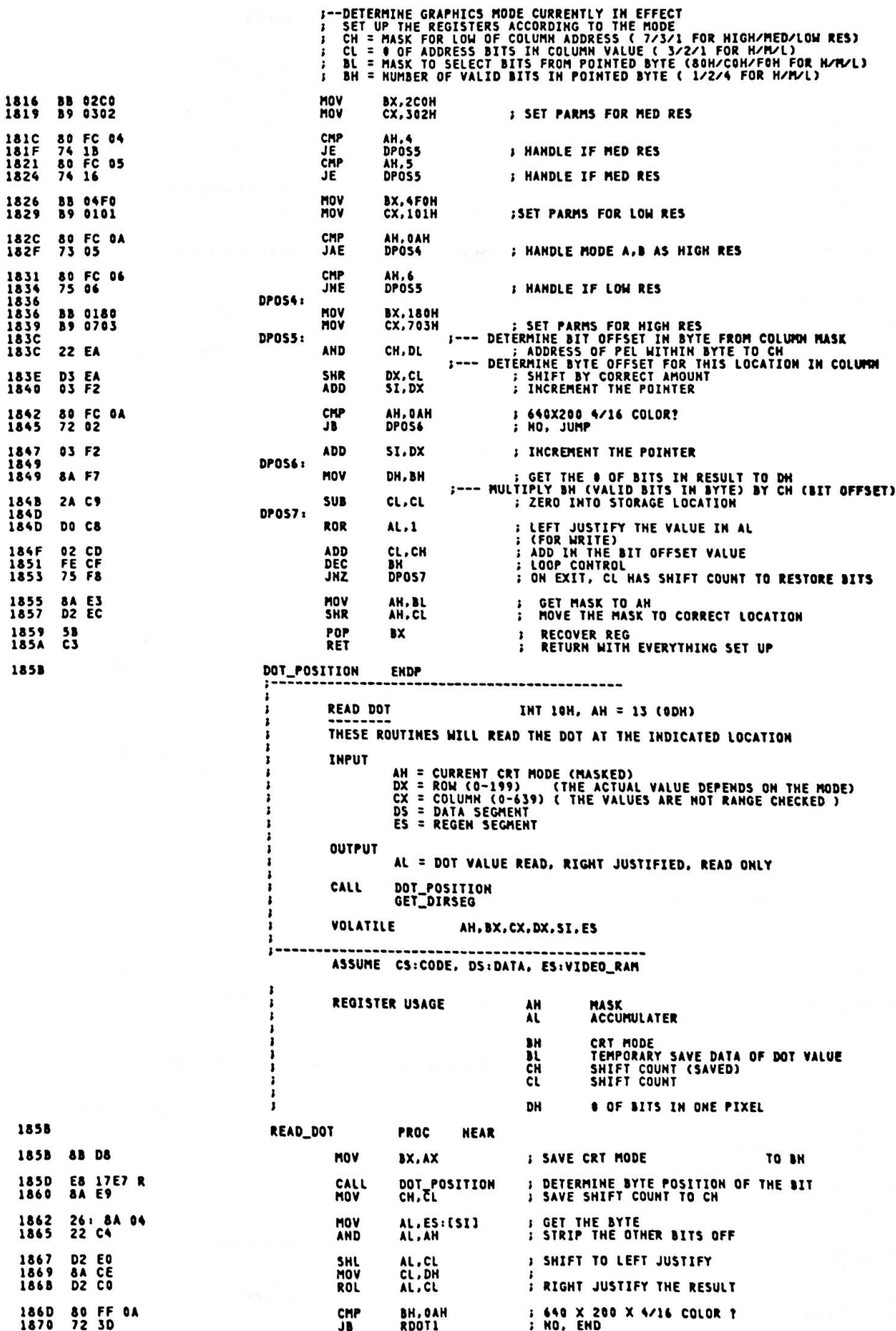

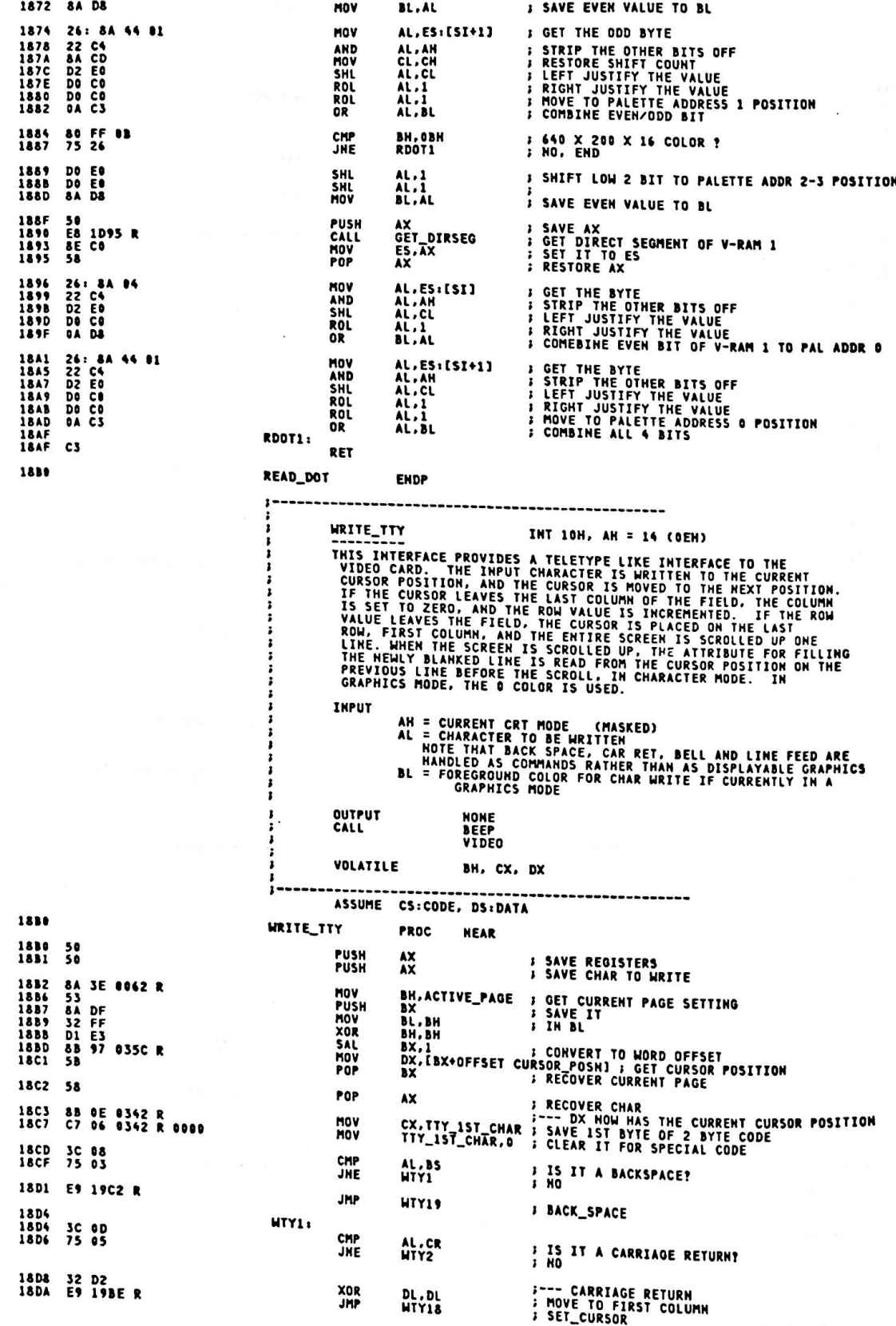

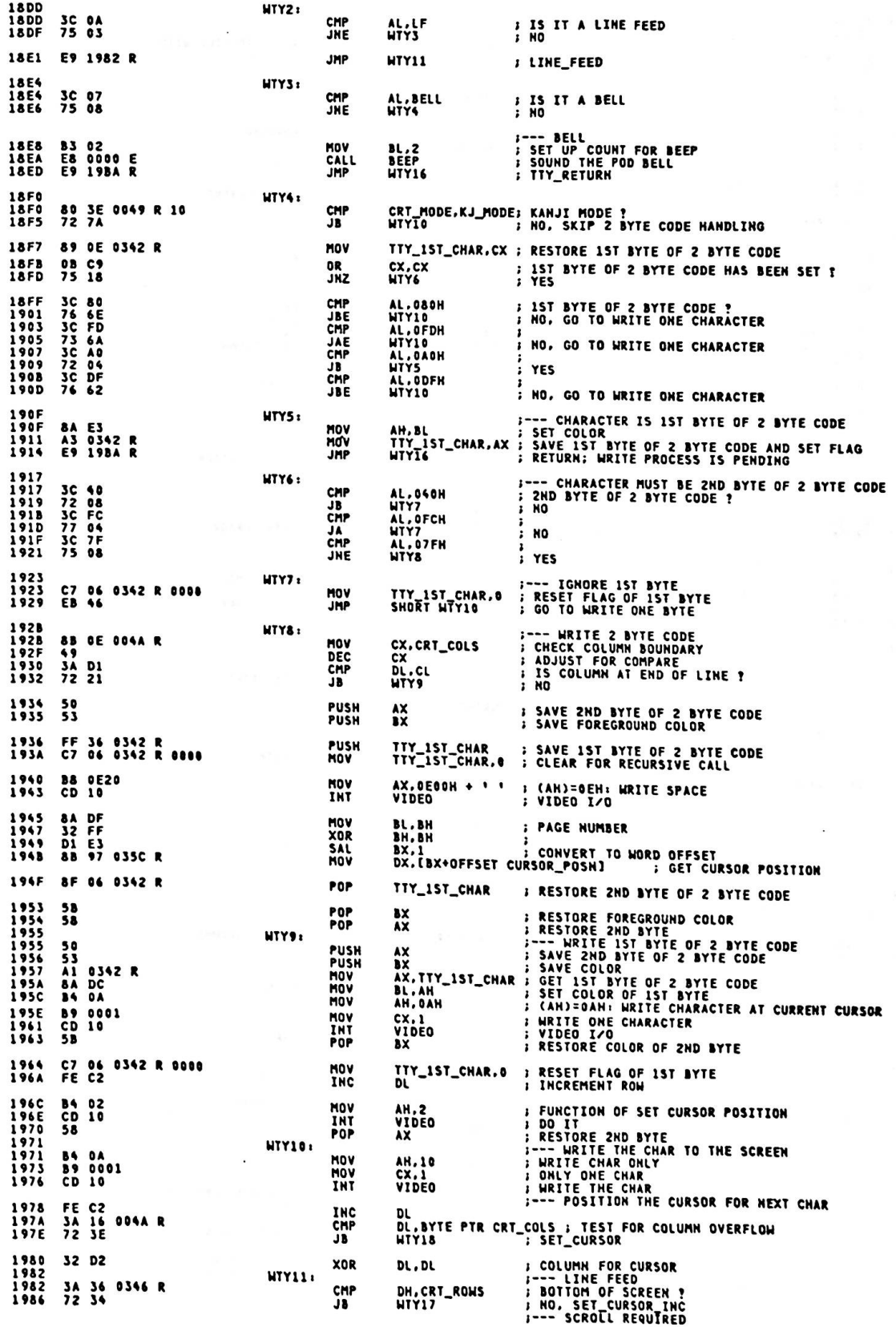

Appendix A.

**MOV**<br>INT AH.2<br>VIDEO 1988 B4 02<br>198A CD 10 **; SET THE CURSOR<br>;--- DETERMINE VALUE TO FILL WITH DURING SCROLL**<br>; GET THE CURRENT MODE<br>; MASK KJ BIT OFF MOV<br>AND AL.CRT\_MODE<br>AL.KJ\_OFF 1980 40 0049 R<br>198F 24 OF **; IN ALPHA MODE ?**<br>; YES, READ ATTRIBUTE CMP<br>JC AL.GRAPHICS 1991 3C 04<br>1993 72 04 1995 32 FF<br>1997 EB 10 XOR<br>JMP **RH.RH FILL WITH BACKGROUND**<br>**B** SCROLL-UP SHORT HTY14 1999 HTY12: **J--- READ ATTRIBUTE** 1999 B4 08<br>1998 CD 10 MOV<br>INT AH, &<br>VIDEO **I READ CHARZATTR AT CURRENT CURSOR** 1990 80 SE<br>19A2 72 83 **9849 R 10** CMP<br>JB 1744 88 E4 77<br>1947 84 E4 77<br>1947 84 FC<br>1949 88 661<br>1942 84 36 8364 R<br>1992 84 16 644 R<br>1993 CD 18<br>1993 CD 18<br>1993 CD 18<br>1993 CD 18 AND AH, HAN\_MASK **I MASK KJBIT OFF** HTY13: **MOV BH.AH STORE IN BH WTY14: HOV** SUB<br>MOV MOV DEC **WTY15:** INT VIDEO *I SCROLL UP THE SCREEN* NTY16: POP AY *I* RESTORE THE CHARACTER 1933 C3 RET **; RETURN TO CALLER**  $1 - - - -$ ----- SET NEW CORSOR POSITION 1980<br>1980 FE 06<br>198E HTY17: INC DH **I NEXT ROW** HTY18:  $1916$ **B4 02**<br>EB F6 **MOV<br>JMP AH.2**<br>WTY15 **: ESTABLISH THE NEW CURSOR** 1902<br>1902 0A D2<br>1904 74 F8<br>1906 FE CA<br>1908 EB F4 ------ BACK SPACE **HTY19: OP** DL.DL<br>WTY18 **: ALREADY AT END OF LINE<br>: SET\_CURSOR<br>: NO -- JUST MOVE IT BACK<br>: SET\_CURSOR JE**<br>DEC DL<br>HTY18 JHP **19CA** WRITE\_TTY **ENDP** VIDEO STATE INT 10H, (AH) = 15 (OFH) RETURNS THE CURRENT VIDEO STATE IN AX **INPUT NONE OUTPUT** AH = NUMBER OF COLUMNS ON THE SCREEN<br>AL = CURRENT VIDEO MODE<br>BH = CURRENT ACTIVE DISPLAY PAGE CALL<br>Volatile **NONE NONE** ASSUME CS:CODE, DS:DATA 19CA VIDEO\_STATE **PROC NEAR** 19CA 55 **PUSH BP I SAVE BP** 19CB 8A 26 884A R<br>19CF AO 0049 R<br>19D2 8A 3E 6062 R AH,BYTE PIR CRT\_COLS ; GET NUMBER OF COLUMNS<br>AL,CRT\_MODE ; CURRENT MODE<br>BM,ACTIVE\_PAGE ; GET CURRENT ACTIVE PAGE HOV MOV **MOV** 19D6 88 EC<br>19D8 89 5E 08 HOV<br>HOV BP.SP<br>[BP+F\_BX].BX **: SET FRAME POINTER**<br>; SET RETURN **b**X  $19D3 5D$ <br> $19DC 23$ POP<br>Ret **BP BESTORE BP<br>BERTURN TO CALLER** 1900 VIDEO\_STATE **ENDP** ----------------------------**SET\_PALLETTE** INT 10H, AH = 16 (10H) THIS ROUTINE WRITES THE PALETTE REGISTERS **CRT MODE (MASKED)<br>SET PALETTE REGISTERS<br>(BL) = VALUE TO SET<br>(BL) = PALETTE REGISTER TO SET (OOH-OFH)<br>SET BORDER COLOR REGISTER<br>SET ALL PALETTE REGS AND BORDER REG<br>SET ALL PALETTE REGS AND BORDER REG<br>SET ALL PALETTE REGS A INPUT**  $AH =$  $AL = 0$ AL =  $1$ AL =  $2$  $\mathbf{r}$ **POINTS TO A 17 BYTE LIST<br>BYTE 0 - 15 ARE VALUES FOR PALETTE<br>BYTE 16 IS THE VALUE FOR THE BORDER REG**  $\ddot{\cdot}$ **OUTPUT NONE** 

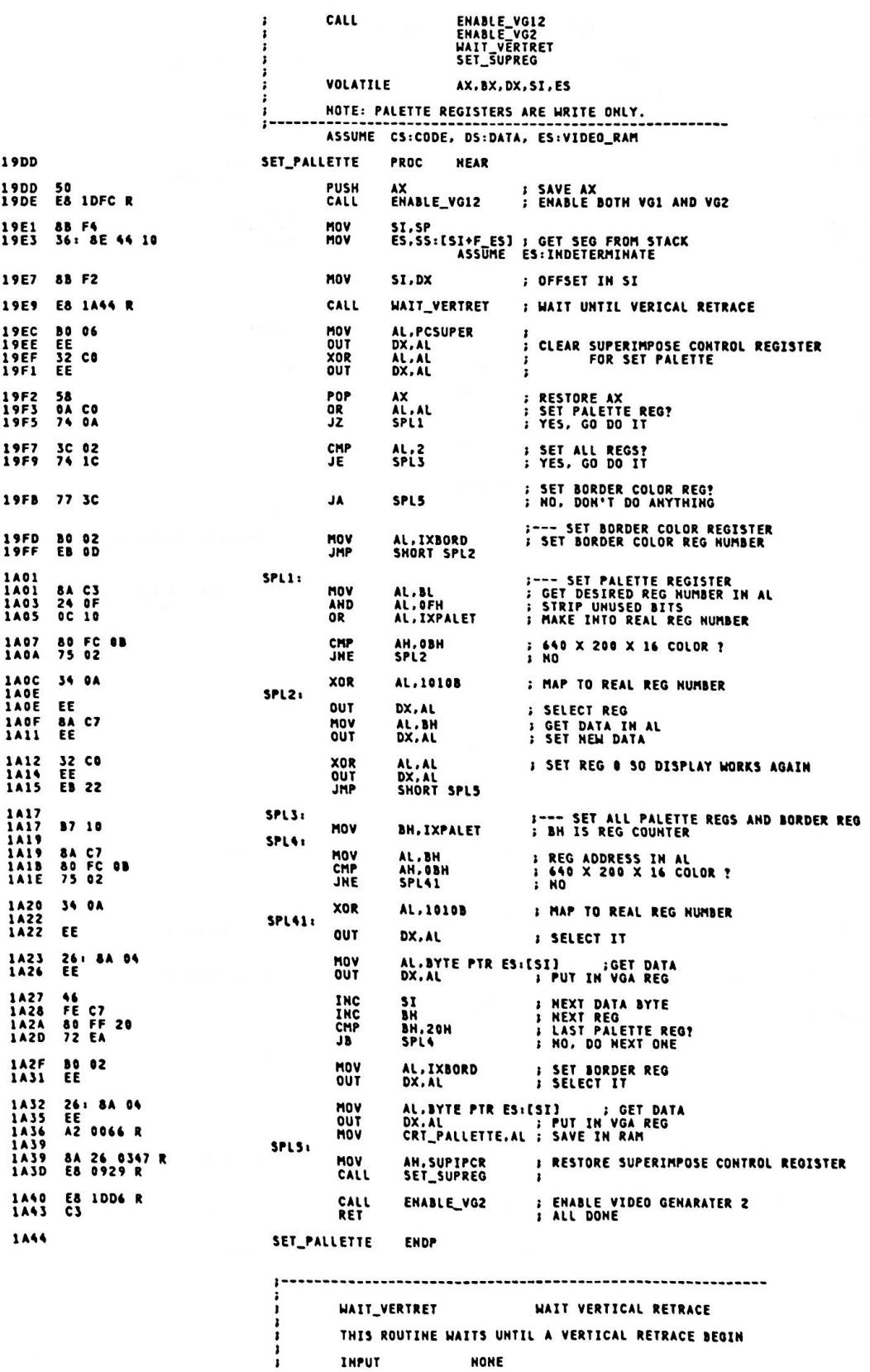

.

 $A-77$ 

**NONE** 

**INPUT** 

è

OUTPUT<br>VOLATILE NONE<br>AL, DX PROC **NEAR WAIT\_VERTRET** 1A44 MOV DX.VGA\_CTL **: SET VGA CONTROL PORT**  $\begin{array}{c} 1A44 \\ 1A47 \\ 1A47 \end{array}$ BA BSDA **WAITV1:** IN AL, DX **S GET VGA STATUS FC** AND<br>JNZ AL, VERTRET<br>WAITVI **; IN VERTICAL RETRACE?**<br>; YES, WAIT FOR IT TO GO AWAY 1448 24 88 **HAITV2:** 1440<br>1440<br>144D<br>144F **; GET VGA STATUS<br>; IN VERITCAL RETRACE?**<br>; NO, WAIT FOR IT AL.DX<br>AL.VERTRET<br>HAITV2 **IN** EC<br>24 MB<br>74 FB AND ĴŻ RET 1A51 C3 WAIT\_VERTRET **ENDP 1A52** HO\_OPERATION INT 10H, AH = 17,18 ASSUME CS:CODE, DS:DATA, ES:VIDEO\_RAM NO\_OPERATION PROC **NEAR 1A52** RET 1A52 C3 **NO\_OPERATION ENDP** 1453 FONT PATTERN INT 10H, AN = 19 THIS ROUTINE ACCEPTS OR RETURNS FONT PATTERN FROM/IN USER AREA **INPUT** AL =0 REQUEST BASE-FONT<br>AL =80H REQUEST BASE-FONT WITH FULL CHARACTER BOX<br>AL =40H WRITE FONT PATTERN FROM USER AREA TO GAIJI RAM  $cx$  $\mathbf{B} \mathbf{X}$  =  $-16X16$  ; 32 BYTE<br>-16X8 ; 16 BYTE 36 BYTE  $DS =$ DATA SEGMENT **OUTPUT** FONT PATTERN CALL CHECK\_ROSS\_CHAR<br>FONT VOLATILE AX, CX, SI, DI, ES ASSUME CS:CODE, DS:DATA, ES:VIDEO\_RAM 1453 FONT\_PATTERN PROC **NEAR** 1453<br>1454<br>1456 55<br>8B EC<br>8E 46 10 PUSH<br>MOV BP<br>BP.SP<br>ES.[BP+F\_ES] ; SAVE BP<br>; SET SP TO BP<br>; GET SEGMENT VALUE FROM STACK MOV ASSUME ES: INDETERMINATE 1A59 E8 1B65 R CALL CHECK\_ROSS\_CHAR ; CHECK AND CONVERT ROSSIAN CHARACTER 1A5C<br>1A5E B6 10<br>E8 1A63 R MOV<br>CALL DH.KJ\_MODE<br>FONT *I***NDICATES KJ MODE<br>J PERFORM FONT FUNCTION** 1461 5D<br>1462 C3 POP<br>RET **BP J RESTORE BP<br>; RETURN TO CALLER** 1A63 FONT\_PATTERN **ENDP FONT** THIS ROUTINE ACCEPTS OR RETURNS FONT PATTERN FROM/IN USER AREA INPUT AL =0 REQUEST BASE-FONT<br>AL =80H REQUEST BASE-FONT WITH FULL CHARACTER BOX<br>AL =40H WRITE FONT PATTERN FROM USER AREA TO APA INTERNAL CODE FOR REQUESTED FONT<br>FOR HANKAKU-FONT (CH)=0<br>CRT MODE<br>= DATA AREA FOR FONT<br>-16X16 ; 32 BYTE 56 BYTE<br>-16X16 ; 32 BYTE 56 BYTE<br>-16X8 ; 16 BYTE 18 BYTE  $cx =$ DH =<br>ES:BX  $DS =$ 

DATA SEGMENT

 $A-78$ 

 $\mathbf{r}$ 

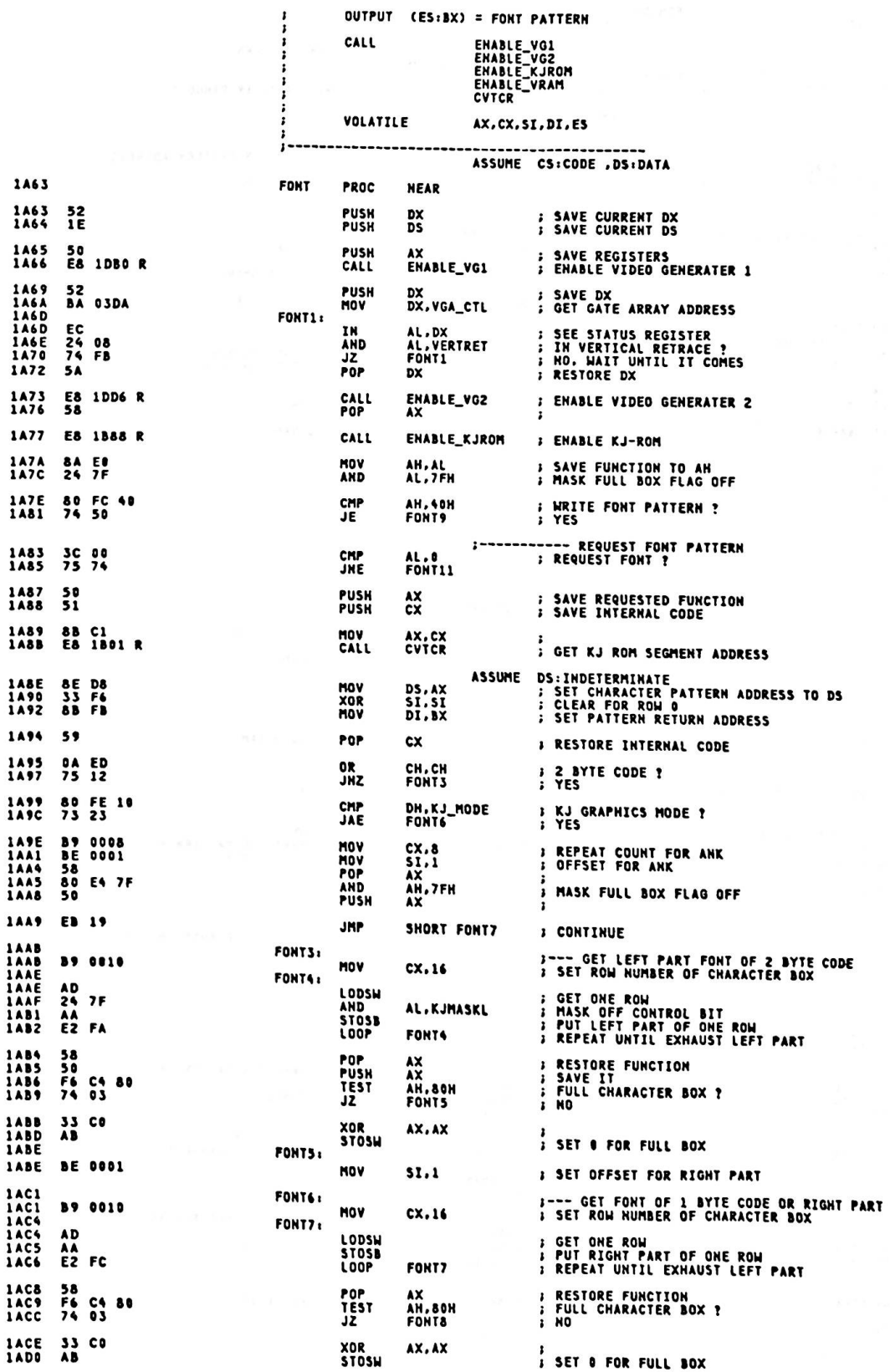

 $\ddot{\phantom{a}}$ 

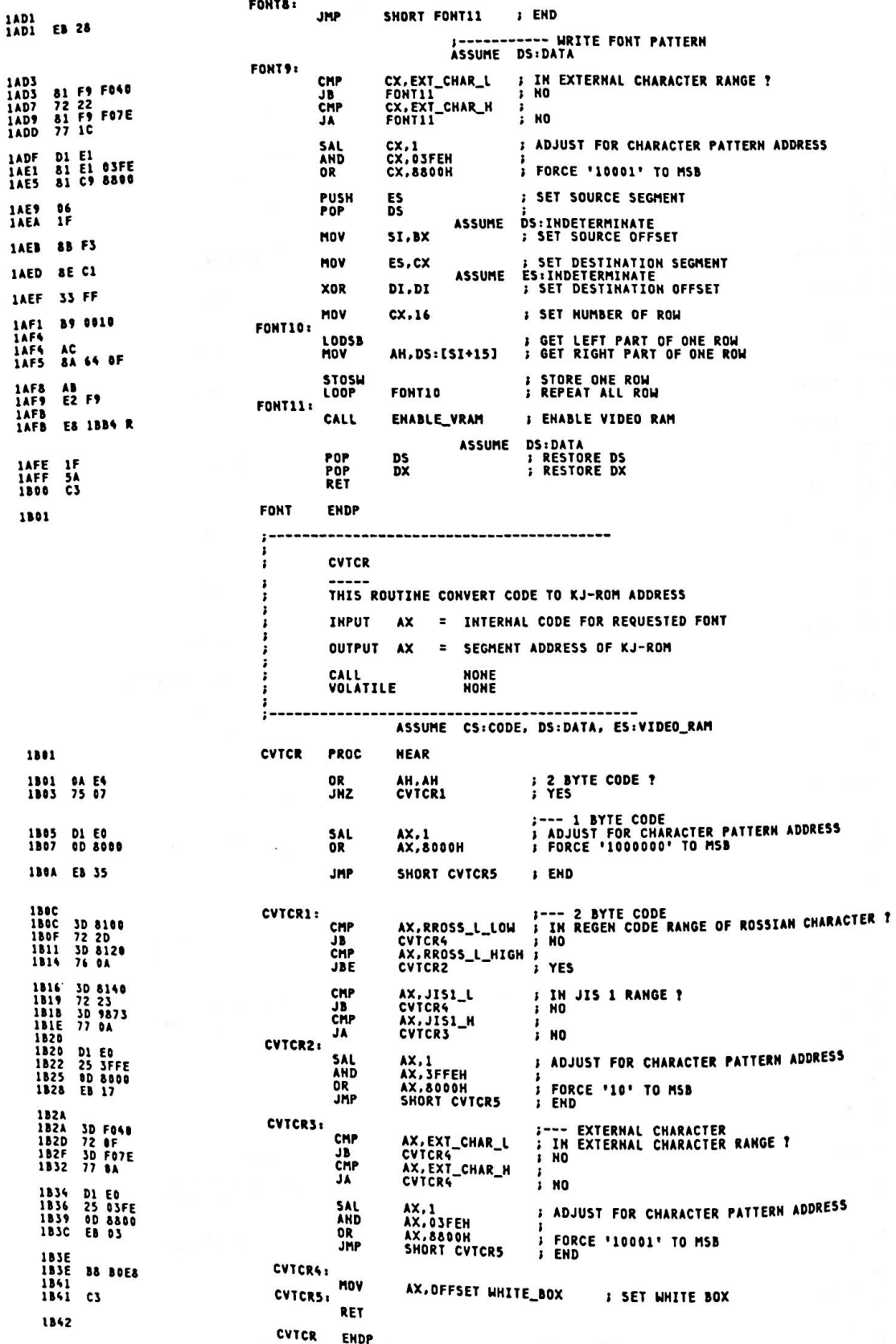

CHECK\_ROSS\_CODE THIS ROUTINE TRANSLATE REGEN CODE TO ROSSIAN CHARACTER CODE INPUT CX = 2 BYTE REGEN CHARACTER CODE OUTPUT CX = 2 BYTE CHARACTER CODE CALL<br>VOLATILE **NONE**<br>NONE 1842 CHECK\_ROSS\_CODE PROC NEAR 1842 81 F9 8100<br>1846 72 1C<br>1848 81 F9 8120<br>184C 77 06 CMP CX,RROSS\_L\_LOW ; CHECK LOWER CASE OF ROSSIAN CHARACTER<br>RCODE2 ; NO **JB**<br>CMP CX,RROSS\_L\_HIGH NO **JA** 184E 81 C1 0340<br>1852 EB 10 **ADD**<br>JMP CX,ROSS\_L\_LOW - RROSS\_L\_LOW ; TRANSLATE<br>SHORT RCODE2 1854<br>1854 81 F9 8200<br>1858 72 0A<br>185A 81 F9 8221<br>185E 77 04 CX,RROSS\_U\_LOW ; CHECK UPPER CASE OF ROSSIAN CHARACTER<br>RCODE2 ; HO<br>CX,RROSS\_U\_HIGH ; HO<br>RCODE2 ; HO ; HO RCODE1: CHP **JB**<br>CMP **JA** 1860 81 C1 0270<br>1864<br>1864 C3 **ADD** CX,ROSS\_U\_LOW - RROSS\_U\_LOW *I* **TRANSLATE** RCODE2: RET 1865 CHECK\_ROSS\_CODE ENDP ...................... ,,,,,,,,,,,,,,,,,,,,,,,,,, CHECK\_ROSS\_CHAR THIS ROUTINE TRANSLATE ROSSIAN CHARACTER CODE TO REGEN CODE INPUT CX = 2 BYTE CHARACTER CODE OUTPUT CX = 2 BYTE REGEN CHARACTER CODE CALL<br>VOLATILE **NONE**<br>NONE ................................... 1865 CHECK\_ROSS\_CHAR PROC **NEAR** 1865 81 F9 8440<br>1869 72 1C<br>1868 81 F9 8460<br>186F 77 06 CMP CX,ROSS\_L\_LOW ; CHECK LOWER CASE OF ROSSIAN CHARACTER<br>RCHARZA : ....... ; NO **JB**<br>CHP CX, ROSS\_L\_HIGH RCHARI<sup>-------</sup> ; NO<br>CX,ROSS\_L\_LOW – RROSS\_L\_LOW ; TRANSLATE<br>SHORT RCHĀRZ JÄ. 1871 81 ET 0340 **SUB** 1877<br>1877 81 F9 8476<br>1878 72 0A<br>187D 81 F9 8491<br>1881 77 04 CX,ROSS\_U\_LOW <sup>;</sup> Check upper case of rossian character<br>RCHAR2 <sup>; NO</sup><br>CX,ROSS\_U\_HIGH ; NO<br>RCHAR2 <sup>;</sup> NO **RCHAR1:** CHP<br>JB<br>CHP **JA** 1883 81 E9 0270<br>1887<br>1887 c3 **SUB** CX,ROSS\_U\_LOW - RROSS\_U\_LOW **I TRANSLATE RCHARZ:** RET 1388 CHECK\_ROSS\_CHAR ENDP **ENABLE\_KJROM** THIS ROUTINE ENABLES KJ-ROM **INPUT<br>QUTPUT NONE NONE DDS<br>DISABLE\_INT<br>ENABLE\_INT** CALL VOLATILE **NONE** 1888 **ENABLE\_KJROM** PROC **NEAR** 1888 50<br>1889 53<br>188A 52<br>188B 1E PUSH<br>PUSH AX<br>BX<br>DX<br>DS **SAVE REGISRES** PUSH<br>PUSH 188C E8 0000 E I POINT DATA AREA CALL DDS 1B8F E8 1BE4 R ; DISABLE ALL INTERRUPT<br>; DURING VRAM AND KJ-ROM SWITHING CALL DISABLE\_INT 1892 BA 01FF MOV DX. SX08BASE : ADDRESS OF ADDRESS CONTROLLER

**MOV<br>CALL** 1895 BB 0937<br>1898 E8 1E22 R MOV<br>CALL 1898 BB 0A37<br>189E E8 1E22 R MOV<br>CALL 18A1 88 0780<br>18A4 E8 1E22 R 1BA7 C6 06 0353 R FF MOV KJROM\_STAT, TRUE ; KJ-ROM FLAG ON ENABLE\_INT **: ENABLE INTERRUPT** CALL **1BAC E8 IBEC R** POP<br>POP DS<br>DX  $\cdot$ **IBAF IF**<br>**IBBO** 5A POP<br>POP  $\frac{BX}{AX}$ **F RESTORE REGISTERS** 1881 58<br>1882 58 **RET** 1883 C3 ENABLE\_KJROM **ENDP** 1884 -----------ENABLE\_VRAM THIS ROUTINE ENABLES VIDEO RAM **IMPUT**<br>**QUTPUT** NONE **NONE** NUN-<br>DDS<br>DISABLE\_INT<br>ENABLE\_INT CALL VOLATILE **NONE** -----------------ENABLE\_VRAM PROC 1334 **NEAR** PUSH<br>PUSH<br>PUSH<br>PUSH AX<br>BX<br>DX<br>DS 1884 50<br>1885 53 **SAVE REGISTERS** 1886<br>1887  $\frac{52}{15}$ CALL **DDS** FOINT DATA AREA 1888 E8 0000 E 1888 E8 18E4 R CALL DISABLE\_INT **; DISABLE ALL INTERRUPT<br>; DURING VRAM AND KJ-ROM SWITHING** DX,SX08BASE ; ADDRESS OF ADDRESS CONTROLLER<br>BX,S8KJROM¤100H + KJROM\_OFF<br>OUT\_GA ; DISABLE KANJI ROM **IBBE BA OIFF**<br>**IBCI BB 0730**<br>**IBC4** E8 1E22 R HOV HOV<br>CALL IBC7 BB 0987 MOV BX, S8VRAM1\*100H + VRAM1\_ON IBCA 80 3E 034C R 08<br>IBCF 72 03 CMP CPU\_PAGE, VRAM2\_PAGE ; VIDEO RAM 1 ?<br>EVRAM1 ; YES **JB** 18D1 BB 0AB7 MOV BX, S&VRAM2\*100H + VRAM2\_ON EVRAM1: 1804 E8 1E22 R CALL OUT\_GA ; ENABLE VIDEO RAM 1807 C6 06 0353 R 00 **MOV** KJROM\_STAT, FALSE; KJ-ROM FLAG OFF 18DC E8 18EC R CALL ENABLE\_INT *I* ENABLE INTERRUPT 18DF 1F<br>18E0 5A<br>18E1 5B<br>18E2 58 POP **DS**<br>BX<br>AX POP<br>POP<br>POP **RESTORE REGISTERS** 18E3 C3 RET **1BE4 ENABLE\_VRAM ENDP** ,,,,,,,,,,,,,,,,,,,,, DISABLE\_INT THIS ROUTINE DISALES ALL INTERRUPT **INPUT<br>OUTPUT NONE** NONE CALL<br>VOLATILE **NONF NONE** 13E4 DISABLE\_INT PROC **NEAR** 13E4 50 **PUSH**  $\mathbf{A} \mathbf{X}$ 1BE5 FA<br>1BE6 B0 10<br>1BE8 E6 A0  $CLI$ AL,DISABLE\_NMI ; DISABLE INTERRUPTS<br>NMI\_PORT,AL ; DISABLE NMI AND HOLD REQUEST MOV **OUT** 18EA 58<br>18EB C3 POP<br>RET  $\mathbf{A} \mathbf{X}$ 13EC DISABLE\_INT **ENDP** 

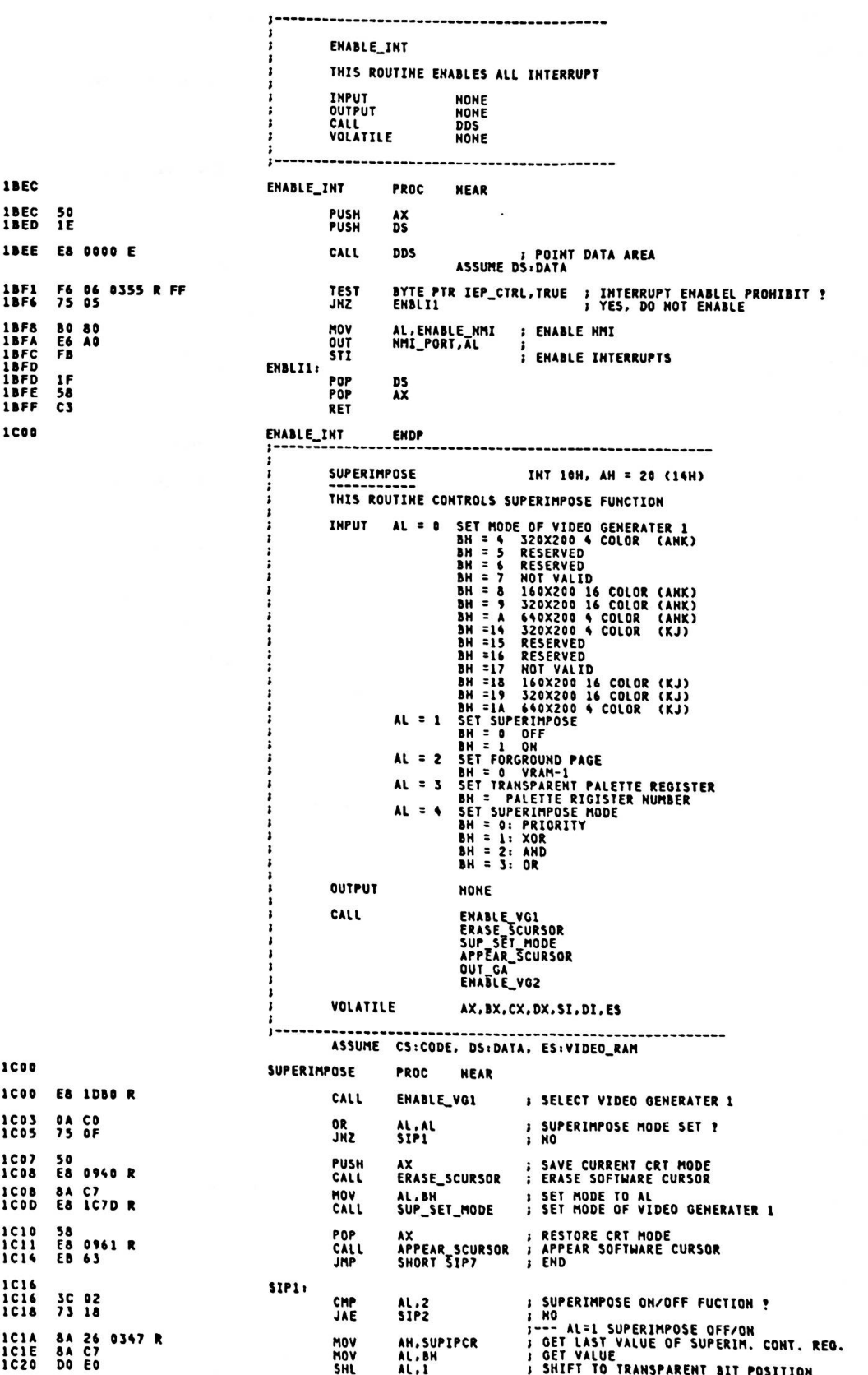

The Project of the participants in the con-

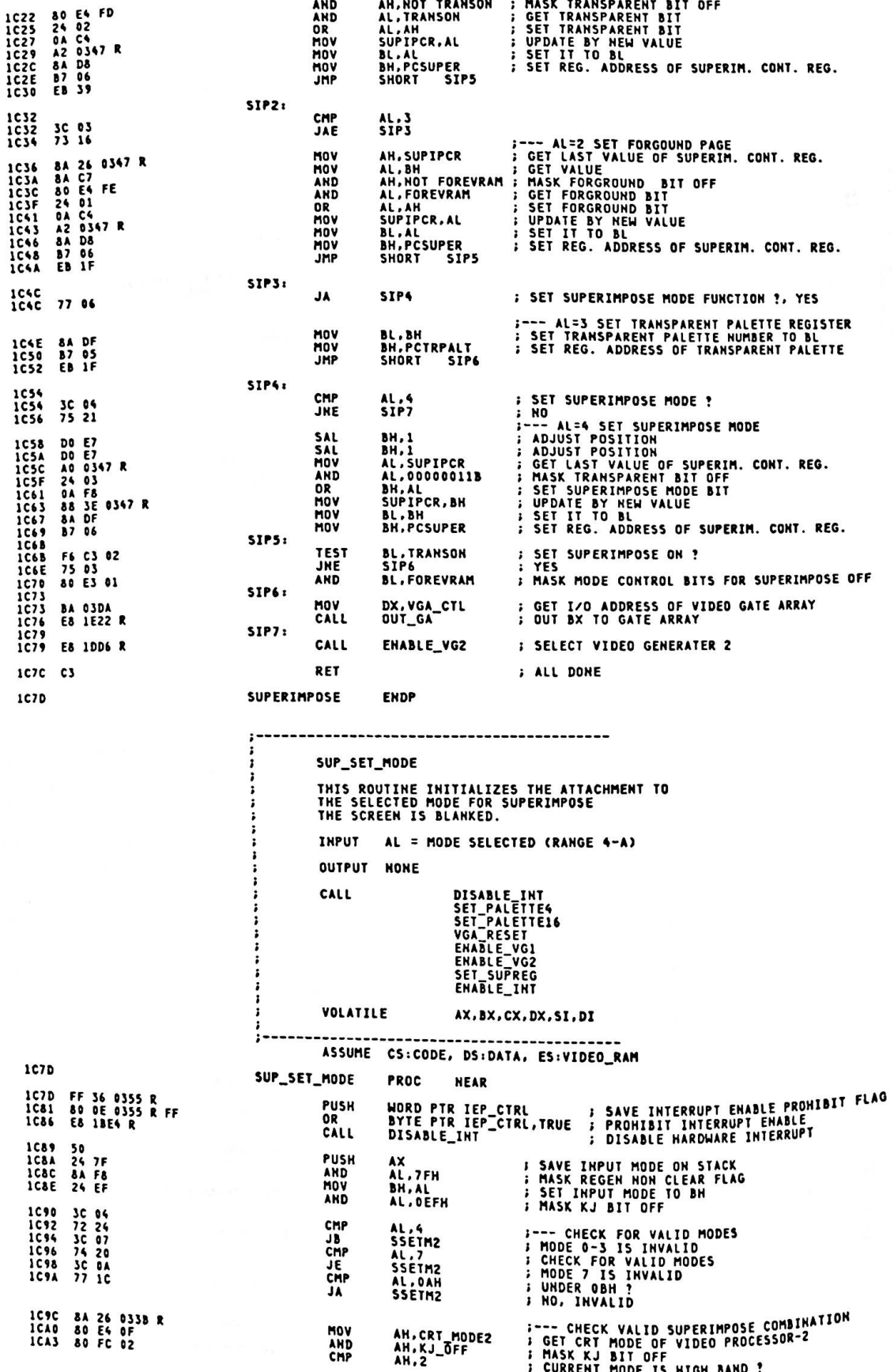

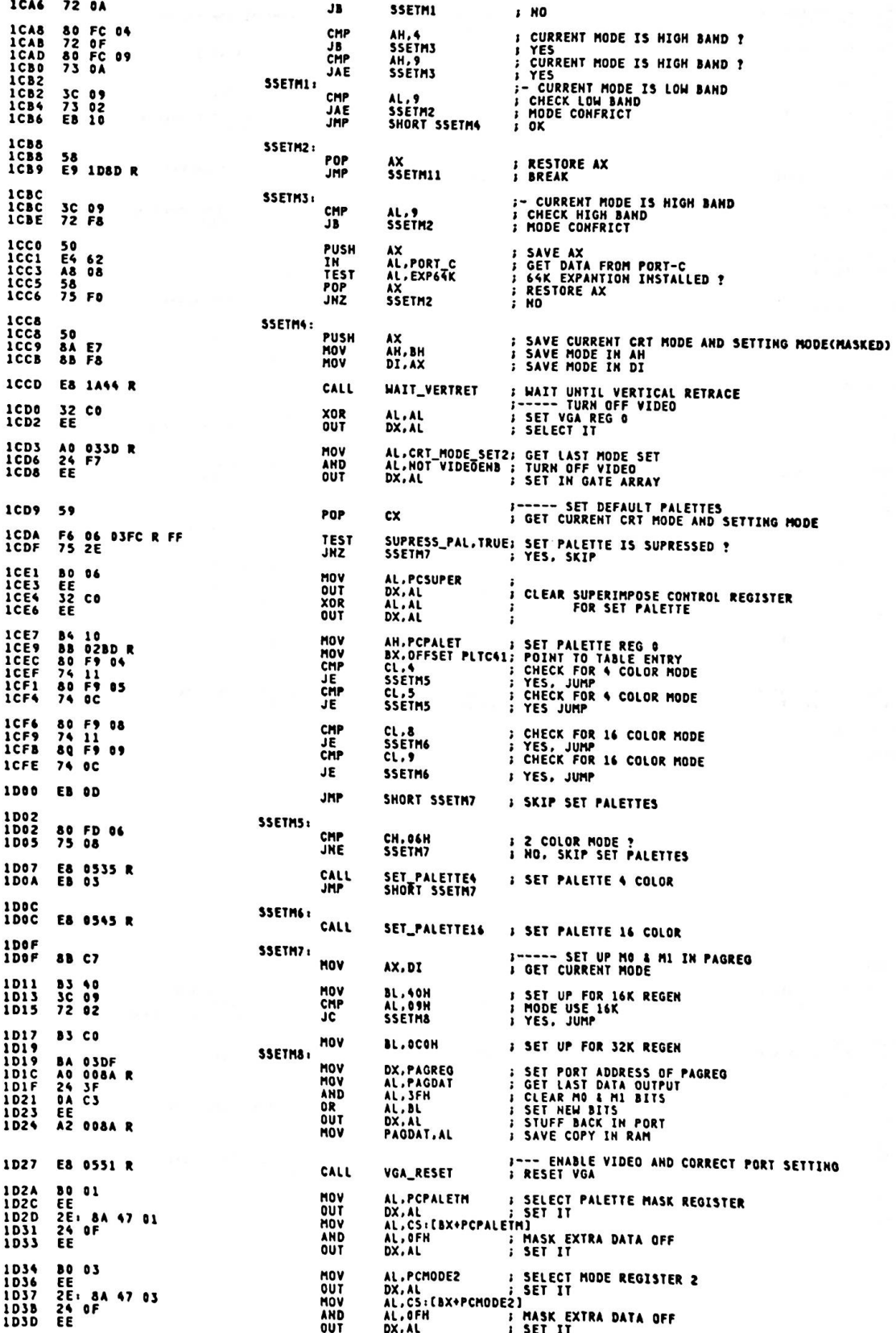

Appendix A.

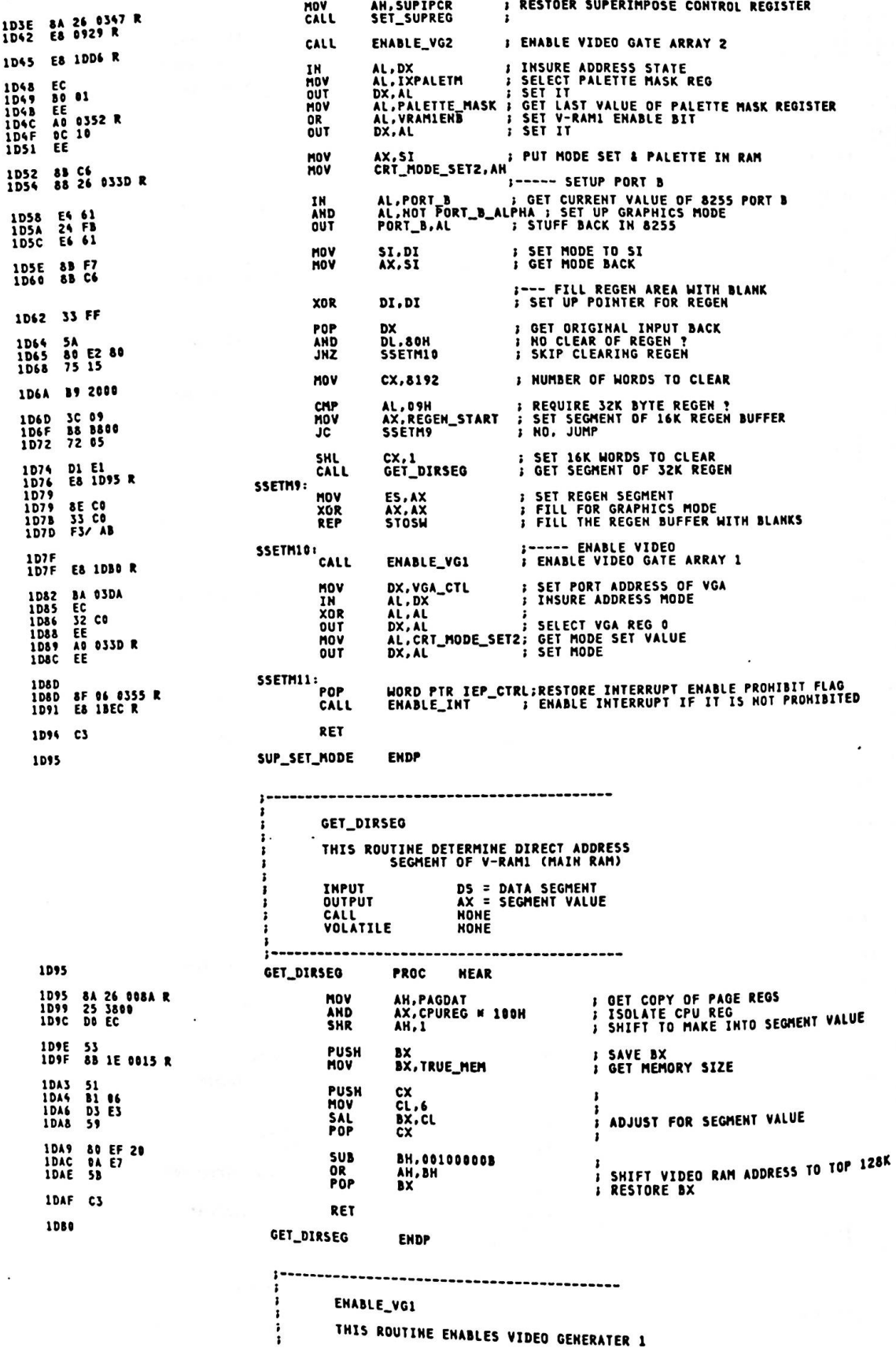

 $A - 86$ 

THIS ROUTINE ENABLES VIDEO GENERATER 1

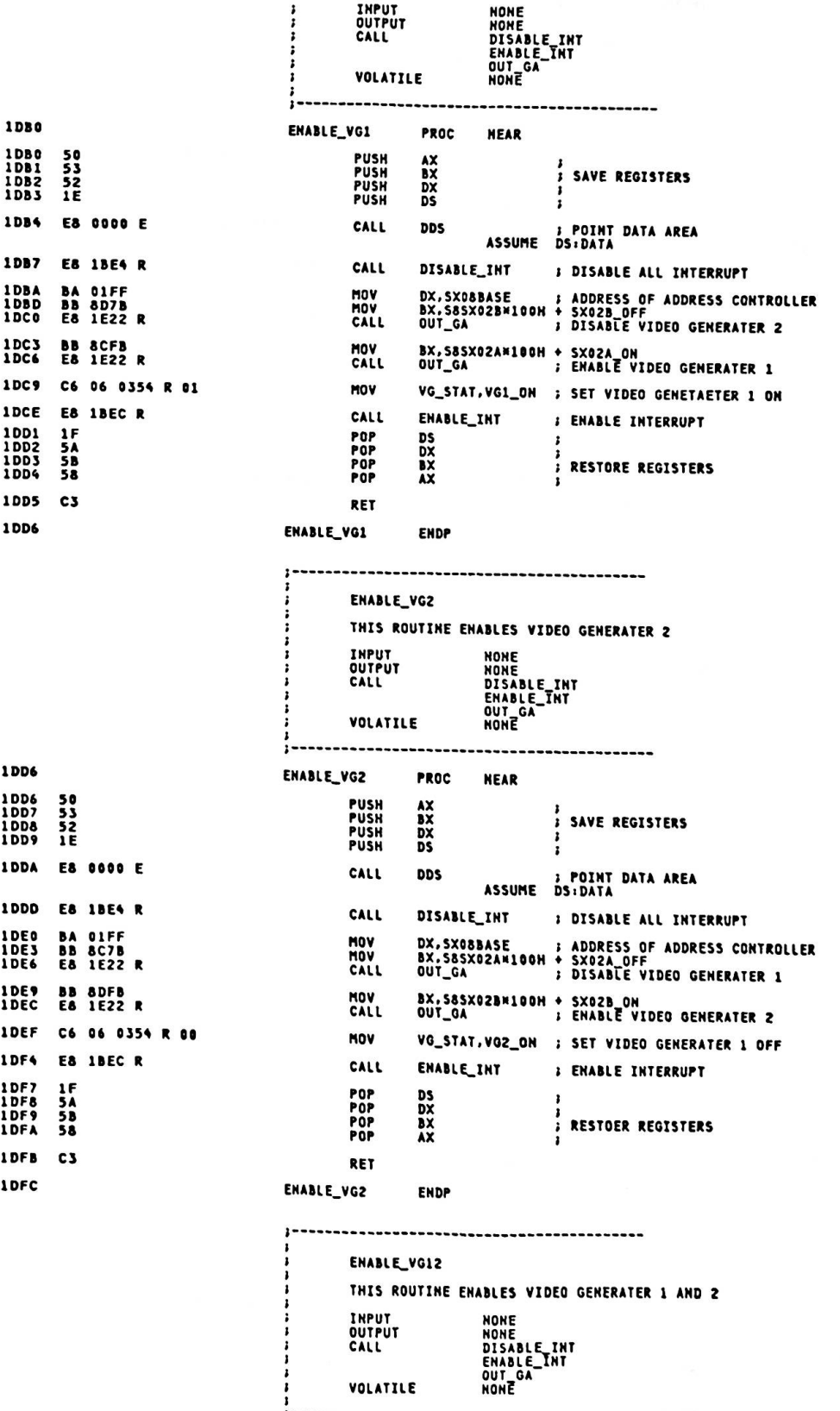

.

ENABLE\_VG12 **PROC NEAR** 1DFC PUSH<br>PUSH<br>PUSH AX<br>BX<br>DX<br>DS ;<br>; SAVE REGISTERS 1DFC 50<br>1DFD 53 IDFE 52 PUSH DDS : POINT BIOS DATA AREA<br>ASSUME DS:DATA<br>DISABLE\_INT : DISABLE ALL INTERRUPT CALL **DDS** 1E00 E8 0000 E CALL 1E03 E8 1BE4 R DX,SX08BASE : ADDRESS OF ADDRESS CONTROLLER<br>BX,S8SX02AM100H + SX02A\_OH<br>OUT\_GA : ENABLÉ VIDEO GENERATER 1 HOV<br>HOV 1E06 BA OIFF<br>1E09 BB 8CFB<br>1E0C E8 1E22 R CALL MOV<br>CALL 1E0F BB 8DFB<br>1E12 E8 1E22 R **1E15 C6 06 0354 R 02**<br>1E1A E8 1BEC R **VG\_STAT,VG12\_ON ; SET FLAG<br>ENABLE\_INT ; ENABLE INTERRUPT** MOV<br>CALL POP<br>POP<br>POP **DS<br>DX<br>AX** 1E1D 1F<br>1E1E 5A<br>1E1F 5B<br>1E20 58 *FRESTORE REGISTERS* POP RFT 1E21 C3 ENABLE\_VG12 **ENDP** 1E22 OUT GA THIS ROUTINE OUTPUT ADDRESS/DATA TO GATE ARRAY INTERNAL ADDRESS<br>DATA TO WRITE<br>ADDRESS OF GATE ARRAY  $BH =$ **INPUT**  $\frac{BL}{DX}$  = **OUTPUT NONE** CALL **NONE** VOLATILE  $\lambda$ L ----------------------OUT\_GA PROC 1E22 **NEAR** 1E22 EC IN AL.DX **: SYNC TO ADDRESS STATE** 1E23 8A C7<br>1E25 EE<br>1E26 8A C3<br>1E28 EE AL.BH<br>DX.AL<br>AL.BL<br>DX.AL MOV OUT **; WRITE INTERNAL ADDRESS MOV** OUT **J WRITE DATA** 1E29 C3 RET 1E2A OUT\_GA ENDP SET\_ALT\_CTYPE INT 10H, AH = 81H THIS ROUTINE SETS THE ALTERNATE CURSOR VALUE **INPUT** AH =<br>CX = CURRENT CRT MODE ( MASKED )<br>CURSOR VALUE CH-START LINE, CL-STOP LINE OUTPUT NONE CALL WRITE\_ALT\_CURSOR<br>WRITE\_GCURSOR VOLATILE BX, DX, DI ASSUME CS:CODE, DS:DATA **1E2A** SET\_ALT\_CTYPE PROC **HEAR** 1E2A 88 16 034A R HOV DX.ALT\_CURSOR\_POSN; GET CURRENT CURSOR POSITION **1E2E 8A 1E 0368 R<br>1E32 0A DB<br>1E34 74 15** MOV  $rac{OR}{JZ}$ 1E36 51<br>1E37 8B BE 0350 R **PUSH** CX<br>CX.ACURSOR\_MODE : GET OLD CURSOR MODE MOV **IE38 80 FC 04**<br>IE3E 73 05 CMP AH, GRAPHICS<br>SACT1 **SRAPHICS MODE ?**<br>3 YES JAE 1E40 E8 1E9A R<br>1E43 E8 03 CALL<br>JMP WRITE\_ALT\_CURSOR; ERASE CURRENT ALTERNATE CURSOR<br>SHORT - SACT2 1E45<br>1E45 E8 D618 R<br>1E48 SACT1: CALL WRITE\_GCURSOR ; ERASE CURRENT ALTERNATE GRAPHICS CURSOR 1E48 59<br>1E49 32 DB<br>1E4B SACT2: POP  $\frac{CX}{BL}$ **: RESTORE HEW CURSOR MODE<br>: CLEAR ALTERNATE CURSOR FLAG** XOR 1E48 89 OE 0350 R SACT3: MOV ACURSOR\_MODE, CX ; SAVE HEW GRAPHICS CURSOR MODE

; GRAPHICS MODE ?<br>; YES 1E4F 80 FC 04<br>1E52 73 05 CMP<br>JAE AH.GRAPHICS<br>SACT4 1E54 E8 1E9A R<br>1E57 EB 04 WRITE\_ALT\_CURSOR; WRITE NEW ALTERNATE CURSOR<br>SHORT SACTS ; CALL **1E59<br>1E59<br>1E5C<br>1E5D<br>1E5D** SACT4: E8 0618 R CALL<br>DEC WRITE\_GCURSOR<br>BX **I WRITE NEW GRAPHICS CURSOR**<br>*I* **SET ALTERNATE CURSOR FLAG** SACT5: 88 1E 0348 R MOV AC\_PRESENT, BL ; SET ALTENATE CURSOR FLAG 1E61 C3 RET 1E62 SET\_ALT\_CTYPE ENDP ----------------------SET\_ALT\_CPOS INT 10H, AH = 82H THIS ROUTINE SETS THE ALTERNATE CURSOR POSITION TO THE<br>NEW X-Y VALUES PASSED AH = CRT MODE (MASKED)<br>DX = ROW,COLUMN OF NEW CURSOR INPUT **OUTPUT** NONE CALL WRITE\_ALT\_CURSOR<br>WRITE\_GCURSOR VOLATILE BX.CX.DI ASSUME CS:CODE, DS:DATA 1E62 SET\_ALT\_CPOS **PROC NEAR** 1E62 88 OE 0350 R MOV CX, ACURSOR\_MODE ; GET ALTERNATE GRAPHICS CURSOR MODE 1E66 8A 1E 0348 R<br>1E6A 0A DB<br>1E6C 74 15 MOV  $0<sup>2</sup>$ ĴΪ 1E6E<br>1E6F<br>1E73<br>1E76 52<br>8B 16 034A R<br>80 FC 04<br>73 05 **PUSH MOV**<br>CMP JAE 1E78 E8 1E9A R **CALL** WRITE\_ALT\_CURSOR; WRITE ALTERNATE CURSOR<br>SHORT SACPOS2 1E7D<br>1E7D<br>1E80 SACPOS1: E8 0618 R CALL WRITE\_GCURSOR ; WRITE ALTERNATE CURSOR IN GRAPHICS SACPOS2: **1E80<br>1E80<br>1E81<br>1E83**  $5A$ <br> $32DB$ POP **FRESTORE NEW CURSOR POSITION**<br>F CLEAR ALTERNATE CURSOR FLAG DX<br>Bl.Bl XOR SACPOS3: 1E83 89 16 034A R **MOV** ALT\_CURSOR\_POSN.DX ; SET NEW ALTERNATE CURSOR POSITION 1E87 80 FC 04<br>1E8A 73 05 CNP AH, GRAPHICS **; GRAPHICS MODE ?** JAE SACPOS4 **I** YES 1E8C E8 1E9A R WRITE\_ALT\_CURSOR; WRITE ALTERNATE CURSOR<br>SHORT SACPOSS CALL<br>JMP 1E91<br>1E91<br>1E94<br>1E95 SACPOS4: E8 0618 R<br>4B CALL<br>DEC ; WRITE ALTERNATE CURSOR IN GRAPHICS<br>; SET ALTERNATE CURSOR FLAG FOR GRAPHICS NRITE\_GCURSOR<br>BX SACPOS5: IE95<br>1E99 88 1E 0348 R HOV AC\_PRESENT, BL ; ALTERNATE CURSOR PRESENT RET 1E9A SET\_ALT\_CPOS **ENDP** WRITE\_ALT\_CURSOR THIS ROUTINE WRITES THE ALTERNATE CURSOR **BL = ATTRIBUTE TO BE USED AT ALTERNATE CURSOR POSITION<br>KAMJI BIT IS MASKED<br>CX = CURSOR MODE<br>DX = ROW.COLUMN POSITION TO WRITE INPUT** OUTPUT BL = HEW ATTRIBUTE AT ALTERNATE CURSOR POSITION<br>KANJI BIT IS MASKED<br>(IF NO CURSOR HAS WRITTEN, BL=0) CALL FIND\_POSN VOLATILE BH.DI **1E9A** WRITE\_ALT\_CURSOR PROC **NEAR** 1E9A F6 C5 20<br>1E9D 75 36 CH.CURSOR\_DISABLE<br>WALTCZ ; YES TEST **: CURSOR DISABLED ?** JHZ 1E9F 83 F9 11<br>1EA2 75 31 **CHP** CX.BLOCK\_CURSOR ; BLOCK CURSOR ?<br>HALTC2 ; NO JKE

Appendix A.

1EA4 50<br>1EA5 51 PUSH<br>PUSH  $\frac{\lambda}{\lambda}$ **SAVE REGISTERS** 1EA6 8B CZ NOV AX, DX **J SET ROW/COLUMN POSITION** BX<br>CH,CH<br>CL,ACTIVE\_PAGE<br>FIND\_POSH<br>DI,BX<br>BX **IEA8<br>IEA9<br>IEAB<br>IEAF** 53 **PUSH** SAVE ATTRIBUTE<br>SET ACTIVE PAGE TO CX **53<br>32 ED<br>8A DE 0D62 R<br>EB DDEC R<br>8B FB<br>5B** XOR<br>MOV<br>CALL<br>MOV<br>POP ÷. ,<br>; DETERMINE LOCATION IN REGEN BUFFER<br>; SET OFFSET TO DI<br>; RESTORE ATTRIBUTE 1EB2 **: GET CODE/ATTR FROM REGEN<br>: ATTRIBUTE SPECIFYED ?**<br>: NO 1EB5 26: 8B 05<br>1EB8 0A DB<br>1EBA 74 05 AX,ES:[DI]<br>BL,BL<br>WALTC1 **MOV**  $rac{OR}{JZ}$ IEBC 80 E4 88 AND AH,ZENZ\_MASK<br>AH,BL **SET KJ BIT<br>SET ATTRIBUTE** ÖŘ IEC1 **WALTC1:** ;--- REVERSE ATTRIBUTE OF FORE/BACKGROUND<br>; SET ATTRIBUTE TO BH FOR REVERSE<br>; SET SHIFT COUNTER<br>; SWAP HIBBLE **1EC1** 1EC1 8A FC<br>1EC3 81 04<br>1EC5 D2 CF MOV BH, AH<br>CL, 4<br>BH, CL **MOV** ROR 1EC7<br>1ECA<br>1ECD 80 E7<br>80 E4<br>0A E7 ; STRIP OFF KJ-BIT<br>; STRIP FORE/BACKGROUND COLOR BIT OFF<br>; SET REVERSED COLOR BIT TO AH  $\frac{77}{88}$ **AND** BH.HAN\_MASK<br>AH.ZENZ\_MASK<br>AH.BH AND<br>OR **IECF AB**<br>IEDO 8A DF STOSH<br>MOV **F WRITE CODE/ATTR TO REGEN<br>F SET NEW ATTRIBUTE** BL, BH 1ED2<br>1ED3<br>1ED4  $58$ <br> $58$ <br> $C3$ POP<br>POP<br>RET  $\frac{c}{\lambda}$ **FRESTORE REGISTERS** 1ED5<br>1ED5<br>1ED7 **WALTC2:**  $32D$ XOR  $BL.BL$ **; CLEAR FLAG** RET 1ED& WRITE\_ALT\_CURSOR **ENDP** READ\_ALT\_CURSOR INT 10H, AH = 83H THIS ROUTINE READS THE ALTENATE CURSOR POSITION INPUT **NONE OUTPUT** DX = ROW, COLUMN OF THE ALTERNATE CURSOR POSITION<br>CX = CURRENT ALTERNATE CURSOR MODE **NONE** CALL VOLATILE BX ASSUME CS:CODE, DS:DATA 1 EDA READ\_ALT\_CURSOR PROC **NEAR** 1FDA 55<br>88 16 034A R<br>88 DE 0350 R PUSH<br>MOV BP<br>DX,ALT\_CURSOR\_POSM<br>CX,ACURSOR\_MODE ; GET ALTERNATE CURSOR MODE IED?<br>1EDD MOV 1EE1<br>1EE3<br>1EE6 88 EC<br>89 56 BC<br>89 4E BA MOV BP,SP<br>[BP+F\_DX],DX<br>[BP+F\_CX],CX **; SET FRAME POINTER<br>; SET RETURN DX<br>; SET RETURN CX MOV 1EE9**<br>1EEA  $5D  
C3$ POP<br>RET **BP** *I* RESTORE BP **IFFR** READ\_ALT\_CURSOR ENDP READ\_AC\_CURRENT FOR KANA-KANJI CONVERSION  $\mathbf{r}$ ı ............ INT 10H, AH = 88H THIS ROUTINE READS THE ATTRIBUTE AND CHARACTER AT THE<br>CURRENT CURSOR POSITION AND RETURNS THEM TO THE CALLER INPUT CURRENT CRT MODE (MASKED)<br>DATA SEGMENT<br>REGEN SEGMENT  $AH =$  $\frac{5}{5}$  =  $\frac{1}{5}$ **CHAR READ<br>ATTRIBUTE READ OUTPUT**  $AL =$ <br> $AH =$ **CALL** READ\_AC\_CURRENT ASSUME CS:CODE, DS:DATA, ES:VIDEO\_RAM **FREAD\_AC\_CURRENT PROC NEAR MOV** BH.ACTIVE\_PAGE ; SET DISPLAY PAGE JMP READ\_AC\_CURRENT ; HANDLE BY NATIVE ROUTINE **IK\_READ\_AC\_CURRENT ENDP** WRITE\_AC\_CURRENT FOR KANA-KANJI CONVERSION<br>---------------- THT 10H, AH = 89H t i

THIS ROUTINE WRITES THE ATTRIBUTE AND CHARACTER AT THE CURRENT CURSOR POSITION **INPUT** AH = CURRENT CRT MODE (MASKED)<br>AL = CHAR TO WRITE<br>BL = ATTRIBUTE OF CHAR TO WRITE<br>DS = ROM/COLUMN FOR WRITE CHARACTER<br>DS = DATA SEGMENT<br>ES = REGEN SEGMENT **OUTPUT NONE** CALL WRITE\_AC\_CURRENT ASSUME CS:CODE, DS:DATA, ES:VIDEO\_RAM **IFFR** K\_WRITE\_AC\_CURRENT PROC **NEAR** 1EEB 80 FC 04<br>1EEE 72 0A CMP<br>JB AH.GRAPHICS<br>KWAC1 **FEXT MODE ?**<br>FYES 1EFO<br>1EF3 F6 C3 80<br>75 05 TEST<br>JNZ BL.XOR\_BIT<br>KWAC1 : XOR WRITE BIT ON ?<br>: YES **IEF5**<br>IEFA C6 06 0348 R 00 MOV AC\_PRESENT, FALSE; CLEAR ALTERNATE CURSOR PRESENT FLAG KWAC1: **IEFA E9 OF32 R JMP** WRITE\_AC\_CURRENT; HANDLE BY NATIVE ROUTINE **ENDP 1EFD** K\_WRITE\_AC\_CURRENT WRITE\_C\_CURRENT FOR KANA-KANJI CONVERSION<br>---------------- INT 10H, AM = 8AM THIS ROUTINE WRITES THE CHARACTER AT<br>THE CURRENT CURSOR POSITION  $\overline{\mathbf{r}}$ **INPUT** AH = CURRENT CRT MODE (MASKED)<br>AL = CHAR TO WRITE<br>BL = COLOR OF CHAR (GRAPHICS)<br>DX = ROW/COLUMN FOR WRITE CHARACTER<br>DS = DATA SEGMENT<br>ES = REGEN SEGMENT **OUTPUT** NONE WRITE\_C\_CURRENT CALL ASSUME CS:CODE, DS:DATA, ES:VIDEO\_RAM **LEFD** K\_WRITE\_C\_CURRENT PROC **NEAR** 1EFD<br>1F00 80 FC 04<br>72 0A CMP<br>JB AH.GRAPHICS<br>KWC1 **FIEXT MODE ?** 1F02<br>1F05 F6 C3 80 TEST<br>JNZ BL.XOR\_BIT **EXOR WRITE BIT ON ?**<br>**FYES** 1F07<br>1F0C C6 06 0348 R 00 MOV AC\_PRESENT, FALSE: CLEAR ALTERNATE CURSOR PRESENT FLAG KNC1: 1FOC E9 OF56 R JMP WRITE\_C\_CURRENT ; HANDLE BY NATIVE ROUTINE **IFOF** K\_WRITE\_C\_CURRENT **ENDP** WRITE\_TTY FOR KANA-KANJI CONVERSION (8EH) THIS INTERFACE PROVIDES A TELETYPE LIKE INTERFACE TO THE<br>VIDEO CARD. THE INPUT CHARACTER IS WRITTEN TO THE CURRENT ALTERNATE<br>CURSOR POSITION, AND THE CURSOR IS MOVED TO THE NEXT POSITION. INPUT AH = CURRENT CRT MODE (MASKED)<br>AL = CHARACTER TO BE WRITTEN<br>HOTE THAT BACK SPACE, CAR RET, BELL AND LIME FEED ARE<br>HANDIED AS COMMANDS RATHER THAN AS DISPLAYABLE GRAPHICS<br>BL = FOREGROUND COLOR FOR CHAR WRITE IF CURRENTLY IN **OUTPUT NONE** CALL VIDEO VOLATILE BH, CX, DX ASSUME CS:CODE, DS:DATA 1FOF K\_WRITE\_TTY PROC **NEAR** 1FOF 50<br>1F10 8B 16 034A R AX , SAVE REGISTER<br>DX,ALT\_CURSOR\_POSM , GET CURSOR POSITION<br>;--- DX NOW HAS THE CURRENT CURSOR POSITION PUSH **HOV** 

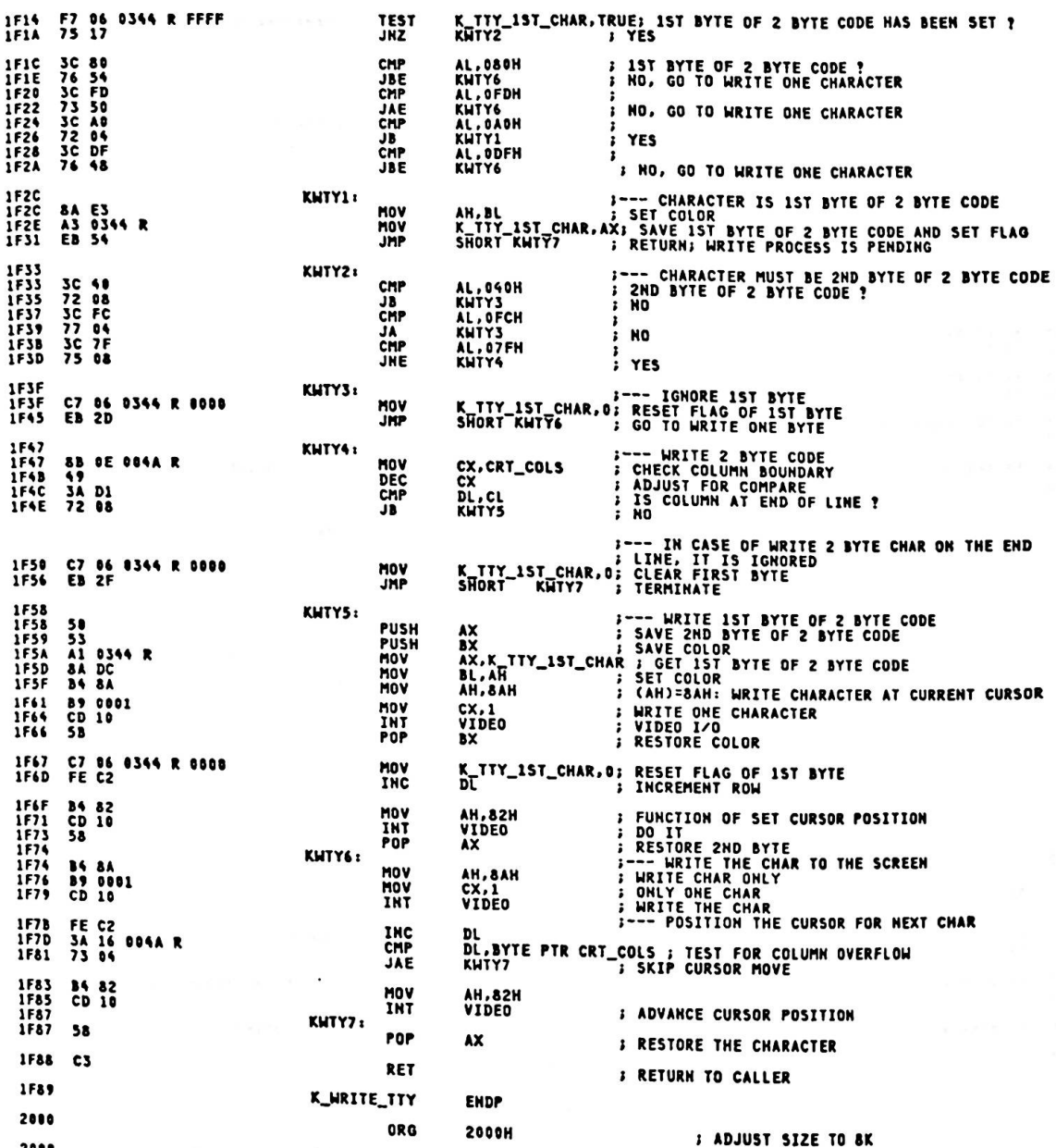

ENDS<br>END

CODE

2008

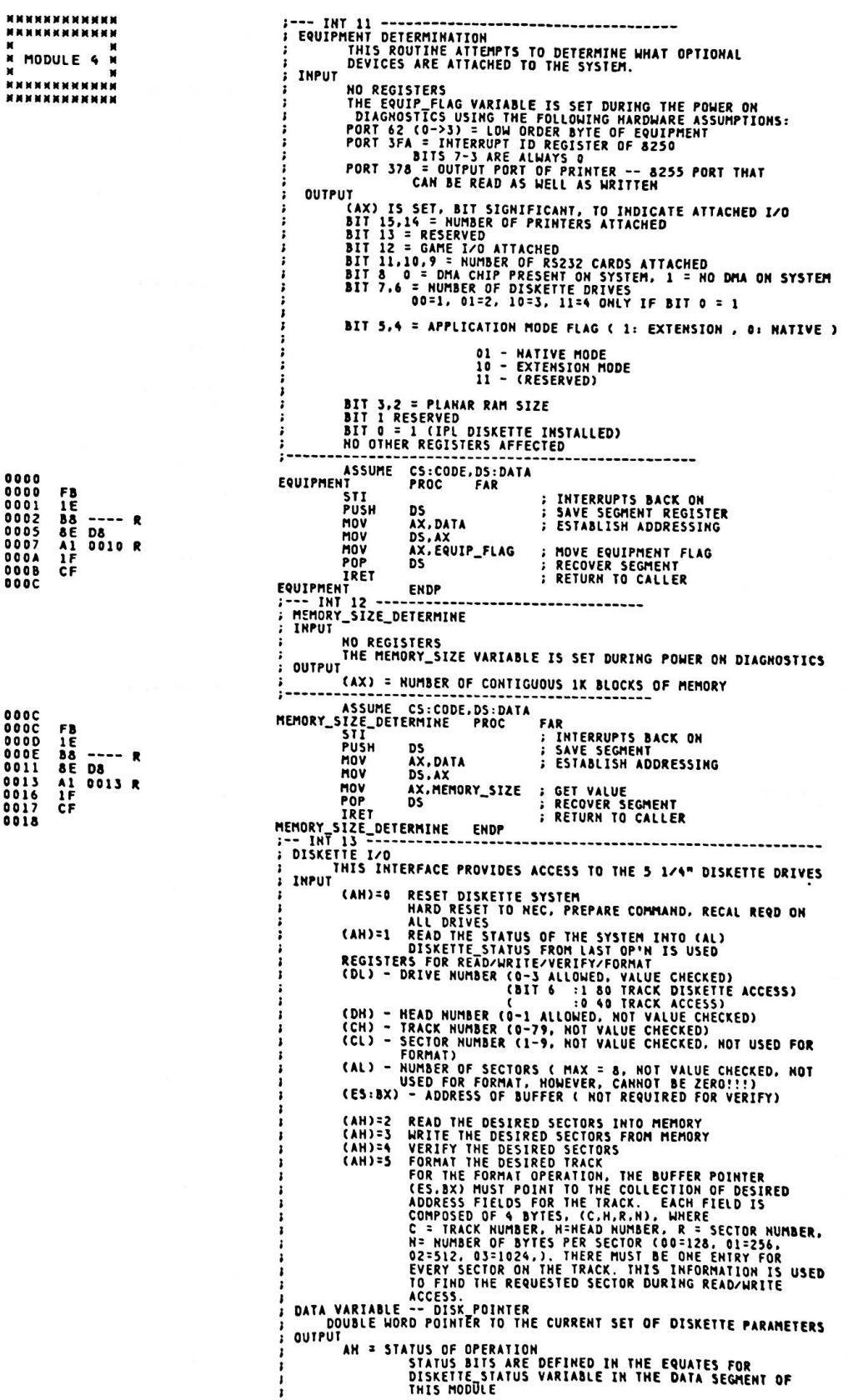

 $\mathcal{O}$ 

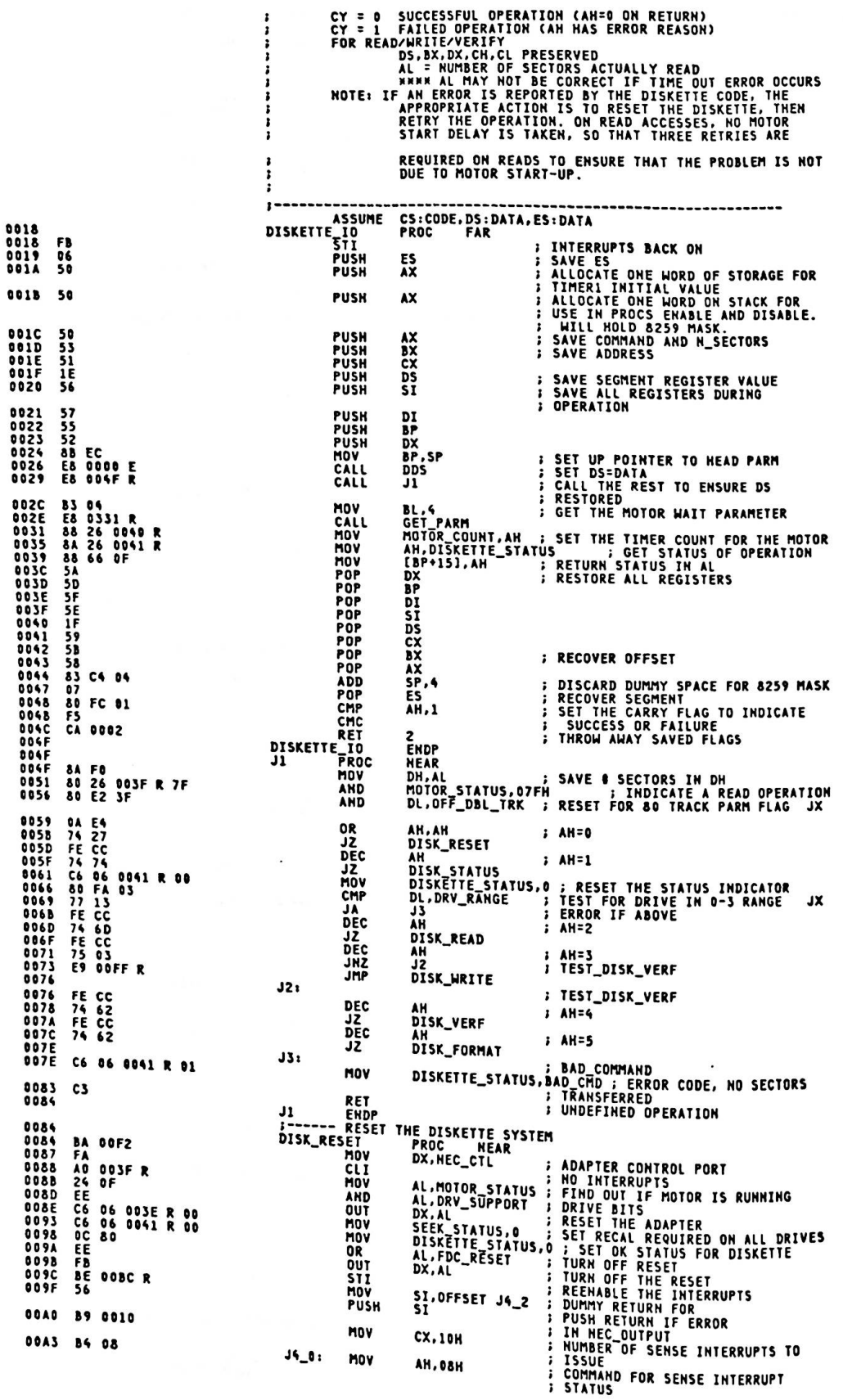

00A5 E8 0307 R CALL NEC\_OUTPUT **S OUTPUT THE SENSE INTERRUPT** STATUS<br>GET STATUS FOLLOWING COMPLETION<br>OF RESET **00A8** E8 03A9 R CALL **RESULTS ODAR** A0 0042 R **MOV** AL.NEC\_STATUS IGHORE ERROR RETURN AND DO OWN ALACELSIANUS : IGNUE EKKUR REIURN AND DU UMA<br>AL, OCON : TEST FOR DRIVE READY TRANSITION<br>J4 D : FUERY THE COMMAND<br>DISKETTE\_STATUS, BAD\_NEC ; SET ERROR CODE<br>CTSKETTE\_STATUS, BAD\_NEC ; SET ERROR CODE 3C CO<br>74 12<br>E2 EF<br>8<u>0</u> OE 0041 R 20 00AE<br>00BO CMP 00B2<br>00B4<br>00B9 JZ. LOOP<br>OR<br>POP  $J_1^1$  $5E$  18  $00BA$ JMP SHORT J& **SI, OFFSET J4\_2 : NEC OUTPUT FAILED, RETRY THE<br>SI : SENSE INTERRUPT<br>SI : SPESET OF BAD RETURN IN<br>J4\_0 : RETRY : RETRY**  $00BC$ BE OOBC R  $J4_2:$ MOV  $00BF$ 56 **PUSH**  $00C0$ E2 E1<br>EB F0 **LOOP** SHORT J4\_1<br>SHORT J4\_1<br>ECIFY COMMAND TO MEC<br>SI ; G  $00C2$ **JMP** SEND<br>POP 00C4<br>00C5<br>00C7<br>00CC<br>00CCF 這 5E<br>
B4 03<br>
E8 0307 R<br>
B3 01<br>
B3 03<br>
B3 03 **MEC<br>
SET RID OF DUMMY ARGUMENT<br>
: SUIPLIT THE COMMAND<br>
: SUIPLIT THE THE AND MEAD UNLOAD<br>
: SIEP RATE TIME AND MEAD UNLOAD<br>
: SUIPUT TO THE NEC CONTROLLER<br>
: TARMI HEAD LOAD AND NO DMA<br>
: TO THE NEC CONTROLLER<br>
: RESET RE** HOV<br>CALL<br>HOV **SI<br>AH,03H<br>NEC\_OUTPUT<br>BL,1<br>GET\_PARM<br>BL,3** CALL<br>MOV 0001<br>0004<br>0004<br>0005 E8 0331 R CALL GET\_PARM  $JS:$ RET<br>DISK\_RESET C3 **FRDP EXAMPLE DISKET** E STATUS ROUTINE<br>PROC HEAR **00D5** AO 0041 R<br>88 46 OE  $0.005$ AL,DISKETTE\_STATUS<br>BYTE PTR[BP+14],AL ; PUT STATUS ON STACK, IT WILL<br>; POP IN AL MOV  $0008$ MOV  $00DR$ C<sub>3</sub> **DISK\_STATUS**  $0000$ **ENDP** PHILADEL DISKETTE VERIFY<br>DISK\_VERF LABEL<br>ATTITLE DISKETTE READ  $00DC$ **NEAR**  $00DC$ DISK\_READ PROC **NEAR**  $000c$ ; DISK\_READ\_CONT<br>; SET UP READ COMMAND FOR NEC<br>; CONTROLLER<br>; GO DO THE OPERATION 19  $000C$ 84 46 MOV **AH.046H** 00DE<br>00E0 EB 26 SHORT RW\_OPN JMP ENDP<br>
ENDP<br>
PROC TATUS, SON ; INDICATE A WRITE OPERATION<br>
AH, OSDH<br>
SHORT RILOPN : ESTABLISH THE FORMAT CONNAND<br>
SHORT RILOPN : CONTINUATION OF RILOPN FOR FMT<br>
BL,7 : CONTINUATION OF RILOPN FOR FMT<br>
LET PARN : STES/SECTOR DISK\_READ 00E0<br>00E0<br>00E57<br>00E67<br>00E6<br>00EE<br>00EE DISK\_FORMAT 80 DE 003F R 80 **DR B4 4D<br>EB 1D** HOV JHP **B3 07<br>E8 0331 R<br>B3 09<br>E8 0331 R<br>B3 0F**  $J10:$ HOV BL.7<br>GET\_PARM<br>BL.9<br>GET\_PARM<br>BL.15<br>GET\_PARM<br>BX.17<br>BX CALL<br>MOV<br>CALL<br>MOV 00F0<br>00F3<br>00F5 **GET THE<br>GET THE SECTORS/TRACK VALUE TO NEC<br>GET THE FILLER BYTE<br>GET THE FILLER BYTE<br>SAVE PARAMETER INDEX ON STACK<br>SAVE PARAMETER INDEX ON STACK** E8 0331 R<br>BB 0011<br>53 CALL<br>MOV 00F&<br>00F&<br>00FB<br>00FC  $\frac{8x}{316}$ PUSH **E9 018F R** JMP OOFF TO THE CONTROLLER DISK\_FORMAT ENDP DISKETTE WRITE ROUTINE<br>ITE PROC NEAR ODER **DISK\_NRITE** "PROC" "NEAR"<br>PROC" "NEAR" : INDICATE A WRITE OPERATION<br>AH,045H "; NEC COMMAND TO WRITE TO DISKETTE  $00FF$ 80 OE OOSF R 80<br>84 45 0R MOV DISKIOI.INC 0106 **FRILOPH** THIS ROUTINE FEATWHIM INCORPORATION<br>
1993 ------ FURN ON THE NOTOR AND SELECT THE DRIVE<br>
TURN ON THE NOTOR AND SELECT THE DRIVE<br>
TURN ON THE NOTOR COUNT, OFFN ; SET LARGE COUNT OURING OPERATION<br>
1997 ------ FORTURE TO THE THIS ROUTINE PERFORMS THE READ/WRITE/VERIFY OPERATION 0106<br>0106  $50$ 0107<br>0108  $\frac{51}{51}$  $0109$ <br> $010E$ C6 06 0040 R FP<br>E8 044E R  $0111$ 84 06 003F R<br>75 1F<br>80 26 003F R 01115<br>0115<br>0117<br>0120<br>0121 80 26 003F R FO<br>08 06 003F R<br>58<br>58 **OC 80**<br>E6 F2 SII<br>OR AL,FDC\_RESET ; NO RESET. TURN ON M<br>OUT NEC\_CTL,AL<br>NAIT FOR MOTOR BOTH READ AND WRITE<br>MOV BL,20 ; GET MOTOR START TIME  $0123$ 0125 **B3 14** 0127<br>012A E8 0331 R<br>0A E4 **GET\_PARM**<br>AH.AH CALL *FRANCIST FOR NO WAIT***<br>
FRANCIST WAIT TIME EXPIRED<br>
FRANCIST UP I/8 SECOND LOOP TIME<br>
FRANCIST UP I/8 SECOND LOOP TIME<br>
FRANCIST TIME VALUE<br>
FRANCIST TIME VALUE<br>
FRANCIST TIME VALUE<br>
FRANCIST DUBLITANCET** 012C<br>012C<br>012E<br>0130<br>0132<br>0134 **OR 74 08<br>28 C9<br>E2 FE<br>FE CC<br>FE F6<br>EB F6**  $J12:$ JZ  $J14$ SUB<br>LOOP<br>DEC<br>JMP  $\frac{cx}{y}$ cx  $1131$  $312$ 0136 **ANCINE RUNNING<br>INTERRUPTS BACK ON FOR BYPASS**<br>WAIT  $J141$ FB **STI** 

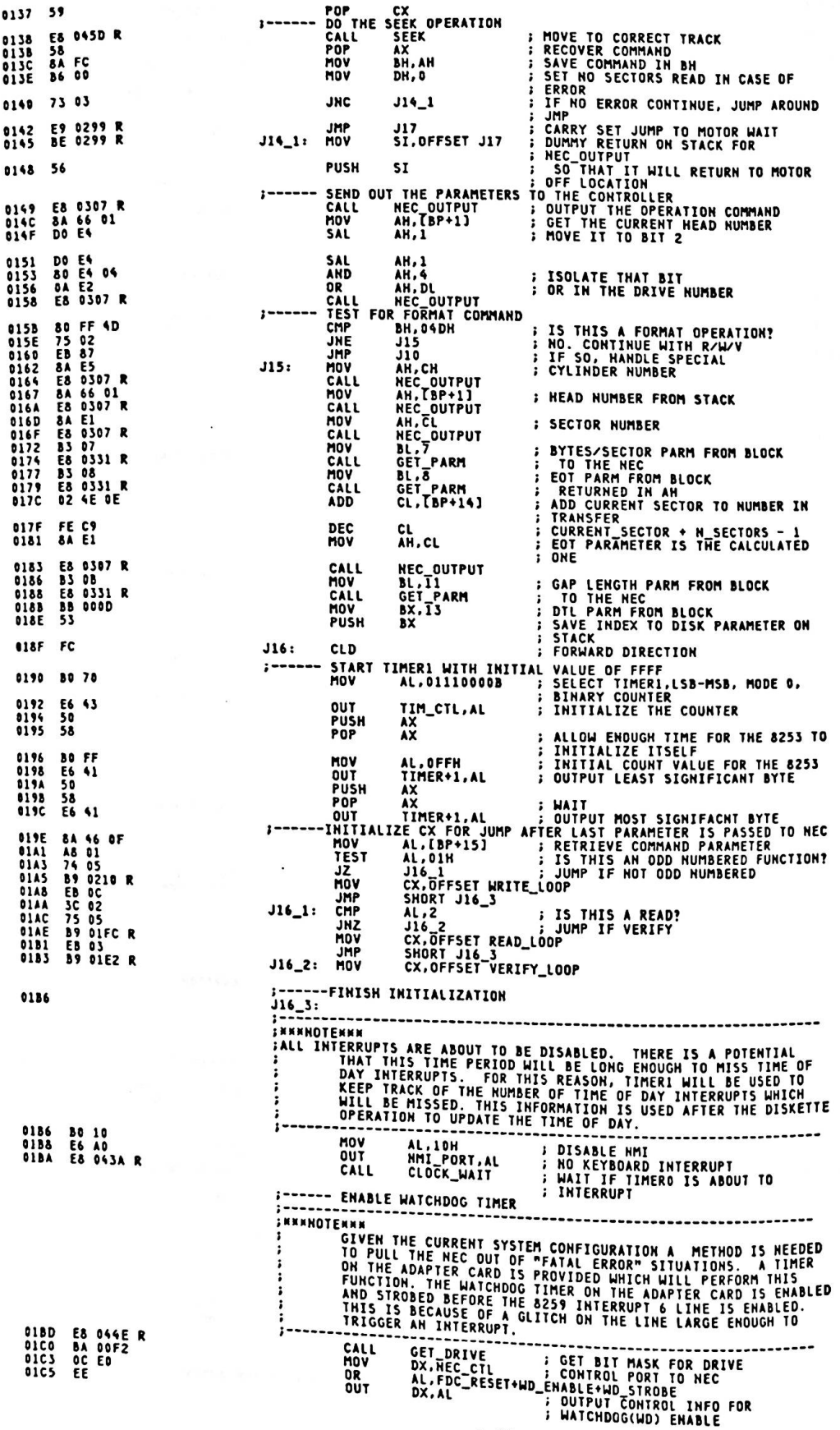

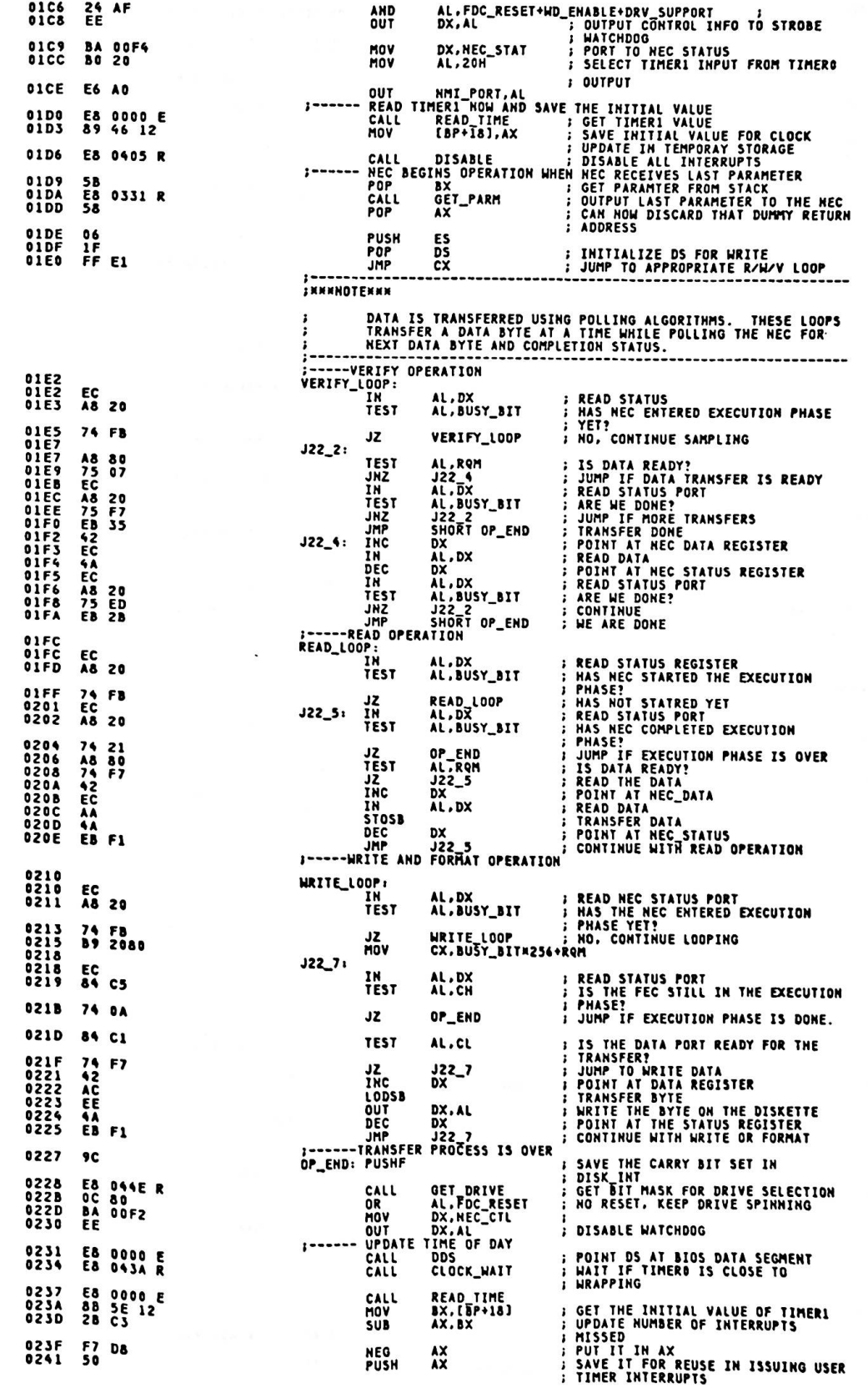

 $\ddot{\phantom{0}}$ 

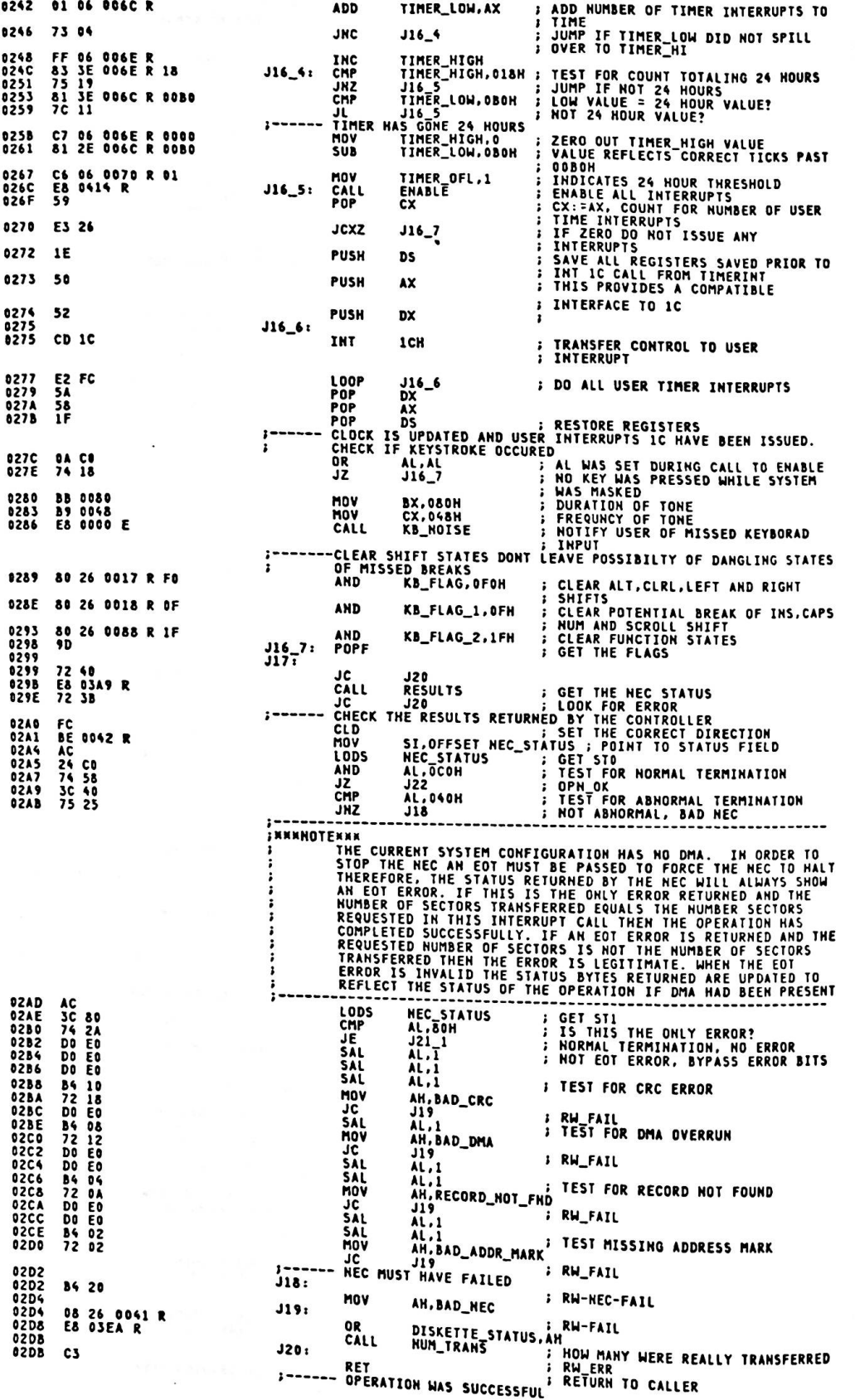

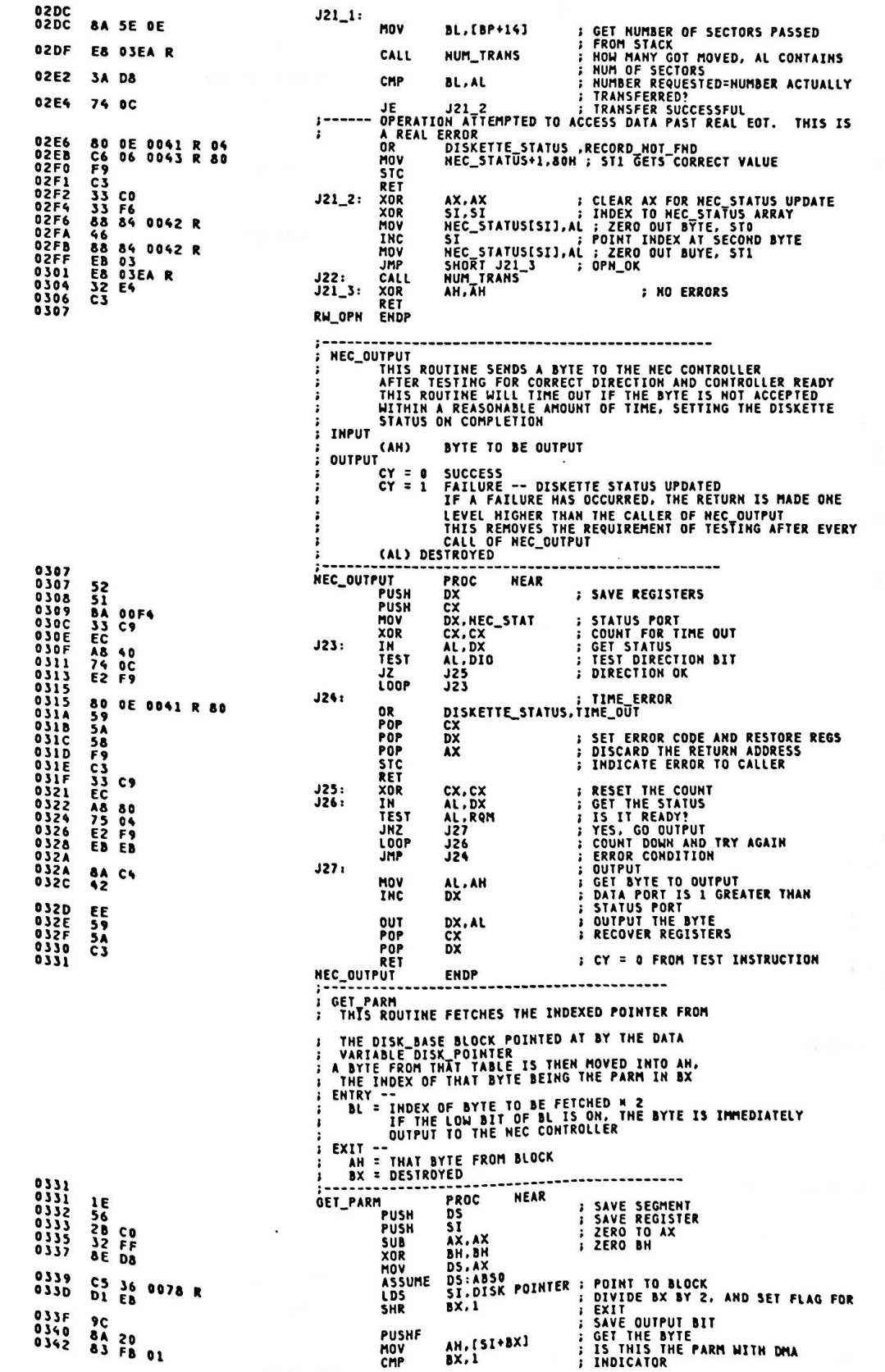

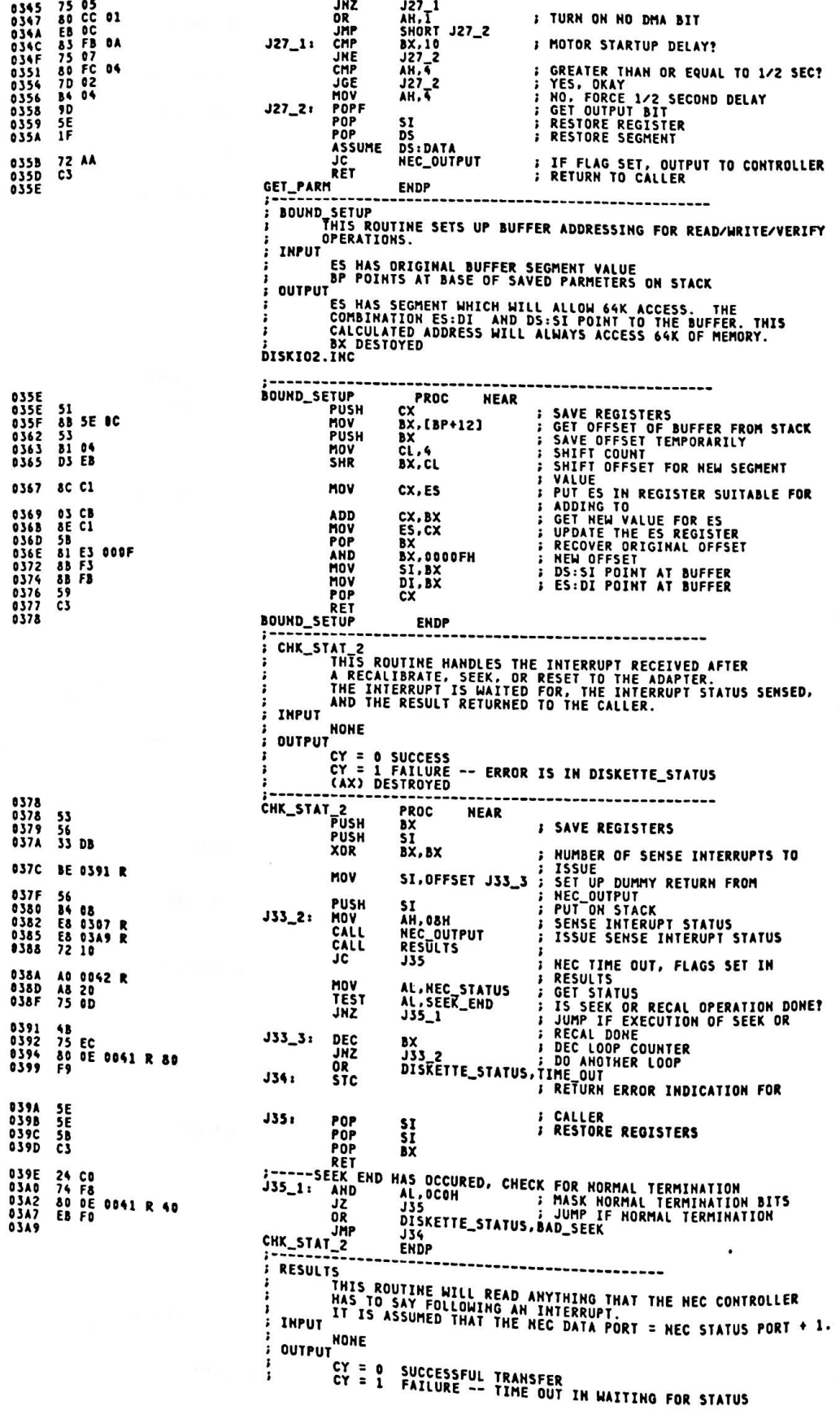

NEC\_STATUS AREA HAS STATUS BYTE LOADED INTO IT<br>(AH) DESTROYED 03A9<br>03A9<br>03AA<br>03AD<br>03AE<br>03AF **RESULTS PROC**<br>RESULTS PROC<br>MOV **NEAR** FC<br>BF 0042 R<br>51<br>52<br>53 DI, OFFSET NEC\_STATUS ; POINTER TO DATA AREA<br>CX : SAVE COUNTER PUSH<br>PUSH<br>PUSH **AXXX 0380 B3 07**  $\tilde{\mathbf{a}}$ ., MOV **; MAX STATUS BYTES** WAIT FOR REQUEST FOR MASTER **REQUEST FOR MASTER<br>
CX, CX : I COUNTER<br>
DX, NEC\_STAT : STATUS PORT<br>
AL, DX : MAIT FOR MASTER<br>
AL, DX : MAIT FOR MASTER<br>
AL, DX : HATSTER<br>
J40A : TEST\_DIR<br>
J40A : TEST\_DIR<br>
DISKETTE\_STATUS, THE\_OUT<br>
DISKETTE\_STATUS, THE\_OU** 0382  $j38:$ 03B2<br>03B2<br>03B4<br>03B7 33 C9<br>BA 00F4 XOR<br>MOV  $JS9:$ 03B7<br>03B8 EC IN<br>TEST<br>JNZ A8 80<br>75 0C<br>E2 F9 038A<br>038C<br>03BE LOOP<br>OR 80 OE 0041 R 80  $03C3$  $J40:$ F9 STC<br>RESULT OPERATION IS DONE 03C4<br>03C5<br>03C6<br>03C7 58<br>54<br>59<br>C3  $rac{1}{166}$ **BXX** POP<br>POP POP POP<br>RET<br>TEST THE DIRECTION BIT<br>IN AL.DX<br>TEST AL.040H<br>JNZ J42<br>JNZ J42 03C8<br>03C9<br>03CB EC<br>A8 40<br>75 07 **; GET STATUS REG AGAIN<br>; TEST DIRECTION BIT<br>; OK TO READ STATUS<br>; NEC\_FAIL J40A:**  $03CD$  $J41:$ 03CD<br>03D2 **80 DE**<br>EB EF 0041 R 20 **OP** JHP J40<br>READ IN THE STATUS 03D4<br>03D5<br>03D5<br>03D8<br>03D9<br>03DC  $rac{1}{2}$ ; IMPUT\_STAT<br>; POINT AT DATA PORT<br>; GET THE DATA<br>; STORE THE BYTE<br>; INCREMENT THE POINTER<br>; LOOP TO KILL TIME FOR NEC  $rac{42}{E}$ INC DX<br>AL.DX<br>[DI].AL IN<br>MOV<br>INC<br>MOV  $\frac{88}{47}$  05 DI<br>DI<br>CX.10<br>J43<br>DX **B9** 000A<br>Fe **BP FE 50 FE 50 FE 50 FE 60 FE 60 FE 60 FE 60 FE 60 FE 60 FE 60 FE 60 FE 60 FE 60 FE**  $143:$ LOOP<br>DEC 03DE<br>03DF **: POINT AT STATUS PORT<br>: GET STATUS<br>: TEST FOR NEC STILL BUSY<br>: RESULTS DONE<br>: DECREMENT THE STATUS COUNTER<br>: GO BACK FOR MORE** AL, DX<br>AL, 010H<br>J44 030F<br>03E0<br>03E2<br>03E6<br>03E6<br>03E8 ĪÑ TËST<br>JZ  $\frac{1}{2}$  $\frac{b1}{J38}$ JMF **J41** CHIP HAS FAILED NUM\_TRANS ....<br>THIS ROUTINE CALCULATES THE NUMBER OF SECTORS THAT<br>WERE ACTUALLY TRANSFERRED TO/FROM THE DISKETTE INPUT (CH) = CYLINDER OF OPERATION<br>(CL) = START SECTOR OF OPERATION **OUTPUT** (AL) = NUMBER ACTUALLY TRANSFERRED<br>NO OTHER REGISTERS MODIFIED<br>----------------------------------**03EA<br>03EA<br>03ED<br>03F3<br>03F5<br>03F7<br>03FC<br>03FC** NUM\_TRANS<br>MOV<br>CMP AD 0045 R<br>3A 46 0B<br>AD 0047 R<br>73 03<br>5A C4<br>5A C4<br>5A C4<br>7A 44 CMP<br>MOV<br>JZ<br>MOV<br>CALL<br>MOV **I IF ON SAME CYL. THEN NO ADJUST** ; GET EOT VALUE<br>; INTO AL<br>; USE EOT+1 FOR CALCULATION<br>; SUBTRACT START FROM END 03FE<br>03FE<br>0401<br>0405<br>0405  $J45:$ INC  $2A$  46 0A<br>88 46 0E SUR ... [BP+14], AL RET NUM TRANS **ENDP** DISABLE LE<br>THIS ROUTINE WILL DISABLE ALL INTERRUPTS EXCEPT FOR<br>INTERRUPT 6 SO WATCH DOG TIME OUT CAN OCCUR IN ERROR<br>CONDITIONS. INPUT NONE<br>DUTPUT NONE<br>All registers remain intact 0405<br>0405 DISABLE PROC MEAN<br>
PUSH ALLINIERRUPTS AT THE 8259 LEVEL EXCEPT DISKETTE<br>
IN ALLINIERRUPTS AT THE SPACE MASK ON THE SPACE ALLOCATED<br>
HOV (BP+161,AX : SAVE MASK ON THE SPACE ALLOCATED<br>
HOV AL.0BFH : DISKETTE<br>
OUT INTAGL,AL : PROC **NEAR** DISABLE 50 E4 21<br>89 46 10  $060B$ **80 BF** 040D<br>040F<br>0412<br>0413<br>0414 E6 21<br>E8 035E R<br>58<br>C3 CALL<br>POP  $\frac{1}{2}$ RET **ENDP** DISABLE ..........................

ENABLE THIS PROC ENABLES ALL INTERRUPTS. IT ALSO SETS THE 8253 TO

1986

 $\hat{\mathcal{S}}$ 

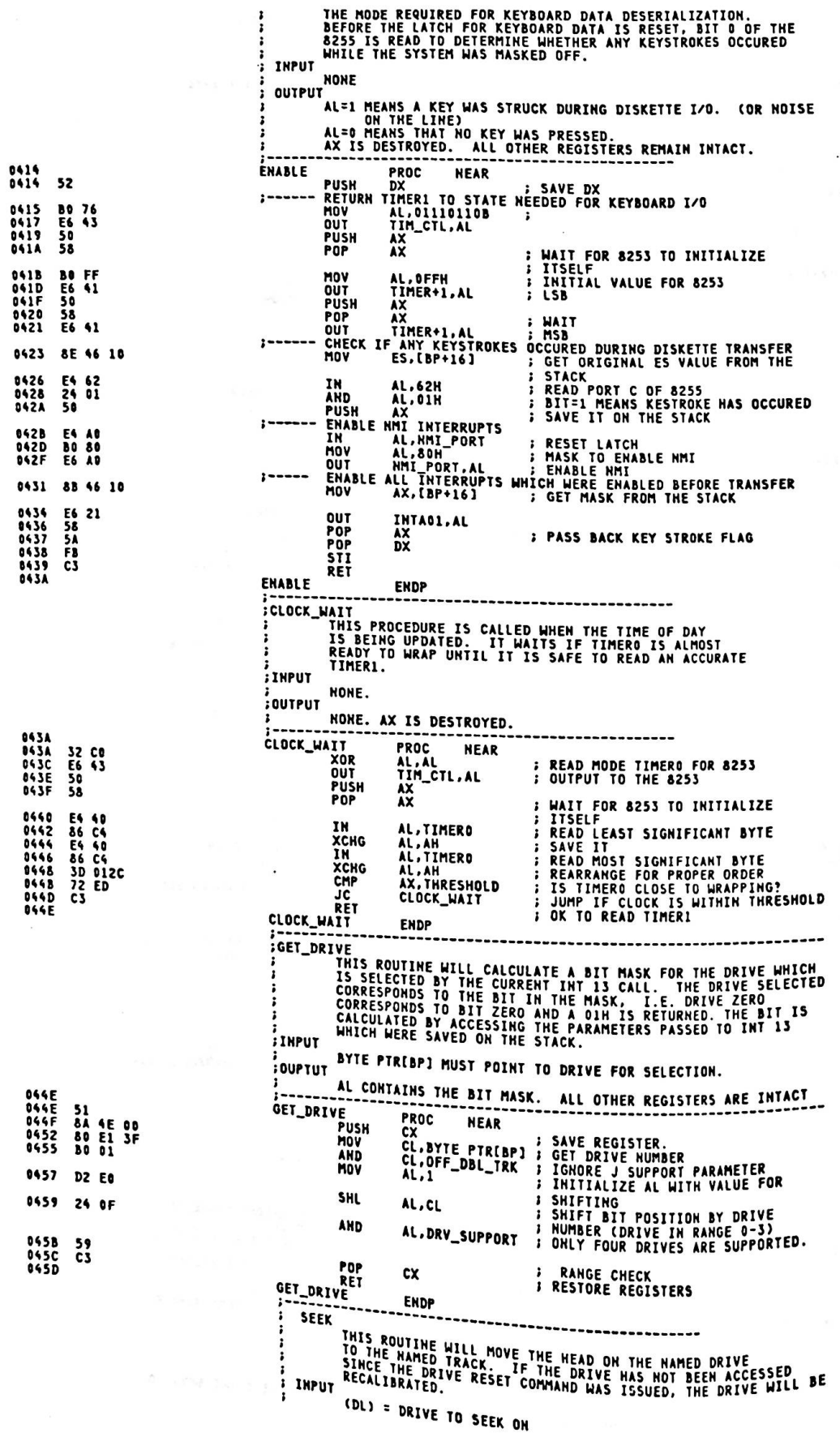

**EXECUTE IN POSITION 0.1 OR 2**<br>
PROCESSIVES THE PIRE CORDINGLY<br> **PROCESSIVES**<br>
PUSH SI<br>
PUSH SIX SAVE REGISTER<br>
PUSH SIX SAVE REGISTER<br>
PUSH SIX SAVE REGISTER<br>
PUSH SIX SAVE REGISTER<br>
NOV AL.1<br>
HOV CL.DL : ESTABLISH MASK F CCH) = TRACK TO SEEK TO<br>[BP] = BIT 6 :1 80 TRACK MEDIA<br>BIT 6 :0 40 TRACK ł **OUTPUT** 045D<br>045D<br>045F<br>04655<br>046657<br>04666 **SEEK** 56<br>53<br>51 **51<br>BE 0074 R<br>BO 01<br>8A CA<br>81 E1 00FF<br>03 F1<br>D2 C0** 046D **FRESTORE PARAMETER REGISTER<br>
FREEDED FOR RECOVERY ADDRESS<br>
FREEDED FOR ROUTINE NEC\_OUTPUT<br>
FREEDED FOR RECAL<br>
FREEDELY FOR RECAL<br>
FREEDER REERENCED TRACK=0?<br>
FREE REERENCED TRACK=0?<br>
FREE CONTAIND<br>
FREE RECALIBRATE COMMAN** 0470574845566864848648648 **BB 04F0 R BB 09ru K<br>84 06 003E R<br>75 39<br>08 06 003E R<br>80 3C 00<br>74 30**<br>74 07 **BAZON:<br>SEEK\_STATUS,AL<br>PJ28<br>SEEK\_STATUS,AL<br>BYTE\_PTR[SI],0 74 30<br>B4 07<br>E8 0307 R<br>8A E2<br>E8 0307 R** 048A ŗ. 048D<br>0490<br>0492<br>0497<br>0496<br>049E E8 0378 R<br>73 19<br>C6 06 0041 R 00<br>B4 07<br>E8 047 R<br>E8 0307 R **04A1** 8A E2 MOV AH.DL **; RECAB DRIVE IN DL** 0445<br>0446<br>0449<br>0448<br>0448 E8 0307 R<br>E8 0378 R<br>72 48 NEC\_OUTPUT<br>CHK\_STAT\_2<br>PJ32\_2 CALL<br>CALL<br>JC **;OUT<br>;CHECK STATUS IF ERROR, JUMP TO SET CARRRY** RDY1: MOV AH.18<br>
CALL DELAY M IS :RETRY OK WAIT UNTILL SETTL<br>
CALL DELAY M IS<br>
SEEK READY<br>
NOV BYTE PTRISII, ONTROLLER, SEEK TO TRACK<br>
NOV BYTE PTRISII, ONTROLLER, SEEK TO TRACK<br>
NOV BYTE PTRISII, OF THE PCH<br>
NOV AL.BYTE PTRISII **B4 12<br>E8 D4F9 R ; RETRY OK WAIT UNTILL SETTLE**  $\ddot{\phantom{a}}$ ÷ 04B0 C6 04 00 0483<br>0485<br>0487<br>0489 8A 04<br>2A C5<br>74 36<br>84 OF<br>E8 0307 R PJ28: **SUB<br>
JZ<br>
MOV<br>
CALL<br>
PUSH NEC OUTPUT<br>AN.DL<br>NEC OUTPUT 8A** E<sub>2</sub> : DRIVE NUMBER **E& 0307 R** NEW THE PIR (BP), 060H<br>
DYTE PIR (BP), 060H<br>
CO SEEK<br>
CH, 1<br>
AM, CH<br>
CH CH<br>
CH CH THIT ; SAVE FOR DOS<br>OM ; IF DOUBLE TRACK PARAMETER<br>; LEAVE PARAMETER AS IS<br>; MULTIPLY BY THO WHEN 40 TRACK MEDIA<br>; TRACK NUMBER F6 46 00 40 TËST P6 96 02<br>D0 E5<br>BA E5<br>B8 0307 R<br>D9 11111 JNE PCJR: SHL<br>GO\_SEEK: MOV<br>CALL POP<br>CALL **NEC\_OUTPUT : RESTORE FOR DOS<br>: GET ENDING INTERRUPT AND SENSE<br>: STATUS** E8 0378 R  $04D2$ CHK\_STAT\_2 **WAIT FOR HEAD SETTLE** 04D5<br>04D6<br>04D7<br>04D7<br>04DC 9C<br>51<br>B3 12<br>E8 0331 R PUSHF<br>PUSH<br>MOV **; SAVE STATUS FLAGS<br>; SAVE REGISTER<br>; HEAD SETTLE PARAMETER**  $\frac{CX}{BL,18}$ CALL GET\_PARM PJ29: ; READ\_SETTLE<br>; 1 MS LOOP<br>; TEST FOR TIME EXPIRED **B9 0226<br>0A E4<br>74 06<br>E2 FE<br>EE CC** 04DC<br>04DF CX, 550<br>AH, AH<br>PJ31<br>PJ30<br>AH<br>AH<br>PJ29<br>CX **MOV** OR<br>JZ 04E1<br>04E3<br>04E5<br>04E7<br>04E9 LOOP<br>DEC<br>JMP **; DELAY FOR 1 MS<br>; DECREMENT THE COUNT<br>; DO IT SOME MORE<br>; RESTORE REGISTER PJ30:**  $\frac{1}{5}$ **FJ** POP<br>POPF PJ31:  $7206$ <br>  $8820$ OSEA<br>OSEB **JCV** PJ32\_2<br>BYTE PTR[SI],CH 04ED<br>04ED<br>04ED<br>04F0<br>04F2<br>04F3 PJ31\_1:<br>PJ32:  $55$ **; GET RID OF DUMMY RETURN<br>! SEEK\_ERROR<br>! RESTORE REGISTER<br>! UPDATE CORRECT<br>! RETURN TO CALLER** POP bx 5B<br>5E<br>C3<br>C6 04 FF POP BX<br>SI  $\ddot{\cdot}$ **POP**<br>RET ; KEIDRA TO CALLER<br>FM ; UNKNOWN STATUS ABOUT SEEK<br>; GET RID OF DUMMY RETURN PJ32\_2: **HOV** BYTE PTRESI). OFFH 04F6<br>04F7<br>04F9 58<br>EB F7 POP BX<br>SHORT PJ32 **JHP**<br>ENDP **SEEK** FRIEND AN AN MILL SEC WAIT<br>DELAY\_M\_MS PROC NEAR<br>DE00: PUSH CX, 550 3 3<br>DE00: NOV CX, 550 3 3<br>OR AH.AH 3 32<br>DE30. JOAN DE40 04F9<br>04F9<br>04FD<br>04FD<br>04FF 51<br>**89 0226<br>0A E4<br>74 06<br>E2 FE SOFTWARE TIMER**<br>A JX<br>A JX<br>A SOFTWARE TIMER  $0501$ **DE20:** LOOP DE20 ÜX

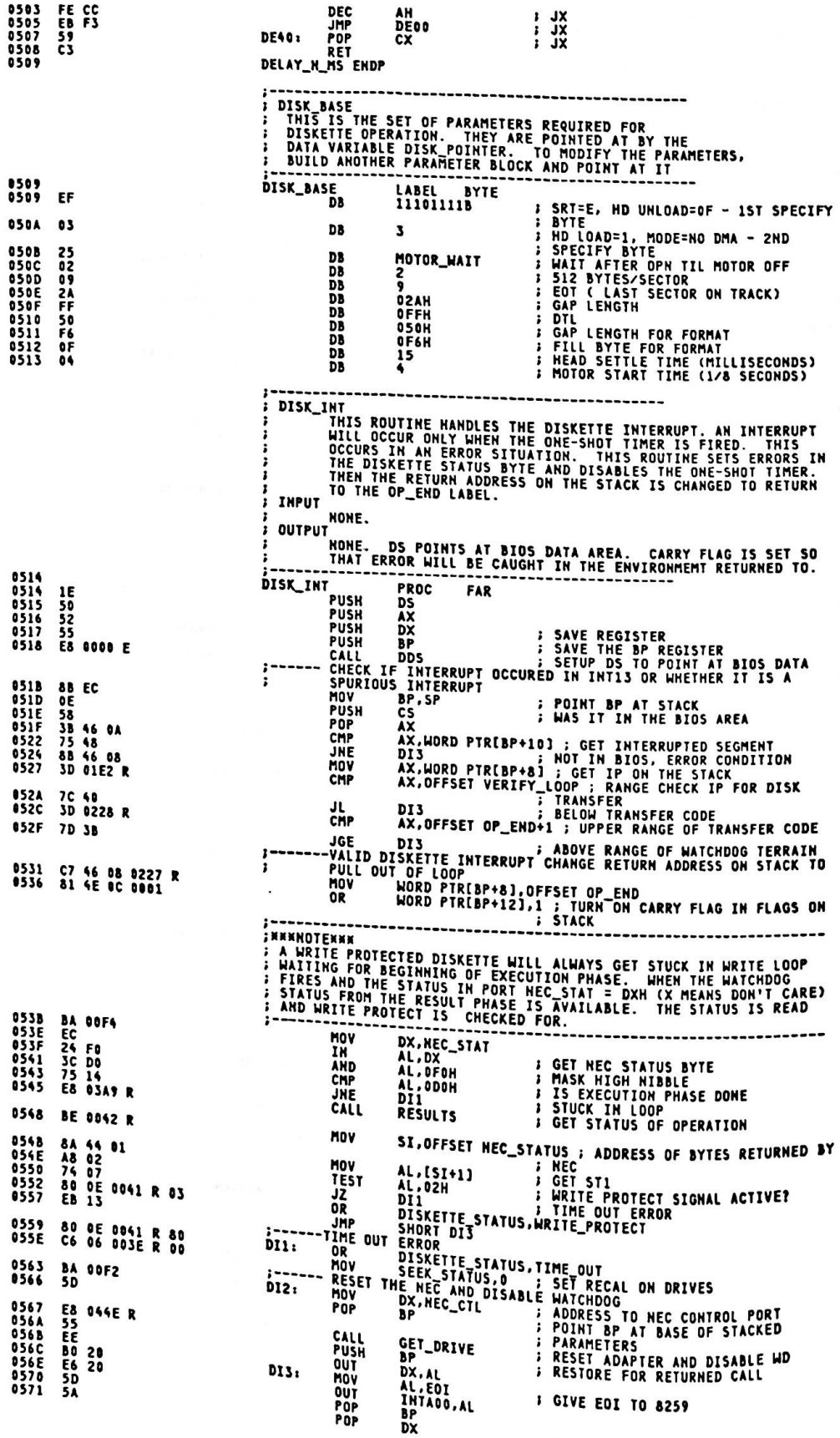
0572 58<br>0573 1F<br>0574 CF<br>0575

POP  $\frac{AX}{DS}$ POP<br>IRET **: RETURN FROM INTERRUPT** DISK\_INT **FHDP**  $-INT$  14-EXECUTION THAT IS NOT THE PROVIDES BYTE STREAM I/O TO THE COMMUNICATIONS<br>FIGHT THIS ROUTING TO THE PARAMETERS:<br>FIGHT ACCORDING TO THE PARAMETERS: (AH)=0 INITIALIZE THE COMMUNICATIONS PORT<br>(AL) HAS PARMS FOR INITIALIZATION ---7-------6-------5-------4-------3-------2---------1------0----<br>------- BAUD RATE ---::----PARITY----::-STOPBIT-::--WORD LENGTH-- $\begin{array}{cccc} 000 & - & 110 \\ 001 & - & 150 \\ 010 & - & 300 \\ 011 & - & 600 \\ 100 & - & 1200 \\ 101 & - & 2400 \\ 110 & - & 4800 \\ 111 & - & 4800 \end{array}$  $X_0 - NONE$ <br> $01 - ODD$  $\frac{0}{1} - \frac{1}{2}$  $10 - 7$  BITS<br> $11 - 8$  BITS ÷  $11 - EVEN$  $\ddot{\phantom{a}}$ ł - 4800<br>
- 4800<br>
- 4800<br>
- 4800<br>
- 4800<br>
- 4800<br>
- 4800<br>
- 4800<br>
- 57ATUS (AH-3)<br>
- 57ATUS (AH-3)<br>
- 57ATUS (AH-3)<br>
- 57ATUS (AH-3)<br>
- 57ATUS (AH-3)<br>
- 57ATUS (AH-3)<br>
- 67ATUS (AH-3)<br>
- 67ATUS (AH-3)<br>
- 67ATUS (AH-3)<br>
- 67A **BIT 6 = RING INDICATOR<br>
BIT 5 = DATA SET READY<br>
BIT 5 = CLEAR TO SEND<br>
BIT 3 = DELTA RECEIVE LIME SIGNAL DETECT<br>
BIT 2 = TRAILING EDGE RING DETECTOR<br>
BIT 1 = DELTA DATA SET READY<br>
BIT 1 = DELTA CLEAR TO SEND<br>
BIT 1 = DELT**  $\cdot$ **COUTPUT** AX MODIFIED ACCORDING TO PARMS OF CALL<br>ALL OTHERS UNCHANGED<br>----------------------------------- $\mathbf{r}$ ASSUME<br>LABEL<br>DW<br>DWD DWD<br>DWD  $\lambda$ ; 110 BAUD<br>; 150<br>; 300<br>; 600<br>; 2400<br>; 4800<br>; 4800<br>; 4800 **; TABLE OF INIT VALUE** DH<br>DH RS232\_IO PROC **FAR** PROC FAR<br>TO APPROPRIATE ROUTINE<br>DS : SAVE SEGMENT<br>DS : SAVE SEGMENT VECTOR<br>STI PUSH **DS<br>
DRAWN SEGMENT<br>
DRAWN SERVER SEGMENT<br>
DRAWN SERVER SERVER SERVER SEGMENT<br>
DS<br>
DRS<br>
DRAWN SERVER SERVER SERVER SAN<br>
DRAWN SERVER SERVER SAN<br>
DRAWN SERVER SAN SERVER<br>
DRAWN SERVER (AN)=0<br>
AA,AH SERVER (AN)=0<br>
AA SERVER ( PUSH** PUSH<br>PUSH<br>PUSH **PUSH MOV**<br>MOV<br>SHL CALL<br>MOV **FIEST FUR<br>FRETURN<br>FIEST FOR (AH)=0<br>FIEST FOR (AH)=1<br>FIEST FOR (AH)=1 OR<br>JA<br>OR JZ**<br>DEC A4

03F9<br>02EA<br>0175<br>00BA<br>002F<br>0017<br>0017 0579<br>0578<br>0578<br>057F<br>0581<br>0583<br>0585  $0017$  $\frac{F}{1E}$ ,155<br>1557<br>1578 FA 6<br>1588 FA 6<br>1688 94000 E<br>1688 94000 E<br>1488 PA 154<br>165<br>1688 PA 165<br>165<br>165 0000 R

0575<br>0575<br>0577

**059F** 

05A1

Appendix A.

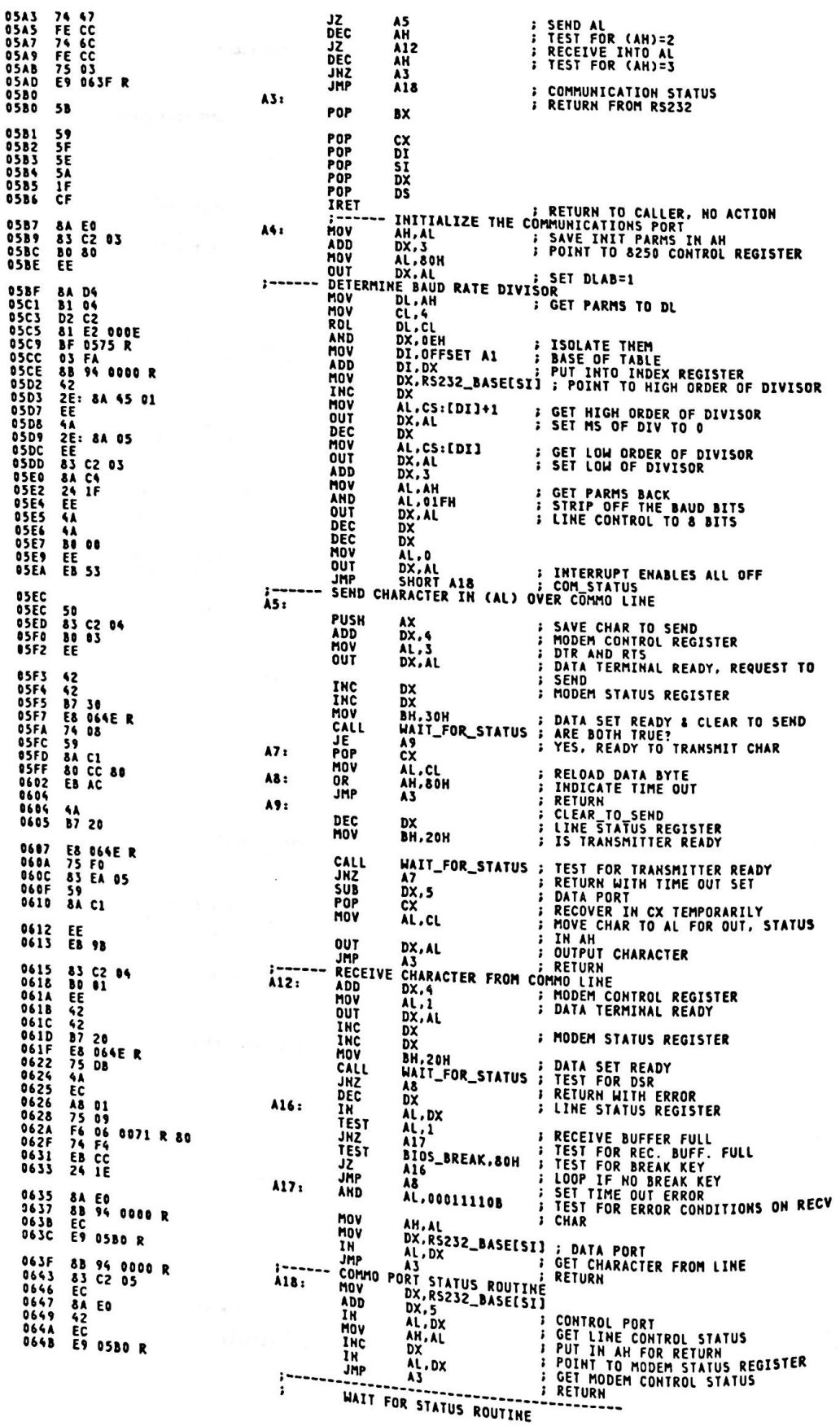

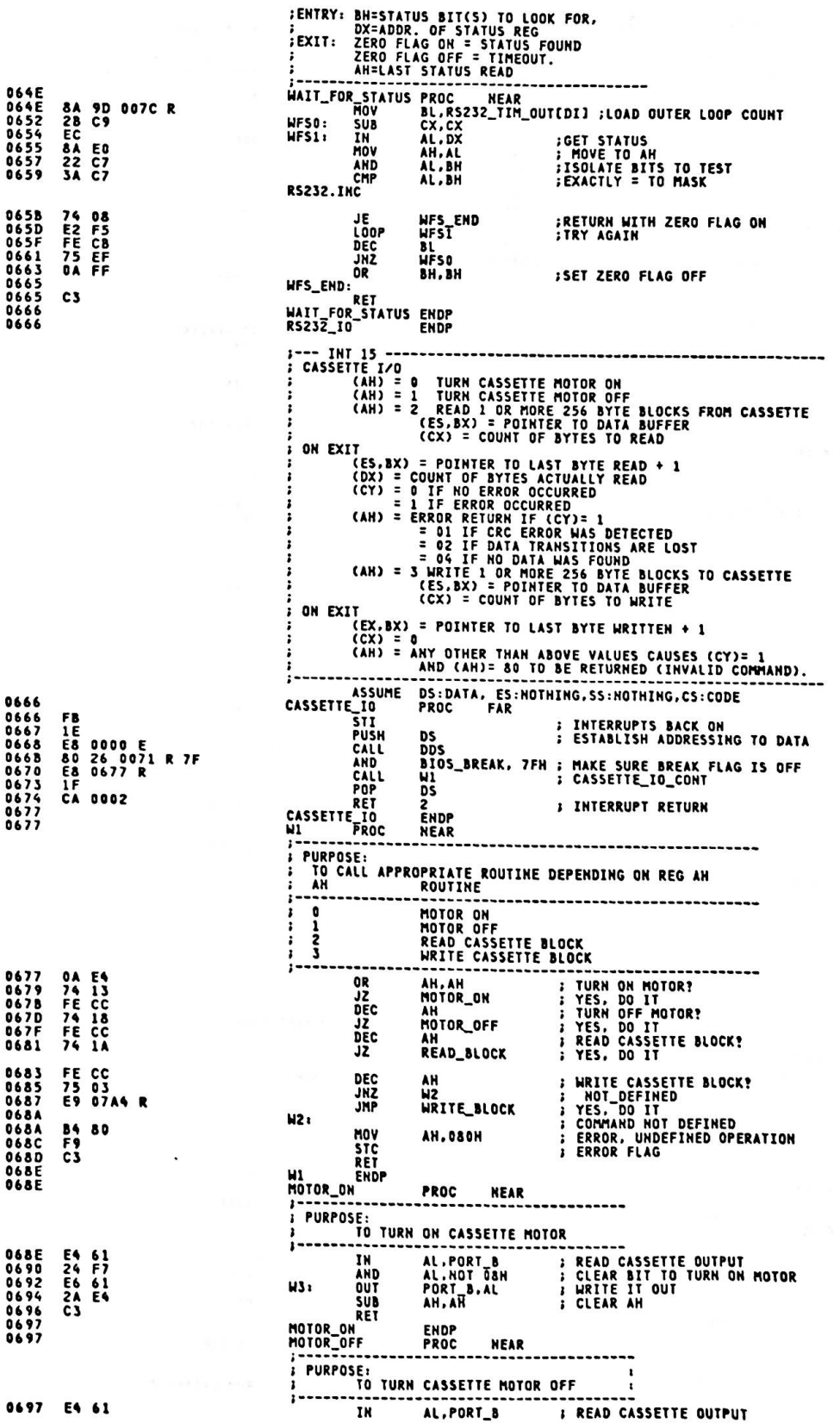

 $\sim 10^{-1}$ 

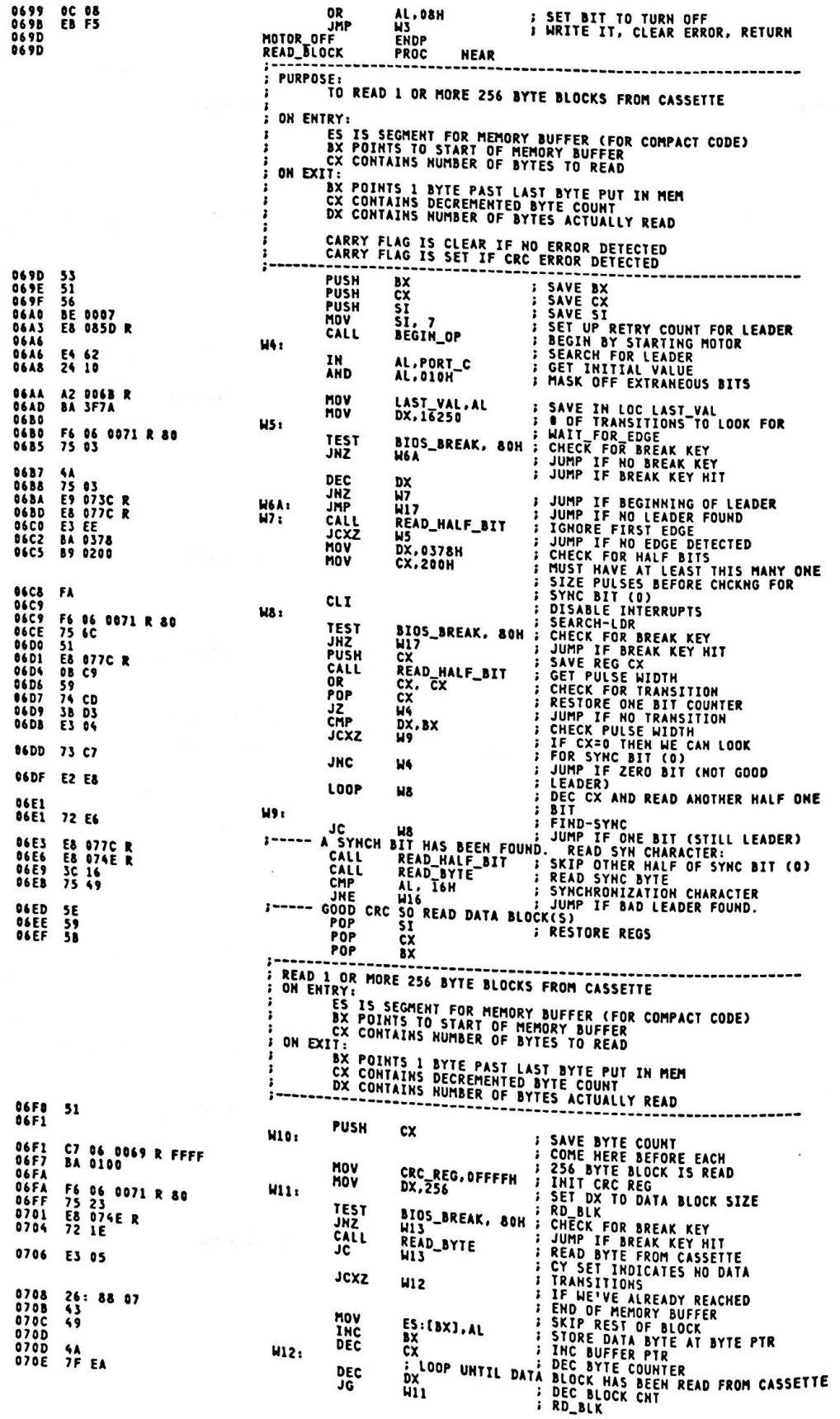

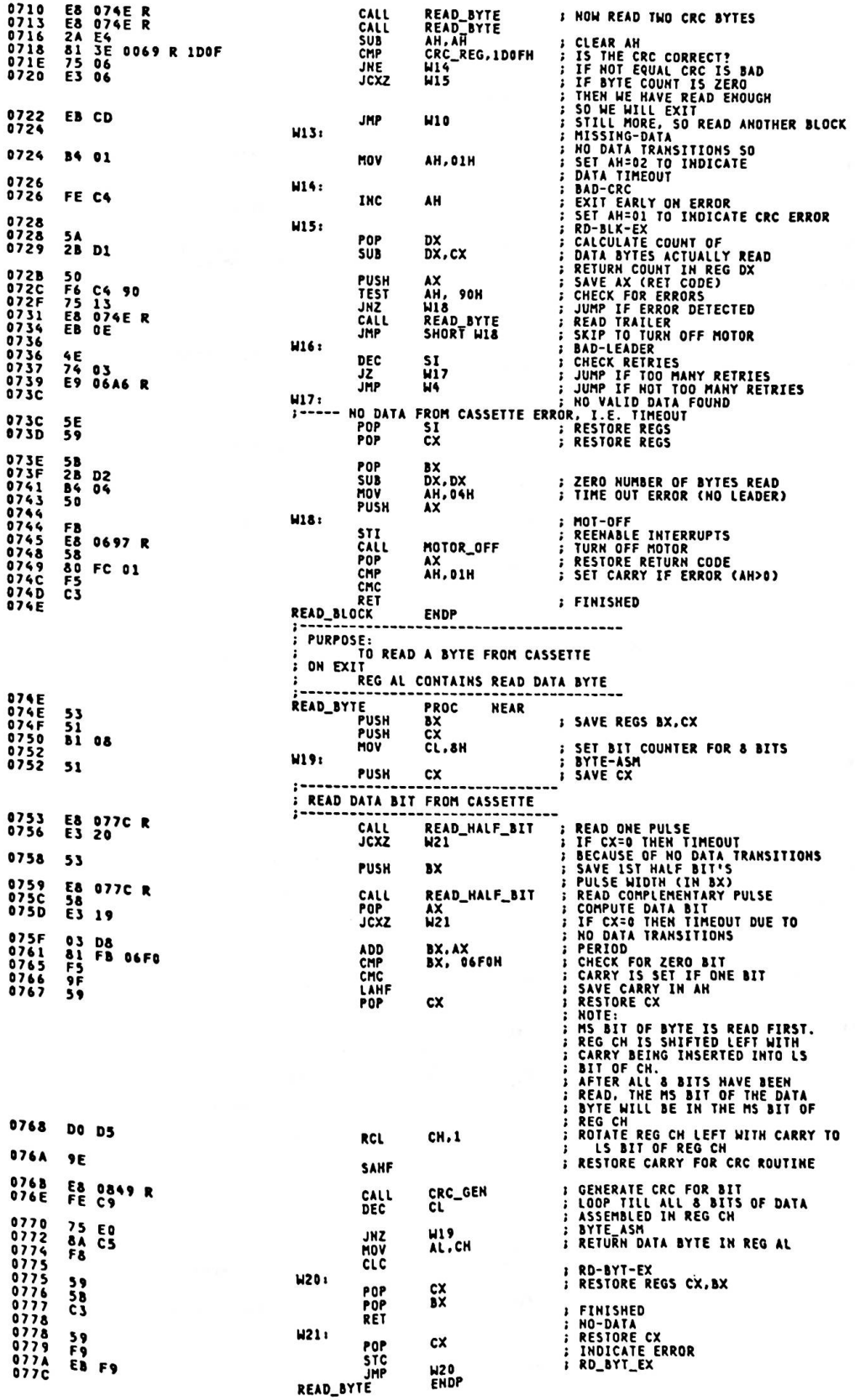

 $\ddot{\phantom{a}}$ 

 $\bullet$ 

 $\star$ 

Appendix A.

**PURPOSE:<br>TO COMPUTE TIME TILL NEXT DATA<br>ANNESITION (EDGE)** ON ENTRY **SET TIME TO WAIT FOR BIT<br>
SET TIME TO WAIT FOR BIT<br>
: RD-H-BIT<br>
: RN-UT DATA BIT<br>
: MASK OFF EXTRANEOUS BITS<br>
: LOOP TILL IT CHANGES<br>
: LOOP TILL IT CHANGES<br>
: LOOP TILL IT CHANGES<br>
: LOOP TILL IT CHANGES<br>
: LATCH COUNTER** READ\_HALF\_BIT PROC HEAR<br>CX, 100<br>AH,LAST\_VAL 077C<br>077C<br>077F **B9 0064<br>8A 26 006B R** MOV **W22:** AL.PORT\_C **TN** AL.010H AND<br>CMP E4 62<br>24 10<br>3A C4 LOOPE<br>MOV<br>MOV<br>OUT W22<br>LAST VAL.AL<br>LIM CTL.AL<br>TIM CTL.AL<br>DX.EDGE CHT<br>AL.TIMER+1<br>AL.TIMER+1<br>AL.TIMER+1<br>AL.AH<br>BX.AX<br>BX.AX<br>BX.AX<br>BX.AX E1 F8 E1 F8<br>B0 40<br>B0 40<br>E8 43<br>E4 41<br>E4 41<br>E4 41<br>E4 50<br>A3 0067<br>A3 0067<br>R3 **MOV<br>IN<br>MOV** IN<br>XCHG<br>SUB<br>MOV EDGE\_CNT.AX RET READ\_HALF\_BIT **ENDP PURPOSE** WRITE 1 OR MORE 256 BYTE BLOCKS TO CASSETTE.<br>THE DATA IS PADDED TO FILL OUT THE LAST 256 BYTE BLOCK. ON EXIT: BX POINTS 1 BYTE PAST LAST BYTE WRITTEN TO CASSETTE<br>CX IS ZERO WRITE\_BLOCK PROC **NFAR** PROC<br>
EX<br>
CX<br>
CX<br>
AL, PORT B<br>
AL, 01H<br>
AL, 01H<br>
PORT B,<br>
TIM\_CTL,<br>
TIM\_CTL,<br>
RAX,<br>
NAX,<br>
NAX,<br>
NAX,<br>
NAX,<br>
NAX,<br>
NAX,<br>
NAX,<br>
NAX,<br>
NAX,<br>
NAX,<br>
NAX,<br>
NAX,<br>
NAX,<br>
NAX,<br>
NAX,<br>
NAX,<br>
NAX,<br>
NAX,<br>
NAX,<br>
NAX,<br>
NAX,<br>
NAX,<br>
NAX,<br>
N 07A4 **PUSH** 07A4<br>07A5<br>07A6 PUSH **; DISABLE SPEAKER** AND **0748<br>0748<br>0744<br>0780<br>0782<br>0782<br>0785<br>0785** OR<br>Out **; ENABLE TIMER** ; SET UP TIMER - MODE 3 SQUARE WAVE **MOV**<br>OUT **START MOTOR AND DELAY<br>SET NORMAL BIT SIZE<br>SET\_TIMER<br>SET\_CX FOR LEADER BYTE COUNT<br>WRITE LEADER<br>WRITE ONE BITS** CALL<br>MOV CALL<br>MOV **H31**<br>CX, 0800H **B9 0800** 0788<br>078E **W23: STC** 07BE<br>07BF F9<br>E8 082C R CALL<br>LOOP WRITE\_BIT<br>W23 ; LOOP 'TIL LEADER IS WRITTEN<br>; DISABLE INTS.<br>; WRITE SYNC BIT (0) 07C2<br>07C4<br>07C5<br>07C6<br>07C8<br>07C8 E2 FA CLI<br>CLC FA<br>F8<br>E8 082C R<br>59<br>58<br>B0 16 CALL<br>POP WRITE\_BIT **; RESTORE REGS CX, BX**  $\frac{c}{b}$ POP 16H ; WRITE SYNC CHARACTER MOV AL.  $17CD$ E8 0815 R CALL WRITE\_BYTE **PURPOSE** NRITE 1 OR MORE 256 BYTE BLOCKS TO CASSETTE ON ENTRY:<br>BX POINTS TO MEMORY BUFFER ADDRESS<br>... ...CONTAINS NUMBER OF BYTES TO WRITE BX POINTS 1 BYTE PAST LAST BYTE WRITTEN TO CASSETTE CX IS ZERO HR\_BLOCK:  $07D0$ C7 06 0069 R FFFF<br>BA 0100 CRC\_REG.OFFFFH ; INIT CRC<br>DX.256 ; FOR 256 BYTES<br>AL.ES:[BX] ; WR-BLK<br>WRITE\_BYTE ; WRITE IT TO CASSETTE<br>WRITE\_BYTE ; WRITE IT TO CASSETTE<br>WALESS CX=0, ADVANCE PTRS & DEC<br>H25 : MALESS CX=0, ADVANCE PTRS & DEC **MOV** 07D6<br>07D9  $W24x$ 07D9<br>07DC<br>07DF 26: 8A 07<br>E8 0815 R<br>E3 02 MOV CALL<br>JCXZ COUNT<br>INC BUFFER POINTER<br>DEC BYTE COUNTER<br>SKIP-ADV. **07E1**  $\frac{43}{49}$ **INC** 07E2<br>07E3  $\frac{BX}{CX}$ DEC W25: 07E3<br>07E4  $\frac{4A}{7F}$  F3 DEC DX ; DEC BLOCK CHT<br>; LOOP TILL 256 BYTE BLOCK<br>; IS WRITTEN TO TAPE **JG W24 WRITE CRC**  $\ddot{\phantom{a}}$ 07E6 A1 0069 R **CONSIDERED IN A SET OF THE SET OF THE SET OF A SET OF A SET OF A SET OF A SET OF A SET OF A SET OF A SET OF A SET OF A SET OF A SET OF A SET OF A SET OF A SET OF A SET OF A SET OF A SET OF A SET OF A SET OF A SET OF A SET** MOV 07E9 F7 D0<br>07E8 50<br>07EE 86 E0<br>07EE E8 0815 R AX.CRC\_REG **NOT** AX<br>AX<br>AH.AL PUSH<br>XCHG<br>CALL WRITE\_BYTE

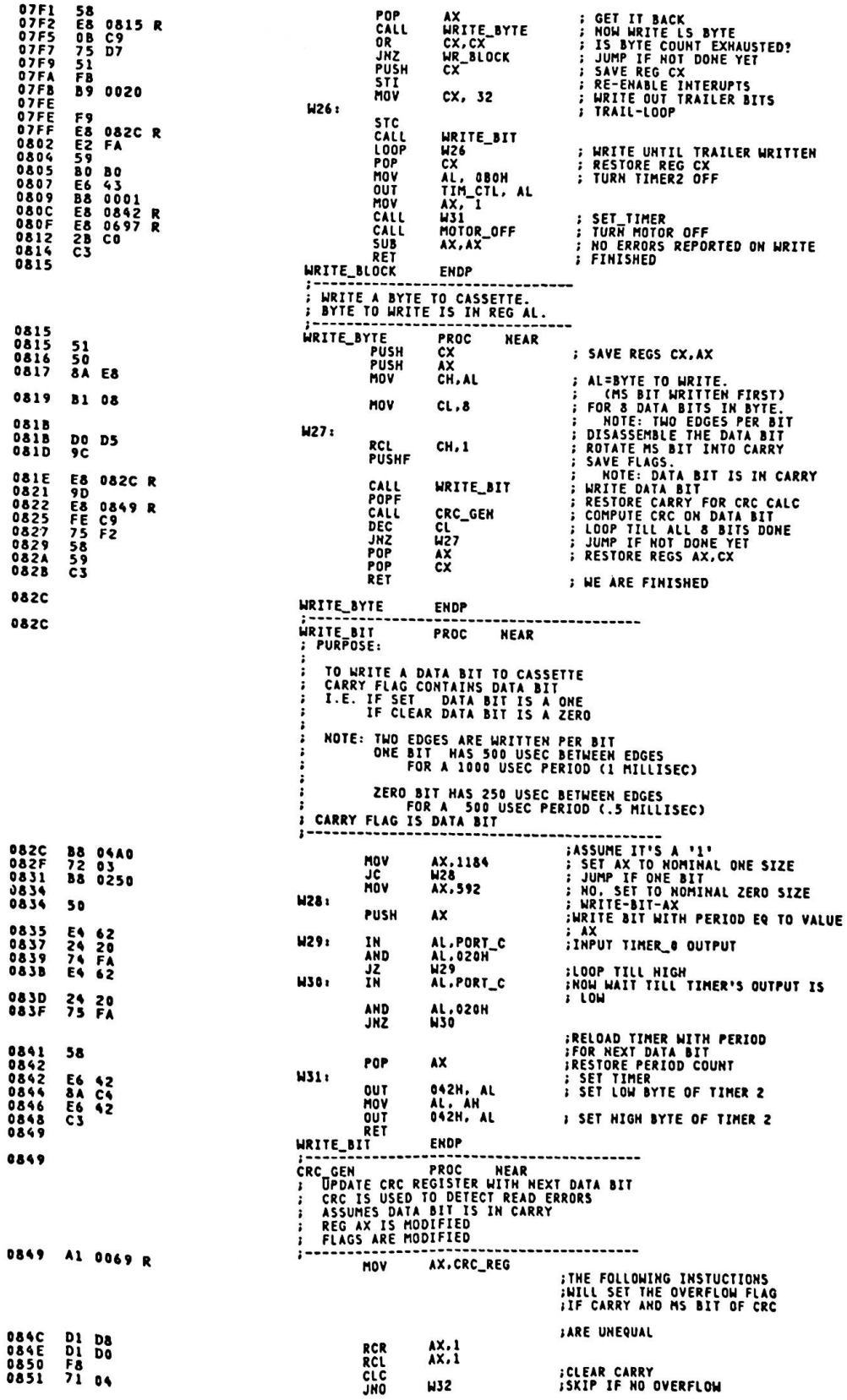

 $\overline{\phantom{a}}$ 

 $\ddot{\phantom{0}}$ 

 $\ddot{\phantom{0}}$ 

Appendix A.

 $\ddot{\phantom{a}}$ 

Comments and many of the comments of the distance of the

 $\ddot{\phantom{a}}$ 

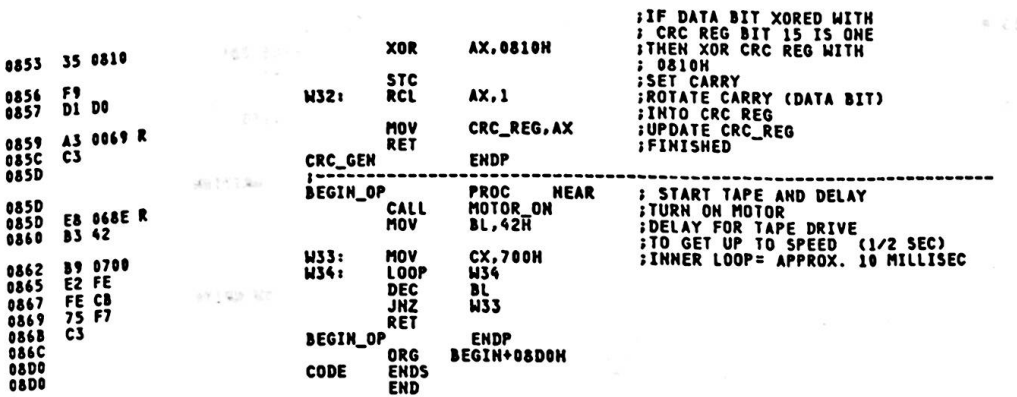

 $\sim$  3

 $\overline{z}$ 

 $\mathbf{x}_2$ 

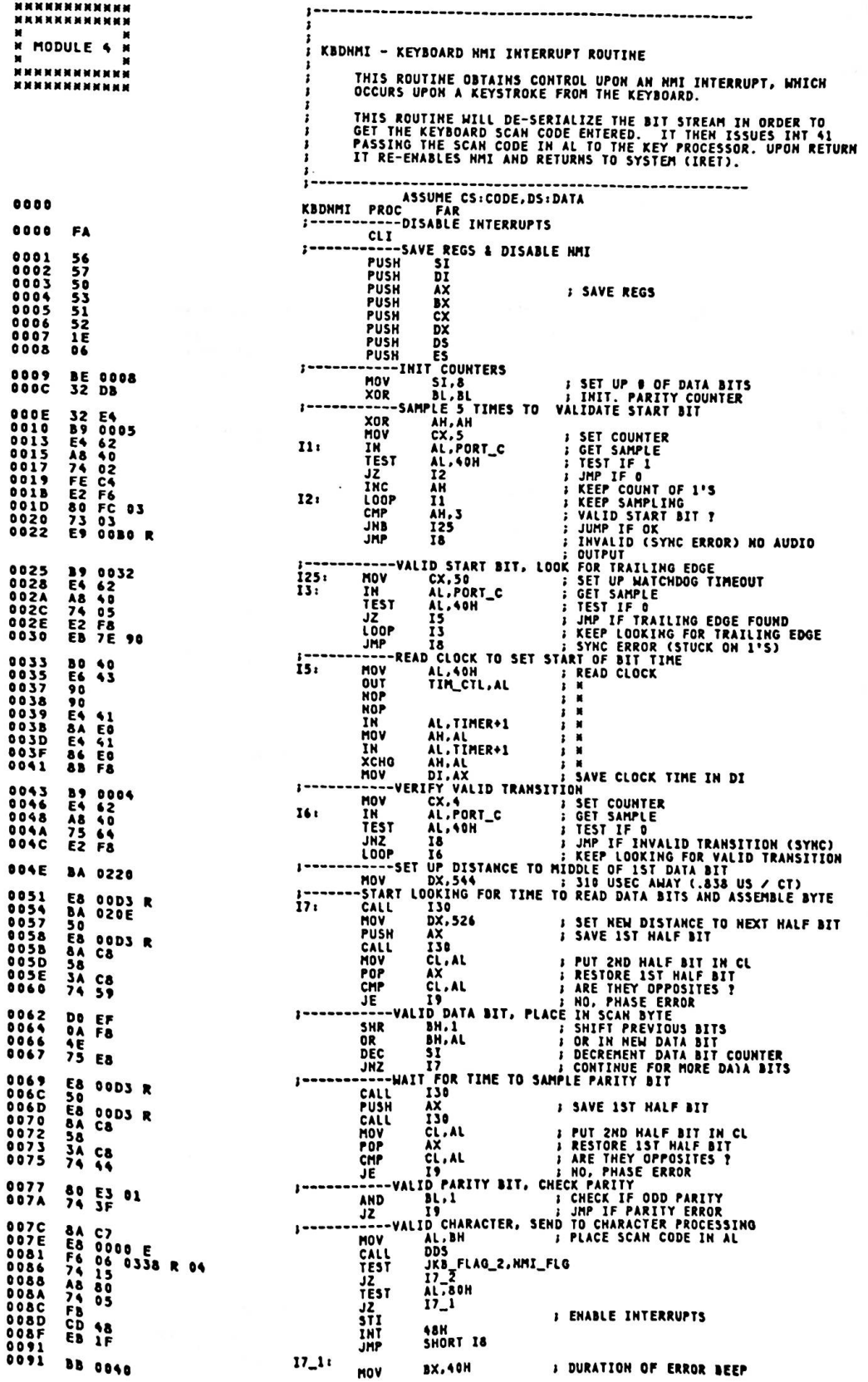

Appendix A.

 $\overline{\phantom{a}}$ 

Æ

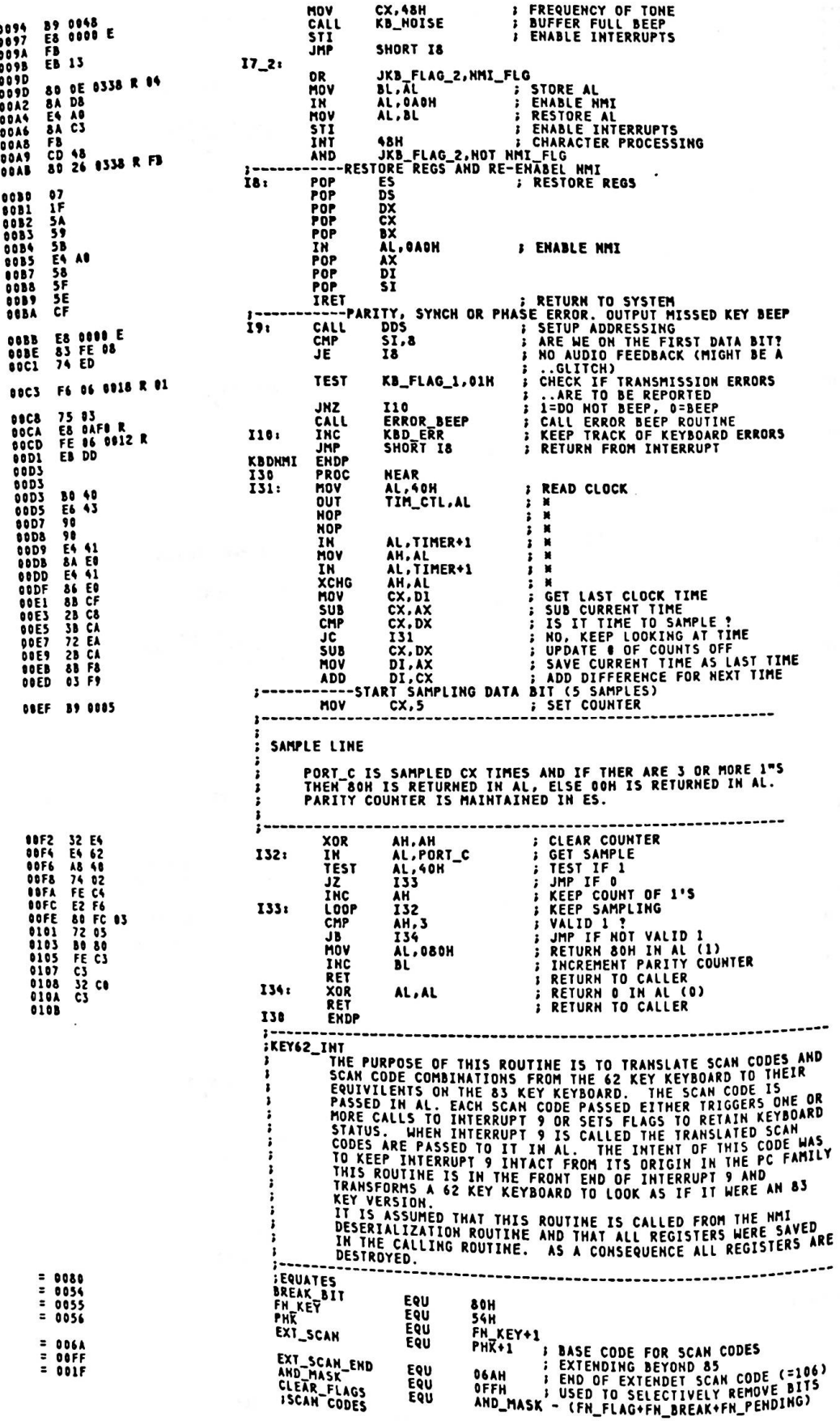

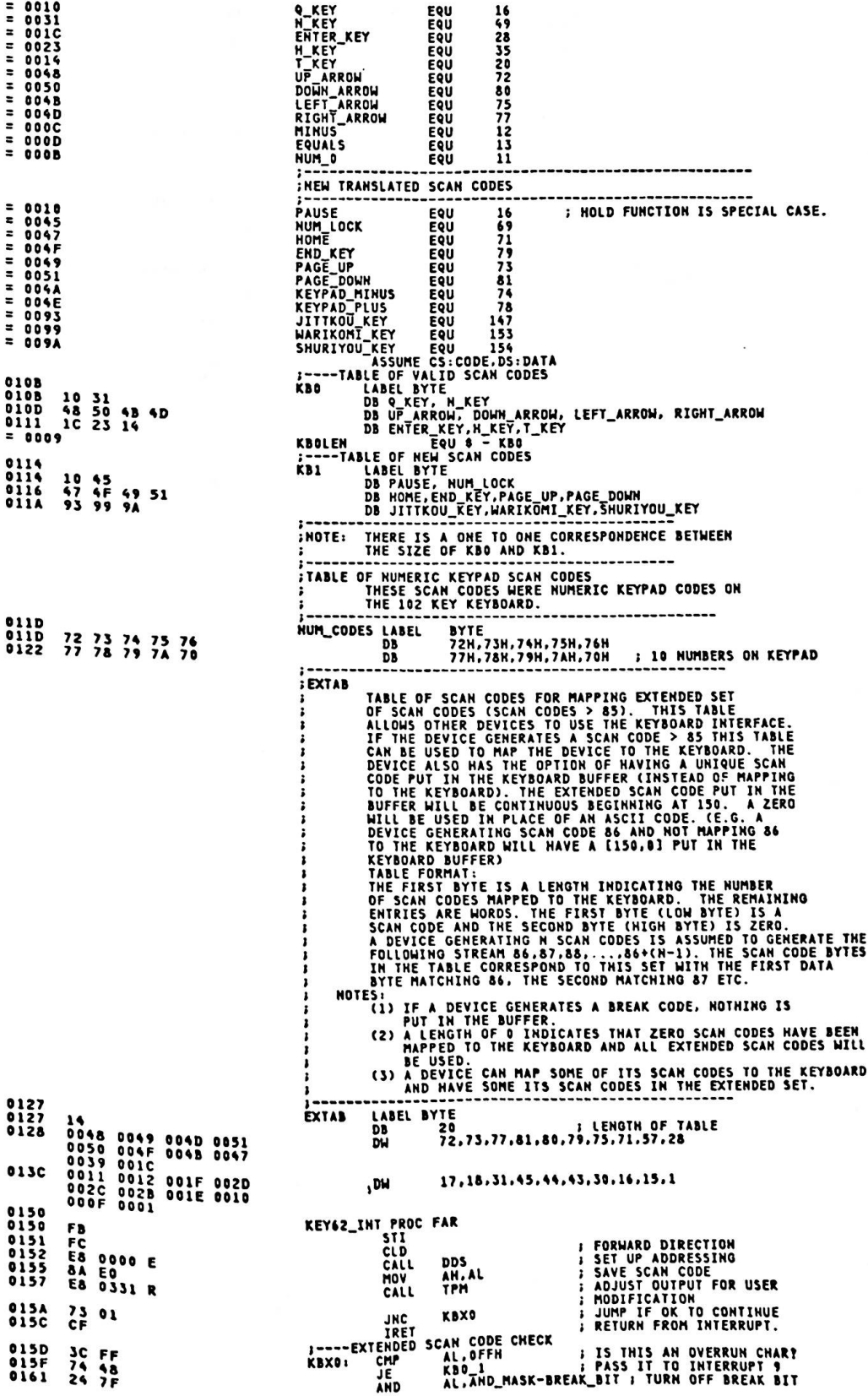

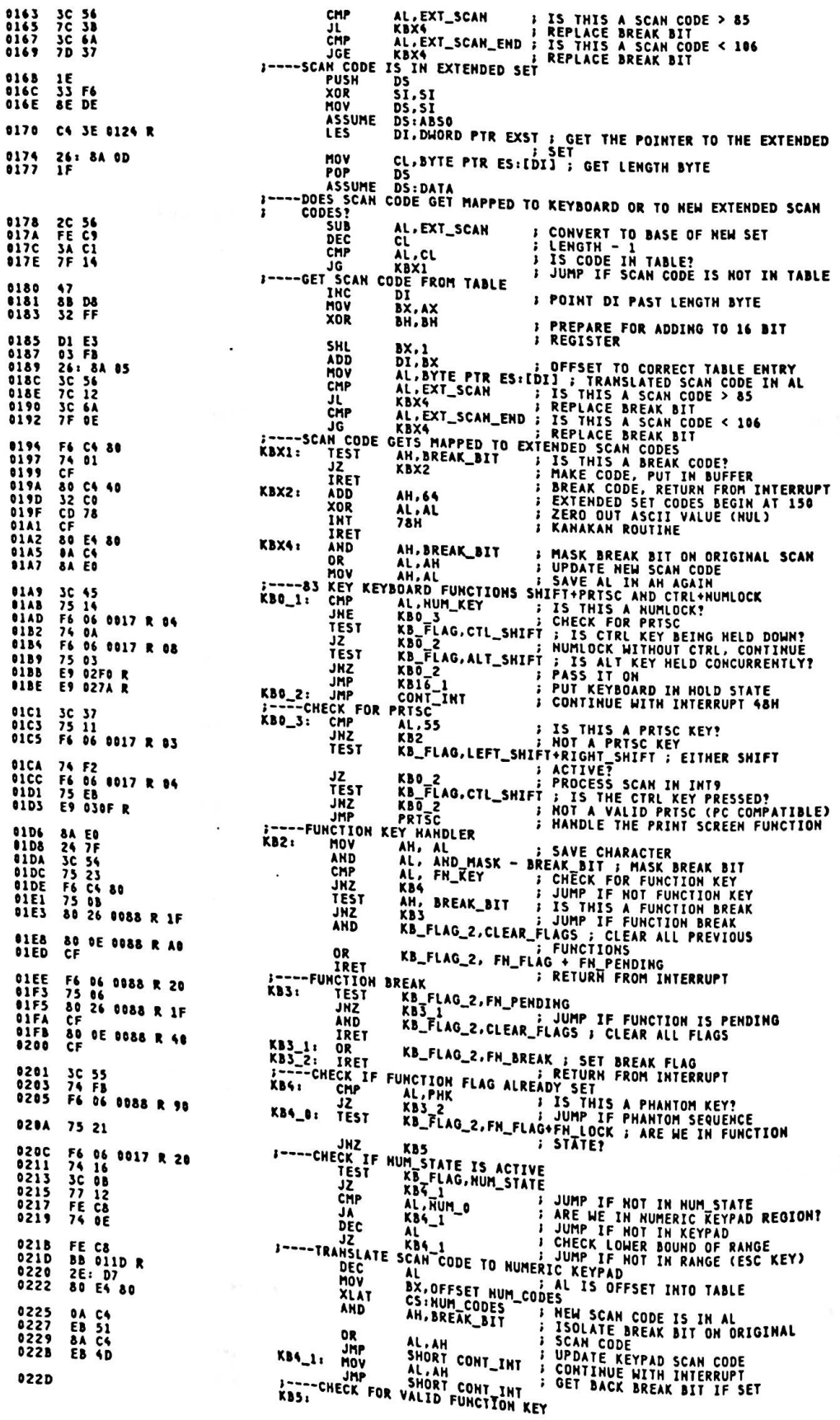

## The morning of Consequence of the Conservation

AL,1<br>
KB7 ; NOT ESCAPE KEY (=1)<br>
XB7 ; NOT ESCAPE KEY<br>
AH,BREAK\_BIT ; IS THIS A BREAK CODE?<br>
AH,BREAK\_BIT ; IS THIS A BREAK CODE?<br>
KB8\_FLAG\_2,FM\_FLAG ; NOT MELD CONCURRENTLY<br>
XB\_FLAG\_2,FM\_BREAK ; HAS THIS CONCURRENTLY<br>
XB\_ 022D<br>022F 3C 01<br>75 25 CMP --ESCAPE KEY,<br>--ESCAPE KEY,<br>TEST F6 C4 80<br>75 2C<br>F6 06 0088 R 80 0231 0234 **JNZ**<br>TEST 74 25<br>F6 06 0088 R 40 0238 JZ<br>TEST  $023D$  $0242$ 75 1E **JNZ** FSC 0244<br>0249<br>0248<br>0250 76 06 0017 R 03<br>74 17<br>80 36 0088 R 10<br>8<u>0</u> 26 0088 R 1F **KB\_FLAG,LEFT\_SHIFFRIGHT\_SHIFT** ; EITHER SHIFT?<br>
KB\_FLAG\_2,FM\_LOCK ; TOGGLE STATE<br>
KB\_FLAG\_2,FM\_LOCK ; TOGGLE STATE<br>
KB\_FLAG\_2,CLEAR\_FLAGS ; TURN OFF OTHER STATES<br>
= FOR DTHER VALLD ; RETURN FROM INTERUPT<br>= FOR DTHER VALLD **TEST** JZ XOR AND<br>IRET 0255 ČĚ CHECK TABLE FOR OTHER VALID SCAN CODES 0256<br>0256<br>0257<br>0258<br>0258<br>0255 KB7: 0E CS<br>
ES ; ESTABLISH ADDRESS OF TABLE<br>
DI, OFFSET KBO ; BASE OF TABLE<br>
CX, KBOLEN ; LENGTH OF TABLE<br>
SCASB ; SEARCH TABLE FOR A MATCH<br>
KBIO ; JUMP IF MATCH PUSH 07<br>BF 010B R<br>B9 0009<br>F2/ AE POP<br>NOV MOV F2/ AE<br>74 1D REPNE 0260 **EXAMPLE**<br>CHARACTER JF **EGAL**  $0262$ <br>0267 **KRACIEK<br>
KB<sub>T</sub>PLAG\_2,FH\_BREAK ; HAS BREAK OCCURED?<br>
KBTP : FUNCTION KEY HAS NOT BEEN<br>
AH,BREAK\_BIT : SHEAK OF AN ILLEGAL<br>
XBP<br>
AH,BREAK (ASSET FLAGS ON ILLEGAL<br>
1982-1882 KAR (ASSET FLAGS ON ILLEGAL)<br>
2004-1982 KEAK (ASSE** F6 06<br>74 OF 0088 R 40 KB8: TFST JZ 0269<br>026C F6 C4 80 **TEST** JHZ **026E** 80 26 0088 R 1F<br>C6 06 0087 R 00 **KB85: AND KB\_FLAG\_2,CLEAR\_FLAGS<br>MOV CUR\_FUNG,0 ; RET<br>;----FUNCTION BREAK\_IS\_NOT\_SET KB85:** NORMAL STATE  $0273$ RETRIEVE ORIGINAL SCAN CODE 0278<br>027A<br>027A<br>027C<br>027E **8A** C4 KB9: M<br>CONT\_INT: HOV AL, AH ; RETRIEVE ORIGINAL SCAN CODE E6 60<br>CD 09 OUT<br>INT KBPORT, AL<br>9H **; ISSUE KEYBOARD INTERRUPT** RET\_INT: T\_INT:<br>--BEFORE TRANSLATION CHECK FOR ALT+FN+N\_KEY AS NUM LOCK?<br>10: CMP AL.M\_KEY ; IS THIS A POTENTIAL NUMLOCK?<br>3 JRE KBIO\_1<br>TEST KB\_FLAG.ALT\_SHIFT ; ALT HELD DOWN ALSO?<br>10\_1: MOV CX, OFFSET KBO + 1; GET DFFSET TO TABLE<br>10 027E CF  $027F$ 3C 31<br>75 07<br>F6 06 0017 R 08<br>89 010C R<br>28 F9 **KB10:** 0281<br>0283<br>0288<br>028A NOW AL, CS:KB1[DI] ; WEI OFFSET TO TABLE<br>
NOW AL, CS:KB1[DI] ; HALE<br>
TABLE INDEX TO NEW SCAN CODE<br>
NOW AL, CS:KB1[DI] ; HOW NEW SCAN CODE INTO REGISTER<br>
KB12: TEST AN, BREAK\_BIT<br>
J2<br>
J2<br>
J2<br>
J2<br>
J2<br>
CHP AL, AND AL, COLLEXE XB10\_1: MOV **028D**  $02RF$ **2E: 8A 85 8114 R**  $0294$ <br>0297 F6 C4 80<br>74 31 3C 45<br>75 08<br>E6 60<br>E6 60<br>CD 09<br>F6 06 0088 R 40<br>74 11<br>3A 06 0087 R  $0299$ **0298<br>0298<br>029F<br>0241<br>0245<br>0245<br>0246 KBPORT,AL
SPORT,AL
SPORT,AL
SPORT,AL
SPORT,AL
SPORT,AL
SPORT,AL
SPORT,AL
SPORT,AL
SPORT,BREAK
SPORT,BREAK
SPORT,BREAK
SPORT,BREAK
SPORT,BREAK
SPORT,BREAK
SPORT,BREAK
SPORT,BREAK
SPORT,BREAK
SPORT,BREAK
SPORT,BREAK
SPORT,B** KB12\_21 TEST CHP  $02B0$ 75 CC<br>80 26 0088 R 1F 02827<br>02877<br>02802802 **JNE** ESI2 -20.100 KB\_FLAG\_2.CLEAR\_FLAGS<br>
HOV CUR\_FUNC.0 I CLEAR CURRENT FUNCTION<br>
IRET AL., CUR\_FUNC IS INTERRET PENDING INTERRET<br>
AND KB\_FLAG\_2.AND\_HAST\_FUNCTION STURN OF PENDING<br>
INTOXICAL INTERRET PENDING INTO THE PENDING<br>
I AND C6 06 0087 R 08 3A 06 0087 R  $02C<sub>3</sub>$ 80 26 0088 R DF  $02Cg$ EB ED **OZCA** F6 06 0088 R 40 02CF 74 OD 02D1<br>02D6<br>02D8<br>02D8 80 3E 0087 R 00<br>74 06<br>38 06 0087 R<br>75 90 02DC **02051376762657986266266266266266266266266266266266264626462646264626462646264626462646264626462646** A2 0087 R<br>3C 93<br>72 07<br>8A 60<br>8A 60<br>32 C0<br>CD 78 CF IRET ; IS THIS THE HOLD FUNCTION<br>; No. JMP CONT\_INT  $\frac{3C}{75}$   $\frac{10}{8A}$ **KB16:** RD IN HOLD STATE : CANNOT GO IN HOLD STATE IF<br>
KB\_FLAG\_1.HOLD\_STATE : CANNOT GO IN HOLD STATE IF<br>
: DOME WITH INTERRUPT<br>
KB16\_2<br>
XB\_FLAG\_1.HOLD\_STATE : TURN ON HOLD FLAG<br>
ALL HATLPORT<br>
ALL HATLPORT<br>
XB\_FLAG\_1.HOLD\_STATE : AL, PAUSE CHP JNE  $02F<sub>0</sub>$ F6 06  $-PUT$ KFYBO 0018 R 08 KB16\_1: TEST 02F5<br>02F7<br>02FC<br>03013<br>0303<br>0308 **JNZ** OR<br>AND<br>IN TEST<br>MOV **HOLD:** 

## Appendix A.

**OUT** ENABLE NMI<br>CONTINUE LOOPING UNTIL KEY IS<br>PRESSED 030A E6 A0<br>030C 75 F5 NMI\_PORT,AL<br>HOLD  $\frac{1}{2}$ JNZ **OSOE CF** 74 06<br>74 06<br>80 26 0018 R F7<br>CF **Alne** 030F<br>0314<br>0316<br>0318<br>031C<br>0321<br>0321 80 26 0338 R FB<br>83 C4 06<br>07 **AND** JKB\_FLAG\_2,OFBH<br>SP,3×2<br>ES ; GET RID OF CALL TO INTERRUPT 48H<br>; POP REGISTERS THAT AREN'T<br>; MODIFIED IN INT5 **ADD** POP 0325<br>0326<br>0327<br>0328<br>0329  $1F$ POP<br>POP<br>POP<br>POP **IFA9BA0<br>555408<br>58FFF<br>58FF ns**  $\frac{bx}{cx}$  $\overline{\mathbf{B}}\overline{\mathbf{X}}$ IN<br>INT AL, HMI\_PORT **FRESET KEYBOARD LATCH**<br>FISSUE INTERRUPT 0328<br>032B<br>032E<br>032F **SH** POP<br>POP<br>POP AX<br>DI  $rac{5}{5}$ ŜŤ **: POP THE REST** 0330<br>0331 IRET<br>KEY62\_INT ENDP *iTYPAMATIC* IL<br>THIS ROUTINE WILL CHECK KEYBOARD STATUS BITS IN KB\_FLAG\_2<br>AND DETERMINE WHAT STATE THE KEYBOARD IS IN. APPROPRIATE<br>ACTION WILL BE TAKEN. *INPUT* AL= SCAN CODE OF KEY WHICH TRIGGERED NON-MASKABLE INTERRUPT ,<br>¿OUTPUT CARRY BIT = 1 IF NO ACTION IS TO BE TAKEN.<br>CARRY BIT = 0 MEANS SCAN CODE IN AL SHOULD BE PROCESSED<br>MODIFICATIONS TO THE VARIABLES CUR CHAR AND VAR DELAY ARE<br>MADE. ALSO THE PUTCHAR BIT IN KALF FACTE CODE.<br>THE KEYBOARD IS IN 0331 **TPH** PROC **NEAR** 0331<br>0332<br>0332 53<br>38 06 0085 R<br>74 31 PUSH BX<br>CUR\_CHAR,AL<br>TP2<br>TR SUECK FOI PUSH BX<br>
CHE CUR\_CHAR, AL ; IS THIS A NEW CHARACTER?<br>
-HEM CHARACTER CHECK FOR BREAK SEQUENCES<br>
TEST AL. BREAK\_BIT : JUMP IF NOT A BREAK KEY?<br>
JUMP IF NOT A BREAK KEY?<br>
JUMP IF NOT A BREAK KEY?<br>
AND AL. OTHER : CLEAR BREAK A8 80<br>74 12<br>24 7F<br>38 06 8085 R 0338<br>0334<br>033C **ASSE** 8342<br>8344<br>8346<br>8346<br>8346<br>8346 8A C4<br>75 05<br>C6 06 0085 R 00<br>F8 TP. CLC<br>POP  $\frac{58}{53}$ POP BX<br>
RET BAND CUR\_CHARACTER<br>
HOW CUR\_CHARACTER<br>
HOW CUR\_CHARACTER<br>
AND VAR\_DELAY, DFOH : LINITIAL PUTCHAR BIT AS ZERO<br>
TEST KB\_FLAG\_2, JNIT \_DECAY : MATIAL DELAY?<br>
TEST KB\_FLAG\_2, JNIT \_DEFAULT DELAY?<br>
JRP SHORT TP<br>
JRP **BX A2 0085 R<br>80 26 0086 R F0<br>80 26 0088 R FE<br>F6 06 0088 R 02 034E** TPO: 0351<br>0356<br>0358  $0360$ 74 E9 0362 80 DE 8086 R OF  $0367$ 0369<br>036E<br>0370<br>0374<br>0377<br>0379 F6 06 0088 R 08<br>75 28<br>8A 1E 0086 R<br>80 E3 OF<br>9A DB<br>74 OD<br>FE CB TP<sub>2</sub>  $0378$ The COUTPUT CHAR<br>
VAR DELAY, OFON<br>
VAR DELAY, BL<br>
SHORT TP4<br>
THE TO UTPUT CHAR<br>
KB\_FLAG\_2, PUTCHAR<br>
KB\_FLAG\_2, PUTCHAR : TOGGLE BIT<br>
KB\_FLAG\_2, PUTCHAR : IS IT TIME TO PUT OUT A CHAR<br>
TP<br>
SHORT ING TIME TO OUTPUT CHARACTER 037D<br>0382<br>0386 80 26 8086 R FB<br>08 1E 8086 R<br>EB 13 jñp F6 06 0088 R 04<br>74 BC<br>80 36 0088 R 01<br>F6 06 0088 R 01<br>75 B0 0388 CHECK IF 038D<br>038P<br>038F<br>0398<br>0398<br>0398 TP3: XOR<br>TEST JNZ  $\begin{array}{c} 59 \\ 58 \\ C3 \end{array}$ TP4: 039C<br>039D<br>039E STC<br>POP<br>RET TPH ENDP PAGE INT 16 READ THE NEXT JIS8BIT CHARACTER STRUCK FROM THE<br>KEYBOARD, RETURN THE RESULT IN (AL), SCAN CODE IN<br>(AH) SET THE 2 FLAG TO INDICATE IF AN JISBBIT CHARACTER IS<br>AVAILABLE TO BE READ.<br>(ZF)=1 -- MO CODE AVAILABLE<br>(ZF)=0 -- CODE IS AVAILABLE<br>IF ZF = 0, THE NEXT CHARACTER IN THE BUFFER TO BE<br>READ IS IN AX, AND THE ENTRY REMAINS IN  $(M) = 1$ 

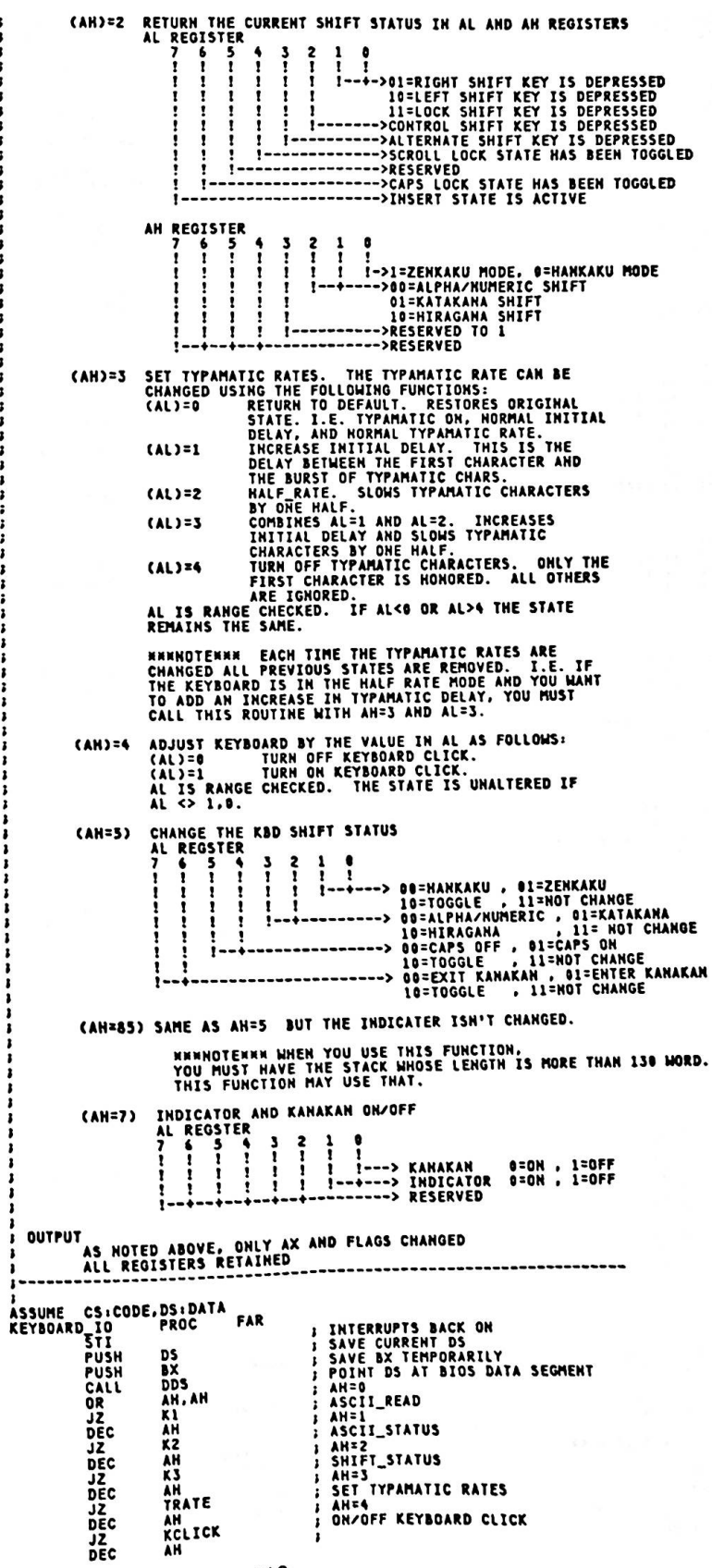

こえて ここえんこうこうこうこうきょうしょう きょうきょうじょう こうきょう きょうこうこう きょうこうきょうきょうきょう

;<br>;

,,, ī

Waterstown Pro

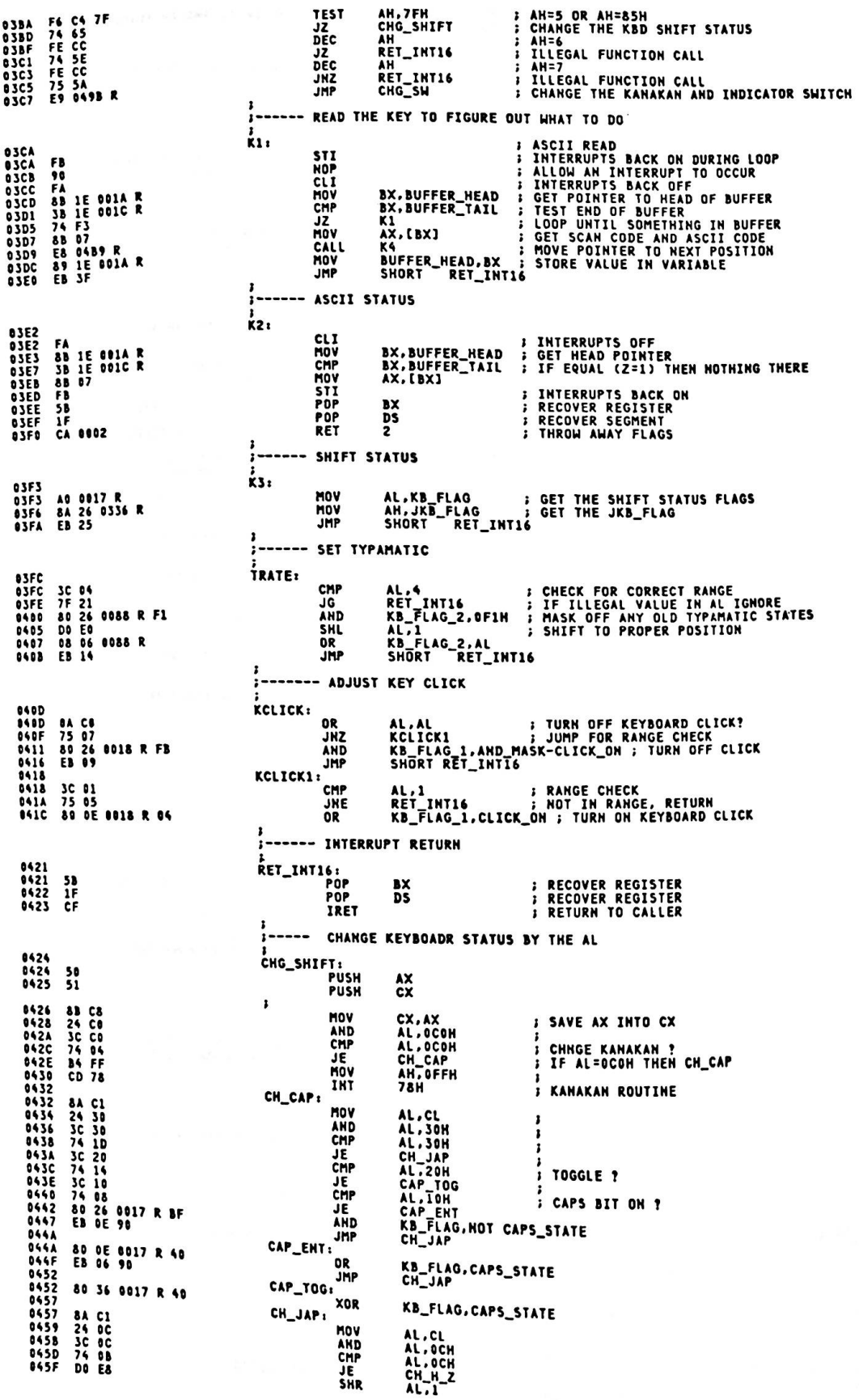

80 26 0336 R F9<br>08 06 0336 R AND<br>OR JKB\_FLAG,NOT NOT\_ALPHA\_STATE<br>JKB\_FLAG,AL 8<br>
8<br>
24 03<br>
74 1D<br>
74 1D<br>
74 08<br>
74 08<br>
74 08<br>
80 26 0336 R FE<br>
80 02 0336 R FE<br>
80 02 09<br>
80 02 09 **CH H Z** AL, CL<br>AL, 03H<br>CHG\_SHIFT\_R<br>CHG\_SHIFT\_R<br>AL, 02H<br>AL, 01H<br>AL\_GIH<br>ZE ELAG, NOT ZENKAKU\_STATE<br>CHG\_SHIFT\_R<br>CHG\_SHIFT\_R **MOV** AND CMP<br>JE CMP<br>JE CHP **JE**<br>AND **JMP** Z\_ENT: 80 OE 0336 R 01<br>EB 06 90  $0R$ JKB\_FLAG,ZENKAKU\_STATE<br>CHG\_SHIFT\_R JHP H\_Z\_TOG: 80 36 0336 R 01 CHG\_SHIFT\_R:<br>TEST<br>JNZ XOR JKB\_FLAG,ZENKAKU\_STATE F6 C5 80<br>75 03<br>E8 OEA9 R CH,80H<br>CHG\_5\_R<br>IND CALL 59<br>58<br>EB 86 CHG\_S\_R: POP<br>POP CX<br>AX **JMP** RET\_INT16 F------ CHANGE KANAKN AND INDICATOR SWITCH **3C 03<br>7F 17<br>08 06 0338 R FC<br>08 06 0338 R<br>A8 01<br>88 FF02<br>EB 03** CHG\_SW: AL, 3<br>
JKB\_FLAG\_2, OFCH<br>
JKB\_FLAG\_2, OFCH<br>
JKB\_FLAG\_2, AL<br>
AL, OFFOZM<br>
AX, OFFOZM<br>
AL, OFFOZM CMP **JG** AND<br>OR<br>TEST JZ<br>MOV CHG\_SH\_1:<br>MOV SHORT CHG\_SH\_2 B8 FF01 AX, OFFOIH CHG\_SH\_2:<br>INT  $CD<sub>78</sub>$ OHC SH\_3 **78H** E9 0421 R RET\_INT16<br>ENDP KEYBOARD\_IO į., --- INCREMENT A BUFFER POINTER 0489<br>0488<br>0488<br>0486<br>04C5<br>04C6 ĸ٠ PROC 43<br>38 1E 0082 R<br>75 04<br>88 1E 0080 R<br>C3 **NEAR** INC<br>INC<br>CMP **; MOVE TO NEXT WORD IN LIST**  $\frac{BX}{BX}$ BX,BUFFER\_END ; AT END OF BUFFER!<br>NS,BUFFER\_END ; NO, CONTINUE<br>BX,BUFFER\_START ; YES, RESET TO BUFFER BEGINNING **JNE<br>MOV<br>RET** K5:<br>K4<br>*i*-c **KET<br>TABLE OF SHIFT KEYS AND MASK VALUES<br>LABEL - BYTET KEYS AND MASK VALUES**<br>LABEL - BYTET KEY, MUHEN KEY,HENKAN\_I 04C6<br>04C6<br>04CC<br>04CD<br>04D1<br>04D1<br>000D F SHIFT KEYS AND MASK VALUES<br>
BYTE<br>
KANJI\_KEY,KATAKANA\_KEY,HENKAN\_KEY<br>
INS\_KEY,KATAKANA\_KEY,HIRAGANA\_KEY<br>
INS\_KEY<br>
LIMS\_KEY,SCROLL\_KEY,ALT\_KEY,CTL\_KEY<br>
LEFT\_KEY,RIGHT\_KEY<br>
1-FK\_KEY,RIGHT\_KEY 68 6C 6P<br>3A 6E 6P<br>52<br>65 46 38 1D<br>2A 36  $\frac{5}{10}$ DB<br>
DB NUM\_KEY,<br>
DB NUM\_KEY,SCROLL\_NEY<br>
DB NUM\_KEY,SCROLL\_NEY<br>
EQU<br>
SHIFF\_MASK\_TABLE<br>
SHIFF\_MASK\_TABLE<br>
DB KANJI\_SHIFF,NUMEN\_SHIFF,NERKAN\_SHIFT<br>
DB KANJI\_SHIFF,NATAKANA\_SHIFF,NERAGANA\_SHIFT<br>
DB NN\_SHIFF,KATAKANA\_SHIFF,NERA K6L 04D3<br>04D3<br>04D6<br>04D4<br>04DE<br>04DE 80 20 10<br>40 02 04<br>80 10 08 ŕ,  $\frac{10}{01}$  08 04  $\overline{02}$  $050$ IB FF OO FF FF FF<br>IE FF<br>FF FF IF FF 7F Řа  $04E8$ The FF 1 F FF 7 F<br>05 12 14 19 15<br>0F 12 14 19 15<br>18 10 0A FF 01 FF  $0.56$  $\ddot{ }$  $^{\circ}$ **OAFR** ĩó  $16, 27, 29, 10, -1, 1, 19$ 13 **DB** OSFF **TOOL** 06 07 08 0A 0B<br>FF FF<br>FF 1C 1A 18 03 4,6,7,8,10,11,12,-1,-1 DB  $0508$ FF FF<br>16 O2<br>DE OD FF FF FF FF<br>FF FF<br>20 FF<br>20 FF  $-1, -1, 28, 26, 24, 3, 22, 2$ **DB**  $0510$  $14, 13, -1, -1, -1, -1, -1, -1$ **DB**  $0518$  $, -1$ **DB**  $051A$ <br> $051A$ CTL TABLE SCAN<br>ABEL BYTE **SE SF 60 61 62 63<br>66 65 FF FF 77 FF<br>86 67 FF FF 77 FF<br>84 FF 74 FF 75 FF<br>76 FF 74 FF 75 FF** ĸ۶ LABEL 94, 95, 96, 97, 98, 99, 100, 101  $0522$  $102, 103, -1, -1, 119, -1, 132, -1$ DB  $052A$  $115, -1, 116, -1, 117, -1, 118, -1$ DB 0532  $-1$ **DB**  $0533$ LC TABLE<br>LABEL BYTE<br>DB 18 31 32 33 34 35<br>36 37 38 39 30 30<br>30 08 09 39 30 20<br>71 77 65 72 74 79<br>00 FF 61 73 64 66 01BH, '1234567890-=', 08H, 09H K10 LABEL  $0542$ 'quertyuiop[]',0DH,-1,'asdfghjkl;',027H **DB** 

47 68 6A 6B 6C 3B<br>27<br>60 FF 5C 7A 78 63<br>76 62 6E 6D 2C 2E<br>2F FF 2A FF 20<br>FF 0553 **DB** 60H,-1,5CH, 'zxcvbnm, ./',-1,'H',-1,'' **BS6C** DB  $-1$ UC TABLE<br>LABEL 056D<br>056D  $k11$ BYTE<br>DB 18 21 40 23 24 25<br>5E 26 2A 28 29 5F<br>2B 08 00<br>55 49 4F 50 7B 7D<br>55 49 4F 50 7B 7D<br>0D FF 41 53 44 46<br>42 48 4A 4B 4C 3A 27, '!200', 37, 05EH, '&H()\_+', 08H, 0 **057C** DB '@WERTYUIOP ', ODH, -1, 'ASDFGHJKL:"' **22<br>7E FF 7C 5A 58 43<br>56 42 4E 4D 3C 3E<br>3F FF 80 FF 20 FF** 8595 DB 7EH,-1,' |ZXCVBNM<>?',-1,0,-1,' ',-1 UC TABLE SCAN<br>LABEL BYTE<br>DB 05A7<br>05A7  $k_{12}$ 54 55 56 57 58 59<br>5A<br>5B 5C 5D 84,85,86,87,88,89,90 **OSAE** DB 91,92,93 ALT TABLE SCAN 0581 K13 LABEL **BYTE** 68 69 64 68 6C<br>6D 6E 6F 70 71 85B1<br>85B6  $\overline{D}$ 104, 105, 106, 107, 108<br>109, 110, 111, 112, 113 **DB** NUM STATE TABLE<br>LABEL BYTE<br>DB  $05B$ 37 38 39 20 34 35<br>36 28 31 32 33 30<br>2E **K14**  $0500$ '789-456+1230.' **BASE CASE TABLE**<br>LABEL BYTE<br>DB K15 0566 37 30 37 FF 38 FF<br>05CF FF 4F 58 51 52 53 71,72,73,-1,75,-1,77 DB  $-1, 79, 80, 81, 82, 83$ 05D5<br>05D5<br>05D6<br>05D7<br>05D8<br>05D9 FB 50 53<br>50 53 51<br>52 56 57 **: ALLOW FURTHER INTERRUPTS** PUSH<br>PUSH<br>PUSH<br>PUSH<br>PUSH<br>PUSH **DANXXX 95DA<br>95DA<br>05DC<br>05DD<br>05DF<br>05DF** ÎĖ **IE<br>66<br>EC 8000 E<br>64 JE 0017 R<br>84 IE3 4007<br>53<br>84 E0** ĎŜ PUSH<br>CLD ES **FORWARD DIRECTION 050F<br>05E2<br>05E4<br>05EA<br>05EE**  $\cdot$ CALL **DDS MOV BH,KB\_FLAG<br>BL,JKB\_FLAG<br>BX,4007H ;**<br> **HASK KBD STATUS FLAG**<br> **: MENORIZE KBD STATUS**<br> **: SAVE SCAN CODE TN AH**<br>
CODE FROM KEYBOARD<br> **: IS THIS AN OVERRUM CHAR?**<br> **: OALL ERROR BEEP ROUTIME**<br> **: CALL ERROR BEEP ROUTIME**<br> **: END OF INTERRUPT** AND<br>PUSH BX<br>AH, AL<br>FOR OVERRUN SCAN **OSEF** MOV 05F1<br>05F3<br>05F5<br>05F8 **3C FF<br>75 06<br>E8 0AFO R<br>E9 07C9 R** TEST<br>CMP AL, OFFH<br>K16<br>ERROR\_BEEP **JNZ** JMP JMP K26 TEST FOR SHIFT KEYS 05FB<br>05FB<br>05FD<br>05FE<br>05FF **24 7F<br>OE<br>O7<br>B9 000D<br>B2/ AE** K16: **TEST\_SHIFT<br>TURN OFF THE BREAK BIT** AND<br>PUSH<br>POP<br>MOV<br>MOV AL, OTFH<br>CS<br>ES **FESTABLISH ADDRESS OF SHIFT TABLE**<br>**BENET KEY TABLE**<br>**BENET KEY TABLE**<br>**BENET ADDRESS OF THE TABLE FOR A**<br>BENET COOK THROUGH THE TABLE FOR A<br>BENET FOR THATCH FOUND<br>BENET HATCH, THEN SHIFT NOT FOUND  $\pmb{\mathcal{R}}$  $0602$ <br>0605 DI, OFFSET K6 A<br>
AL, AH<br>
KI7<br>
KZ5<br>
KEY FOUND<br>
DI, OFFSET K6+1<br>
AL, SS:<br>
AL, SS:<br>
AL, SS:<br>
XI7<br>
KI7<br>
KZ3<br>
AKE F-<br>
AL, SS:<br>
XI7<br>
KI7<br>
AL, SS:<br>
XI7<br>
AL, SS:<br>
XI7<br>
AL, SS:<br>
XI7<br>
ARE F CX, K6L REPHE 0607<br>0609<br>0608 8A C4<br>74 83<br>E9 8789 R **MOV JE** 060E<br>0612<br>0617<br>0619<br>0618 81 EF 04C7 R<br>2E: 8A A5 04D3 R<br>A8 80<br>74 03<br>E9 0727 R SHIFT<br>SUB<br>MOV<br>TEST<br>JZ K17: **; ADJUST PTR TO SCAN CODE MATCH<br>; GET MASK INTO AH<br>; TEST FOR BREAK KEY**  $\mathbf{r}$ JAP 061E<br>061E<br>0621 JHP K23<sup>-</sup> , BREAK\_SHIFT\_FOUND<br>SHIFT MAKE FOUND, DETERMINE SET OR TOGGLE 83 FF 09<br>72 07  $k17_{11}$ CMP  $DI, 9$ **; IS THIS A TOGGLE KEY<br>; YES, HANDLE TOGGLE KEY JB** K18 PLAIN SHIFT KEY, SET SHIFT ON<br>
UMP KARLAG, AN I TURN ON SHIFT BIT<br>
TOGGLED SHIFT KEY, TEST FOR IST MAKE OR NOT<br>
TEST KB\_FLAG, CTL\_SHIFT I CHECK CTL SHIFT STATE<br>
UMP K25<br>
I JUMP IF CTL STATE<br>
TEST KB\_FLAG, CTL\_SHIFT I CHECK 0623<br>0627 08 26 8017 R<br>E9 07C9 R  $1 - - - - -$ 062A<br>062A<br>062F<br>0634<br>0634<br>0634 F6 06 0017 R 04<br>74 03<br>E9 07B9 R  $k18:$ F6 06 0017 R 08  $K18_{11}$ TEST<br>JZ KB\_FLAG, ALT\_SHIFT ; CHECK FOR ALTERNATE SHIFT<br>I JUMP IF NOT ALTERNATE SHIFT  $\sum_{i=1}^{n}$ ALTERNATE SHIFT 063B<br>063D<br>063F 3C 3A<br>75 11<br>84 26 8018 R CMP AL, ALPHA\_KEY **JNZ ALTERNATE-ALPHA\_KEY = CAPS** AH.KB\_FLAG\_1 **; IS KEY ALREADY DEPRESSED** 

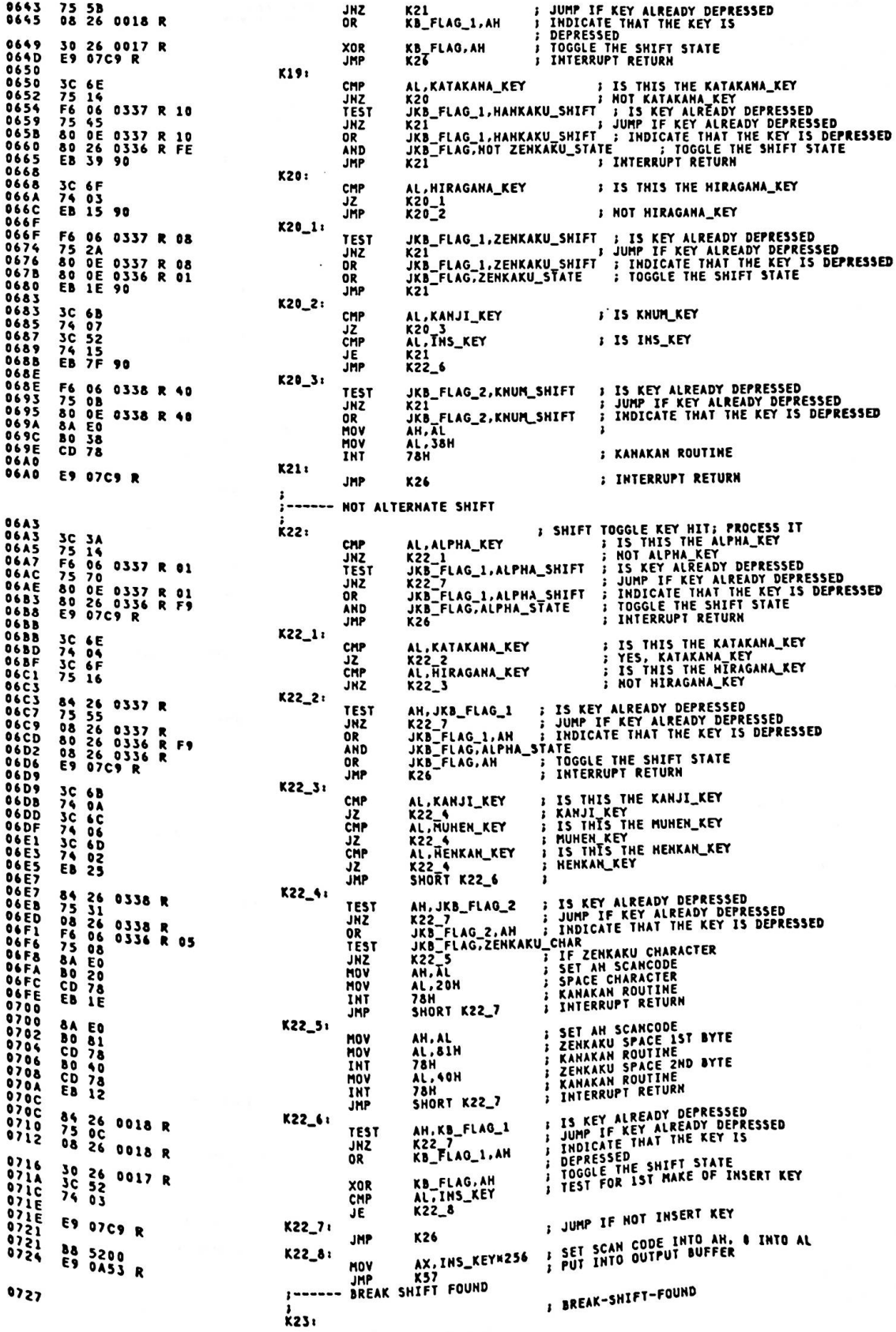

 $A - 123$ 

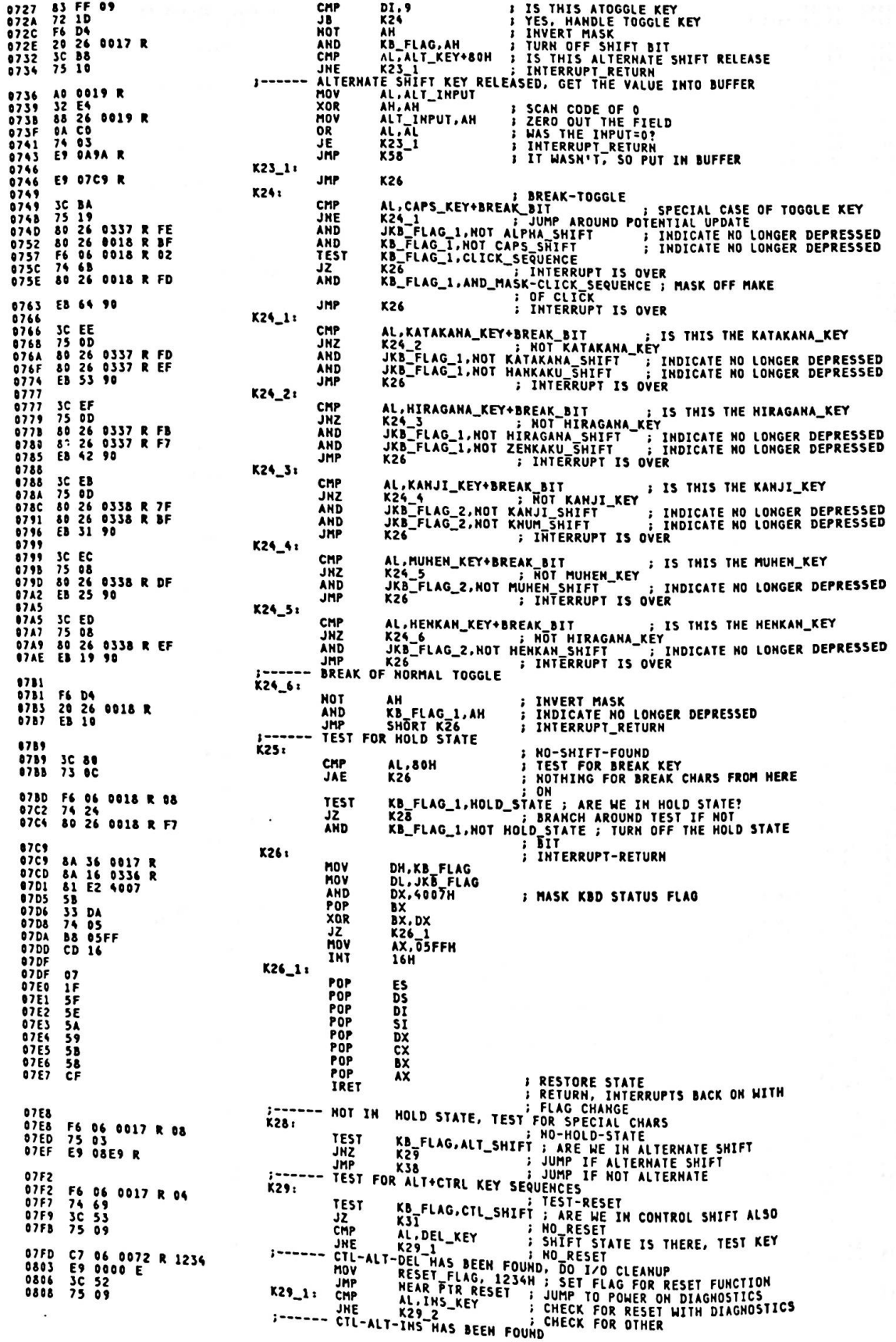

RESET FLAG, 3412H J SET FLAG FOR DIAGNOSTICS<br>
AL.CAPS\_KEY | LEVEL 1 DIAGNOSTICS<br>
X29\_3<br>
X29\_3<br>
X29\_3<br>
X29\_1<br>
X29\_1<br>
X29\_1<br>
X29\_1<br>
X29\_1<br>
X29\_1<br>
X25<br>
X26\_1.cLICK\_SEQUENCE BIT FOR AUDIO KEYSTROKE<br>
X26\_FLAG\_1:CLICK\_SEQUENCE B 080A<br>0810<br>0813<br>0815 C7 06 0072 R 3412<br>E9 0000 E<br>3C 3A<br>75 13 MOV **JMP**<br>CMP  $K29_21$ JNE ALT+CT 0817<br>081C F6 06 0018 R 02<br>75 AB JNZ 081E 80 36 0018 R 04 XOR 80 OE 0018 R O2<br>EB 9F<br>3C 4D<br>75 12<br>E8 0AD1 R 0823 0R 0828<br>082A<br>082C **JMP**<br>CMP  $K29_3:$ **JHE 082E** CALL 0831 3C FC CMP 0833<br>0835<br>0839<br>0838<br>0840<br>0842<br>0844 7C 94<br>FE 0E 0089 R<br>FE C8<br>68 0ADD R<br>E8 0AD1 R<br>75 1E<br>E8 0AD1 R л DEC<br>DEC<br>CALL<br>CMP<br>CMP AL<br>PUT\_POS<br>SHORT K29\_5<br>AL.LEFT\_ARROW **RESTORE STORAGE LOCATION<br>ADJUST<br>ADJUST SREEN TO THE LEFT?<br>HOT AN ALT\_CTRL SEQUENCE<br>GET NUMBER OF POSITIONS SCREEN IS<br>SHIFTED<br>IS SCREEN SHIFTED AS FAR AS<br>POSSIBLE?**  $K29_4:$ JNE GET\_POS **CALL** 0847 3C 04 CMP AL, RANGE 0849<br>084B<br>084F 7F<br>Fe 7F 14<br>FE 06 0089 R<br>FE CO SHIFT SCREEN TO THE LEFT<br>INCREASE NUMBER OF POSITIONS<br>SCREEN IS SHIFTED<br>PUT POSTION BACK IN STORAGE<br>ADJUST **K29\_6<br>HORZ\_POS** JG **THC** INC **AL** 0851<br>0854<br>0856<br>0859<br>085D<br>085E<br>085F E8 DADD R<br>B0 02<br>BA 03D4<br>EE PUT\_POS<br>AL.Z<br>DX.3D4H<br>DX.AL CALL MOV  $K29_5:$ ADDRESS TO CRT CONTROLLER MOV OUT  $420089R$ AL.HORZ\_POS<br>DX COLUMN POSITION<br>POINT AT DATA REGISTER<br>MOV POSITION MOV **THC** EE<br>E9 07C9 R OUT DX, AL  $K29 - 6:$ **JMP** K26 TERNATE SHIFT, RESET NOT FOUND 0862<br>08666<br>08666<br>08664<br>08666<br>08666<br>0871<br>0871 IN AL **ET NOT FOUND<br>
; TEST FOR SPACE KEY<br>
; TEST FOR SPACE KEY<br>
; TEST FOR MUHENKAN KEY<br>
; TEST FOR MUHENKAN KEY<br>
; GO TO K31\_1<br>
; GO TO K31\_1<br>
; GO TO K32\_7<br>
; SET SPACE CHAR<br>
; BUFFER\_FILL**  $k31:$ 3C 39<br>3C 6C<br>3C 6C<br>74 03<br>74 03<br>EB 2A 90<br>EB 2A 90<br>E9 0A53 R NO-RESET TABLE<br>
CHP ALST : ISS TO N31\_1<br>
CHP ALST : GO TO K31\_1<br>
CHP ALST : GO TO K31\_1<br>
CHP ALST : GO TO K31\_1<br>
CHP K31\_1 : GO TO K31\_1<br>
CHP ALST : GO TO K31\_1<br>
CHP ALST : GO TO K32\_1<br>
JAP K32\_1 : GO TO K32\_<br>
JAP K32\_1 :  $K31_1:$ 0876<br>0876<br>0878 **K30** 70 72 73 74 75<br>76 77 78 79 7A 10 11 12 13 14 15<br>16 17 1E 1F 20 21<br>18 19 1E 1F 20 21<br>22 23<br>2F 30 26 2C 2D 2E<br>31 32 0880 16,17,18,19,20,21,22,23 ; A-Z TYPEWRITER CHARS **DB** 8880 24, 25, 30, 31, 32, 33, 34, 35 **DB** 0890 **DB** 36, 37, 38, 44, 45, 46, 47, 48 8980 DB 49,50<br>LOOK FOR KEY PAD ENTRY ALT-KEY-PAD<br>ALT-INPUT-TABLE<br>LOOK FOR ENTRY USING KEYPAD<br>LOOK FOR ENTCH<br>NO\_ALT\_KEYPAD<br>DI NOW HAS ENTRY VALUE<br>GET THE CURRENT BYTE<br>GET THE CURRENT BYTE<br>MULTIPLY BY 10 **BF 0876 R<br>B9 000A<br>75 13 15 0877 R<br>81 15 0877 R<br>84 084<br>B4 084<br>F6 52<br>62 0019 B** K32: MOV DI.OFFSET K30 **MOV<br>REPNE** CX, 10 JNE **KIR** DI.OFFSET K30+1<br>AL.ALT\_INPUT<br>AH.10  $505$ **MOV** ADD IN THE LATEST ENTRY<br>STORE IT AWAY<br>THROW AWAY THAT KEYSTROKE NUL<br>ADD **AH** NUL AN, DI<br>NOV ALT\_INPUT, AL<br>JMP K26<br>LOOK FOR SUPERSHIFT ENTRY 0019 R<br>07C9 R A2<br>E9  $0884$ FOR SUPERSHIFT ENTRY NO-ALT-KEYPAD<br>
ALT\_INPUT.0 : ZERO ANY PREVIOUS ENTRY INTO<br>
ALT\_INPUT.0 : ZERO ANY PREVIOUS ENTRY INTO<br>
CX.26<br>
E SCASB<br>
E SCASB<br>
E SCASB<br>
X34 : NOT FOUND, FUNCTION KEY OR OTHER<br>
X57 : NOT FOUND FUNCTION 08B7<br>08B7 C6 06 0019 R 00 K33: MOV  $08BC$ **B**<br>F2/ AE<br>73 05<br>32 CO<br>**E9 0A53 R** MOV  $08C1$ REPNE JNE **08C5** XOR 8280<br>8280<br>83260<br>83260<br>88080<br>88080 **JMP** LOOK **3C 02<br>72 0C<br>3C 0E<br>3C 08<br>73 08<br>80 C4 76**  $\mathbf{I}$ **K34:** CMP **JB**<br>CMP AH.118 PORT PSUED SCRIPS<br>
AL.AL<br>
AL.AL<br>
KS7<br>
AL.AL<br>
AL.AL<br>
AL.AL<br>
ATE ALTERNATE SHIFT PSEUDO SCALE AND BUFFER FILL<br>
AL.59 INTERFERIENCE<br>
AL.59 INTERFERIENCE<br>
KS7<br>
R26 PORTURE THE KEY<br>
R26 PORTURE<br>
R26 PORTURE<br>
R26 PORTURE<br> **JAE** 08D3<br>08D5 32 CO<br>E9 0A53 R XOR **CADA CADA<br>CADADA CADADE CADADE**<br>CADADE CADE<br>CADE JMP **TRANS**  $32303$ **K35:** CMP JAE E9 07C9 R K361 JMP  $3c<sub>12</sub>$ K37:

CMP

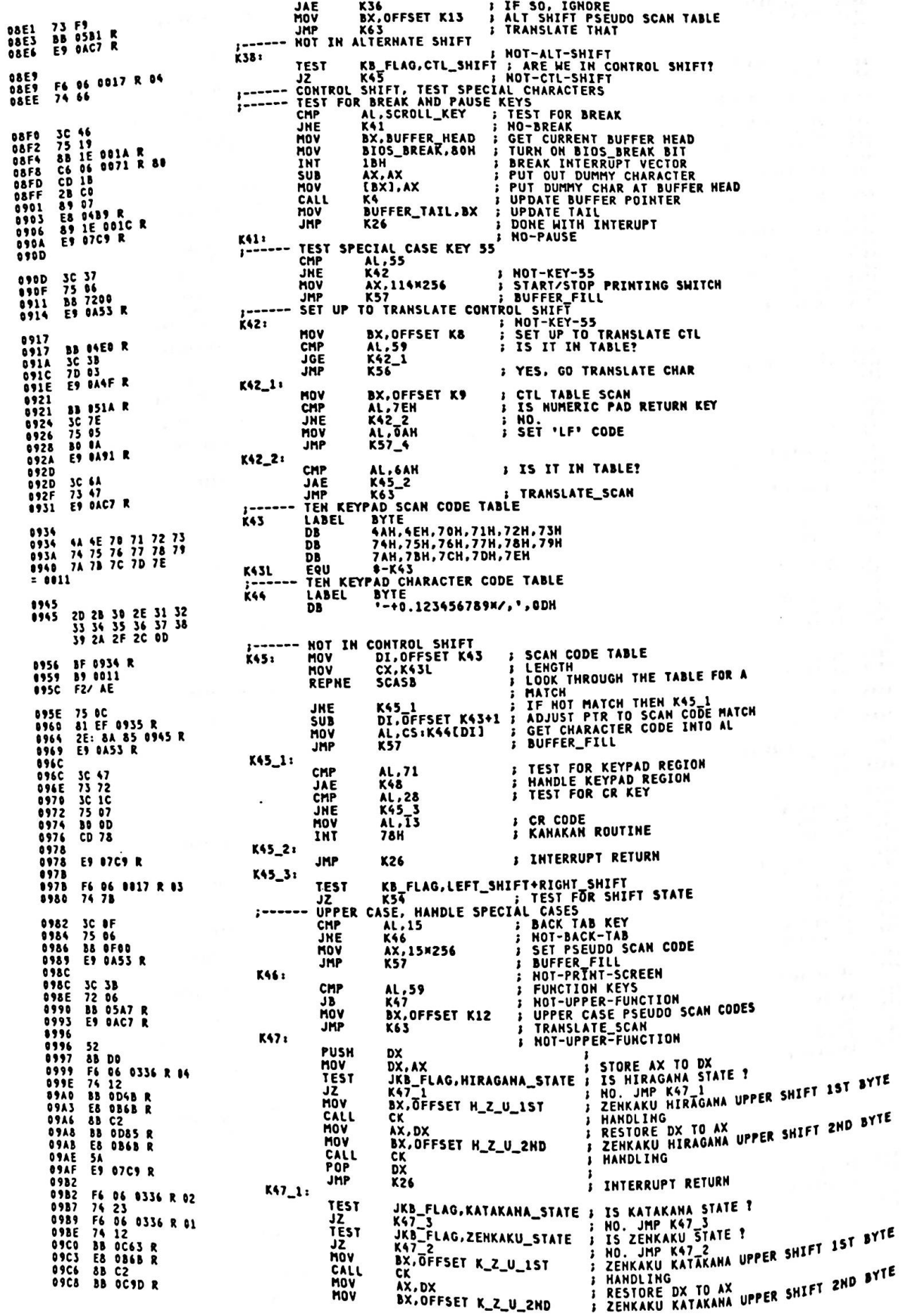

 $\bullet$ 

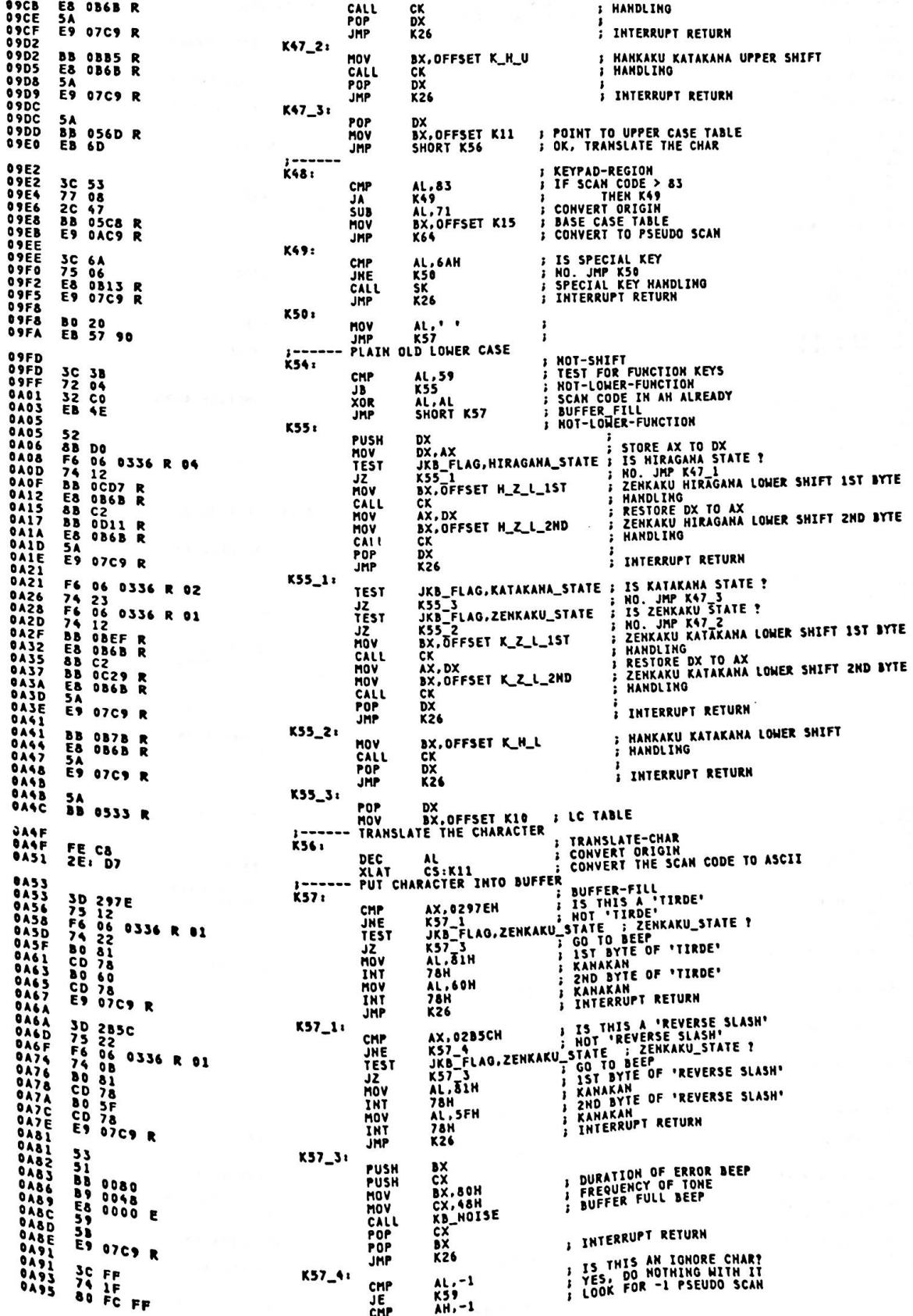

 $\bullet$ 

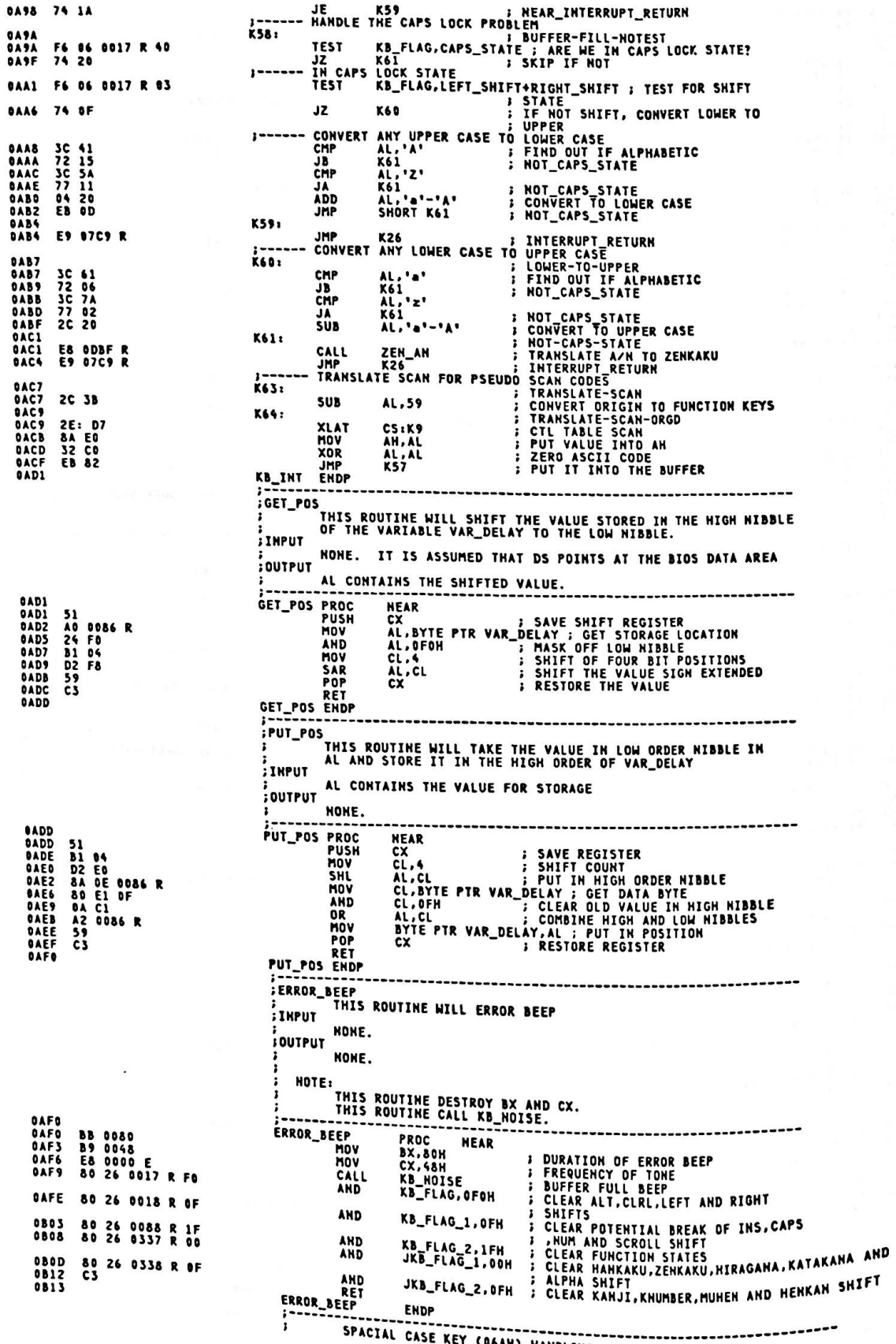

9

SPACIAL CASE KEY (D6AH) HANDLING

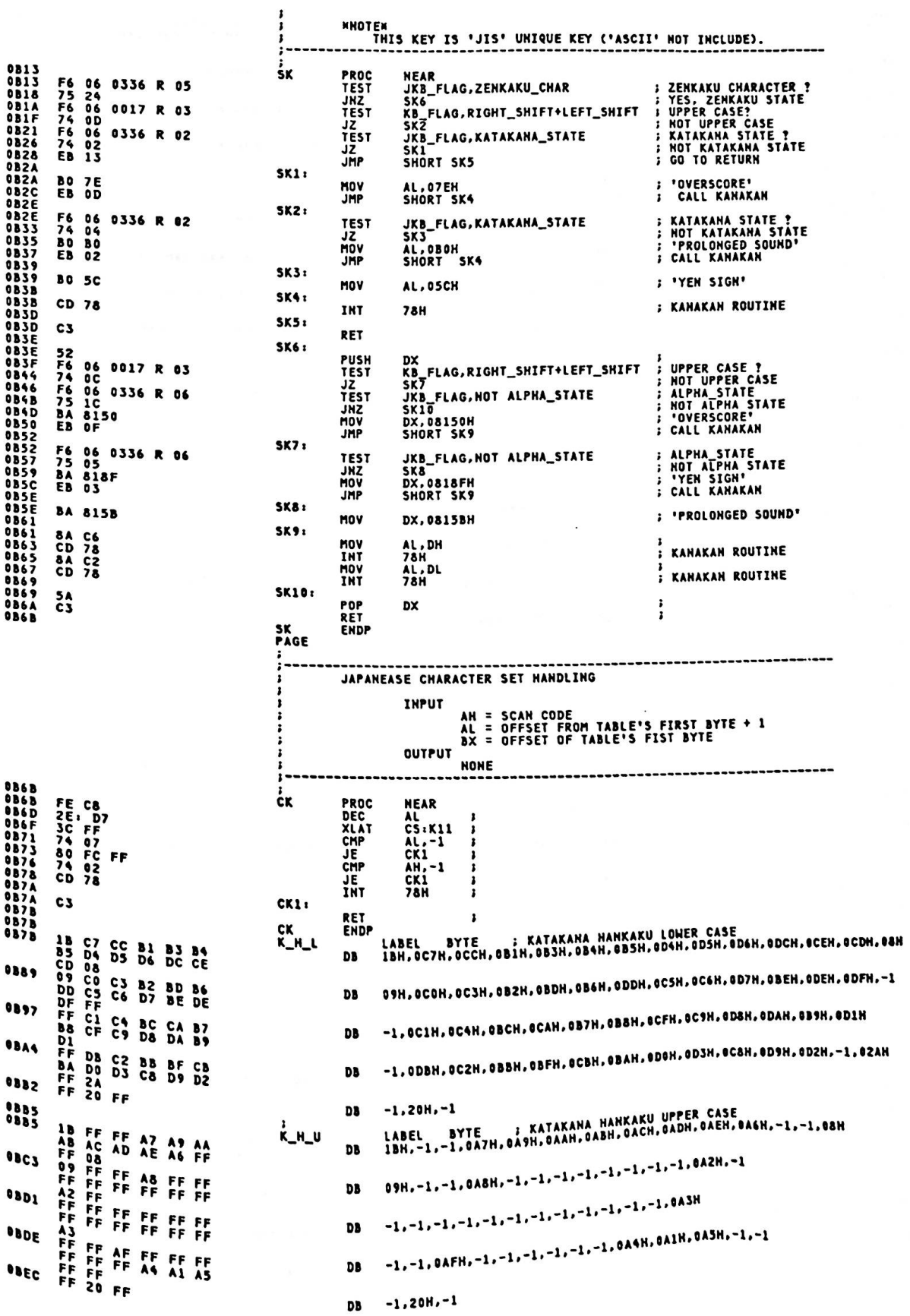

 $\bar{\mathbf{r}}$ 

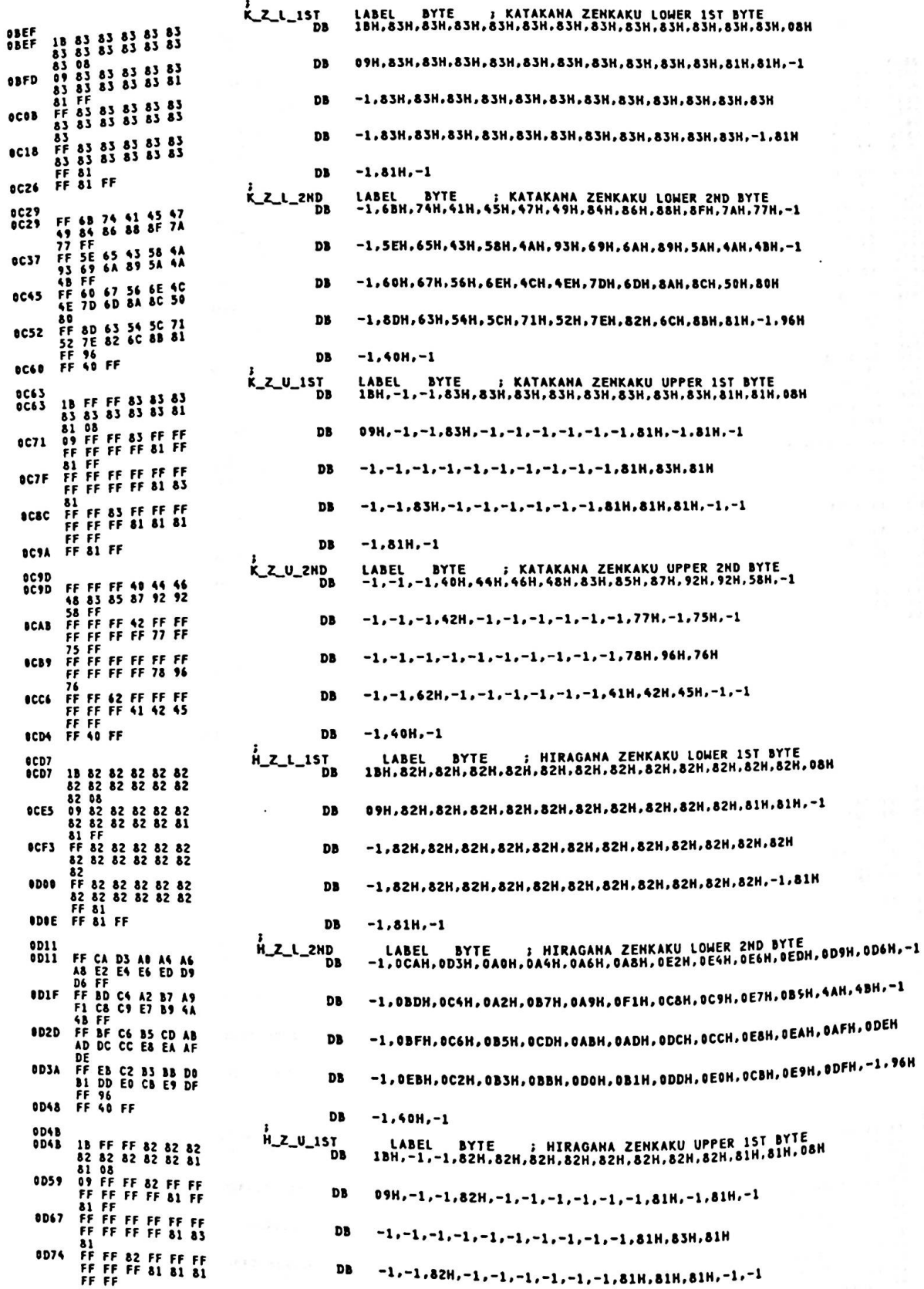

0D82 FF 81 FF **DB**  $-1,81H,-1$ LABEL BYTE ; HIRAGAHA ZENKAKU UPPER 2ND BYTE<br>-1,-1,-1,9FH,0A3H,0A5H,0A7H,0E1H,0E3H,0E5H,0F0H,92H,58H,-1 H\_Z\_U\_2ND 0D&5 FF AS SFF FF FF<br>SA FF FF FF FF FF<br>FF 75 FF FF<br>FF FF **QDAS** FF 9F A3 A5<br>E3 E5 F0 92 **DR 0D93** FF AL FF FF<br>FF FF 77 FF **DB**  $-1, -1, -1, 0$ A1H,  $-1, -1, -1, -1, -1, -1, 77$ H,  $-1, 75$ H,  $-1$ **ODA1** FF FF FF FF<br>FF FF 78 96 **DB**  $-1, -1, -1, -1, -1, -1, -1, -1, -1, -1, 78H, 96H, 76H$ *ነ*6 *FF FF FF 78 96<br>FF FF C1 FF FF FF<br>FF FF FF 41 42 45<br>FF FF 60 FF*  $-1, -1, 0$ C1H,  $-1, -1, -1, -1, -1, -1, 41$ H, 42H, 45H, -1, -1 **ODAE** DB ODBC **DB**  $-1.40H - 1$ -------------------ZEN\_AN J ZEN\_AN PROC **ODBF 52<br>58 DO<br>F6 06 0336<br>3C 20<br>3C 20<br>7C 16<br>7F 16<br>2C 2D<br>BB 0DEB R<br>8B 0DEB R<br>2C 1D7** PUSH<br>MOV<br>TEST<br>JZ<br>CMP<br>CMP ODBF 0336 R 01 ODCB<br>ODCD<br>ODCF **JG**<br>SUB **MOV 2E: D7** XLAT CD 78<br>88 C2<br>2C 20<br>8B 0E4A R<br>2E: D7 INT<br>MOV<br>SUB **ODDS** 0DDA<br>0DDC<br>0DDC **MOV** AZ<br>; CONVERT THE SCAN CODE TO 2ND BYTE OF<br>; CHRACTER CODE<br>; KANAKAN ROUTINE **ODE1** XLAT ODES<br>ODES CD 78<br>5A<br>C3 INT **78H** POP<br>RET bx ODE6<br>ODE7<br>ODE7 H\_KAKU: CD 78<br>5A<br>C3 INT  $\frac{78}{D}$ ODES<br>ODEA<br>ODEB POP ZEN\_AN ENDP ODEB<br>ODEB **ZALPHAI** LABEL BYTE : ZENKAKU ALPHA IST BYTE<br>81H,81H,81H,81H,81H,81H,81H,81H 81 81 81 81 81 81 **BB**  $\begin{array}{c} 81 \\ 81 \\ 81 \\ 81 \\ 81 \end{array}$  81 81 81 81  $\frac{31}{81}$ ODFS **DB** 81H, 81H, 81H, 81H, 81H, 81H, 81H, 81H 82 82 82 82 82 ODFB 82 **DR** 82H.82H.82H.82H.82H.82H.82H.82H  $\frac{82}{62}$  81 81 81 81  $\overline{2}$  $rac{8}{8}$ <sup>2</sup> **OEO3** DB 82H.82H.81H.81H.81H.81H.81H.81H  $81$ <br> $82$ <br> $82$ 82 82 82 82 82<br>82<br>82 82 82 82 82 OEOR DB 81H.82H.82H.82H.82H.82H.82H.82H **OE13** DB 82H, 82H, 82H, 82H, 82H, 82H, 82H, 82H 82<br>82<br>82 82 82 82 82 OEIB 82 **nn** 82H, 82H, 82H, 82H, 82H, 82H, 82H, 82H Ā. **OE23** 82 82 81 81 81 8 DB 82H.82H.82H.81H.81H.81H.81H.81H 81 **OE2B**  $\overline{a}$ 82 82 82 82 82 **DB** 81H, 82H, 82H, 82H, 82H, 82H, 82H, 82H  $\frac{1}{8}$ **OE33** 82 82 82 82 82 **DB** 82H, 82H, 82H, 82H, 82H, 82H, 82H, 82H 882221  $82$ <br>82<br>82<br>82<br>82<br>82<br>82 OESB **DR** 82H, 82H, 82H, 82H, 82H, 82H, 82H, 82H  $\overline{3}$ **OE43** 82 82 81 81 81 **DB** 82H.82H.82H.81H.81H.81H.81H OESA ZALPHA2 LABEL BYTE : ZENKAKU ALPHA 2ND BYTE<br>40H.49H.8DH.94H.99H.93H.93H.4CH  $195$ <br> $69$ <br> $69$  $\boldsymbol{\hat{z}}$ ÷ 80 94 90 93 .<br>Da **0E52**  $680$ 96 78 43 7C **DB** 69H, 6AH, 96H, 7BH, 43H, 7CH, 44H, 5EH OESA 51 52 53 54 **DB** 4FH.50H.51H.52H.53H.54H.55H.56H  $\frac{1}{3}$ 50 0E62 46 47 83 81  $58$ **DB** 57H.58H.46H.47H.83H.81H.84H.48H  $98$ 89<br>97 **OE6A** 61 62 63 64 **DB** 97H, 60H, 61H, 62H, 63H, 64H, 65H, 66H  $5<sub>1</sub>$ **OE72** 69 6A 6B 6C 68 **DB** 67H.68H.69H.6AH.6BH.6CH.6DH.6EH  $6P$ 6E<br>70 71 72 73 74 **OE7A DB** 6FH.70H.71H.72H.73H.74H.75H.76H 76<br>76<br>78 79 6D 8F 6E OE&2  $77$ **DB** 77H.78H.79H.6DH.8FH.6EH.4FH.51H  $31$  82 83 84 85 **OE&A**  $4D$ **DB** 4DH, 81H, 82H, 83H, 84H, 85H, 86H, 87H  $87$ <br> $89$  8A 8B 8C 8D 86<br>88 **OE92** DB 88H.89H.8AH.8BH.8CH.8DH.8EH.8FH 8E 8F<br>90 91 92 93 94 95 OESA **DB** 90H.91H.92H.93H.94H.95H.96H.97H  $96$ <br> $98$ <br>50  $97$ 9A 6F 62 70 OEA2 **DB** 98H, 99H, 9AH, 6FH, 62H, 70H, 50H

**0EAP F6 06 0336 R 02<br>
0EAP F6 06 0336 R 02<br>
0EB1 52<br>
0EB2 F6 06 0336 R 04<br>
0EB2 F6 06 0336 R 02<br>
0EB2 F6 06 0336 R 02<br>
0EB2 F6 06 0336 R 02<br>
0EB2 F6 06 0336 R 02<br>
0ECA F6 06 0017 R 40<br>
0ECA F6 06 0017 R 40<br>
0ECA F6 06 001** 0EP7<br>0EF7<br>0EF7 81 79 82 A9 82 C8<br>0EF7 81 79 82 A9 82 C8<br>0F00 81 79 83 4A 83 69<br>0F09 81 79 43 61 70 73<br>0F12 81 45 24<br>0F12 81 79 87 70 90 94<br>0F12 81 97 88 70 90 94<br>0F12 81 99 80 70 90 94<br>0F12 81 99 80 70 90 94<br>0F12 94 80 524 0F25 50<br>0F25 55 50<br>0F26 55 58 68 68<br>0F20 6D 10<br>0F20 6D 10<br>0F20 52 52 0F21<br>0F21 52 52 0F21<br>0F34 6D 10<br>0F34 6D 10<br>0F34 6D 10<br>0F34 6D 10<br>0F34 6D 10<br>0F40 2E: 80 3F 24<br>0F40 74 0E52 2E: 80 3F 24<br>0F40 25 53 0F640 540<br>0F40 2F40 8

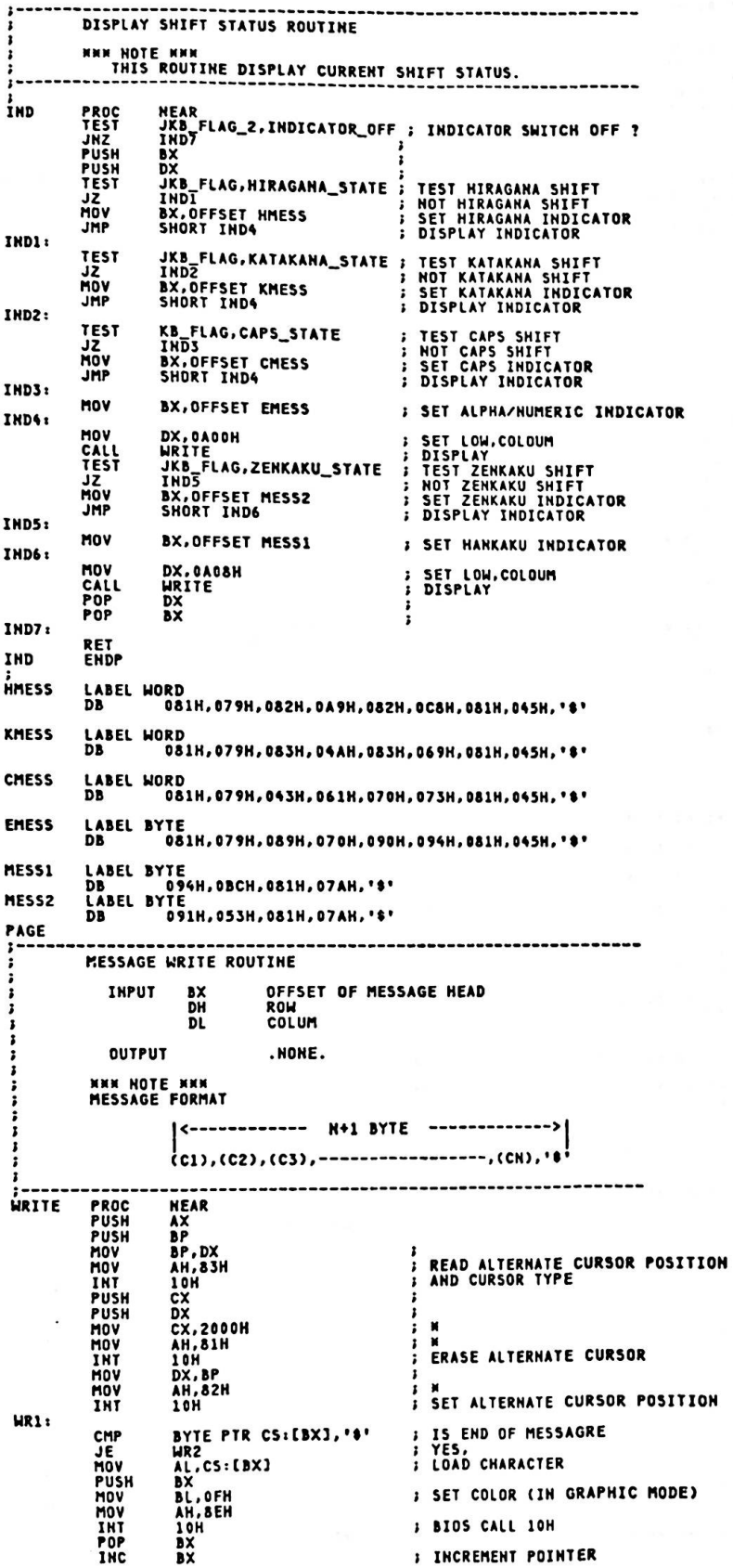

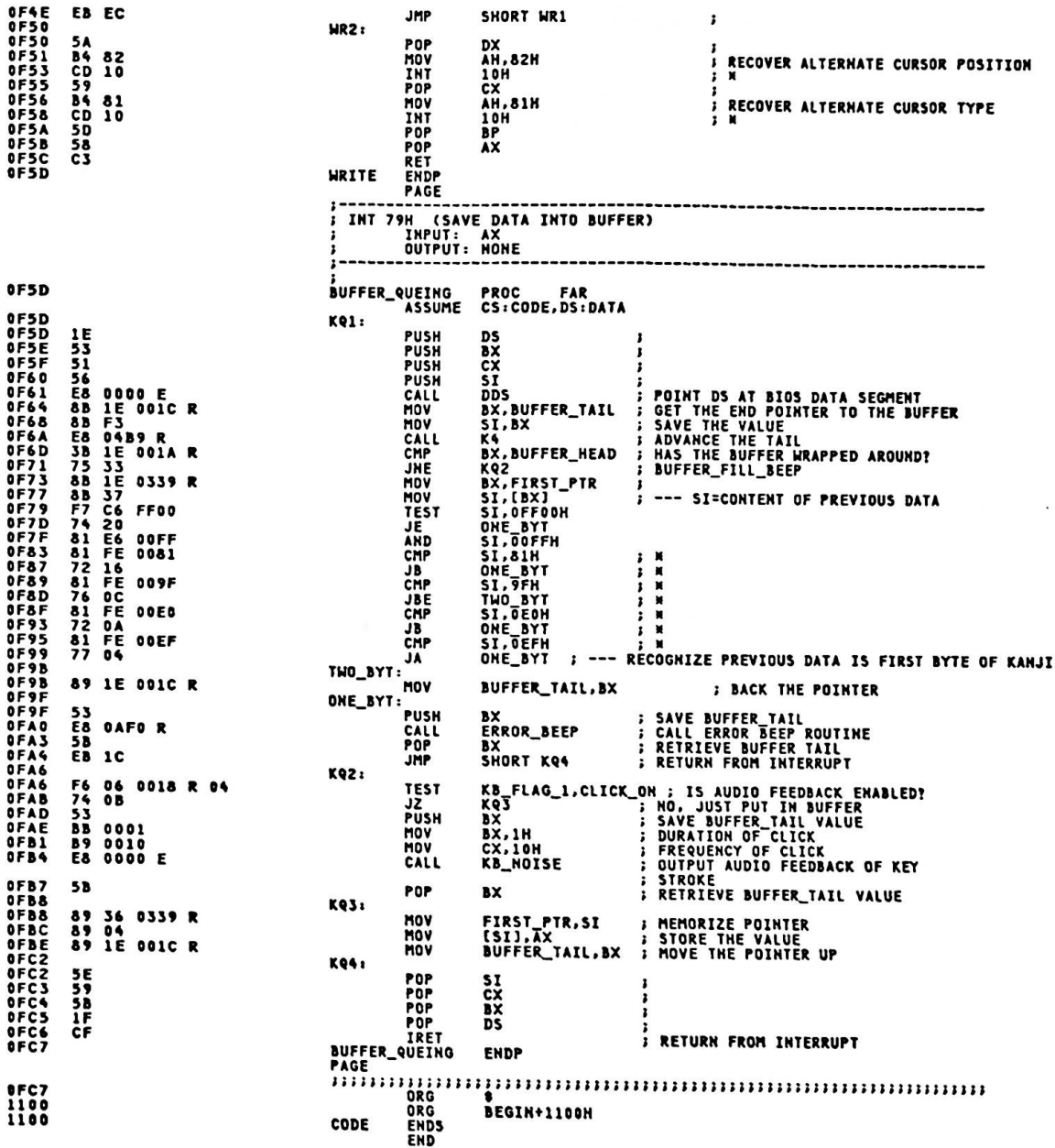

v

 $\overline{\phantom{a}}$ 

Appendix A.

NETTECH ANNUL STANDARD PROD-

 $\alpha\in\mathbb{Q}^+$  .

 $\ell = \ell_1 \cdots \ell_k$  .

 $\mu$  . The second  $\mu$ 

 $18\%$  ,  $8\%$ 

 $\mathcal{O}_\mathcal{A}(\mathcal{C})=\frac{1}{2}$  . In

 $\sim 1.1$  and  $\sim 1.1$  and  $\sim 1.1$ 

 $\eta_{\rm in}$ 

 $\mathcal{V}(\mathbf{A})_{\mathcal{V}}$  and  $\mathcal{V}$ 

 $\mathcal{L}(\mathcal{C})$  .

in David Co

 $\mathcal{L} \times \mathcal{L}$  .

 $\mathcal{L}_{\mathcal{L}} \otimes \mathcal{L}_{\mathcal{L}} \otimes \mathcal{L}_{\mathcal{L}} \otimes \mathcal{L}_{\mathcal{L}} \otimes \mathcal{L}_{\mathcal{L}} \otimes \mathcal{L}_{\mathcal{L}} \otimes \mathcal{L}_{\mathcal{L}} \otimes \mathcal{L}_{\mathcal{L}} \otimes \mathcal{L}_{\mathcal{L}} \otimes \mathcal{L}_{\mathcal{L}} \otimes \mathcal{L}_{\mathcal{L}} \otimes \mathcal{L}_{\mathcal{L}} \otimes \mathcal{L}_{\mathcal{L}} \otimes \mathcal{L}_{\mathcal{L}} \otimes \mathcal{L}_{\mathcal{$ 

 $\tilde{R}$  , and  $\tilde{R}$  , and  $\tilde{R}$ 

 $\label{eq:2.1} \mathcal{F}(\mathcal{F}) = \mathcal{F}(\mathcal{F}) = \mathcal{F}(\mathcal{F})$  is

ų

## This **page** intentionally left blank.

 $\sim$ 

 $\mathbf{x} = \mathbf{x} \cdot \frac{1}{\sqrt{2}}$ 

 $f$  Six  $\alpha$  and  $\alpha$ 

 $-1.766$ 

 $\Omega = 100$ 

 $\begin{array}{cc} s & t \in \uparrow & \text{if } s \\ s & \text{if } s \in \downarrow \end{array}$ 

 $\frac{1}{2}$  ,  $\frac{1}{2}$ 

 $\lambda$ 

 $\zeta^{p+}$  :

 $\frac{b}{z}$ 

 $\bar{u}$ 

 $\frac{1}{2}$ 

 $\tilde{c}$ 

 $\sim$ 

 $\beta$ 

 $\sigma$ 

 $\epsilon_{\alpha\beta}$ 

rok<br>sa<br>šát

 $33.18$ 

 $\mathbb{R} \xrightarrow{f} \mathbb{R}$ 

s.

 $\mathbb{R}^2 \subset \mathbb{R}^2$  is

 $\sim 5$  $\lambda$  $\sigma$  .  $\frac{\kappa'}{k}$ 

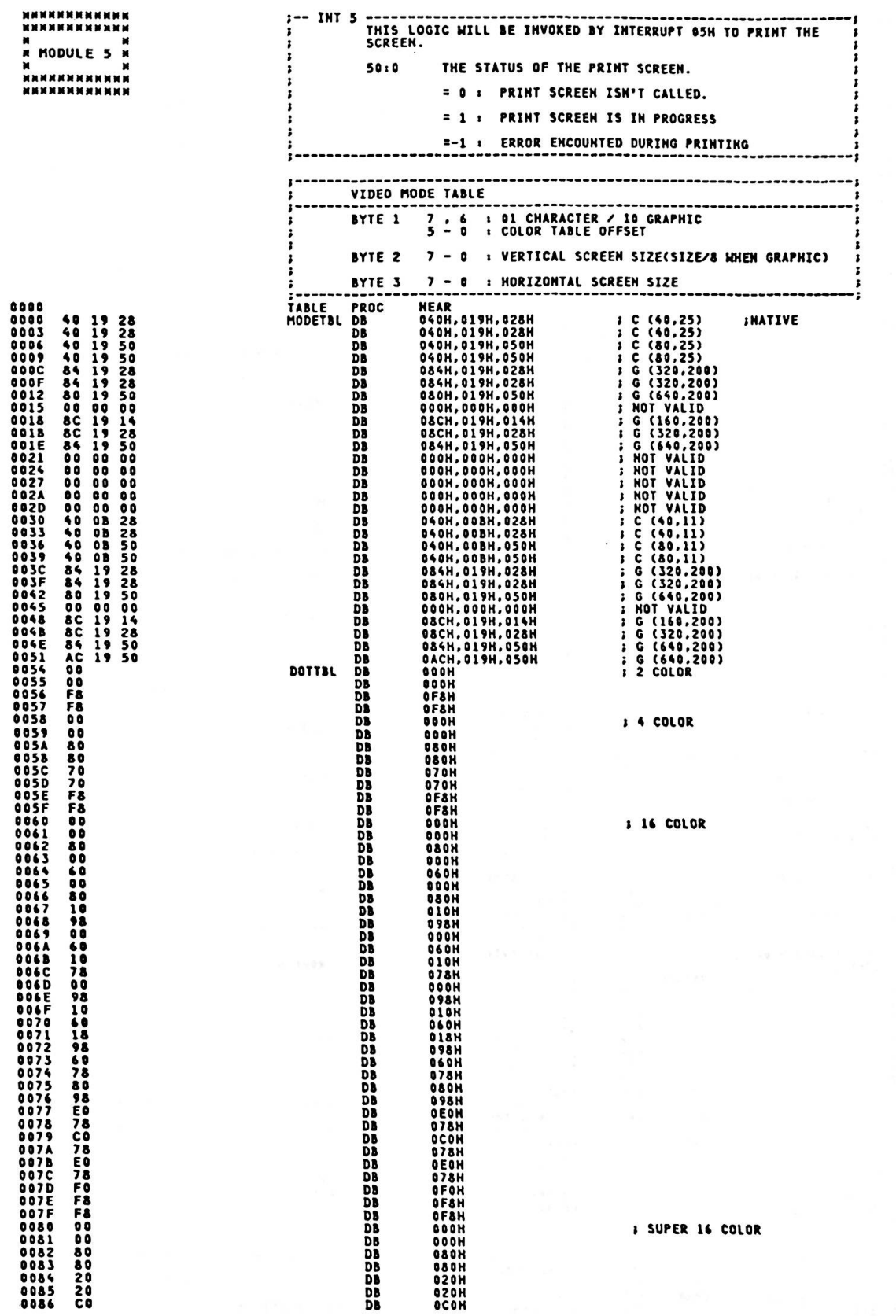

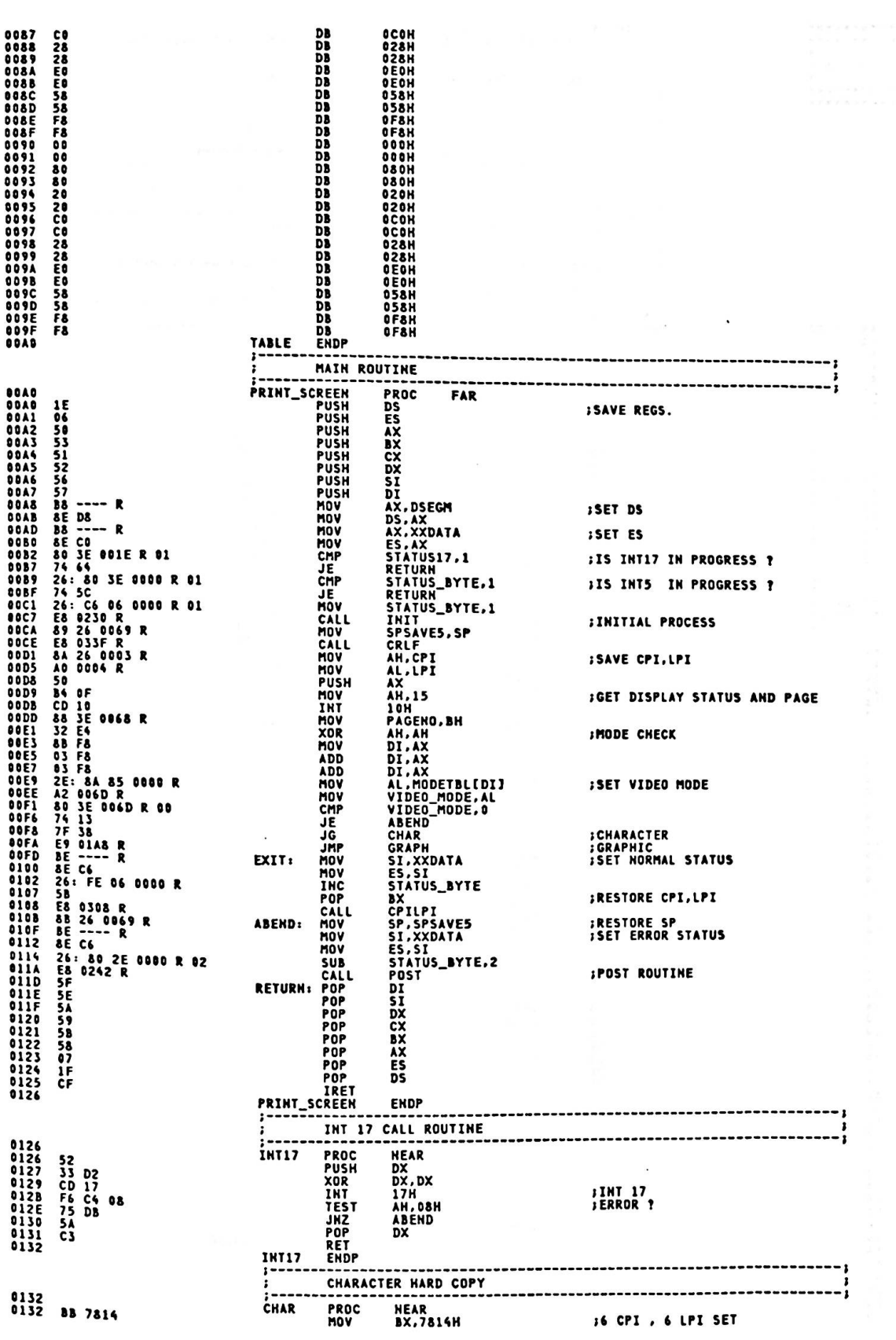

 $\overline{3}$ 

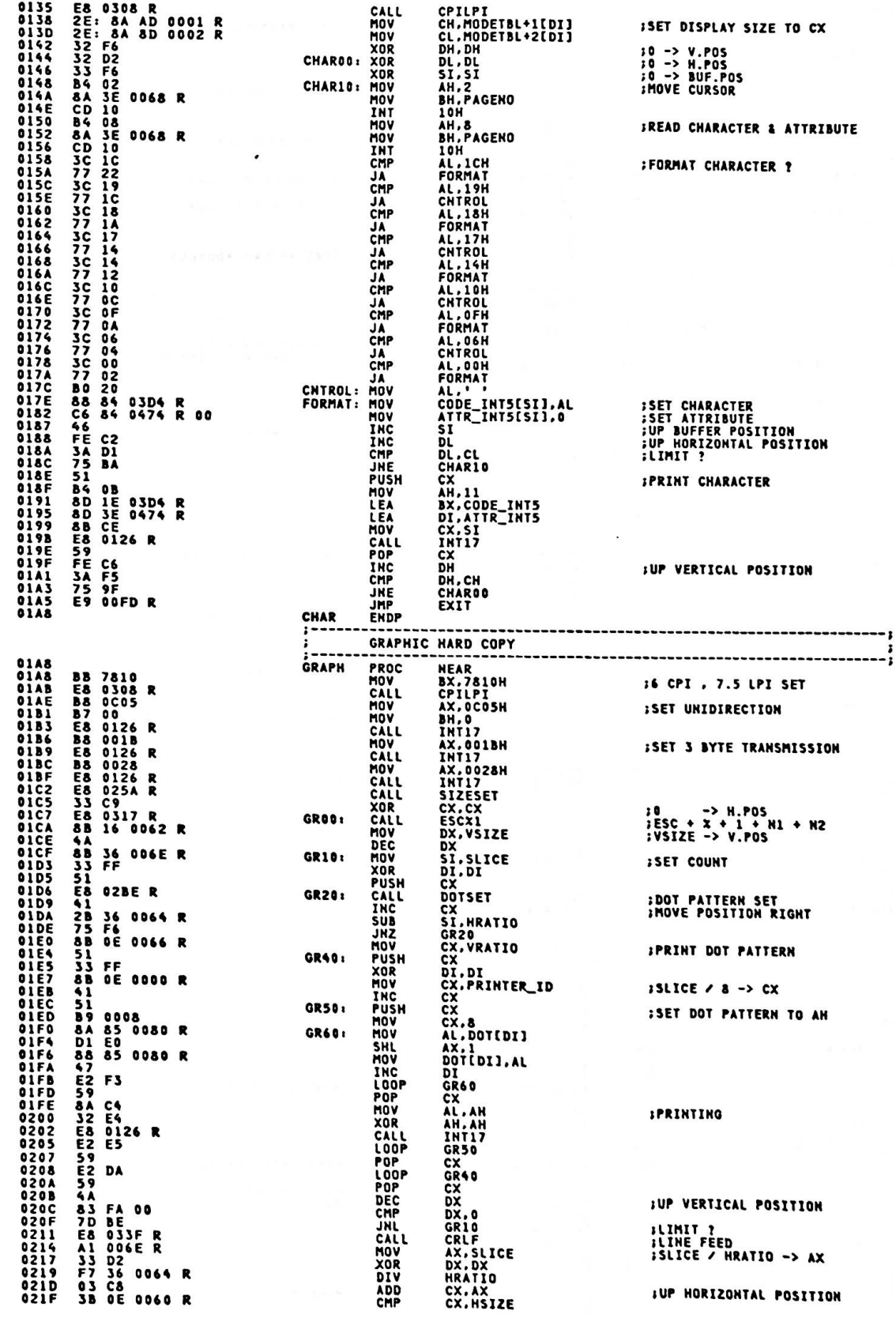

 $\cdot$ 

 $\ddot{\phantom{0}}$ 

 $\frac{1}{2}$ 

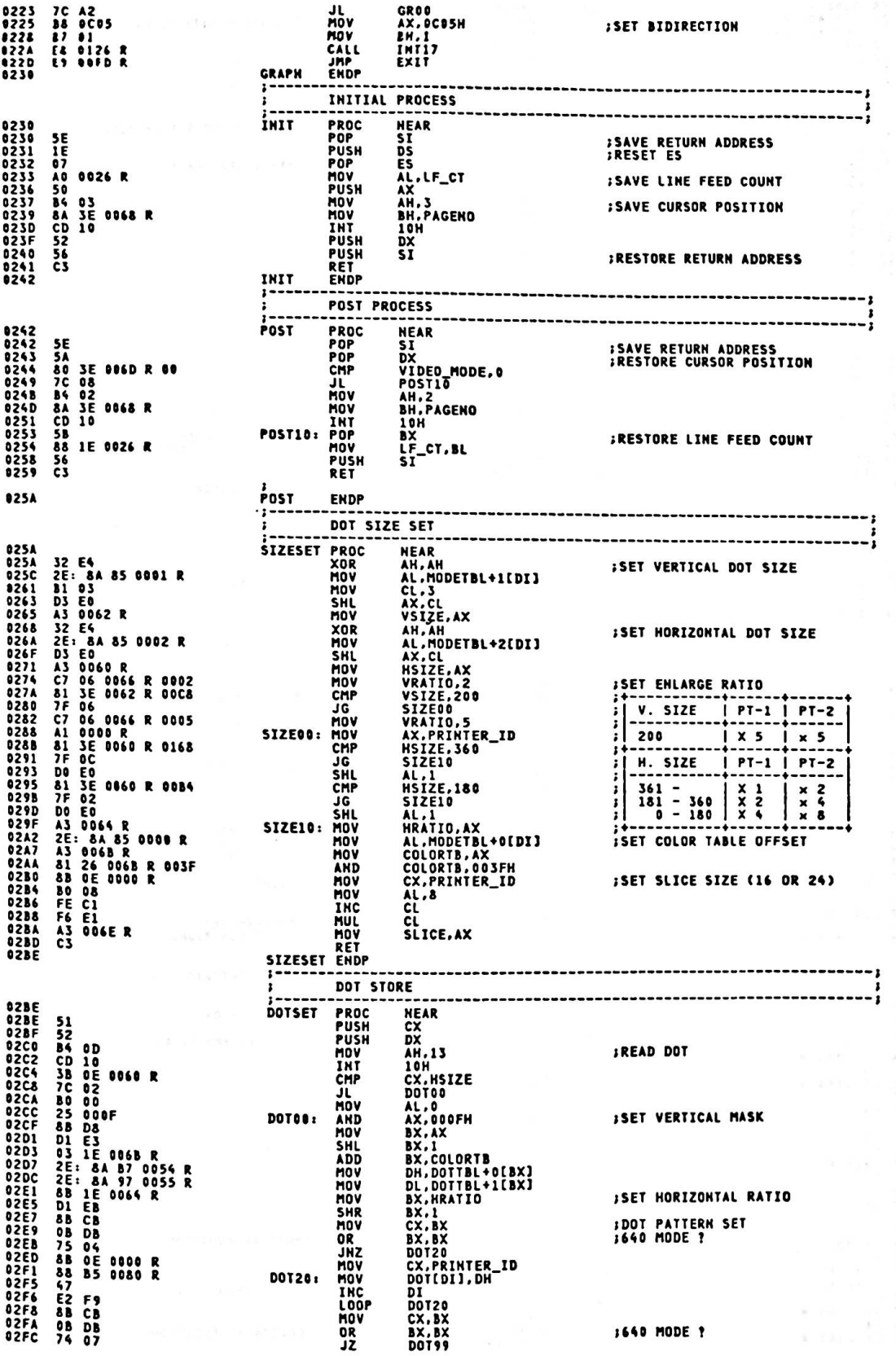

 $\ddot{\phantom{a}}$ 

 $\mathcal{F}^{\mathcal{A}}$ 

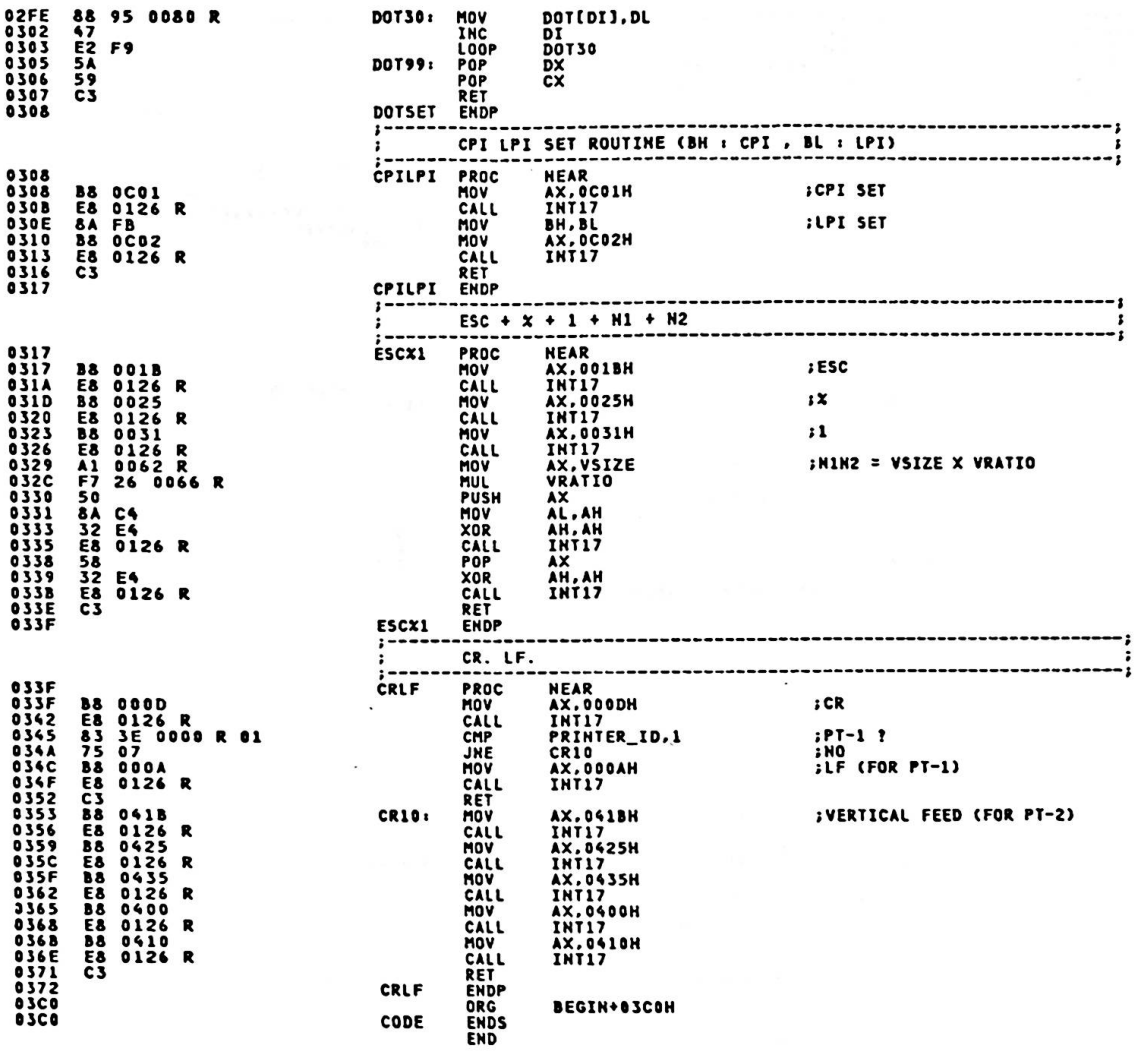

¥

## Appendix A.

••••••••••••• ••••••••••••• • <sup>P</sup> .<br>\* MODULE 12 • • ••••••••••••• •••••••••••••

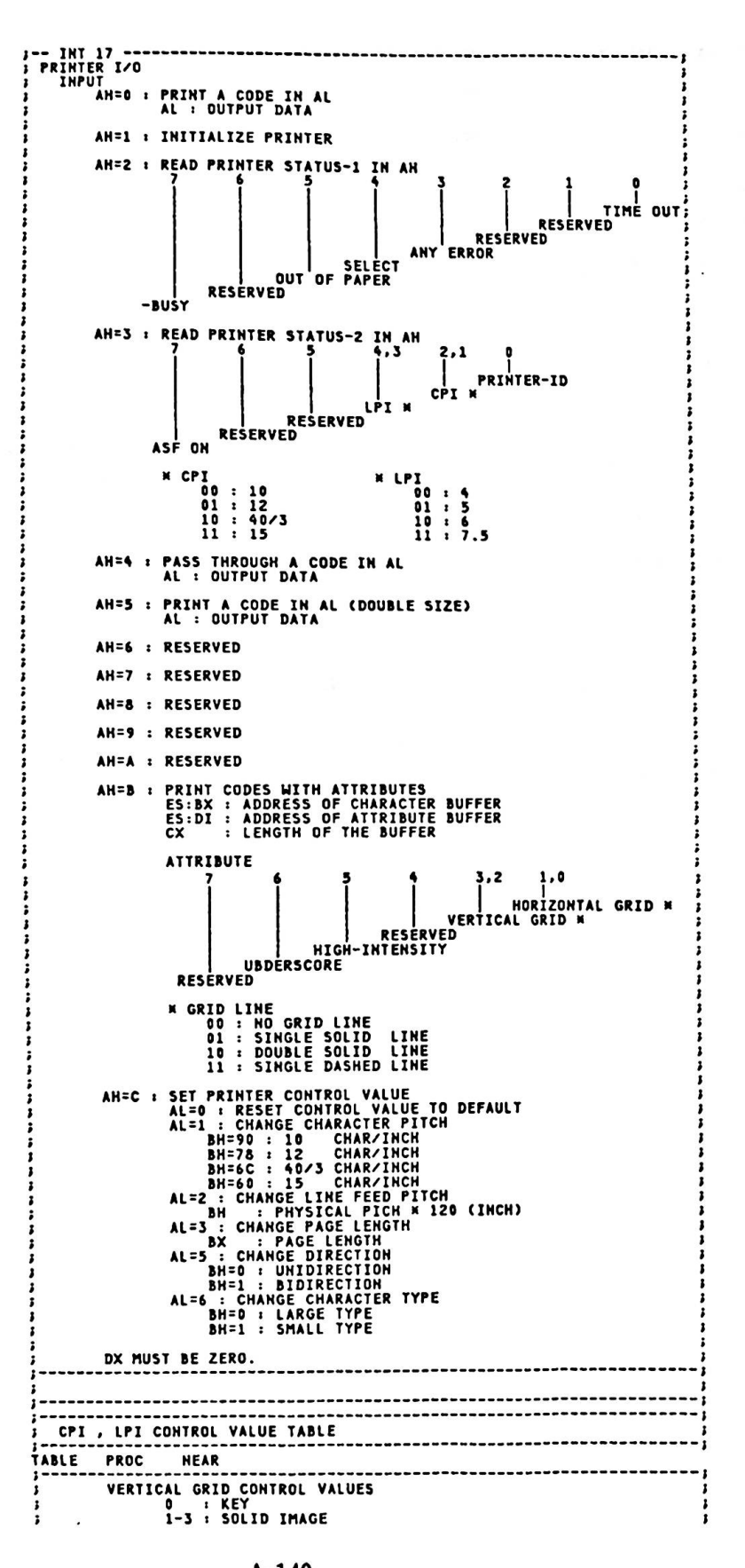

0000
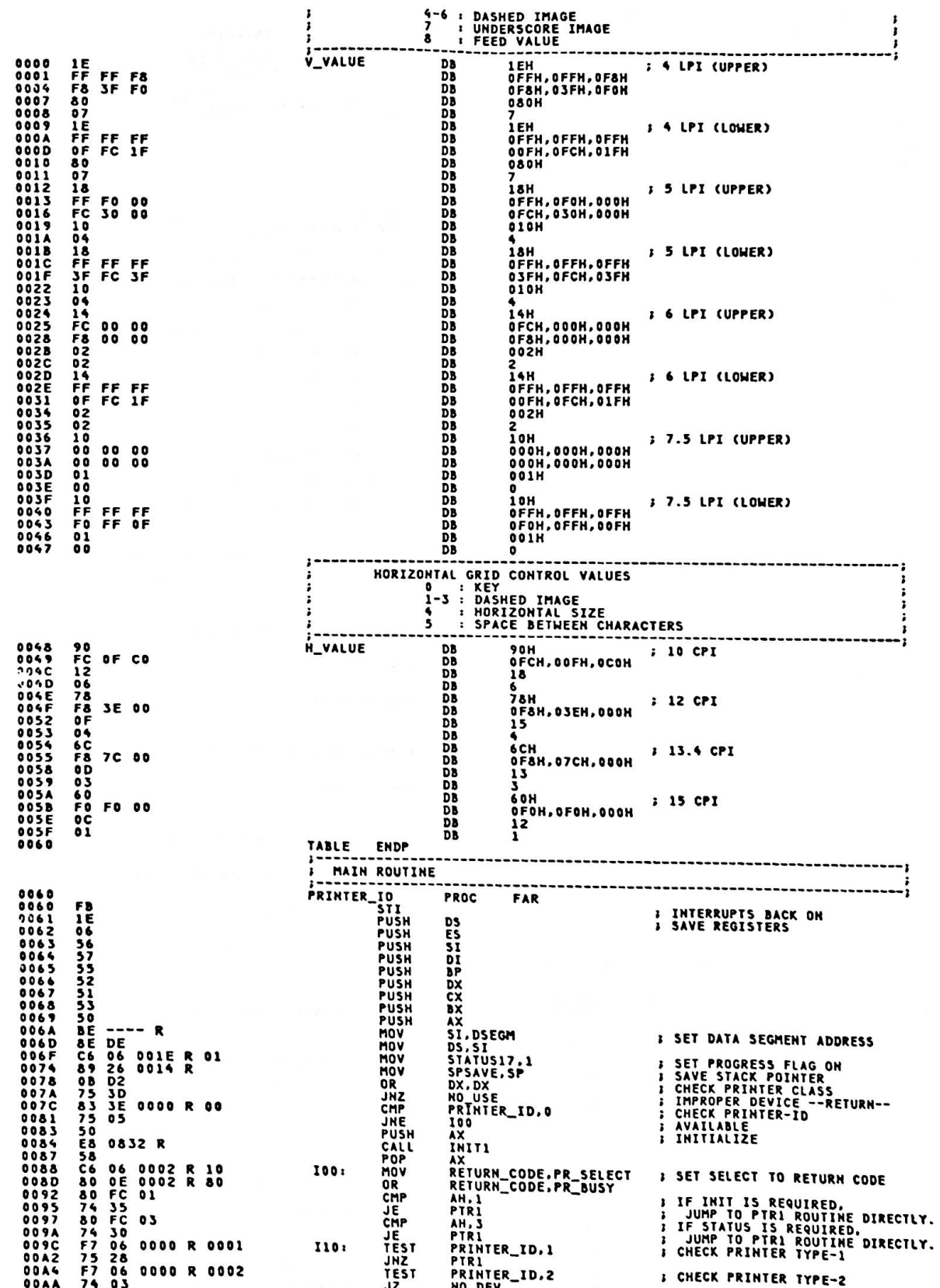

¥.  $\lambda$ 

**Wednesday** 

S

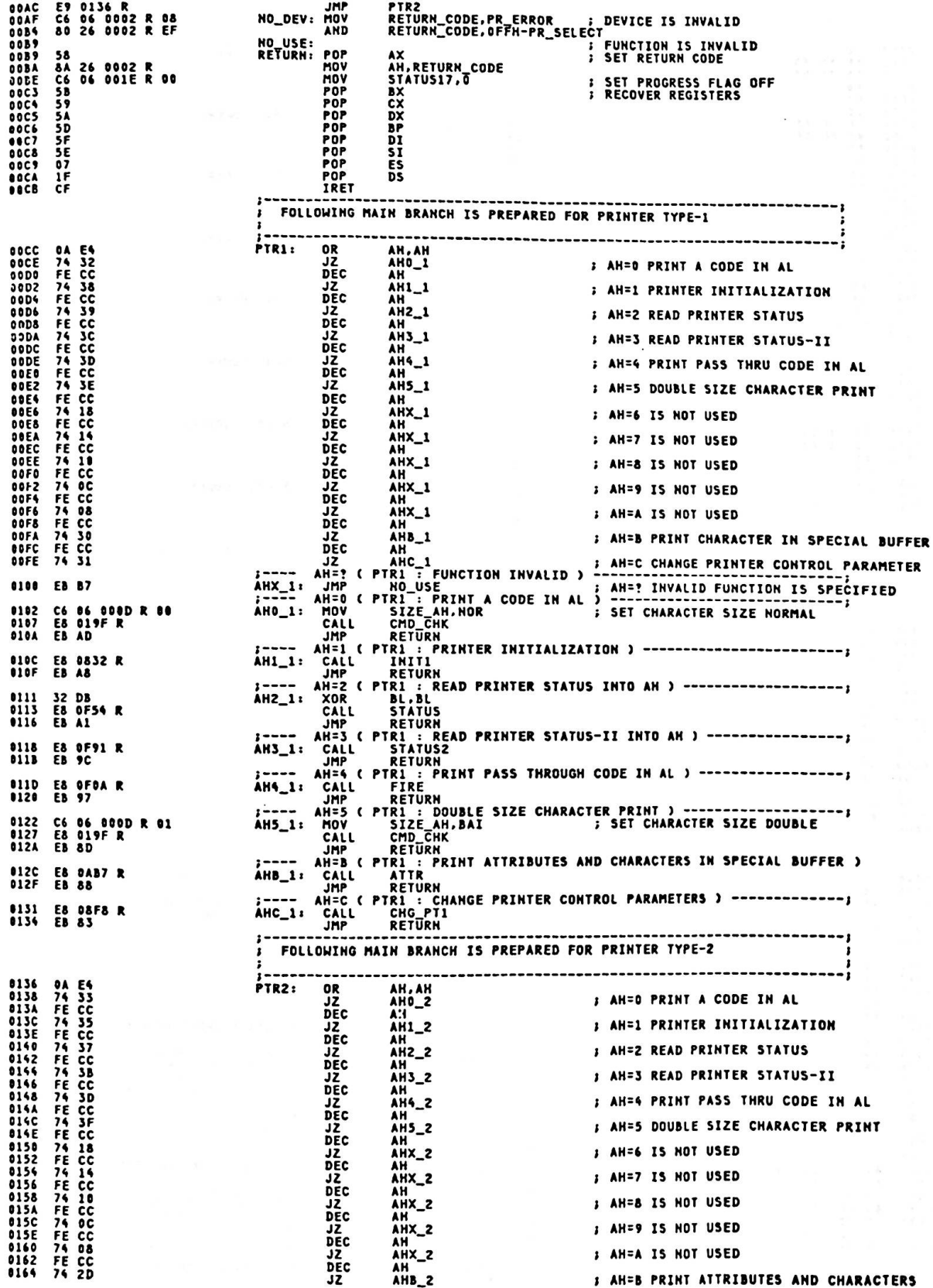

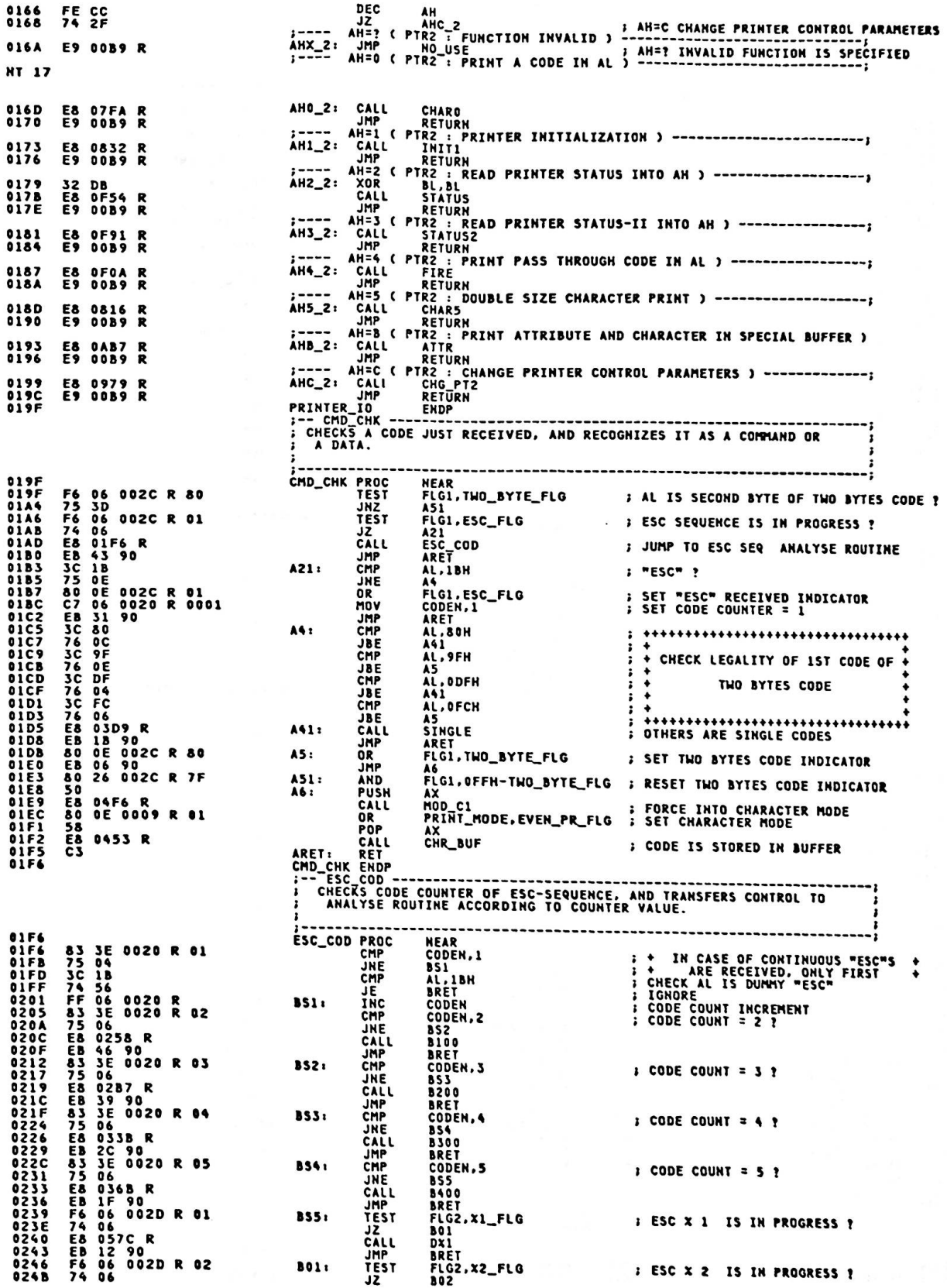

¥.

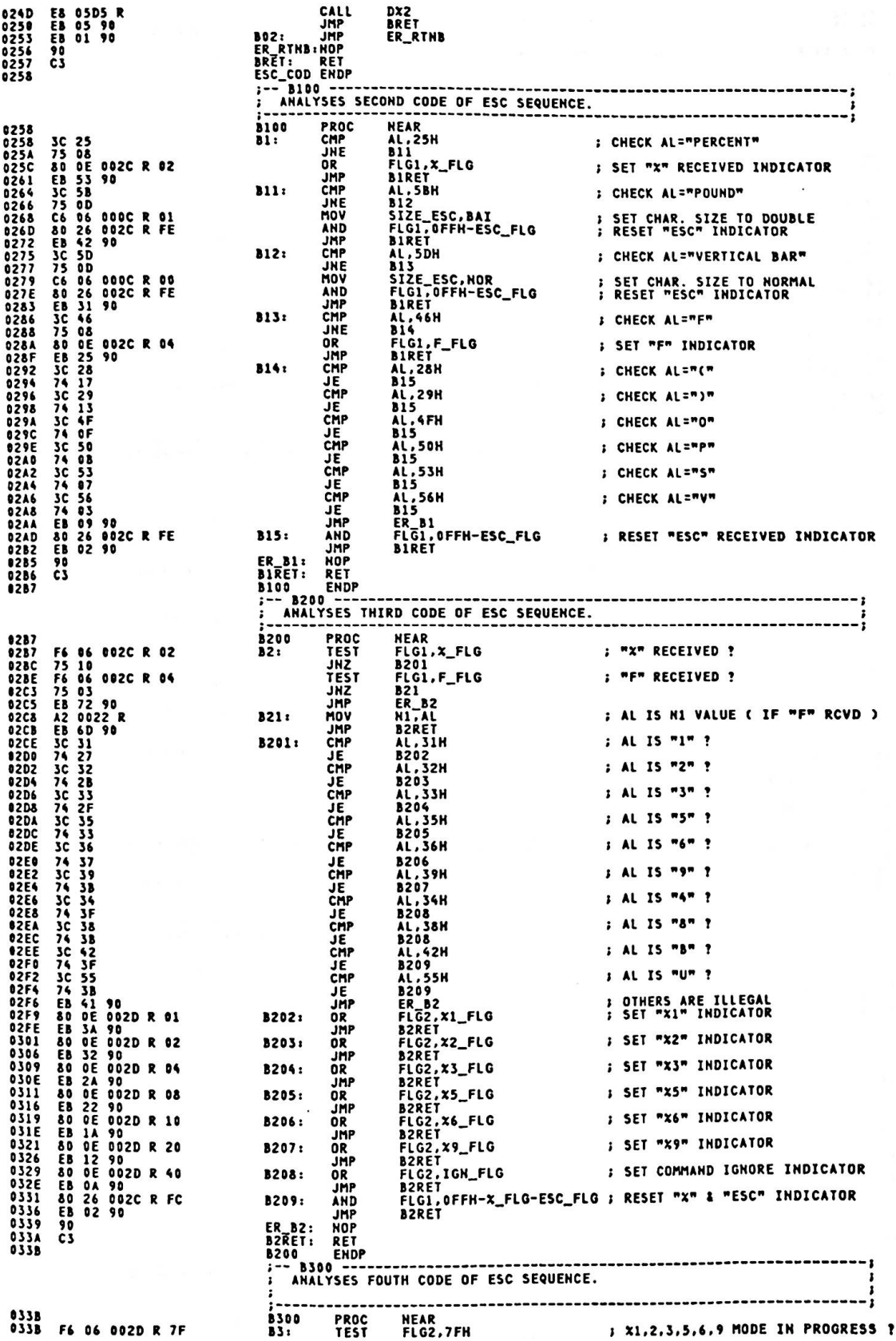

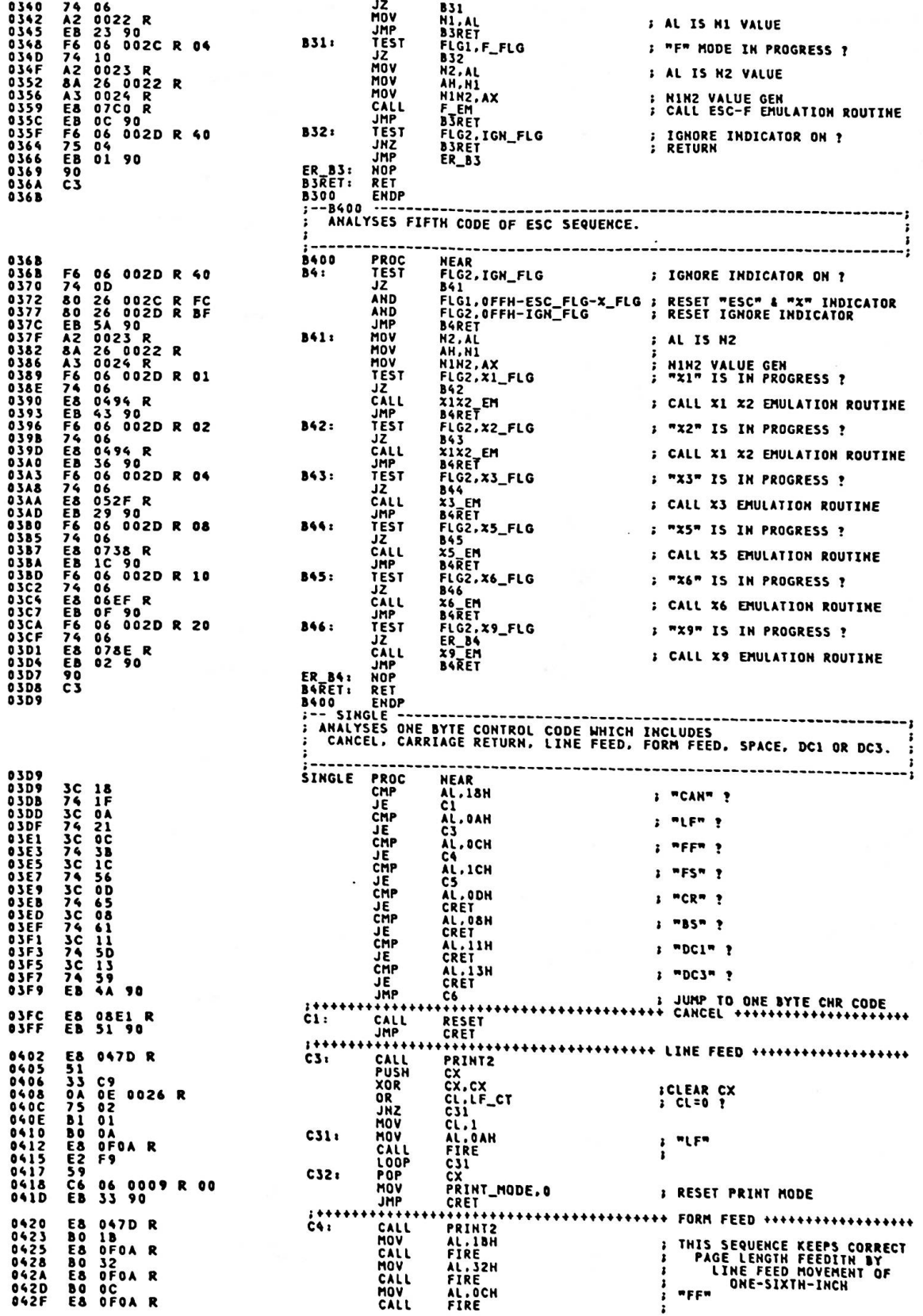

## Appendix A.

**BO 18<br>E8 OFOA R<br>BO 30<br>E8 OFOA R<br>EB 14 90** AL,1BH<br>FIRE<br>AL,30H<br>FIRE<br>CRET<br>++++++++ MOV<br>CALL<br>MOV<br>CALL 0432<br>0434<br>0437<br>0439<br>043C **FINIS SEQUENCE SETS LINE FEED:**<br>• PITCH FOR ORDINARY USING<br>• VALUE OF ONE-NINTH-INCH IMP  $\mathbf{a}$ \*\*\*\*\*\*\*\*\*\*\*\*\* FIXED LENGTH IMAGE TX \*\*\*\*\*\* CALL<br>JMP **E8 065F**<br>EB 0E 90 ċs. 043F<br>0442 FS EM<br>CRET ..... 8445<br>8446<br>8445<br>844E<br>844F 50<br>E8 04F6 R<br>80 OE 0009 R 01<br>58<br>E8 0453 R PUSH<br>CALL  $\ddot{\text{c}}\text{c}$  : OR<br>POP<br>CALL 0452<br>0453 čš **CHR\_BUF PROCESS**<br>
CHR\_BUF PUSH<br>
CHP<br>
MOV<br>
MOV<br>
MOV<br>
MOV<br>
MOV<br>
MOV<br>
XOP<br>
XOP 56<br>53 3E 000E R 7C<br>83 36 36 000E R<br>83 86 9000 R<br>83 84 1000D R<br>0A 1E 000D R<br>83 9C 0190 R<br>83 7F<br>01 1E 000E R<br>52 FF<br>64 000E R<br>55<br>55 55<br>55 55 NEAR<br>SI<br>BX<br>CCP, 7CH<br>M1<br>SI, CCP SAVE SI<br>SAVE BX<br>IF OVER, IGNORE THE CODE CHAR. CODE TO BUFFER SI,CCP<br>CODE\_BUFFER[SI],AL<br>BL.SIZE\_ESC<br>BL.SIZE\_AH<br>ATTR\_BUFFER[SI],BL<br>BH.BH CHECK DOUBLE SIZE CHAR. **;<br>; SIZE ID TO BUFFER<br>; CLEAR BH<br>; ADJUST CURRENT CHAR. POSITION<br>; RECOVER BX<br>; RECOVER BX NOR<br>XOR<br>ADD<br>ADP<br>POP<br>POP** CCP, BX<br>CCP, BX<br>BX  $111$  $\overline{\mathbf{S}}$ IN CHARACTER MODE : CALLS CHARACTER PRINT ROUTINE<br>IN GRAPHIC MODE : CALLS LOW PART PRINT ROUTINE 847D<br>047D<br>04824<br>0486<br>0486<br>0486<br>0486<br>0486 **PROC<br>TEST<br>JNZ<br>TEST** PRINT2 F6 06 0009 R 01<br>75 08<br>F6 06 0009 R 02<br>75 05<br>C3<br>C3<br>E8 0699 R<br>C3 :<br>
: GRAPHIC MODE ?<br>
: GRAPHIC MODE ?<br>
: FIRST CHARACTER<br>
: CALL CHARACTER PRINT JNZ<br>RET<br>CALL **PRINT**  $x^{1}$ RET<br>CALL<br>RET  $xx2:$ LOW\_PRT ; CALL LOW PART PRINT  $0193$ PRINTZ KIDP<br>;---- Xix2 EM<br>: CHECKS TRANSMIT DATA COUNT OF ESC-X1 OR ESC-X2 SEQUENCE<br>; AND CONVERTS TO ESC-L X1X2\_EN PROC<br>DO: <br>
MOV<br>
CMP NEAR<br>AX,N1N2<br>AX,0 A1 8024 R<br>3D 0800<br>74 4F<br>58 0515 R<br>68 0500 R 02<br>84 26 0028 R 01<br>58<br>58 06 0028 R 01 **; TX COUNT = 0 ?**<br>**; IF ZERO THEN GOTO END**<br>**; SAVE AX**<br>INTO GRAPHIC MODE OK ?<br>; INTO GRAPHIC MODE FUL<br>; REGENIT IMAGE MODE ESCX1<br>; RECOVER AX<br>; ESCX2 ACTIVE ? AX,v<br>D6<br>D6<br>Print\_Mode,Low\_Pr\_FLG<br>Print\_Mod,1<br>IM\_Mod,1<br>AX\_Mod,1 JE PUSH<br>CALL  $D<sub>l</sub>$ OR<br>AND C6 06 0028 R 01<br>58 06 0020 R 02<br>76 06 0028 R 02<br>60 26 0028 R 02<br>60 26 0028 R 02<br>50 066 01<br>58 066 01<br>53 06 066 010 R<br>63 06 010 R<br>03 58 066 010 R<br>03 58 16 0010 R<br>03 58 10<br>73 06<br>73 06<br>73 06<br>73 06 NOV<br>POP<br>TEST<br>JZ<br>MOV AX<br>FLG2,X2\_FLG FLG2,x2\_FLG<br>D3<br>IM\_MOD,2<br>TM\_MOD,2<br>AX,1<br>AX,1<br>AX,HAX ESCAZ ACTIVE ?<br>
IMAGE MODE SET TO ESCAZ<br>
TX COUNT TO DOUBLE FULL FLAG<br>
TX COUNT TO DOUBLE SIZE<br>
TX COUNT OF DOUBLE SIZE<br>
TX COUNT OF PICK<br>
FORCE COUNT SET TO 1120<br>
FORCE COUNT SET TO 1120<br>
SAVE BX<br>
SAVE BX<br>
SAVE BX<br>
SAVE C  $\mathbf{r}$ AND<br>SHL<br>CMP  $DS:$ AX, MAX<br>D4<br>AX, MAX<br>F5\_N, AX<br>BX, MAX<br>CX, CSP<br>CX, AX<br>CX, AX **JBE**<br>MOV  $D4:$ **MOV** PUSH<br>PUSH<br>MOV **MOV**  $\mathbf{r}$ ADD<br>CMP<br>JAE  $\frac{6}{5}$ BX, CSP SUB<br>MOV AX, BX<br>CX<br>BX<br>ESCL 8B C3<br>5B<br>5B<br>5B 0E88 R<br>EB 0B 90<br>80 26 002C R FC<br>80 26 002D R FC<br>C3 POP  $DS:$ POP<br>CALL<br>JMP<br>AND 23-C. PORT (POPS)<br>D7 (PERSON) PRESSURE ESC & X FLAG<br>FLG2,OFFH-X1\_FLG-X2\_FLG ; RESET X1 & X2 FLAG D6: AND D7: RET  $05F6$ 

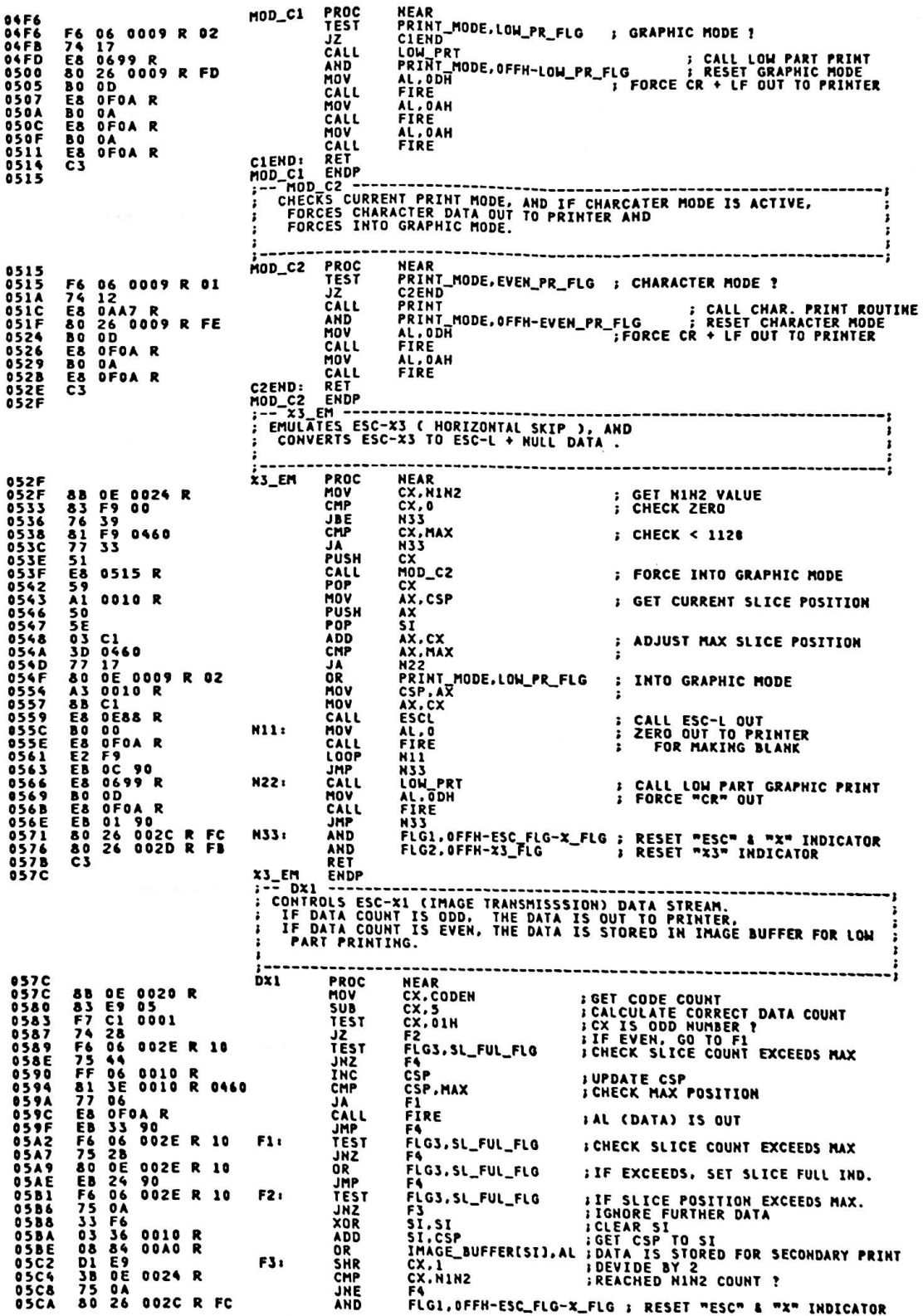

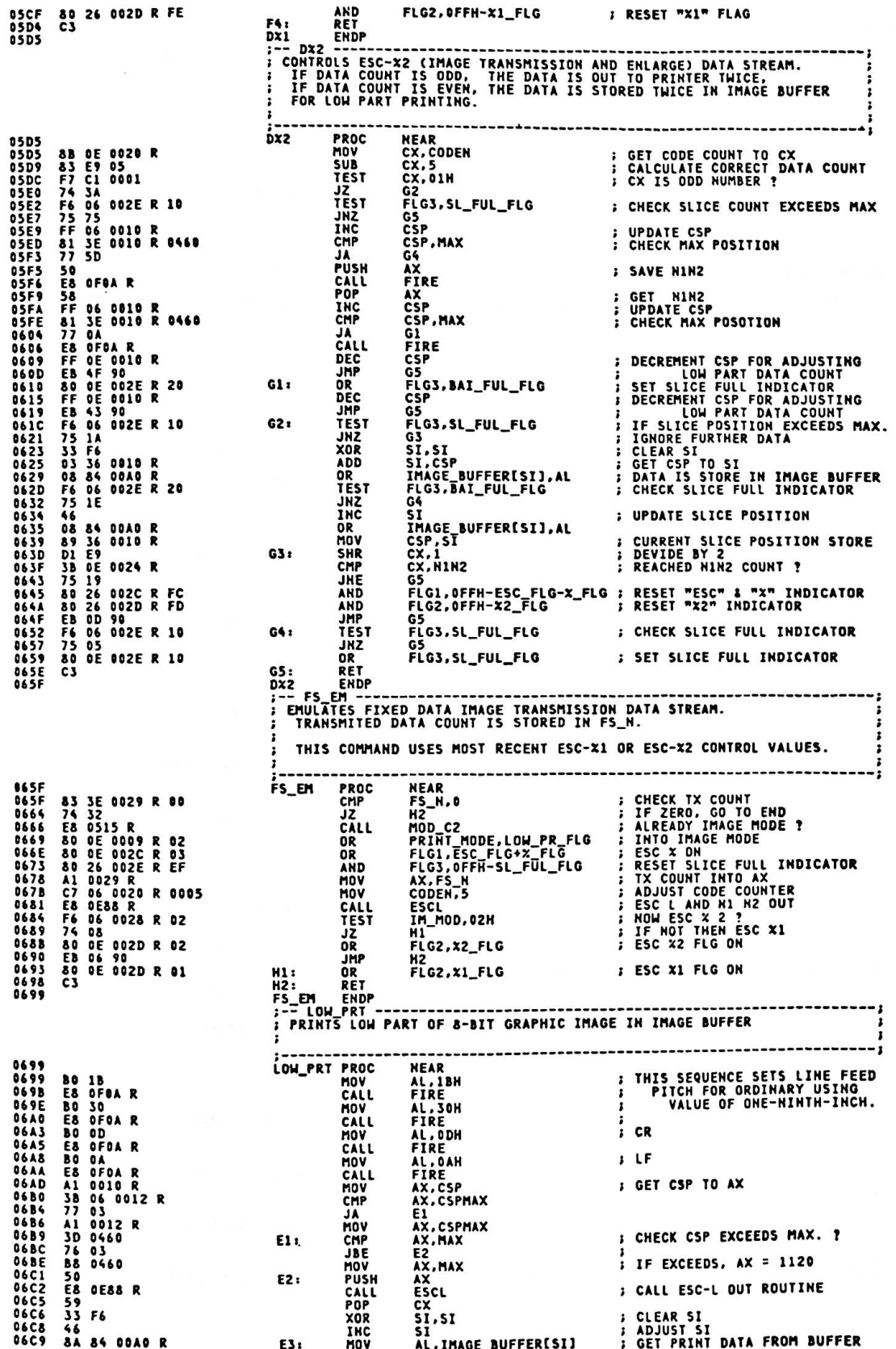

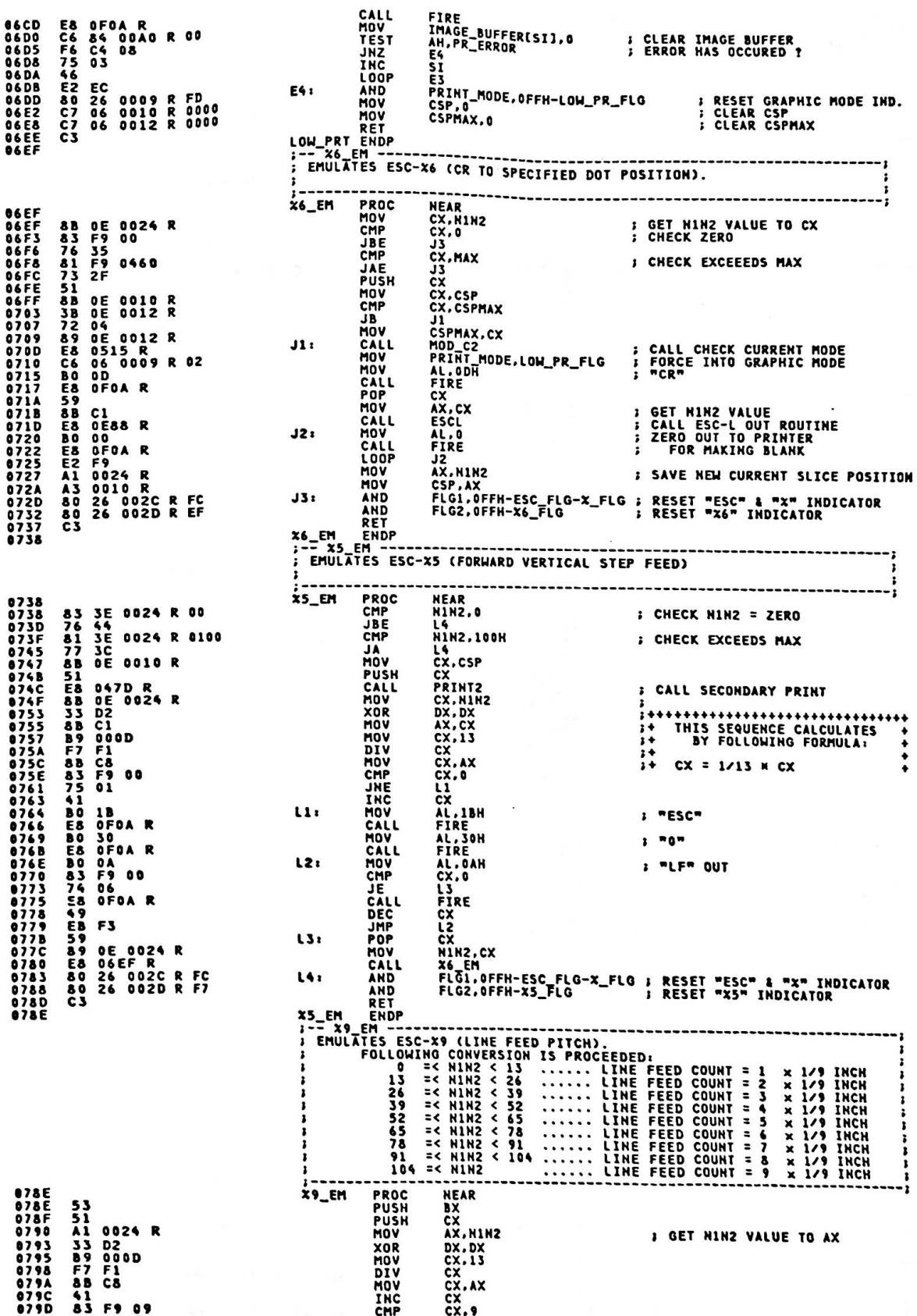

 $A - 149$ 

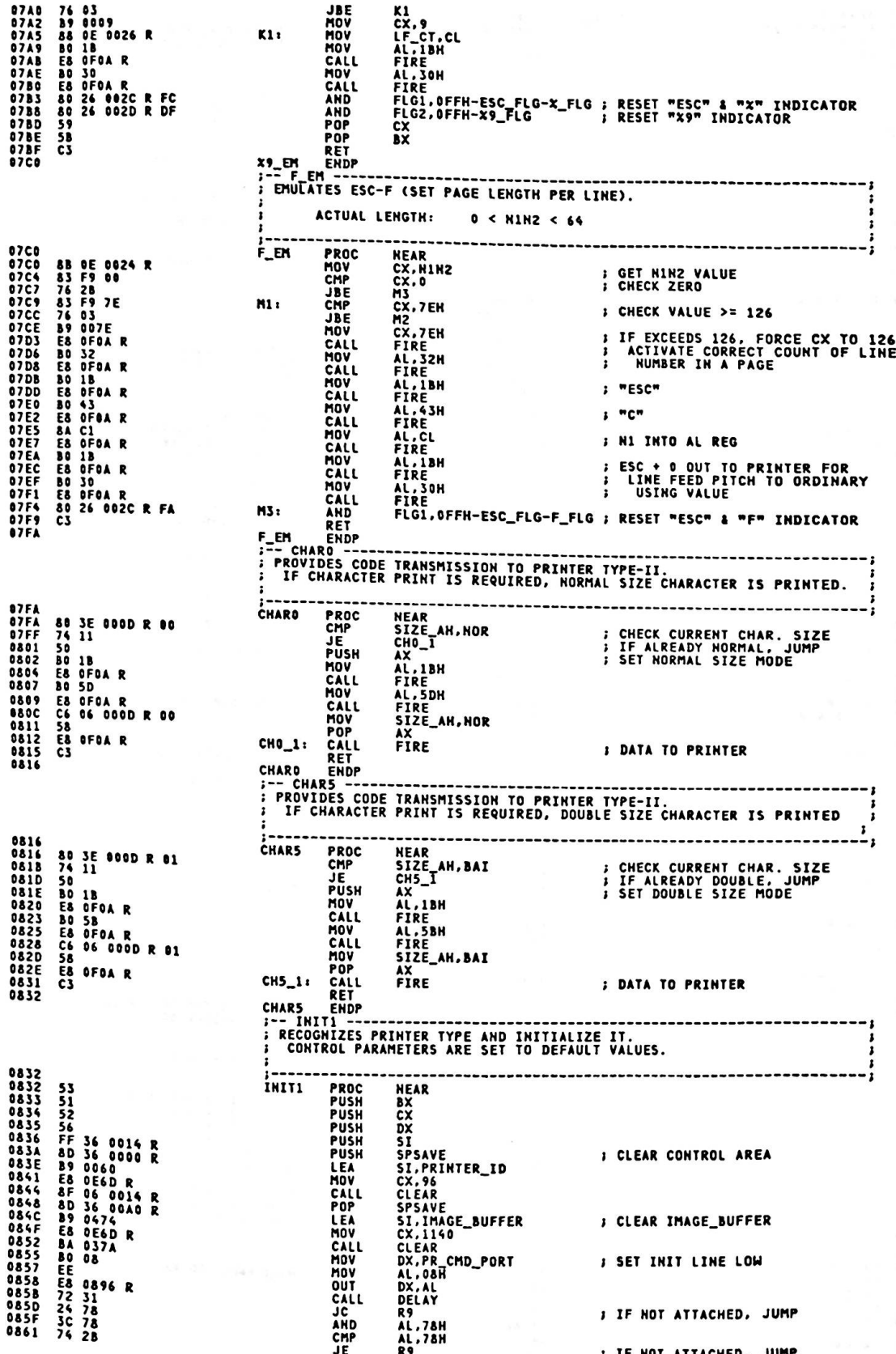

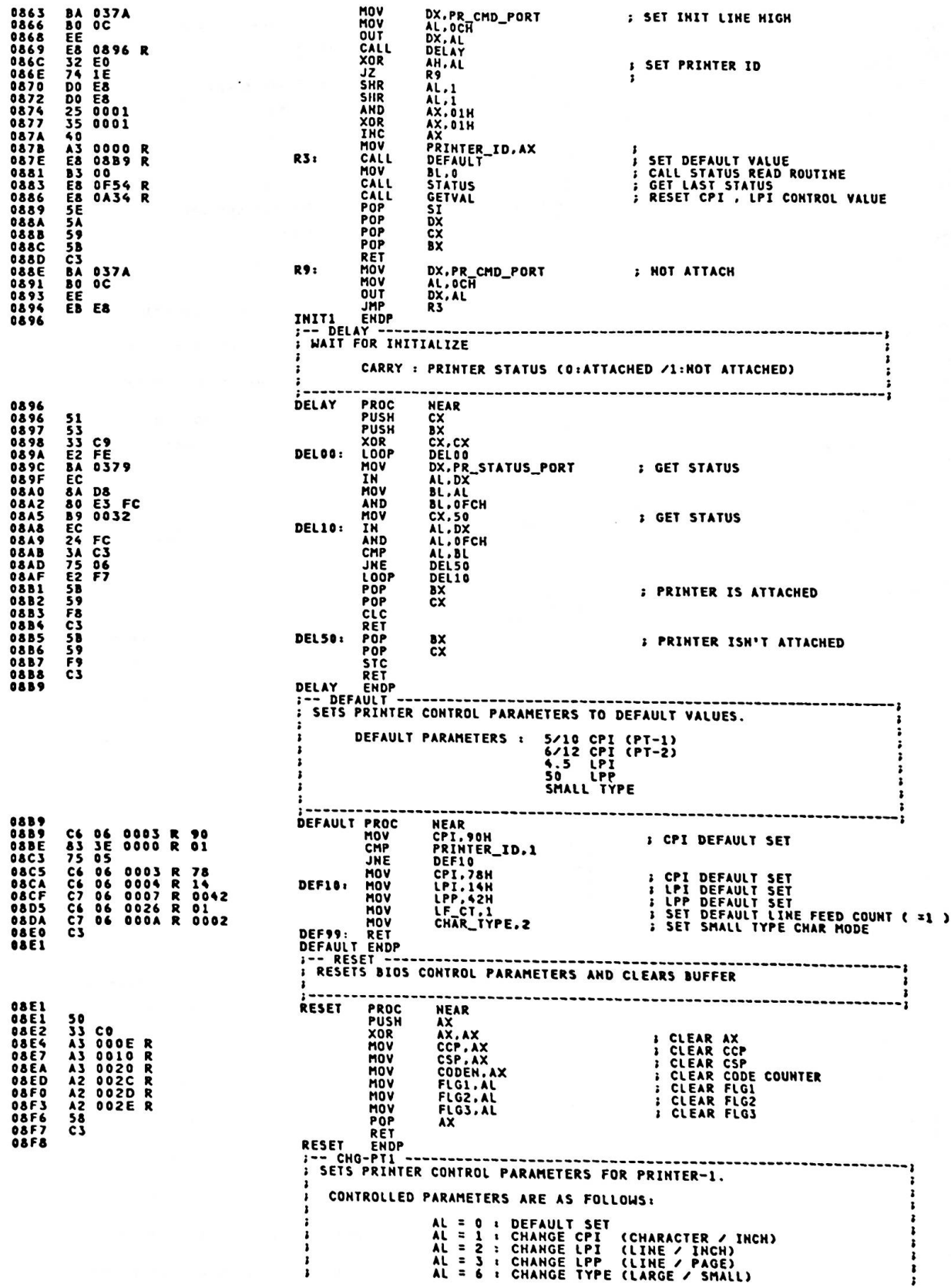

Appendix A.

 $\frac{2}{3}$ 

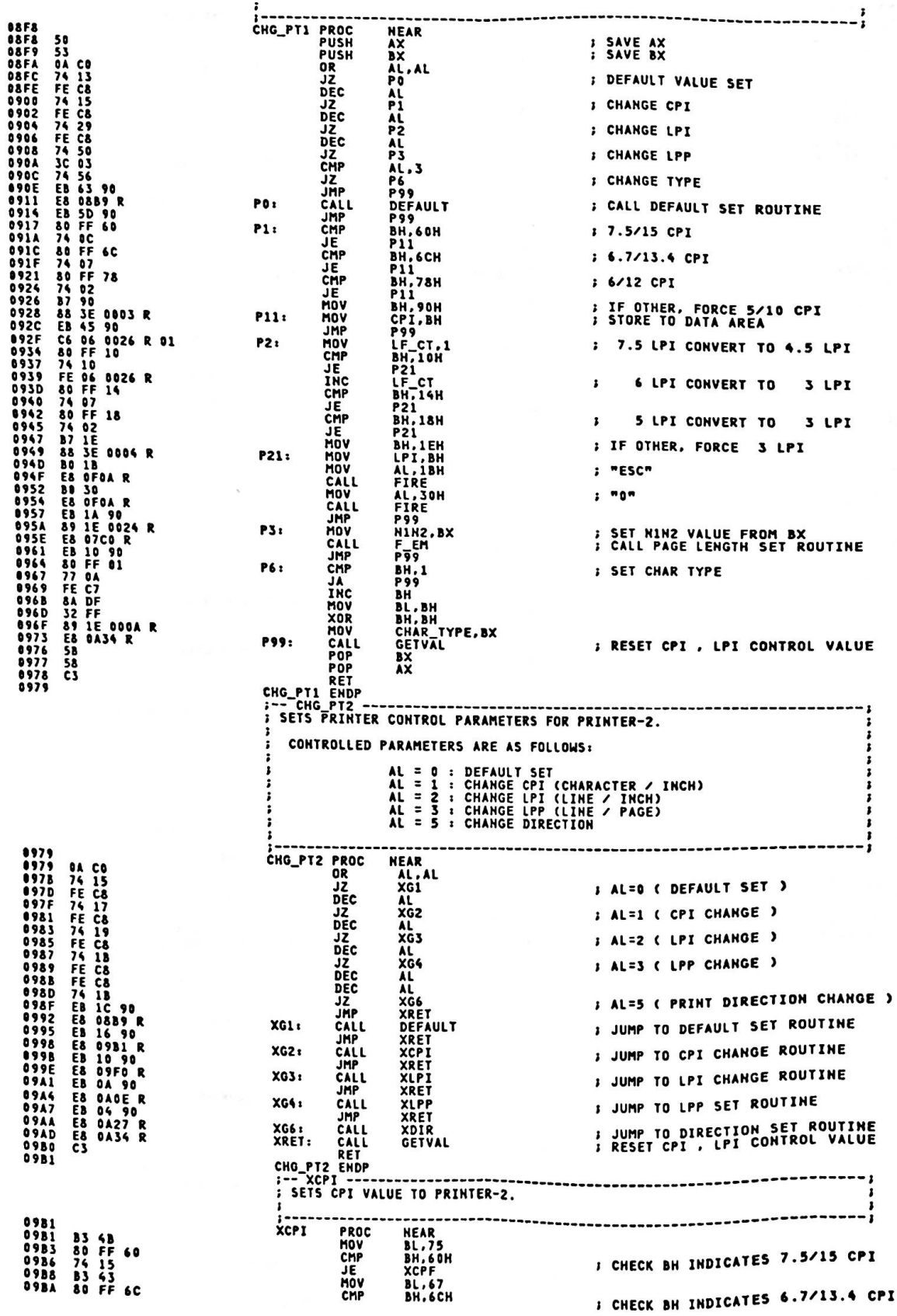

 $\frac{8}{2}$ 

 $\omega_{\rm R}$ 

 $A - 152$ 

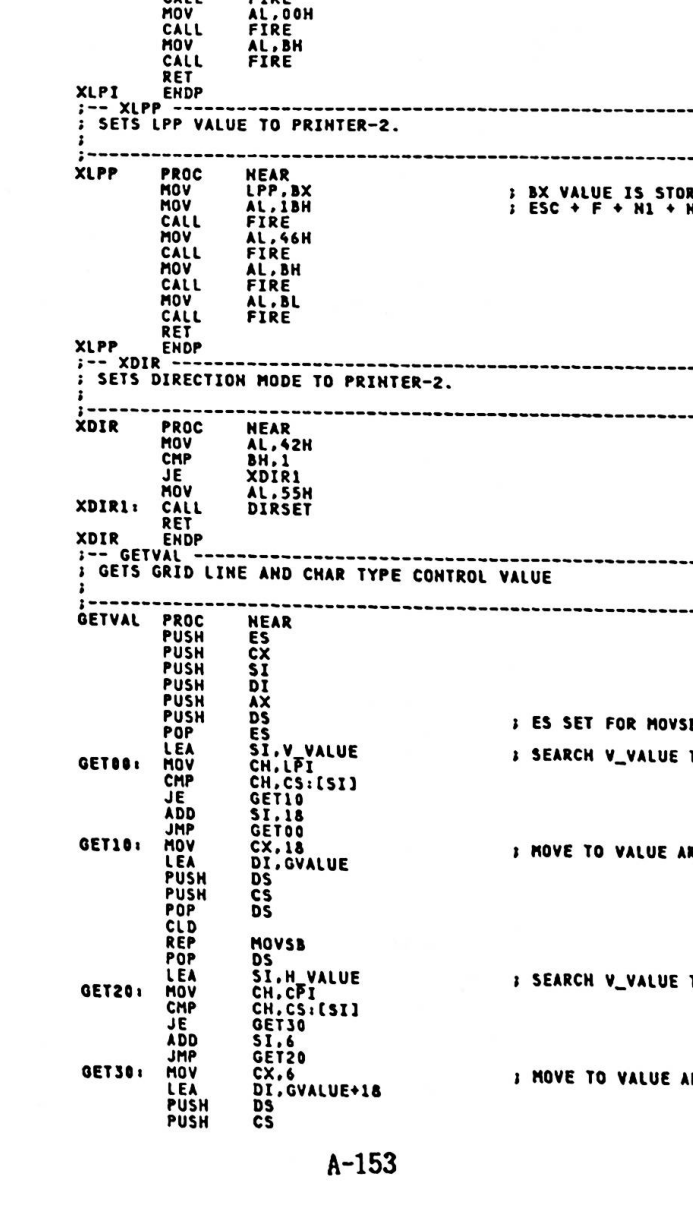

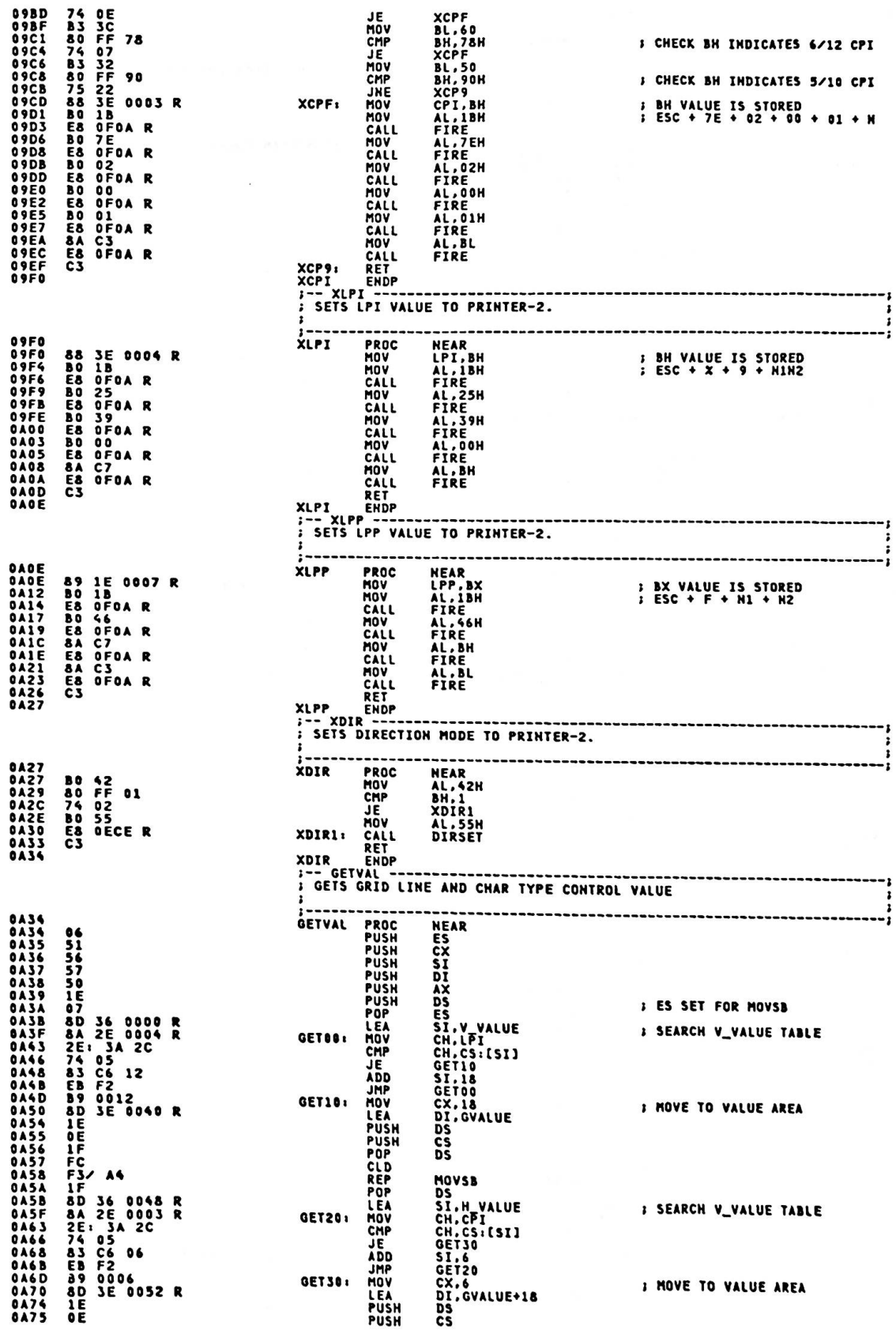

 $\sim$   $\sim$  $\sim$ 

IF<br>FS/A4<br>IF C7 06 0058 R 0001<br>83 3E 000A R 02<br>84 0C<br>74 0C<br>C7 06 0058 R 0008<br>C7 06 0058 R 0008<br>C7 01<br>24 20<br>85 FS<br>58<br>55 55<br>55 55<br>55 57<br>03 0A76<br>0A77<br>0A78<br>0A78<br>0A78<br>0A81 POP<br>CLD<br>REP<br>POP<br>MOV DS **MOVSB MOVSB<br>DS<br>TVALUE+UPPER,0<br>TVALUE+LOWER,1<br>CHAR\_TYPE,2<br>GET40<br>TVALUE+LOWER,8<br>TVALUE+LOWER,8<br>TVALUE+LOWER,8 SET CHAR TYPE CONTROL VALUE MOV<br>CMP<br>JE** 0487<br>048C<br>048E MOV<br>MOV<br>INT **0A94<br>0A94<br>0A96<br>0A49E<br>0A442<br>0A442<br>0A445<br>0A445<br>0A445** GET40: **J SET SYSTEM IDENT**  $11H$ IIH<br>AL,20H<br>SYSTEM\_ID,AL<br>AX<br>DI<br>DI<br>T AND<br>HOV<br>POP POP<br>POP<br>POP SI<br>CX<br>ES POP<br>RET **DAA6** Ċ3 **PUI<br>CODE\_BUFFER : CHARACTER SIZE<br>ATTR\_BUFFER : CHARACTER SIZE<br>CCP : CHARACTER LENGTH 1E<br>07<br>8D 1E 00A0 R<br>E8 0B13 R<br>E8 0B13 R**<br>C3 **SAA7<br>CAA7<br>CAA8<br>SAA9<br>CAAD<br>CAB5<br>CAB6 PROC**<br>PROC<br>POPA<br>PEAN<br>CALL<br>RET<br>RET **HEAR<br>NEAR<br>DS<br>DS<br>ES<br>SX,CODE\_BUFFER<br>CSIZE,0001H<br>IMAGE** PRINT ; SET ES **; PRINT** DAB7 **HEAR<br>
CX.CX<br>
AT99<br>
SI.CX<br>
BYTE<br>
AT10<br>
BYTE<br>
AT10** 9AB7<br>9AB7 9B C9<br>9AB9 74 ID<br>9ABB 8B F1<br>9ABD 26: 80 78 FF 9D<br>9AC2 74 11<br>9AC2 74 9A<br>9AC9 74 9A<br>9AD8 74 97<br>9AD2 EB IC 90<br>9AD2 EB IC 90<br>9AD2 EB IC 90<br>9AD2 EB IC 90<br>9AD2 EB IC 90<br>9AD2 EB IC 90<br>9AD3 49 **9AB7** PROC<br>OR<br>JZ **ATTR : LAST CODE CHECK HOV**<br>CHP **PTR** ES:[BX+SI-1],0DH JE CMP<br>JE<br>CMP **PTR** ES: [BX+SI-1], OAH AT10<br>PRINTER\_ID,1<br>AT100<br>AT200 ; WHICH PRINTER IS ATTACHED ? **JE**<br>JMP AT10: DEC<br>JMP CX<br>ATTR AT99: RET PRINTER-1 IS ATTACHED **06**<br>537<br>26. aa op R<br>26. aa op R<br>26. aa op F<br>537<br>52. begroep<br>22. begroep<br>22. begroep<br>22. begroep AT100: PUSH ES<br>BX<br>DI **J OUT STRING** PUSH<br>PUSH CX<br>AL.ES:[BX]<br>CMD\_CHK PUSH<br>MOV<br>CALL **CALPOP**<br>POP<br>POP<br>POP<br>INC  $\frac{CX}{DI}$ **BX**<br>ES<br>BX LOOP<br>MOV<br>CALL<br>RET AT100<br>AL.OAH<br>CMD\_CHK **I LINE FEED** OAFF *I PRINTER-2 IS ATTACHED* **E& OC&B R<br>E& OCC6 R<br>E& ODER R<br>E& ODER R<br>E& ODER R<br>E& OEDE R<br>C& O6 OO6& R 10<br>C& OEDE R<br>R&16 OO6& R**<br>C3 16 OO6& R **SANTA CONSIDER**<br>
SANT PER GRID LINE<br>
SANT CODE<br>
SANT CODE<br>
SANT CODE<br>
SANT COMER GRID LINE<br>
SANT LOWER GRID LINE<br>
SANT FEED  $\begin{array}{c}\n\text{CALL} \\
\text{CALL} \\
\text{CALL} \\
\text{CALL}\n\end{array}$ ---------<br>MODESET<br>UGRID<br>FEED **0AF8<br>0AF3<br>0AF9CAF9CAF9CAF9CAF9CAF626**<br>0A60A60B0B0B0B0B0B12<br>0B120B12  $AT200:$ **FEED<br>CODEOUT<br>FEED<br>LGRID<br>DL.GVALUE+V\_SIZE.16<br>OVALUE+V\_SIZE.16<br>FEED<br>GVALUE+V\_SIZE.DL** CALL<br>CALL<br>CALL<br>MOV<br>MOV CALL<br>MOV **RET**<br>ENDP ATTR -- IMAGE ---------------<br>; PRINTS THE CODE STRING  $1 -$ INPUT MPUT<br>ES:BX : CHARACTER STRING<br>ES:BX+240 : CHARACTER SIZE<br>CCP : CHARACTER LENGTH<br>CSIZE : ATTRIBUTE VALID FLAG (0:INVALID / 1:VALID) OB13<br>OB13 80 1B PROC<br>MOV **IMAGE NEAR AL, 1BH J SET LPI 1/9** 

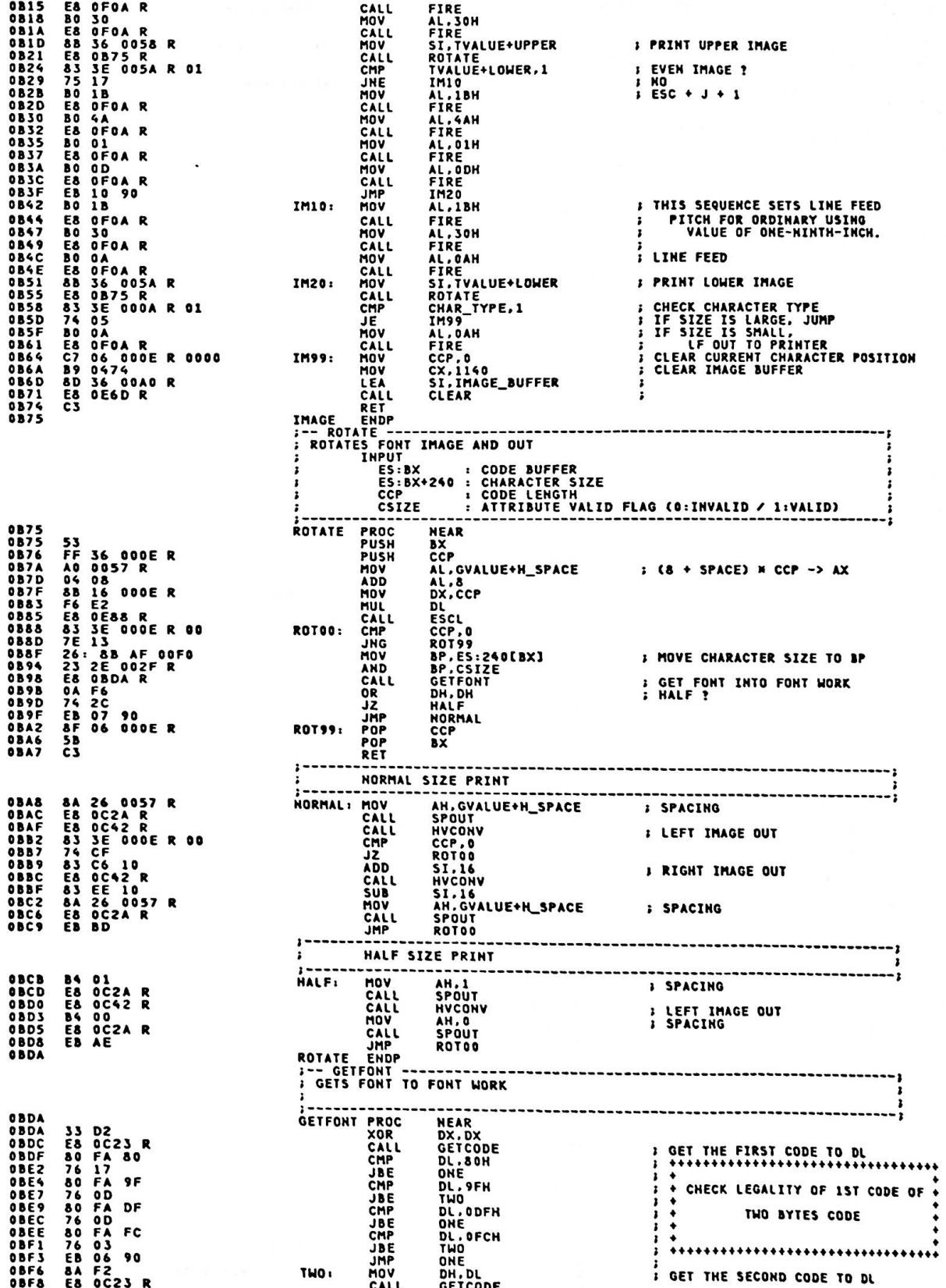

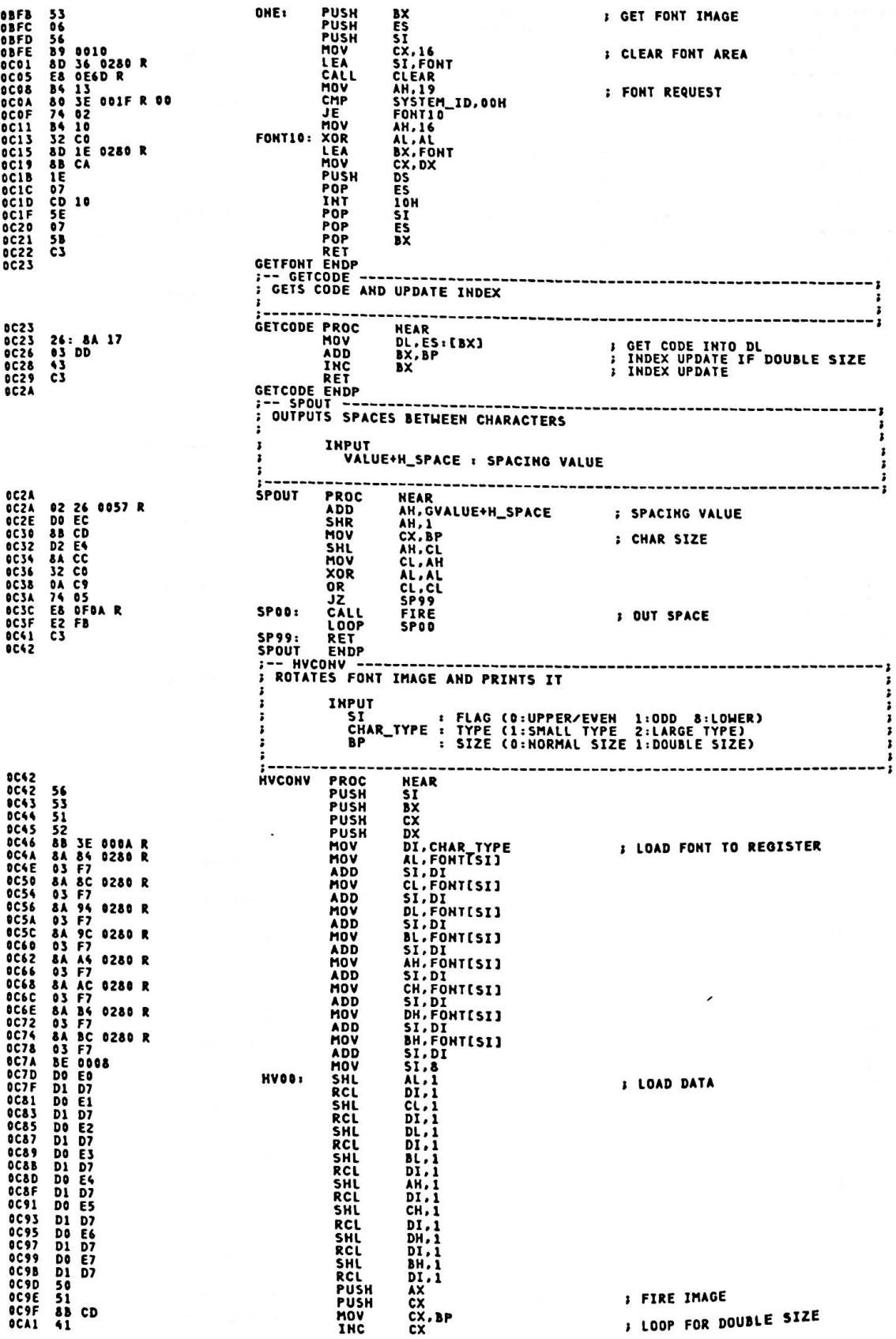

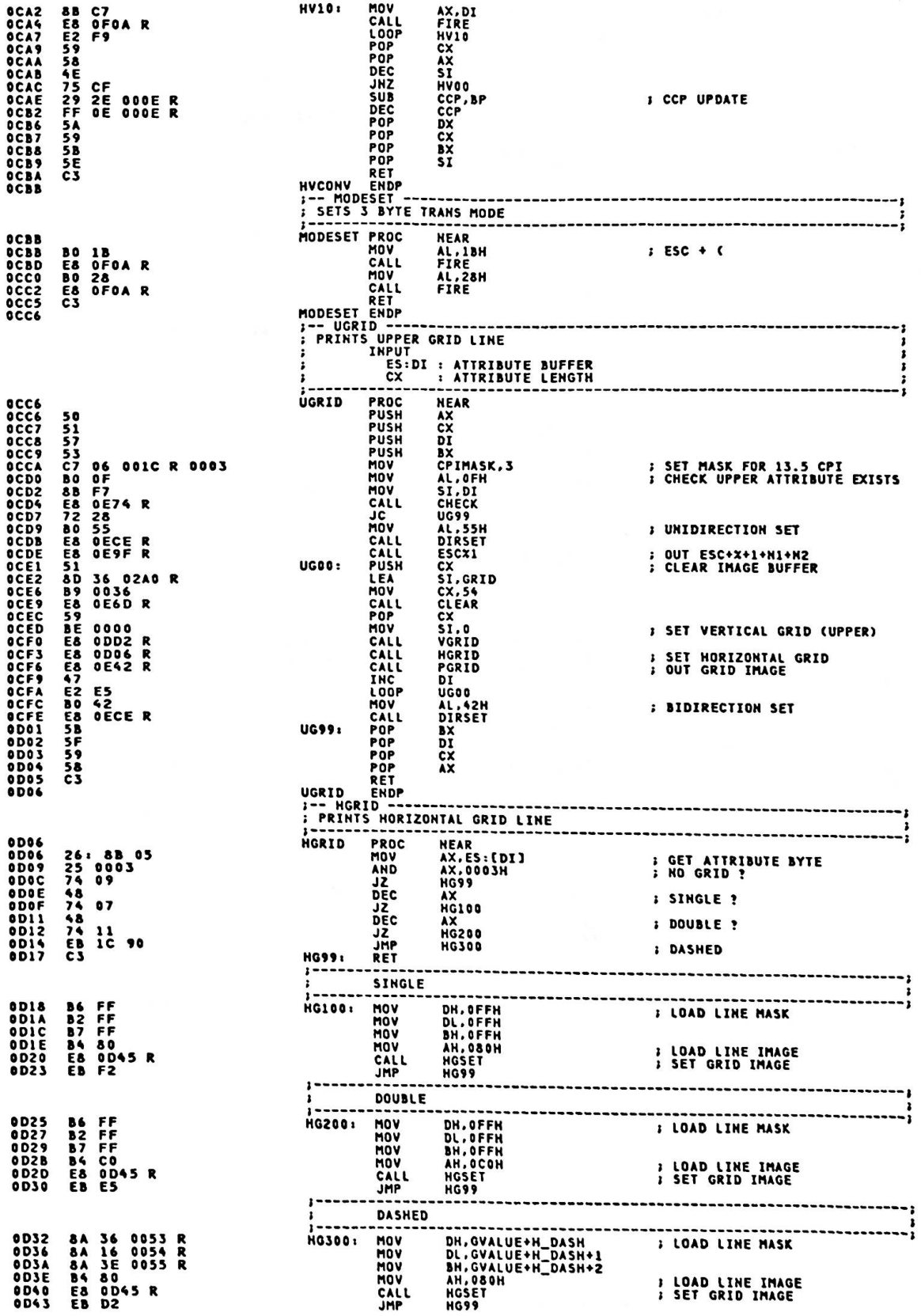

**0D45** HGRID .<br>ID ENDP<br>HGSET --SETS GRID LINE IMAGE DH. DL. BH : GRID LINE MASK 8D45<br>8D45<br>8D49<br>8D48<br>8D51<br>8D51<br>8D57<br>8D57<br>8D59<br>8D58 HGSET PROC<br>XOR **NEAR** HEAR<br>SI,SI<br>BH,1<br>DX,1<br>SKIP<br>SI,3<br>SI,3<br>SI,5<br>SI,5<br>MG500 33 F6 33 F6<br>D0 D7<br>73 D4<br>73 D4<br>83 C6 D3<br>83 FE 36<br>75 EE<br>75 EE **HG500: RCL** : SHIFT LINE MASK **RCL**<br>JNC PSET? OR<br>ADD<br>CMP<br>JNE SKIP: RET HGSET ENDP<br>F-- CODEOUT ---<br>Frints Codes<br>F-------------CODEOUT PROCH<br>PUSH<br>PUSH<br>PUSH<br>PUSH<br>MOV<br>MOV<br>MOV 58<br>557<br>57 DD DF<br>58 DE7 98<br>58 DE7 08<br>58 DFA<br>38 DFA<br>58 DFA<br>58 DFA<br>58 DFA<br>59 DFA<br>59 DFA<br>59 DFA<br>59 DFA<br>59 DFA<br>50 DFA<br>50 DFA **NEAR** AX<br>CX<br>SI ĎĪ DI<br>AL.ODFH<br>SI.BX<br>CHECK<br>CO99<br>SI.BX<br>AL.ES:[SI]<br>CHARO<br>CHARO **; CHECK ALL SPACE** CALL<br>JC MOV ; CODE OUT HOV<br>CALL<br>INC CODE 00 : CHAKU<br>SI<br>CODEOO<br>DI<br>SI<br>CX<br>CX LOOP<br>POP<br>POP<br>POP<br>POP  $C099:$ ET<br>CODEOUT ENDP -- LGRID<br>PRINTS LOWER GRID LINE<br>INPUT  $\overline{c}$   $\overline{c}$   $\overline{x}$ : ATTRIBUTE BUFFER<br>: ATTRIBUTE LENGTH 0D77<br>0D77 58<br>51<br>57 06 801C R 0003<br>50 4C<br>58 0E74 R<br>72 55<br>72 55<br>58 0E65 R<br>51 50 9036<br>58 0E47 R<br>51 50036<br>58 0E40 R<br>58 0D22 R<br>58 0D22 R<br>58 0D22 R<br>58 0D22 R<br>58 0D22 R<br>58 0D22 R<br>58 0D22 R<br>58 0D22 R<br>58 0D22 R<br>58 0D22 R<br>58 0D22 R<br>58 0D22 R<br> PROCHUSH<br>PUSH<br>PUSH<br>MOV<br>MOVIL<br>CALL<br>CALL<br>CALL<br>CALL<br>PUSH LGRID **NEAR** AX<br>CX<br>DI 0D780D72002247<br>0D720D8247<br>0D80D82470D880D820D880D8 DI<br>CPIMASK, 3<br>AL, 4CH<br>SI, DIECK<br>SI, DIECK<br>DIECK<br>DIECK<br>DIECK<br>SI, GRID<br>CLEAR<br>CLEAR<br>CLEAR<br>CLEAR<br>VORID<br>DIECK, 54<br>CLEAR<br>VORID<br>CLEAR<br>VORID<br>CLEAR<br>VORID<br>CLEAR<br>VORID<br>CLEAR<br>VORID<br>CLEAR<br>VORID<br>CLEAR **; SET MASK FOR 13.5 CPI<br>; CHECK LOWER ATTRIBUTE EXISTS I UNIDIRECTION SET ; OUT ESC+X+1+H1+H2<br>; CLEAR IMAGE BUFFER** 0<br>0091<br>0092<br>0096<br>0090<br>0090 LGDD: LEAV<br>MOV CALL<br>POV MOV CALL<br>CALL<br>CALL<br>INC 0D9D<br>0D40<br>0D40<br>0D46<br>0D49 ; SET VERTICAL GRID (LOWER) **SET UNDERSCORE**<br>**; OUT GRID IMAGE** PGRID<br>DI **47<br>E2 E5<br>B4 42<br>E5 B6 BECE R<br>SF 59<br>58<br>S8 ODAA<br>
ODAA<br>
ODAE<br>
ODB1<br>
ODB3<br>
ODB3<br>
ODB3<br>
ODB3<br>
ODB3<br>
ODB3 LOOP**<br>MOV<br>CALL<br>POP<br>POP<br>RET LGOO AL, 42H *I BIDIRECTION SET* DI<br>CX<br>AX LG99: **ODBS** LGRID ENDP<br>;-- UNDER --------------<br>; sets UNDERSCORE IMAGE **0DB5<br>0DB5 26: F6 05 40<br>0DB9 74 07<br>0DBB 8A 26 0047 R<br>0DBB 8A 26 0DC3 R<br>0DC2 C3** PROC<br>TEST NEAR<br>BYTE<br>UN99 **UNDER PTR** ES:[DI],40H **IND UNDERSCORE ?** JZ<br>MOV AH.GVALUE+V\_UNDER INPUT UNDERSCORE IMAGE  $AM:$ 0DC3<br>0DC5<br>0DC5<br>0DCC<br>0DCF<br>0DD1<br>0DD2 ----------------<br>NEAR<br>SI,SI<br>GRID+2[SI],AH<br>SI,S<br>SI,S4 PROC<br>XOR<br>OR 33 F6<br>08 A4 02A2 R<br>83 C6 03<br>83 FE 36<br>75 F4<br>C3 UNSET **UN500: J SET UNDERSCORE** ADD<br>CMP JHE<br>RET<br>ENDP **UN500** UNSET ENDP<br>J-- VGRID ---------------<br>J SETS VERTICAL GRID LINE ı **INPUT** i ES:DI : ATTRIBUTE BUFFER

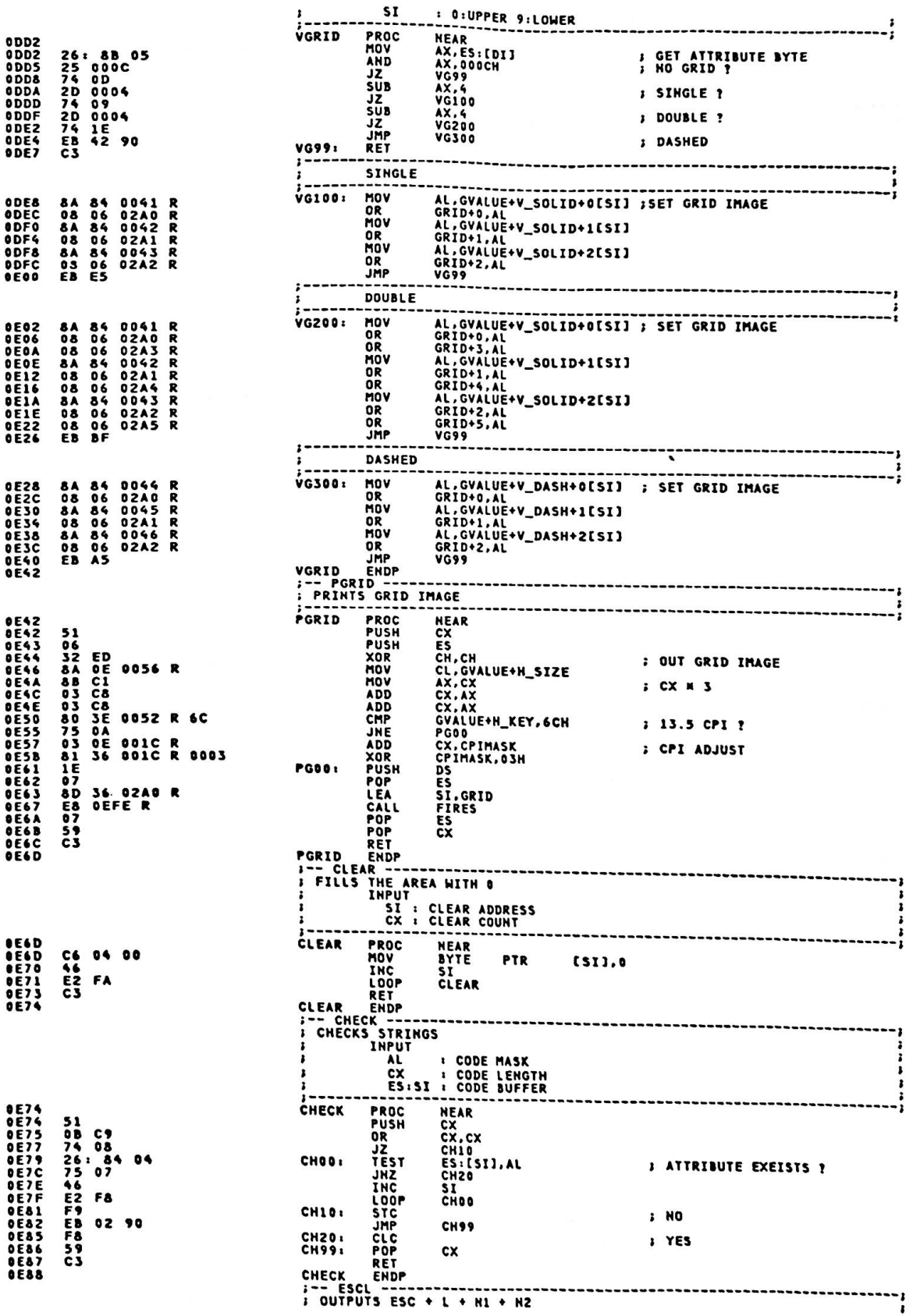

 $\mathcal{L}$ 

 $\ddot{\phantom{a}}$ 

Appendix A.

INPUT  $\frac{1}{1}$  $\overline{X}$ : N1H2 **HEAR<br>
HEAR<br>
AX<br>
AL, 1BH<br>
FIRE<br>
AL, 4CH<br>
FIRE<br>
AX<br>
FIRE<br>
AX<br>
FIRE<br>
AL, AH<br>
FIRE<br>
AL, AH**<br>
FIRE  $\overline{\text{esc}}$ 58<br>58 15<br>58 6FBA R<br>58 6FBA R<br>58 6FBA R<br>58 6FBA R<br>68 6FBA R<br>63 6FBA R **PROSHN<br>PUSHNVLL<br>CADALPLL<br>CADAPAPE<br>CALP<br>CALP<br>CALP<br>CALP OE9F** ESCL ENDP **0E9F 51 18 026 R**<br>**0E42 E8 0F0A R<br>0E42 E8 0F0A R<br>0E47 E8 0F0A R<br>0E47 E8 0F0A R<br>0E62 F8 0F0A R<br>0E62 F8 0E6 E8 052 R 6C<br>0E62 F8 0E6 10 C8<br>0E62 8A C8<br>0E62 8A C8<br>0E62 8A C8<br>0E62 8A C8<br>0E62 8A C8<br>0E62 8A C8<br>0E62 8A C8<br>0E62 8A** NEAR<br>CX<br>AL, 1BH<br>FIRE<br>AL, 31H<br>FIRE<br>AL, 31H<br>FIRE **ESCX1** ESCXIX CLC<br>RCR CX, 1<br>AX, CX, AX<br>CX, AX<br>AL, CH<br>FIRE<br>FIRE<br>FIRE<br>CX ADC<br>HOV ESCX1X: HOV<br>CALL<br>MOV : DIRECTION **OECE 50<br>DECE 50 18**<br>DEDI E8 OFOA R<br>OED4 B0 25<br>OED4 E8 OFOA R<br>OEDA E8 OFOA R<br>OEDA E8 OFOA R<br>OEDA E8 OFOA R<br>OEDA E8 OFOA R<br>OED **PROC**<br>PUSH<br>CALL<br>CPOLL<br>CALL<br>RET NEAR<br>AX<br>AL, 1BH<br>FIRE **DIRSET** AL.25H AX<br>FIRE DIRSET ENDP<br>;-- FEED ------------<br>; EXECUTES LINE FEED<br>; EXECUTES LINE FEED OEDE **DIRSET PROC** FEED **FRUCTION**<br>MOVELLE<br>CALLENT CALLENT MOV<br>CALL<br>CALL<br>CALL<br>CALL<br>RET<br>ENDP FEED  $\ddot{\dot{}}$ ፡ **HEAR<br>CX<br>CX<br>AL.ES:(SI)<br>FIRE<br>SI<br>FIRE00<br>CX** FIRES PROC<br>FIREOO: MOV<br>FIREOO: MOV<br>CALL<br>THES FIRE<br>FIRES FIRE<br>S-- FIRE OEFE 51<br>26: 8A 04<br>E8 0F0A R<br>46<br>E2 F7<br>59<br>C3

; "ESC"  $I$  will  $1 N1$ **1 N2 : CHARACTER LENGTH**  $; ESC+X+1$ AL, GVALUE+H\_SIZE<br>CL<br>GVALUE+H\_KEY, 6CH **; DOT SIZE - CHAR SIZE** ; 13.5 CPI ?  $\sqrt{2}$  AX = CX / 2 *B* H<sub>1</sub>+H<sub>2</sub> + x + DIRECTION (U OR B) : ESC+X+U.B ; CR. ; ESC+X+5 ; N1N2 LED LINES<br>-- Fires String Data to Primter Port<br>-- IMPUTS STRING DATA TO PRIMTER PORT<br>--- - Andress of <u>Primt</u> Stu **ANPUT<br>ESIST : ADDRESS OF PRINT STRING<br>CX : LENGTH OF STRING<br>OUTPUT<br>AM : STATUS SAVE REGS.**<br>DUT DATA FIRES ENDP<br>
;-- FIRE ------------------------<br>; OUTPUTS DATA TO PRINTER PORT<br>; HATOUTPUT<br>; an : PRINTER STATUS<br>AH : PRINTER STATUS

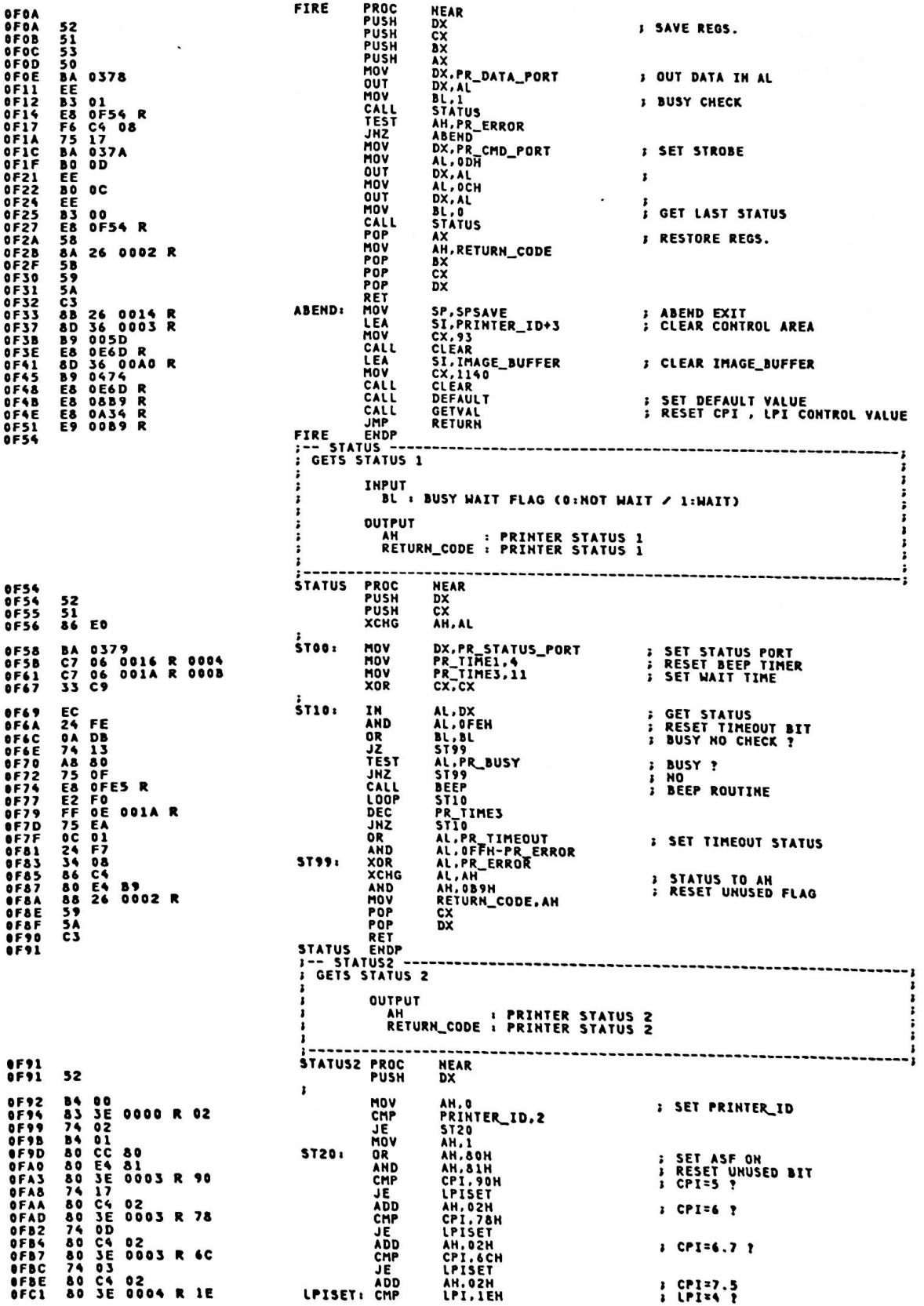

Appendix A.

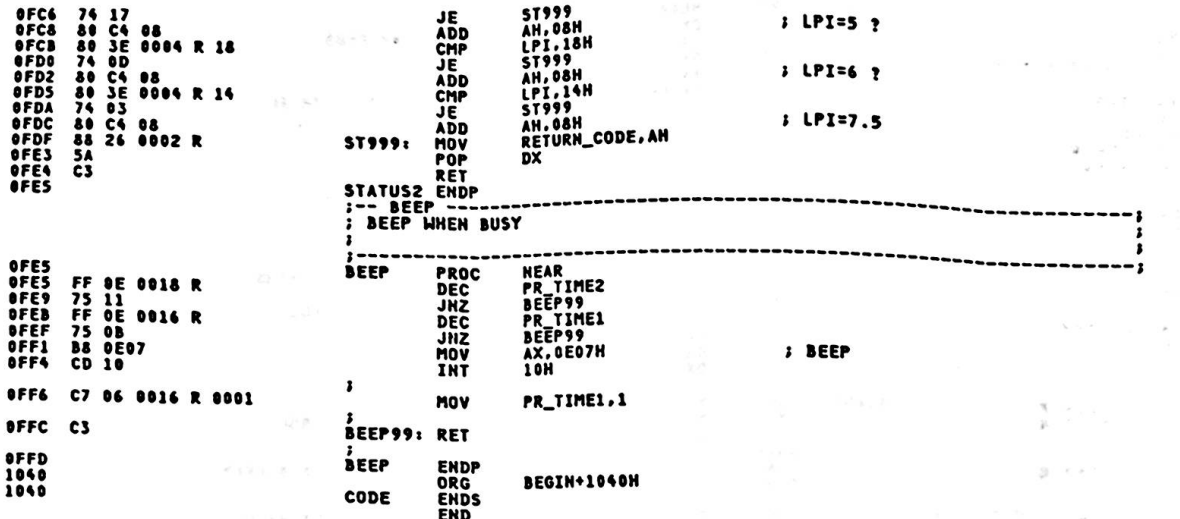

 $\bullet$ 

 $\mathcal{R}^{\mathcal{S}}$ 

 $\cdot$ 

 $\frac{1}{2}$ 

à

 $\bar{y} = y \in$ 

 $\bar{r} \leq \bar{c}$  $\tilde{\mathcal{G}}$ C 9

 $\boldsymbol{\lambda}$ 

 $\overline{\phantom{a}}$ 

ý

ú

 $\bar{\nu}$ 

 $\frac{1}{2}$ 

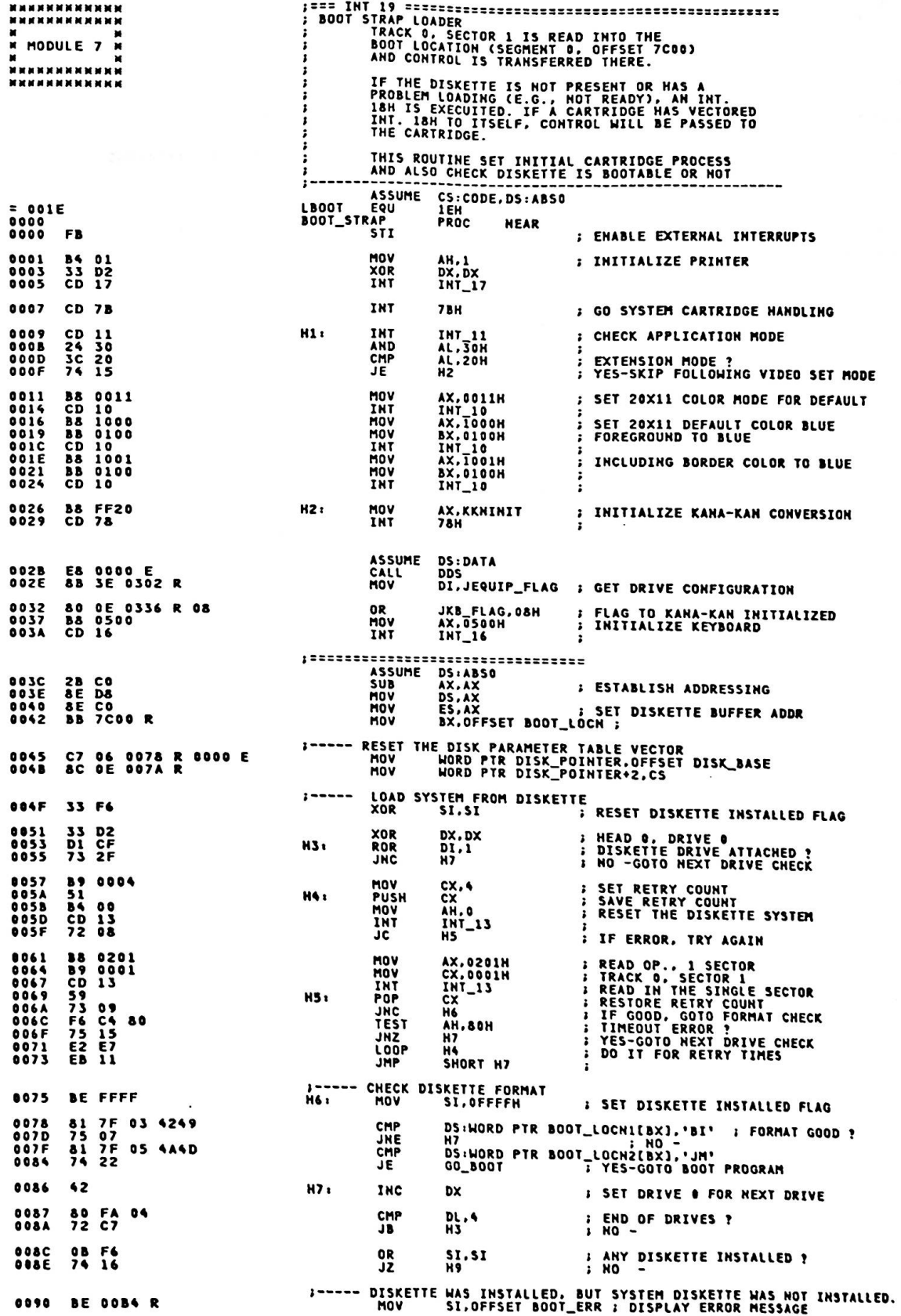

 $\bullet$ 

 $\bullet$ 

 $A - 163$ 

 $\rightarrow$ 

Appendix A.

| 0093<br>0096<br>0099<br><b>809A</b><br><b>009D</b> | <b>B9 003E</b><br><b>2E: 8A 04</b><br>46<br><b>E&amp; 0000 E</b><br><b>E2 F7</b>                                                               | MOV<br>H& z<br>MOV<br>INC<br>CALL<br><b>LOOP</b> | cx.62<br>AL.CS:[SI]<br>5I.<br><b>PRT_HEX</b><br>H8                                                                                                |
|----------------------------------------------------|----------------------------------------------------------------------------------------------------|--------------------------------------------------|----------------------------------------------------------------------------------------------------|
| 009F<br><b>OOA1</b>                                | <b>B4 00</b><br>CD 16                                                                                                    | MOV<br>INT                                       | WAIT ANY KEY INPUT<br>AH, 0<br>1<br>INT_16                                                                                                    |
| <b>ODAS</b>                                        | <b>E9 0009 R</b>                                                                                                    | <b>JMP</b>                                       | <b>: RETRY FROM 1ST DRIVE</b><br>H1                                                                                                    |
|                                                    | <b>80A6 CD 18</b>                                                                                                    | $1 - - - - -$<br><b>H9:</b><br>INT               | UNABLE TO IPL FROM THE DISKETTE<br>; GO TO BASIC OR APPLICATION CARTRIDGE<br><b>INT_18</b>                                                        |
| <b>OOA8</b>                                        |                                                                                                    | $:$ -----<br>GO_BOOT:                            | IPL WAS SUCCESSFUL                                                                                                    |
| <b>COAS</b>                                        | 59                                                                                                    | POP                                              | <b>; ADJUST STACK POINTER</b><br>СX                                                                                                    |
| <b>DOA9</b><br><b>ODAC</b><br><b>ODAF</b>          | 80 CA 40<br>88 57 1E<br>EA 7C00 ---- R                                                                                                    | OR<br><b>MOV</b><br><b>JMP</b>                   | ; SET DOUBLE TRACK SYSTEM DISKETTE<br><b>DL.40H</b><br>DS:BYTE PTR LBOOT[BX], DL<br>: OR LOGICAL BOOT DISKETTE<br>; GO BOOT LOCATION<br>BOOT_LOCN |
|                                                    |                                                                                                    |                                                  | MESSAGE AREA                                                                                                    |
| 00B4                                               | 90 B3 82 B5 82 A2<br>20 83 56 83 58 83<br>65 83 80 20 83 65<br>DE B2 83 58 83 50<br>AF 83 67 82 FD 8D<br>B7 82 B5 8D 9E 82<br>DD <sub>2C</sub> | <b>BOOT_ERR DB</b>                               | "正しい システム ディスケットを差し込み. "                                                                                                    |
| <b>ODDA</b><br>00DC                                | <b>DAOD</b><br>89 FC 8D 73 83 4C<br>81 58 82 FO 89 9F<br>82 B5 82 C4 89 BA<br>82 B3 82 A2                                                      | DW<br><b>DB</b>                                  | <b>OAODH</b><br>" 改行キーを押して下さい"                                                                                                    |
| ODF <sub>2</sub>                                   |                                                                                                    | <b>BOOT_STRAP</b>                                | <b>ENDP</b>                                                                                                    |
| 0100<br>0100                                       |                                                                                                    | ORG<br><b>CODE</b><br><b>ENDS</b><br><b>END</b>  | <b>BEGIN+100H</b>                                                                                                    |

 $\bullet$ 

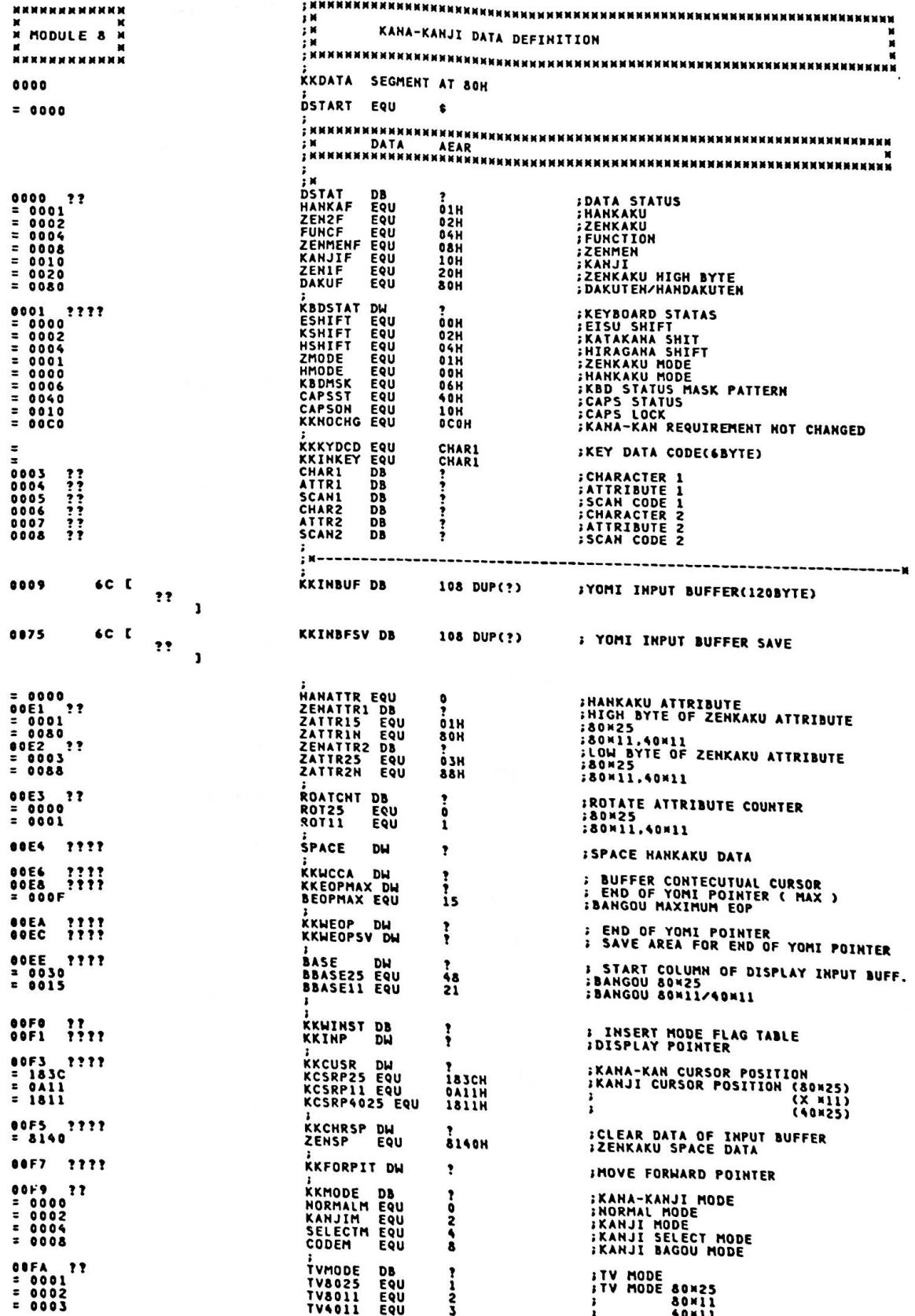

 $\ddot{\phantom{a}}$ 

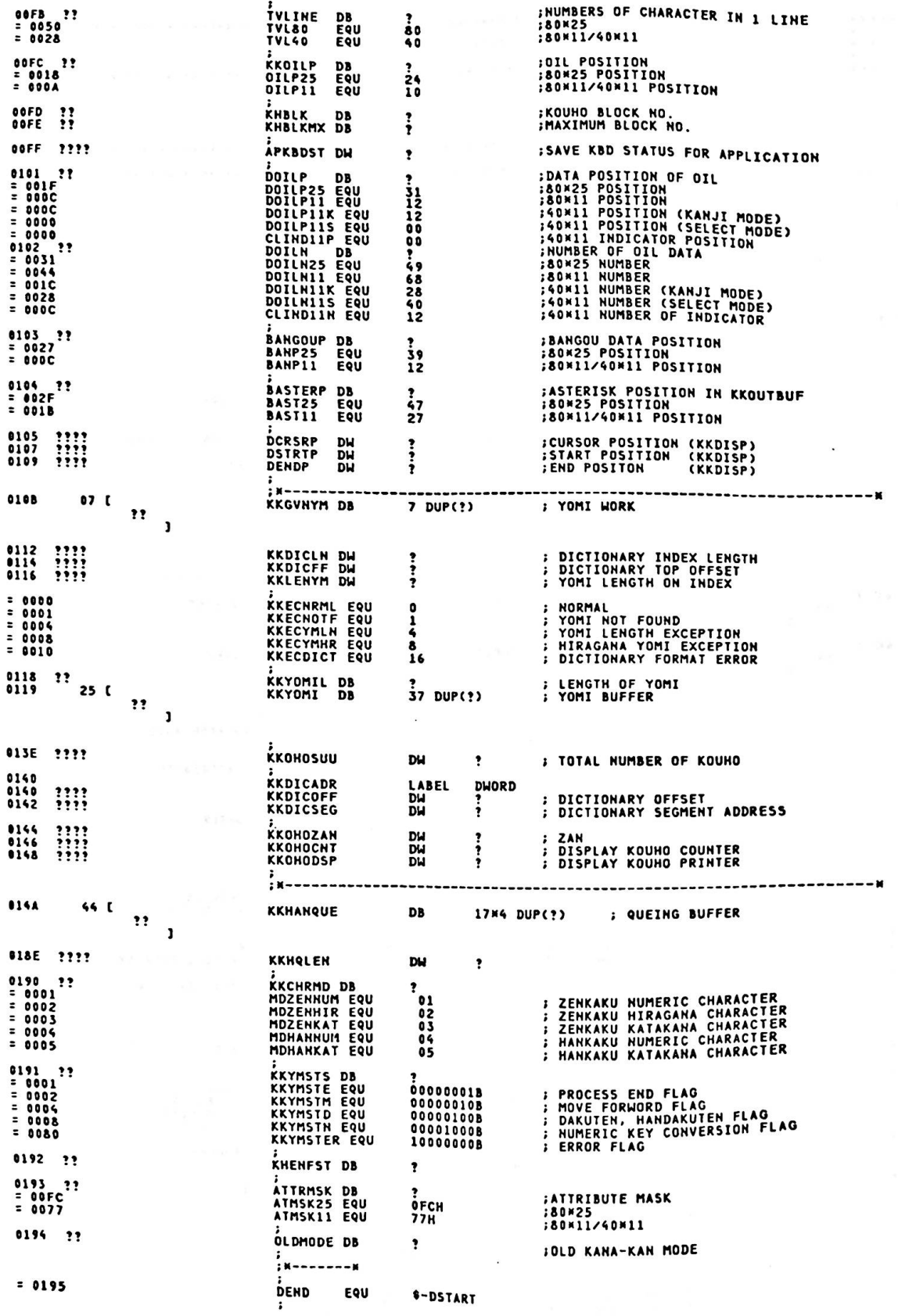

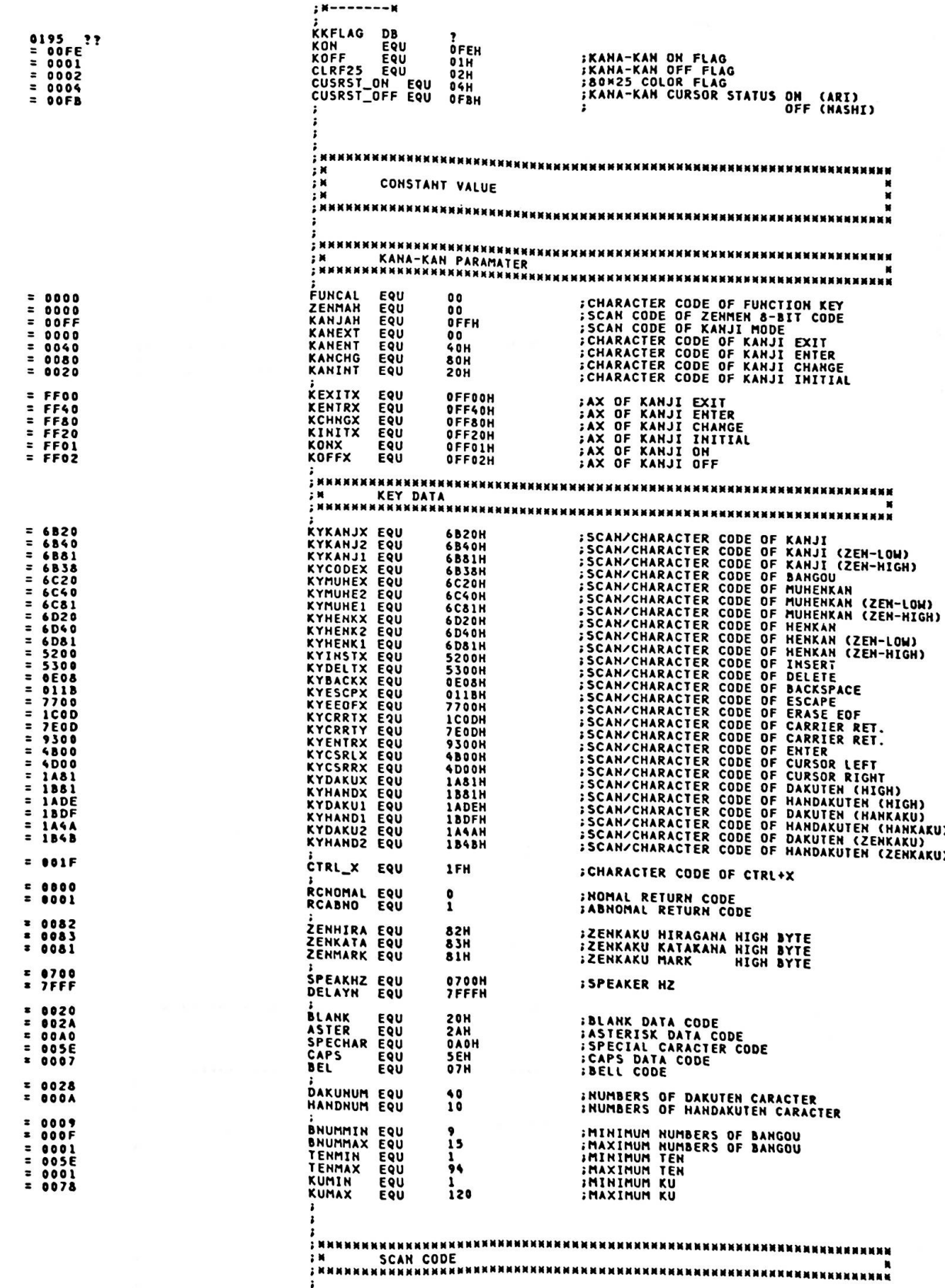

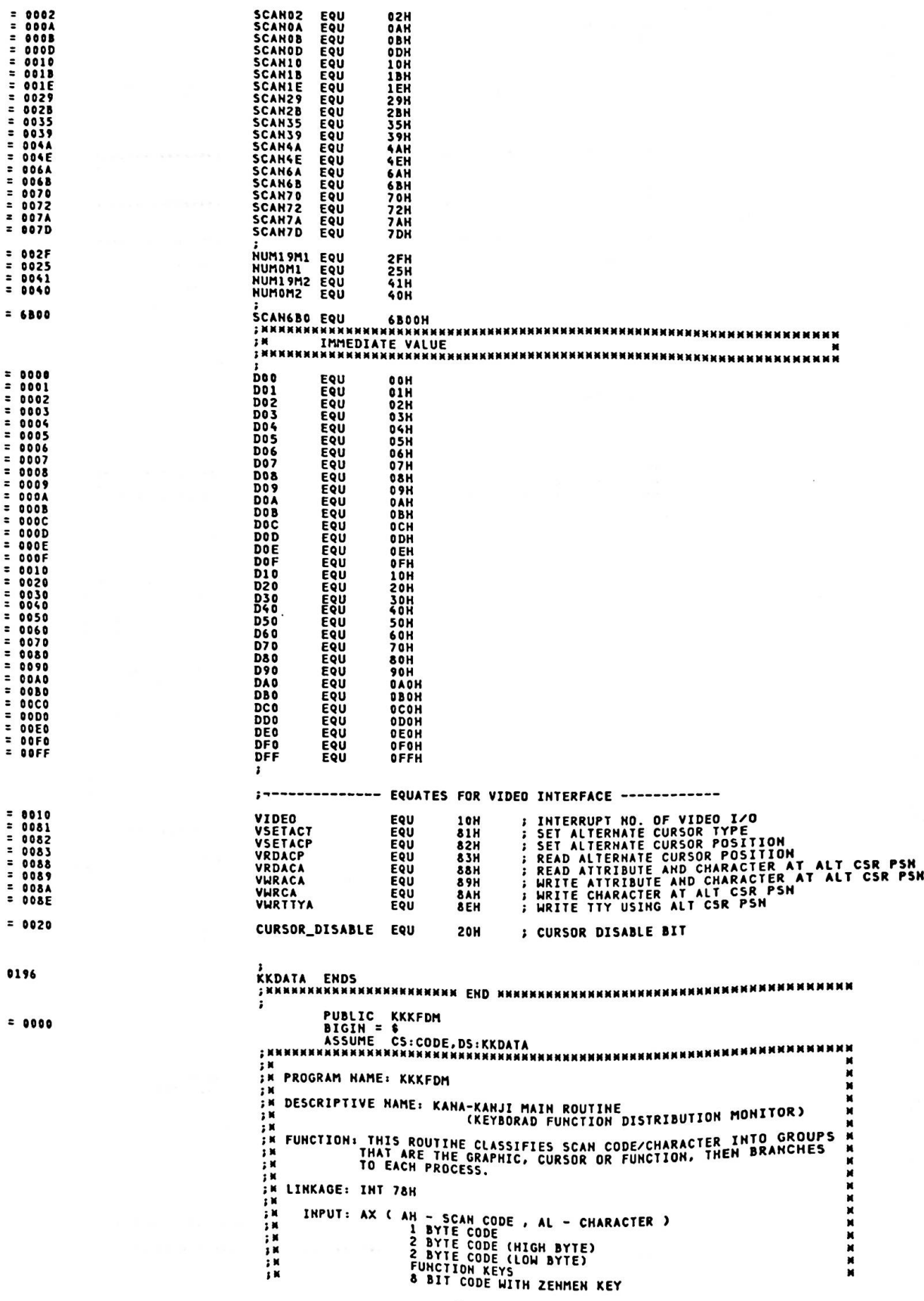

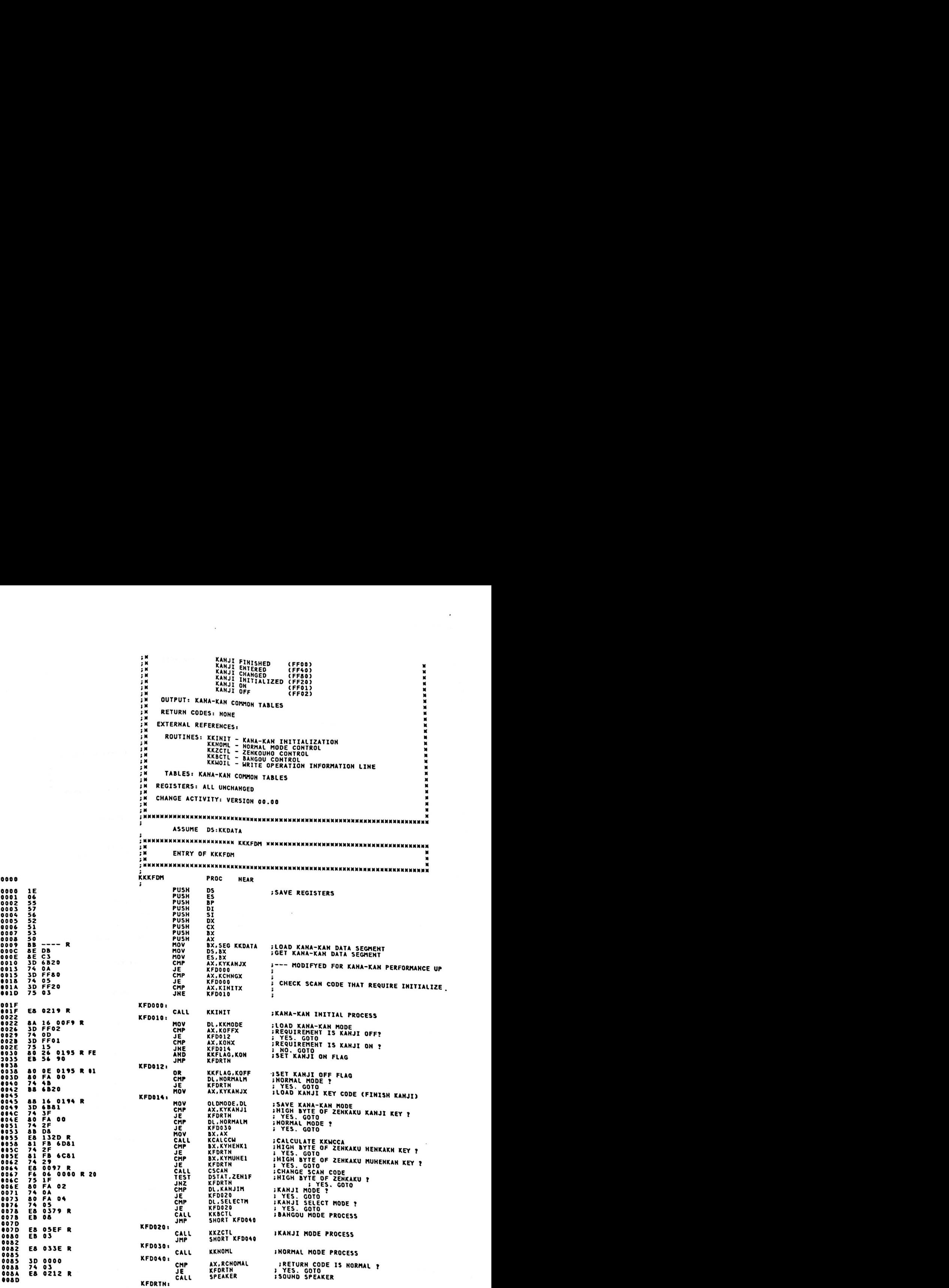

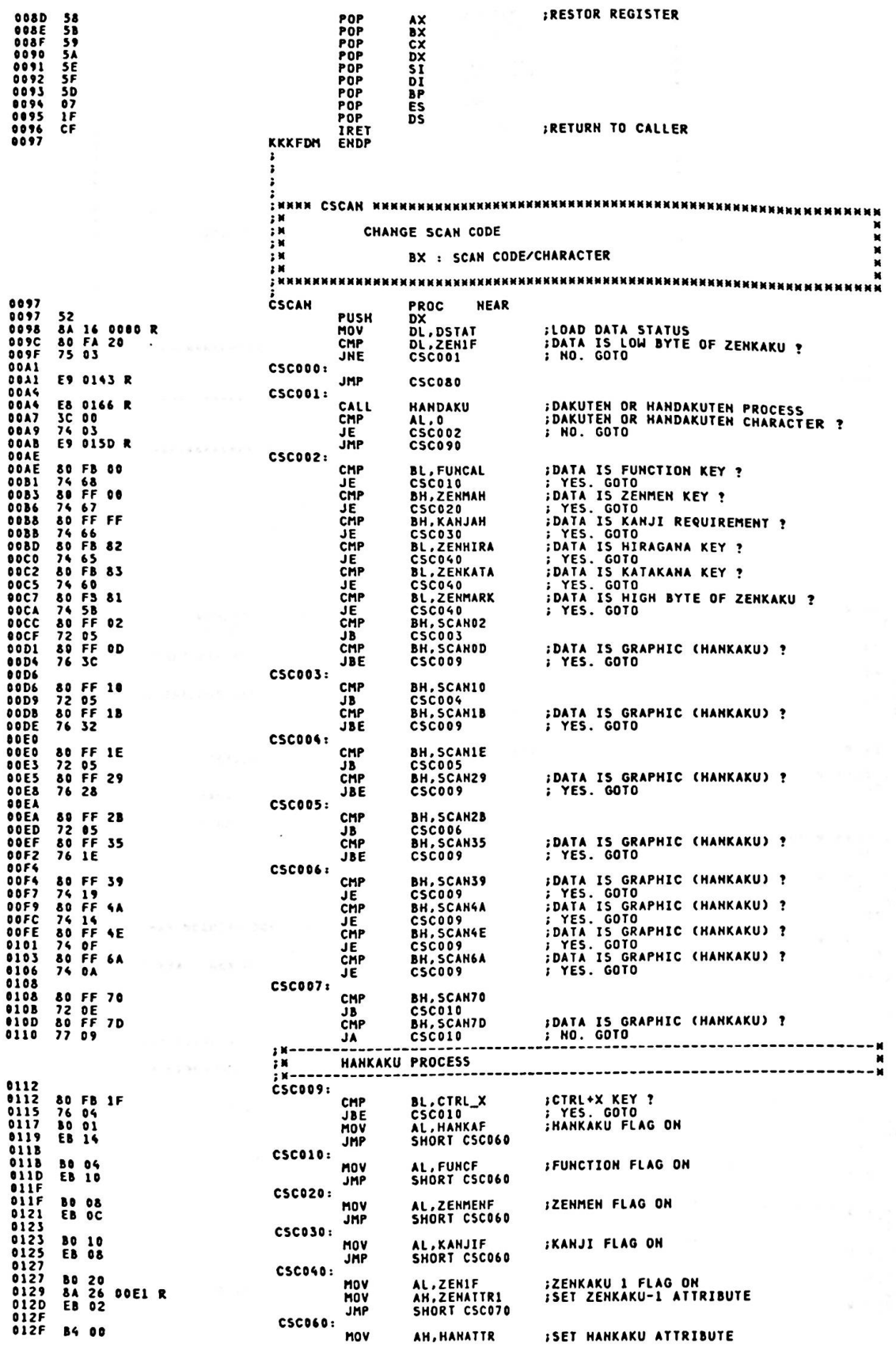

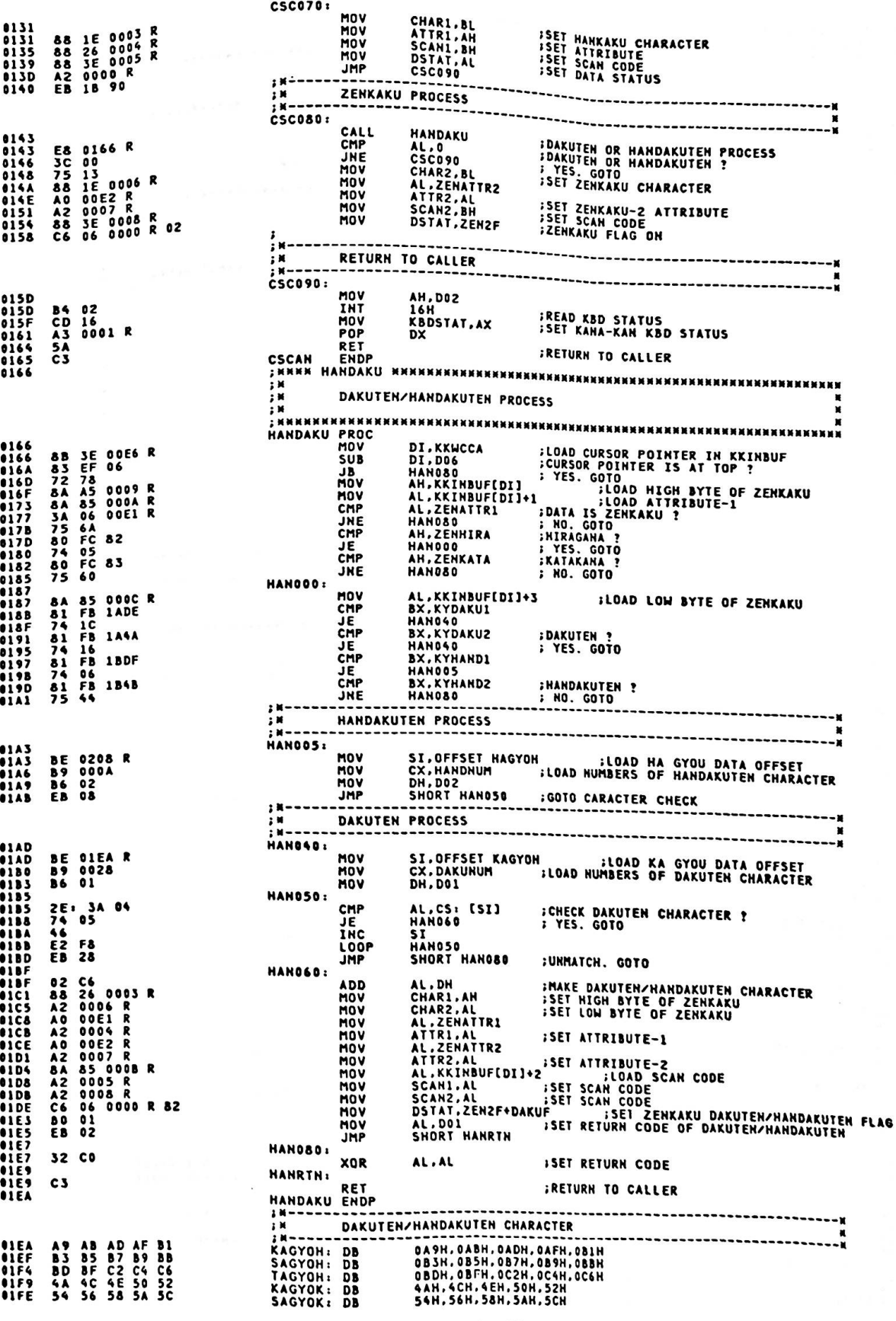

のことの 自分の学習の実を

 $A-171$ 

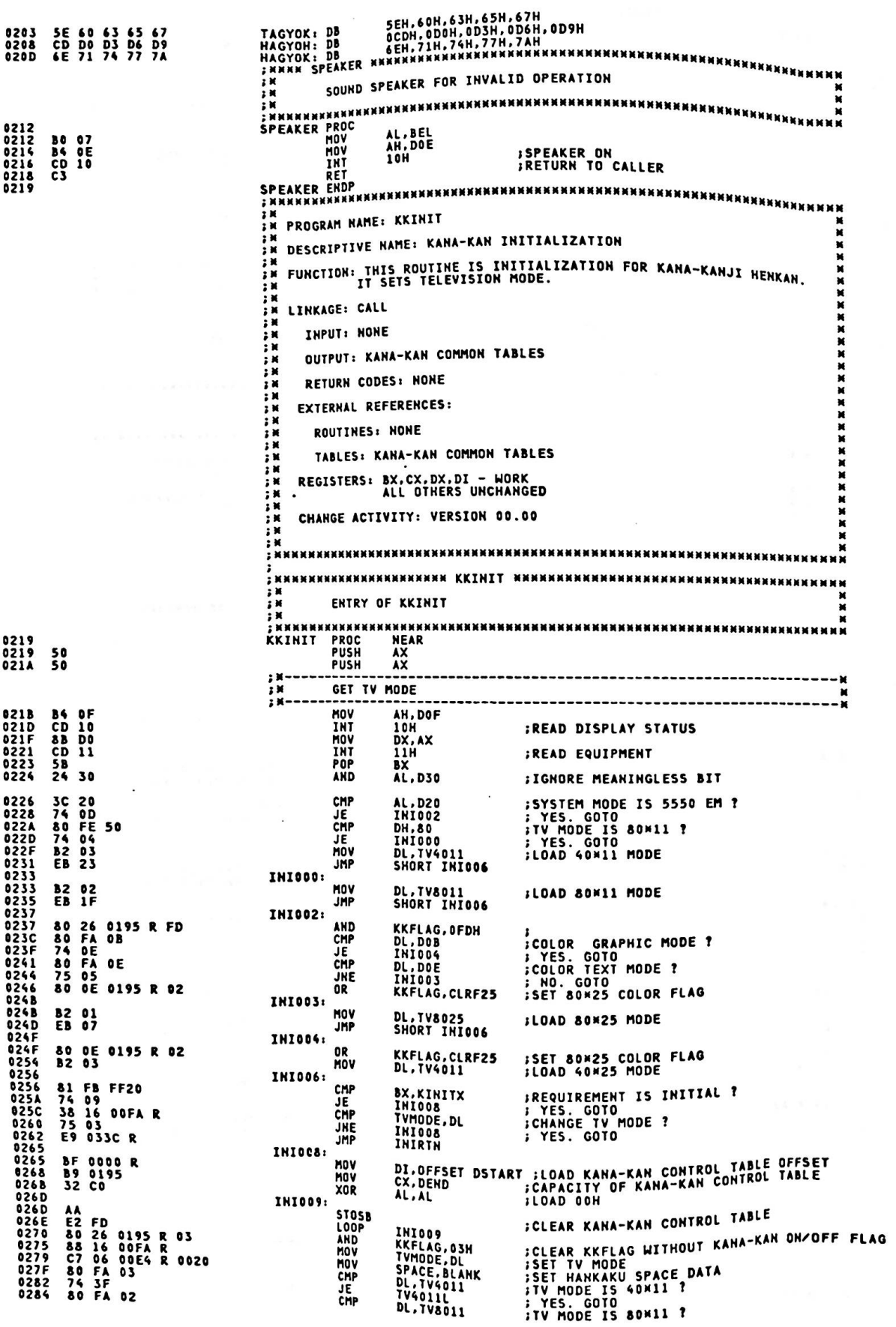

0287 74 7B

02C3<br>02C3<br>02C8<br>02CD

020F<br>020AF<br>020DF<br>020E<br>02FB<br>02FB<br>02FB<br>02FD<br>0302

0304499920303031493232803328033203320333203337

033C<br>033C<br>033D<br>033E

033E<br>033E<br>0343<br>0348<br>0348<br>0344

F6 06 0195 R 01<br>75 14<br>3D FF40<br>74 22<br>3D FF80

 $58$ <br>C3

C6 06 00FB R 28<br>F6 06 0195 R 02<br>74 3A

C6 06 00FB R 50

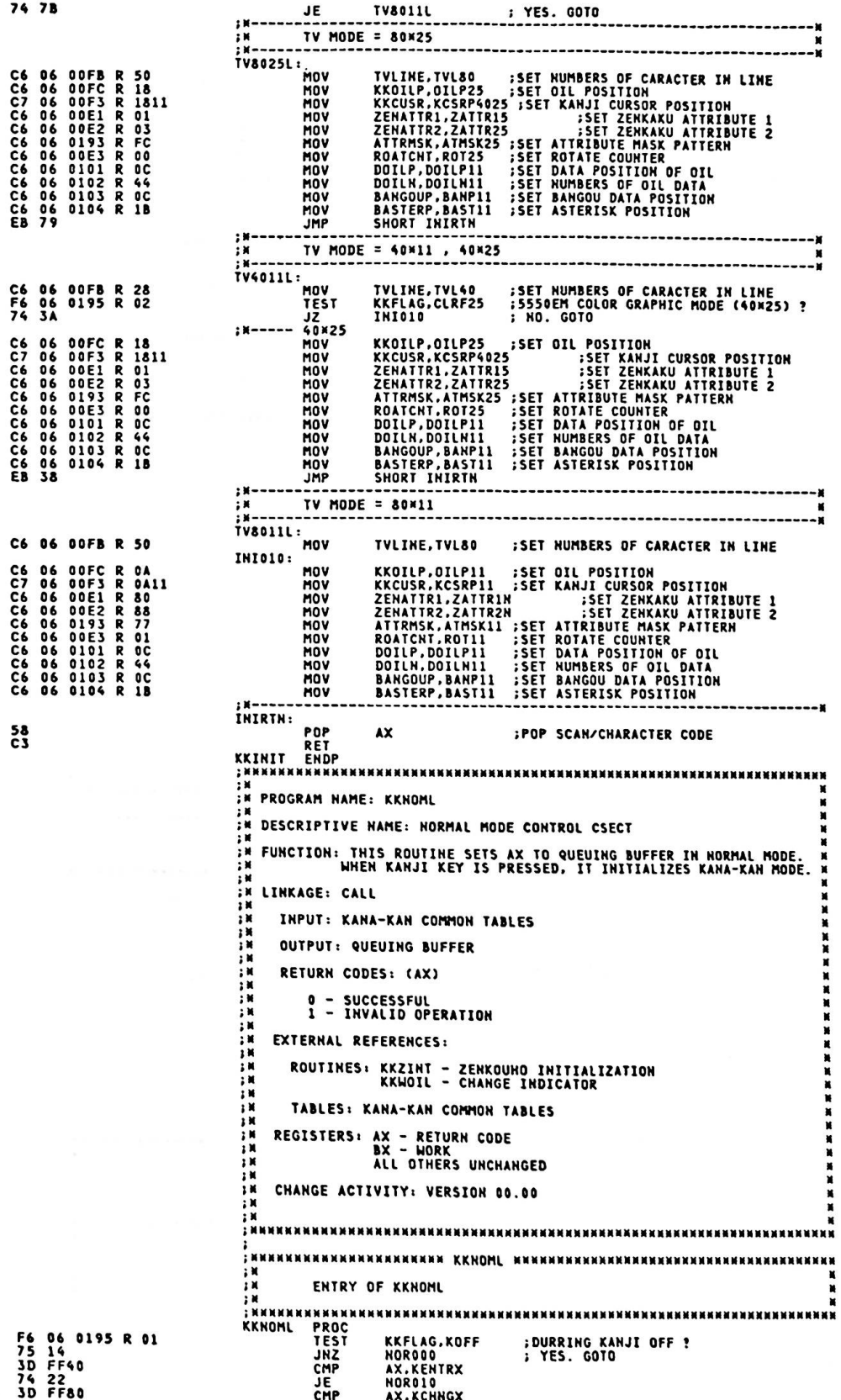

Second Readers and

 $\cdot$ 

HORO10<br>AX,KYKANJX<br>NORO10<br>AX,KYKANJZ<br>NORO10<br>NORO10 **;ENTER KANJI MODE ?**<br>; YES. GOTO<br>;ENTER KANJI MODE ?<br>; YES. GOTO 74 1D<br>3D 6B20<br>74 18<br>3D 6B40<br>74 13 JE<br>CMP JË CHP JE **;OTHER KANJI REQUIREMENT ?**<br>; YES. GOTO NOROOO: 80 FC FF<br>74 18<br>3D 6800<br>74 05 68<br>80 FC 68<br>74 OE AH, KANJAH CMP AH, KANJAN<br>AX, SCANGBO<br>ROROO1<br>AH, SCANGB<br>NORO20 JE<br>CMP ĴΕ **KANJI KEY ?**<br>; YES. GOTO CMP JE **NOR001: ; BUFFER QUEUING** 79H<br>SHORT NOR020 CD 79<br>EB DA INT JMP **NOR010: B3 80<br>E8 1139 R<br>E8 0CA2 R<br>EB 02 BL.D80** MOV **;INITIALIZE INDICATOR<br>;KANJI MODE INITIALIZTION** KKUDIL CALL<br>CALL<br>JMP KKZINT<br>SHORT NORRTN **NOR020: ISET NORMAL RETURN CODE** AX, AX 33 CO XOR **NORRTN: ;RETURN TO CALLER**  $c3$ RET 0378<br>0379 KKNOML IN PROGRAM NAME: KKBCTL  $\frac{M}{M}$ IN DESCRIPTIVE NAME: BANGOU CONTROL CSECT IN PUNCTION: THIS ROUTINE BRANCHES TO EACH PROCESS THAT IS THE<br>IN FUNCTION: THIS ROUTINE BRANCHES TO EACH PROCESS THAT IS THE **AN**<br>AN LINKAGE: CALL<br>AN LINKAGE: CALL INPUT: KANA-KAN COMMON TABLES  $\sum_{i=1}^{n}$ **OUTPUT: NONE** ÷м  $\ddot{x}$ RETURN CODES: (AX) 0 - SUCCESSFUL<br>1 - INVALID OPERATION EXTERNAL REFERENCES: ۰. ROUTINES: KKBGRP - BANGOU GRAPHIC KEYS<br>KKCSR - BANGOU CURSOR KEYS<br>KKBFNC - BANGOU FUNCTION KEYS - 12 其其其 TABLES: KANA-KAN COMMON TABLES REGISTERS: AX - RETURN CODE<br>ALL OTHERS UNCHANGED įк は、試験のある場所<br>および CHANGE ACTIVITY: VERSION 00.00 ÷к ; NNNNNNNNNNNNNNNNNNNNNNNNNNNNNNNNNN M M PRNKKRKKKXXXXXXXXXXXXX KKBCIL KNXXXXXXXXXXXXXXXXXXXXX **KNM** × 0379<br>0372<br>0383855<br>0388559<br>03880386<br>0380386 KKBCTL PROCHEST F6 06 0000 R 83<br>74 05<br>E8 039F R<br>EB 19 DSTAT,HANKAF+ZEN2F+DAKUF ;GRA<br>BCT010 ; NO. GOTO<br>KKBGRP ........ ;GRAPHIC KEY PROCESS **;GRAPHIC KEY ? JMP** SHORT BCTRTH **BCT010:** 8A 26 0005 R MOV **U355 8A 26 0005<br>038C 3D 4800<br>038C 3D 4800<br>038F 74 0A<br>0391 74 05<br>0398 68 03DE R<br>0398 68 03DE R<br>0398 68 0308 68 0408** AH. SCAN1 **;LOAD SCAN CODE/CHARACTER<br>;CURSOR LEFT KEY ?<br>; YES. GOTO<br>;CURSOR RIGHT KEY ?<br>; YES. GOTO<br>;FUNCTION KEY PROCESS** AN, SUANI<br>AL, CHARI<br>AX, KYCSRLX<br>BCTC20 MOV<br>CMP JF. CHP AX.KYCSRRX **JE BCT020**<br>KKBFHC CALL<br>JMP SHORT BCTRTH **BCT020:** 0398<br>0398<br>039E<br>039F E8 OCZE R CALL **KKCSR :CUSOR KEY PROCESS BCTRTH:**  $c3$ ENTRINI RET ;RETURN TO CALLER ×  $: 1$ × IN PROGRAM HAME: KKBGRP **EXEMPLE OF SAME: BANGOU GRAPHIC KEYS**<br>F<sup>\*</sup> DESCRIPTIVE NAME: BANGOU GRAPHIC KEYS FR FUNCTION: THIS ROUTINE DISPLAYS NUMERICAL DATA AND STACKS IT IN INPUT BUFFER. ; x IN LINKAGE: CALL ; N INPUT: KANA-KAN COMMON TABLES OUTPUT: KANA-KAN COMMON TABLES RETURN CODES: (AX) 0 = SUCCESSFUL<br>1 = INVALID OPERATION  $\frac{M}{M}$ 

计计算时间 EXTERNAL REFERENCES: ROUTINES: KKGRP - GRAPHIC KEYS PROCESS TABLES: KANA-KAN COMMON TABLES 计计算转移 **REGISTERS: AX - RETURN CODE<br>ALL OTHERS UNCHANGED** CHANGE ACTIVITY: VERSION 00.00 **NNNNNNNNNNNNNNN KKBGRP NNNNNNNNNN** ENTRY OF KKBGRP .............................. 039F<br>039F<br>03A2<br>03A6<br>03A6<br>03A8 PROC<br>MOV<br>CMP **KKBGRP** AO 0005 R<br>3C 02<br>72 34<br>3C 0A<br>3C 0A AL.SCANI<br>AL.SCANOZ<br>BGRO50 **;LOAD SCAN CODE JB FNUMERICAL DATA (1<->9) ?**<br>FNO. GOTO<br>---------------------------CMP AL. SCANOA **JA** 11 MAKE DISPLAY DATA ( 0 <--> 9 )<br>-------------------------------04 2F<br>EB 1A ADD AL.NUM19M1<br>SHORT BGR040 **IMAKE 1<-->9 BGR010:** 3C 0B<br>75 04<br>04 25<br>EB 12 AL, SCANOB<br>BGRO20<br>AL, NUMOM1<br>SHORT BGRO40 ;NUMERICAL DATA (0) ?<br>; NO. GOTO<br>;MAKE 0 CMP **JNE JMP BGR020:** 3C 72<br>72 08<br>3C 7A<br>3C 7A<br>77 1C<br>2C 41<br>EB 06 AL, SCAN72<br>BGR030<br>AL, SCAN7A<br>BGR050 CMP JR. ;NUMERICAL DATA OF TEN-KEY (1<->9) ?<br>; NO. GOTO<br>;MAKE 1<-->9 CMP **JA<br>SUB<br>JMP** AL.NUMI9M2<br>SHORT BGRO40 **BGR030:** 3C 70<br>75 14<br>2C 40 AL,SCAN70<br>BGR050<br>AL,NUMOM2 CMP :NUMERICAL DATA OF TEN-KEY (0)<br>: NO. GOTO<br>:MAKE 0 **SUB** STACK AND DISPLAY 03C8<br>03C8<br>03CB<br>03D0<br>03D5 **BGR040:** A2 0003 R<br>C6 06 0004 R 00<br>C6 06 0000 R 01<br>E8 1209 R<br>EB 03 CHAR1,AL<br>ATTR1,HANATTR<br>DSTAT,HANKAF<br>KKGRP<br>SHORT BGRRTN ;SET NUMERICAL DATA<br>;SET HANKAKU ATTRIBUTE<br>;SET HANKAKU STATUS<br>;GRAPHIC KEY PROCESS MOV HOV<br>HOV<br>CALL  $0.3<sub>px</sub>$ **JMP**  $: \mathbb{Y}$ ABNORMAL RETURN  $\frac{1}{2}$ 03DA<br>03DA<br>03DD<br>03DD<br>03DE **BGR050: B8 0001 MOV AX.DO1 ; SET ABNORMAL RETURN CODE BGRRTN:** C<sub>3</sub> **RET<br>ENDP :RETURN TO CALLER KKBGRP** FUNCTION: THIS ROUTINE TREATS ALL FUNCTION KEYS.<br>THESE KEYS ARE THE KANJI, ESCAPE, DACK, DELETE, INSERT,<br>ERASE EOF. THE OTHERS ARE INVALID.  $\cdot$  . IN LINKAGE: CALL INPUT: KANA-KAN COMMON TABLES ìИ OUTPUT: KANA-KAN COMMON TABLE<br>KANJI QUEUING ; x RETURN CODES: (AX) ÎМ 0 - SUCCESSFUL<br>1 - INVALID OPERATION żМ ju EXTERNAL REFERENCES: ĮИ **ROUTINES: KKZINT - ZENKOUNO INITIALIZATION<br>KKBINT - BANGOU INITIALIZATION<br>KKBACK - BACK KEY PROCESS<br>KKINST - INSERT KEY PROCESS<br>KKINST - INSERT KEY PROCESS<br>KKEEOF - ERASE EOF KEY PROCESS<br>KKHOIL - WRITE OIL** 计算机转换 詳細 TABLES: KANA-KAN COMMON TABLES REGISTERS: AX - RETURN CODE<br>ALL OTHERS UNCHANGED  $: 1$ N<sub>1</sub> 计算机 CHANGE ACTIVITY: VERSION 00.00  $\ddot{a}$ 

## $A-175$

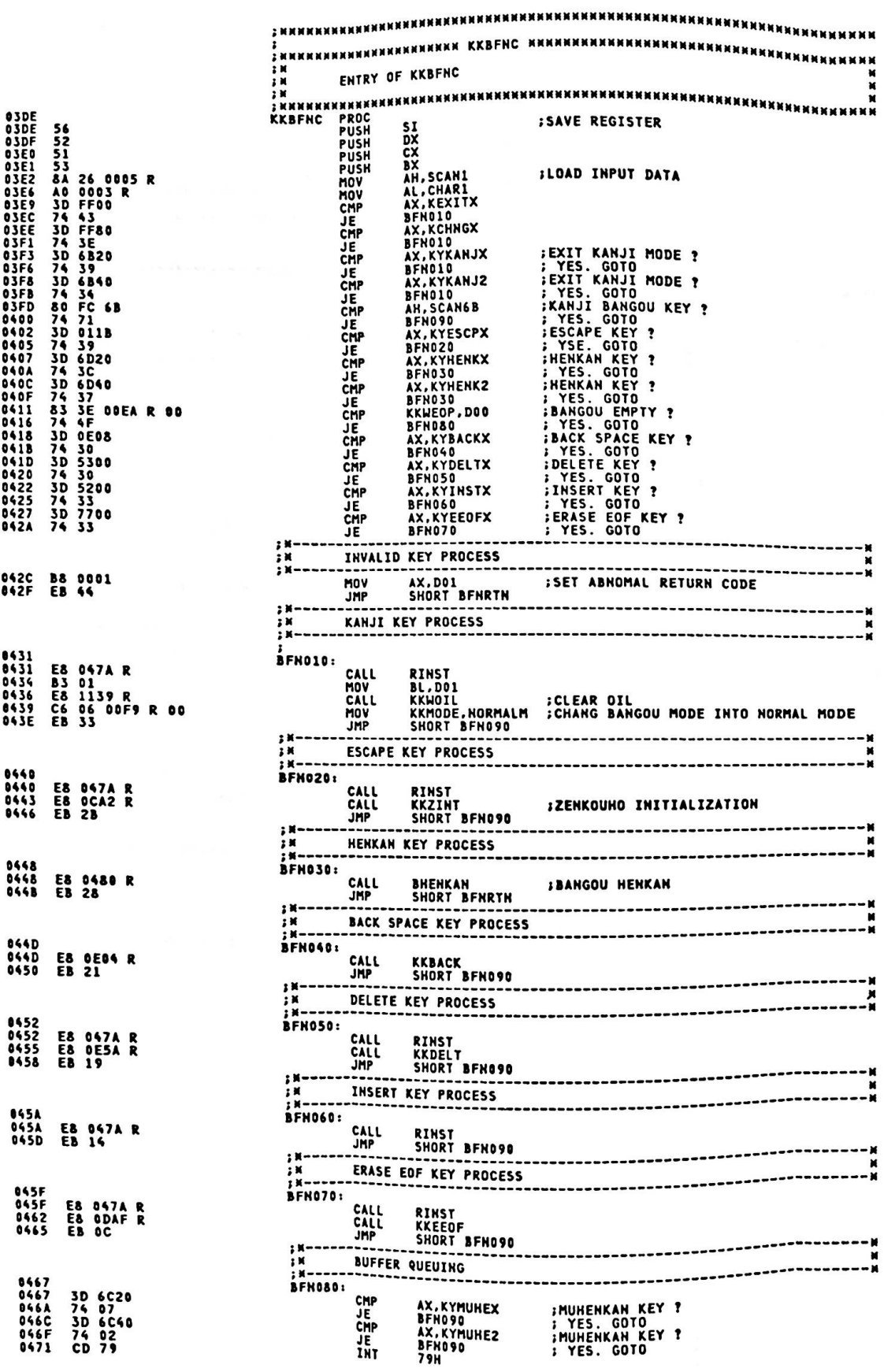

 $\frac{32}{2}$
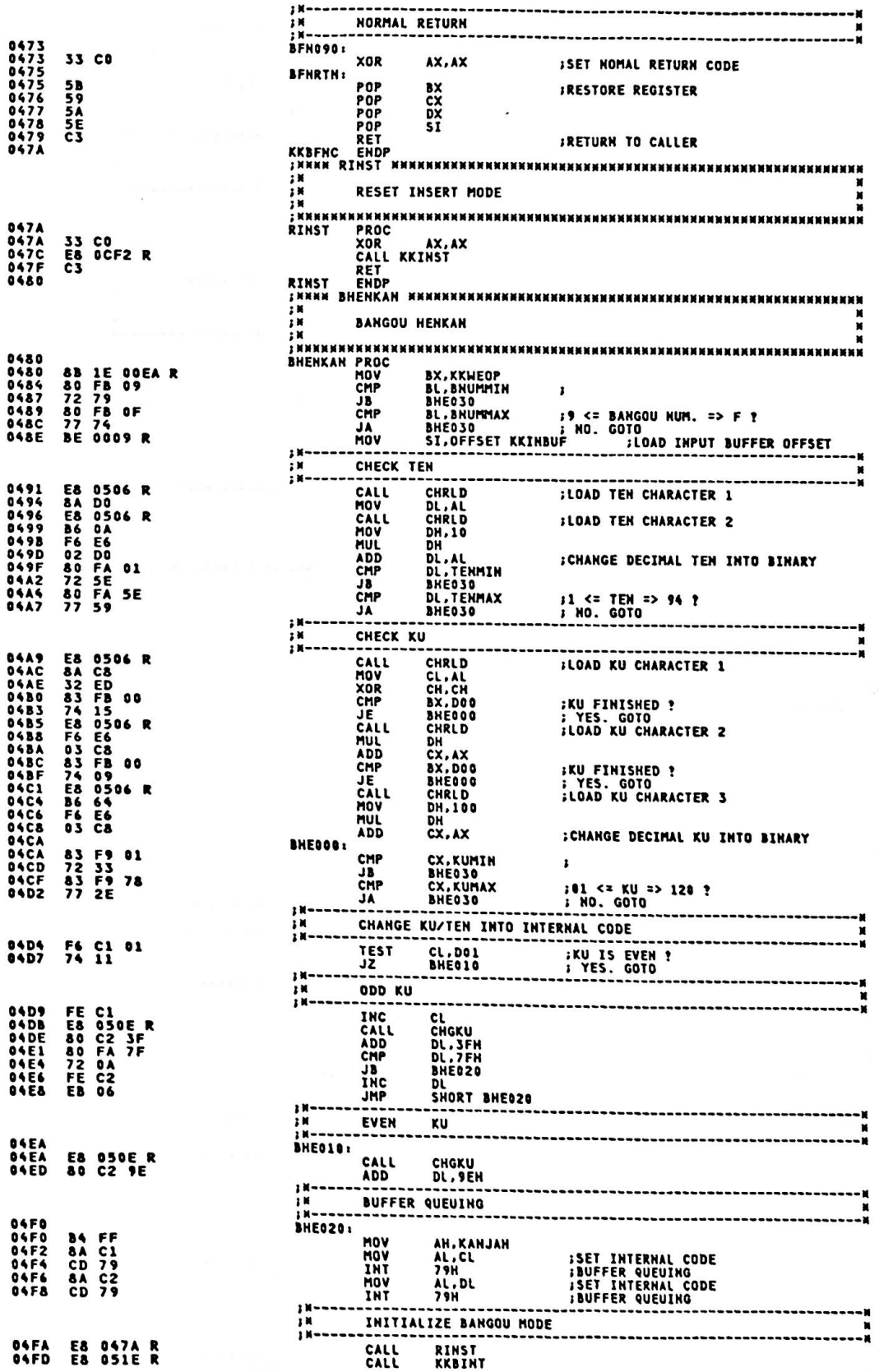

í

SHORT BHERTN JMP **0500 EB 03** INVALID BANGOU CODE  $\frac{1}{2}$  M – **ISET ABNORMAL RETURN CODE** 0502<br>0502<br>0505<br>0505<br>0506 **BHERTH:**<br>
RET RET RET FRETURN TO CALLER<br>
FRENKAN ENDP<br>
FRENKAN ENDP<br>
FRENKAN ENDP<br>
FRENKAN ENDRE STAT LOAD KU/TEN CHARACTER AND CHANGE INTO DECIMA<br>
FRENKAN HAN BROOM<br>
ANNE BROOM BROOM **BHEO30:** AX.D01 **B& 0001** C3 **NNNN** LOAD KU/TEN CHARACTER AND CHANGE INTO DECIMAL  $x \times x$ 0506<br>0506<br>0509<br>050D<br>050D PROC<br>SUB<br>MOV CHRLD BX,DO3<br>AL,[BX][SI]<br>AL,30H 83 EB 03<br>8A 00<br>2C 30<br>C3 **;LOAD CHARACTER<br>;CHANGE INTO DECIMAL SUB**<br>RET 050E **........** × 050E<br>050E<br>0510<br>0513<br>0518<br>0518<br>0514 **FROC**<br>
PROC<br>
ROR<br>
CH<br>
JA<br>
ADD<br>
.110 CHGKU DO C9<br>80 F9 1E<br>77 05<br>80 C1 80<br>EB 03 CL,1<br>CL,1EH<br>CHG010<br>CL,80H<br>SHORT CHGRTN :01 <= KU => 62 ?<br>: No. GOTO<br>:SET 81H <-> 9FH JMP CHG010: **ISET DEON <-> OFCH** CL, OCOH 80 C1 C0 **ADD** 051D<br>051D<br>051E **CHGRTN: RET** C3 **CHGKU ENDP** инининининининининининининининин TH<br>THRHRHHHHHHHHHHHH IN PROGRAM NAME: KKBINT IN DESCRIPTIVE NAME: BANGOU INITIALIZATION \*\* FUNCTION: THIS ROUTINE DISPLAYS BANGOU OIL AND SETS BANGOU MODE. IN LINKAGE: CALL 1 減 XXXX INPUT: KANA-KAN COMMON TABLES . . ĵй OUTPUT: KANA-KAN COMMON TABLES - 3 M<br>3 M<br>3 M RETURN CODES: (AX) TTTTTT ÷м 0 - SUCCESSFUL<br>1 - INVALID OPERATION i N  $\overline{\mathbf{R}}$ EXTERNAL REFERENCES: ROUTINES: KKWOIL - WRITE OIL<br>KKDISP - DISPLAY DATA - 3回<br>3回<br>3回 TABLES: KANA-KAN COMMON TABLES REGISTERS: AX - RETURN CODE<br>ALL OTHERS UNCHANGED  $\mathbf{H}$ 諜 CHANGE ACTIVITY: VERSION 00.00 \*\*\*\*\*\*\*\*\*\*\*\*\*\*\*\*\*\*\*\*\*\*\*\*\*\*\*\*\*\*\*\*\*\*\*\* ÷m **INXXXXXXXXXXXXXX EFRTHT FROC<br>PUSH<br>PUSH<br>PUSH<br>PUSH KKBINT** 56<br>57<br>52<br>51<br>53<br>C6 06 00F9 R 08 \$I **ISAVE REGISTER** DI **DXX** MOV KKMODE, CODEM **JSET BANGOU MODE BINOOO: BF 0000<br>C7 06 00EE R 0015** MOV **DI, DOO :LOAD COLUMN IN OIL<br>:SET BANGOU BASE POSITION OF 80M11/40M11** MOV **BASE, BBASE11 BIN005: B8 0040<br>A3 00F5 R<br>C7 06 00E8 R 000F<br>E8 12FC R** MOV AX, SPECHAR MOV MOV CALL  $; K-$ ; x<br>; x = = = = = WRITE OIL 0540<br>0546<br>0546<br>0546EE<br>0554<br>0551<br>0555<br>0555 E& 153& R<br>BE 057D R<br>B9 000F 90<br>B4 00<br>32 DB CALL<br>MOV<br>MOV MOV<br>XOR BL.BL BINO10: 2E: 8A 04 MOV<br>CALL<br>INC<br>LOOP<br>MOV AL.CS:[SI]<br>KKWOIL E8 1139 R<br>46<br>E2 F7<br>A0 0104 R SI<br>BINO10 0555<br>0557 ;FINISH BANGOU DATA SETING ?<br>;LOAD ASTERISK POSITION AL, BASTERP

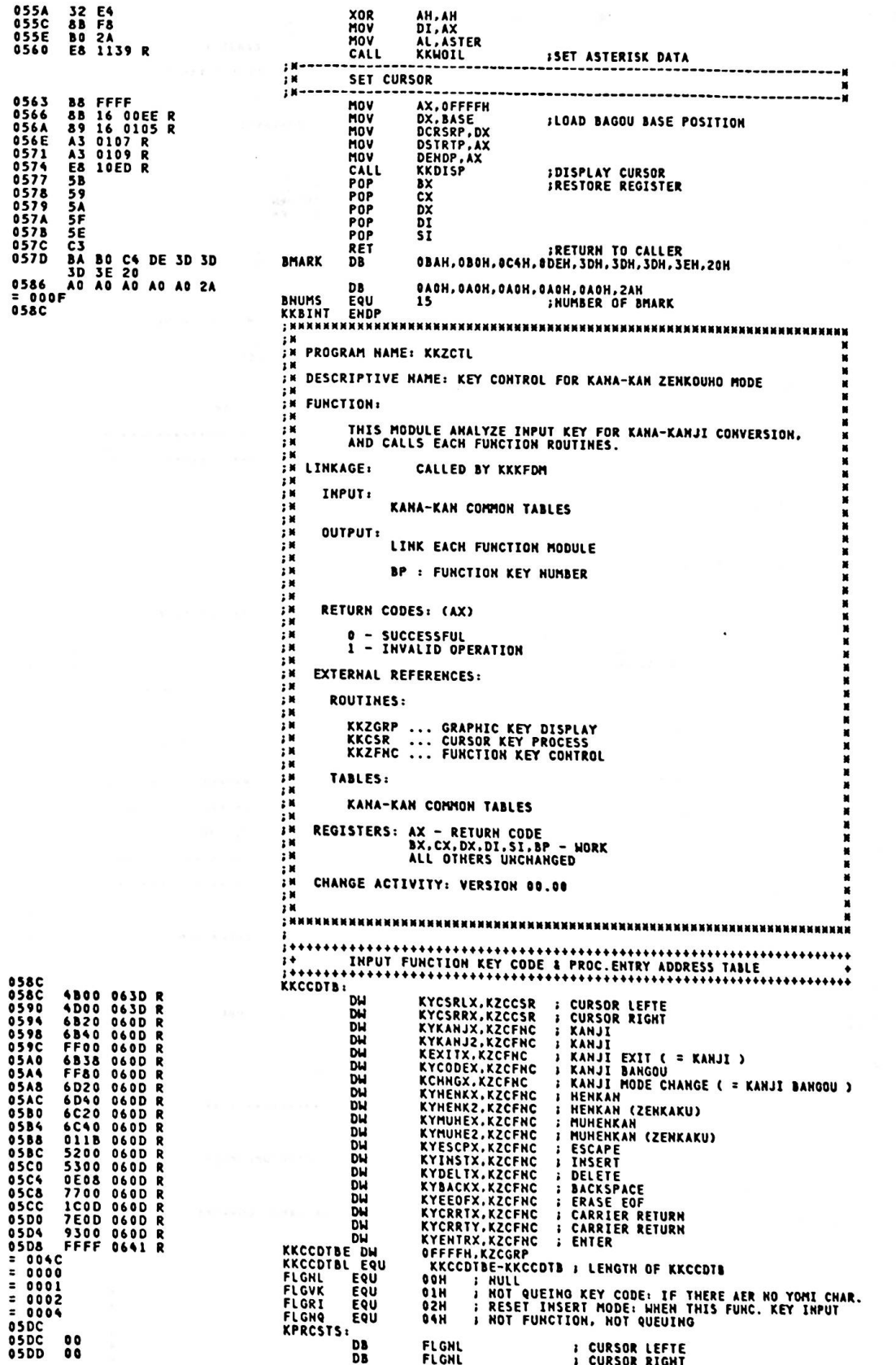

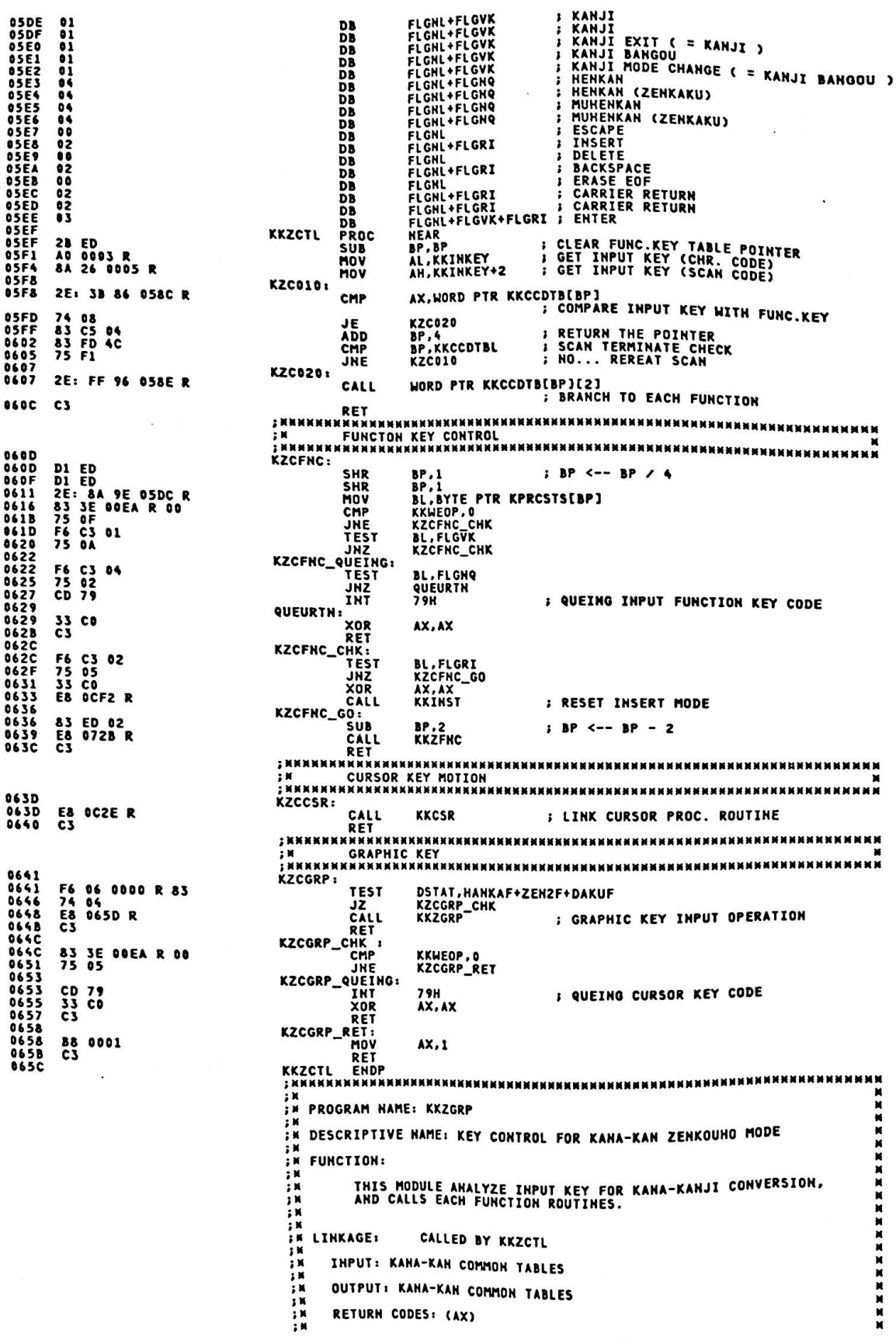

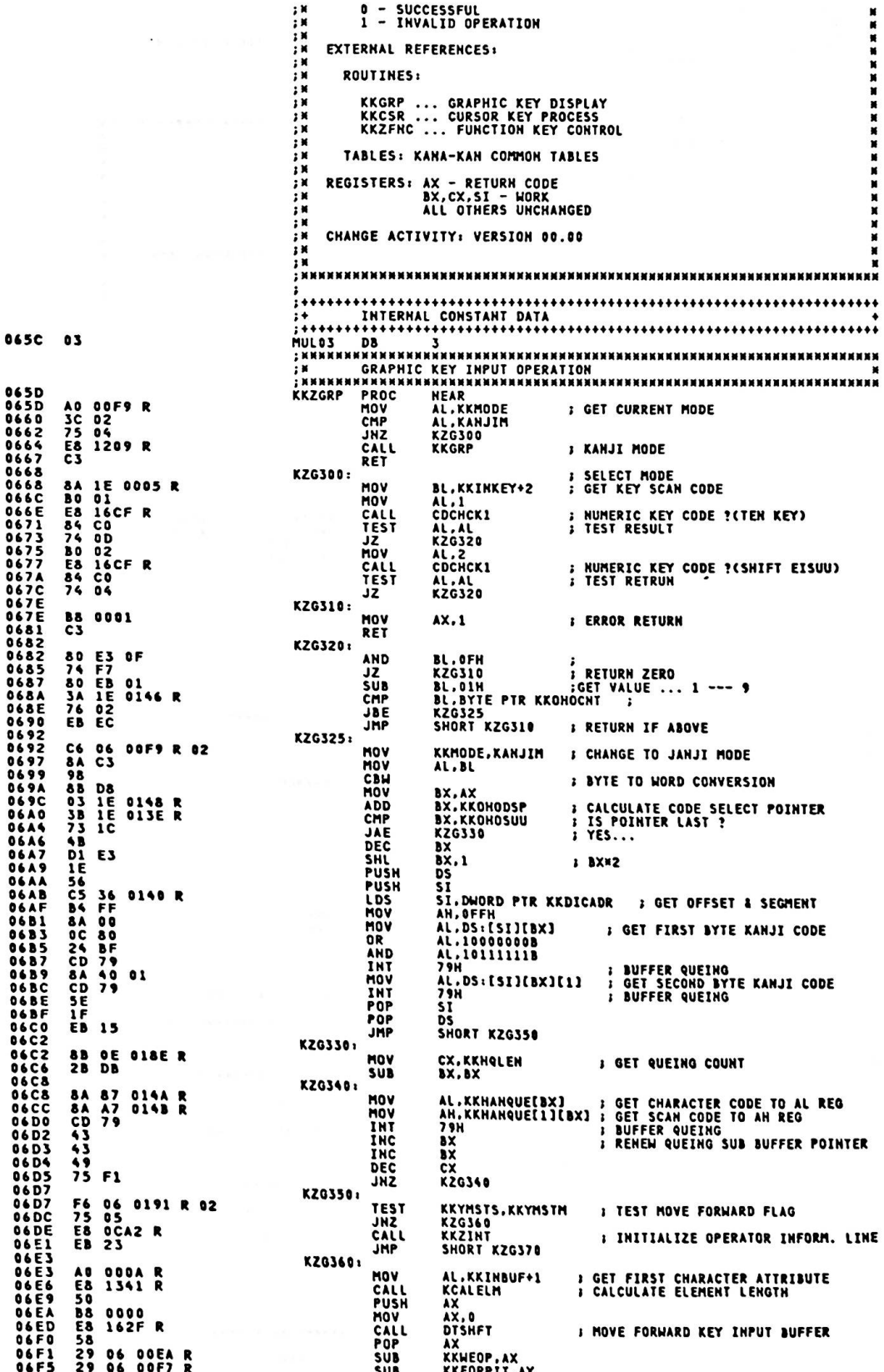

KZG360<br>KOUTINIT<br>KCSRDSP<br>KHENFST,01H ; INITIALIZE O.I.L.<br>; DISPLAY CURSOR TO EOP POSITION 06F9<br>06FB<br>06FE<br>0706<br>0706<br>0708<br>0709 JA<br>CALL<br>CALL<br>MOV 77 E8<br>E8 1291 R<br>E8 1355 R<br>C6 06 0192 R 01 **KZG370:** AX.AX  $28$  CO<br>C3 **SUB** .<br>«Жинин ана карантарды карантарын ана карантарда каранканын ана каранканы ENDP **KKZGRP THREE REARERED FRIEND THE RESERVE AND RANGE AND RANGE AND RANGE AND RANGE AND RANGE AND RANGE AND RANGE AND RANGE AND RANGE AND RANGE AND RANGE AND RANGE AND RANGE AND RANGE AND RANGE AND RANGE AND RANGE AND RANGE AND RANGE AND RANGE AN HHHHHH**<br>H<br>H<br>H<br>H<br>H FUNCTION: MODULE HAS THE FOLLOWING FUNCTION;<br>THIS MANA – KANJI CONVERSION<br>. DISPLAY SELECT NUMBER AND KANJI<br>. EDIT INPUT BUFFER (INSERT,DELETE,BACKSPACE,ERASE-EOF )<br>. REGISTERD YOMI & BANGOU BP : FUNCTION KEY NUMBER<br>KANA-KAN COMMON TABLES **QUTPUT:** KANA-KAN COMMON TABLES RETURN CODES: (AX) 0 - SUCCESSFUL<br>1 - INVALID OPERATION **EXTERNAL REFERENCES:** 14.45 24.54 24.75 25.75 26.75 26.75 27.75 27.75 27.75 27.75 **xxxxxxxxx** ROUTIMES:<br>KKNDR<br>KKDELT<br>CDCHCK1<br>CDCHCK1 **KKBINT KKZINT** KKBACK<br>KKGRP **KKINST<br>KKDISP<br>CDCHCK2** KKEEDF<br>KOUTINIT **KKOHOEDT KCALELM KCSRDSP** TABLES: KANA-KAN COMMON TABLES REGISTERS: AX - RETURN CODE<br>BX.CX.DX.DI.SI.BP - WORK<br>ALL OTHERS UNCHANGED  $\mathbf{H}$  $\frac{1}{2}$   $\frac{1}{2}$  IN<br>IN CHANGE ACTIVITY: VERSION 00.00<br>IN CHANGE ACTIVITY: VERSION 00.00<br>IN CHANGE ACTIVITY: VERSION 00.00<br>IN CHANGE ACL UTREKS URCHANGED 0735<br>0735<br>0735<br>0742<br>0735<br>0894<br>0833 *KANINA KANINA KANARA SANJI<br>; KANIN EXIT<br>; KANIN EXIT<br>; KANIN MODE CHENGE<br>; KANIN MODE CHENGE<br>; HENKAN<br>; HENKAN<br>; MUHENKAN<br>; FSCAPE* FREKANJ<br>FREKANJ<br>FREKANJ 0703<br>0705<br>070F11357117717717717717<br>0711871187118711 R FRCCODE<br>FRCKANJ  $\ddot{\mathbf{r}}$ FRCHENK<br>FRCHENK FROMUHE<br>FROMUHE<br>FROESCP<br>FROELT **0B33 ; MUHENKAN<br>; INSERT<br>; INSERT<br>; DELETE<br>; ERASE-EOF<br>; CARRIER RETURN<br>; CARRIER RETURN<br>; FNTFR** 0875 R 0894 OBAE  $0.889$ **FHCBACK**<br>FHCEEOF  $\mathbf{R}$ 0723<br>0725<br>0727 OBC4<br>OBCF  $\frac{1}{R}$ FRECRRT<br>FRECRRT<br>FREERTR OBCF<br>OBF4  $0729$ <br>0728 *I* ENTER HEAR<br>AX, 1<br>BP, 1 0728<br>072E<br>0730 **B& 0001 SP N 2<br>S BRANCH TO EACH FUNCTION D1 E5 2E: FF A6 0709 R** THP<br>KKZFNC ENDP **WORD PTR FNCBR[BP]** 0735 H<br>H<br>H<br>H KANJI<br>H KANJI KANJI<br>H KANAHA KANJI KANJI 0735<br>0735<br>0734<br>073C<br>073F<br>0741 , иннини FRCKANJ PROC C6 06 00F9 R 08<br>B3 01<br>E8 1139 R<br>ZB C0<br>C3 HOV<br>MOV<br>CALL<br>SUB<br>RET<br>ENG KKMODE, NORMALM ; CHANGE TO NORMAL MODE  $BL.1$ : CLEAR OPERATOR INFORMATION LIME KKWOIL<br>AX, AX **FRCKANJ ENDP** .... INNNNNI  $\frac{1}{1}$  M KANJI - BANGOU × ,<br>, и<br>, и **MM** 0742<br>0742<br>0747<br>0746<br>0740 FNCCODE PROC<br>MOV<br>CALL<br>SUB C6 06 00F9 R 08<br>E8 051E R<br>2B C0<br>C3 KKMODE, CODEM **: CHANGE TO CODE MODE**<br>**: LINK KKBINT MODULE KKBINT** AX.AX RET **FNCCODE ENDP ИКИИИИИИНИИИИИИНИ И И И** INNNNNNNNI к × HENKAN .<br>Ниникиникининикини INNNNN

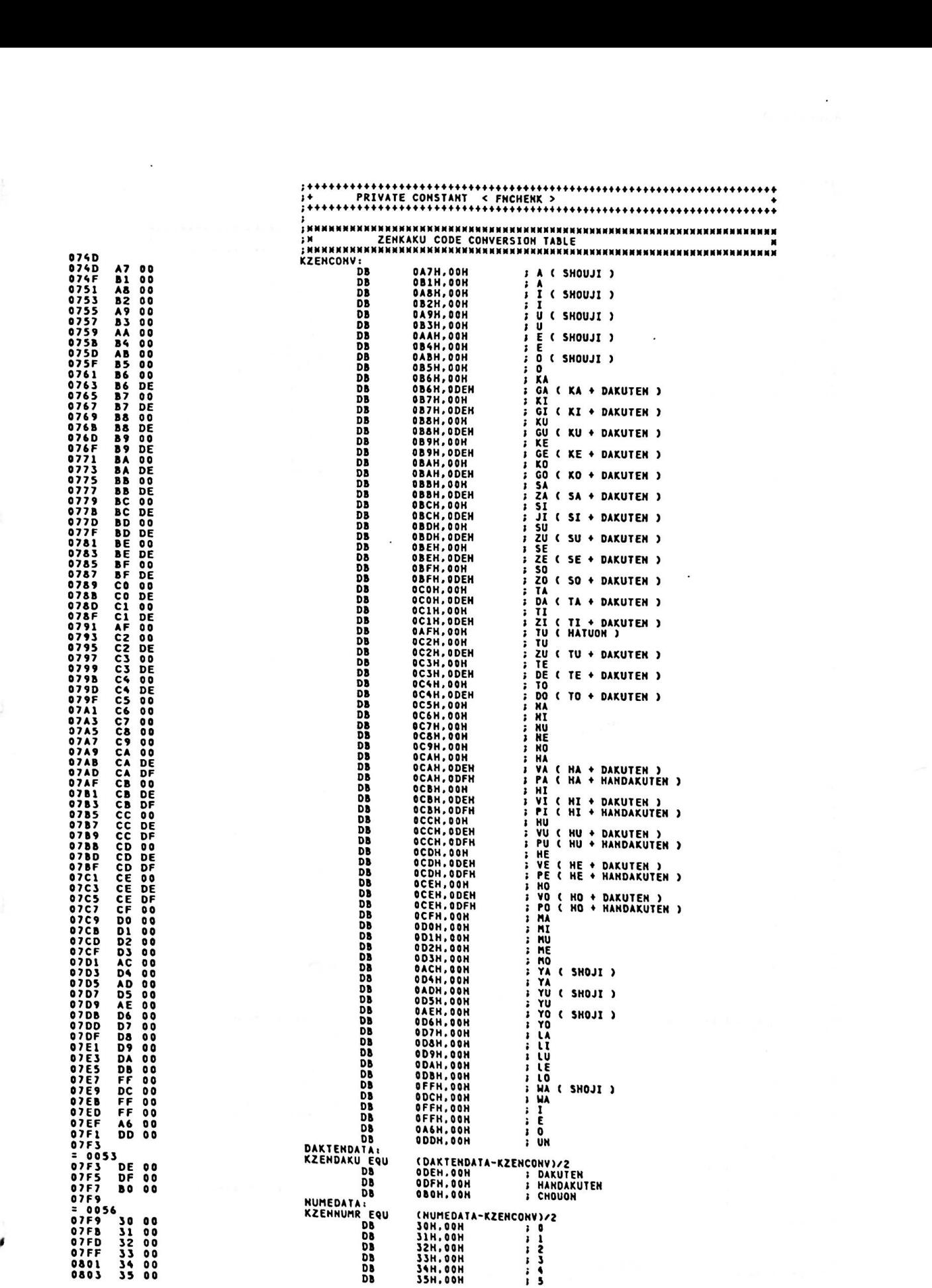

 $\ddot{\phantom{0}}$ 

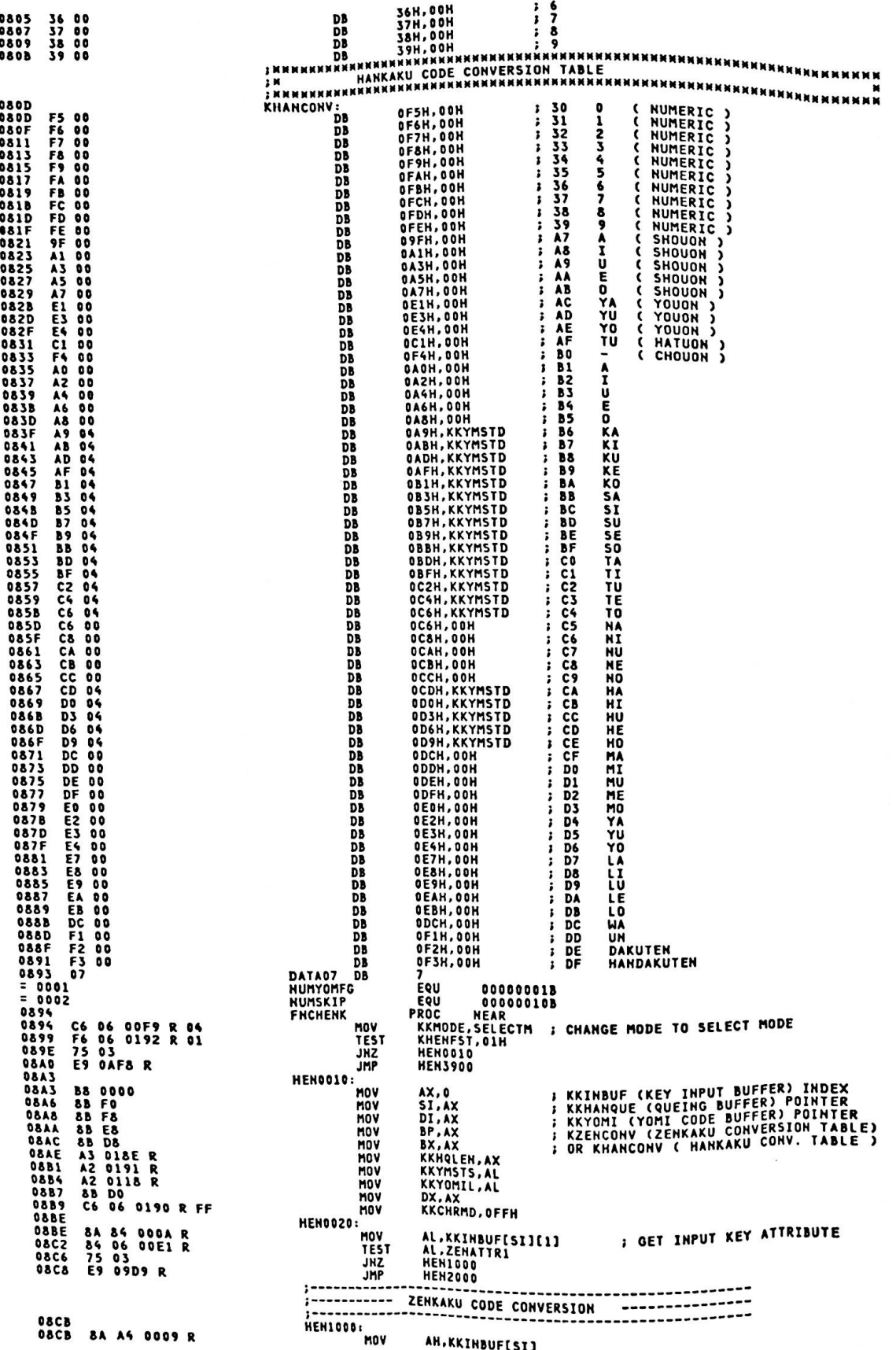

 $A - 184$ 

8A 84 800C R<br>3D 8140<br>74 4E<br>F6 06 0191 R 08<br>75 56 **08CF**<br>08D3 AL,KKIHBUF[SI][3]<br>AX,8140H<br>HEN1090<br>KKYMSTS,KKYMSTH MOV **S GET ZENKAKU CODE** CHP<br>JZ<br>TEST 08D6 08D8 **08DD JNZ** HEN1110 **08DF<br>08DF<br>08EC<br>08EC<br>08EC<br>08EC**  $3D$   $814A$ <br>74 2C **AX.814AH ; DAKUTEN KEY JZHP**<br>CHP<br>CHP<br>JZHOMP **HEN1020**<br>AX, 814BH<br>HEN1020 74 2C<br>3D 814 2D<br>83 2D<br>83 817 6<br>3D 815 8<br>3D 815 8<br>3D 815 8<br>74 02<br>74 02 **; HANDAKUTEN KEY** BL.2DH<br>AX,817CH<br>HEN1010 : MINUS "-" KFY 08EE<br>08E0<br>08E2<br>08E5<br>08E7<br>08E7<br>08E7<br>08E7<br>08E7 **MOV**<br>CMP **BL, 0BOH<br>AX, 815BH<br>HEN1010 ; CHOUON KEY** JZ JMP SHORT HEN1200 **; THE OTHER KEY HEN1010:** 3E: C6 86 0119 R F4<br>8A C3<br>8A A4 000B R<br>E8 0B2A R **HOV** KKYOMI[BP], OF4H **SET CHOUON YOMI CODE** MOV AL,BL<br>AH,KKIHBUF[SI][2]  $0901$ <br>0905 ,<br>; GET CHARACTER CODE & SCAN CODE<br>; SET CODES<br>; DAKUTEN,HANDAKUTEN BIT OFF **MOV** CALL<br>AND QUEBUF<br>RESUF<br>KKYMSTS, OFFH-KKYMSTD 80 26 0191 R FB<br>E9 09C0 R OSOR 0908<br>090D<br>0910<br>0910<br>0910<br>0910<br>0910<br>0910 **JMP HEN1270 HEN1020:** 88 D8<br>8A 36 0190 R<br>80 FE FF HOV BX,AX<br>DH,KKCHRMD<br>DH,OFFH<br>HEM1021 **MOV ; GET PEVIOUS CHARACTER MODE** CMP  $7402$ <br>B602 JE MOV DH.MDZENHIR **: SET ZENKAKU HIRAGANA MODE HEN1021** 091D<br>0921<br>09246<br>09246<br>09226<br>09229<br>09229<br>09225 81 EB 814A<br>83 C3 53<br>EB 68 **SUB BX.814AH BX, KZENDAKU<br>SHORT HEN1250 ADD : CALCULATE OFFSET OF CONVERSION TABLE** JHS **HEN1090:** 83 C6 06 **ADD** 51.6 **HEN1100** 80 SE 0118 R 00<br>75 05 **CHP** KKYOMIL.0 JNZ HENIIIO<br>KKYMSTS, KKYMSTER 0930<br>0935<br>0935<br>0931<br>0931<br>09344<br>09446<br>0949<br>094 80 OE 0191 R 80 ŏĸ : TURN ON ERROR BIT **HEN1110:** 80 OE 0191 R 03<br>E9 09C4 R KKYMSTS, KKYMSTE+KKYMSTM OR JMP **HEN1280 : SET END & MOVE FORWORD FLAGS HEN1200:** 8B D8 01<br>E8 1707 R<br>E8 1707 14<br>84 14 14 14<br>84 16 16 1707 R<br>84 16 1707 18 18 10<br>E8 1707 18 10<br>E8 10 10 11<br>E8 10 10 11<br>E8 10 10 11 8B D8 MOV BX, AX **J BX <--- 2 BYTE KANJI CODE** MOV AL.1<br>CDCHCK2 CAL<sub>1</sub> : ZENKAKU NUMERIC CODE ? **TEST** AL.AL<br>HEN1210 **JUMP IF YES** MOV AL, 2 CALL<br>TEST **; ZENKAKU HIRAGANA CODE ?** 0940F136609556809556809568 AL.AL JZ<br>MOV<br>CALL<br>TEST **HEN1220 JUMP IF YES** AL.3<br>CDCHCK2 **; ZENKAKU KATAKANA CODE ?** AL.AL üΣ : JUMP IF YES<br>H1100 ; THE OTHER CODE ( CAN'T CONV. YOMI )<br>ZENKAKU NUMERIC ××××××× **JHP** SHORT HEN1100 **HEN1210 B6 01<br>81 EB 824F<br>83 C3 56<br>80 OE 0191 R 0A** MOV DH.MDZENNUM sus **BX.824FH**<br>BX.KZENNUMR ADD<br>OR 0965 996A EB 15<br>996C B6 02<br>996E al EB 829F<br>9972 EB 0D<br>9974 B6 03<br>9976 81 FB 837F<br>997C 4B<br>097D SHORT HEN1240 <sup>7</sup> SET END FLAG & P<br>;MNNNNN ZENKAKU HIRAGANA MNNNNN<br>DH.MDZENHIR JMP **HEN1220:** MOV BX,829FH<br>SHORT HEN1240 SUB **: CALCULATE OFFSET OF CONVERSION TABLE** JMP **HEN1230: FRANKAN ZERKAKU KATAKANA NANNAN<br>DH.MDZENKAT<br>BX.837FH** HOW CHP **JB HEN1231** 097C<br>097D<br>097D DEC  $\overline{\mathbf{a}}$ **HEN1231:** 81 EB 8340 097D<br>0981<br>0981<br>0986<br>098C **SUB BX.8340H HEN1240:** 80 3E 0190 R FF<br>74 06<br>38 36 0190 R<br>75 A7 CMP KKCHRMD, OFFH HEN1258  $JZ$ CHP *i* COMPARE CURRENT MODE WITH PREVIOUS 098E<br>098E<br>098E<br>09997<br>0997 **JNZ HEN1110 HEN1250:** 88 36 0190 R<br>8B C3<br>05 009F<br>3E:\_88 86 0119 R MOV KKCHRMD, DH XX,BX<br>AX,9FH<br>XX,9FH<br>XXYOMI[BP],AL : SET YOMI CONVERSION CODE MOV ADD<br>HOV 099C<br>099E<br>098A<br>09A4<br>09A8 DI E3<br>2E: 8B 87 074D R SHL<br>MOV<br>PUSH AX.NORD PTR KZENCONVEBX] ; GET ZEN. KATAKANA & DAKUTEN<br>AX.NORD PTR KZENCONVEBX] ; GET ZEN. KATAKANA & DAKUTEN 50  $\mathbf{A}$ **BA A4 000B R**<br>E8 0B2A R HOV AH.KKINBUF[SI][2] **: GET KEY SCAN CODE**<br>: SET ONE QUEBUF  $5\bar{a}$ POP<br>TEST<br>JZ<br>INC<br>INC<br>MOV<br>CMP AX<br>AH.AH  $34E4$ <br>74 10 HEN1270 ĎŤ **BO 1A**<br>80 FC DF<br>75 02<br>BO 1B AL.IAH<br>AH.ODFH **I SET DAKUTEN SCAN CODE ; HANDAKUTEN CODE ? JHZ HEN1260 AL.1BH**  $0988$ **HEN1260:** 86 EO<br>E8 0B2A R **OSB XCHG**<br>CALL AH, AL<br>QUEBUF  $0980$ **; SET DAKUTEN, HANDAKUTEN CODE 09CO HEN1270**  $09C0$ FE 06 0118 R **INC** KKYOMIL **I INCREMENT YOMI LENGTH** 

 $A - 185$ 

 $\sim$ 

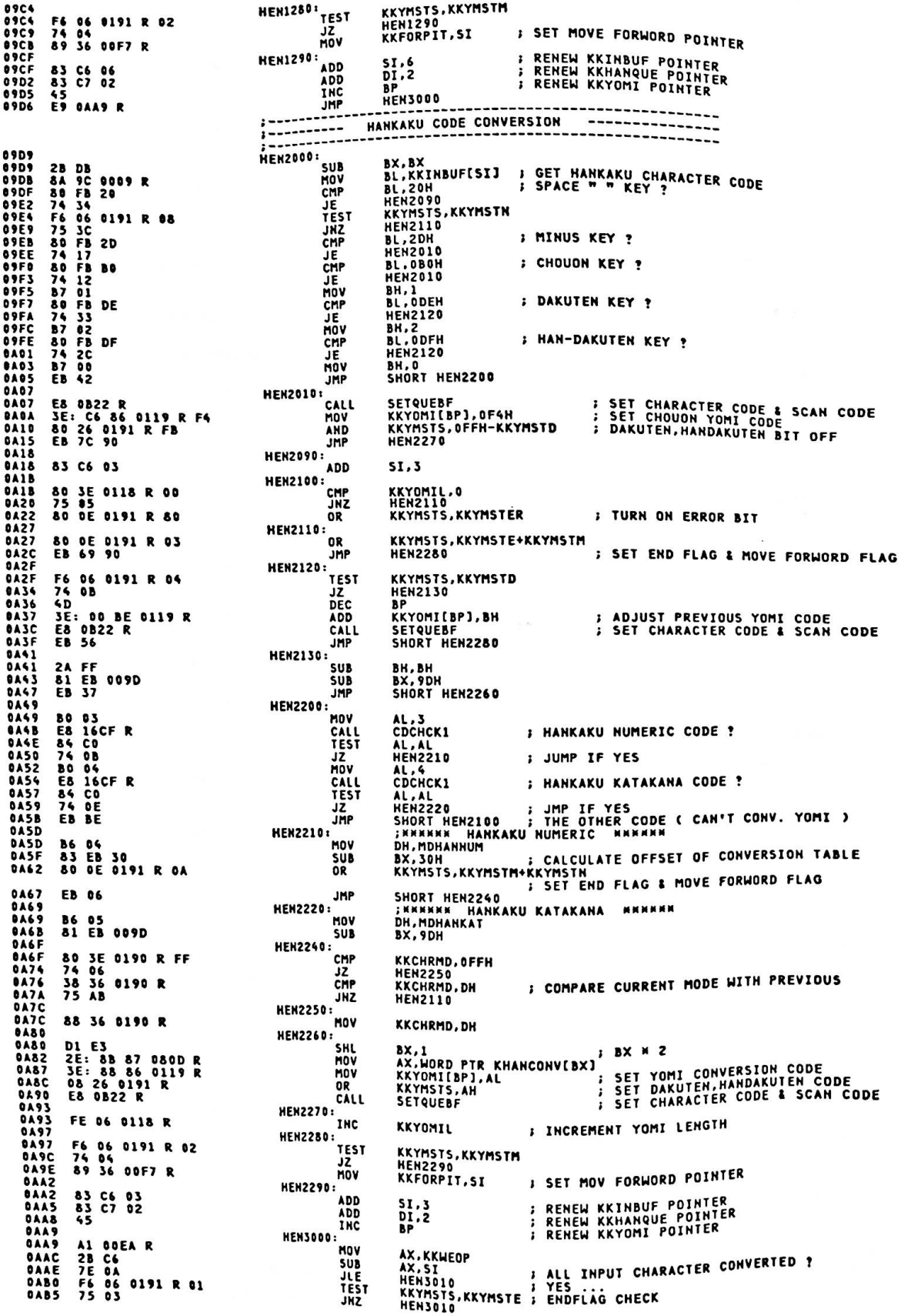

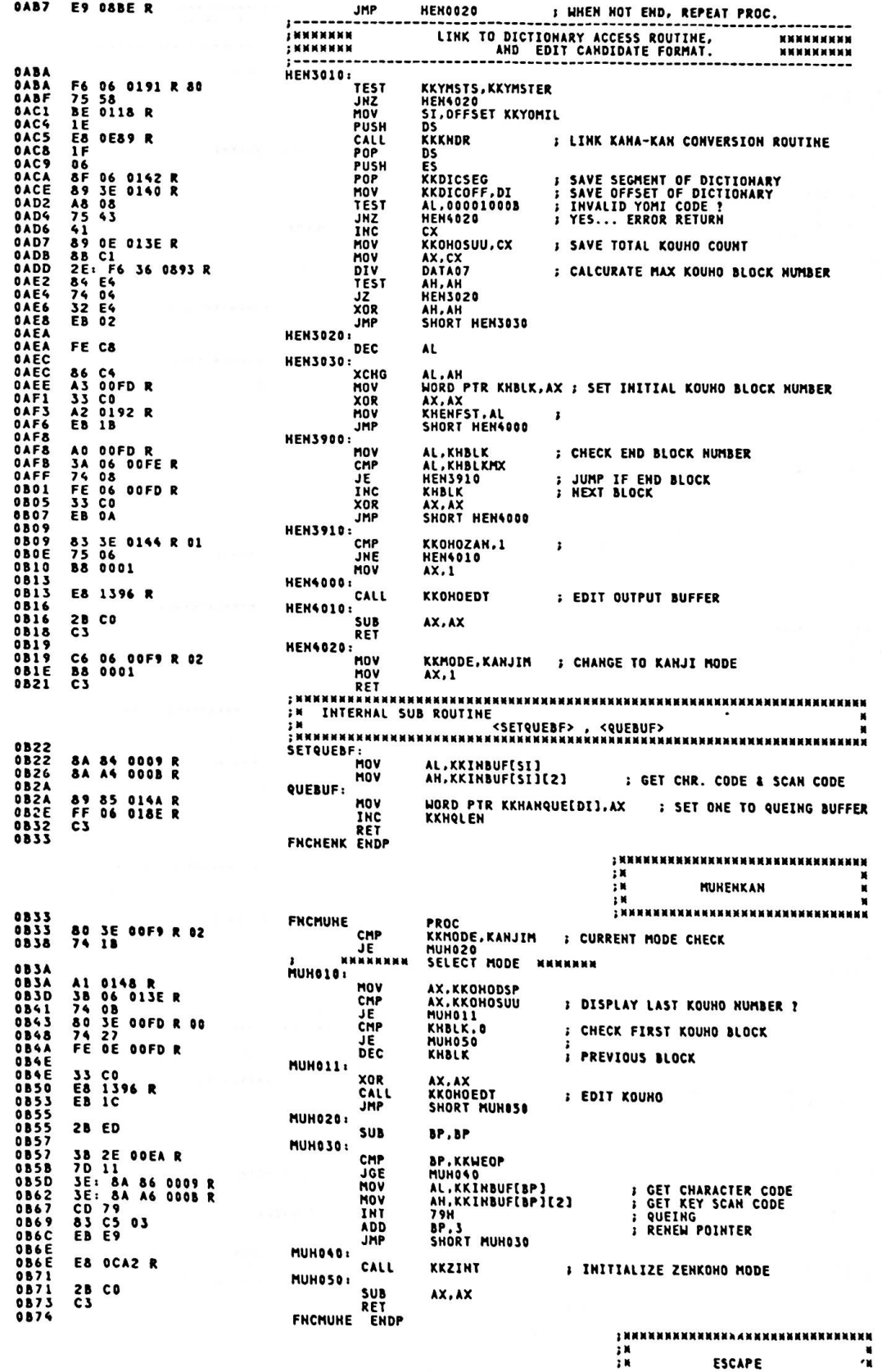

 $\cdot$ 

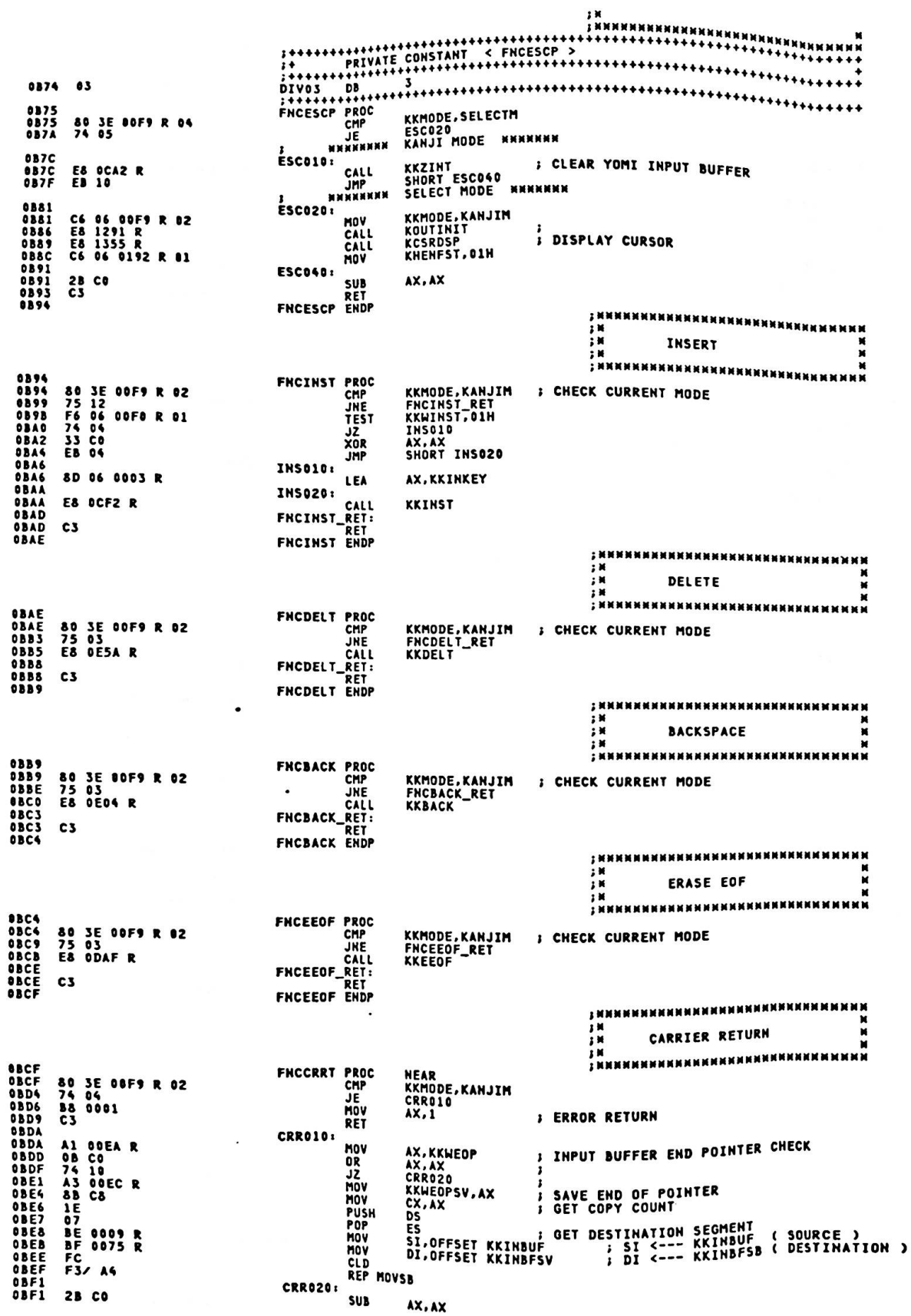

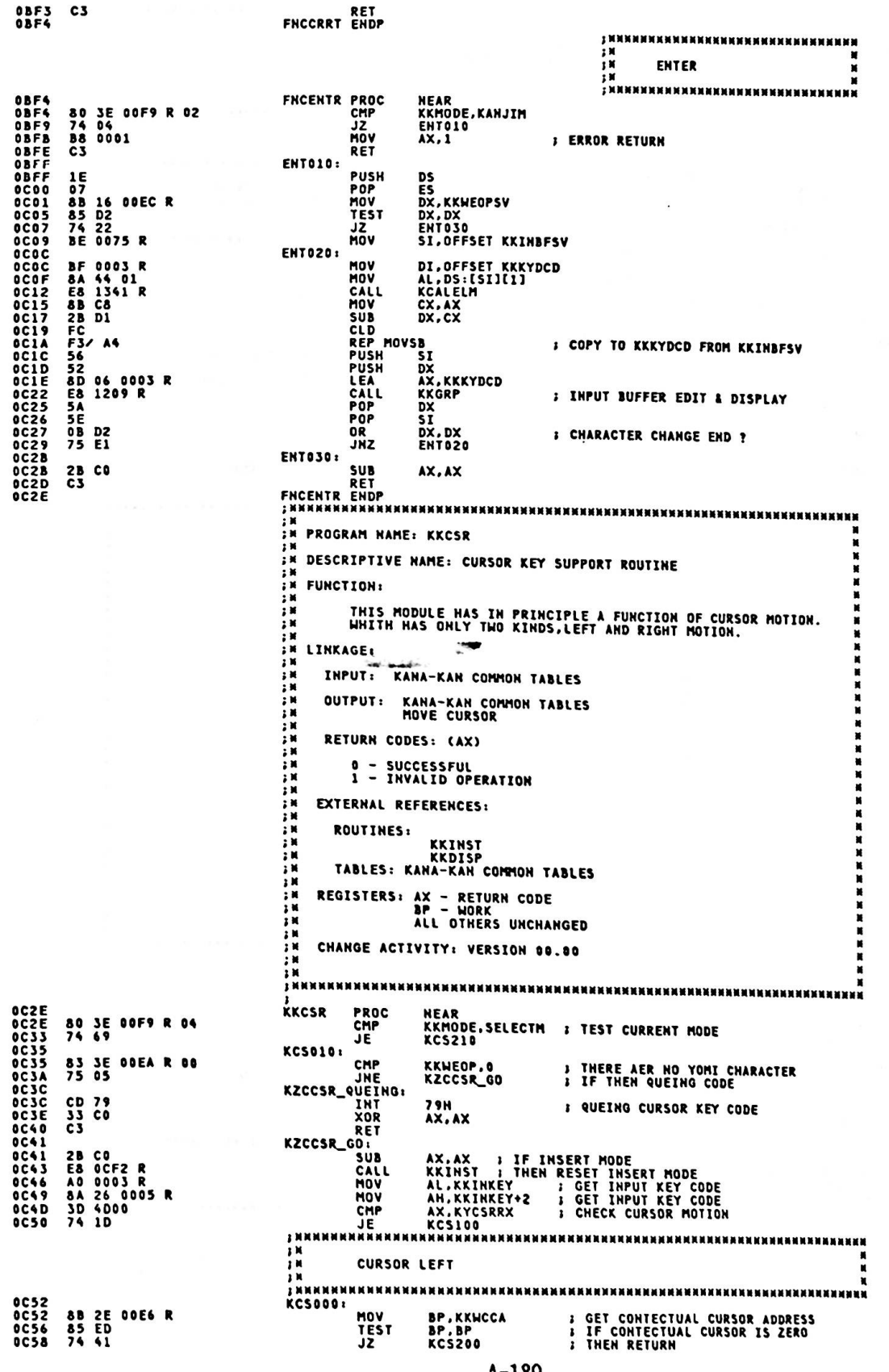

SUB<br>MOV **OCSA 2B CO<br>OCSC 3E: 8A 86 0007 R** AND 22 06 00E1 R<br>74 04<br>BO FE<br>EB 1F  $0C61$ 0665 74 04<br>0667 20 FE<br>0669 EB 1F<br>0668 20 FF<br>066D EB 1B : ZENKAKU **JZ** AL.-2<br>SHORT KCS040 JHP **KCS020: MOV JHP ЗИМИНИКИМИНИНИ** CURSOR RIGHT  $\blacksquare$ BP,KKWCCA : GET CONTECTUAL CURSOR ADDRESS<br>BP,KKWEOP : IF CONTECTUAL CURSOR ADDRESS<br>KCS200 : THEN RETURN<br>AL,KKINBUF[1][BP] \_\_\_ KCS100: HOW 0C6F<br>0C6F<br>0C73<br>0C77 **8B 2E 00E6 R<br>3B 2E 00EA R<br>73 22<br>3E: 8A 86 000A R CHP<br>JAE**<br>MOV  $0C79$ :<br>: GET PREVIOUS CHARACTER ATTRIBUTE<br>: ZENKAKU BIT CHECK AL.ZENATTR1 **OC7E 22 06 ODE1 R<br>OC82 74 04<br>OC84 80 02<br>OC86 EB 02<br>OC88 RD 02** AND **KCS030 JZ ; ZENKAKU** AL.2<br>SHORT KCS040 JMP **KCS030:** 0C88 B0 01<br>0C88 B0 01<br>0C88 98<br>0C8B 01 06 0105 R<br>0C8P A3 0109 R<br>0C95 A3 0109 R<br>0C98 E8 10ED R<br>0C98 E8 10ED R **J HANKAKU**  $AL, 1$ **MOV** KCS040: CBH DCRSRP, AX<br>AX, OFFFFH<br>DSTRTP, AX<br>DENDP, AX<br>KKDISP **S CALCULATE NEW X-POSITION ADD MOV<br>MOV ; SET PARAMETER FOR DISPLAY (KKDISP)** MOV : CURSOR MOTION CALL OC9B<br>OC9B 33 CO<br>OC9D C3 **KCS200:** AX, AX **; RETURN CODE = 0 YOR** RET OCTE<br>OCTE<br>OCA1 **KCS210: 88 0001**<br>C3 *I* RETURN CODE = ABNORMAL **MOV**  $AX.1$ **RE1 OCA2 KKCSR FNDP EN PROGRAM NAME: KKZINT** × **FRIDESCRIPTIVE NAME: INITIALIZE ZEN KOUNO MODE**<br>FM XXXX FR FUNCTION:<br>FR<br>FR INITIALIZE TABLE FOR KANJI MODE K LINKAGE: CALLED BY KKKFDM<br>X ( JUST INPUT KANJI KEY ) × 13 M<br>13 M<br>13 M INPUT: KANA-KAN COMMON TABLES OUTPUT: KANA-KAN COMMON TABLES ; K RETURN CODES: (AX) 0 - SUCCESSFUL<br>1 - INVALID OPERATION : N xxxxx ; x  $\frac{1}{2}$ **EXTERNAL REFERENCES:**  $\frac{1}{2}$ ROUTINES: KKWOIL  $\begin{array}{c}\n \bullet \\
 \bullet \\
 \bullet \\
 \bullet\n \end{array}$ TABLES: KANA-KAN COMMON TABLES  $: \mathbb{N}$ REGISTERS: AX - RETURN CODE<br>ALL OTHERS UNCHANGED ÷м **2 M**  $\begin{array}{c} \n\cdot & \times \\
\cdot & \times \\
\cdot & \times\n\end{array}$ CHANGE ACTIVITY: VERSION 00.00 × żк **INNNNNNNNNNNNNNNNN DCA2<br>BCA2<br>BCA7<br>BCAC<br>BCB3<br>DCB3**<br>CCB5<br>DCBA NEAR<br>KKMODE,KANJIM<br>TVMODE,KANJIM<br>TVMODE,TV8025<br>KZI200 KKZINT PROC<br>MOV<br>CHP **C6 06 00F9 R 02<br>80 3E 00FA R 01<br>74 1E<br>80 3E 00FA R 02<br>74 17<br>74 10<br>EB 31** ; TURN TO KANJI MODE<br>; VIDEO MODE CHECK<br>; change 100 to 200 JE<br>CMP TVMODE, TV8011  $\mathbf{r}$ **JE**<br>CHP **KZI200<br>TVMODE, TV4011<br>KZI200**  $\mathbf{r}$ **JF**  $_{\rm \bullet csc}$ JMP JMP SHORT KZI900<br>INNNNNNNNNNNNNNNNNN INITIALIZE 80 X 25 TYPE VIDEO<br>KZI100: **MRNNNNNNNNNNNN** OCRE KZI100: OCBE<br>OCBE<br>OCCA **C7 06 00E8 R 0066<br>C7 06 00EE R 002C<br>EB 0E** MOV KKEOPMAX, 34\*3 **MOV** IOV – BASE,44<br>IMP – SHORT KZI800<br>– Initialize – 80 x 11 – AND – 40 x 11 TYPE – VIDEO<br>– Initialize – 80 x 11 – AND – 40 x 11 TYPE – VIDEO **RENNENNEMEN I NNNNNNN** occc **KZI200: C7 06 00E8 R 0042<br>C7 06 00EE R 0011<br>EB 00 MOV** KKEOPMAX, 22M3 HOV **BASE.17<br>SHORT KZI800<br>IMITIALIZE COMMON AREA** ининининининининининининин **JMP** , кинининин **OCDA** KZI800: **OCDA<br>OCDC<br>OCDE<br>OCE1<br>OCE4 84 00<br>B0 A0<br>A3 00F5 R<br>E8 1291 R<br>E8 1355 R** MOV **AH, HANATTR** ; SET SPECIAL CHARACTER FOR YOMI SP.<br>; KEY IMPUT BUFFER (KKINBUF) CLEAR.<br>; OUTPUT BUFFER (KKOUTBUF) INITIAL<br>; DISPLAY CURSOR HOV<br>MOV<br>CALL<br>CALL AL.SPECHAR<br>KKCHRSP.AX<br>KINBFCLR **KOUTINIT ACF7** CALL

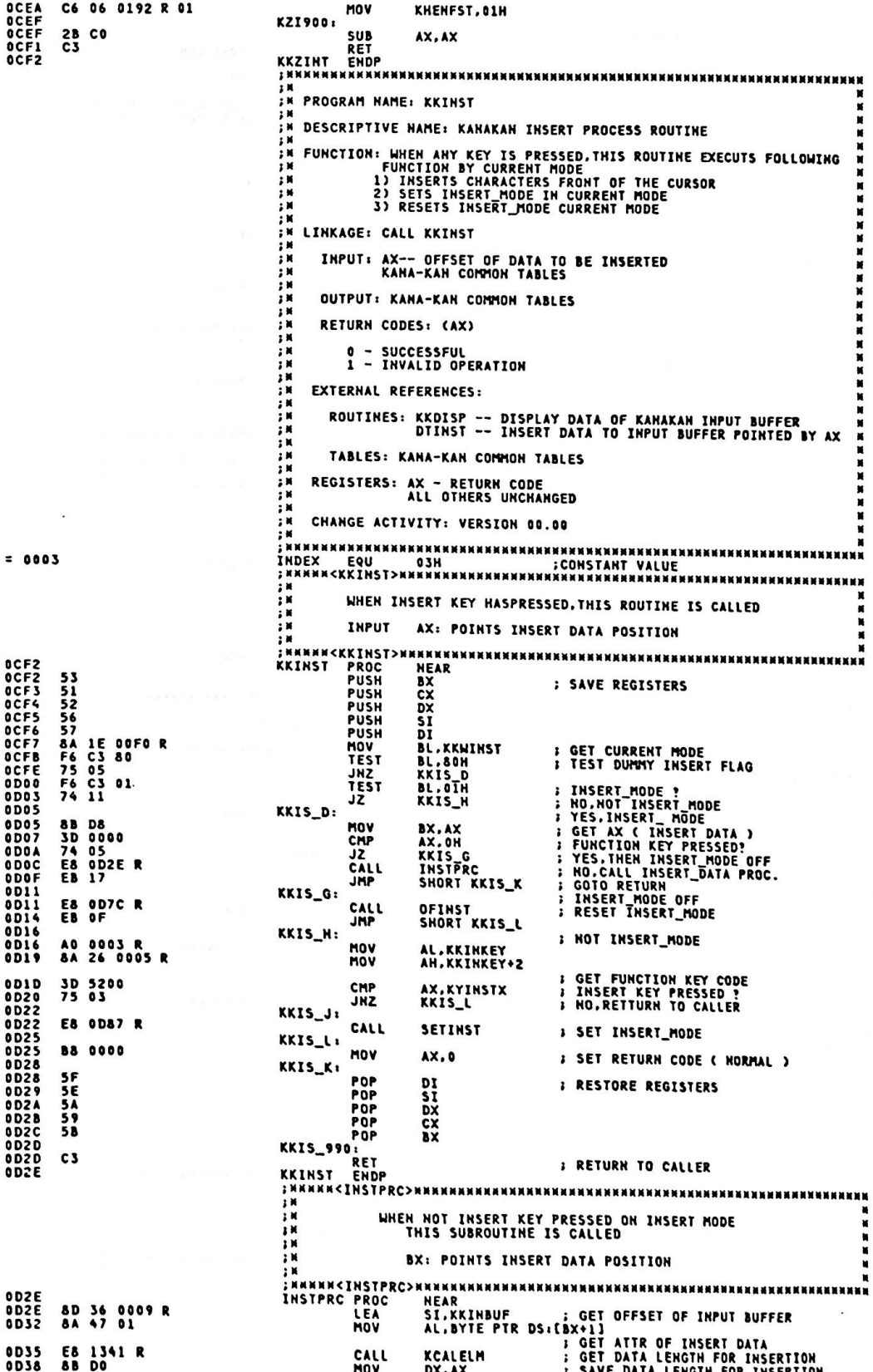

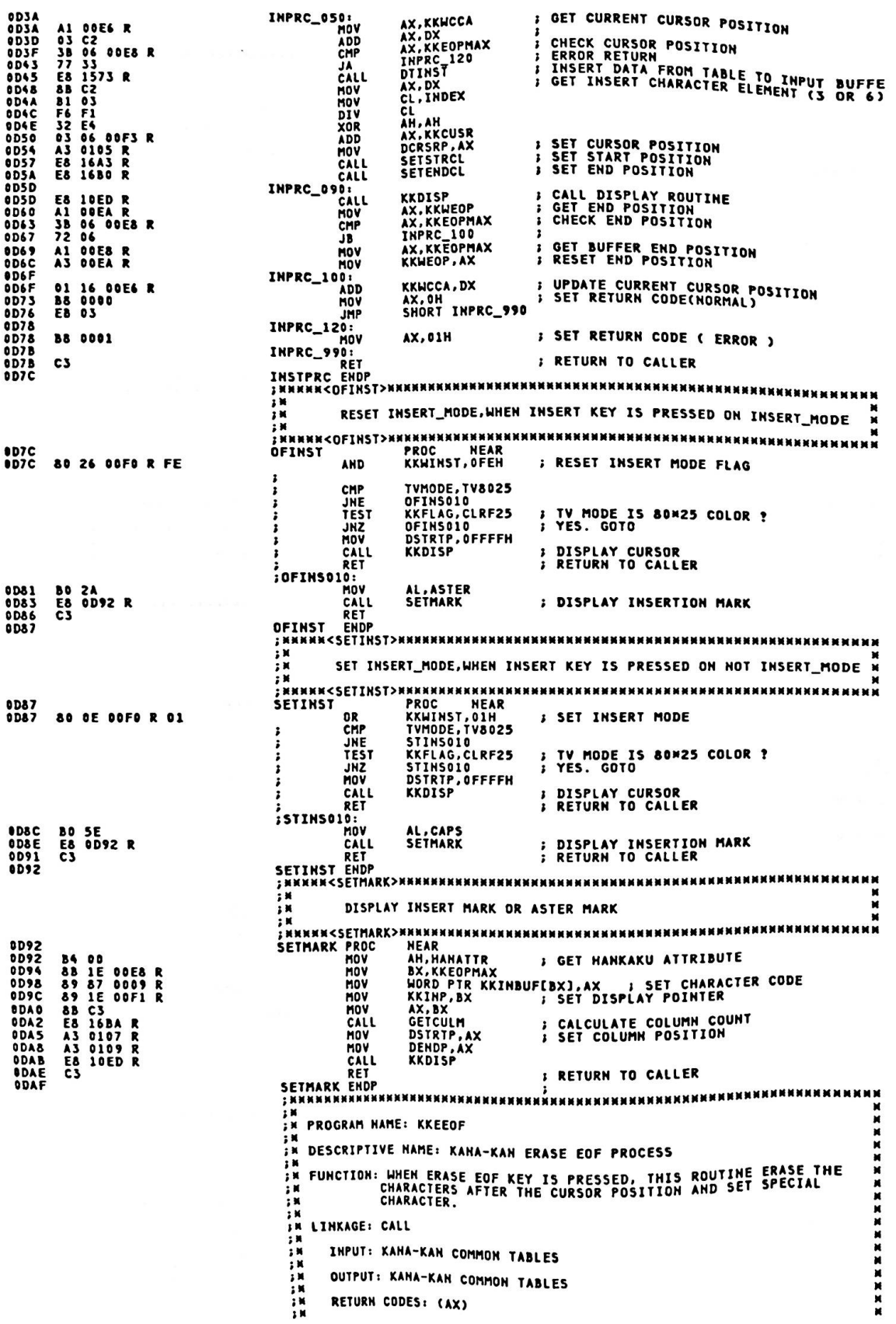

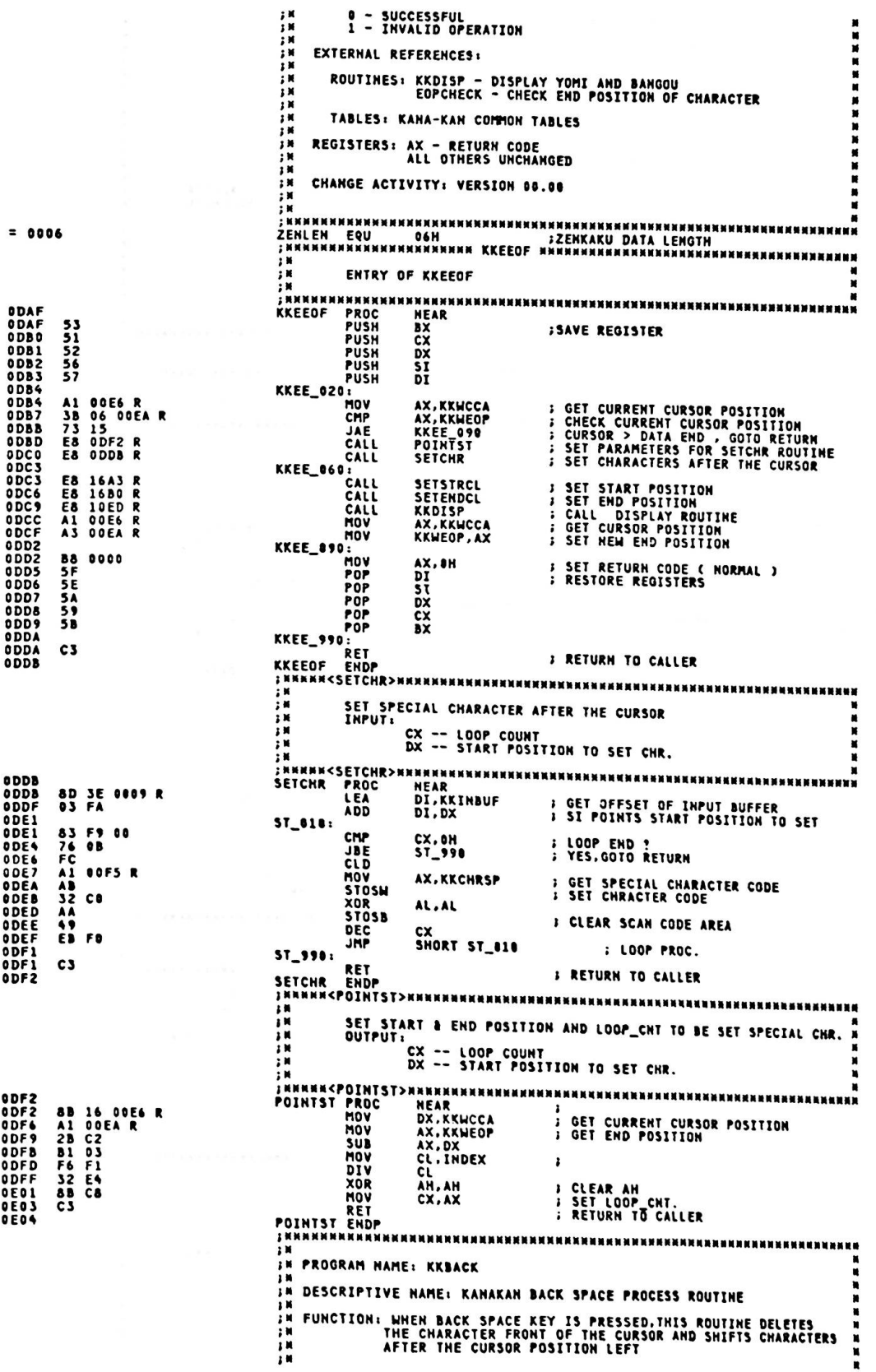

IN LINKAGE: CALL KKBACK<br>
IN INPUT: KANA-KAN CON<br>
IN OUTPUT: KANA-KAN CON<br>
IN RETURN CODES: (AX)<br>
IN RETURN CODES: (AX)<br>
IN D- SUCCESSFUL<br>
IN L- INVALID OPER<br>
IN EXTERNAL REFERENCES:<br>
IN ROUTINES: KKDISPxxxxx INPUT: KANA-KAN COMMON TABLES OUTPUT: KANA-KAN COMMON TABLES 0 - SUCCESSFUL<br>1 - INVALID OPERATION ROUTINES: KKDISP -- DISPLAY DATA OF KANAKAN INPUT BUFFER<br>DTSHFT -- SHIFT DATA FO INPUT BUFFER AND CHECK<br>END POSITION X TABLES: KANA-KAN COMMON TABLES 计计算时间 X REGISTERS: AX - RETURN CODE<br>ALL OTHERS UNCHANGED CHANGE ACTIVITY: VERSION 00.00 ; иник<ккваск>ннинниннинниннинниннинниннинниннин M M - 2008年<br>2010年 - 2010年<br>2011年 - 2011年 WHEN BACK SPACE KEY IS PRESSED, THIS ROUTINE IS CALLED .<br>; инии<ККВАСК>нниннинниннинниннинниннинниннинниннин -----**OED4** NEAR<br>BX<br>CX<br>DX<br>SI<br>DI PROC<br>PUSH<br>PUSH **KKBACK** 53<br>51<br>52<br>56<br>57 ; SAVE REGISTERS PUSH<br>PUSH PUSH KKBK\_020  $\ddot{\cdot}$ 8D 36 0089 R<br>Al 00E6 R<br>3D 0000 LEA<br>MOV<br>CMP SI,KKIHBUF<br>AX,KKWCCA<br>AX,OH<br>KKBK\_070 **GET OFFSET OF INPUT BUFFER<br>GET CURRENT CURSOR POSITION<br>CURSOR = BUFFER HEAD ?<br>NO.GOTO....**  $\vdots$ OEIS 75 05 JHZ : CURSOR IS BUFFER HEAD **OE15** KKBK\_040 **0E15**<br>0E18<br>0E18<br>0E14<br>0E1E **BB** 0000<br>EB 0E **HOV** BX.0<br>SHORT KKBK\_137 JMP CURSOR ISN'T BUFFER HEAD<br>GET CURRENT CURSOR POSITION **KKBK 070: AB 1E 00E6 R<br>03 DE<br>8A 47 FE** n<br>Nov BX, KKWCCA ÷ ADD<br>MOV BX,SI<br>AL,BYTE PTR DS:[BX-2]<br>KCALELM ; GET DATA LENGTH<br>KCALELM ; GET DATA LENGTH  $0E2D$ **OE23**<br>OE26 E8 1341 R<br>8B D8 CALL **DE28<br>DE28<br>DE28<br>DE2E<br>DE31** KKBK\_137: E8 DESE R **BKSHFT** E8 1680 R<br>E8 10ED R CALL SETENDCL<br>KKDISP **: SET END POSITION<br>: CALL DISPLAY ROUTINE KKBK\_150:** OESI<br>OESS 29 16 DOEA R **SUB** KKWEOP, DX **; UPDATE END POINT** KKBK\_160: **B& 0000**<br>SF<br>SE<br>SA<br>S**B**<br>SB **OE35<br>OE38<br>OE39** HOV<br>POP AX, O **; SET RETURN CODE (NORMAL)**<br>; RESTORE REGISTERS POP<br>POP<br>POP<br>POP  $\frac{51}{D}$ **DESA<br>DESB<br>DESC<br>DESD** CX<br>BX KKBK\_990: RET<br>ENDP **SF3D**  $c<sub>3</sub>$ **; RETURN TO CALLER** OESE **KKBACK** SHIFT PROCESS OF BACK SPACE PROC. ROUTINE **DESE<br>DESE PESS 64 CES DESE PESS DESE PESS DESE PESS DESE PESS DESE PESS DESE PESS DESE PESS DESE PESS DESE PESS DESE PESS DESE PERS** A1 00E6 R<br>2B C3<br>E8 162F R<br>29 1E 00E6<br>B1 C3<br>B1 03<br>F6 F1<br>29 06 0105<br>E8 16A3 R<br>C3 HEAR<br>AX, KKWCCA<br>AX, BX PROC<br>MOV **BKSHFT** SET PARAMETER TO DISHFT<br>AX CONTAIN DATA POSITION<br>SHIFT DATA & CHECK EOP<br>UPDATE CURRENT CURSOR POSITION<br>GET DATA LENGTH SUB<br>CALL<br>SUB DTSHFT<br>KKHCCA, BX **OOË6 R** AX, BX<br>CL, INDEX<br>CL, INDEX<br>AH, AH **MOV** DIV<br>XOR ; CLEAR AH<br>; SET CURSOR POSITION<br>; SET START POSITION 0105 R SUB<br>CALL<br>RET DCRSRP.AX **SETSTRCL BKSHFT** ENDP × ;\*<br>;\* PROGRAM NAME: KKDELT  $\blacksquare$ DESCRIPTIVE HAME: KANAKAN DELETE PROCESS ROUTINE ÷. FUNCTION: WHEN DELETE KEY IS PRESSED, THIS ROUTINE DELETS<br>THE CHARCTER ON THE CURSOR POSITION AND SHFT CHARACTERS<br>AFTER THE CURSOR LEFT , u **: N** îк **AN LINKAGE: CALL KKDELT<br>
FM INPUT: KANA-KAN CO<br>
IN INPUT: KANA-KAN CO<br>
IN OUTPUT: KANA-KAN CO** XXXX INPUT: KANA-KAN COMMON TABLES OUTPUT: KANA-KAN COMMON TABLES × × ; M ÷х RETURN CODES: (AX)

 $\cdot$  $\ddot{\ddot{\mathbf{r}}}$ 0 – SUCCESSFUL<br>1 – INVALID OPERATION  $: \mathbb{R}$ EXTERNAL REFERENCES: ÷ ROUTINES: KKDISP -- DISPLAY DATA OF KAHAKAN INPUT BUFFER<br>DISHFT -- SHIFT DATA OF INPUT BUFFER AND CHECK ÷и  $: 1$ E ND P O S ITI ON ; N TABLES: KANA-KAN COMMON TABLES  $: 1$  $\mathbf{H}$ REGISTERS: AX - RETURN CODE<br>ALL OTHERS UNCHANGED  $: 1$ Ħ CHANGE ACTIVITY: VERSION 00.00 • • • • • • • • • • • • • • • • • • • • • • • • • • • • • • • • • • • • • • • • • • • • • • • • • • • • • • • • • • • • • • • • • • • •• инини<KKDELT>нининнинниннинниннинниннинниннинниннин **1** ■ **1 1 1 1 1 1** ■ **1 11 1** • THIS ROUTINE DELETES A CHARACTER ON THE CURS OR • • ■ **1 1 1** ■ **< K K O E l T >** ■ ■ ■ **1 1 1 1 1 1 1 1 1 1 1 1** ■ **1 1** ■ **1 1 1 1 1 1 1 1 1** ■ ■ ■ ■ ■ ■ ■ ■ ■ **1** ■ ■ **1 1** ■ **1 1** ■ ■ **1 1 1 1 1 1 1** EXAMPLA CONTROL DESCRIPTIVE NAME: READ DESTINANT CONTROL DESCRIPTION AND DRAFT CONTROL DESCRIPTION CONTROL DESCRIPTION CONTROL DESCRIPTION CONTROL DESCRIPTION CONTROL DESCRIPTION CONTROL DESCRIPTION CONTROL DESCRIPTION CON **11**  K DEl T P R OC P U SH **HEAR ax** j ex DX SAVE REGISTERS PUSH<br>PUSH<br>PUSH SI<br>DI<br>AX,KKWCCA<br>AX,KKEOPMAX PUSH<br>MOV<br>CMP GET CURRENT CURSOR POSITION<br>CHECK BUFFER END AX,KKEOPMA<br>KKDL\_200<br>AX,KKWEOP<br>KKDL\_110<br>DISHFT<br>SETSTRCL<br>SETSTRCL JAE<br>CMP CHECK CURSOR POINT JAE<br>CALL<br>CALL<br>CALL NOP<br>SHIFT DATA & CHECK EO**P**<br>SET START POSITION<br>SET END POSITION SETENDO<br>KKDISP CALL DISPLAY ROUTINE C A LL KKDL\_100: KKWEOP.DX<br>SHORT KKDL\_110 UPDATE ENDPOSITION SUB<br>JMP KKDL\_200:<br>KKDL\_110: H P OP OV AX, 0H ;<br>OP DI ;<br>OP SI<br>OP DX SET RETURN CODE<br>RESTORE REGISTERS P OP P OP FOR 5X<br>
POP CX<br>
POP CX<br>
2990:<br> **RET : RETURN TO CALLER**<br>
RET : RET : RETURN TO CALLER **POP** POP<br>POP KKDL\_ RET ;<br>ENDP RETURN TO CALLER KKDELT ENDP<br>;>\*\*\*\*\*\*\*\*\*\*\*\*\*\*\*\*\*<br>;\* PROGRAM HAME: KK<br>:\* K D ;<br>;\* DISCRIPTIVE NAME: READ DICTIONARY<br>;\* DISCRIPTIVE NAME: READ DICTIONARY<br>:\* FUNCTION: ACCESS TANKANJI DICTIONARY ; <sup>\*</sup> LINKAGE<br>; <sup>\*</sup> LINKAGE<br>; \* LINPUT:<br>; \* DUTPUT: N P U :N AND 1. LENGTH OF YOMI ( DS.SI ) + 0<br>And C DS.SI ) + 1 **;**  OUTPUT: : • **1. NUMBER OF CANDIDATES ( CX )<br>2. CANDIDATDS ( ES,DI<br>3. RETURN CODE ( AX )** ; **; ;**<br>; **n**<br>; **n** ;4 ; #<br>; #<br>; # ; **RETURN CODES: (AX)** ; . ; . ; . ; . ; . ; . ; ;■ E X T E R N Al R E F E R E N C E S: ; • R O UTI N E S: N ON T A B L E S: T A H K A N JI D I C T I O N A RY **0 - SUCCESSFUL<br>1 - YOMI NOT FOUND<br>6 - NOMI LENGTH EXCEPTION<br>8 - HIRAGANA CODE EXCEPTION<br>16 - DICTIONARY FORMAT EXCEPTION** ;\* REGISTERS: AX - RETURN CODE<br>;\* cx - HUMBER OF CANDIDATES<br>;\* cx - HUMBER VACHANGED<br>;\* all Others Unchanged<br>;\* restrictions.<br>;\* restrictions... **RESTRICTI THE RESTRICTIONS:**<br>
TOMI LENGTH INDICATION:<br> **TOMI LENGTH INDICATION:**<br> **BY FOLLOWING CONVENTION**<br> **BY FOLLOWING CONVENTION**<br> **BY FOLLOWING CONVENTION**<br> **BY FOLLOWING CONVENTION**<br> **BY FOLLOWING CONVENTION**<br> **BY FOLLOWING**  $\ddot{\phantom{0}}$  $\mathbf{H}$  $\cdot$  . CHANGE ACTIVITY: VERSION 00.00<br>KJ CODE COMPACTION REJECT ED :*:* DI·C ······LAI··El ······IY·TE ···············; ··I ··IY·H ····H·END··RY ····O·N ··D·<sup>I</sup> : 1 BYTE MEMORY ON DICTIONARY

O E 5A

O E 5A O E 58 0 €5cC 0 €SD O E5 O E 5F 0 02 C E **0 [66** ]I o uc 7 3 O €6€ Ea

CE74 E8<br>OE77 E8<br>OE74 29<br>OE7E EB

0E80<br>0E80 B8<br>0E83 SF<br>0E84 SE<br>0E85 SA

84 5E<br>85 5A

0E86<br>3E87<br>0E88 6 6 – 59<br>7 – 58

0 €88 0 £ 89 Cl

0E6C 73 12<br>OE6E E8 162F R<br>OE71 E8 16A3 R

5F A1 00E6 R<br>62 3B 06 00E8 R<br>66 73 18<br>68 3B 06 00EA R

E8 1680 R<br>E8 10ED R

B8 0000<br>5F

29 16 O OlA **<sup>R</sup> El**  00

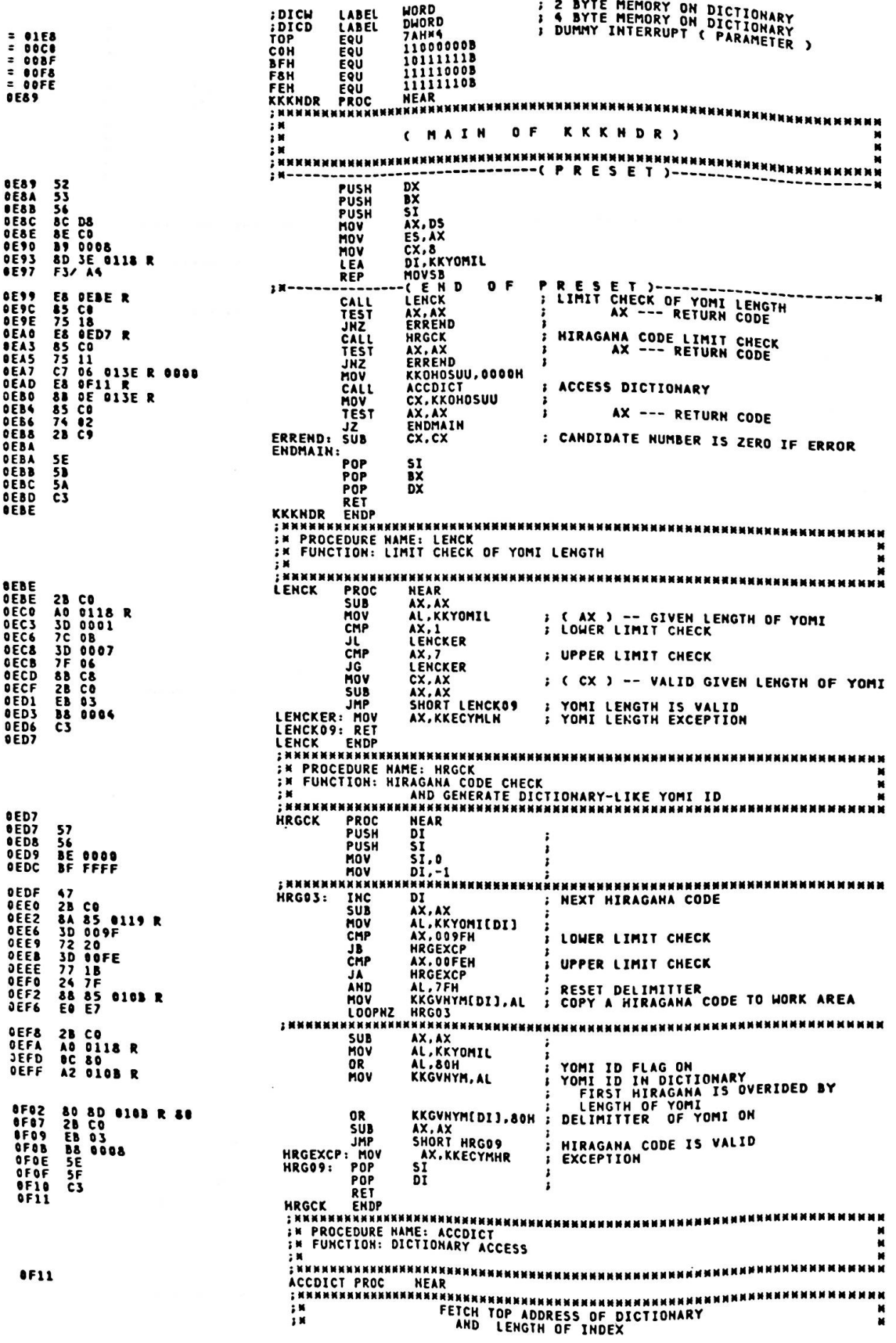

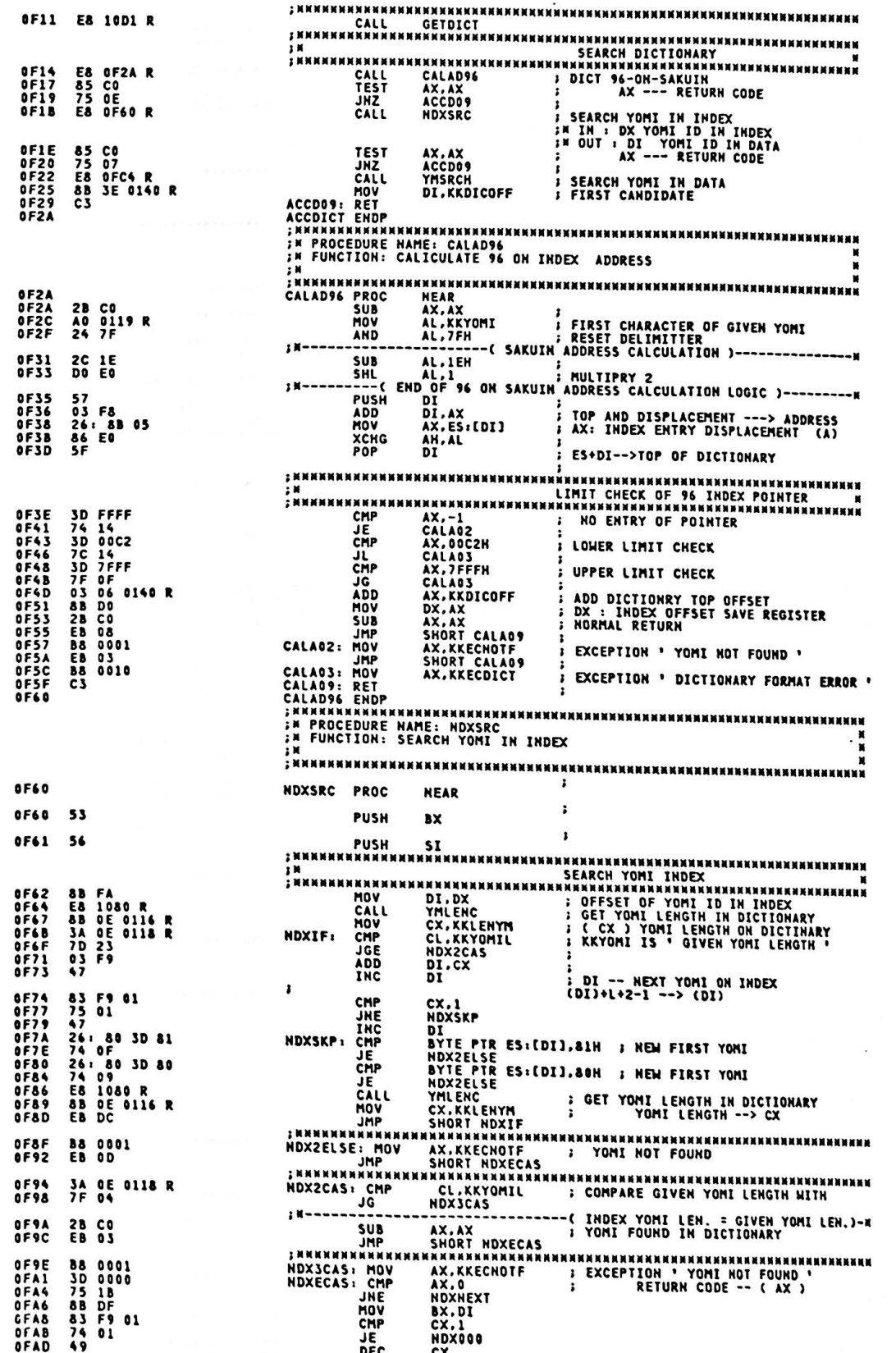

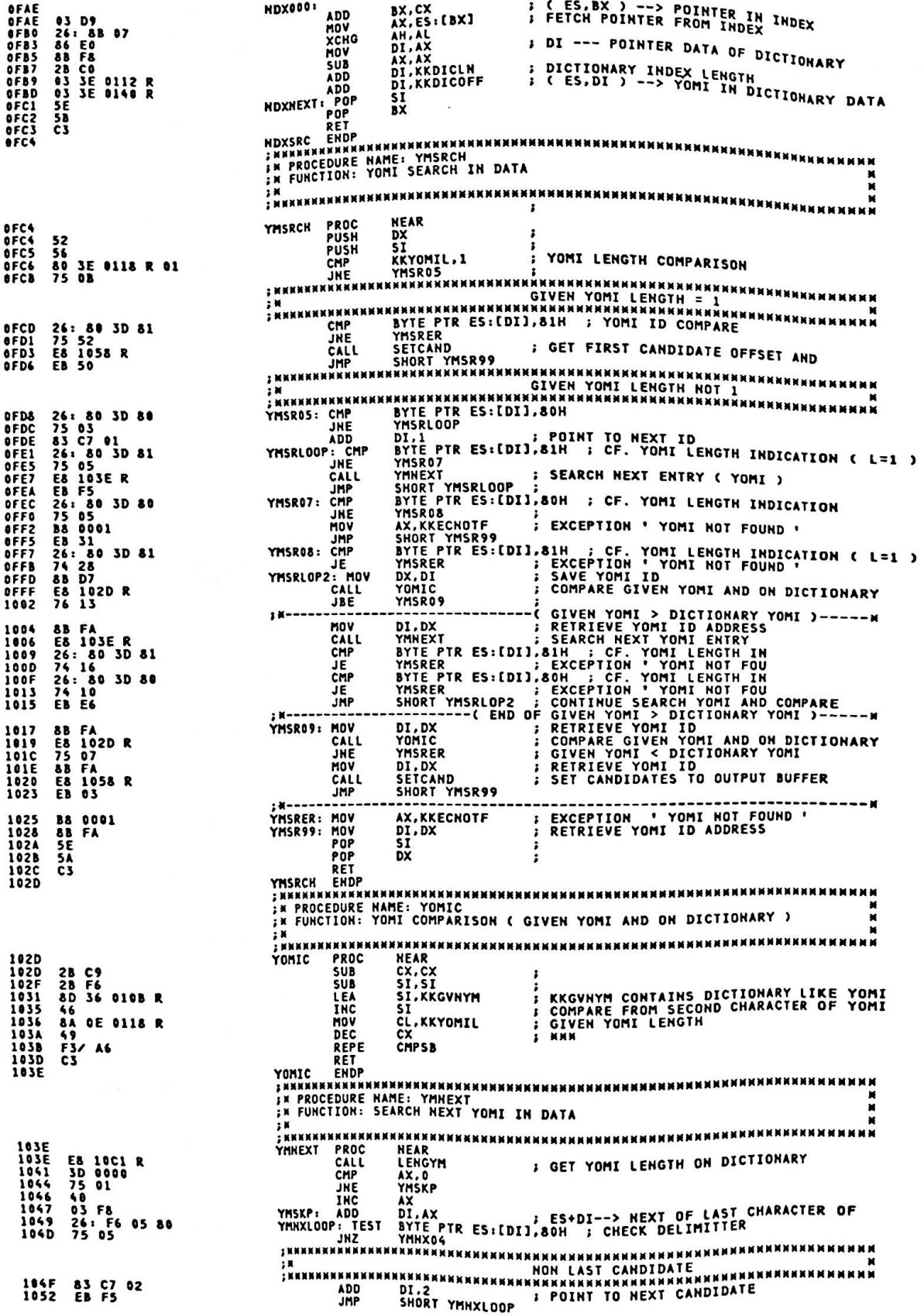

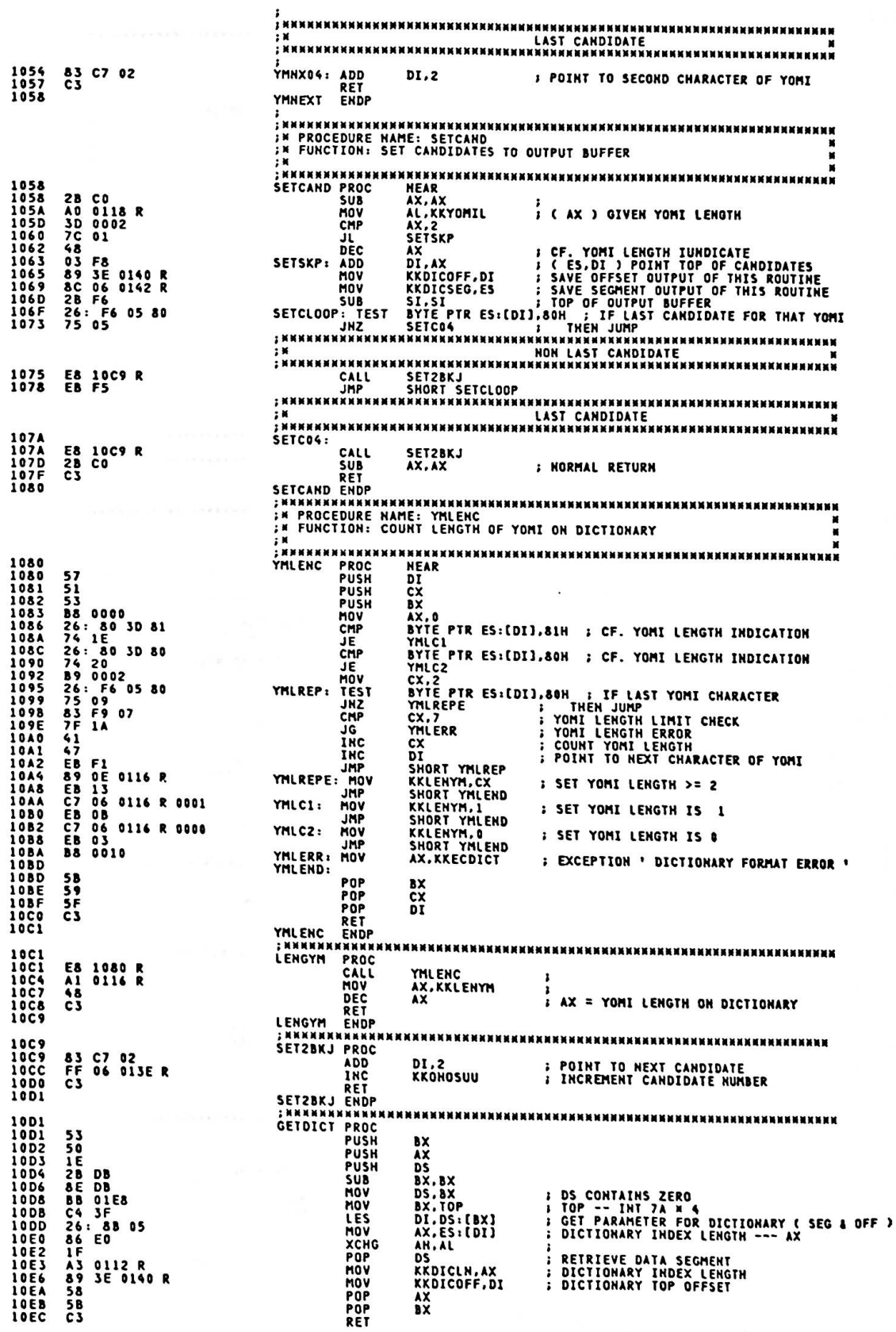

 $\pmb{\epsilon}$ 

ĵ

 $\cdot$ 

10ED

10F0<br>10F0<br>10F4<br>10F7<br>10FD<br>10FD

1101<br>1101<br>1105<br>1108<br>1108

110D<br>110F<br>1111<br>1114<br>1114

1133<br>1135<br>1136<br>1137<br>1138<br>1139

GETDICT ENDP <sup>и</sup>ннинниннинни IN<br>IM PROGRAM NAME: KKDISP IN DESCRIPTIVE NAME: DISPLAY YOMI AND BAGOU ...<br>IN FUNCTION: THIS ROUTINE DISPLAYS DATA, AND SETS CURSOR<br>!! AT APPOINTED POSITION ON DISPLAY. FR AT AT<br>FR LINKAGE: CALL<br>FR INPUT: KANA-KAN COMMON TABLES ÷к OUTPUT: KANA-KAN COMMON TABLES RETURN CODES: (AX) 0 - SUCCESSFUL<br>1 - INVALID OPERATION EXTERNAL REFERENCES:  $\frac{1}{2}$ **ROUTINES: NONE** 言葉<br>ま質 TABLES: KANA-KAN COMMON TABLES REGISTERS: AX - RETURN CODE<br>ALL OTHERS UNCHANGED  $\sum_{i=1}^{n}$ CHANGE ACTIVITY: VERSION 00.00 ,<br>FAARARAHAHAHAHAHAHAHAHAHA KKDISP NANNANNANNANNAN - 3 M<br>3 M<br>3 M ENTRY OF KKDISP 10ED<br>10ED 56<br>10EE 52<br>10EF 53 PROC<br>PUSH **KKDISP ST ; SAVE REGISTER** PUSH<br>PUSH  $\frac{D}{B}$  $: 1 \frac{1}{1}$ DISPLAY DATA **DISO10:** 88 16 0107 R<br>83 FA FF<br>74 1D<br>88 36 00F1 R<br>8A 36 00FC R DX,DSTRTP<br>DX,OFFFFH<br>DIS020<br>SI,KKINP<br>DH,KKOILP MOV<br>CMP<br>JE **;LOAD START POSITION<br>;ONLY CURSOR DISPLAY ?<br>; YES. GOTO<br>;LOAD INPUT BUFFER POINTER** MOV MOV DI5012: **8A 84 0009 R<br>E8 1557 R<br>A1 0109 R<br>3A C2<br>74 C2<br>FE C2<br>83 C6 03<br>EB E8** MOV CALL<br>MOV<br>CMP<br>CMP<br>LMC<br>JMC DL<br>SI,D03<br>SHORT DIS012<br>............... ADD<br>JMP  $\begin{array}{c} \n \bullet \quad \text{M} - \n \bullet \quad \text{M} - \n \bullet \quad \text{M} - \n \bullet \quad \text{M} - \n \end{array}$ SET CURSOR 88 16 0105 R<br>89 16 00F3 R<br>8A 36 00FC R<br>8A 36 00FC R<br>CD 10<br>52 83<br>CD 10<br>80 F5 DF<br>8A 81<br>CD 10<br>5A 81 **DIS020:** DX, DCRSRP<br>RKCUSR, DX<br>DH, KKOILP<br>AH, VSETACP<br>VIDEO MOV **;SAVE NEW KANA-KAN CURSOR POSITION**<br>;LOAD OIL POSITION **MOV** MOV<br>INT **;SET CURSOR POSITION**<br>; PUSH DX VIDEO<br>AH.VRDACP : READ CURSOR TYPE<br>CH.HOT CURSOR\_DISABLE; CURSOR DISABLE BIT OFF<br>AH.VSETACT : SET CURSOR DISABLE BIT OFF<br>MINSENCO : SET CURSOR TYPE<br>MIDEO : RESTORE DATTITUDE PUSH MOV<br>INT AND<br>MOV ;<br>;SET CURSOR TYPE<br>; RESTORE DX<br>------------------**THT**  $\overline{D}X$ POP  $\frac{1}{1}$ **RETURN** :SET NOMAL RETURN CODE<br>FRESTORE REGISTER 33 CO<br>58<br>5A<br>5E XOR AX, AX<br>BX<br>DX<br>SI POP<br>POP POP<br>RET čī **;RETURN TO CALLER KKDISP** ENDP **NNNNN** IN PROGRAM NAME: KKWOIL **FROGRAM HAME: RENOIL<br>
IN DESCRIPTIVE HAME: DISPLAY OPERATER INFORMATION<br>
IN PUNCTION: 1. WRITE OPERATOR INFORMATION LINE<br>
IN 2. CLEAR OPERATOR INFORMATION LINE<br>
IN 3. INITIALIZE INDICATOR<br>
AN ITHRAGE: CALL** DESCRIPTIVE NAME: DISPLAY OPERATER INFORMATION ILNE EN LINKAGE: CALL<br>EN INPUT: BL = INPUT: BL = 0 - WRITE OIL<br>
1 - CLEAR OIL<br>
20H - INITIALIZE INDICATOR<br>
20H = CHARACTER (ONLY BL=0)<br>
AL = ATTRIBUTE (ONLY BL=0)  $\cdot$  x # 2008年 - 2008年 - 2009年<br>- 2008年 - 2008年<br>- 2008年 - 2008年

 $\blacksquare$ 

 $\ddot{x}$ 

i.

XXXX

x x x

 $\frac{1}{2}$ 

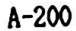

FR. DI = POINTER IN OIL ( ONLY BL=0 ) OUTPUT: DI = DI + 2 ( ONLY WRITE OIL )  $1.15$ RETURN CODES: (AX)  $; <sub>N</sub>$ **THEFT** 0 - SUCCESSFUL<br>1 - INVALID OPERATION - 3 5 5 5 2 5 25 36 **EXTERNAL REFERENCES:** ROUTINES: NONE TABLES: KANA-KAN COMMON TABLES REGISTERS: AX - RETURN CODE<br>ALL OTHERS UNCHANGED CHANGE ACTIVITY: VERSION 00.00 **HARRAKANNAHARA KKWOIL**  $\sum_{i=1}^{n}$ ENTRY OF KKWOIL 1139<br>1138<br>1138<br>1138<br>1135<br>1144<br>1144<br>1146<br>1146<br>1146 **FROC<br>PROSH**<br>PROSH<br>PLOTE<br>CHE<br>CHE<br>CHE<br>CHE 52<br>51<br>53<br>53 60 FB 00<br>74 6C<br>74 6C<br>80 FB 80<br>74 19<br>FB 2D **KKHOIL** DX<br>CX<br>BX<br>BL, D00<br>HOI010 **; SAVE REGISTER** SREQUIREMENT IS TO WRITE OIL ? PRES. GOTO<br>PRES. GOTO<br>PREQUIREMENT IS TO CLEAR OIL ? **BL.DOI**<br>WOI020 **PRESS GOTO<br>PREQUIREMENT IS TO INITIALIZE INDICATOR ?**<br>PREQUIREMENT IS TO INITIALIZE INDICATOR ? **AL.DAO WOID40**<br>SHORT WOIRTH JË JMP  $: 1 \frac{1}{1}$ WRITE OIL 114D<br>114D<br>1150 **MOI010:** E8 1180 R<br>EB 28 CALL<br>JMP WROIL :URITE 011 SHORT MOIRTH ;x------<br>;x<br>;x------<br>WOI020: CLEAR OIL 1152<br>1152<br>1155<br>1157<br>1158<br>115F<br>1162 E8 1538 R<br>32 C0<br>B4 07<br>CD 16<br>CB 16 OOFF R<br>E8 16 R<br>EB 16 CALL CLOIL **CLEAR OIL** XOR<br>HOV<br>INT AL.AL<br>AH.DO7<br>16H ;INDICATOR ON<br>;LOAD KBD STATUS FOR APPLICATION<br>;RESET KBD STATUS FOR APPLICATION ISH<br>DX,APKBDST<br>WKBDST<br>SHORT WOIRTH HOV CALL **JMP**  $3M -$ 講師 INITIALIZE INDICATOR 1164<br>1164<br>1165<br>1168<br>1168<br>1160<br>1173<br>1173 **B4 02<br>CD 16<br>A3 00FF R<br>80 D6 F9<br>80 CE 04<br>89 16 0001 R<br>E8 11EB R WOID40:** MOV **AH.DO2** INT<br>HOV<br>HOV **;READ KBD STATUS<br>;SAVE KBD STATUS FOR APPLICATION<br>;LOAD KBD STATUS 16H**<br>APKBDST.AX DX.AX<br>DH.OF9H<br>DH.NSHIFT<br>KBDSTAT.DX<br>NKBDST **AND** OR<br>MOV **;CHANGE INDCATOR INTO HIRAGANA<br>;SET KBD STATUS FOR APPLICATION<br>;WRITE KBD STATUS** CALL  $\begin{array}{c}\n\bullet & \bullet \\
\bullet & \bullet \\
\bullet & \bullet\n\end{array}$ **RETURN** 1174<br>1174<br>117C<br>117D<br>117E<br>117F<br>1180 HOIRTH: 33 CO<br>58<br>59<br>54<br>54<br>C3 XOR<br>POP<br>POP  $\begin{array}{c}\nAX, AX \\
BX \\
CX \\
DX\n\end{array}$ **ISET NOMAL RETURN CODE IRESTORE REGISTER** POP<br>RET **; RETURN TO CALLER HROIL** PROC<br>PUSH<br>CALL<br>CHP 50 12EC R<br>
E8 12EC R<br>
80 3E 00FA R 03<br>
75 50<br>
75 48<br>
75 48<br>
74 2D<br>
74 2D<br>
80 3E 0194 R 04<br>
82 120<br>
80 10102 R 05<br>
52 1538 R<br>
68 1538 R<br>
68 1538 R<br>
68 1538 R<br>
68 16 0001 R<br>
68 1538 R<br>
68 16 0001 R<br>
68 1538 R<br>
68 16 0001 R<br> 50 ERASE\_CURSOR<br>TVMODE.TV4011<br>WRO010<br>DI.D00 *I* ERASE CURSOR ERASE CURSOR<br>
TYMODE.TV4011 FV MODE IS 40H11 ?<br>
HROO10 : HRS COTO<br>
DI.DOD<br>
NROO10 : HRST CALL ?<br>
NROO10 : HRS COTO<br>
XKMODE.SELECTM : XANA-KAN MODE IS SELECT ?<br>
NROO00 : YES. GOTO<br>
NROO00 : YES. GOTO<br>
NROO001 : NR. GOTO<br>
NR JNF CMP JNF CMP JE **CHP**<br>JNE **WR00001 ; NO. GOTO** XOR<br>MOV AL, AL AM.DU/<br>DOILP.CLIND11P<br>DOILP.CLIND11N<br>CLOIL<br>DX.KBDSTAT **INT<br>NOV<br>NOV ;INDICATOR ON<br>:SET DATA POSITION OF INDICATOR<br>:SET NUMBER OF INDICATOR DATA<br>:CLEAR OIL** CALL<br>MOV :LOAD KANA-KAN KBD STATUS<br>:DISPLAY INDICATOR CALL **HKBDST** WR00001: C6 06 0101 R OC 1188 **MOV** DOILP, DOILP11K ISET DATA POSITION OF OIL

 $A - 201$ 

DOILN,DOILNIIK – ISET NUMBER OF OIL DATA<br>SHORT WROO10 MOV 118D C6 06 0102 R 1C<br>11C2 E8 17 **JHP** 1104<br>1104<br>1109<br>1108 **HRO000:** 88 3E 0194 R 04<br>74 06<br>80 02<br>84 07<br>CD 16 CHP **WROOO2**<br>AL, DO2<br>AH, DO7<br>16H JE<sub>V</sub> HOV 11CD<br>11CF<br>11D1 **INDICATOR OFF TNT** SET DATA POSITION OF OIL:<br>SET NUMBERS OF OIL DATA **MR0002:** DOILP, DOILP115<br>DOILH, DOILH115  $\begin{array}{c} 1101 \\ 1101 \\ 1106 \\ 1108 \end{array}$ MOV C6 86 8101 R 88<br>C6 86 8102 R 28 MOV **WR0010: :LOAD DATA POSITION OF OIL**<br>:LOAD OIL POSITION<br>:ADD OIL POINTER DL, DOILP 8A 16 0101 R<br>8A 36 00FC R<br>03 D7<br>58 1557 R<br>47<br>47 11DB<br>11DF<br>11E5<br>11E5<br>11E6<br>11E9 MOV DH.KKOILP<br>DX.DI **HOV** ADD<br>POP<br>CALL AX<br>WDISP ;DISPLAY DATA<br>;OIL POINTER 1 UP<br>;RETURN TO CALLER INC<br>RET n<sub>T</sub> IN MEILE KEABOTou sava...<br>In<br>In MKBD21 MMMMMMMMMMMMMMMMM<br>MMMM MMDIE KEABOTou sava... IIEA xx DX : KBD STATUS × **инникинникинни** PROC 11FB **UKBDST** 32 CO<br>F6 C6<br>74 82<br>OC 01 11EB<br>11ED<br>11F0 XOR<br>TEST<br>JZ AL, AL<br>DH, ZMODE ¿ZENKAKU MODE ?  $^{\circ}$ WKB010 11F2<br>11F2<br>11F4<br>11F4<br>11F5<br>11F5<br>11F5<br>1200 **¿ZENKAKU MODE ON** ŌR **WKB010:** 80 E6 06<br>DD C6<br>DA C6<br>F6 C2 40<br>74 02 AND<br>ROL DH.KBDMSK DH.1 AL.DH<br>DL.CAPSST<br>WKB020 OR<br>TEST **SET SHIFT:**<br>CAPS LOCK ? äž ÖŘ AL, CAPSON **;CAPS LOCK ON**  $0C<sub>10</sub>$ 1202<br>1202<br>1204<br>1206<br>1208 **UKR020:** 0C CO<br>B4 05<br>CD 16<br>C3 AL,KKNOCHG<br>AH,DO5<br>16H ; KANA-KAN REQUIREMENT NOT CHANGED OR **MOV**<br>INT **INRITE KBD STATUS<br>IRETURN TO CALLER** RET<br>ENDP **WKBDST** 1209 : \*\*\*\*\*\*\*\*\*\*\*\*\*\*\*\*\*\*\*\*\*\*\*\* ...................... **KMMW** - 12 12 24 25 26 27 SUBROUTINE \*\*\*\*\* NAME : KKGRP × **MARARAMARAMARAMARA**<br>AL,DSTAT<br>AL,DAKUF+ZEN2F<br>AL,DAKUF+ZEN2F PROC<br>MOV<br>AND<br>CMP  $1209$ **KKGRP** 1209<br>1200<br>120E<br>1210 AO 0000 R<br>24 82<br>3C 82<br>74 33 **; GET INPUT CHARACTER STATUS ; DAKU/HANDAKU TEN & ZENKAKU CHARACTER** AL,DARUF+ZENZ<br>KGR300<br>AL,KKWINST<br>AL,00000001B<br>KGR100<br>MODE NNNNNM ĴΈ **S GET INSERT MODE FLAG**<br>: INSERT MODE CHECK 1212<br>1215<br>1217 AU DOFU R<br>AB 01<br>74 09 **MOV** TEST JZ **JANER ANNUM**<br>
INSERT MODE NNAMMN<br>
LEA AX,KKKYDCD<br>
CALL KKINST<br>
JMP SHORT KGR900<br>
NOT INSERT MODE NNAMMN ; NNNNNN 8D 06 0001<br>E8 0CF2 R<br>E8 52 1219 **ODDS R ; CHARACTER INSERT** 121D<br>1220 : NNNNNN 1222<br>1222<br>1226<br>122A **KGR100: 8B 1E 00E6 R<br>3B 1E 00EA R<br>74 03 MOV BX, KKWCCA** BX, KKWEOP<br>KGR110<br>AL, KKINBUF[BX][1]<br>AL, OIH CHP<br>JE<br>MOV ,,,,,, AND<br>INC AL<br>MULO3 **HUL**<br>**HOV** BX, AX j AX,KKWCCA<br>KKWEOP,BX<br>KKDELT MOV **; ADJUST END OF POINTER** 1220<br>122F<br>123F<br>1237<br>123C<br>123F ï **SUB** E8 OESA R CALL **KGR110: &D 06 0003 R<br>8A 16 00F0 R<br>80 0E 00F0 R 80<br>68 0E6 00F0 R<br>88 16 00F0 R<br>EB 2F** AX,KKINKEY<br>DL,KKWINST<br>KKWINST,80H **LEA<br>MOV<br>OR SAVE INSERT MODE FLAG**<br>SET DUMMY INSERT FLAG CALL KKINST KKWINST, DL **; RESTORE INSERT MODE FLAG MOV**  $1243$ **IMP SHORT KGR900**<br>DAKU/HANDAKU TEN MODE JMP **NEEKEE** ; KNNNNN 1245<br>1245 9<br>1240 1250<br>1255 7 257 1257<br>1257 1255 1255<br>1255 1255 **8B 1E 00E6 R<br>83 EB 06<br>89 1E 00F1 R<br>B9 0006<br>8D 36 0003 R KGR300:** MOV BX, KKWCCA **SUB BY.6** KKINP.BX mov **I SET DISPLAY POINTER** MOV  $cx.6$ SI, KKINKEY LEA 8A 84<br>88 87 8889 R<br>43<br>46 **KGR310:** AL,DS:[SI]<br>BYTE PTR KKIHBUF[BX],AL ; SET CHARACTER CODE **MOV** MOV **THC BX** INC<br>DEC  $rac{1}{2}$ 

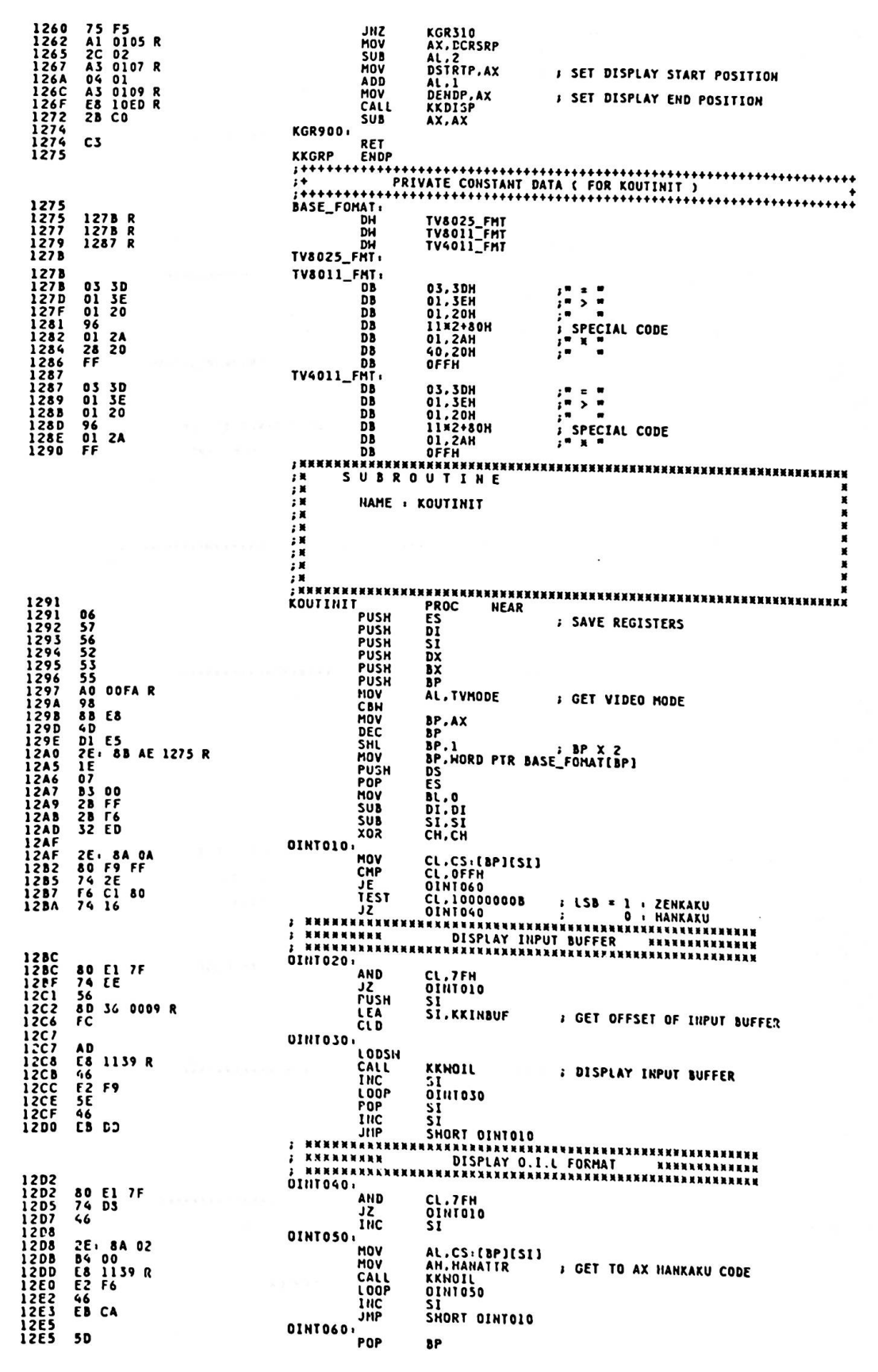

 $A - 203$ 

**58<br>54<br>55<br>55<br>57<br>C3** POP<br>POP<br>POP<br>POP<br>POP **12E6<br>12E7<br>12E8<br>12E8<br>12E8<br>12EC BX<br>DX<br>SI<br>DI<br>ES** RËT<br>KOUTINIT ENDP ERASE\_CURSOR **ERASE CURSOR** THIS ROUTINE ERASES CURSOR **INPUT**<br>QUTPUT **NONE** NONE<br>AX VOLATILE  $\cdot$ 12EC ERASE\_CURSOR **PROC NEAR** 12EC 51<br>12ED 52 **PUSH**<br>PUSH CX<br>DX SAVE CX ; READ ALTERNATE CURSOR POSITION 12EE B483<br>12F0 CD 10 MOV<br>INT AH, VRDACP<br>VIDEO 12F2 5A POP DX **A RESTORE DX** 12F3 80 CD 20<br>12F6 84 81<br>12F8 CD 10 OR CH,CURSOR\_DISABLE; SET CURSOR DISABLE BIT ON<br>AH,VSETACT :<br>VIDEO : SET ALTERNATE CURSOR TYPE MOV<br>INT SET ALTERNATE CURSOR TYPE 12FA 59 POP CX **: RESTORE CX** 12FB C3 **RET 12FC ERASE\_CURSOR ENDP** : NNNNNN **FREE SUBARRES**<br>FREE SUBARRES<br>FREE<br>FREE<br>FREE FREE<br>FREE FREE **KRANANAN TARAHAN MANANAN KARAHAN MANAN MANAN MANAN MANAN MANAN MANAN MANAN MANAN MANAN MANAN MANAN MANAN MANAN** xxxx **SUBROUTINE MHKKKKK** NAME : KINBFCLR 12FC 06<br>12FD 57<br>12FD 57<br>1302 A2 00FD R<br>1308 A3 00E6 R<br>1308 A3 00E6 R<br>1308 A3 00E6 R<br>1308 FC 0009 R<br>1300 FE 0009 R<br>1311 58 DC 00E8 R<br>1311 58 AD 00E8 R<br>1311 52 A1 00F5 R<br>1312 A4 005 8<br>1312 B0 03<br>1325 B0 24<br>1322 B0 24<br>1322 B0 ..... NEAR R<br>PUSH<br>PUSH<br>PUSH<br>MOV<br>MOV MOV<br>MOV<br>CLD<br>PUSH<br>POP DS<br>ES<br>DI.OFFSET KKINBUF<br>CX.KKEOPMAX MOV<br>MOV **IBCL020:** ; INPUT BUFFER SPACE CLEAR **MOV AX, KKCHRSP** STOSH<br>STOSH<br>STOSH<br>STOSH<br>STOSH<br>STOSH<br>STOR<br>POPPOP<br>POPPOP<br>POPPOP<br>RET **; SET SPECIAL SPACE CODE** AL, AL **I CLEAR SCAN CODE AREA** CX,3<br>IBCL020<br>AH,HANATTR<br>AL,ASTER **I SET ' N ' CHARACTER CODE** AL, AL CX<br>DI<br>ES . . . . 美食复数发热发热 **SUBROUTINE** NAME : KCALCCH × EXXXXXXXXXXXXXX<br>
KCALCCH PROC<br>
MOV<br>
AND \*\*\*\*\*\*\*\*\*\*\*\*\*\*\*\*\*\* 132D<br>132D<br>1330<br>1333<br>1337<br>1337<br>133F **Al OOFS R<br>25 OOFF<br>28 OG OOCE R<br>25 OOEG R<br>43 OOEG R<br>C3 , GET CURSOR POSIYION**<br>; GET X-POSITION AX, BASE<br>MULOS<br>KKHCCA, AX SUD FIUL<br>MOV **; CALCULATE KKHCCA** RET

1340 **EXALCON ENDP**<br> **EXAXAXAXAXA**<br> **EXAMPLE SUB IN SUBR**<br>
IN INNE<br>
IN INNE<br>
IN<br>
IN<br>
INNEXAMAN<br>
FLATNING TR **SUBROUTINE** N N N HAME : KCALELII AN<br>
FRANANANA<br>
ELMINVAL DB<br>
ELMINVAL PROC<br>
AND<br>
AND<br>
AND<br>
ROL<br>
ROL 1341<br>1341<br>1342<br>1346<br>1346<br>1345<br>1355<br>1355<br>1355 03 51<br>22 06 OOE1 R<br>8A OE OOE3 R<br>D2 CO<br>D4 O1<br>25 F6 26 1340 R<br>59<br>53 ; GET ZENKAKU⁄HANKAKU ATTRIBUTE<br>; GET DATA ROTATE COUNT **I CALCULATE ELEMENT OF INPUT BUFFER ADD** ADD<br>POP<br>POP<br>RET<br>RCALELM ENDP ZENKAKU ... 6<br>HANKAKU ... 3 **SUBROUTINE** NAME : KCSRDSP EXAMPLE ENGINE 1355<br>1355<br>1358<br>1355<br>1355<br>1366<br>1366<br>1366<br>1366<br>1365 A1 00EA R<br>2E: F6 36 1340 R<br>2A E4<br>03 06 00EE R<br>03 06 0107 R FFFF<br>E8 10ED R<br>E3 10ED R ADD<br>HOV<br>HOV **; CALUCULATE CURSOR POSITION ( COLUMN )**<br>; SET CURSOR POSITION CALL<br>RET **J DISPLAY CURSOR** 1370<br>1370<br>1374<br>1378<br>1370<br>1380<br>1380<br>1382<br>1382 KKBFCAA : 001C 001C<br>001C 001C<br>0000 001C<br>0000 0024 DH 0028\*1,0028<br>0028\*1,0028<br>0000\*1,0028 | TV8025<br>| TV8011<br>| TV4011<br>| TV8025 DH<br>DH DH 0000\*1.0036 **DECAJST** FF FF<br>12 05<br>56 02 DB OFFH, OFFH **J** DUMMY 12H.05H **DB** ĎĎ 1384<br>1386<br>1388<br>1386<br>1386<br>1386<br>1390<br>1394 28 01<br>28 01<br>52 00<br>52 00<br>16 00<br>08 00<br>02 00<br>01 00 28H, 01H<br>64H, 00H<br>52H, 00H<br>16H, 00H  $\begin{array}{c} \n 0 \\ \n 0 \\ \n 0 \\ \n 0 \\ \n \end{array}$ ĎĎ **DB 08H.00H** ĎÑ 04H, 00H ĎĎ **EXAMPLEST<br>
FRIEST<br>
FRIEST<br>
FRIEST<br>
HOV<br>
HOV<br>
HOV<br>
HEST<br>
HEST<br>
HEST<br>
HEST<br>
HEST<br>
HEST<br>
HEST<br>
HEST<br>
HOV** 1396<br>1396<br>1398<br>1394<br>1342<br>1342<br>1342<br>1342<br>1342<br>135<br>135<br>135<br> **ARACTERISAN<br>ARACTERISM REAR<br>AX.AX<br>KHEDO10<br>KKOHODSP.AX<br>SHORT KHEDO20** 85 CO<br>74 OB<br>Al Olse R<br>AS Ol48 R<br>EB 15 **MOV SET DISPLAY POINTER KHEDO10** AO OOFD R<br>2E: F6 26 0893 R<br>A3 0148 R<br>8B 1E 013E R<br>2B D8<br>89 1E 0144 R HOV AL.KHBLK<br>DATAO7 **HUL<br>HOV<br>HOV** EXAMODSP.AX **J CALCULATE DISPLAY POINTER** SUB<br>HOV **I CALCULATE KKOHOZAN EXAMMANY**<br> **KHEDO20**<br>
MOV<br>
HOV<br>
CHP<br>
F **I NNNNNNNNNNNN IXXXX XXXXXXXXXXXXXXXXX** 33 DB<br>A0 0190 R<br>3C 01<br>74 04<br>3C 04<br>75 06 BX.BX<br>AL.KKCHRMD<br>AL.MDZENNUM<br>KHEDO21 JE<br>CHP **AL, MDHANNUM F NUNERIC YOMI ?**<br>F NO. COTO JNE KHED022 KHED021 FF OE 0144 R<br>B7 01 DEC KKOHOZAN<br>BH.NUMYOMFG , KOUHO ZAN 1 DOWN<br>, SET NUMERIC YOMI FLAG MOV KHED022, AO OOFA R<br>98<br>8B E8<br>8D SE<br>83 SE O18E R 1A<br>7E O3 MOV<br>CBH<br>DEC<br>CHP AL. TVMODE **I TV HODE CHECK** BP,AX<br>BP<br>KKHQLEN,26<br>KHED030 1306 **JLE** 

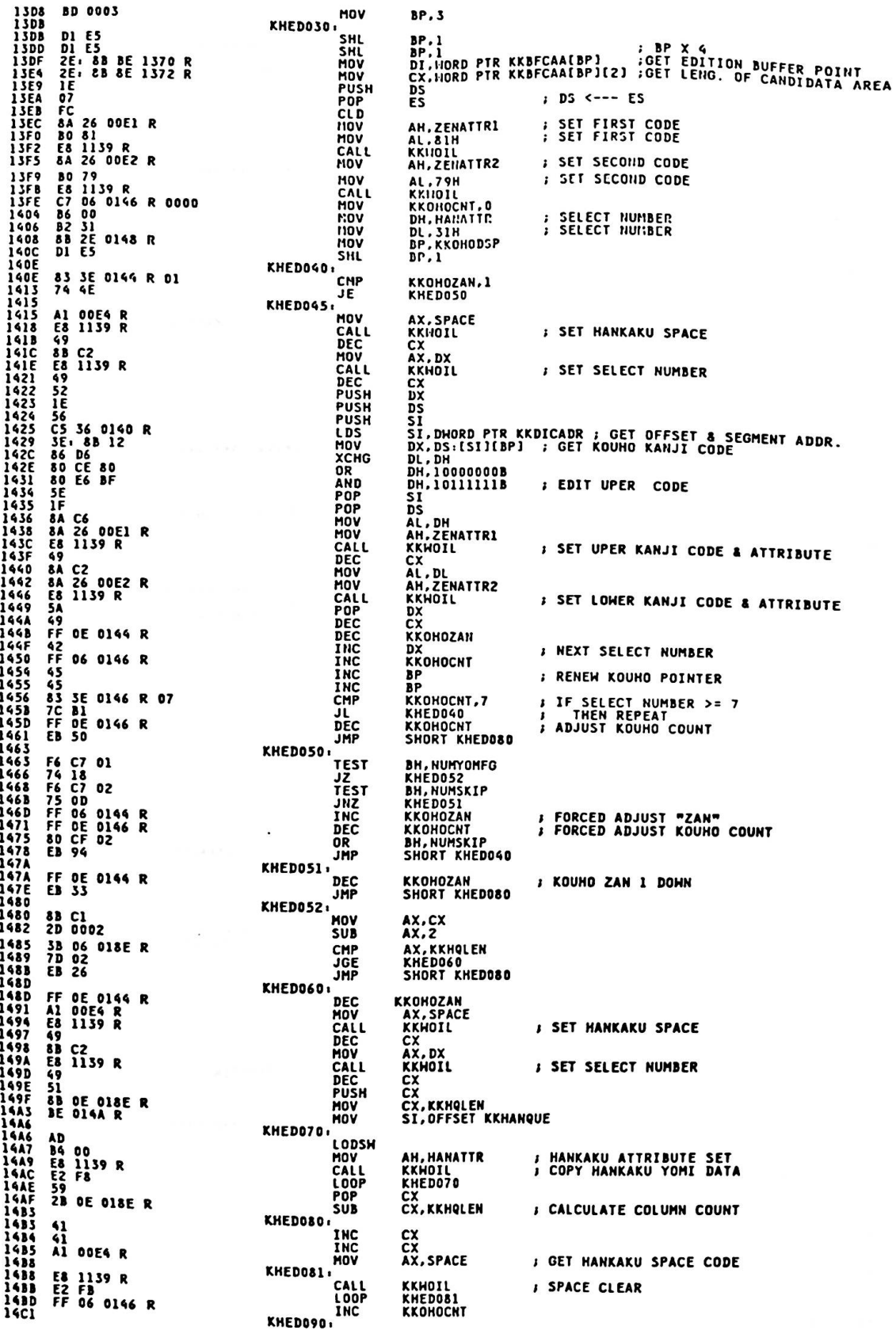

ı

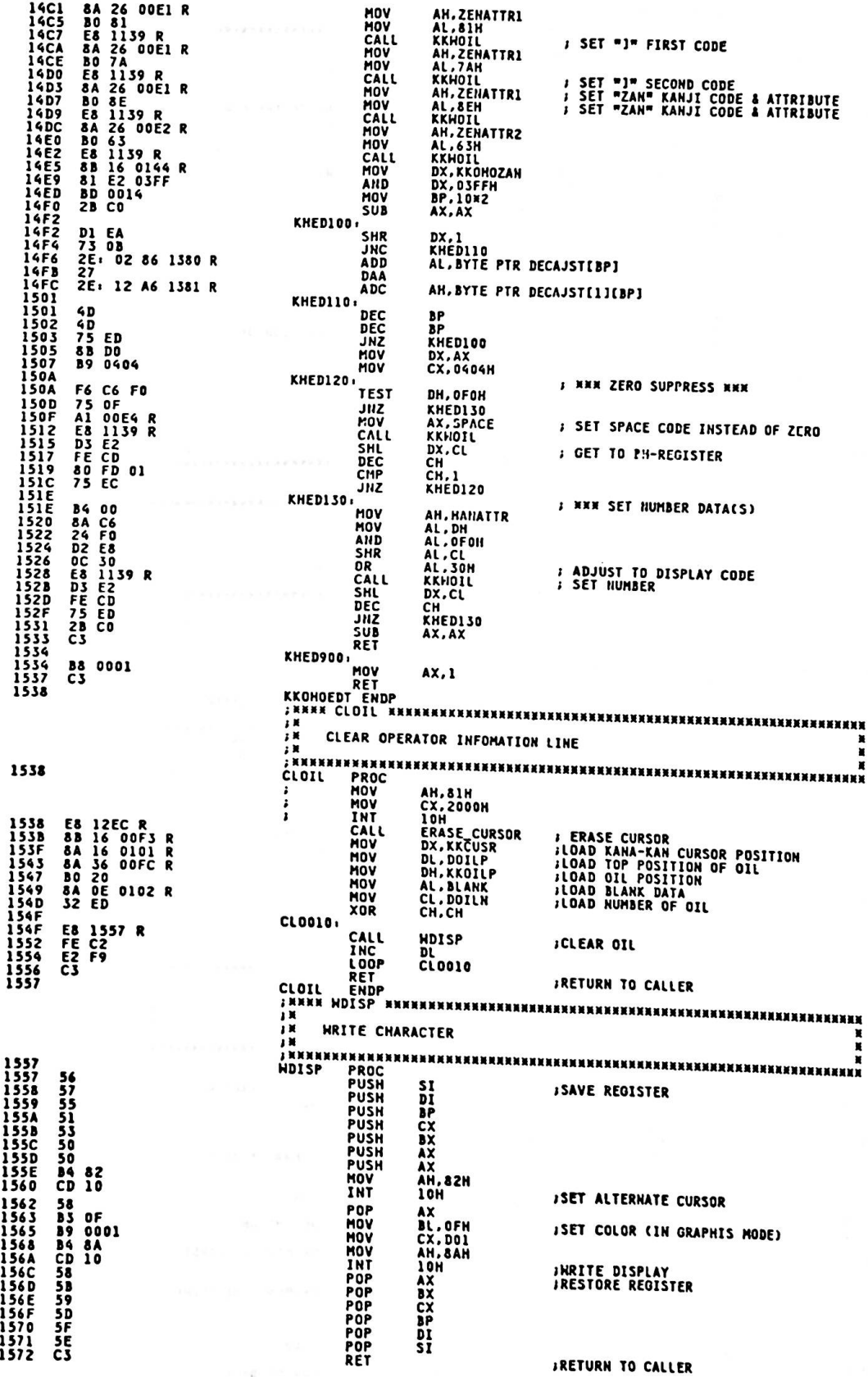

- 0

 $\mathfrak{t}$ 

ì

1573 **NDISP EN**<br>INNEXHEEM **ENDP** <br>«ПРР за притинитителни и предилителни и притини на тритини на тритини на т IN PROGRAM NAME: DTINST IN DESCRIPTIVE NAME: DATA INSERT PROCESS ROUTINE **XXXXX** IN FUNCTION: THIS ROUTIN INSERTS A CHARACTER FRONT OF THE CURSOR<br>IN FUNCTION: THIS ROUTIN INSERTS A CHARACTER FRONT OF THE CURSOR **AR**<br>AR LINKAGE.<br>AR INPUT: BX-- OFFSET OF DATA POSITION TO INSERT<br>DX-- DATA LENGTH TO INSERT 讀 ÷ OUTPUT: KANA-KAN COMMON TABLES # # 其<br># # 其<br># # RETURN CODES: (AX) 0 - SUCCESSFUL<br>1 - INVALID OPERATION  $\mathbf{H}$ - 18<br>18<br>18 EXTERNAL REFERENCES - 2 M<br>2 M<br>2 M ROUTINES: EOPCHECK-- CHECK AND MODIFY END POSITION OF - 3.2.3 2.3 2.4 TABLES: KANA-KAN COMMON TABLES REGISTERS: AX - RETURN CODE<br>ALL OTHERS UNCHANGED  $\frac{1}{2}$ CHANGE ACTIVITY: VERSION 00.00  $\overline{\mathbf{z}}$ - 3 其<br>3 其<br>5 其 HHEN NOT INSERT KEY PRESSED ON INSERT MODE<br>THIS SUBROUTINE IS CALLED  $\blacksquare$  $\cdot$  x ×  $\sum_{i=1}^{n}$ BX: OFFSET OF DATA POSITION TO INSERT 1573<br>1573<br>1574<br>1576<br>1577<br>1578<br>1578<br>1578<br>1579 PROC<br>PUSH<br>PUSH NEAR<br>BX<br>CX **DTINST** 53<br>51<br>52<br>56<br>57 *I* SAVE REGISTERS **PUSH** DX<br>SI<br>DI **PUSH** PUSH DTI\_010: E8 1593 R CALL **XMTDATA** ; TRANSMIT DATA OF INPUT BUFFER **CTI\_020. 8B F3<br>8D 3E 0009 R<br>03 3E 00E6 R<br>8B CA<br>FC ; GET OFFSET VALUE OF DATA TO INSERT<br>; GET OFFSET OF INPUT BUFFER<br>; DI POINTS CURSOR POSITION<br>; GET DATA LENGTH<br>; SET DIRECTION FLAG** SI,BX<br>DI,KKINBUF<br>DI,KKHCCA tiny **LEA**<br>ADD MOV CX, DX  $C1D$ **F3/ A4 REP MOVSB INSERT DATA** DTI\_030:<br>DTI\_040: AX, OH<br>DI<br>SI<br>SX<br>CX<br>BX **B8 0000** HOV<br>POP **; SET RETURN CODE(NORMAL)**<br>; RESTORE REGISTERS 5F **SE<br>554953** POP<br>POP POP POP DT\_990: C<sub>3</sub> RET *I RETURN TO CALLER* 1593 **DTINST** ENDP , иннин<хмтрата>ниннинниннинниннин - 3 3 3 3 3 4 TRANSMIT DATA FROM INPUT BUFFER TO ITSELF INPUT DX.DATA LENGTH TO INSERT ¥ **1593<br>1593<br>1594<br>1592<br>1595<br>1595**<br>1582 **XHTDATA PROC NEAR** A1 00EA R<br>3B 06 00E6 R<br>76 24<br>03 C2<br>3B 06 00E8 R<br>76 03 PROC<br>AX,KKHEOP<br>AX,KKHCCA<br>XHT\_030<br>AX,KKEOPMAX *F GET END POSITION OF CHARACTERS*<br>*F* CURSOR POS. >= END POS. ? HOV **FORSOR**<br>**FRO....**<br>FYES... CHP **JBE**<br>ADD<br>CMP ; YES,...<br>; CHECK BOUNDARY<br>; IF END POINTER =< END OF BUFFER **XHT\_020 JHA** XMT\_010'<sub>CALL</sub> **1544<br>1547<br>1547 BF5378<br>1558 B55884<br>1558 B55884<br>1580<br>1580 B588 FLSE**<br>F MODIFY END POSITION E8 15C5 R MODEOP **A DE ODEAR<br>2B DE ODEAR<br>2B DE ODEAR<br>03 36 0000 R<br>4B PE<br>4B PE<br>FE DE PA<br>FE PE AS**<br>FE PE XMT\_020: CX,KKHEOP<br>CX,KKHCCA<br>SI,KKINBUF<br>SI,KKHEOP **MOV** J GET DATA LENGTH OF XMTION **SUB** LEA<br>ADD J SET POINTER OF MOVEMENT AT FIRST DEC<br>MOV<br>ADD<br>STD<br>REP<br>CLD šī DI.SI **J SET POINTER OF MOVEMENT THE POINT** DI.DX SET DIRECTION FLAG **MOVSB** XM1 DATA **FRESET DIRECTION FLAG** 15C0<br>15C0 XMT\_030 01 16 ODEA R

KKHEOP, DX

*I* UPDATE END POSITION OF DATA

ADD

15C4<br>15C4 C3<br>15C5  $\frac{1}{2}$ MODIFY END POINTER PROC<br>LEA<br>ADD NEAR<br>SI,KKINBUF<br>SI,KKHEOP **15C5<br>15C5<br>15C0<br>15D0<br>15D3<br>15D5<br>15D5<br>15D8<br>15D8** MODEOP **8D 36 0009 R<br>03 36 00EA R<br>83 EE 02 J GET OFFSET OF INPUT BUFFER** SUB  $51.2$ **J SI POINTS ATTR OF LAST CHARACTER** MOD\_020: **, CHECK DATA LENGTH OF INSERTION<br>
, IELSE (ZENKAKU DATA<br>
, GET ATTR OF LAST CHARACTER<br>
, GET ATTR OF LAST CHARACTER<br>
, LAST CHR. = HANKAKU 1<br>
, GOTO RETURN. = HANKAKU<br>
, YES,LAST CHR. = HANKAKU<br>
, CGT END POSITION OF CHAR** .<br>CNP 83 FA 06<br>75 29 DX,ZENLEN<br>MOD\_070 JHZ MOD\_030 **GETATRI<br>MOD\_040<br>AL.ZENLEN<br>SHORT MOD\_990 E8 1612 R<br>74 04<br>B0 06<br>EB 2E** CALL **JZ 15DC<br>15DC<br>15DE<br>15DE<br>15E5<br>15E7<br>15E7** JHP MOD\_040 AX, KKHEOP<br>AX, KKEOPMAX<br>MOD\_050<br>AL, INDEX A1 00EA R<br>3B 06 00E8 R<br>74 04<br>B0 03<br>EB 21 **MOV** CHP<br>JZ<br>MOV 15E9<br>15EB<br>15EB<br>15EB **S GOTO RETURN JHP** SHORT MOD\_990 MOD\_050 **SI.INDEX<br>GETATRI<br>MOD\_060<br>AL.ZENLEN 83 EE 03<br>E8 1612 R<br>75 04<br>B0 06<br>EB 15** SI POINTS LAST 2ND CHARACTER ATTR.<br>GET ATTR. OF DATA THAT SI POINTS ์ รบธ **15EB**<br>15EE<br>15F1<br>15F5<br>15F7<br>15F4<br>15F4<br>15F6<br>15F5 CALL<br>JNZ<br>MOV *I* GOTO RETURN **JHP** SHORT MOD\_990 MOD\_060 CLEAR3<br>AL,ZENLEN+INDEX ;<br>SHORT MOD\_990 ; **CLEAR LAST 3 BYTE OF INPUT BUFFER**<br>UPDATE END POINTER CALL E8 1619 R<br>B0 09<br>EB 0E **MOV SOTO RETURN** 15FE<br>15FE<br>1601<br>1605<br>1607<br>1607 MOD\_070 GETATRI<br>MOD 080<br>AL.INDEX<br>SHORT MOD\_990 E8 1612 R<br>75 04<br>B0 03<br>EB 05 CALL<br>JNZ<br>MOV **; GETATTR<br>; IF LAST CHARACTER IS HANKAKU JMP ; ELSE (ZENKAKU)<br>; CLEAR SPACE AREA<br>; UPDATE END POINTER** MOD\_080 1607<br>1607<br>1606<br>160C<br>160D<br>1611<br>1612 E8 1619 R<br>B0 06 CALL<br>MOV CLEARS<br>AL,ZENLEN **MOD\_990** 98<br>29 06 00EA R<br>C3 CBH KKHEOP, AX SUB RET - 13 第 3 3 SI: OFFSET OF DATA ATTRIBUTE 1612<br>1612 8A 04 AL, BYTE PTR DS.[SI] **CET ATTRIBTEOP OF CHARACTER**<br>*I* **ZENKAKU OR HANKAKU** 1614<br>1618<br>1619 **22 06 00E1 R**<br>C3 AND AL, ZENATTR1 **RFT** - 3.200 第23 THIS ROUTINE THE CLEAR SPACE AREA (3BYTE) SI: POINTS THE AREA FOR CLEAR CHAR ;  $\boldsymbol{\mathrm{x}}$ 1619<br>1614<br>1615<br>1622<br>1623<br>1624<br>1625<br>1625 **HERRYCLEARS> ELEAR.**<br>PROC<br>PUSH<br>LEA<br>LEAD<br>ADD<br>SUB<br>MOV **CLEARS NEAR**<br>AX **50<br>8D 3E 0009 R<br>03 3E 00E8 R<br>83 EF 03<br>Al 00F5 R<br>FC<br>FC** DI.KKINBUF<br>DI.KKEOPMAX<br>DI.INDEX : GET OFFSET VALUE OF INPUT BUFFER : SI POINTS THE TOP OF CLEARING AREA NOV<br>CLD<br>SIOSM<br>XOR<br>STOSB **AX.KKCHRSP**  $\frac{AB}{32}$  co **: SET SPACE CODE** AL.AL  $\frac{1}{58}$ 162D POP  $\lambda$ 162E<br>162F  $c<sub>3</sub>$ RET **: RETURN TO CALLER CLEARS** ENDP ; xxxx IN PROGRAM NAME: DISHFT IN DESCRIPTIVE NAME: SHIFT DATA & MODIFY END POSITION FUNCTION: WHEN DELETE KEY OR BACK SPACE KEY IS PRESSED,<br>JM THIS ROUTINE SHIFT CHARACTERS AFTER THE POSITION<br>POINTED BY AX REGISTER IN<br>IM LINKAGE: 護具 INPUT: AX -- POINTS DATA TO BE DELETE ìM OUTPUT: DX -- LENGTH OF DATA TO BE DELETED 1× "非美美" RETURN CODES: (AX) 0 - SUCCESSFUL<br>1 - SUCCESSFUL ï ĭ  $\overline{\mathbf{r}}$ ju EXTERNAL REFERENCES:

ROUTINES: EOPCHECK -- CHECK END POSITION AND SET HANKAKU **TABLES:** REGISTERS: AX - RETURN CODE<br>ALL OTHERS UNCHANGED CHANGE ACTIVITY: VERSION 00.00 THIS ROUTINE SHIFTS DATA OF INPUT BUFFER LEFT<br>INPUT: AX -- DATA POSITION TO BE DELETED ,<br>«Хини-Отонет» на разничения и при полности и на стании и на стании и на стании и на стании и на стании и на с<br>« Frysh by the by the same proteres in the construction of the same in the same is a same proteres in the sam 162F<br>162F **DTSHFT** SAVE REGISTERS  $\frac{53}{51}$  $\frac{BX}{CX}$ 1630<br>1631<br>1632<br>1633<br>1637<br>1639<br>1630<br>163F **PUSH** 56<br>57<br>3B 06 OOEA R<br>73 31<br>8D 36 0009 R<br>03 F0<br>6A 44 01 PUSH<br>PUSH<br>CHP SI<br>
DIS<br>
DIS<br>
DIS<br>
DIS<br>
DIS<br>
DIS<br>
SI, KKINBUF , GET OFFSET OF INPUT BUFFER<br>
SI, ARYLE PTR DS: SI, POINTS DATA TO BE DELETED<br>
AL. DYLE PTR DS: SI, POINTS DATA TO BE DELETED<br>
ACALELM , GET ATTR. OF DATA<br>
DX, AX , SEVE DATA L  $\frac{SI}{DI}$ **JAE** ADD MOV E8 1341 R<br>8B DO<br>8B FE<br>03 F2 CALL **MOV<br>MOV<br>ADD<br>LEA** 03 F2<br>80 OE 0009 R<br>03 OE 00EA R<br>28 CE<br>28 F9 00<br>74 O3<br>FC<br>F5/ A4 ADD<br>SUB<br>CMP Ji<br>Jz cī n **REP** DTS\_010. 29 16 00EA R<br>E8 1672 R<br>01 16 00EA R SUB<br>CALL **KKHEOP, DX<br>EOPCHECK ; SET PARAMETER FOR EOPCHECK<br>; CHECK EOP<br>; RESET PARAMETER TO RETURN ADD KKHEOP, DX** DTS\_020 AX,OH<br>DI<br>SI<br>CX<br>CX<br>BX **B& 0000** HOV<br>POP **; SET RETURN CODE ( NORMAL )**<br>; RESTORE REGISTERS **SF<br>5559<br>58** POP<br>POP **POP**<br>RET čš **; RETURN TO CALLER** 1672 **DTSHFT FNDP** w w w IN PROGRAM NAME: EOPCHECK  $; 1$ IN DESCRIPTIVE NAME: CHECK END POSITION AND SET SPACE OR SPECIAL **FRIEND POSITION AND SET SPACE OR :**<br>
FUNCTION: CHECK END POSITION AND SET SPACE OR SPECIAL<br>
FRIEND CHARACTER<br>
FRIEND CHARACTER<br>
FRIEND IN THE SPACE OF LENGTH OF DATA TO BE DELETED<br>
FRIEND IN THE DX-- <> 0.1 LENGTH OF DATA INPUT: DX-- <>0: LENGTH OF DATA TO BE DELETED<br>=0: INSERT PROCESS żх OUTPUT: NONE  $\sum_{i=1}^{n}$ RETURN CODES: (AX) - 3 3 3 3 3 4 5 0 - SUCCESSFUL<br>1 - SUCCESSFUL EXTERNAL REFERENCES: ROUTINES: NONE TABLES:  $\cdot$  $\mathbf{X}$ REGISTERS, AX - RETURN CODE × ALL OTHERS UIICHANGED  $\frac{1}{2}$ CHANGE ACTIVITY: VERSION 00.00 j N ; x .<br>*IXXXXX* xx  $\begin{array}{c}\n\bullet \\
\bullet \\
\bullet \\
\bullet\n\end{array}$ CHECK END POINTER AND CLEAR FIELD OF SPACE AREA<br>INPUT: DX: <> 0 :LENGTH OF DELETE DATA<br>= 0 : INSERT PROCESS  $\blacksquare$ - 3 萬 長<br>5 基<br>5 基 × IN<br>INNESERIE PUSH<br>EOPCHECK PUSH<br>MOV CHP<br>JAE<br>JEA<br>LEA 1672<br>1672<br>1673<br>1676<br>1674<br>1670 56<br>Al ODEA R<br>3B 06 00E8 R<br>73 1A<br>8D 36 0009 R<br>03 FO

8<br>B1 03<br>F6 F1<br>F6 F1<br>84 C0<br>75 03<br>B8 0001 AX.DX<br>CL.IHDEX<br>CL.AL<br>AL.AL 1682<br>1686<br>1688<br>1688<br>1687<br>1697<br>1699<br>1699<br>1699<br>1699<br>1699<br>1699 MOV MOV<br>DIV<br>TEST  $\mathbf{I}$ **J** CHECK **JNZ** EOP<br>AX, I \_090 EOP\_090; **MOV** 8B C8 CX, AX E0P\_100 SETSPC<br>EOP\_100 CALL<br>LOOP E8 169A R<br>E2 FB **J SET HANKAKU SPACE** EOP\_990 33 CO<br>5E<br>C3 XOR<br>POP<br>RET AX.AX<br>SI *F* **RETURN CODE ( NORMAL )<br>F RESTORE REGISTER<br>F RETURN TO CALLER EOPCHECK<br>
ENDP<br>
ENREXXES<br>
FRANKAKS SET HANKAKU SP<br>
FRANKAKU SP<br>
FRANKAKU SP<br>
FRANKAKU SP<br>
FRANKAKU SP<br>
FRANKAKU SP<br>
FRANKAKU SP<br>
FRANKAKU SP<br>
FRANKAKU SP<br>
FRANKAKU SP<br>
FRANKAKU SP<br>
FRANKAKU SP** 169A SET HANKAKU SPACE AFTER END DATA POSITION<br>SI: POINTS HEAD POSITION TO BE INSERT 169A<br>169A<br>169D<br>169E<br>1641<br>1642<br>1643 PROC<br>MOV<br>CLD<br>STOSH SETSPC A1 OOF5 R<br>FC<br>AB<br>32 CO<br>AA<br>C3 XOR<br>STOSB<br>RET<br>ENDP AL, AL **A RETURN TO CALLER SETSPC** ( SUBROUTINE BLOCK ) **EXERCISTING**<br> **EXERCISTING**<br> **EXERCISTING AND SETENDEL**<br> **EXERCIST AND SETENDEL**<br> **EXERCIST AND SETENDEL**<br> **EXERCIST AND SETENDEL**<br> **EXERCIST AND SETENDEL**<br> **EXERCIST AND SETENDEL**<br> **EXERCIST AND SETENDEL**<br> **EXERCIST AND**  $\begin{array}{c}\n\mathbf{y} \\
\mathbf{y} \\
\mathbf{y} \\
\mathbf{y} \\
\mathbf{y}\n\end{array}$ LINKAGE: INPUT: ,其其其 OUTPUT. **RETURN CODES: NON** j 黃 **EXTERNAL REFERENCES** ROUTINES: NONE 2 夏 TABLES:  $\mathbf{1}$ REGISTERS: AX - RESULT<br>ALL OTHERS UNCHANGED CHANGE ACTIVITY: VERSION 00.00  $2.96$ 1回 1回 1回 SET START POSITION FOR DISPLAY ROUTINE **HANNESSEISIRG**<br>SETSTRCL PROCH<br>MOV<br>MOV<br>CALL 16A3<br>16A3<br>16A6<br>16A7<br>16AC<br>16AF NEAR<br>AX, KKHCCA<br>KKINP, AX<br>GETCULM A1 00E6<br>A3 00F1<br>E8 16BA<br>A3 0107<br>C3 ,<br>, GET START POSITION<br>, SET START POINT FOR DISPLAY RRRR **MOV**<br>RET DSTRTP, AX **I SET START COLUMN FOR DISPLAY ARRANKSETENDCL>RRRRRR ARAHAN MAKAKAKAKAKAKAKAKAKAKAKA KA** 16**B0**<br>16**B0**<br>16**B5**<br>16**B6**<br>16**B9**<br>16**BA** SETENDCL PROC NEAR<br>AX, KKHEOP<br>GETCULM A1 OOEA R<br>E8 16BA R<br>A3 0109 R<br>C3 SCET END POSITION CALL<br>MOV DENDP.AX SET END POINT (COLUNII) FOR DISPLAY RET<br>SETENDCL ENDP FRAMASSICILUL TARAKARAKARAKAN<br>FRAMASSICILUL TARAKARAKAN POSI<br>FRAMASSICILUL TARAKARAKAN POSI CALCULATE COLUMN POSITION **XXXXXXXXXXXXXXXXXXXXXXXXXXXXXXXXX** NEAR<br>
NEAR<br>
CX<br>
CL,INDEX<br>
CL,INDEX<br>
AH,AH<br>
AX,BASE<br>
CX **GETCULM PROC**<br>PUSH<br>MOV<br>DIV 16BA<br>16BA<br>16BB<br>16BF<br>16C1<br>16C5<br>16C7<br>16C7 **51<br>B1 03<br>F6 F1<br>52 E4<br>03 06 OOEE R<br>59<br>C3** ı  $\mathbf{I}$ **, CLEAR AH<br>, GET COLUMN POSITION** XOR **ADD POP RET**<br>**GETCULM ENDP**  $\ddot{\phantom{0}}$ 1. 计计算机 CODE REASONABLE CHECK 1 INPUT : BL.CODE<br>AL.RANGE TYPE

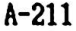

 $\tau$ 

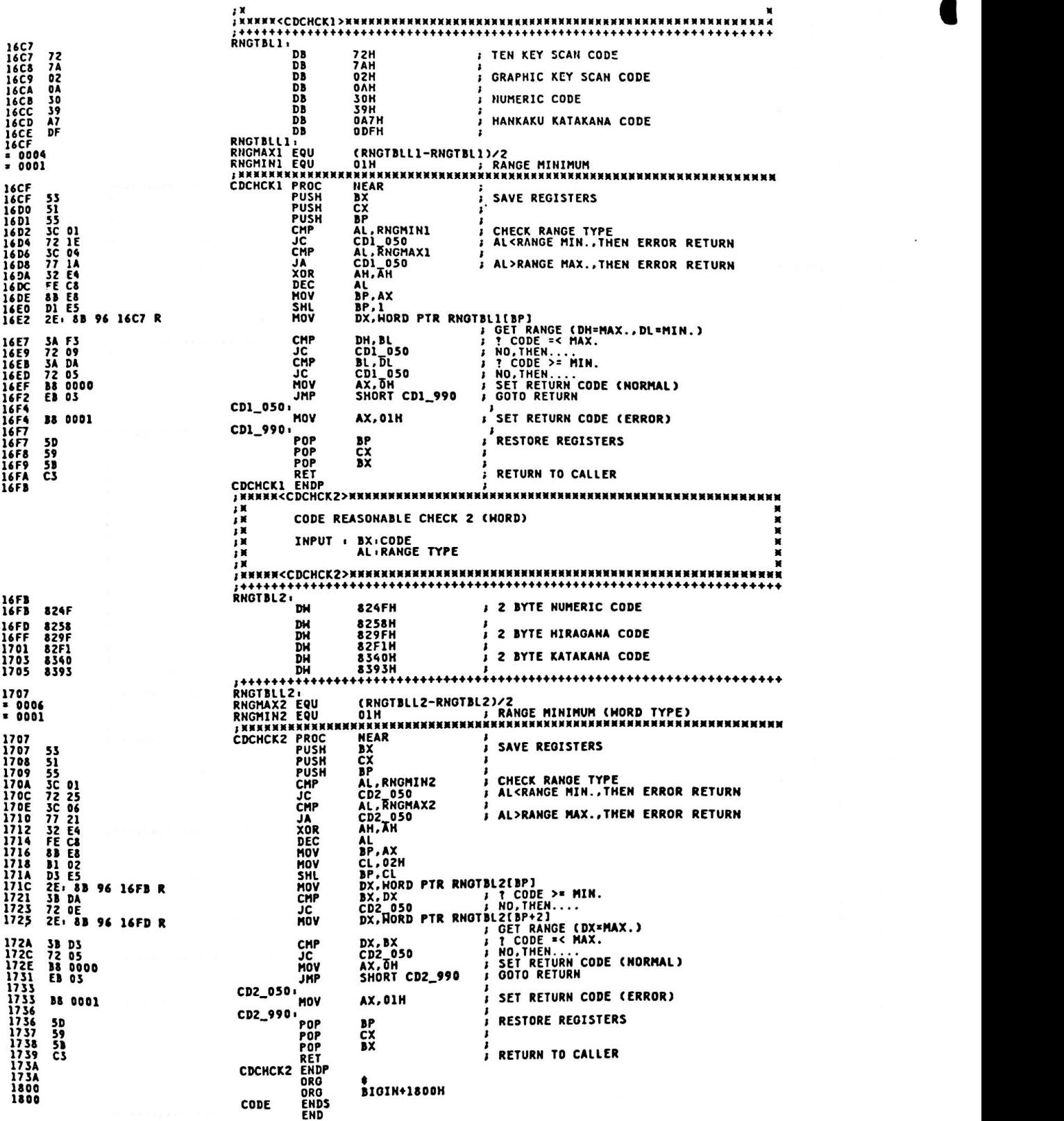

 $\blacksquare$
$\label{eq:1.1} \varphi_{\alpha,\beta}(\tau) = -\frac{1}{2} \hbar \tau \tilde{Q} \kappa \tilde{\gamma} \tau \qquad \ \ \, \tau \in \mathbb{R}^n.$ 

 $\label{eq:3.1} \mu\,u_{\infty}\,t\rightarrow\chi_{1}^{+}\qquad\epsilon\,e_{\infty}\cdot u\,.$ 

 $\label{eq:1.1} \mathcal{E}(\theta^{\prime}) = -\theta A \mathcal{E} \qquad \qquad \forall \theta \in \mathcal{E}$ 

 $\label{eq:3.1} \begin{array}{lllllllll} \mathcal{H} & \mathcal{H} & \mathcal{H} & \mathcal{H} & \mathcal{H} & \mathcal{H} \\ \mathcal{H} & \mathcal{H} & \mathcal{H} & \mathcal{H} & \mathcal{H} & \mathcal{H} & \mathcal{H} \\ \mathcal{H} & \mathcal{H} & \mathcal{H} & \mathcal{H} & \mathcal{H} & \mathcal{H} & \mathcal{H} \\ \mathcal{H} & \mathcal{H} & \mathcal{H} & \mathcal{H} & \mathcal{H} & \mathcal{H} & \mathcal{H} \\ \mathcal{H} & \mathcal{$ 

 $\label{eq:U} \mathbb{Q}(\mathbb{T})=\mathbb{Q}[\mathcal{E}^{(1)}] \qquad \text{if} \ \mathcal{E}^{(1)} \quad \text{if} \ \mathcal{E}^{(1)} \quad \text{if} \ \mathcal{E}^{(2)} \quad \text{if} \ \mathcal{E}^{(1)} \quad \text{if} \ \mathcal{E}^{(2)} \quad \text{if} \ \mathcal{E}^{(1)} \quad \text{if} \ \mathcal{E}^{(2)} \quad \text{if} \ \mathcal{E}^{(2)} \quad \text{if} \ \mathcal{E}^{(2)} \quad \text{if} \ \mathcal{E}^{(2)} \quad \text$ 

 $\begin{array}{lll} \gamma(\xi) & \qquad \qquad \text{argmax} \; \frac{1-\xi}{2\pi N} & \Delta_{\mathcal{M}} = 2\log\Delta = \frac{N}{2} + \frac{(N_{\mathcal{M}} - 1)}{N} & \qquad \gamma(\xi) \\ & & \qquad \qquad \times & \qquad \qquad \frac{1}{N} \; \frac{N(\xi)}{N} & \qquad \gamma(\xi) \\ & & \qquad \qquad \times & \qquad \qquad \end{array}$ 

 $\label{eq:2.1} \begin{array}{lll} \mathbf{A} & \mathbf{A} & \mathbf{A} & \mathbf{A} & \mathbf{A} \\ \mathbf{A} & \mathbf{A} & \mathbf{A} & \mathbf{A} & \mathbf{A} & \mathbf{A} \\ \mathbf{A} & \mathbf{A} & \mathbf{A} & \mathbf{A} & \mathbf{A} & \mathbf{A} \\ \mathbf{A} & \mathbf{A} & \mathbf{A} & \mathbf{A} & \mathbf{A} & \mathbf{A} \\ \mathbf{A} & \mathbf{A} & \mathbf{A} & \mathbf{A} & \mathbf{A} & \mathbf{A} \\$ 

 $\begin{array}{ccccc} \mathcal{N} & \mathcal{N} & \mathcal{N} & \mathcal{N} \\ \mathcal{N} & \mathcal{N} & \mathcal{N} & \mathcal{N} \\ \mathcal{N} & \mathcal{N} & \mathcal{N} & \mathcal{N} \\ \mathcal{N} & \mathcal{N} & \mathcal{N} & \mathcal{N} \\ \mathcal{N} & \mathcal{N} & \mathcal{N} & \mathcal{N} \\ \mathcal{N} & \mathcal{N} & \mathcal{N} & \mathcal{N} \\ \mathcal{N} & \mathcal{N} & \mathcal{N} & \mathcal{N} \\ \mathcal{N} & \mathcal{N} & \math$ 

*)* 

 $\overline{\mathcal{M}}$  as  $\mathcal{M} \subset \mathbb{R}$ 

 $\omega_{\rm c}^{\rm c}$  (33)  $\omega$  <br>45  $\,$ 

## This **page** intentionally left blank.

 $\mathcal{R}(\mathcal{A}_1)$  , and  $\mathcal{R}(\mathcal{A}_2)$  , and

 $\frac{1}{\sqrt{2}}\sum_{\substack{\alpha_1,\ldots,\alpha_n\in\mathbb{N}^n\\ \alpha_1,\ldots,\alpha_n\in\mathbb{N}^n}}\frac{1}{\alpha_1}\sum_{\substack{\alpha_1,\ldots,\alpha_n\in\mathbb{N}^n\\ \alpha_1,\ldots,\alpha_n\in\mathbb{N}^n}}\frac{1}{\alpha_1}\sum_{\substack{\alpha_1,\ldots,\alpha_n\in\mathbb{N}^n\\ \alpha_1,\ldots,\alpha_n\in\mathbb{N}^n}}\frac{1}{\alpha_1}\sum_{\substack{\alpha_1,\ldots,\alpha_n\in\mathbb{N}^n\\ \alpha_1,\ldots,\alpha_n\in$ 

'

 $X[k] \in \mathbb{R} \quad \text{and} \quad \forall j \in \mathbb{R} \quad \quad \exists k \in \mathbb{N} \quad \forall i \in \mathbb{N}, \quad \forall j \in \mathbb{N} \quad \forall j \in \mathbb{N} \quad \forall j \in \mathbb{N} \quad \forall j \in \mathbb{N} \quad \forall j \in \mathbb{N} \quad \forall j \in \mathbb{N} \quad \forall j \in \mathbb{N} \quad \forall j \in \mathbb{N} \quad \forall j \in \mathbb{N} \quad \forall j \in \mathbb{N} \quad \forall j \in \mathbb{N} \quad \forall j \in \mathbb{N} \quad \forall j$ 

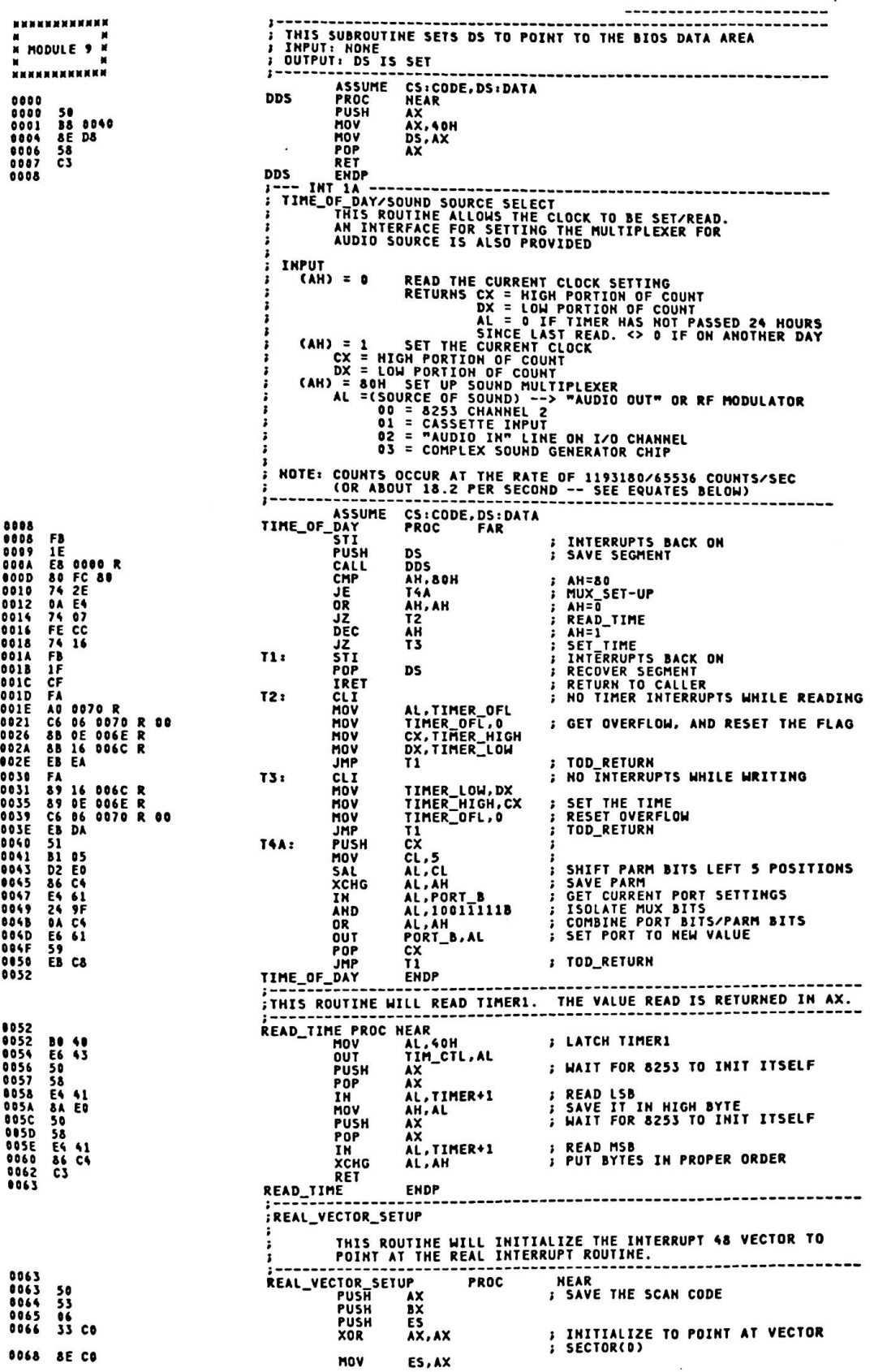

 $\ddot{\phantom{a}}$ 

 $006A$ <br> $006D$ **BB 0120<br>26: C7 07 0000 E** MOV BX,48HN4H , POINT AT INTERRUPT 48<br>HORD PTR ES:[BX],0FF5ET KEY62\_INT , MOVE IN OFFSET OF<br>... MOV **FROUTINE**<br>**FADD 2 TO BX** 0072<br>0073<br>0074 43<br>43<br>0E **INC BX** INC<br>PUSH  $rac{3}{5}$ **S GET CODE SEGMENT OF BIOS (SEGMENT** 0075<br>0076<br>0079<br>0078<br>0078 58<br>26: 89 07<br>07<br>58<br>58<br>58 POP<br>MOV AX HORD PTR ES: (BX], AX ; MOVE IN SEGMENT OF ROUTINE POP<br>POP<br>POP ES<br>BX<br>AX **RFT**  $007D$ REAL\_VECTOR\_SETUP **ENDP ;KB\_NOISE** .<br>THIS ROUTINE IS CALLED WHEM GENERAL BEEPS ARE REQUIRED FROM<br>THE SYSTEM. ; INPUT **BX=LENGH OF THE TONE<br>CX=CONTAINS THE FREQUENCY SOUTPUT** ALL REGISTERS ARE MAINTAINED. **ININTS** AS CX GETS LARGER THE TONE PRODUCED GETS LOWER IN PITCH. **007D** PROC NEAR KB\_NOISE 007D<br>007E<br>007F<br>0081<br>0081<br>0083 **FB**<br>50<br>53<br>51<br>E4<br>41 **STT** AX<br>BX<br>CX<br>AL,061H<br>AX PUSH PUSH PUSH<br>IN **B SET CONTROL INFO**<br> **SAVE** 50 PUSH  $0084$ LOOP01: 24 FC AND AL, OFCH TURN OFF TIMER GATE AND SPEAKER ı DATA<br>Output to control  $\vdots$ 0086 E6 61  $0.01T$ 061H, AL 0088<br>0089<br>0088 **FOURTHE CYCLE TIME FOR TONE**<br> **FREAKER OFF**<br> **FREAKER OFF**<br> **FREAKER OFF**<br> **FREAKER BIT**<br> **FREAKER BIT** CX<br>
LOOPOZ<br>
AL, 2<br>
AL, 2<br>
CX<br>
CX<br>
CX<br>
LOOPO3 **LOOPO2: LOOP**<br>LOOPO2: LOOP<br>OUT<br>OUT 51<br>E2 FE **EZ FE<br>DC 02<br>E6 61<br>59<br>51<br>E2 FE** 008D<br>008D<br>008F<br>00901<br>00995<br>00995<br>00997 POP **FRETRIEVE FREQUENCY<br>
FRIENCE MALF CYCLE**<br>
FRIENCE FREQ.<br>
FRIENCE FREQ.<br>
FRIENCE FREQ. PUSH LOOPO3: LOOP 48<br>59<br>75 ED<br>58 BX<br>CX<br>LOOP01 **DEC**<br>POP **JNZ<br>POP**<br>OUT FRECOVER CONTROL<br>FOUTPUT THE CONTROL AX<br>061H, AL **58641**<br>5958<br>5858 0098<br>009A<br>009B POP<br>POP<br>POP xxxx 009C<br>009D<br>009E C<sub>3</sub> RET KB\_NOISE **ENDP** −; **EXECUTED EXECUTED ROUTINE - CALLED THROUGH<br>
INT 18H WHEN CASSETTE BASIC IS INVOKED (NO DISKETTE<br>
NO CARTRIDGES)<br>
ROCATRIDGES)<br>
REYBOARD VECTOR IS RESET TO POINT TO "NEW\_INT\_48"<br>
PLAN TO TRANSFER KBDIO<br>
BASIC VECTOR IS SET DO9E** BAS\_ENT PROC **FRUC<br>ASSUME<br>SUB<br>MOV<br>MOV<br>MOV** 009E<br>00A0<br>00A2<br>00A8<br>00AB<br>00B1<br>00B3 2B CO<br>8E D8<br>C7 06 0120 R 00F9 R<br>A3 0060 R<br>C7 06 0062 R E000<br>CD 18 **MOV**<br>INT **CO TO BASIC 18H BAS\_ENT ENDP** THIS ROUTINE HANDLES THE TIMER INTERRUPT FROM<br>CHANNEL 0 OF THE 8253 TIMER. INPUT FREQUENCY IS 1.19318 MHZ<br>AND THE DIVISOR IS 65536, RESULTING IN APPROX. 18.2 INTERRUPTS<br>EVERY SECOND. **THE INTERRUPT HANDLER MAINTAINS A COUNT OF INTERRUPTS SINCE POWER<br>
1 ON TIME, WHICH MAY BE USED TO ESTABLISH TIME OF DAY.<br>
1 INTERRUPTS MISSED WHILE INTS. WERE DISABLED ARE TAKEN CARE OF<br>
1 BY THE USE OF TIMER I AS A OVER** TIMER\_INT<br>TIMER\_INT<br>FUSH<br>PUSH **DS:DATA<br>PROC FAR** 0083<br>0083<br>0084<br>0085<br>0087<br>0087<br>0087<br>0086 FB<br>1E<br>50<br>52<br>FF 06 006C R<br>75 04<br>75 04<br>FF 06 006E R **I INTERRUPTS BACK ON DS**<br>AX DX<br>DDS<br>TIMER\_LOW **PUSH I SAVE MACHINE STATE** CALL<br>INC INCREMENT TIME THER\_HIGH : INCREMENT HIGH WORD OF TIME<br>TIMER\_HIGH : INCREMENT HIGH WORD OF TIME<br>TIMER\_HIGH,018H : TEST\_POR<br>TIMER\_HIGH,018H : TEST\_POR<br>55<br>DISKETTE\_CTL<br>DISKETTE\_CTL INC 83 SE 006E R 18<br>75 15 T4: CMP 75 15<br>81 3E 006C R 00BO **JHZ**  $00CB$ TIMER\_LOW, OBOH

JNZ TS<br>--- TIMER HAS GONE 24 HOURS<br>500 AX,AX<br>HOV TIMER\_IOH,AX<br>HOV TIMER\_IOH,AX<br>-- TEST FOR DISKETTE TIME OUT<br>-- TEST FOR DISKETTE TIME OUT<br>DEC MOTOR\_COUNT FOR OF 88D1 75 OD ZB CO<br>A3 006E R<br>A3 006C R<br>C6 06 0070 R 01 80D3<br>00D5<br>00D8  $00D$  $\overline{15}$ OOEO FE OE 0040 R<br>75 09<br>80 26 003F R FO<br>80 80<br>E6 F2 00E0<br>00E4<br>00E6<br>00EB DEC MOTOR\_COUNT TO THE TRETURN IF COUNT NOT OUT<br>
TO THE RESET TO THE MOTOR RUNNING BITS<br>
AL, FDC RESET TORN OFF MOTOR, DO NOT RESET FDC<br>
MEC\_CTL,AL TURN OFF THE MOTOR<br>
ICH TORN TRANSFER CONTROL TO A USER<br>
AL.FOT TRANSFER CONTROL TO A USER **JNZ<br>AND<br>MOV** OOFD **OUT**  $\frac{1}{2}$ DOEF T6: 00F1 80 20<br>00F3 E6 20<br>00F5 5A<br>00F6 58<br>00F7 1F<br>00F8 CF MOV<br>OUT<br>POP AL,EOI<br>020H,AL *I* END OF INTERRUPT TO 8259 **DX<br>AX<br>DS** POP<br>POP **BESET MACHINE STATE**<br>**BESET MACHINE STATE IRET** OOFS TIMER\_INT **ENDP** FINE THIS ROUTINE IS THE INTERRUPT 48 HANDLER WHEN THE MACHINE IS<br>
FIRST POWERED ON AND CASSETTE BASIC IS GIVEN CONTROL. IT<br>
HANDLES THE FIRST REFORMS SENTERED FROM THE KEYBOARD AND<br>
FRAFORMS "SPECIAL" ACTIONS AS FOLLOWS:<br> 00F9<br>00F9<br>00FB<br>00FD<br>00FF NEW\_INT\_48 PROC FAR FAR<br>
AL.1 FISTHIS AN ESCAPE KEY!<br>
AL.29 FOR THE AL-ESCAPE KEY<br>
AL.29 FISTHIS A CONTROL KEY!<br>
CTRL\_KEY FISTHIS A CONTROL KEY!<br>
REAL\_VECTOR\_SETUP : OTHERMISE. INITIALIZE REAL<br>
FARM FISTHE SCAN CODE IN AL<br>
48H FASS THE SCAN C 00F9<br>00F9 3C 01<br>00FB 74 10<br>00FF 74 06<br>0101 E8 0063 R JE<br>CMP JE<br>CALL 0104 CD 48 INT 0106<br>0106 CF ESC\_ONLY: IRET **: RETURN TO INTERRUPT 48H**  $0107$ <br>0107 CTRL\_KEY: 80 OE 0017 R 04  $0<sup>R</sup>$ KB\_FLAG, 04H **; TURN ON CTRL SHIFT IN KB\_FLAG**<br>; RETURN TO INTERRUPT 010C<br>010D IRET CF ESC\_KEY: F6 06 0017 R 04 LOUGHALLY TEST KB\_FLAG, 04H ; HAS CONTROL SHIFT OCCURED ?<br>JE ESC\_ONLY ; NO, ESC ONLY<br>CONTROL ESCAPE HAS OCCURED, PUT MESSAGE IN BUFFER FOR CASSETTE? .<br>TEST 010D 0112 74 F2 LOAD 0114 C6 06 0017 R 00<br>0119 1E<br>011A 07<br>011B 1E MOV KB\_FLAG, 0 **; ZERO OUT CONTROL STATE DSSSSS** PUSH<br>POP **; INITIALIZE ES FOR BIOS DATA<br>; SAVE OLD DS<br>; POINT DS AT CODE SEGMENT** PUSH  $\frac{1}{0110}$  $\frac{1}{1}$ **PUSH** 011D 1F<br>0121 BE 0138 R<br>0121 B9 000E 90<br>0127 3A 04<br>0127 3A 04<br>0127 E2 F9<br>012C E2 F9<br>0131 CD 79<br>0131 CD 79<br>0133 1F POP **MOV** XOR T\_LOOP: ; GET ASCII CHARACTER FROM MESSAGE<br>; PUT IN KEYBOARD BUFFER MOV INT<br>INC<br>LOOP 7 yn<br>SI<br>T\_LOOP<br>AX, 1CODH<br>7 9H<br>DS<br>DS **MOV**<br>INT **; RETRIEVE BIOS DATA SEGMENT** POP **SHANNOTENNE** ...<br>IT IS ASSUMED THAT THE LENGTH OF THE CASSETTE MESSAGE IS<br>LESS THAN OR EQUAL TO THE LENGTH OF THE BUFFER. IF THIS IS<br>NOT THE CASE THE BUFFER WILL EVENTUALLY CONSUME MEMORY. 0134 E8 0063 R<br>0137 CF CALL<br>IRET REAL\_VECTOR\_SETUP -- MESSAGE FOR OUTPUT WHEN CONTROL-ESCAPE IS ENTERED AS FIRST EXT SEQUENCE<br>D LABEL BYTE<br>DB 'LOAD "CAS1:",R' 0138<br>0138 CAS\_LOAD 4C 4F 41 44 20 22<br>43 41 53 31 3A 22<br>2C 52 CAS\_LENGTH EQU \$ - CAS\_LOAD<br>NEW\_INT\_48 ENDP<br>CODE ENDS<br>CODE END<br>CODE END  $= 000E$ 0146<br>0380<br>0300

**NNNNNNNNNNNNNNNN KNNNNNNNNNNNN \* MODULE 10 M** --------------...............

```
IN PROGRAM NAME = RAS.ASM
AN DESCRIPTIVE NAME = POWER ON SELF TEST<br>}M
IN FUNCTION = POWER ON SELF TESTS (POSTS)
IN<br>IN NOTES = NONE
 EX DEPENDENCIES = NONE
 EX RESTRICTION = NONE
 IN PROGRAM TYPE = PROCEDURE
 ; x
<sup>#</sup><br>"* PROCESSOR = 8088<br>"* MODULE SIZE = VALUE OF LABEL "POST_END"<br>"* ATTRIBUTES =  SERIALLY RE-USABLE
 11FALLINKAGE = RESET_FLAG : 0000 : POST - POWER ON ENTRY<br>FALLINKAGE = RESET_FLAG : 0000 : POST - "CTRL"+"ALT"+"DEL" ENTRY<br>FALLING THE SALLING STATE STATE OF STATE OF THE SALLING STATE OF SALLING STATE OF STATE STATE STATE S
;=<br>;*<br>;* IHPUT = HOHE
EXECUTE:<br>
EXECUTEUT = NONE
: 1FRIEXT-HORMAL = INT 19 TO BOOT LOADER, OR<br>FRIEXT THE 80 TO DIAG. CARTRIDGE, OR<br>FRIEXT THE CEAR INDIRECT) TO PCJF CARTRIDGE
FRAMELY SEXT-ERROR = NORMAL MODE:<br>
FRAMELY SERVICE MODE:<br>
FRAMELY SERVICE MODE:<br>
FRAMELY SERVICE MODE:<br>
THE CREAKY TO E_MSG<br>
THE CREAK TO E_MSG<br>
THE CREAK TO PARAMETER TABLE<br>
THE CREAK TO PARAMETER TABLE
FRIEN<br>FRIEXTERNAL REFERENCES = VIDEO_PARMS : CRTC PARAMETER TABLE<br>FRIEXTERNAL REFERENCES = VIDEO_PARMS : DISKETTE DRIVE PARM. TABLE<br>FXTAB = : EXTENDED SCAN CODE TABLE
                                                                                                                            TABLE
FRAMENT ROUTINES = DDS<br>
FRAMENT READ_HALF_BIT : CASSETTE SUBROUTINE<br>
FRAMENT READ_HALF_BIT : CASSETTE SUBROUTINE<br>
FRAMENT DISKETTE_IO : INT 19H<br>
FRAMENT DISKETTE_IO : INT 19H<br>
FRAMENT DISKETTE_IO : INT 19H<br>
FRAMENT DISKETT
      DATA AREA = 00000 : 8088 INTERRUPT LOCATIONS<br>00400 : TEMPORARY STACK AREA DURING POST<br>00400 : ROM BIOS DATA AREA<br>00500 : EXTRA DATA AREA
 įк
; a
     00500 : EXTRA DATA AREA<br>
CONTROL BLOCKS = 00400-7 : RS-232C ADAPTER ADDRESSES<br>
00403-7 : PRINTER ADAPTER DARDWARE<br>
00413-4 : USABLE MEMORY SIZE IN K BYTES<br>
00413-4 : USABLE MEMORY SIZE IN K BYTES<br>
00414-B : REAL MEMORY SIZ
 \cdotï
\overline{\mathbf{1}}ìи
 - 1 M H H
 1 M
  に<br>2番
  îм
 讀
  TABLES = 20<br>
21<br>
22<br>
22<br>
27<br>
28<br>
515TRS
  \frac{1}{2}: SX-08 DATA
  ÷к
                                            I BRANCH DATA
 \pmb{\mathfrak{r}}\bulletżМ
                                           I SX-08 DATA
  請請
                            PPD
                                           I PRINTER DATA
```
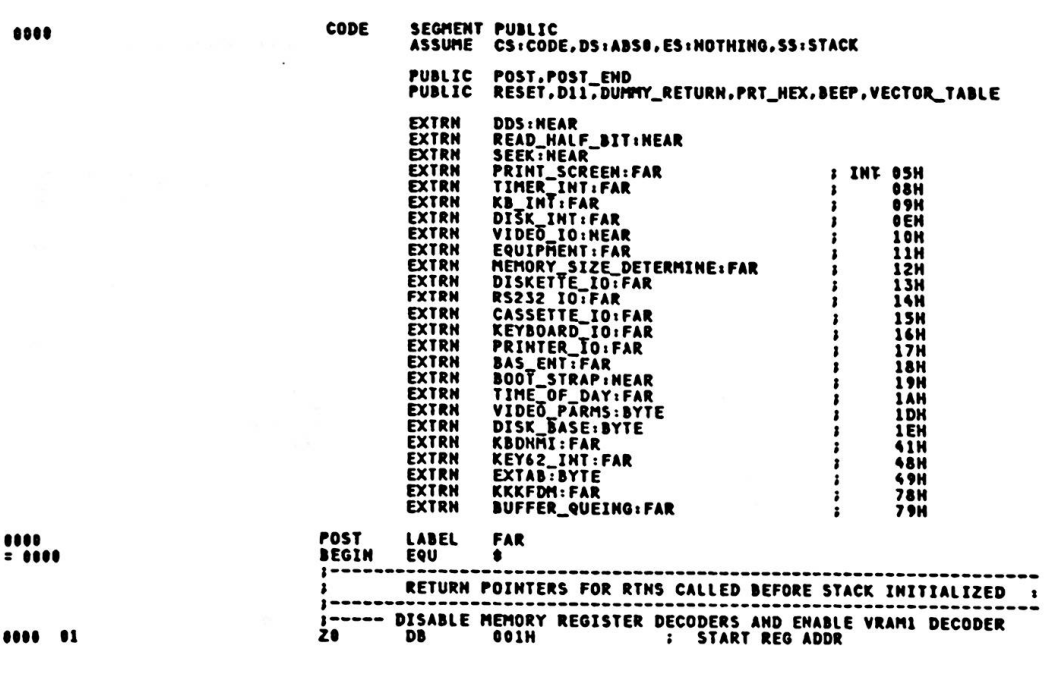

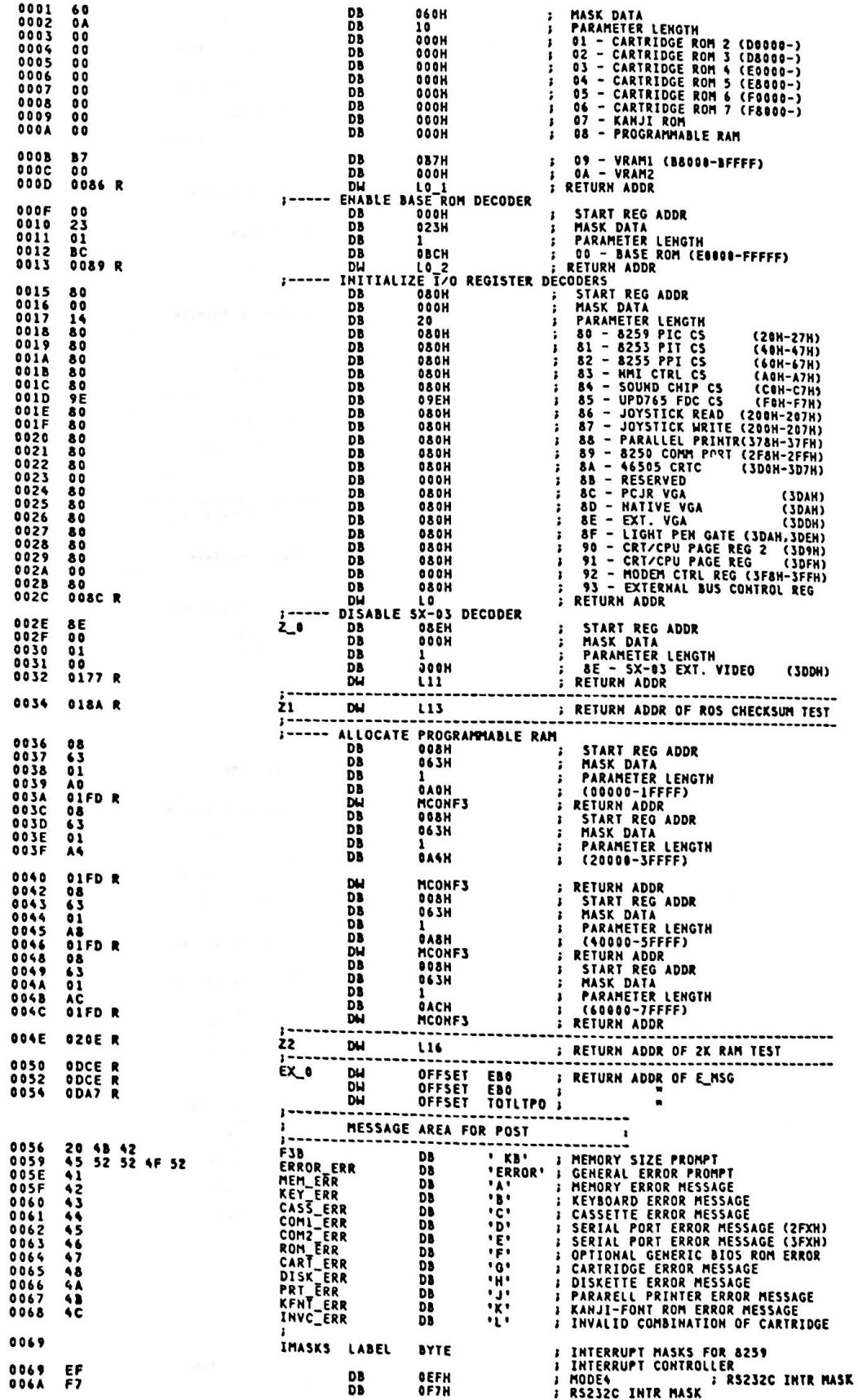

 $\cdot$ 

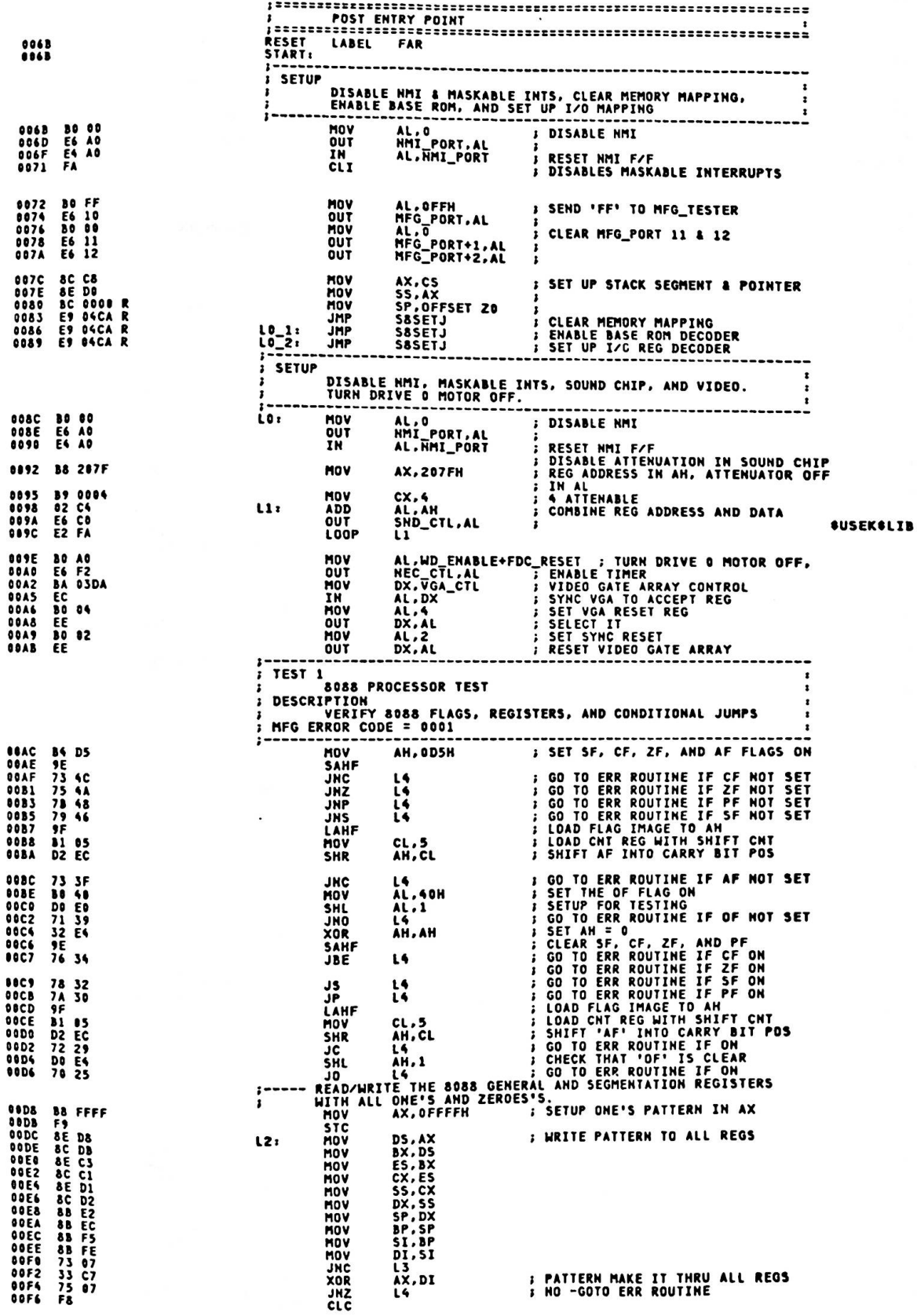

ı

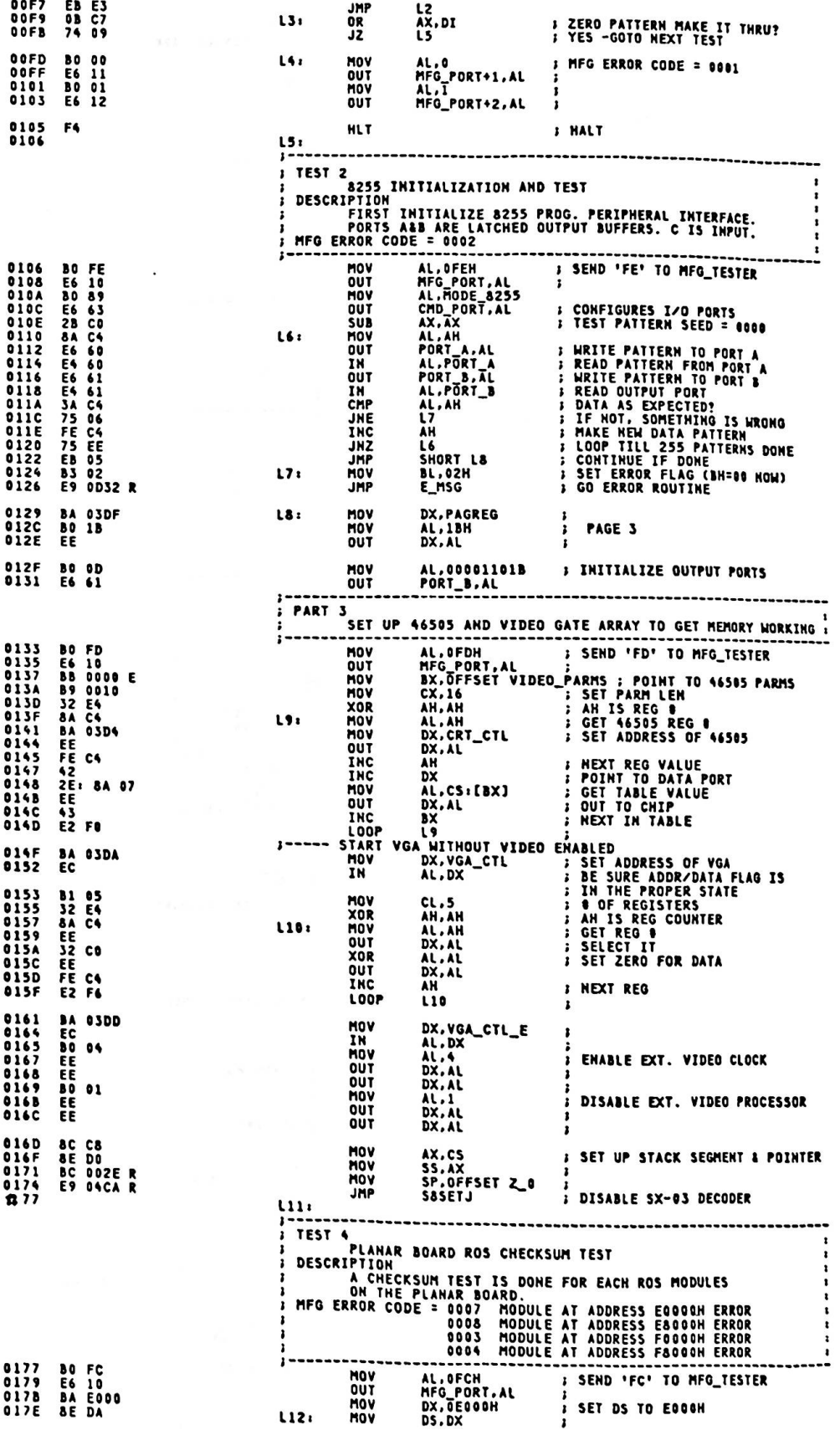

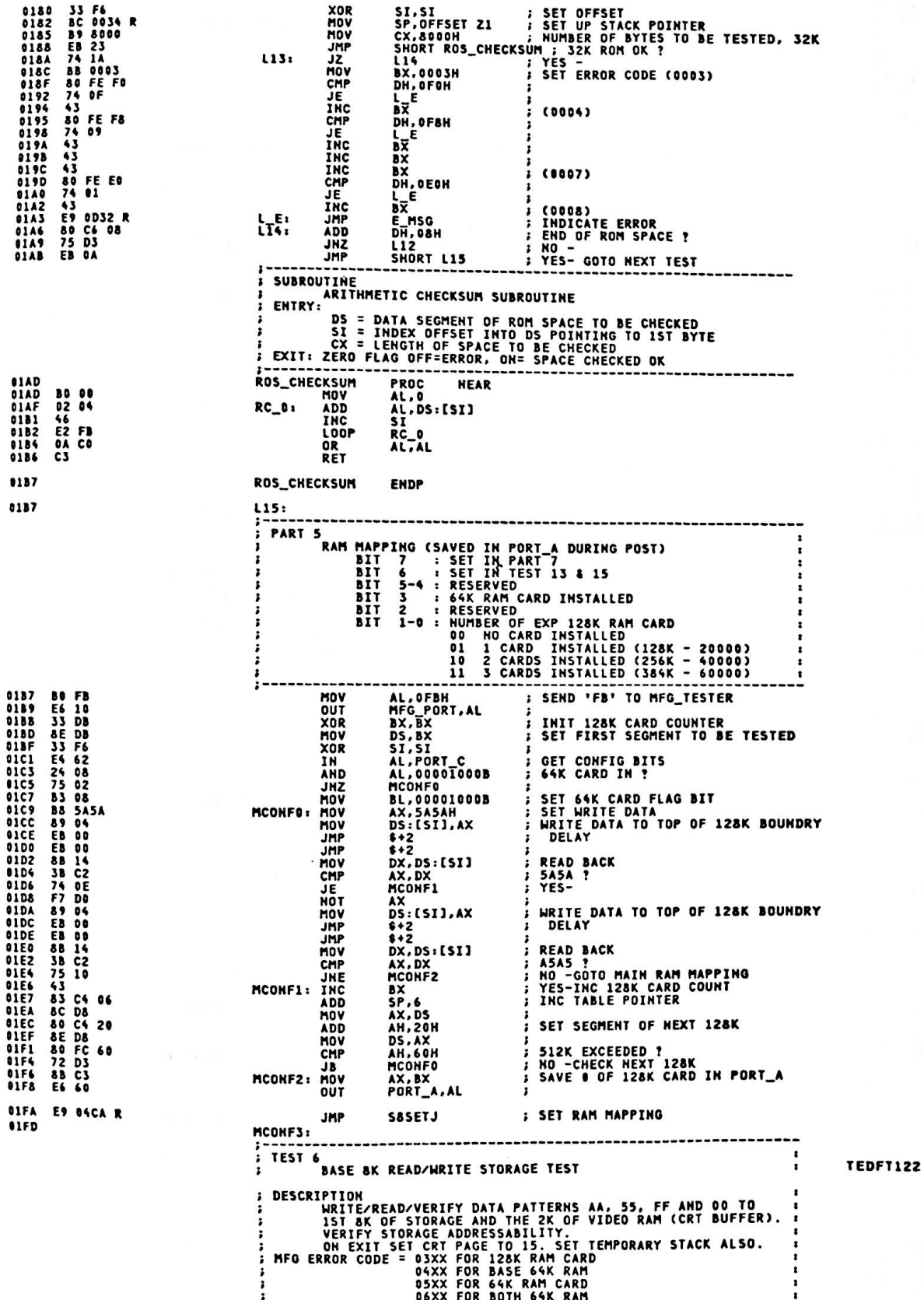

 $\bar{\mathbf{z}}$ 

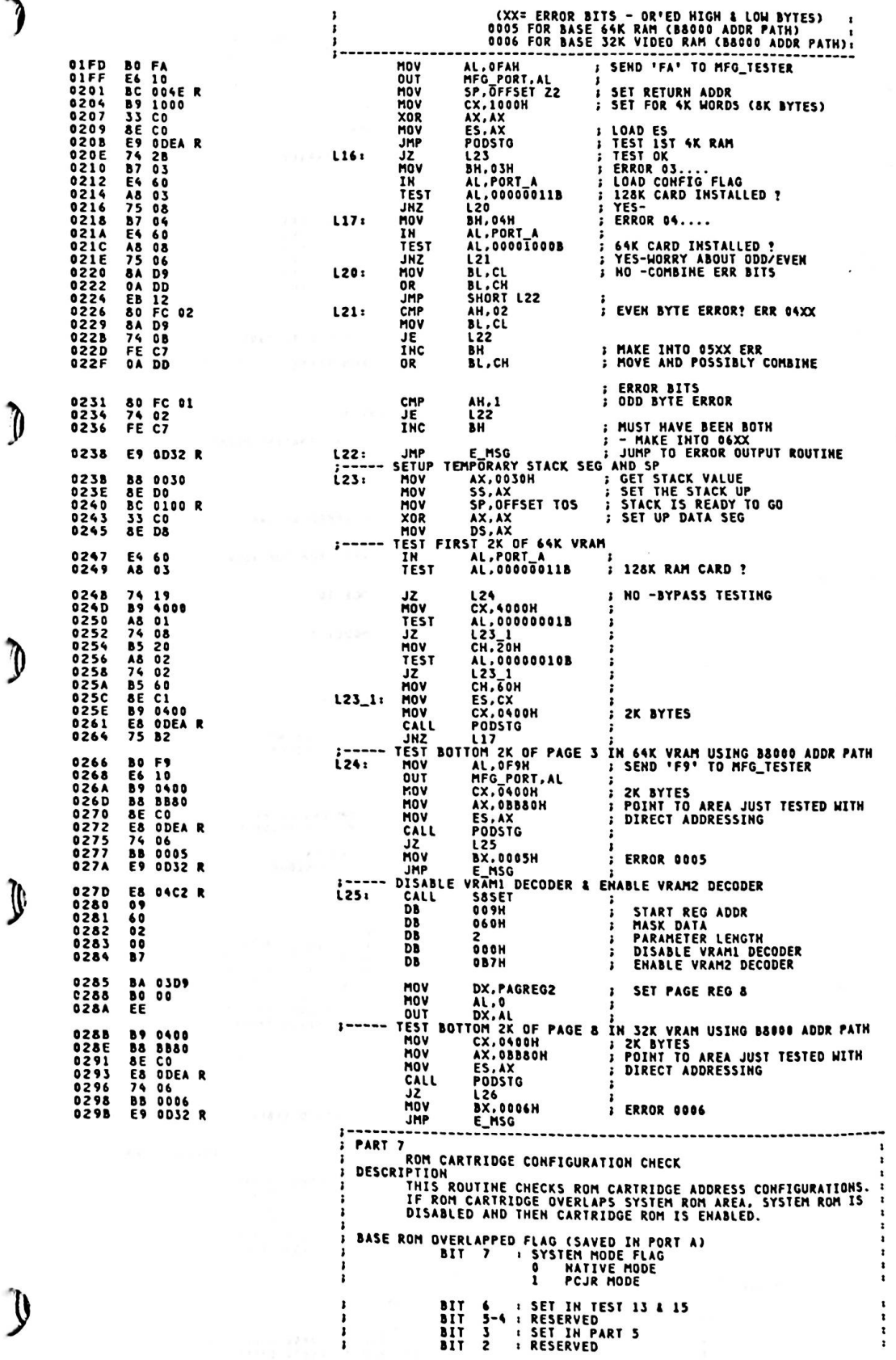

 $\frac{1}{1-\alpha} \frac{1}{\alpha} \frac{1}{\alpha} \frac{$ 

 $\mathcal{L}^{(1)}$ 

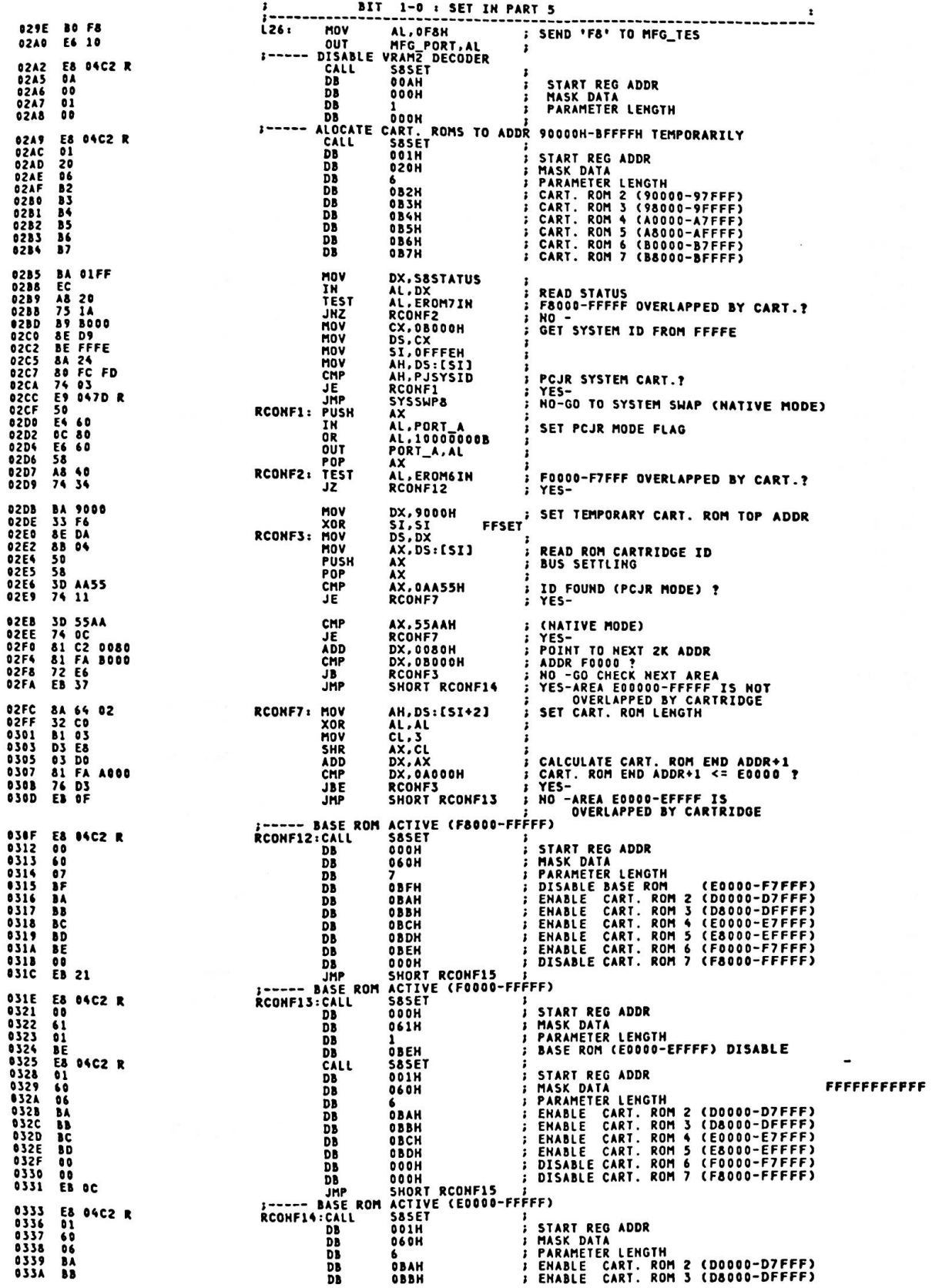

ſ

ſ

C

033B<br>033C<br>033D<br>033E **; DISABLE CART. ROM 4 (E0000-E7FFF)<br>; DISABLE CART. ROM 5 (E8000-EFFFFF)<br>; DISABLE CART. ROM 6 (F0000-F7FFF)**<br>; DISABLE CART. ROM 7 (F8000-FFFFF) **DB**<br>DB<br>DB<br>DB 00<br>00<br>00<br>00 OOOH  $000H$ **000H** DB RAMZ DECODER<br>S8SET<br>OOAH **FNARLE** 033F<br>0342<br>0343<br>0344<br>0345 E8 04C2 R RCONF15: CALL <sup>}</sup><br>; START REG ADDR<br>; MASK DATA<br>; PARAMETER LENGTH<br>; VRAM2 (B8000-BFFFF) 0A<br>60<br>01<br>B7  $_{\rm DB}^{\rm DB}$ 060H  $\frac{1}{2}$  $0B7H$ **JMP J CONTINUE NEXT TEST** 0346 **E9 04F5 R**  $L26_2$ SYSTEM ROM SWAP TO CARTRIDGE ROM SYSSHAP: PUSH **ns** ; SAVE DS SEG 0349 1E **CLI** ; DISABLE EXTERNAL INTERRUPTS 034A **FA** S TEST 22 **IEST ZZ<br>DESCRIPTION<br>CHECK POST CART. ROM (FOGOO-F7FFF) WITH CHECKSUM.<br>HFG ERROR CODE = 2AFO (FO=MSB OF SEGMENT THAT HAS CHECKSUM)** MFG ERROR CODE CALL MFG\_UP **; SEND 'E9' TO MFG\_TESTER** 034B E8 OF7C R **BA 01FF<br>EC 48 40<br>BS 2D<br>BS F008<br>BS F6<br>SS 0455<br>3D AA55<br>PS 01AD R<br>F8 01AD R<br>F8 01AD R<br>F8 01AD R** DX, S&STATUS MOV 034F AL, DX<br>AL, DX<br>AL, EROM6IN<br>JROM1 0351<br>0352<br>0354<br>0356<br>0359 **IN** CART. ROM IN FOOOO-F7FFF ?<br>HO -BYPASS<br>SET BASE ROM ADDR TEST<br>JHZ : AX, OFOOOH<br>DS, AX<br>SI, SI **MOV**<br>MOV i 0358<br>0350<br>035P **XOR PCJR CART, ROM ID FOUND ?<br>YES-BYPASS<br>SET ROM LENGTH 32KB<br>ARITHMETIC CHECKSUM GOOD ?**<br>YES-AX, DS:[SI]<br>AX, 0AA55H<br>JROM1 MOV<br>CMP  $\frac{1}{2}$ ĴE CX.8000H<br>ROS\_CHECKSUM<br>JROM1 HOV<br>CALL<br>JZ  $7417$ <br>  $B402$ <br>  $B700$ HOV<br>HOV AH, 2 **BA 081C**<br>CD 10<br>BO FO **MOV<br>INT<br>MOV** DX.081CH<br>INT\_10<br>AL.0FOH POSITION CURSOR, ROW 8, COL 28 **E8 0F90 R<br>BB 2AF0<br>BE 0064 R** CALL<br>MOV **XPC\_BYTE**<br>BX,ZAFOH DISPLAY MSB OF DATA SEG<br>SET ERROR CODE MOV SI.OFFSET CART\_ERR **SO ERROR ROUTINE E8 0D32 R** CALL E MSG JROM1: 0383 ASSUME DS: XXDATA  $\mathbf{r}$ 0383 E8 OFEZ R<br>0386 80 3E 0018 R 00 CALL<br>CMP DDX POST\_ERR, OOH CHECK FOR "POST\_ERR" NON-ZERO ASSUME<br>POP **DS: DATA**  $1F$ <br>74 0D<br>82 02 0388 **RESTORE DS<br>CONTINUE IF NO ERROR<br>2 SHORT BEEPS (ERROR)** DS<br>JROM2 038C<br>038E **JF** MOV **DL.2** 0390<br>0393<br>0393<br>0395<br>0397 E8 OFAB R ERR\_BEEP CALL ERR\_WAITJ: **B4 00<br>CD 16<br>3C 0D<br>75 F8** HOV **AH.00** INT\_16<br>AL, ODH **THT** WAIT FOR "ENTER" KEY CHP  $0399$ JNE ERR\_WAITJ AL.O : DISABLE NMI<br>
MMI\_PORT.AL : CLEAR KBD PORT<br>
PORT A.AL : CLEAR KBD PORT<br>
DATA IN FIRST 128K RAM CARD TO 64K VRAM<br>
RESET\_FLAG.1234H : SET WARM START INDICATOR FOR<br>
: RETURNING FROM POUR MODE<br>
: RETURNING FROM POUR MODE **BO 00**<br>E6 AO<br>E6 60 0398 JROM2: **MOV** 039D<br>039F OUT OUT<br>COPY **O3A1** C7 06 0072 R 1234 **MOV** 8B 1E 0015 R<br>81 FB 0080<br>76 27<br>83 EB 40<br>EA 62<br>A8 03<br>75 03<br>83 EB 40<br>83 EB MOV<br>CMP<br>JBE<br>SUB **03A7** BX, TRUE\_MI<br>BX, 128<br>SYSSWP2<br>BX, S&RT\_C<br>BX, S&RT\_C<br>SYSSWP1<br>SX, S&RT<br>BX, S&RT<br>BX, CL<br>ES, BX<br>DI, DI<br>DI, DI<br>DI, DI IS MEMORY SIZE =< 128K ?<br>YES-03AB<br>03AF 0381<br>0384<br>0386<br>0388<br>0384 IN<br>TEST **SUB** 038D<br>038P<br>0361<br>03C3<br>03C3<br>03C7 **B1 06**<br>D3 E3 SYSSNP1: HOV **SHL**<br>HOV *BE C3<br>33 FF<br>65 DF<br>69 0800<br>89 0800* CX.0800H <sup>1</sup><br>
COPY 4KB DATA FROM 15T 128K RAM<br>
MOVSH 1 (OS:51=>ES:DI)<br>
RAM CARD START ADDR FROM 20000H<br>
DX.vGA\_CTL <sup>1</sup><br>
AL.DX<br>
AL.DX<br>
AL.DX<br>
AL.DX<br>
AL.DX<br>
2000H<br>
2000H<br>
2000H<br>
2000H<br>
2000H<br>
2000H<br>
2000H<br>
2000H<br>
2000H<br>
2000 XOR<br>MOV **XOR** HOV **OSCC** F3/A5 RFP SET 1281<br>HOV<br>IN<br>HOV **BA 03DA<br>EC<br>BO 03** OSCE 03D1 AL.S<br>DX.AL<br>AL.10H 0304 EÉ OUT<br>MOV **BO 10** 0307 EE DX.AL<br>PROGRAMMABLE RAM AT 00000-1FFFF<br>DX.SASTATUS **OUT** ALLOCATE 0308 BA DIFF SYSSHP2:MOV 03DB<br>03DC<br>03DE<br>03DF EC IN<br>NOV AL, DX **BO 08**<br>EE<br>BO AO DX, AL<br>AL, GAOH<br>DX, AL OUT **MOV** 03E1 ËË

t

Ĥ

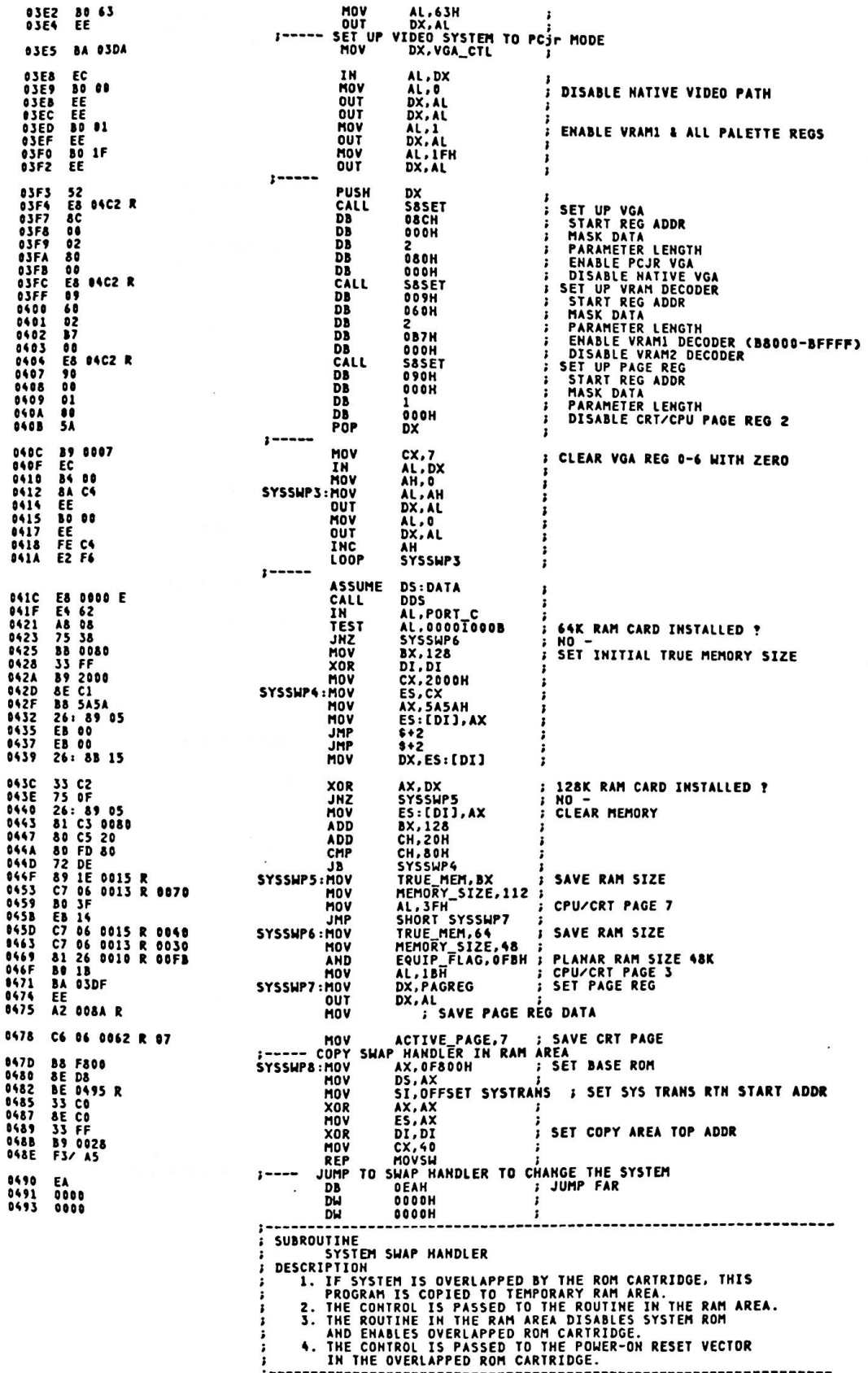

L

C

ſ

ſ

 $\overline{C}$ 

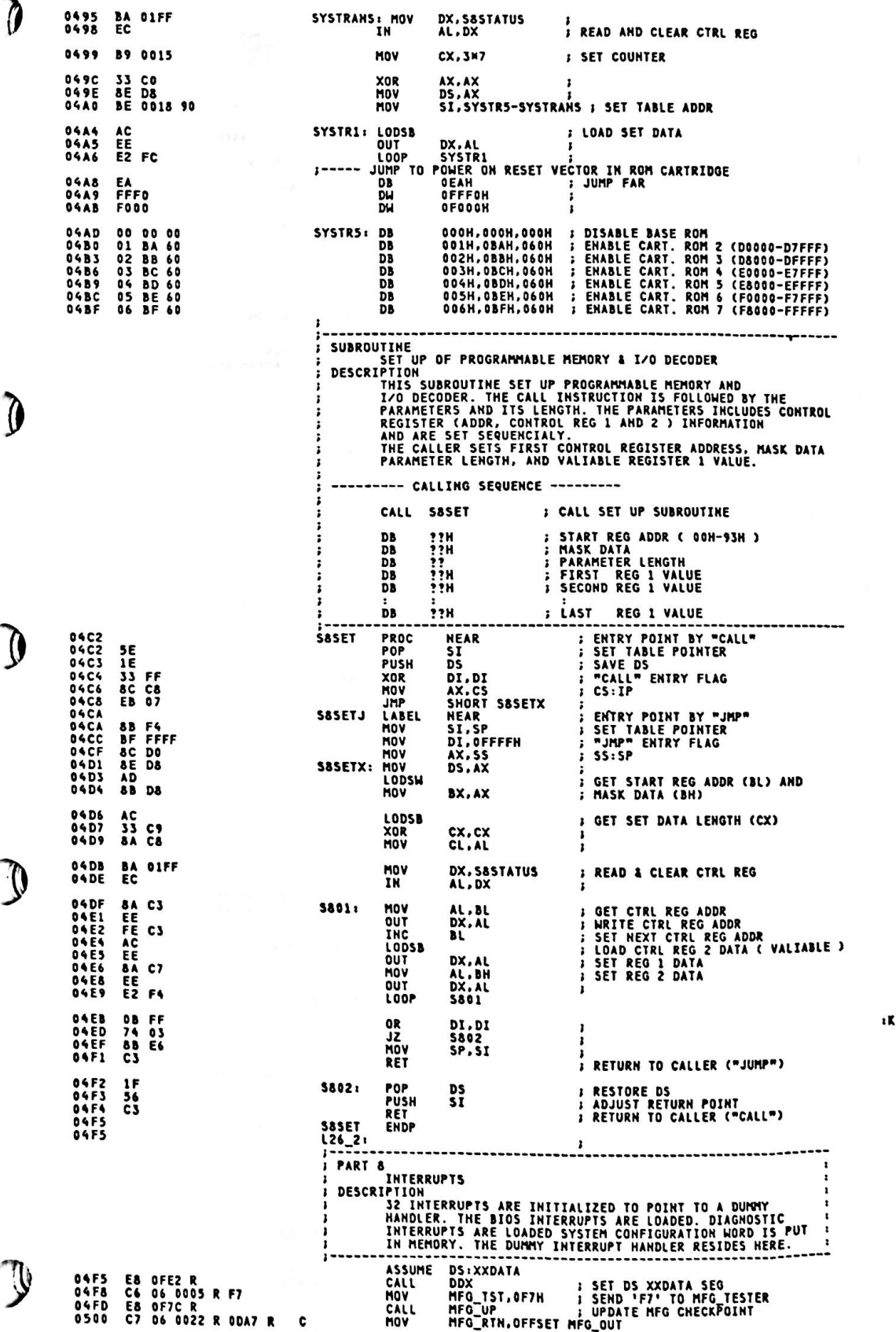

ŧ

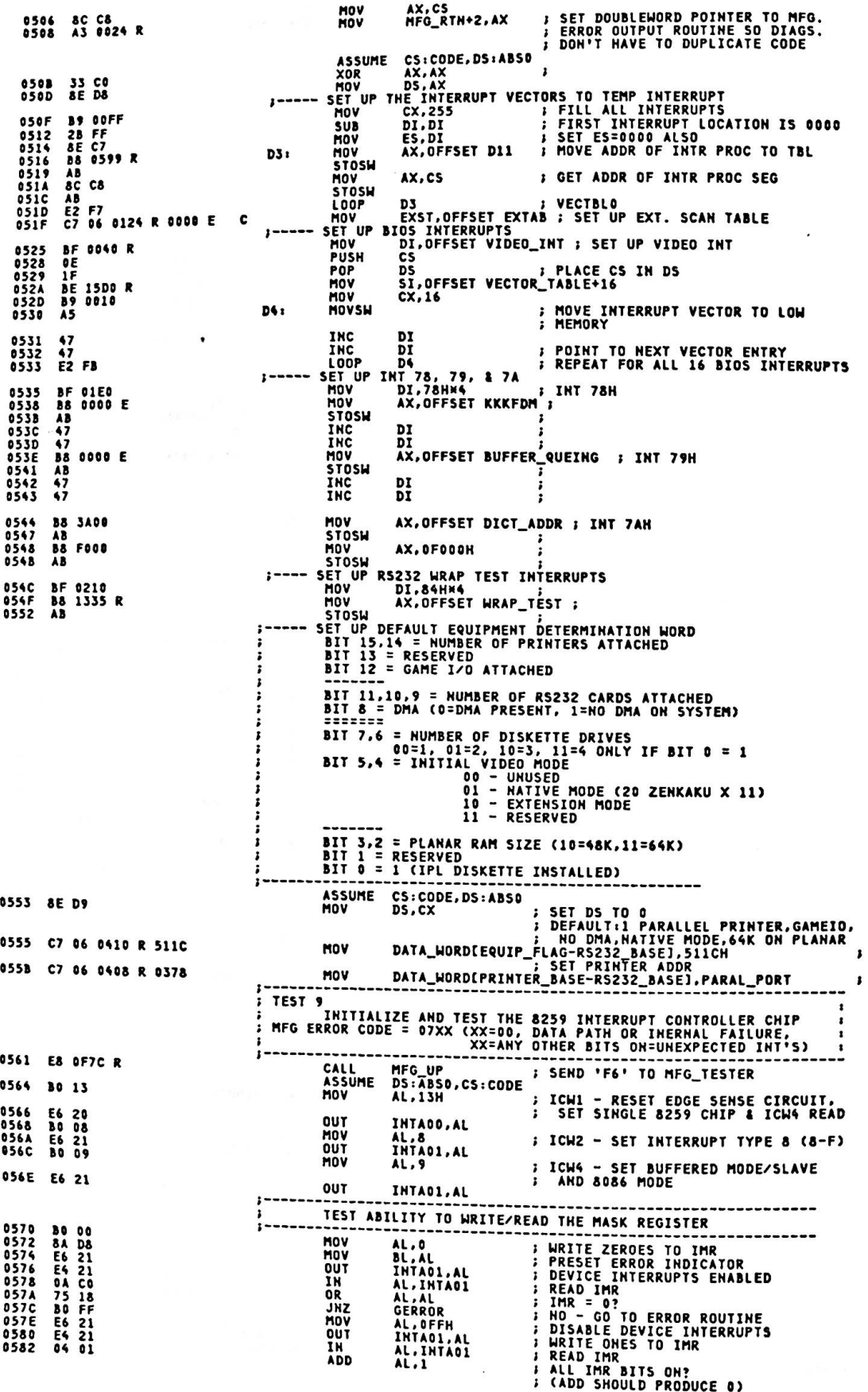

ķ,

D

۰.

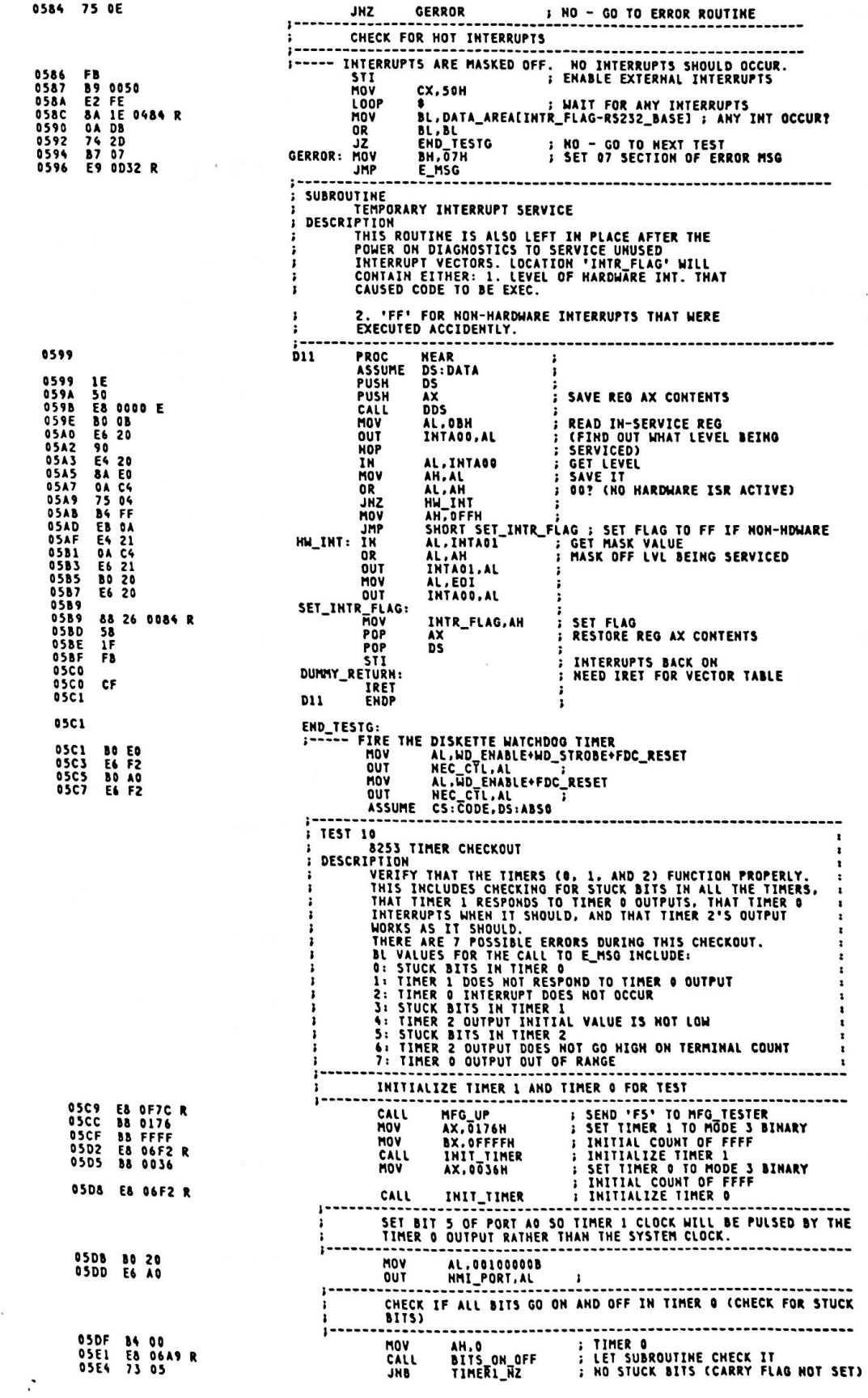

D

 $\bigcirc$ 

 $\bigcirc$ 

 $\begin{array}{c} \begin{array}{c} \begin{array}{c} \end{array} \\ \end{array} \end{array}$ 

 $\ddot{\cdot}$ 

 $\ddot{\phantom{0}}$ 

 $\cdot$ 

 $\ddot{\phantom{0}}$ 

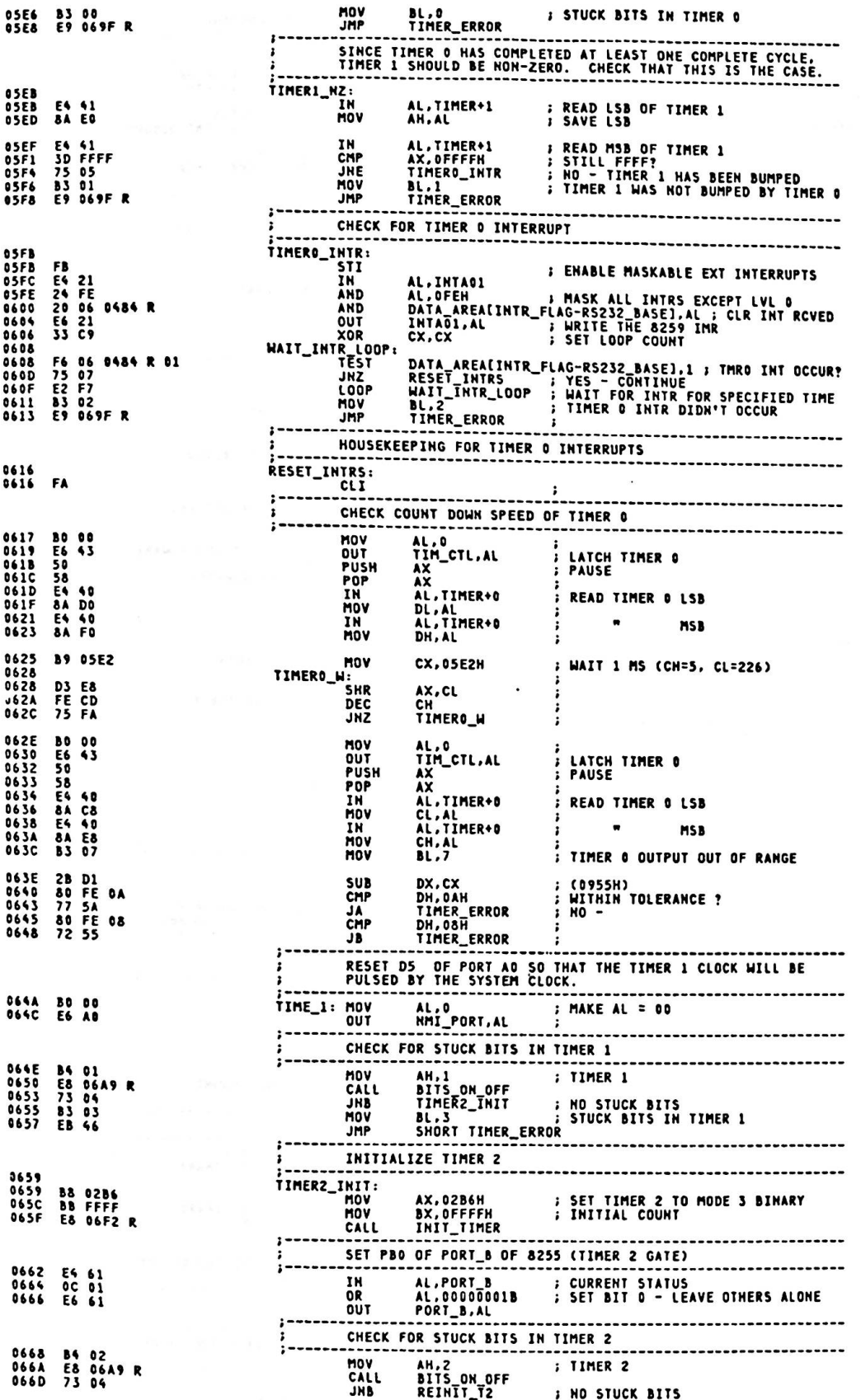

Û

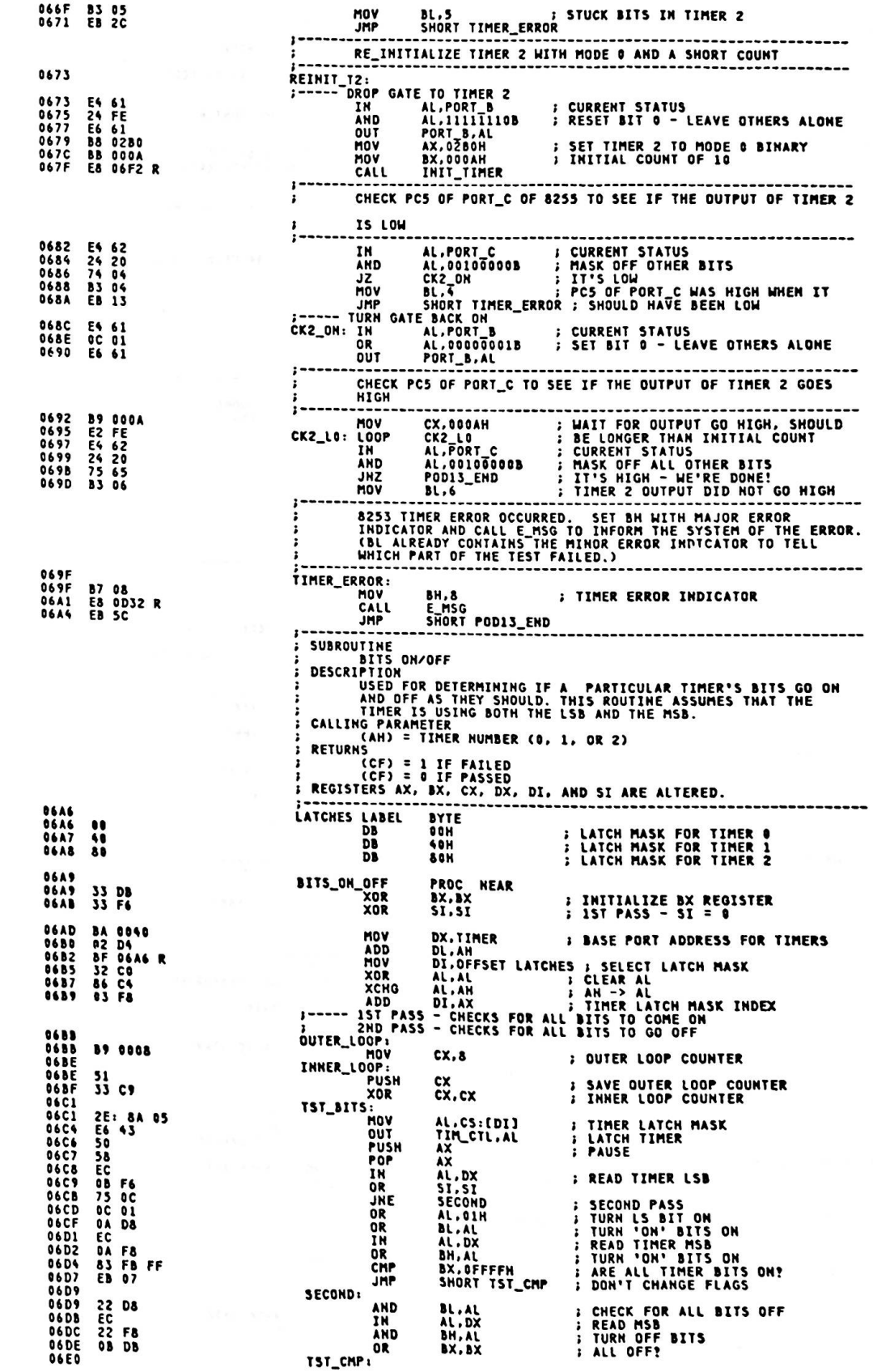

 $\overline{\phantom{a}}$ 

L

; YES - SEE IF DONE<br>; KEEP TRYING<br>; RESTORE OUTER LOOP COUNTER<br>; TRY AGAIN<br>; ALL TRIES EXHAUSTED - FAILED TEST CHK\_END<br>TST\_BITS<br>CX<br>Inner\_Loop JE<br>LOOP<br>POP<br>LOOP<br>STC<br>RET 06E0 74 07<br>06E2 E2 DD<br>06E4 59<br>06E4 E2 D7<br>06E6 E3<br>06E6 44 S7<br>06E6 83 FE 02<br>06E6 75 CB<br>06E6 75 CB<br>06E6 T8<br>06F2<br>06F2 CHK\_END: **I POP FORMER OUTER LOOP COUNTER** CX<br>SI<br>SI,2<br>Outer\_Loop POP<br>INC<br>CMP **F CHECK FOR ALL BITS TO GO OFF**<br>F TIMER BITS ARE WORKING PROPERLY JNF CLC<br>RET **ENDP** BITS\_ON\_OFF --------------------------SUBROUTINE INITIALIZE TIMER DESCRIPTION<br>ASSUMES BOTH THE LSB AND MSB OF THE TIMER WILL BE USED.<br>CALLING PARAMETERS (AH) = TIMER **0**<br>
(AL) = BIT PATTERN OF INITIALIZATION WORD<br>
(BX) = INITIAL COUNT<br>
(BH) = MSB COUNT<br>
(BL) = LSB COUNT<br>
(BL) = LSB COUNT<br>
(BL) = LSB COUNT<br>
(BL) = LSB COUNT 06F2 E6 43<br>06F4 BA 0040<br>06F7 02 D4<br>06F7 02 C3<br>06FB EE<br>06FD 5A<br>0700 EE<br>0700 EE<br>0700 C3<br>0702<br>0701 INIT\_TIMER ; OUTPUT INITIAL CONTROL WORD<br>; BASE PORT ADDR FOR TIMERS<br>; ADD IN THE TIMER #<br>; LOAD LSB **OUT<br>HOV<br>ADD HOV**<br>OUT ; PAUSE **PUSH** POP **MOV** ; LOAD MSB OUT **RET** INIT\_TIMER<br>POD13\_END: **ENDP** 0702 **TEST 11** CRT ATTACHMENT TEST : DESCRIPTION<br>
: DESCRIPTION<br>
: 2. CHECK FOR VERTICAL AND VIDEO ENABLES, AND CHECK<br>
: 2. CHECK FOR VERTICAL AND VIDEO ENABLES, AND CHECK<br>
: TIMING OF SAME<br>
: 3. CHECK VERTICAL INTERRUPT<br>
: THE CREOR CODE = 03XX (XX-SEE COM EQU DAGGH ; MAXIMAL + 23x)<br>
EQU DAGGH ; MAMINAL + 23x)<br>
EQU DC418H ; MINIMUM TIME FOR VERT/VERT<br>
: (NOMINAL TIME IS B232H FOR OF ENABLES PER FRAME<br>
EQU 200 ; (8 DOTS X 25 LINES)<br>
CALL MFG\_UP ; SEND 'F4' TO MFG\_TESTER<br>
CILL MAVT  $= A04C$ **MIVT**  $= C418$ EPF  $= 00C8$ 0702 E8 0F7C R<br>0705 E0 70<br>0708 E0 43<br>0708 E0 43<br>0700 E2 FE<br>0700 E2 FE<br>0700 E2 FE<br>0711 E6 41<br>0711 BA 03DA<br>0713 BA 03DA CALL<br>CLI<br>MOV<br>OUT AL,01110000B<br>TIM\_CTL,AL<br>CX,8000H ; SET TIMER 1 TO MODE 0 MOV ; WAIT FOR MODE SET TO "TAKE" LOOP<br>HOV HOOP &<br>MOV AL.O<br>OUT TIMER+1.AL<br>MOV DX,VGA\_CTL<br>SUB CX,CX<br>LOOK FOR VERTICAL SEND FIRST BYTE TO TIMER<br>SET ADDRESSING TO VIDEO ARRAY LOOK FOR VERTICAL<br>
IN AL.DX<br>
IEST AL.OOOO1000B<br>
JHE Q1<br>
MOP Q2<br>
MOV BL.O<br>
JHP SHORT Q115<br>
JHP SHORT LAL<br>
OUT THER-1.AL<br>
XOR AL.AL<br>
NOT VERTICAL - START TIMER<br>
XOR AL.AL<br>
UUT TIMER-1.AL<br>
UUT TIMER-1.AL **EC<br>A8 08<br>75 06<br>75 F2 F9<br>B3 00<br>EB 4C** 0718<br>0719<br>0718<br>071D<br>071F GET STATUS<br>VERTICAL THERE YET?<br>CONTINUE IF IT IS<br>KEEP LOOKING TILL COUNT EXHAUSTED  $62:$ NO VERTICAL = ERROR 0900 USIN TIMER+1,AL :<br>
SUB BX,BX<br>
WAIT FOR VERTICAL TO GO AWAY<br>
XOR CX,CX : GET STATUS<br>
TEST AL,DOGO1000B ; VERTICAL STILL THERE?<br>
JZ Q5 : CONTINUE IF IT'S GONE<br>
LOOP Q4 : CONTINUE IF IT'S GONE<br>
HOV BL.011  $0721$ 32 CO<br>E6 41<br>28 DB 0723 **Q3:**  $0725$ <br>0727  $; - - - - -$ **SS C9<br>EC A8 08<br>74 06<br>E2 F9<br>B3 01<br>EB 39** 0729<br>0728 GET STATUS<br>VERTICAL STILL THERE?<br>CONTINUE IF IT'S GONE<br>KEEP LOOKING TILL COUNT EXHAUSTED  $Q4:$ 072C<br>072E<br>0730  $0732$ <br>0734 HOV<br>JMP THE SHORT QUEL :<br>
THE SHORT QUELES TO ENABLE TRANSITIONS<br>
NOW START LOOKING FOR ENABLE TRANSITIONS<br>
SUB CX,CX<br>
IN AL.DX<br>
AL.DX<br>
AL.DX<br>
AL.DX 0736<br>0738<br>0739 28 C9<br>EC<br>A8 01<br>75 0A  $rac{65}{86}$ ; GET STATUS<br>; ENABLE ON YET?<br>; GO ON IF IT IS TEST<br>JNE AL,00000001B 0738 TEST AL,00001000B<br>
JNE Q11 : CONTINUE IF THOT<br>
IND BL.02H : KEEP LOOKING IF NOT<br>
MOV BL.02H : ENABLE STUCK OFF = ERROR 0902<br>
MAKE SURE VERTICAL WENT OFF WITH ENABLE GOING ON<br>
MAKE SURE VERTICAL WENT OFF WITH ENABLE GOING O 073D<br>073F<br>0741<br>0743<br>0745 **A8 08<br>75 22<br>E2 F5<br>B3 02<br>E8 28**  $\overline{\mathbf{w}}$ 0747<br>0749<br>0748 A8 08<br>74 04<br>83 03

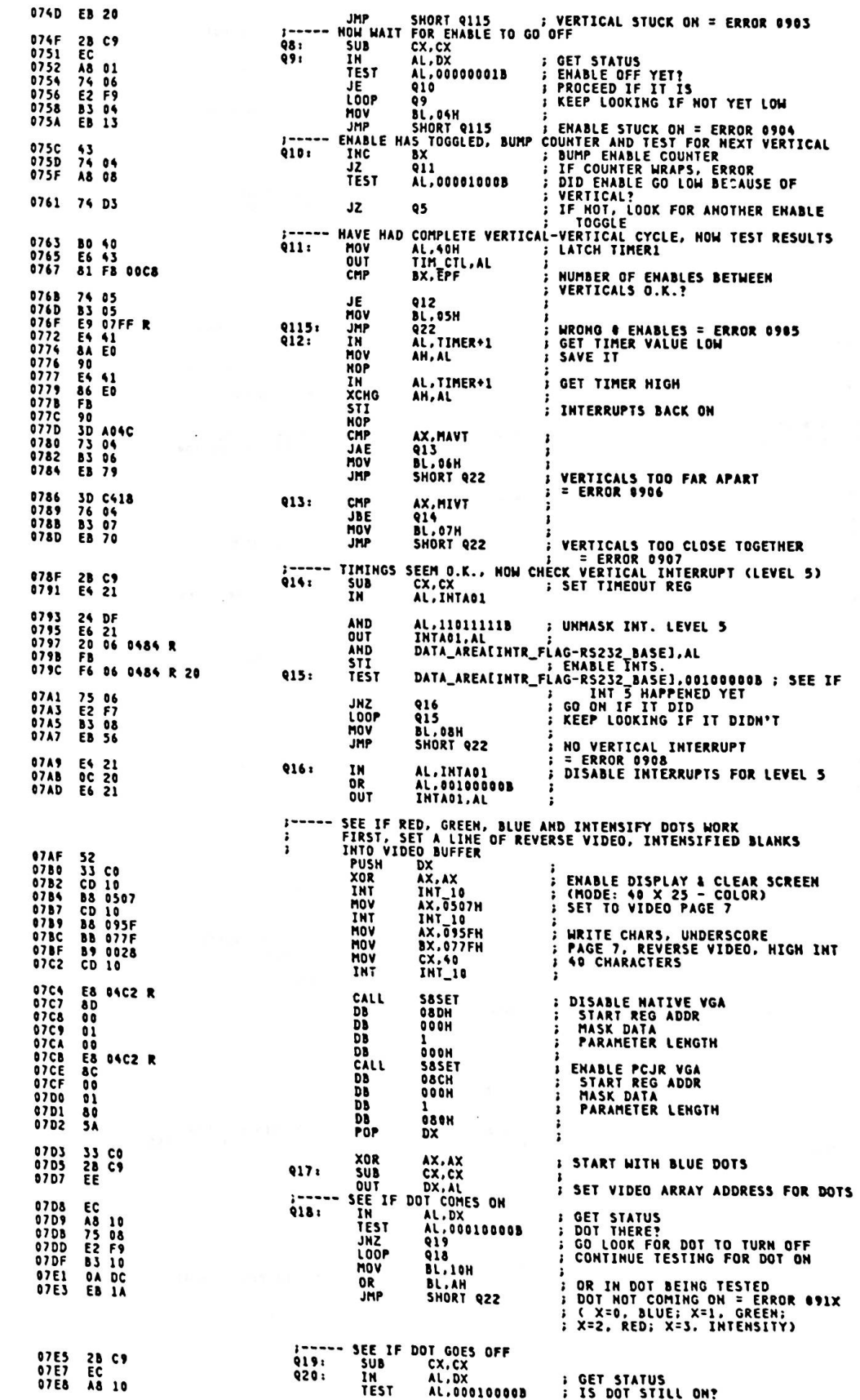

 $\boldsymbol{\Omega}$ 

₹

ï

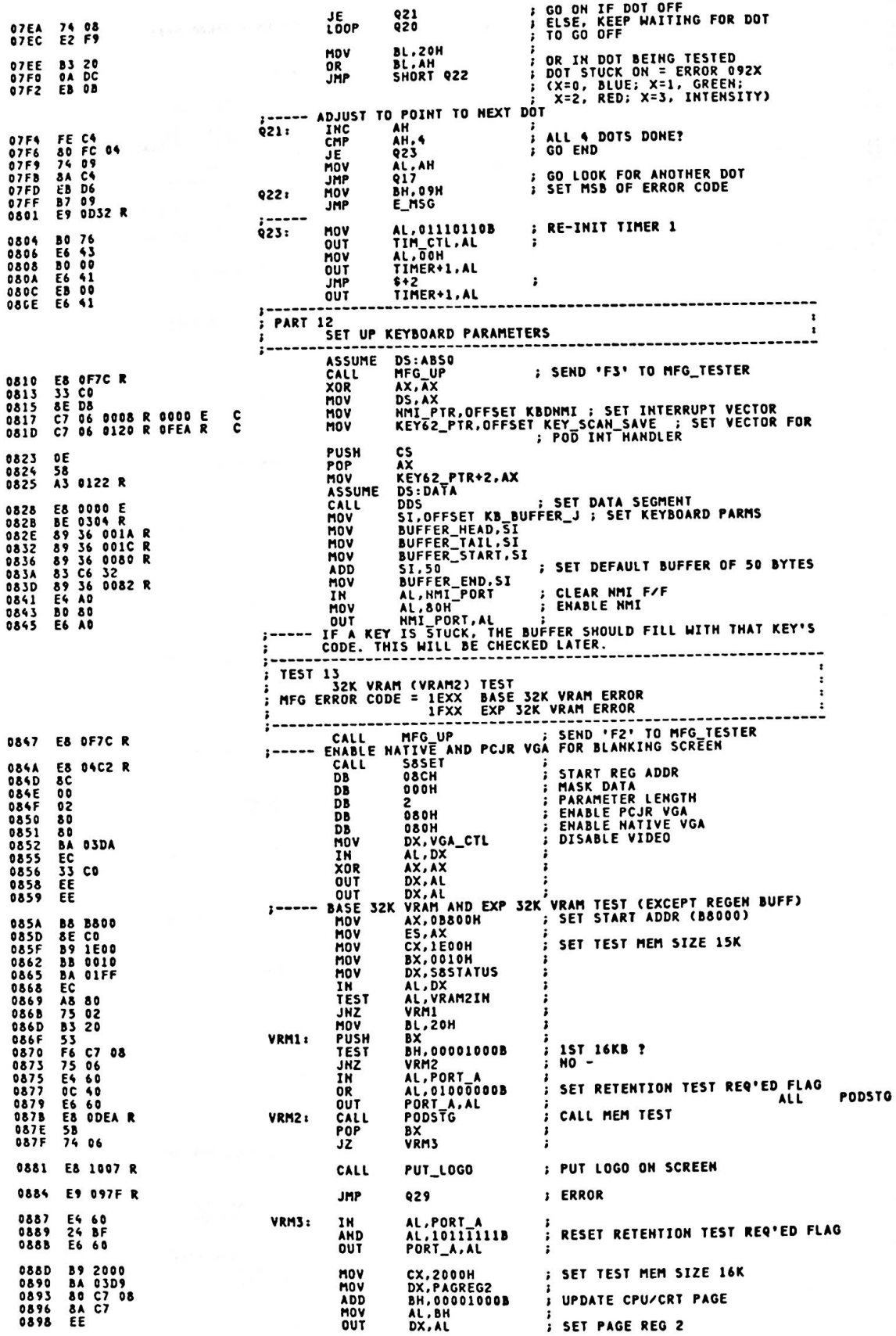

0899 3A C3<br>0898 75 D2

090F E8 1

0912<br>0913<br>0915

0917<br>091A<br>091D

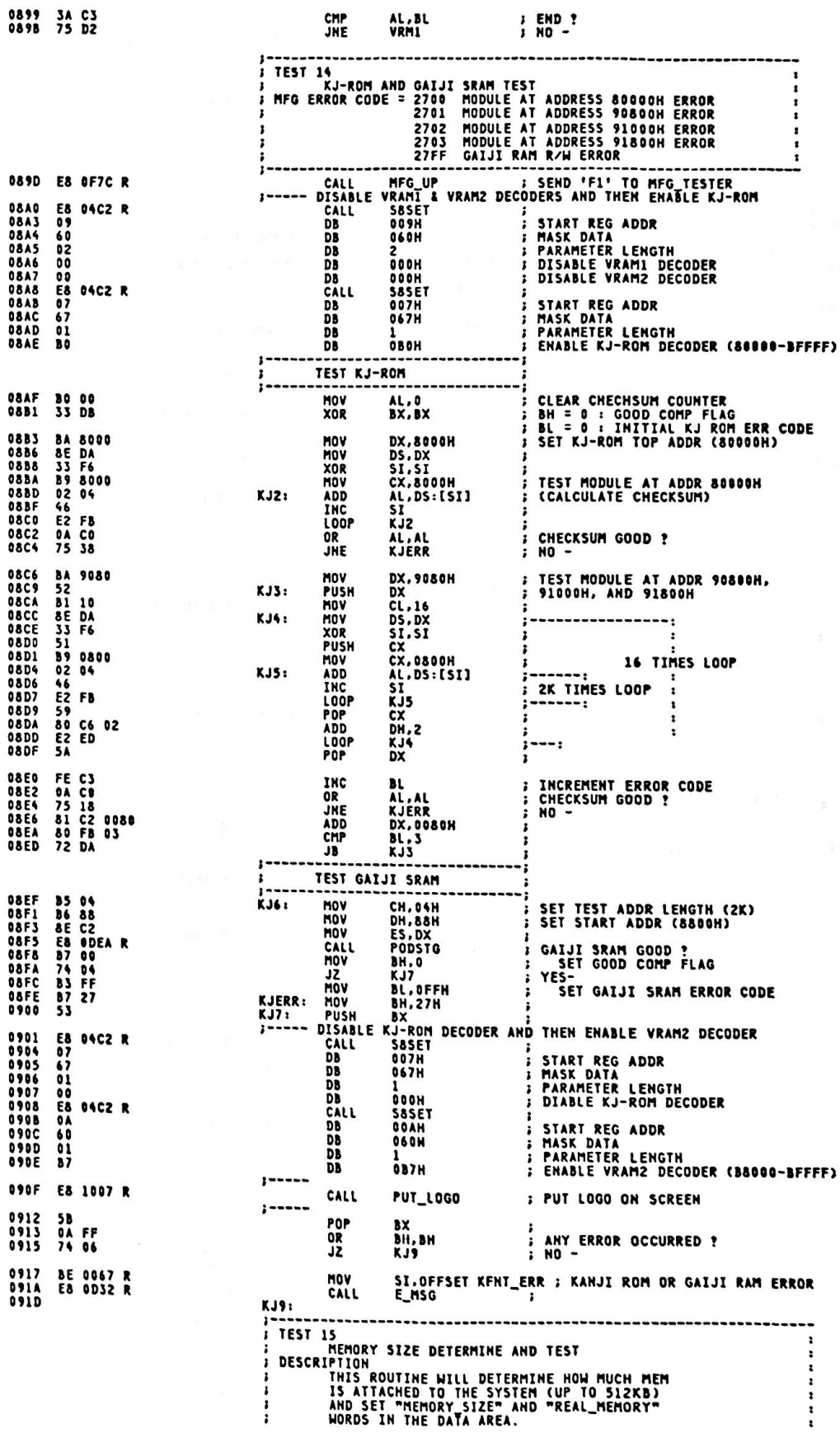

 $\ddot{\phantom{0}}$ 

Appendix A.

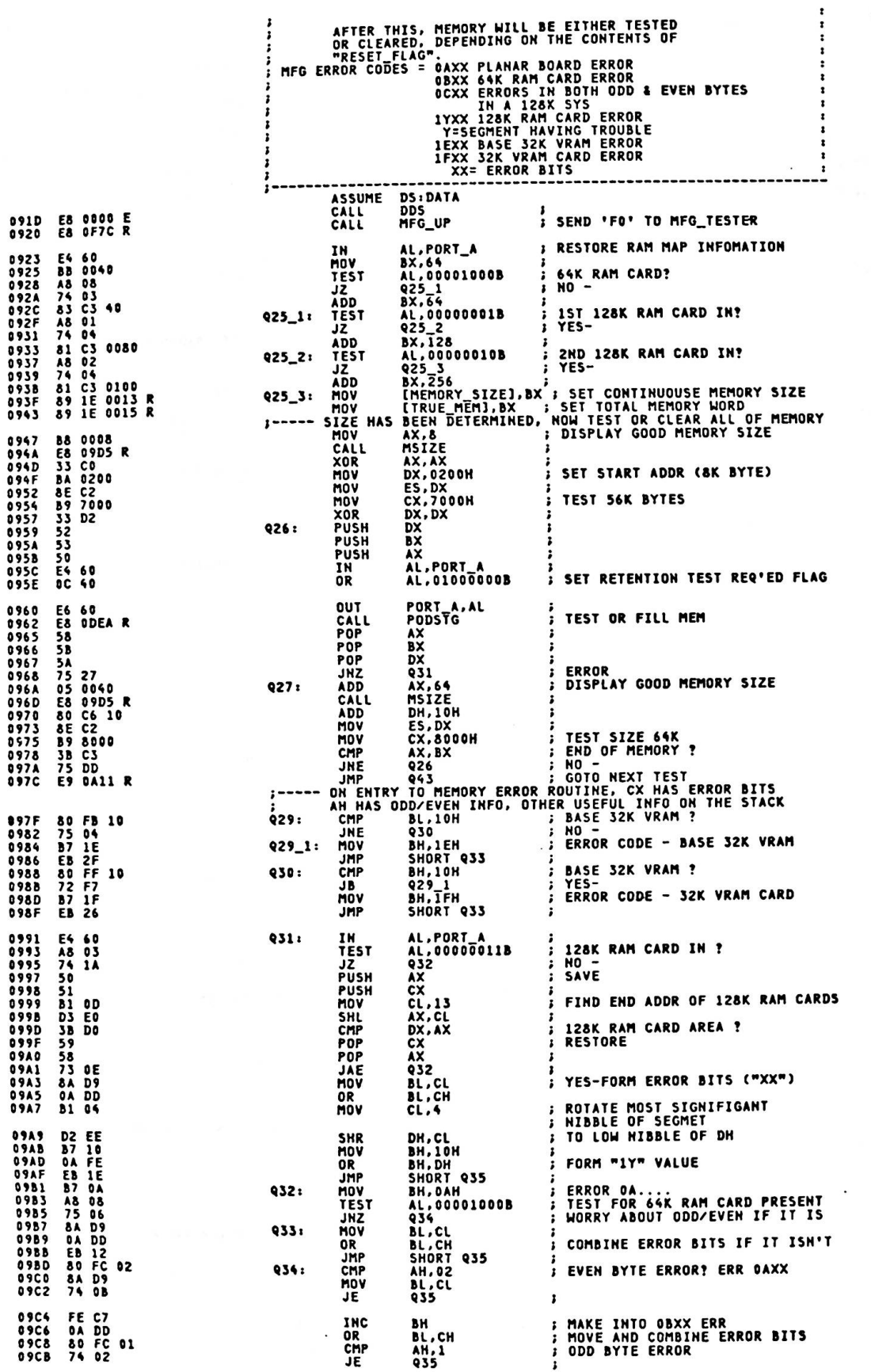

 $A - 236$ 

Ļ

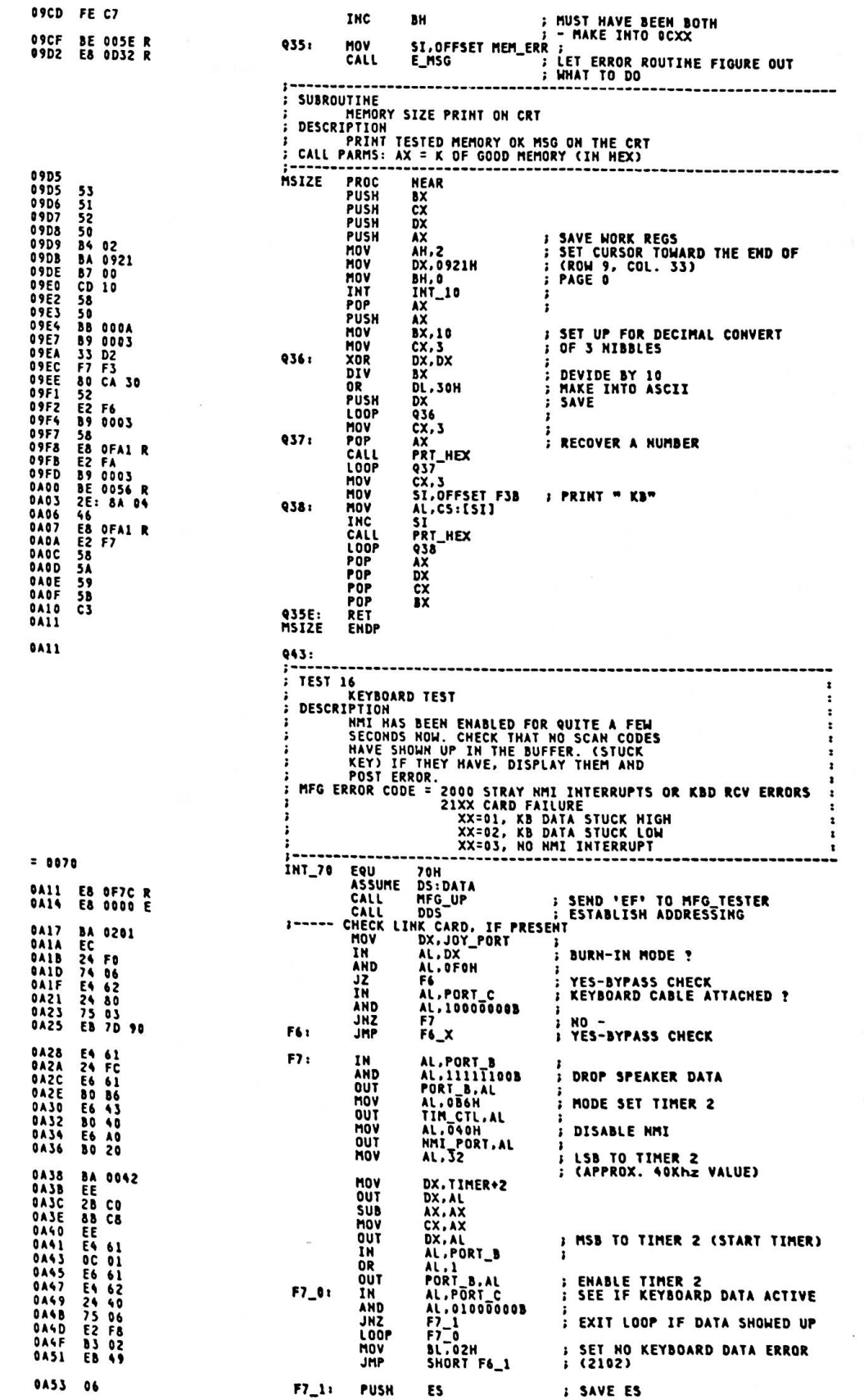

 $\ddot{\phantom{0}}$ 

 $A - 237$ 

$$
\big(\big(\
$$

 $\tilde{\mathbf{x}}$ 

 $\overline{\phantom{a}}$ 

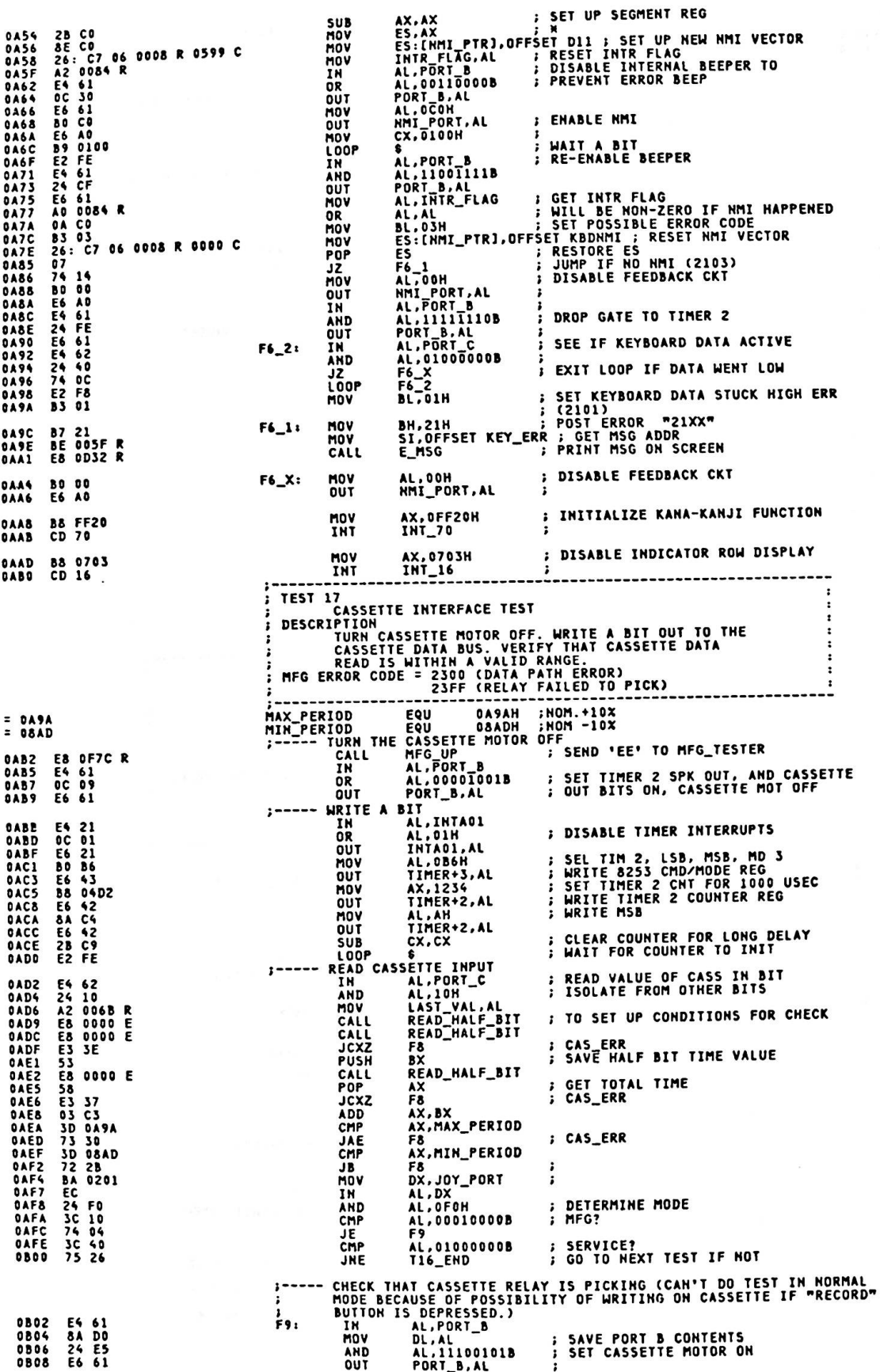

l,

Ļ

 $\overline{\phantom{a}}$ 

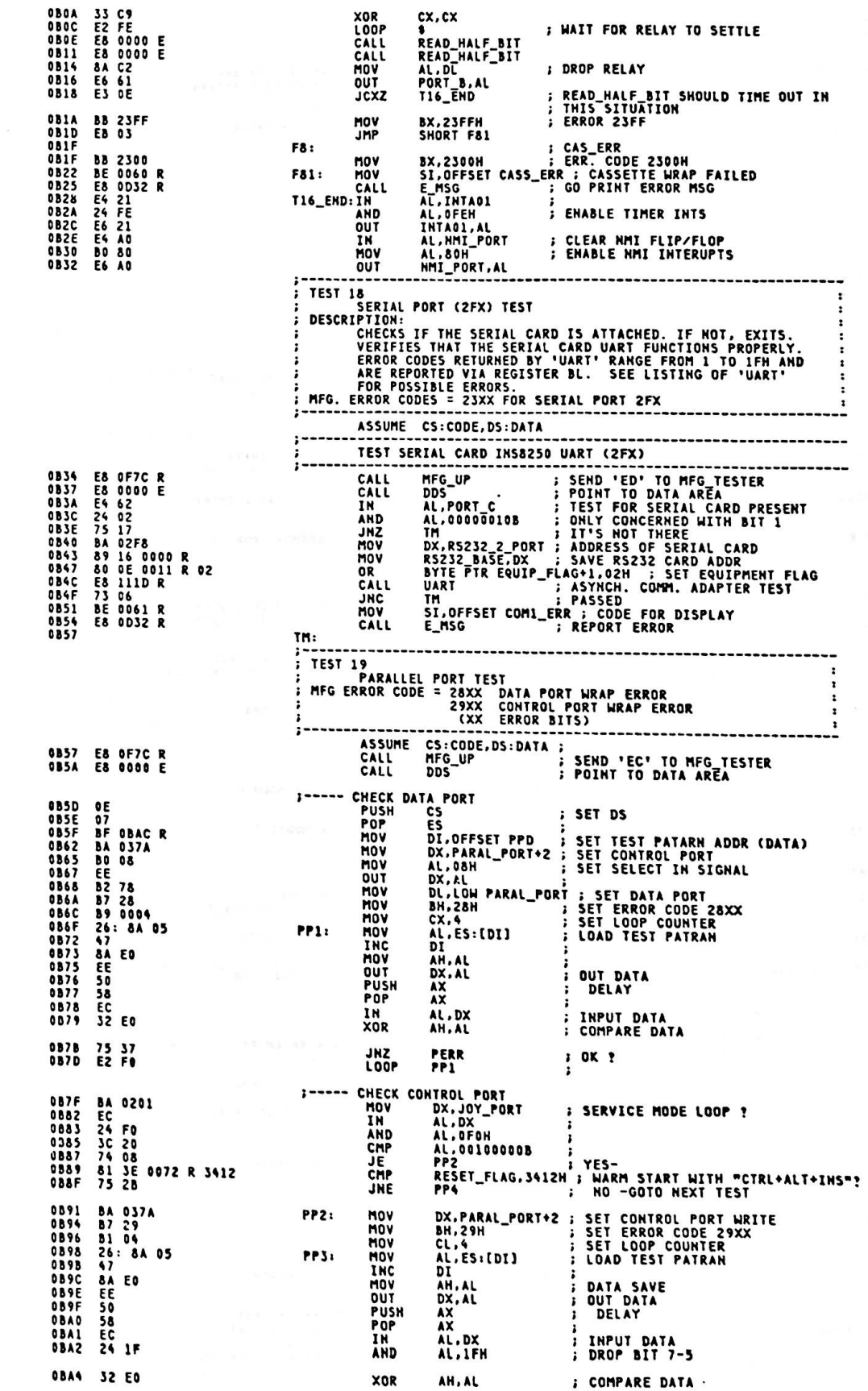

 $\ddot{\phantom{0}}$ 

 $A - 239$ 

 $\ddot{\phantom{a}}$ 

 $\frac{1}{2}$  OK ? PERR<br>PP3 **JNZ** 0BA6 75 0C<br>0BA8 E2 EE<br>0BAA E8 10 LOOP<br>JMP  $\cdot$ SHORT PP4 OFFH,0AAH,055H,000H ; DATA PORT TEST PATARN<br>01BH,000H,01CH,00CH ; CONTROL PORT TEST PATARN PPD: **DB** 0BAC FF AA 55 00<br>0BB0 1B 00 1C 0C ĎĎ BL.AH : SET ERROR BITS<br>SI.OFFSET PRT\_ERR : PARALLEL PRINTER ERROR 8A DC<br>BE 0066 R<br>E8 0D32 R PERR: MOV 0884<br>0886<br>0889<br>088C HOV<br>CALL E\_MSG  $\mathbf{I}$ **PP41** SETUP HARDWARE INT. VECTOR TABLE ASSUME<br>SUB<br>MOV 28 CO<br>8E CO<br>89 8008<br>0E<br>1F **; GET VECTOR CNT**<br>; SETUP DS REG NOV<br>PUSH<br>POP<br>MOV US<br>SI.OFFSET VECTOR\_TABLE<br>DI.OFFSET INT\_PTR **BE 15CO R**<br>BF 0020 R HOV<br>MOVSH **F7A:** OBCB<br>OBCC<br>OBCD  $\frac{15}{47}$ ; SKIP OVER SEGMENT DI **INC** INC LOOP E2 FB OBCE , , , , , , , , , , , , , , , AL, PORT\_A<br>AX, SAVE CONTENTS OF CONF. FLAG<br>AX, SP.AX, SAVE STORE AT LABEL F17) IN  $F7B1$ E4 60<br>50 **OBDO** PÜSH GBD<sub>2</sub> MOV 83 E8 **OBD3 NOV BEACH<br>SET UP OTHER INTERRUPTS AS NECESSARY<br>ASSUME DS:ABSO<br>MOV DS:CX<br>NOV DS:CX** 0 B D 5<br>0 B D 7<br>0 B D D **8E D9<br>C7 06 0014 R 0000 E<br>C7 06 0120 R 0000 E** US, C.<br>INTS\_PTR,OFFSET PRINT\_SCREEN ; PRINT SCREEN<br>KEY6Z\_PTR,OFFSET KEY6Z\_INT ; 62 KEY\_CONVERSION MOV  $\frac{c}{c}$ MOV ROUTINE<br>RASIC\_PTR, OFFSET BAS\_ENT ; CASSETTE BASIC ENTRY C7 06 0968 R 0000 E<br>0E MOV c OBE3<br>OBE9 PUSH<br>POP  $\frac{c}{\sqrt{2}}$ WORD PTR BASIC\_PTR+2, AX ; CODE SEGMENT FOR CASSETTE **QBEA** 58<br>A3 0062 R **MOV** DBES TEST 20 TEST 20<br>
DESCRIPTION<br>
DESCRIPTION<br>
CHECK FOR OPTIONAL ROM FROM COODO TO F8000 IN 2K BLOCKS<br>
CA VALID MODULE HAS 'AA55' OR '55AA' IN THE 1ST 2 LOC'S,<br>
LENGTH INDICATOR (LENGTH/512) IN THE 3RD LOCATION AND<br>
TEST/INIT. CODE S  $Mov$ AL, 01H<br>MFG\_PORT+7, AL<br>MFG\_UP ; MFG HART BEAT **BO 01<br>E6 17<br>E8 OF7C R** OBEE<br>OBFO OUT<br>CALL SEND 'EB' TO MFG\_TESTER  $0BF2$ : SET BEGINNING ADDRESS ROM\_SCAN\_1:<br>HOV DX. OCOOOH **OBFS BA COOO UBF8<br>OBF8<br>OBF8<br>OBFC<br>OBFE<br>OBFF** DS.DX 8E DA DS,DX<br>BX,BX<br>CX,[BX]<br>BX<br>BX<br>CX,0AA55H<br>OROM1 ; SET BX=0000<br>; GET 1ST WORD FROM MODULE<br>; BUS SETTLING SUB<sub>NOV</sub> 28 DB<br>88 OF<br>53<br>58 PUSH POP<br>CMP ; ID FOUND (PCJR MODE) ?<br>; 81 F9 AA55<br>74 06  $0000$ JE OCOA<br>OCOA<br>OCOF<br>OC11<br>OC11<br>OC11 81 F9 55AA<br>75 05<br>E8 0EC4 R<br>EB 04 CMP JNE CALL<br>JMP OROM1: **NEXT\_ROM:** ; POINT TO NEXT 2K ADDRESS **ADD** DX, 0080H 81 C2 0080 **OC15**<br>**OC15**<br>**OC19** ARE\_NE\_DONE: ; CARTRIDGE AREA END ?<br>; NO -60 CHECK ANOTHER ADDR<br>; NO -60 CHECK ANOTHER ADDR  $\frac{\text{CMP}}{\text{JB}}$ DX, OF800H<br>ROM\_SCAN\_1<br>........... 81 FA F800<br>72 DD **TEST 21** DISKETTE ATTACHMENT TEST DESCRIPTION<br>
1. VERIFY WATCHDOG TIMER IN CASE OF POWER ON ENTRY.<br>
2. VERIFY STATUS OF FDC AFTER A RESET.<br>
3. DETERMINE NUMBER OF DISKETTE DRIVES.<br>
4. COMPLETE SYSTEM INITIALIZATION THEN PASS CONTROL<br>
TO THE BOOT LOADER PRO DESCRIPTION SEND 'EA' TO MFG TESTER<br>POINT TO DATA AREA<br>INIT DISKETTE SCRATCHPADS OCIB<br>OCIE<br>OC21 **E8 OF7C R<br>E8 0000 E<br>1E**  $\ddot{\phantom{0}}$  $\cdot$ 0C21<br>0C22<br>0C23<br>0C26<br>0C29<br>0C25<br>0C2F **07<br>BF 0074 R<br>B8 FFFF** HOV<br>HOV<br>STOSH DI.OFFSET TRACKO:<br>AX.OFFFFH AB<br>
AB<br>
E4 62 STOSW<br>IN DISKETTE ADAPTER PRESENT? AL, PORT C **E4 62<br>24 03<br>24 03 90<br>EB 75 0E<br>75 0E<br>75 0E<br>80 0A<br>E6 20<br>E4 20** AL,00000100B<br>F10<br>F15 AND<br>JZ<br>JMP<br>CMP 0031<br>0034<br>0039<br>0038 NO – BYPASS DISKETTE TEST<br>RUNNING FROM POWER-ON STATE!<br>BYPASS WATCHDOG TEST<br>READ INT. REQUEST REGISTER CMD F15<br>RESET\_FLAG,0<br>F11<br>AL,00001010B<br>INTA00,AL<br>AL,INTA00  $F101$  $\vdots$ JNE MOV OC3D<br>OC3F OUT ĪŇ

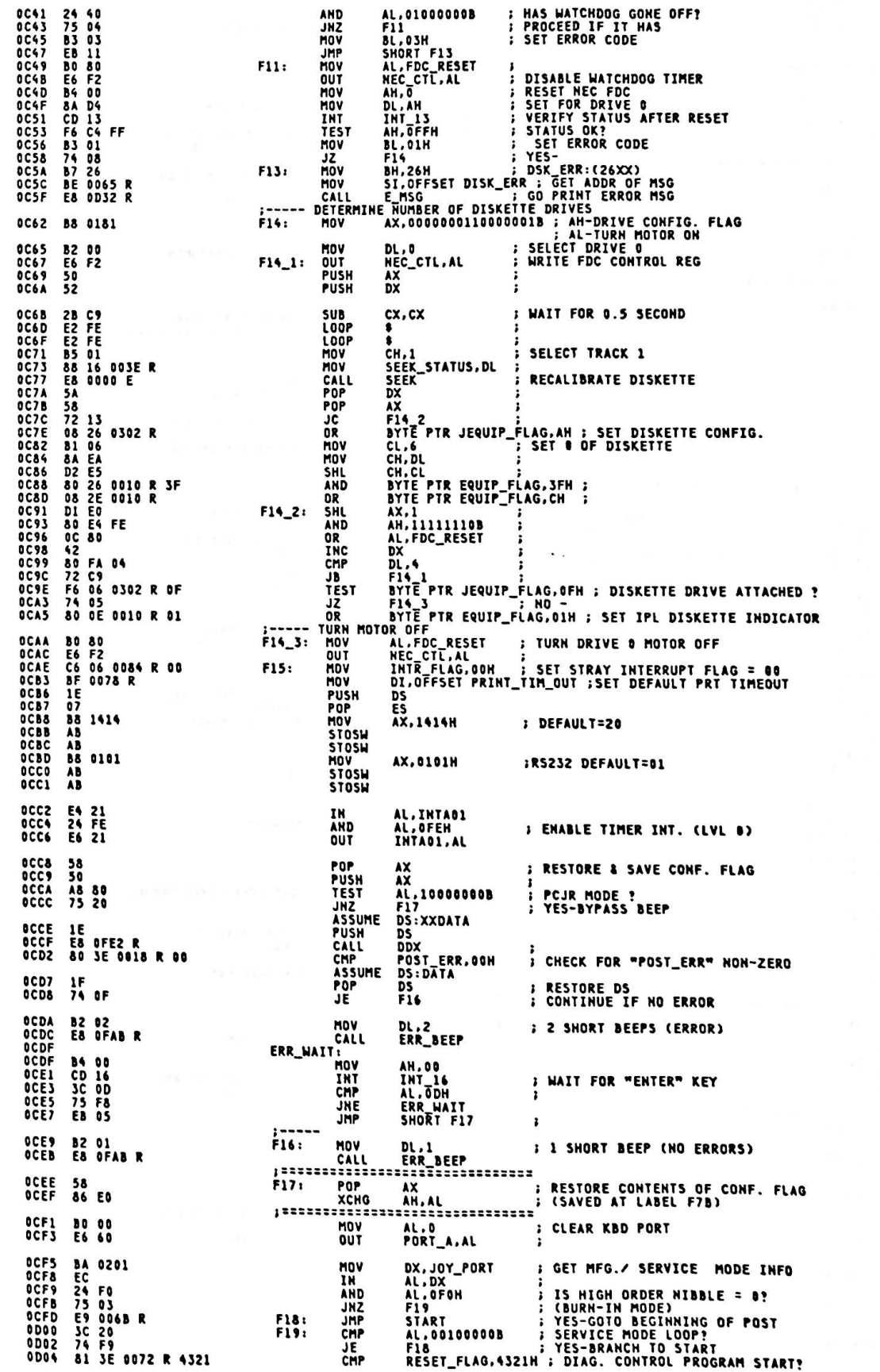

 $\epsilon$ 

 $\epsilon$ 

 $\epsilon$ 

 $\frac{1}{2} \frac{1}{\sqrt{2}} \frac{1}{\sqrt{2}}$ 

**: YES-<br>: MFG DCP RUN REQUEST?**<br>: YES-F21<br>AL,00010000B<br>F21 ᇥ ODOA<br>ODOC<br>ODOE 74 19<br>3C 10<br>74 15 COTO PCjr SYSTEM CARTRIDGE<br>
TEST AH,100000000 ; NO. MODE ?<br>
JAP SYSSNAP ; NCS-GO SYST<br>
COTO BOOT LOADER<br>
MOV LOADER<br>
NO AX,0019H ; CLEAR SCREE!<br>
INT INT\_10 ; (HODE: 320) F6 C4 80<br>74 03<br>E9 0349 R 8D10<br>8D13<br>8D15 NO -<br>: YES-GO SYSTEM SHAP RTN. **; CLEAR SCREEN (GRAPHIC MODE)**<br>; (MODE: 320 X 200 - COLOR)  $F20:$ **B8 8019**<br>CD 10 0D18<br>0D18 RESET\_FLAG,1234H ; SET WARM START INDICATOR IN CASE<br>
; OF CARTRIDGE RESET<br>
INT\_19 : GOTO THE BOOT LOADER 0D1D C7 06 0072 R 1234 MOV INT 0D23 CD 19 GOTO DIAGNOSTIC TESTS OR MFG TESTS<br>ASSUME DS:ABS0<br>CLI AX,AX ; DISABLE<br>SUB AX,AX ; RESET TI<br>MOV DS,AX<br>MOV WORD PTR INT\_PTR,OFFSET TI 0D25<br>0D26<br>0D28<br>0D2A FA<br>2B CO<br>8E D8<br>C7 06 **; DISABLE EXTERNAL INTERRUPTS**  $F21:$ 6020 R 8000 E  $\mathbf{c}$ INT\_80 INT : ENTER DCP THROUGH INT. 80H **OD30 CD 80** SUBROUTINE<br>
SUBROUTINE<br>
GENERAL ERROR MANDLER FOR THE POST<br>
ENTRY REQUIREMENTS:<br>
SERVE GENERAL ERROR MANDLER FOR THE POST<br>
SERVE CODE FOR MANUFACTURING OR SERVICE MODE<br>
REGISTERS ARE NOT PRESERVED<br>
REGISTERS ARE NOT PRESER 0D32<br>0D32<br>0D34<br>0D36 PROC<br>MOV<br>OUT E\_MSG **NEAR** 8A C7<br>E6 11<br>8A C3<br>E6 12 NEAR<br>AL,BH<br>MFG\_PORT+1,AL<br>AL,BL<br>MFG\_PORT+2,AL **; SERD DATA TO ADDR 11 & 12**<br>; SEND HIGH BYTE MOV<br>OUT **0038 E6 12<br>
0038 E6 12<br>
00310 E6 F6 626<br>
00426 25 F6 63<br>
00426 27 F6 63<br>
00446 88 F6 64<br>
00468 82 F7<br>
00468 82 F6<br>
0046 E6 62<br>
0055 B8 005<br>
0055 B8 0055<br>
0055 B8 0055<br>
0055 B8 0055<br>
0055 B8 0055<br>
0055 B8 0055<br>
0055 B8 005** ;<br>; SEND LOW BYTE  $0038$ MOV<br>IN<br>AND DX, JOY\_PORT<br>AL, DX<br>AL, OFOH ;<br>; GET MODE BITS<br>; ISOLATE BITS OF INTEREST<br>; MANUFACTURING MODE (BURN-IN) AL, OFOH<br>MFG\_OUT<br>AL, OOO10000B<br>MFG\_OUT<br>DH, AL<br>BH, OAH<br>BEEPS<br>BEEPS **JZ**<br>CMP ;<br>; MFG. MODE (SYSTEM TEST)<br>; SAVE MODE<br>; PEE-CRT ATTACHMENT TEST ERROR ?<br>; YES-DO BEEP QUTPUT<br>; SAVE ERROR AND MODE FLAGS **JE** MOV<br>CMP<br>JB PUSH<br>PUSH<br>PUSH **BX**<br>SI<br>DX 006650052579056005005600500560060 DX<br>
AH,2<br>
DX,0801H ; ROW 8, COL. 1<br>
DX,0801H ; ROW 8, COL. 1<br>
INT\_10<br>
SI,OFFSET ERROR\_ERR<br>
CX,5<br>
AL,CS:[SI]<br>
AL,CS:[SI]<br>
PRINT WORD "ERROR"<br>
SIT WEY nov<br>Nov MOV INT<br>MOV **MOV** THE SI<br>LOOP FOR A BLANK SPACE TO POSSIBLY PUT CUSTOMER LEVEL ERRORS<br>LOOP FOR A BLANK SPACE TO POSSIBLY PUT CUSTOMER LEVEL ERRORS<br>INCY DL.?<br>MOV PL.? HOV<br>INC<br>CALL EM\_0: 46<br>E8 OFA1 R<br>E2 F7  $\mathbf{r}$ 0D68<br>0D6A<br>0D6C<br>0D6E<br>0D70<br>0D72<br>0D74 B2 07<br>B4 02<br>B7 00 SET CURSOR<br>ROW 8, COL 7 (OR ABOVE, IF<br>MULTIPLE ERRORS) MOV<br>HOV<br>INT  $EM_1$ : AH, 2<br>BH, 0 B/00<br>CD 10<br>B4 08<br>CD 10<br>3C 47 INT\_10<br>AH.&<br>INT\_10<br>AL.TG' NOV<br>INT READ CHARACTER THIS POSITION ;<br>: ERROR "G" ? CMP 0D76<br>0D78<br>0D79<br>0D76<br>0D7E<br>0D7F<br>0D7F **74 06<br>42<br>42 30 20<br>35 54<br>55 54** EM\_1\_0<br>DX<br>DX<br>AL...<br>EM\_1<br>SX<br>SX<br>SX<br>PN JE **YES-<br>POINT TO NEXT POSTION** INC INC<br>CHP<br>JNE **BLANK? GO CHECK NEXT POSITION, IF NOT**<br>RECOVER ERROR POINTERS POP<br>POP<br>POP  $EML1_0:$ ŠŘ  $0D80$ 5B<br>80 FE 20<br>80 FE 40<br>74 OD<br>26: 8A 04<br>25: 84 OFA1<br>80 FF 20<br>73 IF<br>73 IF<br>EB 0A  $0081$ <br> $0084$ **CHP DH, 00100000B** ; SERVICE MODE? **BYC\_0UT<br>DH.01000000B**<br>SVC\_0UT<br>AL.CS:[SI]<br>PRT\_HEX<br>BH.20H<br>BH.20H 0D86<br>0D89<br>0D88<br>0D8E JE CMP<br>JE<br>MOV GET ERROR CHARACTER<br>DISPLAY IT<br>ERROR BELOW 20? (MEM TROUBLE?) CALL<br>CMP<br>JAE 0D91<br>0D94<br>0D96 NO -<br>NO -<br>YES-HALT SYSTEM IF SO. ĒM JHP SHORT BP2 0D98<br>0D9A<br>0D9D 8A C7<br>E8 OF90 R<br>8A C3<br>E8 OF90 R SVC\_OUT:MOV AL, BH<br>XPC\_BYTE<br>AL, BL **; PRINT MSB**<br>; DISPLAY IT<br>; PRINT LSB CALL<br>MOV **OD9F** CALL XPC\_BYTE ODA2<br>ODA4<br>ODA7 **82 02<br>E8 OFAB R 2 SHORT BEEPS**  $BP2:$ MOV DL.2<br>ERR\_BEEP CALL MFG\_OUT:

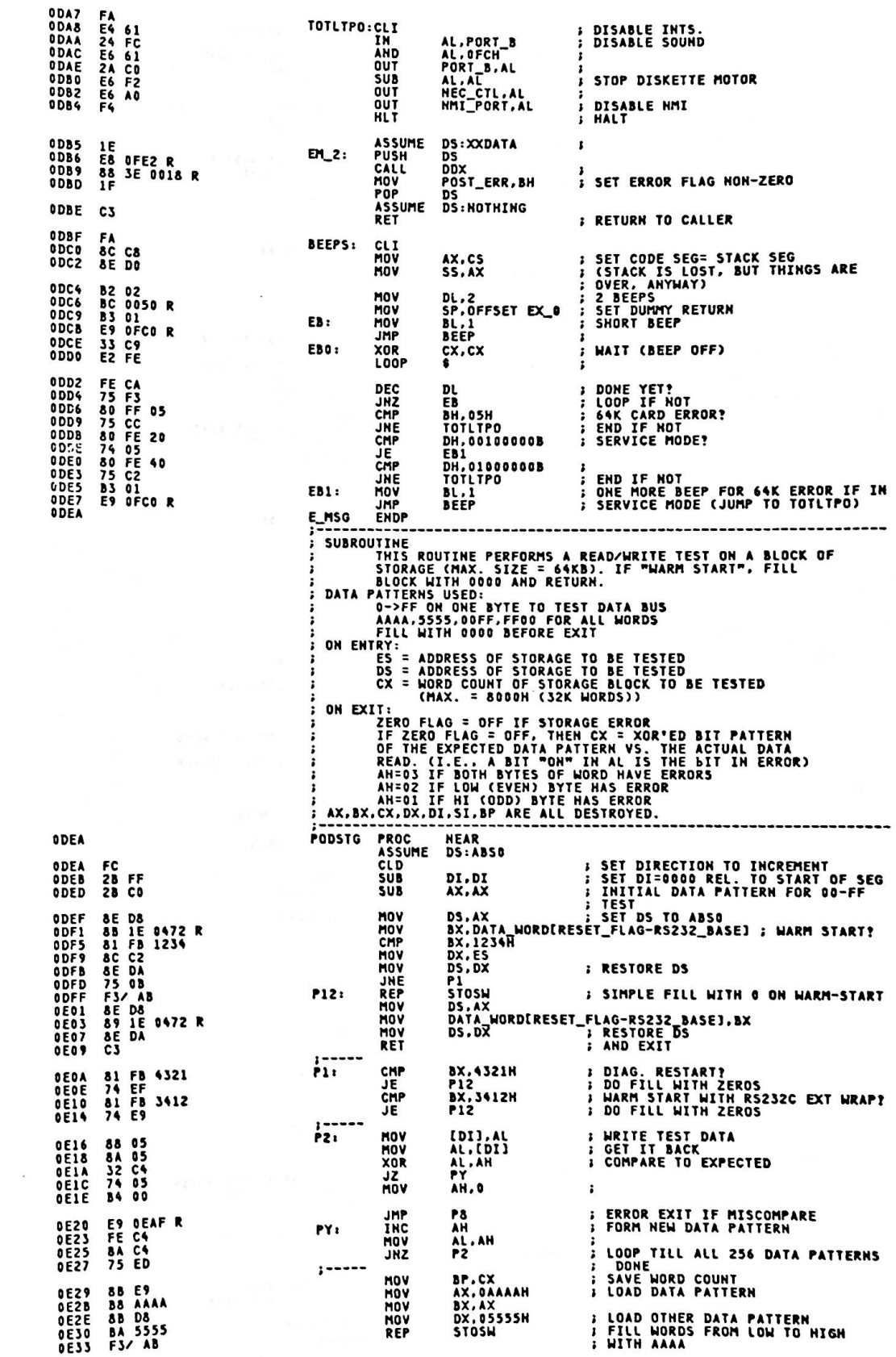

 $\label{eq:2.1} \phi \rightarrow 1 \pm \gamma \phi$ 

 $\mathcal{L}$ 

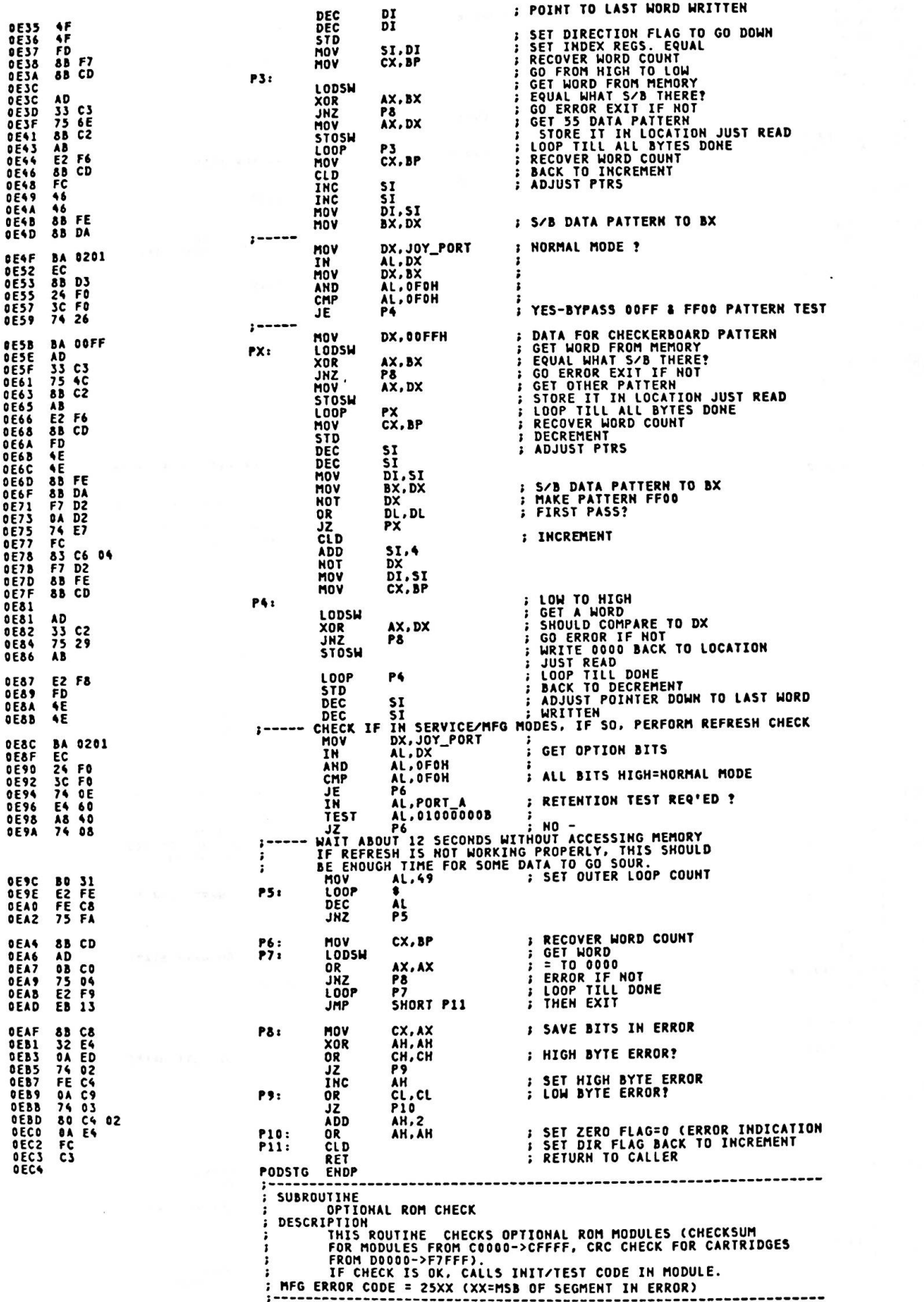

88 C5<br>A8 80<br>74 08<br>81 F9 AA55<br>81 F8 19<br>81 F4 13<br>81 FA D000<br>72 0D **PROC HEAR**<br>AX,BP<br>AL,10000000B<br>ROMC1<br>ROMC2<br>SHORT ROMC3<br>SAORT ROMC3<br>CX,55AAH<br>ROMC3 ROM\_CHECK ;<br>; no –<br>; no –<br>; rom ID = AA55H(WORD) ?<br>; yes-<br>; A<br>TEST<br>JZ čме **JHE**<br>JHP<br>CHP : YES<br>: YES<br>: ROM ID = SSAAH(WORD) ?<br>: YES<br>: OPIONAL ROM AREA ?<br>: YES-ROMC1: CA.33AAH<br>ROMC3<br>DX.0D000H<br>ROMC3 OED8<br>OEDC JF ROMC<sub>2</sub>: CMP **JB OEDE<br>OEEO<br>OEE2<br>OEE3<br>OEE8<br>OEE8 8A DE<br>B7 25<br>BE 0068 R<br>BA F800<br>52<br>EB 45** BL,DH<br>BH,25H<br>SI,OFFSET INVC\_ERR ; INVALID CART. ERROR<br>DX,OF800H<br>DX,OF800H MOV HOV<br>MOV MOV PUSH JMP SHORT ROM\_CHECK\_0 ; GOTO ERROR HANDLER **SET SI TO POINT TO BEGINNING<br>
; (REL. TO DS)<br>
; ZERO OUT AL<br>
; GET LENGTH INDICATOR<br>
; FORM COUNT<br>
; FORM COUNT<br>
; SEE IF POINTER IS BELOW DOOD<br>
; SAVE RESULTS<br>
; ADJUST<br>
;** OEEB 2B F6 ROMC3: **SUB**  $SI.SI$ 2A CO<br>8A 67 O2<br>D1 E0<br>50 **OEEFF2<br>OEEFF2<br>OEFF59<br>OEFFF0EFFE<br>OEFFC<br>OEFFOEFF SUB**<br>MOV AL.AL<br>AH.[BX+2]<br>AX.1 SHL<br>PUSH<br>CMP<br>PUSHF 50<br>81 FA D000<br>9C<br>81 04<br>D3 E8<br>03 D0<br>9D DX, ODOOOH CL,4<br>AX,CL<br>DX,AX MOV<br>SHR **SET POINTER TO NEXT MODULE<br>RECOVER FLAGS FROM POINTER RANGE<br>CHECOVER COUNT IN CX REGISTER<br>SAVE POINTER<br>DO ARITHMETIC CHECKSUM IF BELOW<br>DOOOOC CHECK** ADD<br>POPF 0F01<br>0F02<br>0F03 59 POP<br>PUSH<br>JB CX<br>DX<br>ROM\_1 52<br>72 07 E& OF53 R<br>74 2B<br>EB 05<br>E& 01AD R<br>74 24<br>74 24<br>B4 02 OFOS<br>OFOS<br>OFOA<br>OFOF<br>OFOF CRC\_CHECK<br>ROM\_CHECK\_1<br>SHORT ROM\_2<br>ROS\_CHECKSUM<br>ROM\_CHECK\_1<br>AH,2 **; DOOOO**<br>; PROCEED IF OK<br>; PROCEED IF OK<br>; ELSE POST ERROR<br>; DO ARITHMETIC CHECKSUM<br>; PROCEED IF OK CALL<br>JZ<br>JMP<br>CALL **ROM\_1:** ĴΣ  $0F11$ **ROM\_2: HOV B 7 00<br>BA 081C<br>CD 10<br>8A 06 DA<br>8A DE 68 0F 90 R<br>B 7 25<br>80 F 006 R<br>73 03<br>BE 0063 R<br>BE 0063 R** 0F13<br>0F15<br>0F14<br>0F14<br>0F12<br>0F23<br>0F23<br>0F2<br>0F2 BH.0<br>DX.081CH<br>INT\_10<br>DX.DS<br>AL.DH MOV ; PAGE 0<br>; POSITION CURSOR, ROW 8, COL 28 HOV<br>INT<br>MOV : RECOVER DATA SEG MOV AL, DH<br>XPC\_BYTE ; I<br>BL, DH<br>DH, 25H ; I<br>DH, 200H<br>DH, COFFSET CART\_ERR<br>ROM\_CHECK\_0<br>SI, OFFSET ROM\_ERR ;<br>; DISPLAY MSB OF DATA SEG<br>; FORM 23 PORTION<br>; FORM 25 PORTION<br>...IN CARTRIDGE SPACE? CALL<br>MOV<br>MOV<br>CMP **MOV**<br>JAE 0F2B<br>0F2D<br>0F30<br>0F30 MOV ROM\_CHECK\_O:<br>CALL<br>JMP 0F30<br>0F33 E8 0D32 R<br>EB 1C E\_MSG ; GO ERROR ROUTINE<br>SHORT ROM\_CHECK\_END ; AND EXIT AX,XXDATA ; SET ES TO POINT TO XXDATA AREA<br>ES,AX ; PCJR MODE ?<br>AL,1C000000B ; YES-<br>AL,1C000000B ; YES-<br>AL,1C00000B ; YES-<br>ES:10\_ROM\_INIT,0003H ; LOAD OFFSET<br>ES:10\_ROM\_INIT,0003H ; LOAD SEGMENT<br>DWORD\_PTR\_ES:10\_ROM\_INIT ; CA BS ---- R<br>8E CO<br>AS 80<br>AS 80<br>75 11<br>26: 8C 1E 0014 R 0003 C<br>26: 8C 1E 0014 R<br>26: FF 1E 0014 R ENDY<br>ROM\_CHECK\_END:<br>POP<br>TOM\_CUTCHET **EXECOVER POINTER**<br>**EXECURN TO CALLER**  $\frac{5A}{C3}$ DX ROM\_CHECK ENDP<br>-------------SUBROUTINE<br>
SUBROUTINE<br>
CRC CHECK/GENERATION<br>
CRC CHECK/GENERATION ROUTINE ROUTINE<br>
CRC CHECK A ROM MODULE USING THE POLYNOMIMAL:<br>
TO CHECK A ROM MODULE USING THE POLYNOMIMAL:<br>
TO CHECK A ROM MODULE USING THE POLYNOMIMAL:<br> CX = LENGTH OF SPACE TO BE UNEVERSITY<br>
CON EXITE<br>
X = 000<br>
AN = 000<br>
DX = 0000<br>
CL = 04<br>
DX = 0000 IF CRC CHECKED OK, ELSE, ACCUMULATED CRC<br>
DX = 0000 IF CRC CHECKED OK, ELSE, ACCUMULATED CRC<br>
DX = 0000 IF CRC CHECKED OK, CRC\_CHECK<br>
ASSUME<br>
MOV<br>
MOV<br>
CLD<br>
CLD 0F53 ; SAVE COUNT<br>; INIT. ENCODE REGISTER<br>; SET DIR FLAG TO INCREMENT OF53 8B D9<br>OF55 BA FFFF<br>OF58 FC XOR : INIT. WORK REG HIGH<br>: SET ROTATE COUNT<br>: GET A BYTE<br>: FORM Aj + Cj + 1 AH.AH<br>CL.4 0F59<br>0F5B<br>0F5D<br>0F5E<br>0F60<br>0F60 32 EA<br>B1 04<br>AC<br>AC<br>32 F0<br>BA C6<br>D3 C0 XOR<br>MOV<br>LODS**B**<br>XOR<br>MOV<br>ROL  $CRC_1:$ DH.AL AL.DH AX, CL : SHIFT WORK REG BACK 4  $0F62$ 

*FADD INTO RESULT REG<br>
FADD INTO RESULT REG<br>
FADD NORK REG BACK 1<br>
FADD NORK REG OVER 4<br>
FADD NORK REG OVER 4<br>
FADD CABCD) INTO RESULTS<br>
FADD CABCD) INTO RESULTS<br>
FADD CABCD INTO RESULTS LOW)<br>
FADD CABCD INTO RESULTS LOW)* DX, AX<br>AX, 1<br>DH, DL<br>DX, AX<br>AX, CL<br>AL, 11100000B 33 DO<br>D1 C0<br>86 F2<br>33 DO<br>D3 C8<br>24 E0<br>33 DO<br>D1 C8 0F64<br>0F66<br>0F68<br>0F6C<br>0F6E<br>0F70<br>0F72 XOR ROL<br>XCHG<br>XOR<br>ROR AND<br>XOR<br>ROR  $\overrightarrow{DX}$ ,  $\overrightarrow{AX}$ DH, AL<br>BX<br>CRC\_1<br>DX, DX XOR<br>DEC 32 FO<br>4B<br>75 E4<br>75 D2<br>0B D2<br>C3 0F74<br>0F76<br>0F77<br>0F78<br>0F78<br>0F7C JNZ OR<br>RET **FRETURN TO CALLER ENDP** CRC\_CHECK SUBROUTINE<br>MFG CHECKPOINT HANDLER **PESSION NEWSTAND PROCESSION**<br>PUSH AS<br>ASSUME DS: XXDATA<br>MOV AX, XXDATA<br>MOV AS, AXDATA<br>MOV AL, MFG\_FORT, AL<br>QUI MFG\_FORT, AL<br>QUI MFG\_FORT, AL **NFG\_UP** OF7C<br>OF7C<br>OF7D  $\frac{50}{15}$ 0F7E<br>0F81<br>0F83<br>0F88<br>0F88<br>0F88  $--- 8$ **B**<sub>R</sub> **B8 ---- R<br>8E D8<br>A0 0005 R<br>E6 10<br>FE C8<br>A2 0005 R ; GET MFG CHECKPOINT<br>; OUTPUT IT TO TESTER<br>; DROP IT BY 1 FOR THE NEXT TEST DUT<br>DEC<br>MOV** AL<br>MFG\_TST.AL<br>DS:ABSO<br>DS: ASSUME<br>POP<br>POP  $\begin{array}{c}\n1F \\
58 \\
C3\n\end{array}$ OF8D<br>OF8E<br>OF8F AX **RET**<br>ENDP **MFG\_UP**  $0F90$ ASSUME CS:CODE, DS:DATA SUBROUTINE CONVERT AND PRINT ASCII CODE ÷ --------<br>PROC 0F90<br>0F90<br>0F91<br>0F95<br>0F98<br>0F99 **SAVE FOR LOW NIBBLE DISPLAY**<br> **SHIFT COUNT<br>
SHIFT COUNT<br>
SHIFT COUNT<br>
SHIFT COUNT<br>
SECOVER THE NIBBLE<br>
SECOVER THE NIBBLE<br>
SECOVER THE NIBBLE CONVERSION<br>
SADD FIRST CONVERSION FACTOR<br>
SADD FIRST CONVERSION AND ADJUST LOW<br> NFAR** XPC\_BYTE PRUL<br>AX<br>CL, 4<br>AL, CL<br>XLAT\_PR E<br>PUSH<br>MOV<br>SHR<br>CALL<br>POP 50<br>B1 04<br>D2 E8<br>E8 0F9B R<br>58<br>24 OF  $\mathbf{A} \mathbf{X}$ AL, OFH AND XLAT\_PR PROC 0F9B<br>0F9B<br>0F9D **NEAR**  $\frac{04}{27}$  90 ADD<br>DAA AL, 090H OF9E 14 40 **ADC** AL, 040H **OFAO<br>OFA1<br>OFA1<br>OFA2<br>OFA7<br>OFAA**<br>OFAA  $27$ **DA PRT\_HEX PROC**<br>PUSH<br>MOV<br>MOV **NEAR 53<br>B4 OE<br>BB OOOF<br>CD 10<br>5B<br>C3** BX<br>AH, 14<br>BX, 15<br>BNT\_10 ; DISPLAY CHARACTER IN AL<br>; (WHITE)<br>; CALL VIDEO\_IO TNT POP ãŸ RET **PRT\_HEX ENDP<br>XLAT\_PR ENDP<br>XPC\_BYTE<br>:-----------**OFAB<br>OFAB<br>OFAB **FHDP** SUBROUTINE<br>BEEP ON ERROR **BEEP ON ERROR<br>
THIS ROUTIME ISSUES SHORT TONES TO INDICATE FAILURES THAT<br>
THIS ROUTIME ISSUES SHORT TONES AT INDICATE FAILURES THAT<br>
2: TO CALL THE OPERATORS ATTENTION TO AN ERROR<br>
3: AT THE END OF POST, OR AN EXPLOSITION** --------<br>P PROC<br>PUSHF<br>PUSH ERR\_BEEP **NEAR**  $\begin{array}{c}\n 9C \\
 53 \\
 FA\n\end{array}$ **; SAVE FLAGS BX ; DISABLE SYSTEM INTERRUPTS<br>; COUNTER FOR A SHORT BEEP<br>; COUNTER FOR A SHORT BEEP<br>; DO THE SOUND<br>; DELAY BETWEEN BEEPS<br>; DO SOME MORE<br>; LONG DELAY BEFORE RETURN<br>! LONG DELAY BEFORE RETURN**  $CLI$ **BS 01<br>E& OFCO R<br>E2 FE<br>FE 75 FE<br>75 E2 FE<br>12 SB<br>9D C3<br>11 C3** G3: **MOV**  $R1.1$ CALL<br>LOOP BEEP DEC<br>JHZ<br>LOOP  $rac{1}{63}$  $\frac{1}{2}$ LOOP<br>POP<br>POPF RESTORE ORIG CONTENTS OF BX<br>RESTORE FLAGS TO ORIG SETTINGS<br>RETURN TO CALLER  $\mathbf{a}$ RET **DFCB** ERR\_BEEP **ENDP** SUBROUTINE OBRUUTINE<br>50UND BEEP

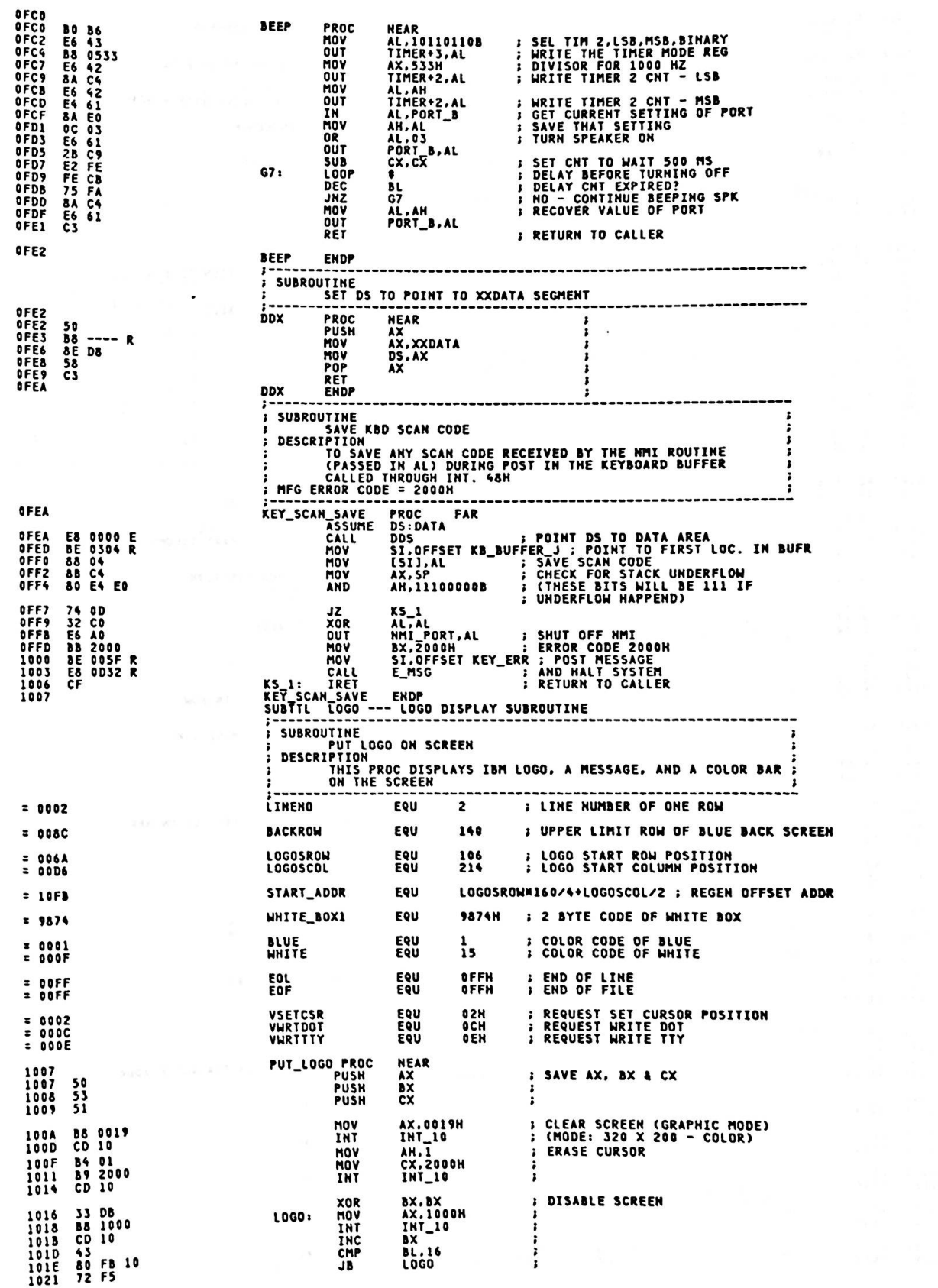

 $\sim 10^{11}$ 

 $A - 247$ 

عث

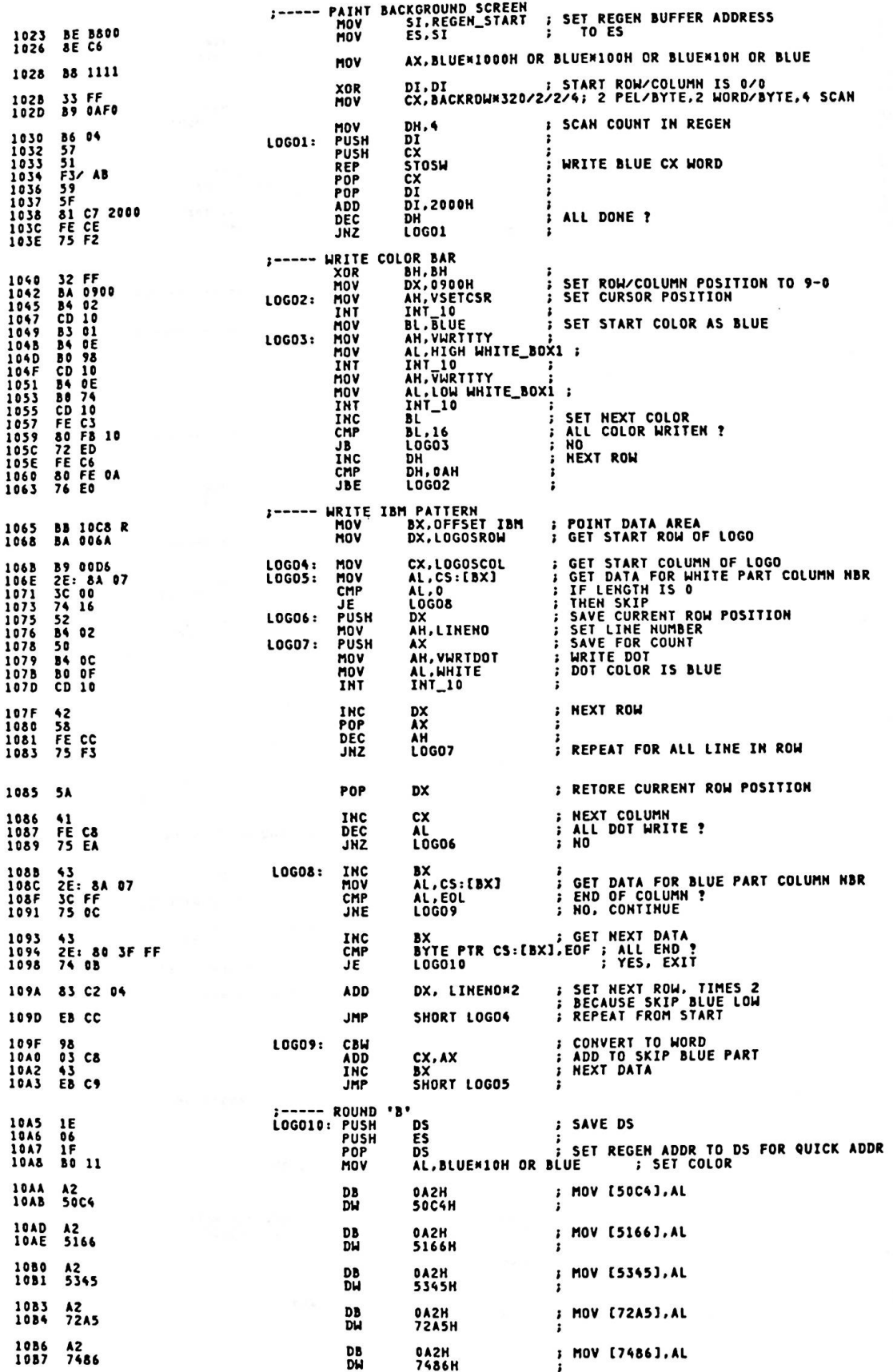

 $)$ 

 $\bm{J}_j$ 

 $A - 248$ 

 $\ddot{\phantom{a}}$
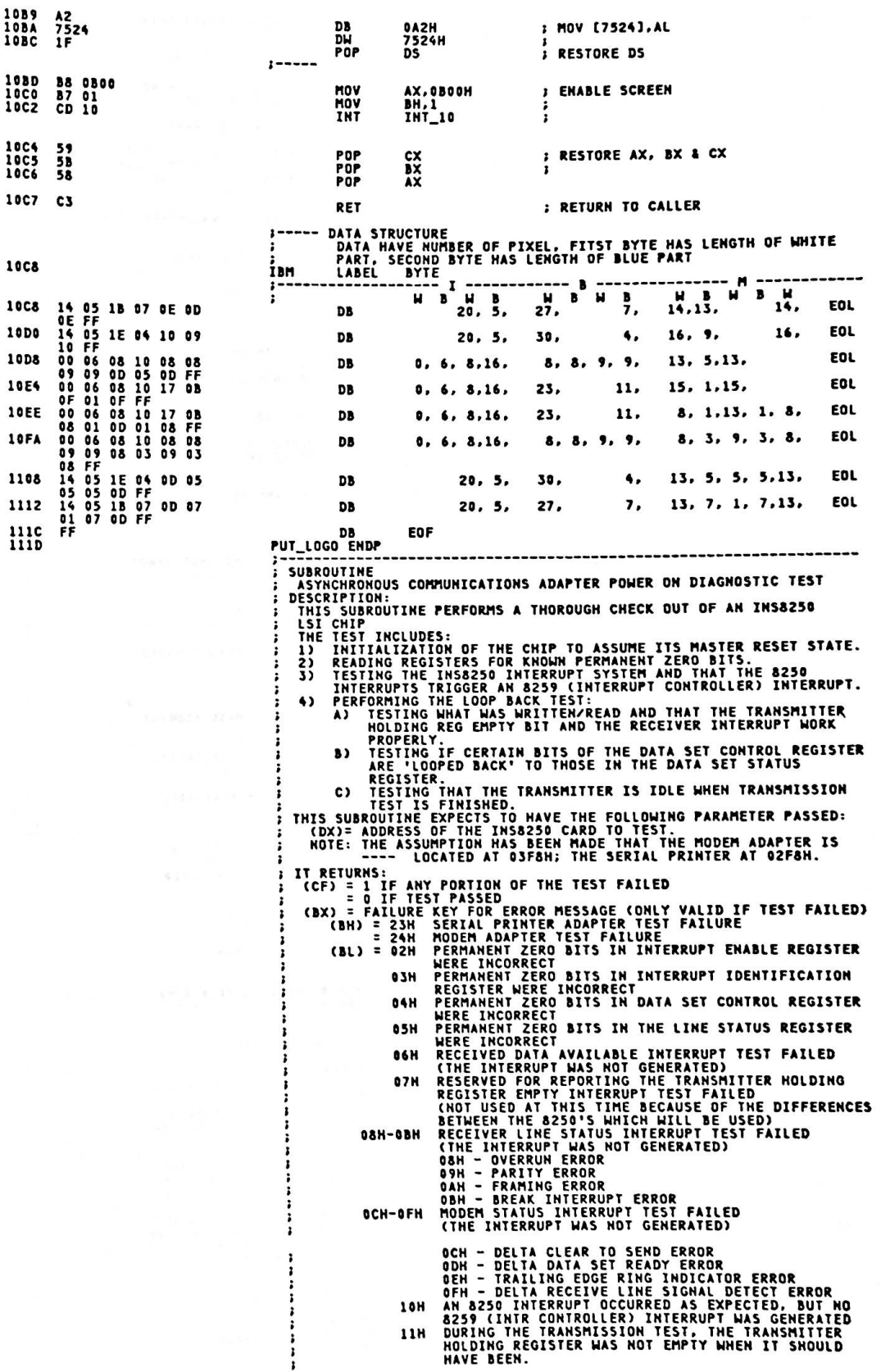

 $A - 249$ 

 $\epsilon$ 

E

E

 $\ddot{\phantom{a}}$ 

 $\ddot{\phantom{a}}$ 

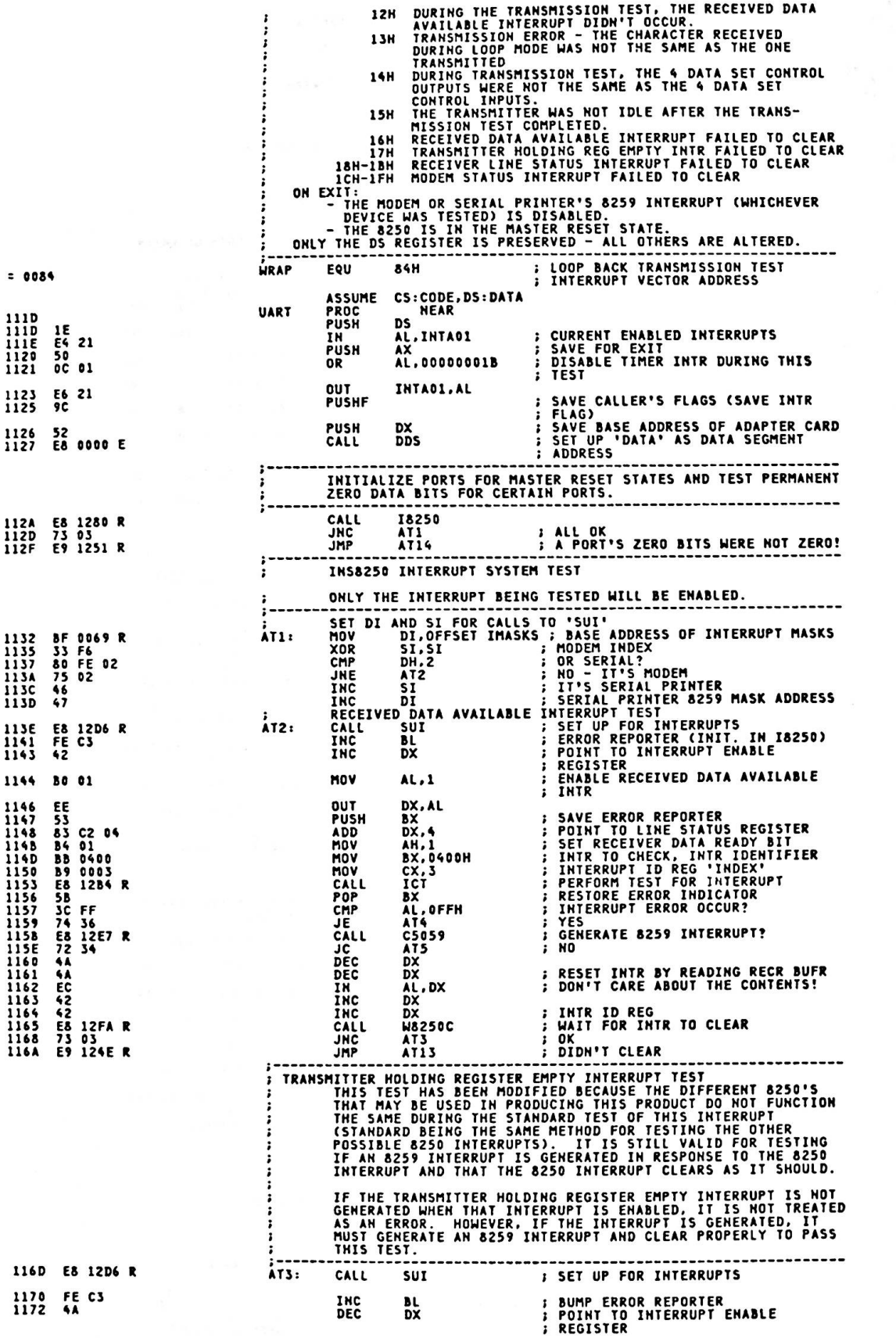

 $\ddot{\phantom{a}}$ 

L.

))

I)

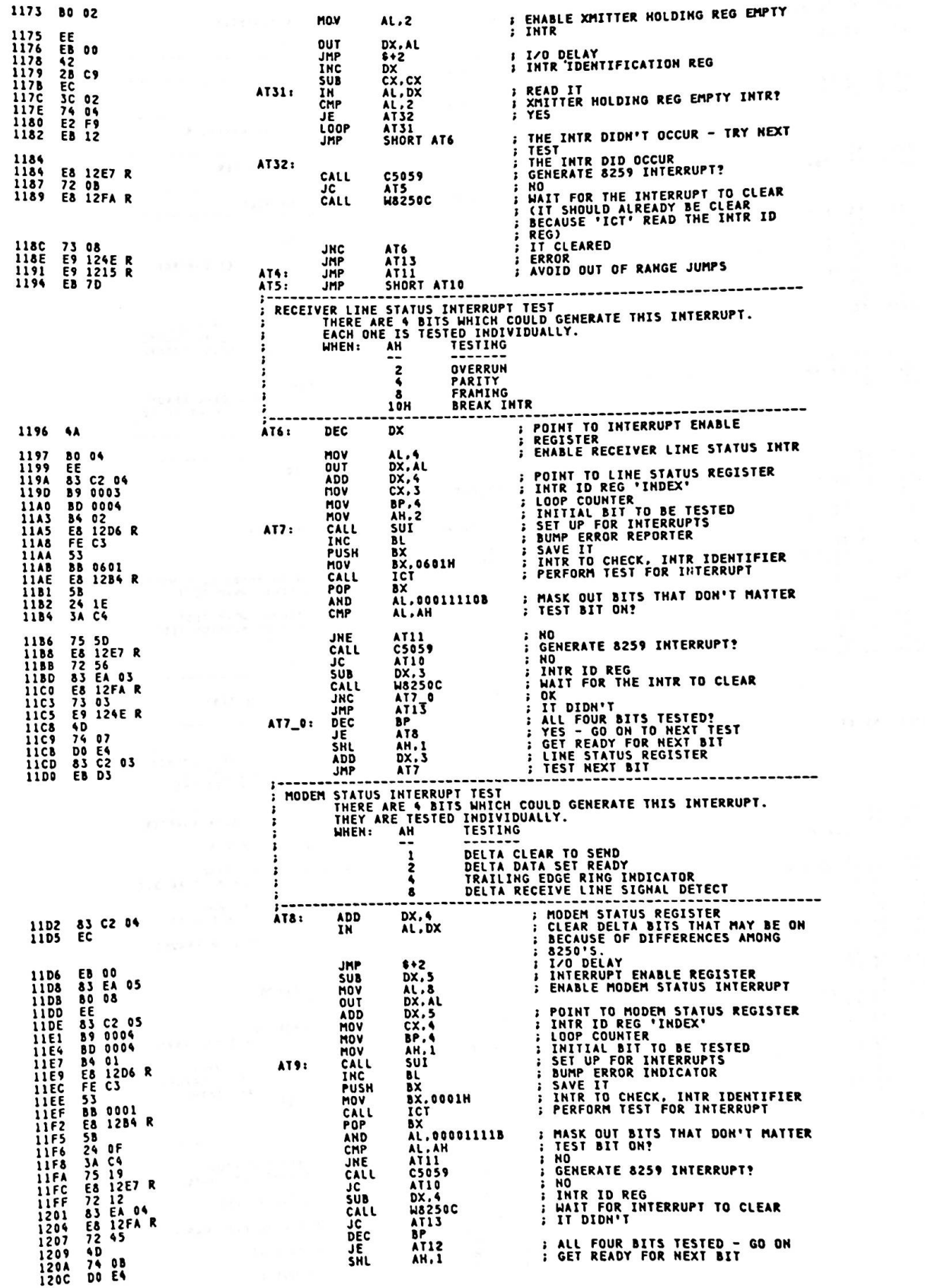

 $\mathcal{L}^{\text{max}}_{\text{max}}$  ,  $\mathcal{L}^{\text{max}}_{\text{max}}$ 

#### $A - 251$

 $\epsilon$ 

Appendix A.

 $\ddot{\phantom{1}}$ 

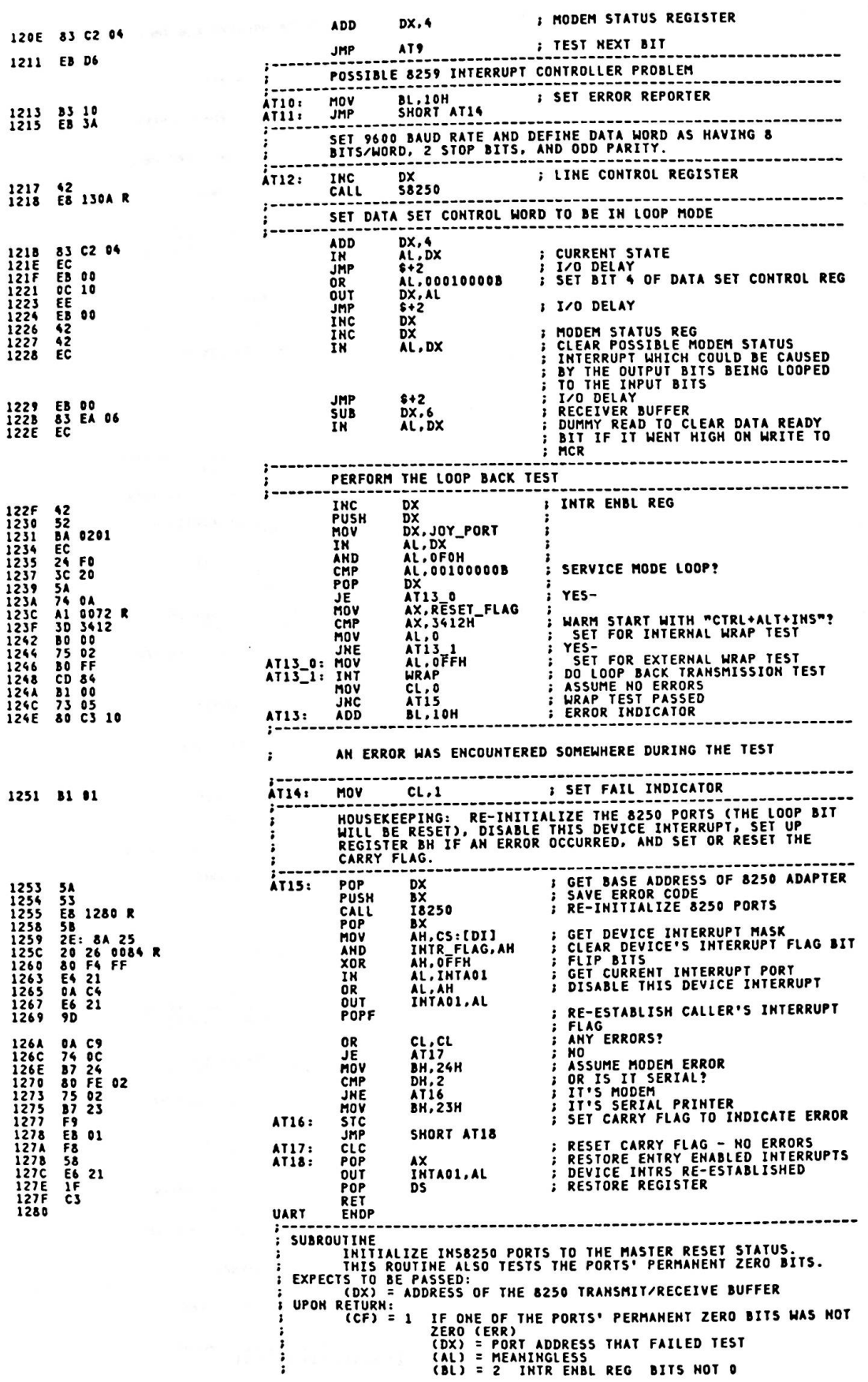

"

3 INTR ID REG BITS HOT 0<br>4 HODEM CTRL REG BITS NOT 0<br>5 LINE STAT REG BITS NOT 0<br>IF ALL PORTS' PERMANENT ZERO BITS WERE ZERO<br>(DX) = TRANSMIT/RECEIVE BUFFER ADDRESS<br>(AL) = LAST VALUE READ FROM RECEIVER BUFFER **PORTS SET UP AS FOLLOWS ON ERROR-FREE RETURN:**<br>
FORTS SET UP AS FOLLOWS ON ERROR-FREE RETURN:<br>
XF9 - INTR ENSI REG = 0<br>
XFA - INTR TO REG = 0<br>
XFA - INTR CTRI REG = 0<br>
XFA - LINE CTRI REG = 0<br>
XFA - LINE CTRI REG = 0<br>
XFA  $\mathbf{r}$ **; READ RECVR BUFFER BUT IGNORE<br>: CONTENTS<br>: ERROR INDICATOR<br>: READ INTR ENBL REG<br>: BITS 4-7 OFF?<br>: BITS 4-7 OFF?<br>: READ INTR ID REG<br>: READ INTR ID REG<br>: NOTS 3-7 OFF?** 1280<br>1280 EC 18250 PROC<br>In **NEAR** AL, DX BL.2<br>RR2<br>AL.11110000B<br>AT20<br>AL.11111000B<br>AT20 1281<br>1283<br>1286 MOV **MOVIL<br>ANDELLANDEL<br>CANDERCILLANDER<br>CALLANDERCILLAND** 1288<br>1288<br>1285<br>1285<br>1295<br>1295<br>1299<br>1295<br>1295 NO<br>LINE CTRL REG<br>READ MODEM CTRL REG<br>BITS 5-7 OFF!  $\frac{DX}{RR1}$ AL,11100000B<br>AT20 **JNE PRODUCE STAT REG**<br>**PREAD LINE STAT REG**<br>**PRODUCE:**<br>PRODUCE:<br>PRODUCE: AT20<br>RRI<br>AL.10000000B<br>AT20<br>AT20H<br>DX.AL<br>DX.AL<br>SPZ.AL<br>AL.AL<br>DX.AL<br>DX.AL CALL<br>AND JNE **129E<br>12A0<br>12A2<br>12A3<br>12A5<br>12A8<br>12A8** MOV **OUT<br>JMP<br>INC<br>XOR : I/O DELAY<br>: MODEM STAT REG ; WIRED BITS WILL BE HIGH<br>; CLEAR BITS 0-3 IN CASE THEY'RE ON<br>; AFTER WRITING TO STATUS REG<br>; RECEIVER BUFFER<br>; IN CASE WRITING TO PORTS CAUSED<br>; DATA READY TO GO HIGH!<br>; NORMAL RETURN** OUT<br>CALL SUB<br>In DX.6<br>AL.DX 12AC<br>12AF 83 EA 06 CLC<br>RET<br>STC<br>RET<br>ENDP 1280<br>1281<br>1282<br>1283 **F8<br>C3<br>F9<br>C3** *I* ERROR RETURN AT20: 18250 SUBROUTINE<br>
SUBROUTINE<br>
TEST A PARTICULAR 8250 INTERRUPT. PASS IT THE<br>
TEST A PARTICULAR 8250 INTERRUPT. PASS IT THE TESTED.<br>
(BIT 8 + 1) OF THE STATUS REGISTER THAT IS TO BE TESTED.<br>
BZSD INTERRUPT IS GENERATED.<br>
IT EXPEC (AH) = BIT # TO BE TESTED<br>
(BL) = INTERRUPT IDENTIFIER<br>
(D) = RECEIVED DATA AVAILABLE OR TRANSMITTER HOLDING<br>
REGISTER EMPIY INTERRUPT TEST<br>
(1) = RECEIVER LINE STATUS OR MODEM STATUS INTERRUPT<br>
(BH) = BITS WHICH DETERMINE  $\ddot{\phantom{a}}$ (AL) = CONTENTS OF THE INTERRUPT ID REGISTER FOR RECEIVED<br>DATA AVAILABLE AND TRANSMITTER HOLDING REGISTER<br>EMPIY INTERRUPTS OR -OR-<br>CONTENTS OF THE LINE STATUS OR MODEM STATUS REGISTER<br>DEPENDING ON WHICH ONE WAS TESTED.<br>(DX) = ADDRESS OF INTERRUPT ID REGISTER FOR RECEIVED DATA<br>AVAILABLE OR TRANSMITTER HOLDING REGISTER EMPTY<br>INTERRUPTS OR ì PROC **NEAR** ict READ STATUS REGISTER<br>I/O DELAY<br>SET TEST BIT<br>WRITE IT TO THE STATUS REGISTER<br>POINT TO INTERRUPT ID REGISTER NEAR<br>AL.DX<br>\$+2<br>AL.AH<br>DX.AL<br>DX.CX IN<br>JMP<br>OR<br>OUT 1284 EC<br>EB 00<br>0A C4<br>EE<br>2B D1<br>51 1284<br>1285<br>1287<br>1289<br>1284  $\vdots$ **SUB**<br>PUSH čх 1280

#### $A - 253$

### Appendix A.

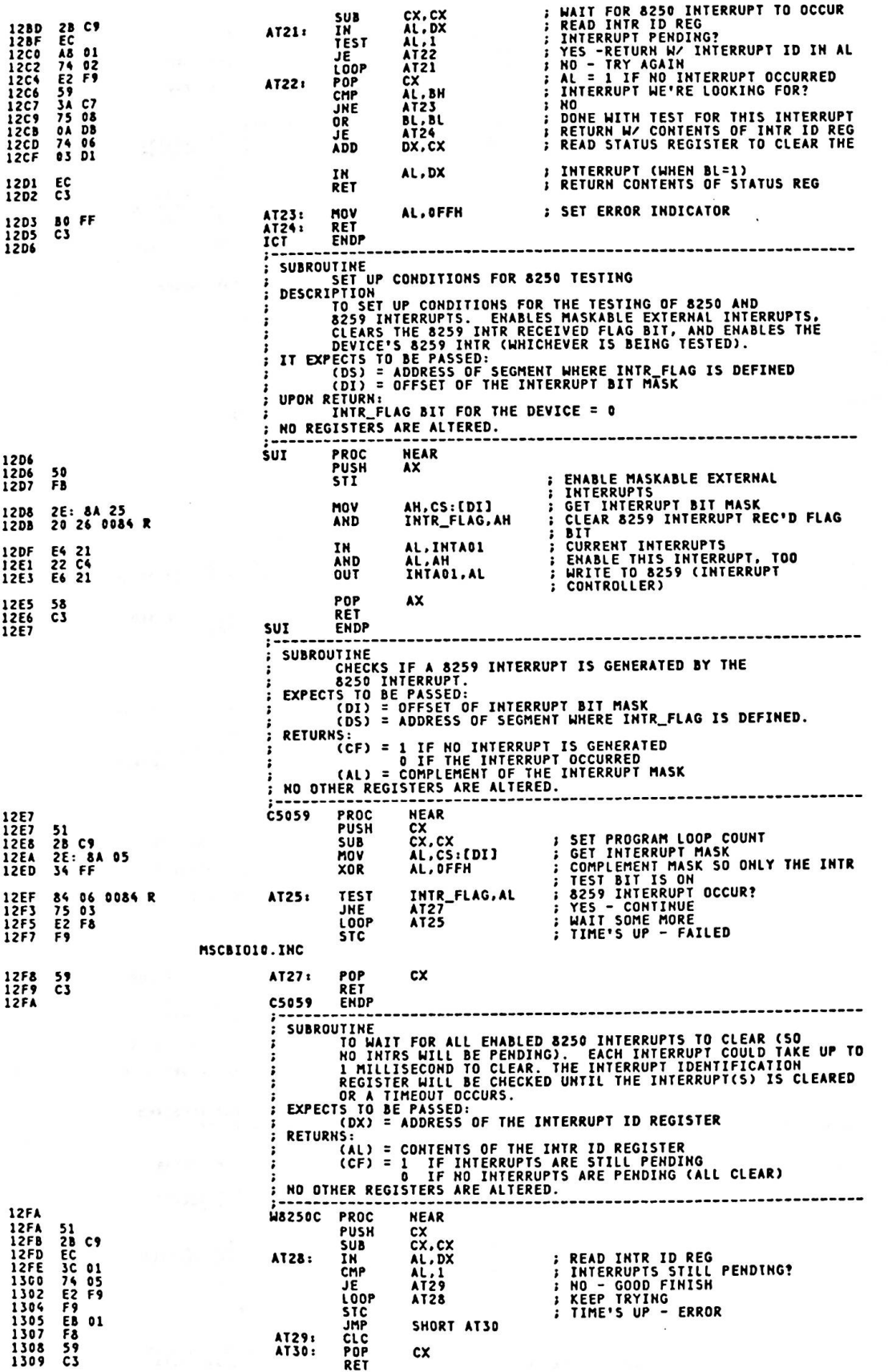

<sup>D</sup>

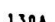

 $\epsilon$ 

 $\overline{\phantom{a}}$ 

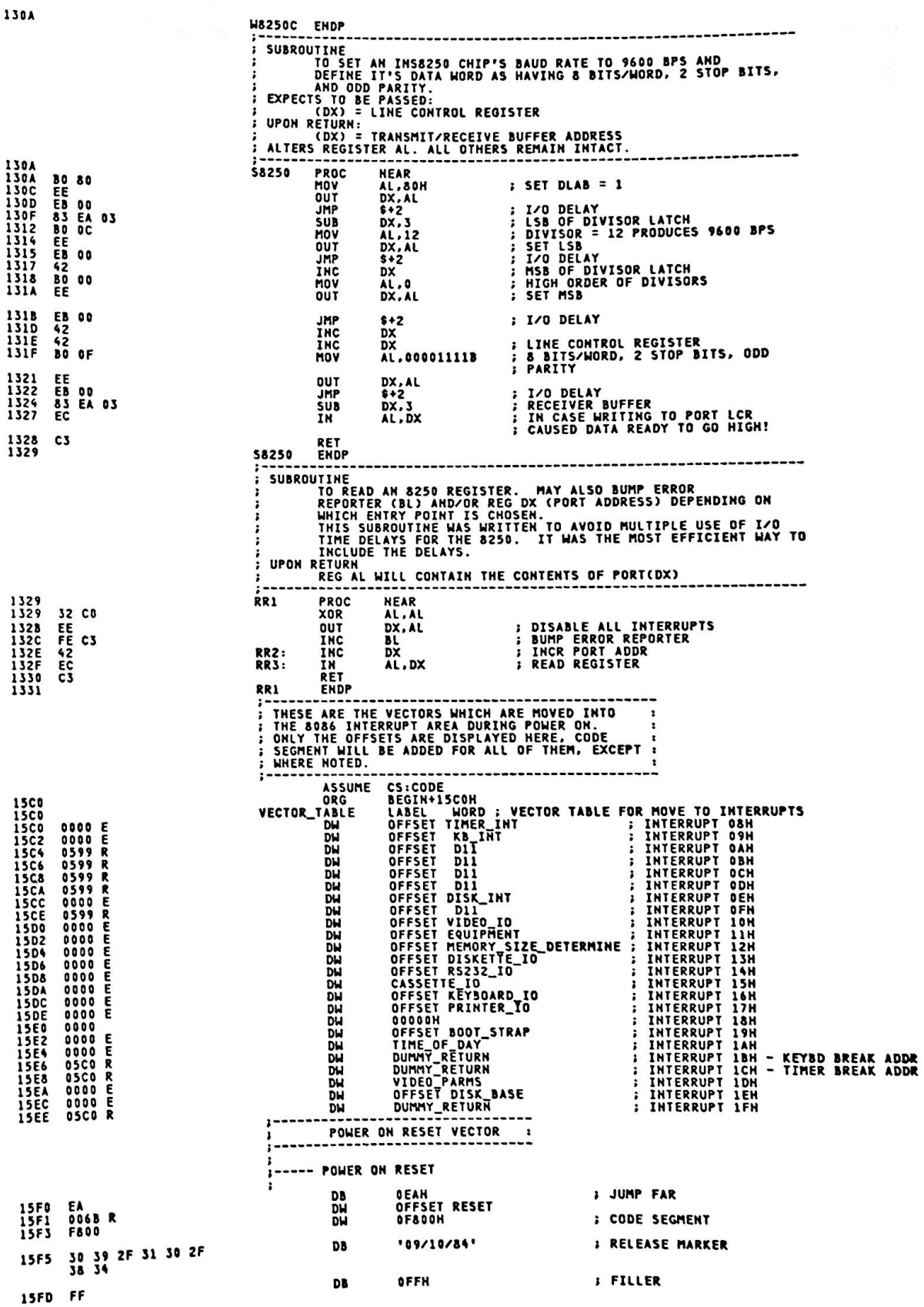

 $\mathcal{L}$ 

 $A - 255$ 

Appendix A.

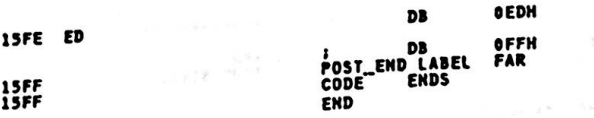

 $\frac{\mathbf{s}}{8\mathbf{q}\,2} = \frac{\mathbf{s}}{1-\mathbf{s}}\left(\mathbf{s}\right)^{-1}$ 

 $\sigma_{\rm eff}$  . For

 $\lambda$ 

I SYST8' **IDENTIFIER** 

まれこ

 $\frac{1}{2}$ 

 $-3 - 0.571$ 

 $\bullet$ 

**E** CHECKSUM  $\sim 2$ 

T

 $\label{eq:3.1} \frac{\partial \mathcal{A}}{\partial \mathcal{A}} = \frac{\partial \mathcal{A}}{\partial \mathcal{A}} \quad ,$ 

 $\mathcal{L}(\mathbf{X}) = \mathbf{y}^{-1}(\mathbf{y}) \in \mathcal{K}$ 

 $\sim 10^{-10}$  . The  $\sim 10^{-10}$ 

 $-0.65$ 

# Appendix B Logic Diagrams

©

 $\sim$ 

 $\ddot{\phantom{a}}$ 

This page intentionally left blank.

 $\ddot{\phantom{a}}$ 

 $\bullet$ 

 $\bullet$ 

and casiff smo. I St sino mph

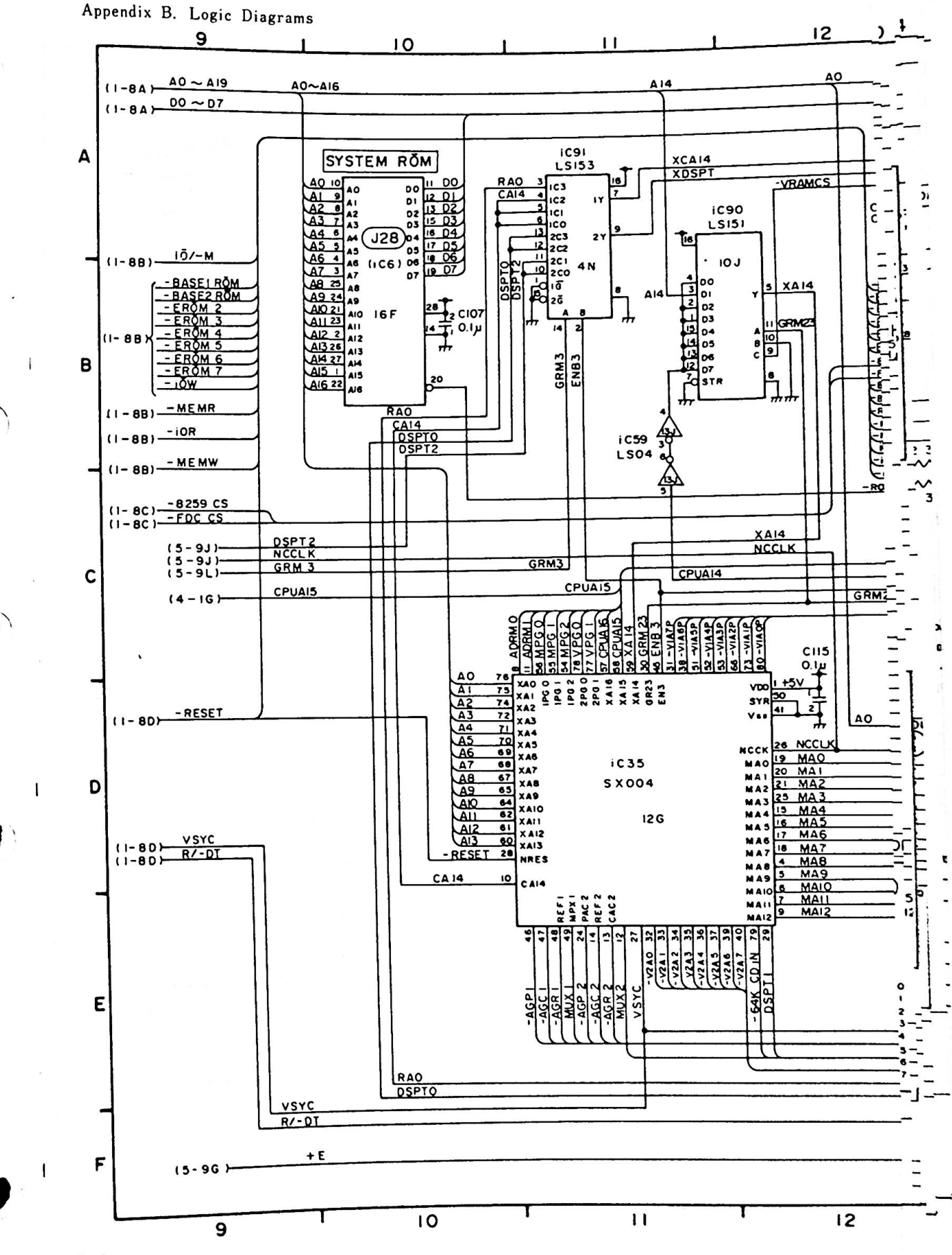

 $B-4$ 

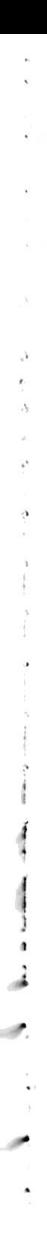

 $\frac{\partial}{\partial t}$ 

 $\rightarrow$ 

 $\hat{\mathbf{w}}$ 

 $\frac{1}{2}$ 

 $\overline{\mathbb{Q}}$ 

 $\ddot{\phantom{0}}$ 

Display Character Code (AN of CG1)

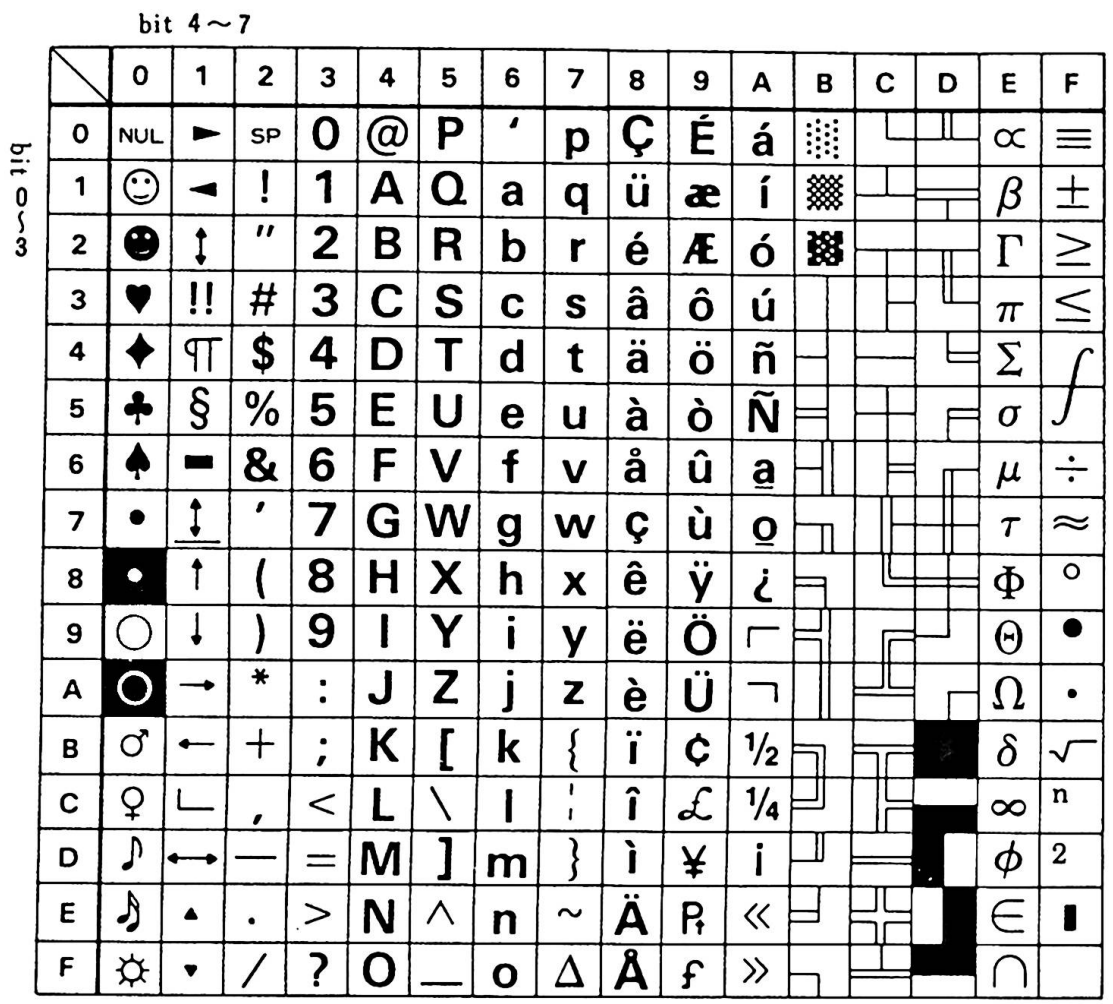

## Display Character Code (ANK of CG2)

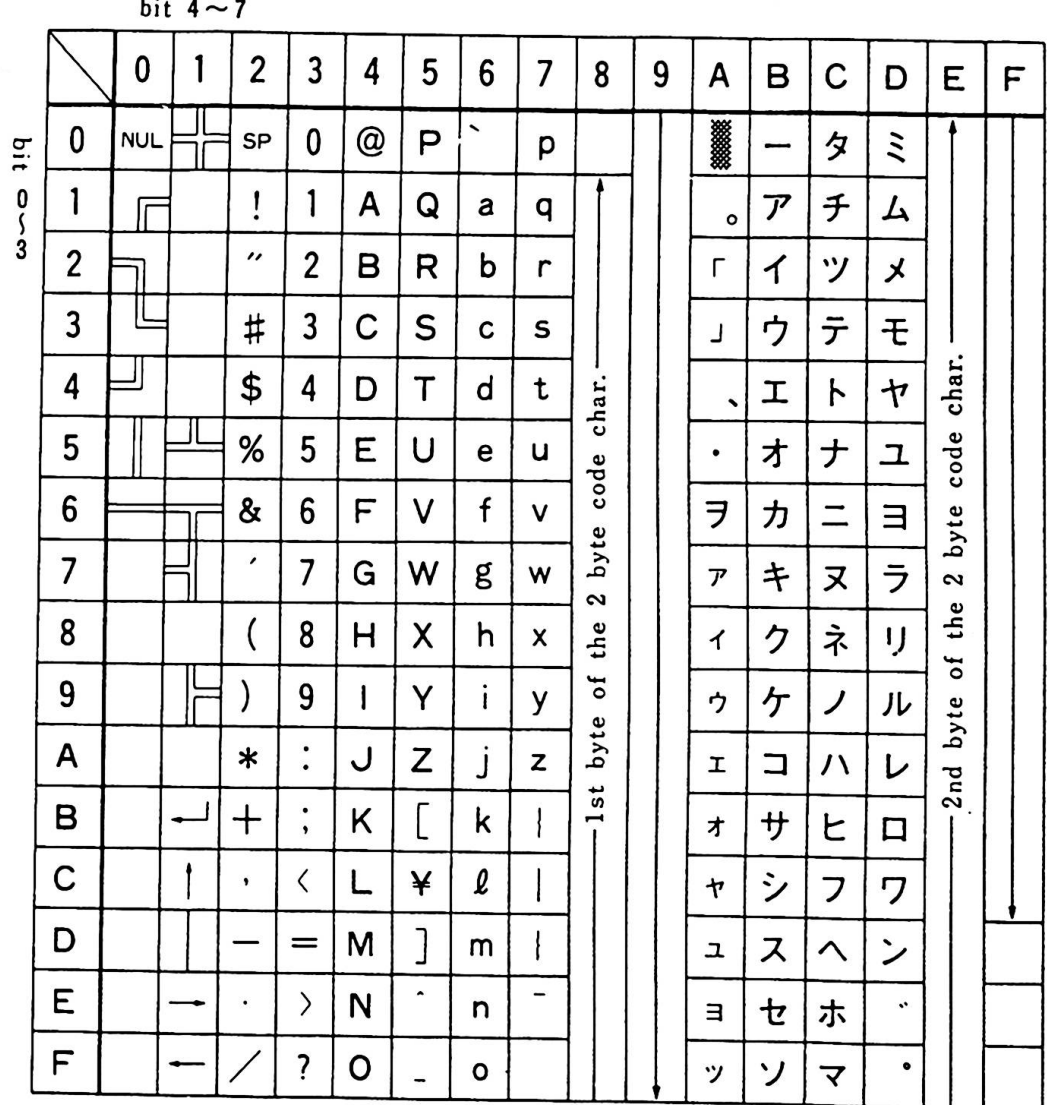

 $1.14 \pm 1.2$ 

 $\overline{\phantom{a}}$ 

## Thermal Printer (IBM5513) Character Code

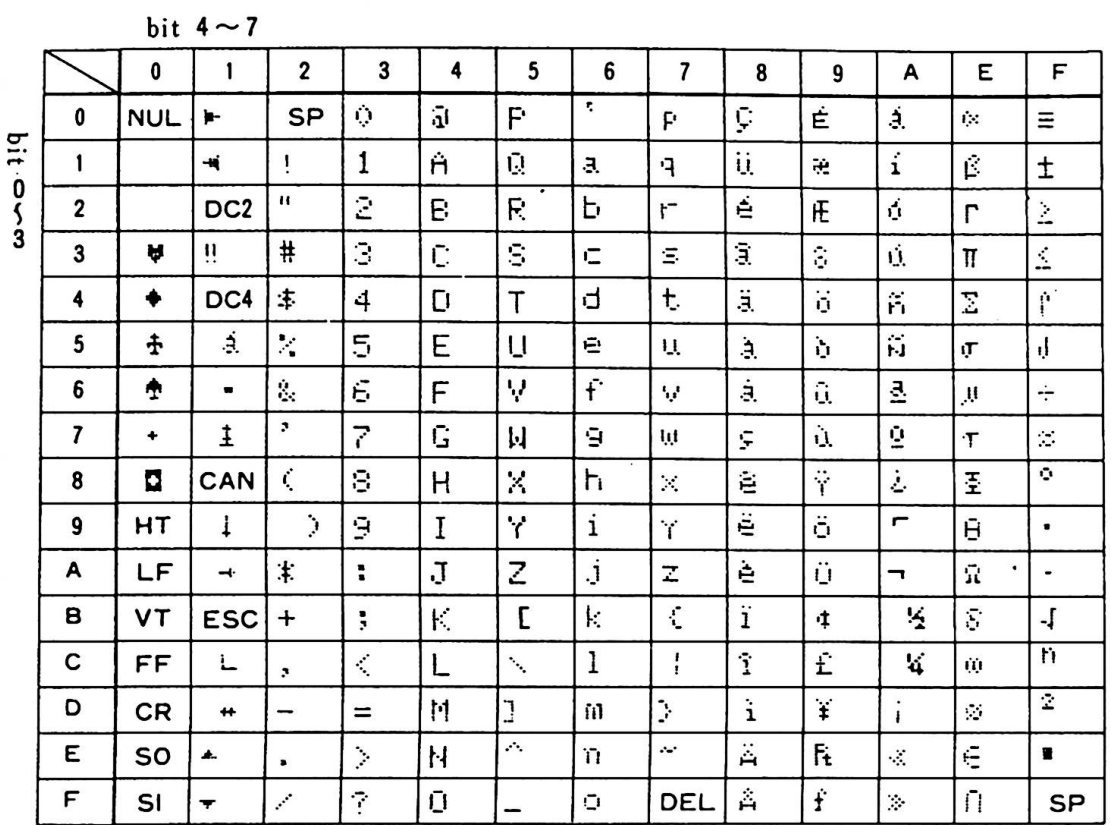

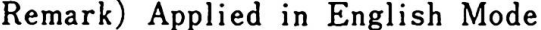

Thermal Transfer Printer (IBM5512) Character Code

The IBM 5512 has three kinds of character sets:

- 1. PC character set corresponds to AN of character generator 1.
- 2. Nihongo DOS character set corresponds to ANK of character generator 2. "7F", however, is  $\Sigma$ and "A0" is blank.
- 3. Kana character set (See the following chart)

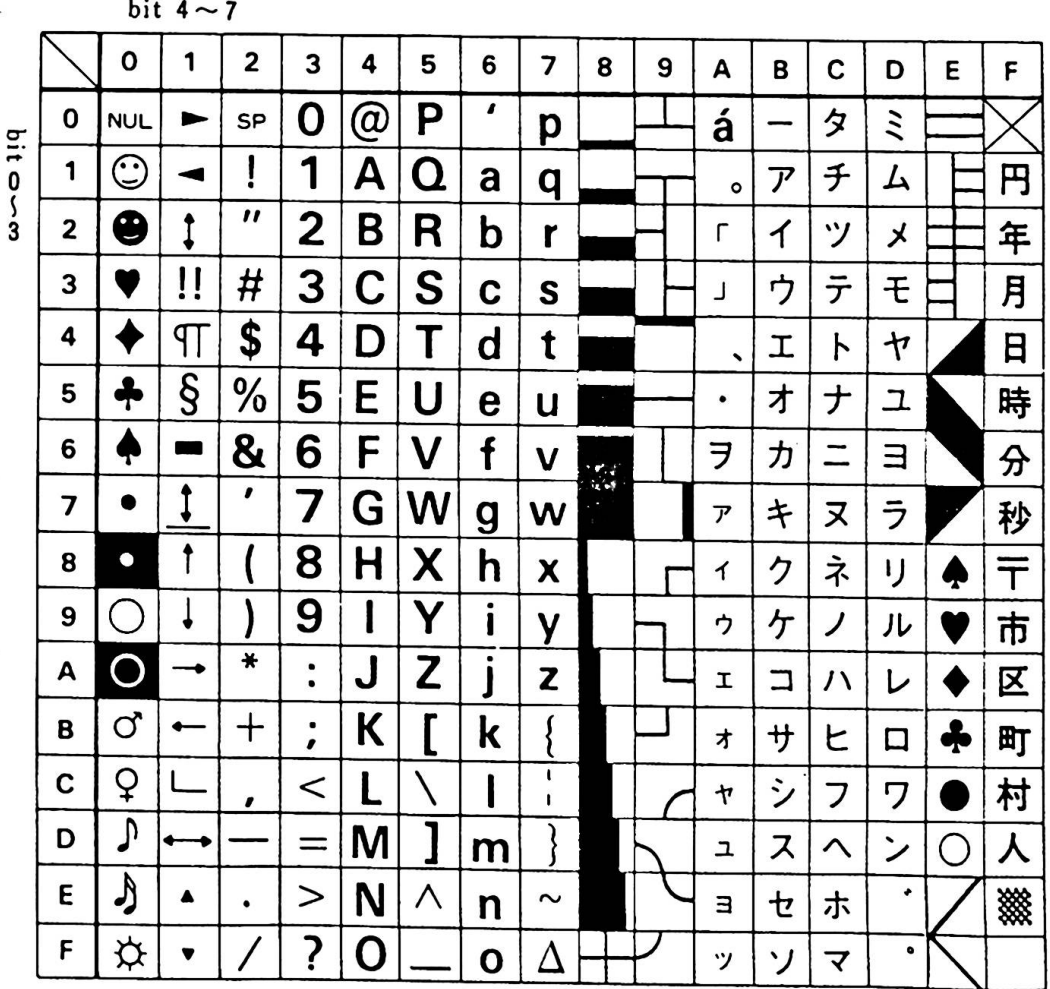

Scan Code

The following chart shows scan codes for Native and English modes. () is for English mode.

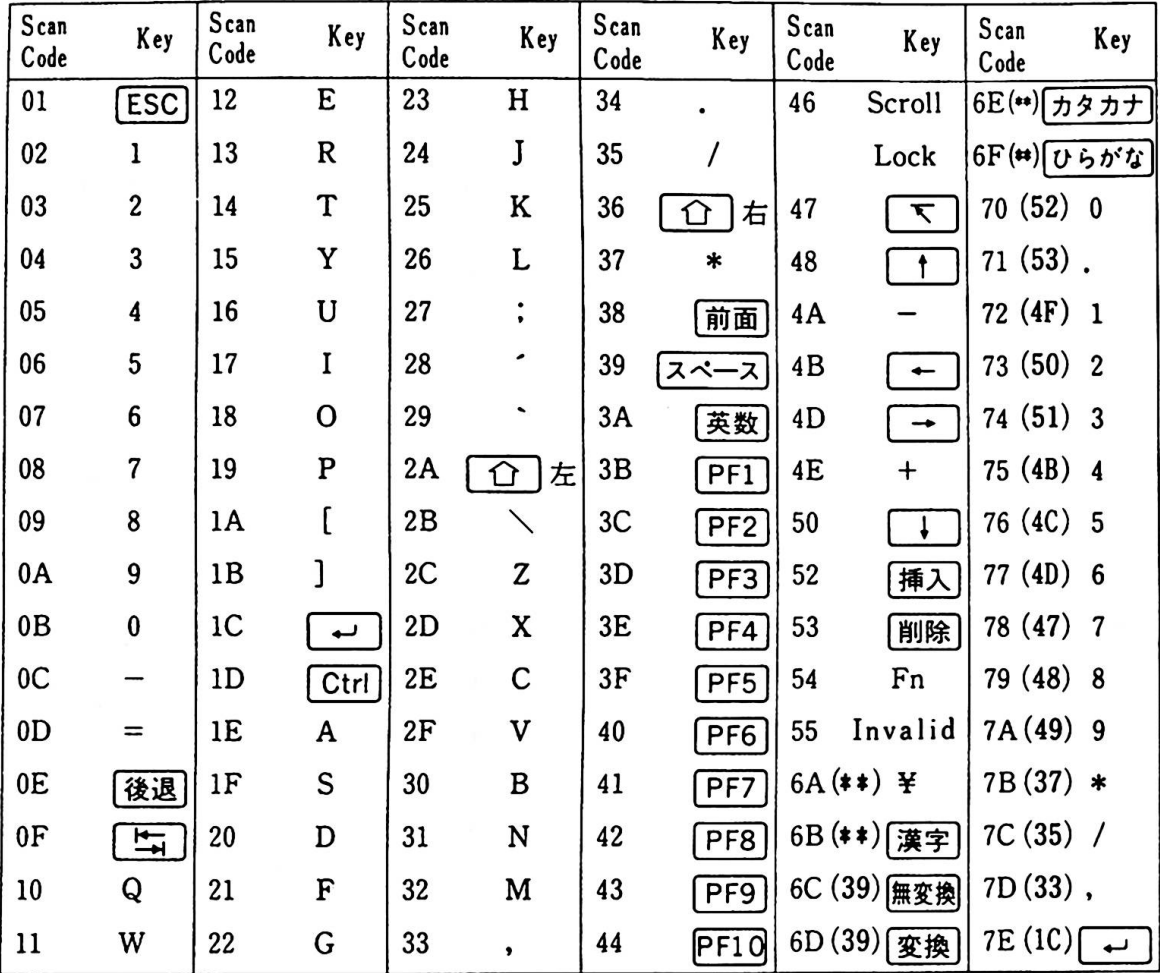

\*\*……「Not used」

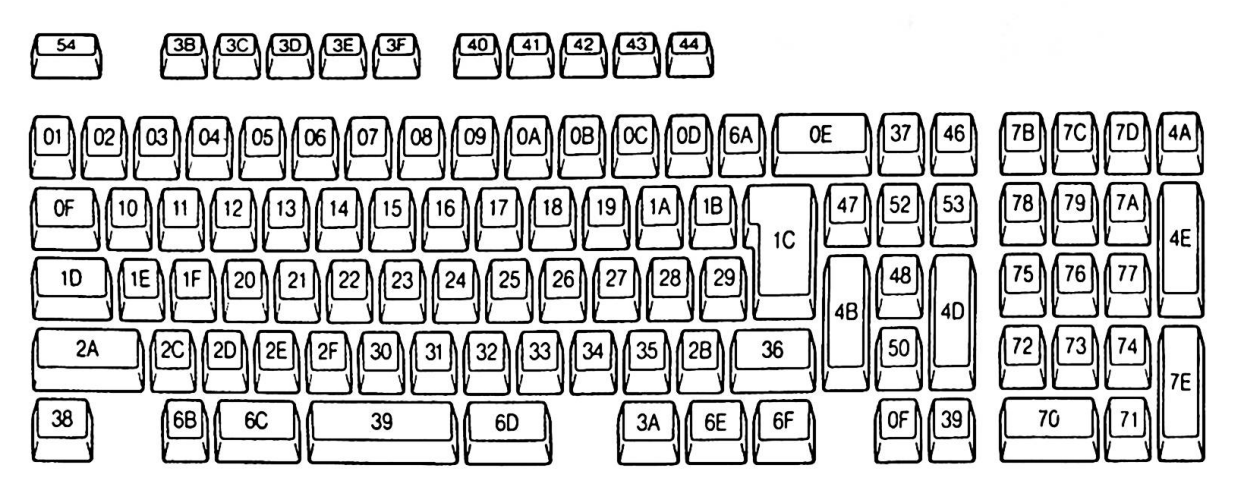

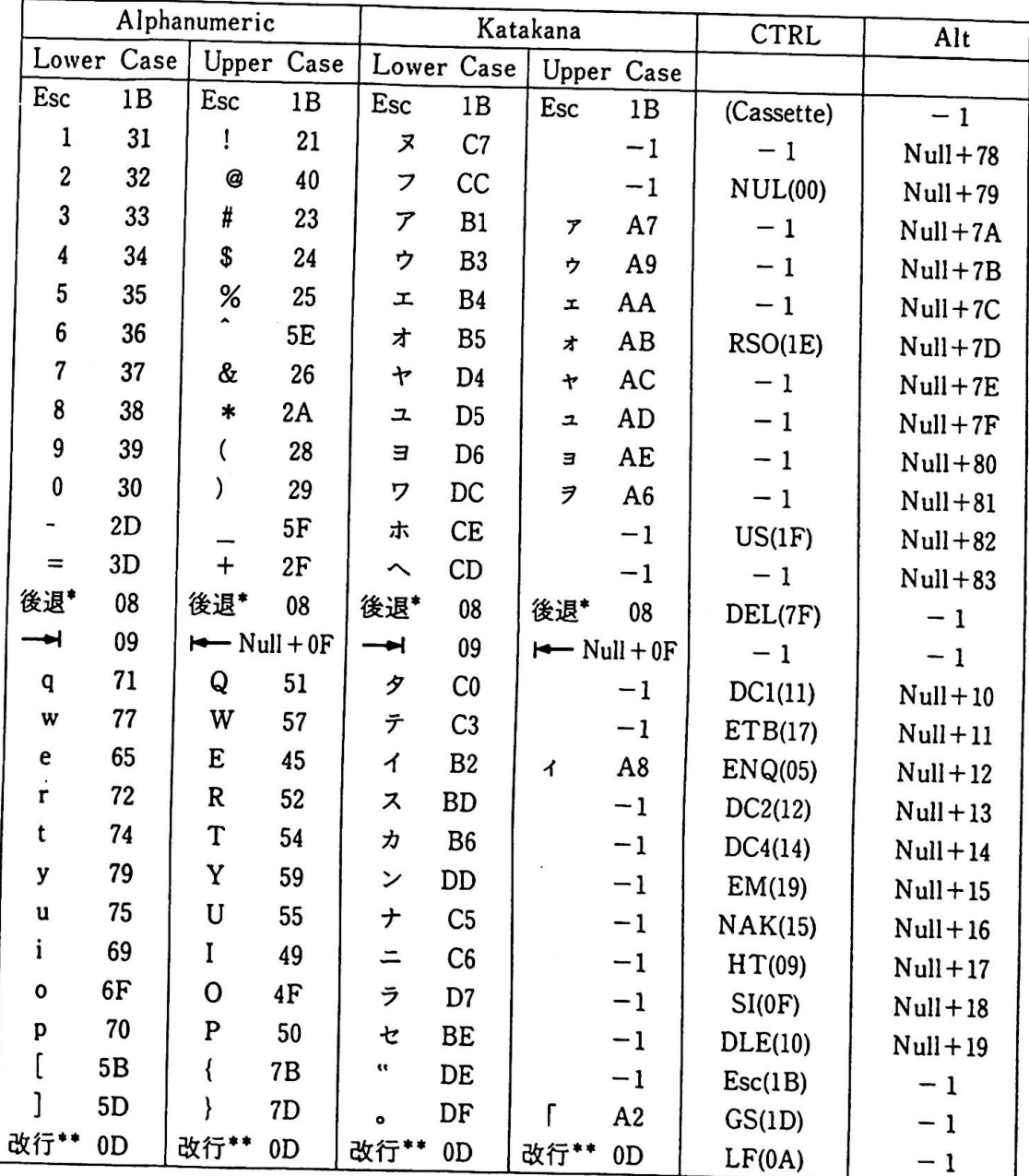

## B Keyboard Hankaku (half-size) Character Code (1 of 2)

 $Remark: \lceil -1 \rfloor$  is  $\lceil Not Used \rfloor$ .

\* …… Backspace \* \* … Carriage Return

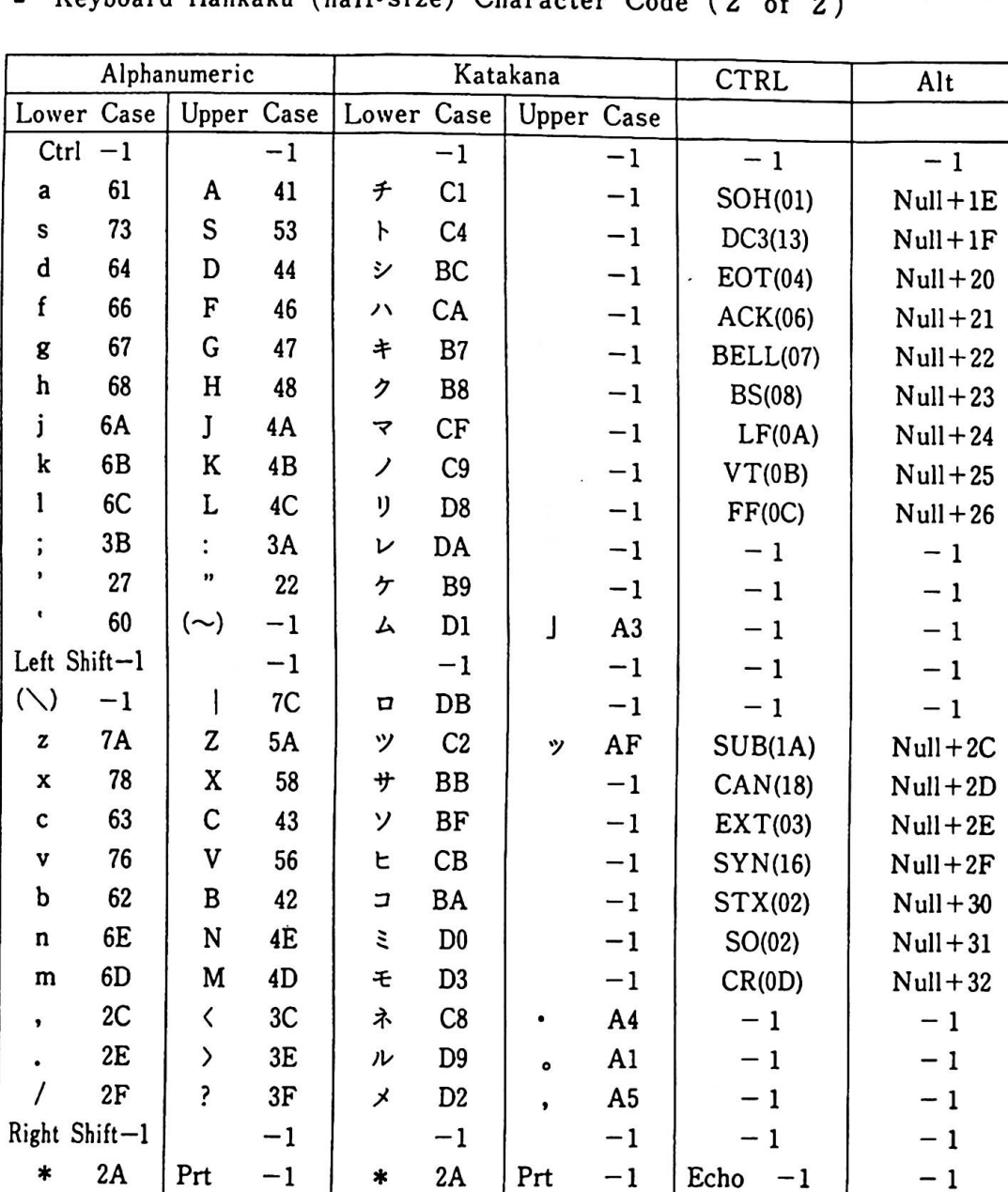

Keyhoard Hankaku (half-size) Character Code (2  $\overline{ }$  $\Omega$ 

Remark:  $\ulcorner -1 \urcorner$  is  $\ulcorner$  Not Used<sub>J</sub>.

Screen

 $7\mathrm{E}$ 

¥

5C

:  $(\nwarrow)$  and  $(\sim)$  are valid only in English mode.

 $B<sub>0</sub>$ 

 $C-8$ 

Screen

 $-1$ 

 $-1$ 

 $-1$ 

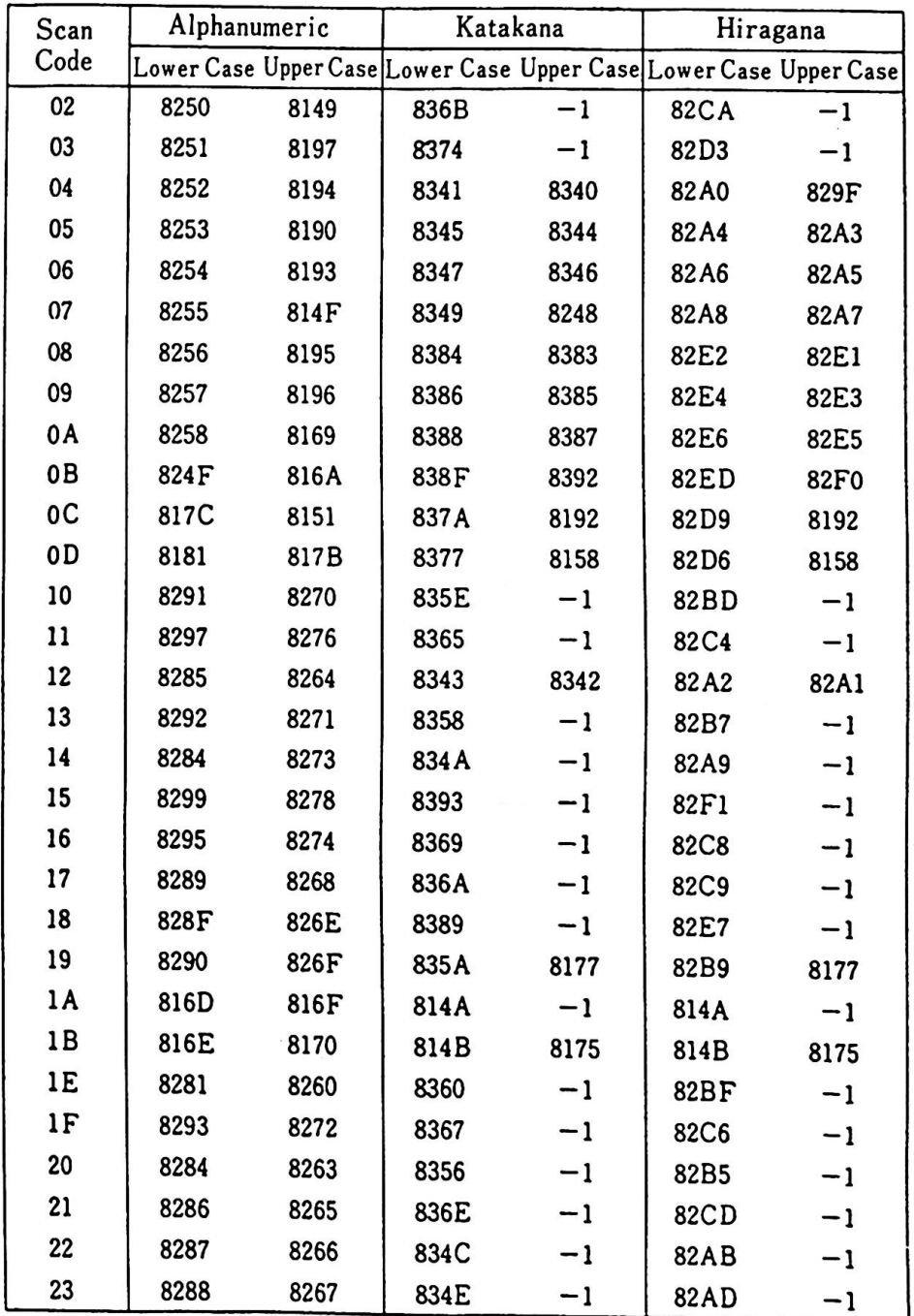

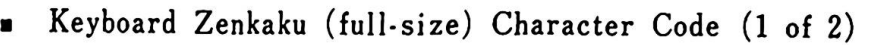

 $Remark : F-1 \perp is \sqrt{N}$ ot Used<sub>J</sub>.

e

 $\bar{z}$ 

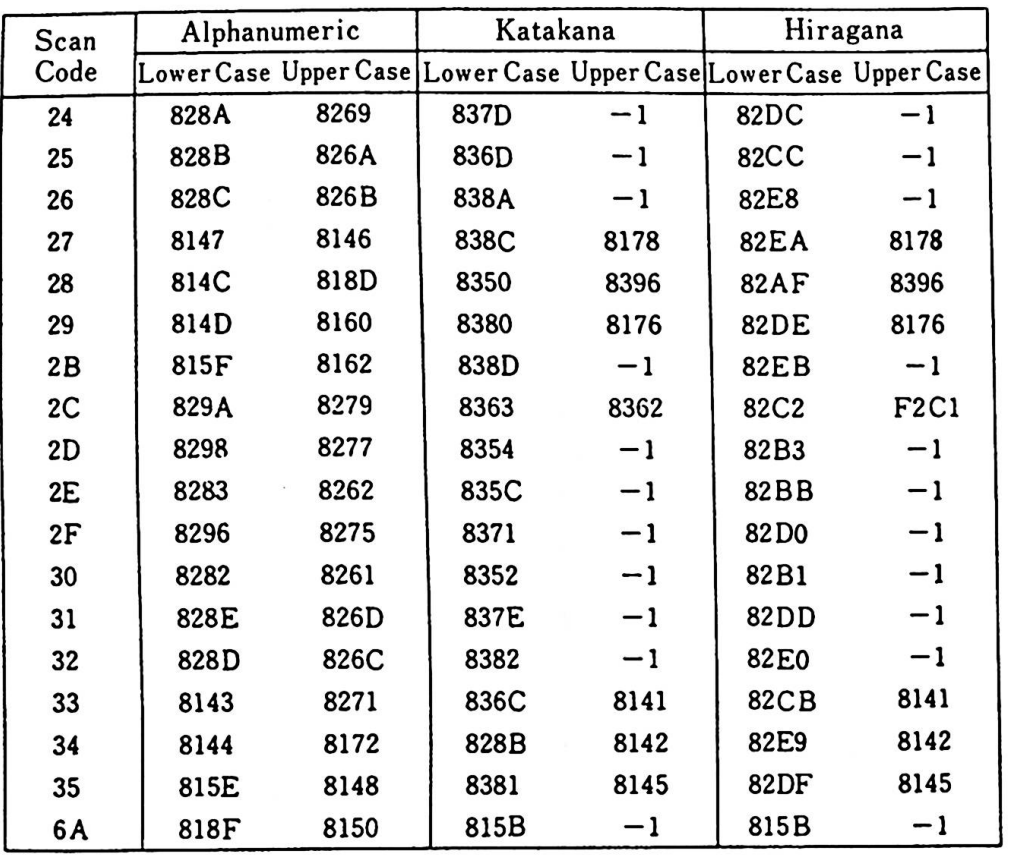

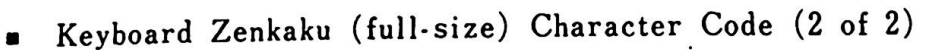

 $Remark: \ulcorner -1 \urcorner is \ulcorner Not Used \urcorner.$ 

## ■ Keyboard Character Code

O

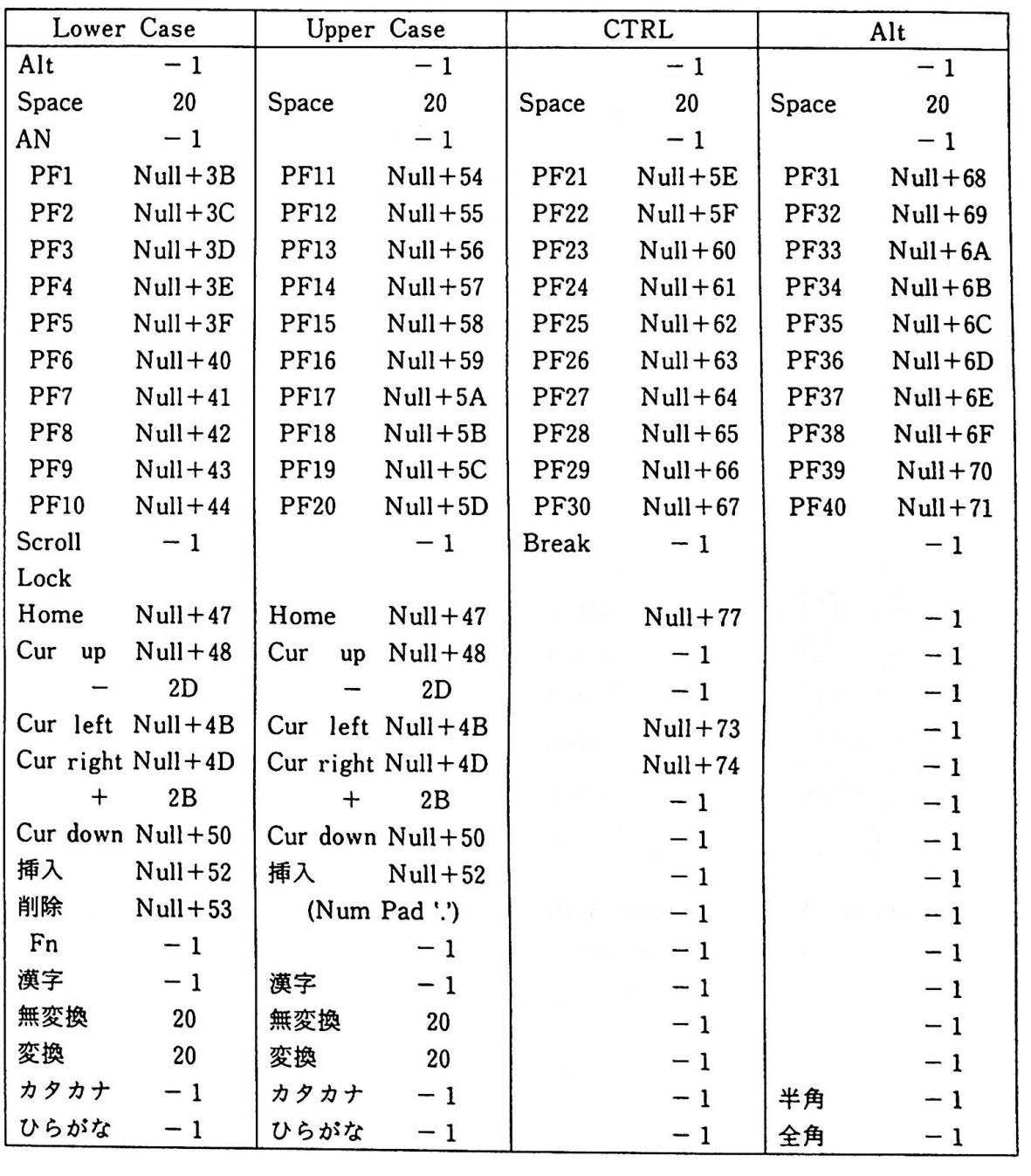

 $Remark : \ulcorner -1 \urcorner$  is  $\ulcorner Not Used \urcorner$ .

Combined key functions

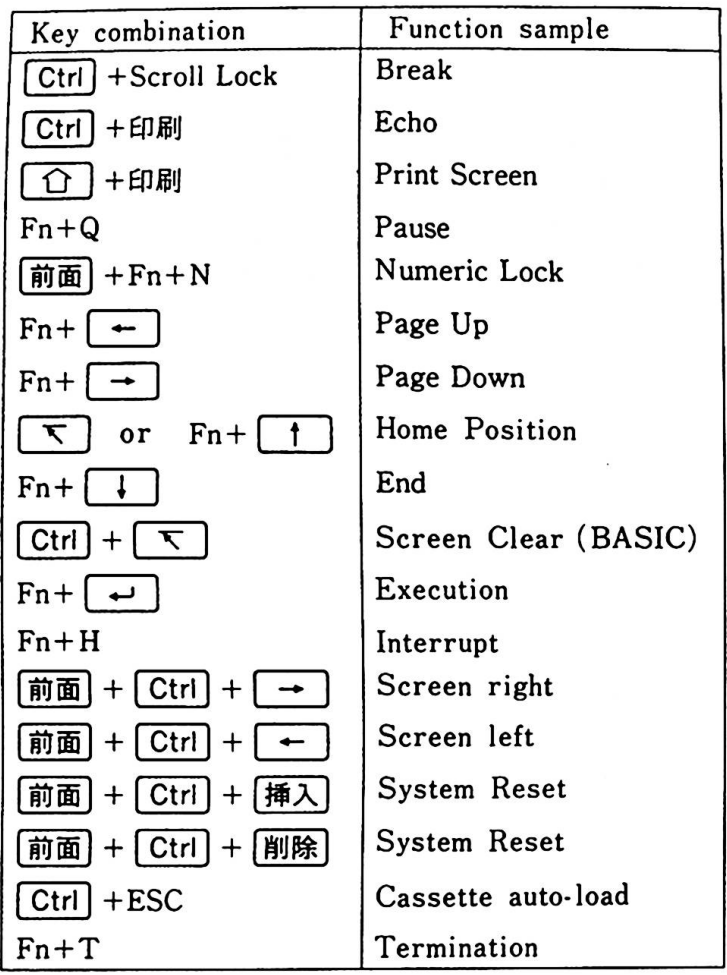

Remark) Functions may differ from application to application. This is a sample.

Kanji ROM address calculation

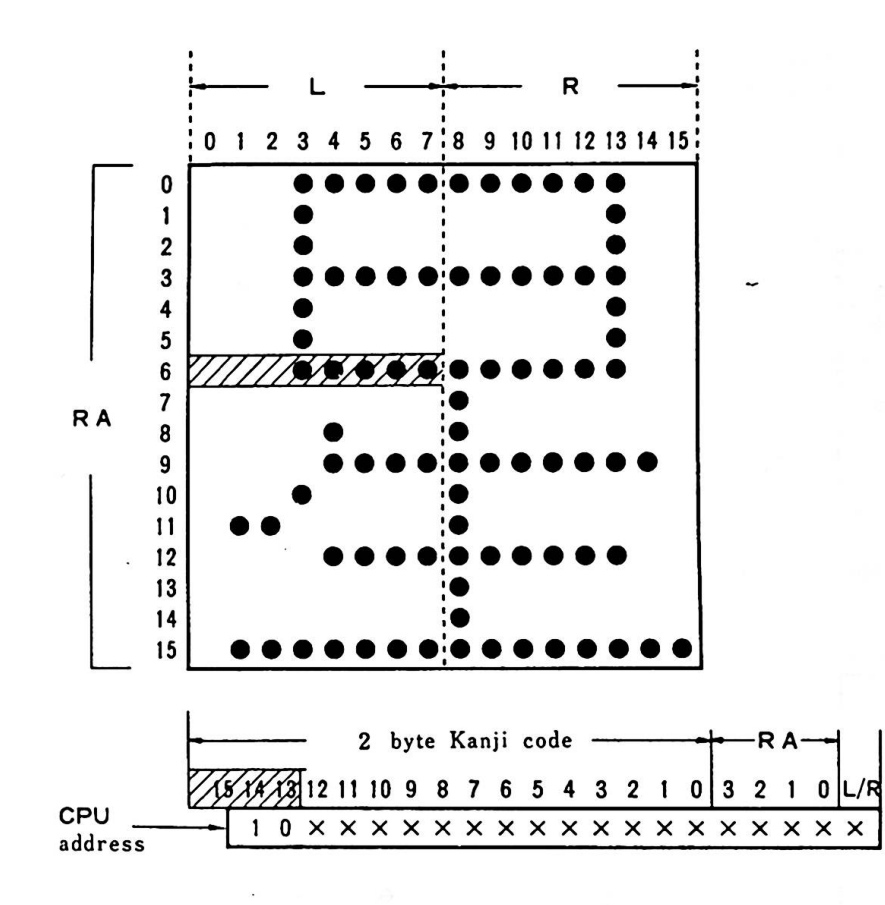

#### Calculation Sample

The Kanji ROM address for the shaded dot pattern can be calculated as follows:

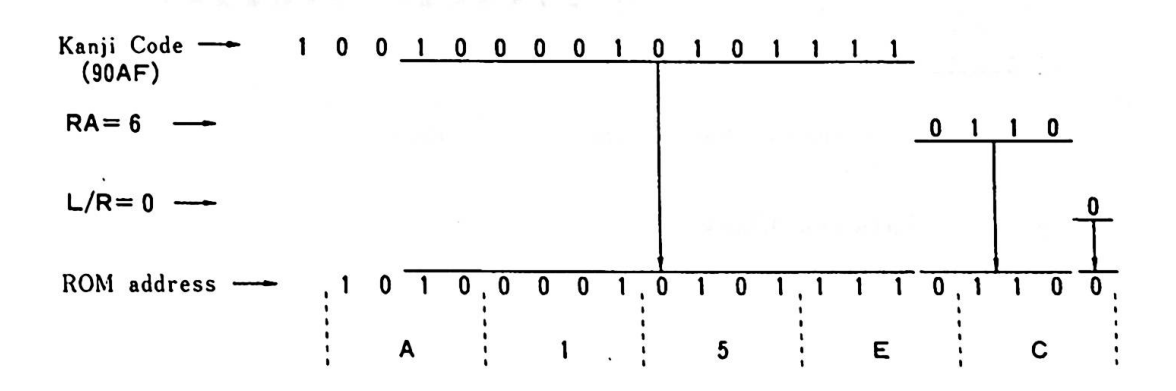

### ■ Character Font

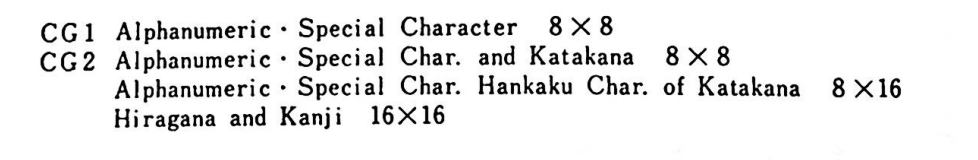

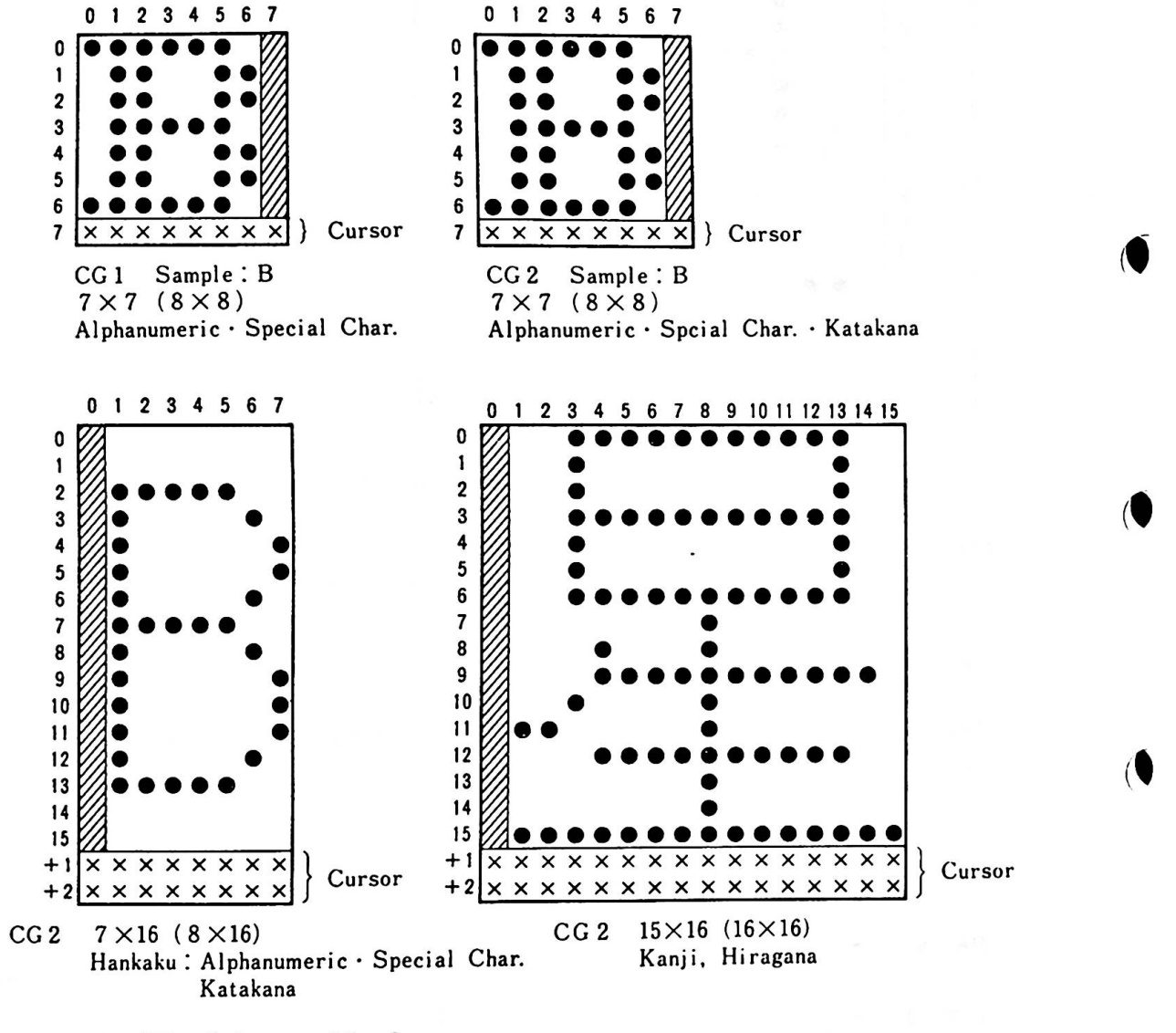

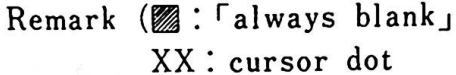

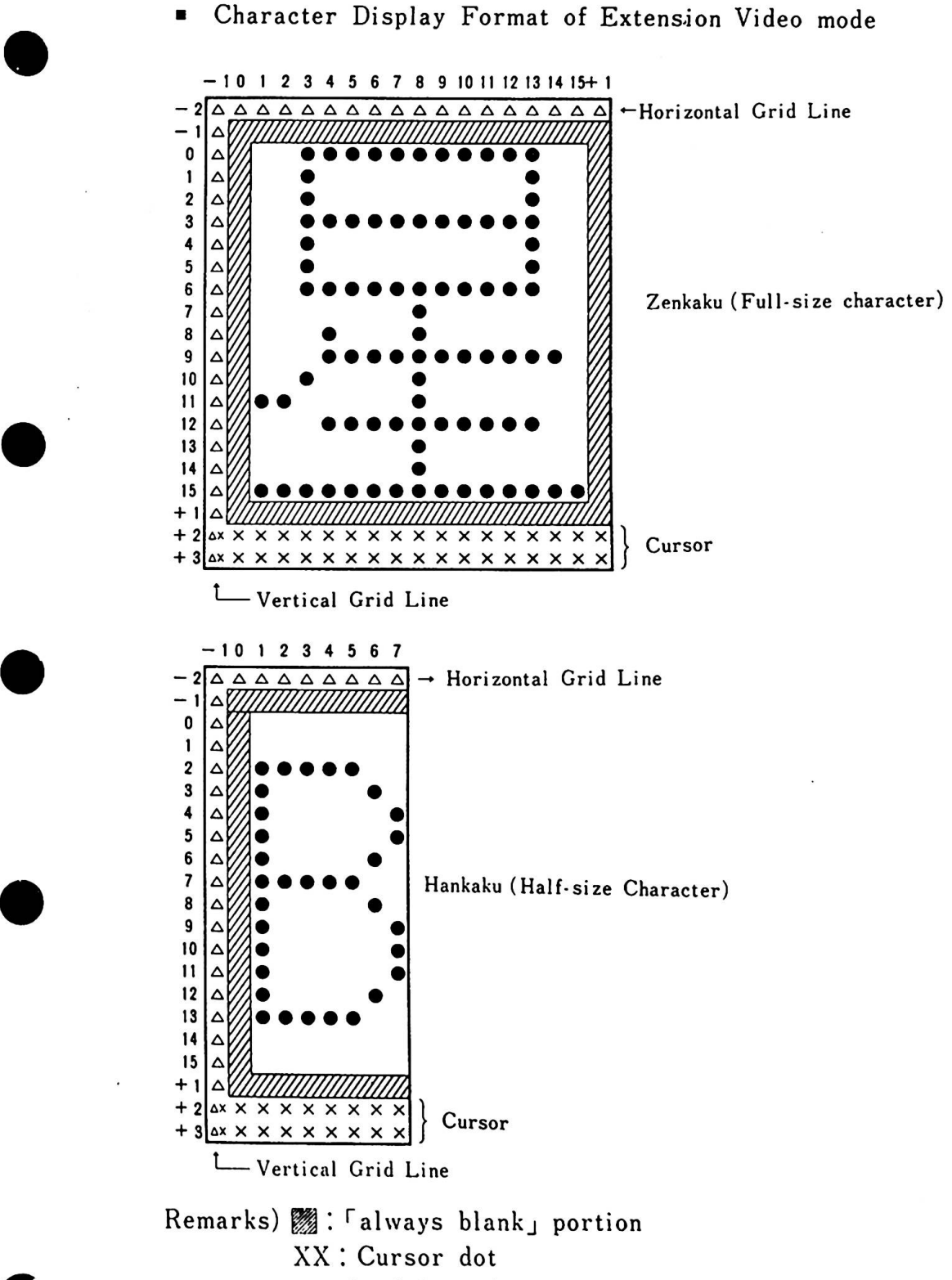

 $\triangle$ : Grid Line dot

•

•

•

C-15

 $\mathbf{z}$  and  $\mathbf{z}$ 

where  $\mu$  is the partner of the fact of  $\mu$  is the set of  $\mu$ 

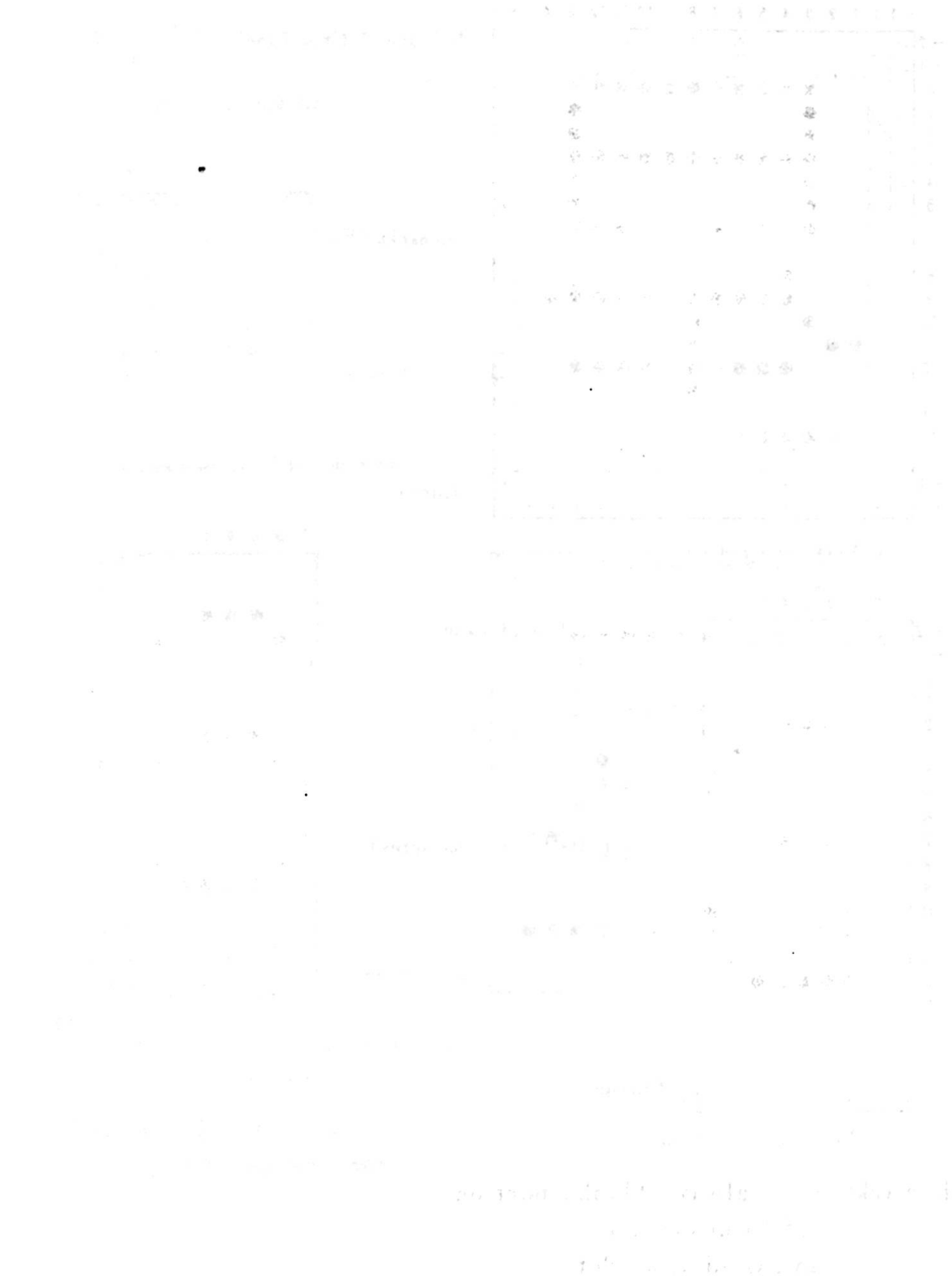

 $\bullet$ 

 $\bigcup$ 

#### Index

```
\begin{array}{c} 1 \\ 12 \\ 12 \\ 13 \\ 14 \end{array}12" Color Display, 1-4, 4-33 
             12" Monochrome Display, 1-4, 4-33 
             128KB RAM Card, 1-3, 4-6 
             14" Color Display. 1-4, 4-33
```
6 64KB RAM Card, 1-3, 4-2

#### **A**

Address Change, 2-19 Asynchronous communication, 4-26 Attribute, 3-11, 3-12, 3-29 Audio Interface, 2-38

**B**<br>B B e<br>B B B B B B B B B B C Beep, 2-38 BIOS, 5-1. 5-5, 5-43 Block definition value, 2-16 Border Color Register, 3-20

#### C

•

•

•

Cartridge, 2-47 Cassette, 2-27 CGl. 3-8  $CG2, 3-8$ Character Generator, 2-15, 3-8 Character Generator 1, 3-8 Character Generator 2, 3-8 Clock, 2-8, 3-26 Clock, 2-8, 3-26<br>CMT Cable, 1-4, 4-34<br>Compatibility, 6-1 Compatibility, 6-1<br>Connector, 2-5, 2-6 CPU, 2-7 CRT Controller, 3-39

#### D

Diskette Compatibility, 6-7 Diskette controller, 4-13 Diskette controller, 4-13<br>Diskette Drive, 1-3, 4-23, 6-4 Diskette Drive Adapter, 1-3, 4-12 Display. 4-33 DOS, 2-50

#### E

English Mode,  $1-2$ ,  $3-2$ Expanded memory, 3-4 Expansion Board, 1-5, 4-36 Expansion Channel, 2-22 Expansion Unit, 1-5, 4-37 Extension Video Card, 1-3, 4-7 Extension Video mode, 3-2, 4-7, 5-3

```
Extension Video Node BIOS, 5-35 
  G 
  Gaiji RAN, 2-15 
  Gate Array, 3-18, 3-33, 4-7
  General-use memory, 2-14
  Graphics, 3-13, 3-27, 3-31 
  I<br>I/O address, 3-42, 5-49, 5-50
  Infrared Receiver, 2-42 
  Interrupt, 2-8, 4-14 
  Interrupt vector, 5-6 
  J 
  Joystick, 1-4, 4-35 
  Joystick Interface, 2-44 
\cdot K
  Keyboard, 2-59 
  Keyboard Cable, 1-4, 4-25 
  Keyboard Cable Interface, 2-43 
  Keyboard data, 2-39, 2-60 
  Keyboard Interface, 2-39 
  L 
  Light Pen Interface, 3-40 
  M 
 Menor¥, 2-14, 6-6 
 Me■ory Nap, 3-5, 5-46 
  Memory Space, 2-16, 5-47, 5-48 
  Mode Control 1 Register, 3-19 
 Mode Control 2 Register, 3-21 
 N 
 Native ■ode, 3-2 
 Native Mode BIOS, 5-8 
 Nativemode, 5-3
 NMI. 2-13 
 0 
 Operation Mode, 1-2, 5-3 
 Optional Features, 4-1 
 p 
 Pase, 1-3, 3-4 
 Page Resister, 3-4 
 Palette, 3-24 
 Palette Mask Register, 3-20 
 Parallel Port, 2-10 
  Port AO, 2-13, 2-41 
Pover Unit. 2-62 
 Power Unit, 2-62<br>Printer, 1-4
```
 $X - 2$ 

 $\alpha_1,\ldots,\alpha_n$ 

```
Printer Cable, 1-5
Printer Interface, 2-55
Processing speed, 6-6
Processor, 2-7
R
Register 0, 3-34
Register 1, 3-34
Register 2, 3-34
Register 3, 3-35<br>Register 4, 3-35
Register 5, 3-36
Register 6, 3-36<br>Register 7, 3-37
Reset Register, 3-22<br>ROM cartridge, 2-47
RS-232C, 1-4, 4-26, 6-5RS-232C Cable, 1-4, 4-32
S
Scan Code, 2-61, 5-45
Self-diagnostic test, 2-48, 2-50
Sound Generator, 2-31, 2-33, 6-4
Sound Source, 2-32
Sound Subsystem, 2-31
Superimpose, 3-23, 3-26<br>System Board, 2-3
System ROM, 2-14, 2-47
System Software, 5-3
т
Text Display, 3-11, 3-12, 3-29
Timer, 2-7, 6-5
Transparent Palette Register, 3-22
TV Adapter, 1-4, 4-24
U
User memory, 6-4, 6-5V
Video processor, 3-2
Video RAM, 2-15, 3-4, 3-27, 3-28, 3-38, 4-7<br>Video Subsystem (VSS), 3-1
Virtual address, 3-4
VP1, 3-1VP2, 3-1VP3, 3-1, 4-7<br>VRAM 1, 3-4
VRAM 2, 3-4
VSS, 3-1
```
 $X - 3$ 

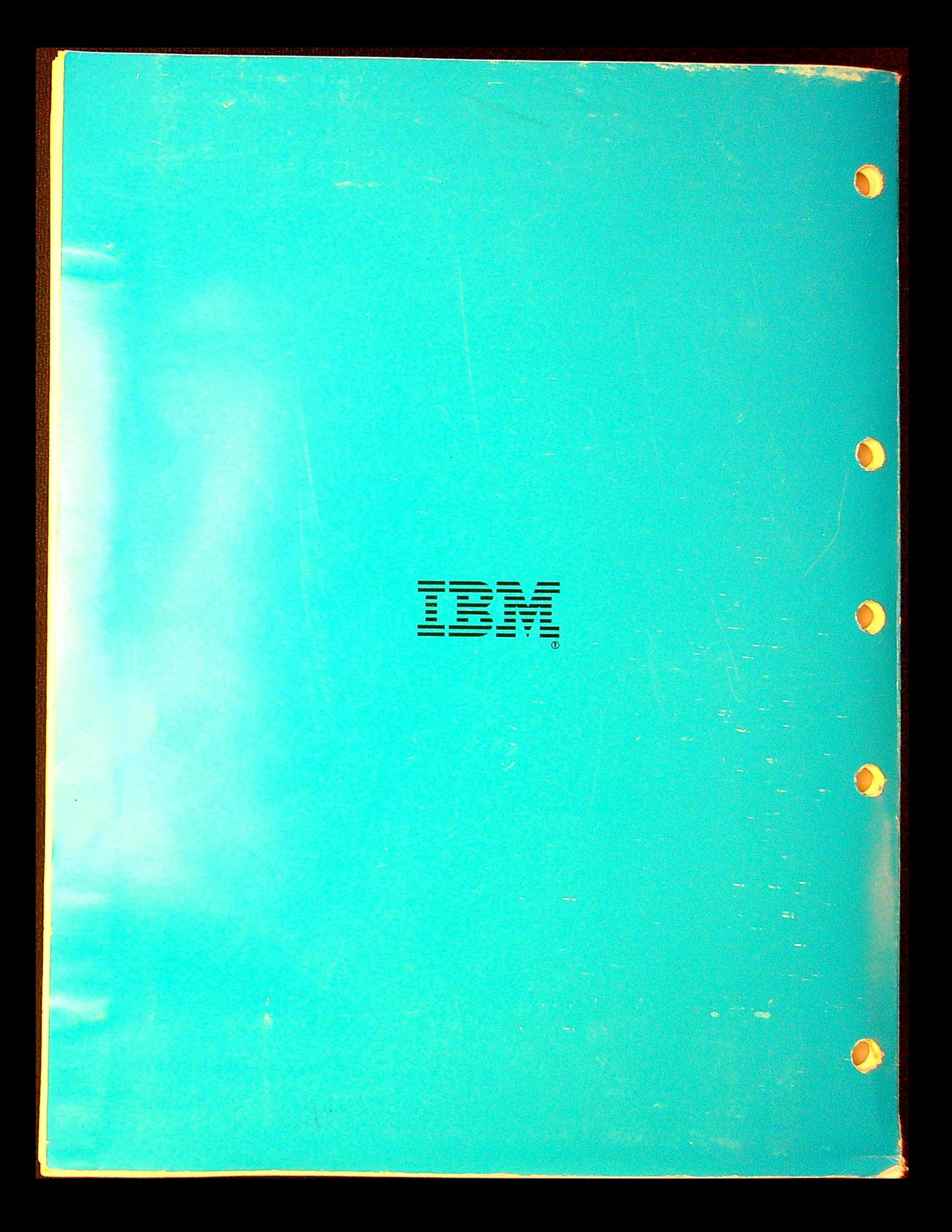